# ISSN 1694-8033

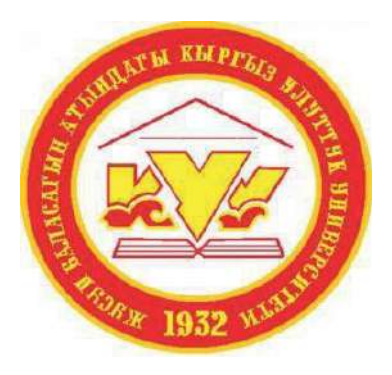

# ЖУСУП БАЛАСАГЫН атындагы КЫРГЫЗ УЛУТТУК УНИВЕРСИТЕТИНИН ЖАРЧЫСЫ

Ар бир кварталда чыгуучу илим-билим жана маалымат журналы

# ВЕСТНИК КЫРГЫЗСКОГО НАЦИОНАЛЬНОГО УНИВЕРСИТЕТА имени ЖУСУПА БАЛАСАГЫНА

Ежеквартальный научно-образовательный и информационный журнал

Журнал включен в Перечень рецензируемых научных журналов и изданий, рекомендованных Высшей аттестационной комиссией Кыргызской Республики, Постановлением Президиума ВАК КР № 126 от 26.05.2016 г. в систему Российского индекса научного цитирования (РИНЦ), (Лицензионный договор № 03.01.2016ҭ. от 13 января 2016 г.)

# **Специальный выпуск (S) 2019**

 **Бишкек**

#### **«Баласагын атындагы КУУнун Жарчысы » журналынын редакциялык коллегиясы**

#### **Башкы редактор**

**Садыков К. Ж.** – Ж. Баласагын атындагы КУУнун ректору;

#### **Башкы редактордун орун басары**

**Чекеев А. А** - илимий иштер боюнча проректор;

#### **Редколлегия:**

**Артыкбаев М. Т.** - КР УИАнын корр. - муч. филос. ж-а. полит. илим.д-ру,проф.; **Асанканов А.** - КР УИАнын корр. -муч., тарых илим. д-ру, проф.; **Ахметова Н. А.** - пед. илим. д-ру, проф.; **Борубаев А. А.** – КР УИАнын акад., физ-мат. илим. д-ру, проф.; **Ботобеков. А.** - экон. илим. д-ру, проф.; **Галиева. З. И.** – тарых илим, д-ру, проф.; **Жайнаков А.** – КР УИАнын акад., физ-мат. илим. д-ру, проф.; **Карабаев С. О.** – хим. илим. д-ру, проф.; **Мамбетакунов Э.** – КР УИАнын корр-муч., пед. илим. д-ру, проф.; **Молдоев Э. Э.** – юрид. илим. д-ру, проф.; **Панков П. С.** – КР УИАнын корр-муч., физ-мат. илим. д-ру, проф.; **Садыков А.** – КР УИАнын корр-муч., фил. илим. д-ру, проф.; **Сманалиев К. М.** – юрид. илим. д-ру, проф.; Суранаев Т. Дж. - экон. илим. д-ру, проф.; **Тиллебаев С. А.** - филол.илим. д-ру, проф.; **Токтомышев С. Ж.** - КР УИАнын акад., техн. илим. д-ру, проф.;

**Чотонов У**- тарых илимдеринин доктору, профессор;

#### **Чет өлкөлүк мүчөлөрү:**

**Ахунбаев А.**- Евразия Өнүгүү Банкынын изилдѳѳ секторунун башчысы (Dr.PhD) **Бешимов Р. Б.**- М. Улугбек атын.Улуттук 8збек уни-ти, физ-мат. илим. д-ру, проф; **Бородкин Л. И.**-М. В. Ломоносов атын. ММУнун проф.,т.и.д. РАЕН корр-муч.; **Ковальская Л. А.**-биол. илим. д-ру, ВНИиТИБП лаб. башчысы; **Козлов К. Л.**-М. В. Ломоносов атын. ММУ, физ-мат. илим. д-ру, проф.; **Перегудин С. И.** – Санкт-Петербург мамлекеттик уни-ти, физ-мат. илим. д-ру, проф.; **Садовничий Ю.** В.- М. В. Ломоносов атын. ММУ, физ-мат. илим. д-ру, проф.;

#### **Редакциялык-басма бөлүм:**

**Чотонов У.**- белим башчы; **Кожомкулов К. E.** – редактор **Аманбекова Ф. А** - редактор

#### **Уюштуруучу:**

Жогорку кесиптик билим берүүчү мамлекеттик мекеме Ж. Баласагын атындагы Кыргыз улуттук университети

#### **Редакционная коллегия журнала «Вестник КНУ им. Ж. Баласагына»**

#### **Главный редактор**

**Садыков К. Ж.** - ректор КНУ им. Ж. Баласагына;

#### **Заместитель главного редактора**

**Чекеев А. А**. - проректор по научной работе;

#### **Редколлегия:**

**Артыкбаев М. Т**. - чл.-корр. НАН КР, д-р филос. и полит. наук, проф.; **Асанканов А.** - чл.-корр. НАН КР, д-р ист. наук, проф.; **Ахметова Н. А.** – д-р пед. наук, проф.; **Борубаев А. А.** - акад. НАН КР, д-р физ-мат. наук, проф.; **Ботобеков А.** - д-р экон. наук, проф.; **Галиева З. И.** - д-р ист. наук, проф.; **Жайнаков А.** - акад. НАН КР, д-р пед. наук, проф.; **Карабаев С. О.** - д-р хим. наук, проф.; **Мамбетакунов Э**. - чл.-корр НАН КР, д-р пед. наук, проф.; **Молдоев Э. Э.** - д-р юрид. наук, проф.; **Панков П. С.** - чл.-корр. НАН КР, д-р физ-мат. наук, проф.; **Садыков А.** – чл.-корр. НАН КР, д-р фил. наук, проф.; **Сманалиев К. М.** - д-р юрид. наук, проф.; **Суранаев Т. Дж**. - д-р экон. наук, проф.; **Тиллебаев С. А.** - д-р филол. наук, проф.; **Токтомышев С. Ж.** - акад. НАН. КР, д-р техн. наук, проф.; **Чотонов У.**– доктор исторических наук, профессор;

#### **Зарубежные члены редакционной коллегии:**

**Ахунбаев А.** - зав. сектором исследования стран Евразийского Банка Развития (Dr.PhD); **Бешимов Р. Б.** - д-р физ-мат. наук. проф. Национального университета Узбекистана им. М. Улугбека; **Бородкин Л.И.** - д-р ист. наук, проф. МГУ им. М.В Ломоносова, чл.-корр. РАЕН; **Ковальская Л. А.** - д-р биол. наук, зав. лаб. ВНИ и ТИБП, г. Щелково, Моск. обл.; **Козлов К. Л.** – д-р физ-мат.наук, проф. МГУ им. М. В. Ломоносова; **Перегудин С.И.** - д-р физ.- мат. наук, проф. Санкт-Петербургского Государственного Университета; **Садовничий Ю. В.** – д-р, физ-мат. наук, проф. МГУ им. М. В. Ломоносова;

#### **Редакционно-издательский отдел КНУ:**

**Чотонов У.** - зав. отделом РИО КНУ; **Кожомкулов К. Е**. - редактор **Аманбекова Ф. А.** – редактор

#### **Учредитель:**

Государственное образовательное учреждение высшего профессионального образования Кыргызский национальный университет имени Ж.Баласагына

# **Материалы**

Международной научно-практической конференции на тему:

# «Применение цифровых технологий в образовании: проблемы и перспективы»,

посвященной юбилею профессора, Лауреата Государственной премии Кыргызской Республики в области науки и техники, Заслуженного работника образования КР

Iaaropobou<br>Iamwuryur Dncywagruobnei

Бишкек, 26-27 июня 2019 года

# **Оргкомитет**

# **по организации и проведении конференции:**

#### **Председатель**

**Какишов Ж. К.** - к.ф.- м. н., доцент, декан Факультета информационных и инновационных технологий КНУ им. Ж. Баласагына;

#### **Заместитель председателя**

**Панков П. С.** – д.ф-м.н., член-корр. НАН КР, профессор;

#### **Члены:**

**Рыспаев А. О.** – к.ф.-м.н., доцент, зам. декана по учебной работе; **Баячорова Б. Ж.** – к.ф.-м.н., профессор; **Нуржанова С. А.** – к.п.н., профессор; **Сабитов Б. Р.** – к.ф.-м.н., доцент; **Большакова Т. Н.** – доцент; **Жадилов Б. М.** – ст.преподаватель; **Рустамова Д. К.** – к.ф.-м.н., доцент; **Сыдыкова М. Б.** – к.п.н, доцент, зам. декана по научной работе;

#### **Рабочая группа:**

**Рустамова Д. К.** – к.ф.-м.н., доцент; **Сыдыкова М. Б.** –к.п.н, доцент ; **Омуров М. Т.** – ст. преподаватель; **Расулова П.** – секретарь - референт;

#### **Ответственные за выпуск специального номера:**

**Баячорова Б. Ж.** – к.ф.-м.н., профессор; **Нуржанова С. А.** – к.п.н., профессор; **Рустамова Д. К.** – к.ф.-м.н., доцент; **Сыдыкова М. Б.** – к.п.н, доцент; **Омуров М. Т.** – ст. преподаватель.

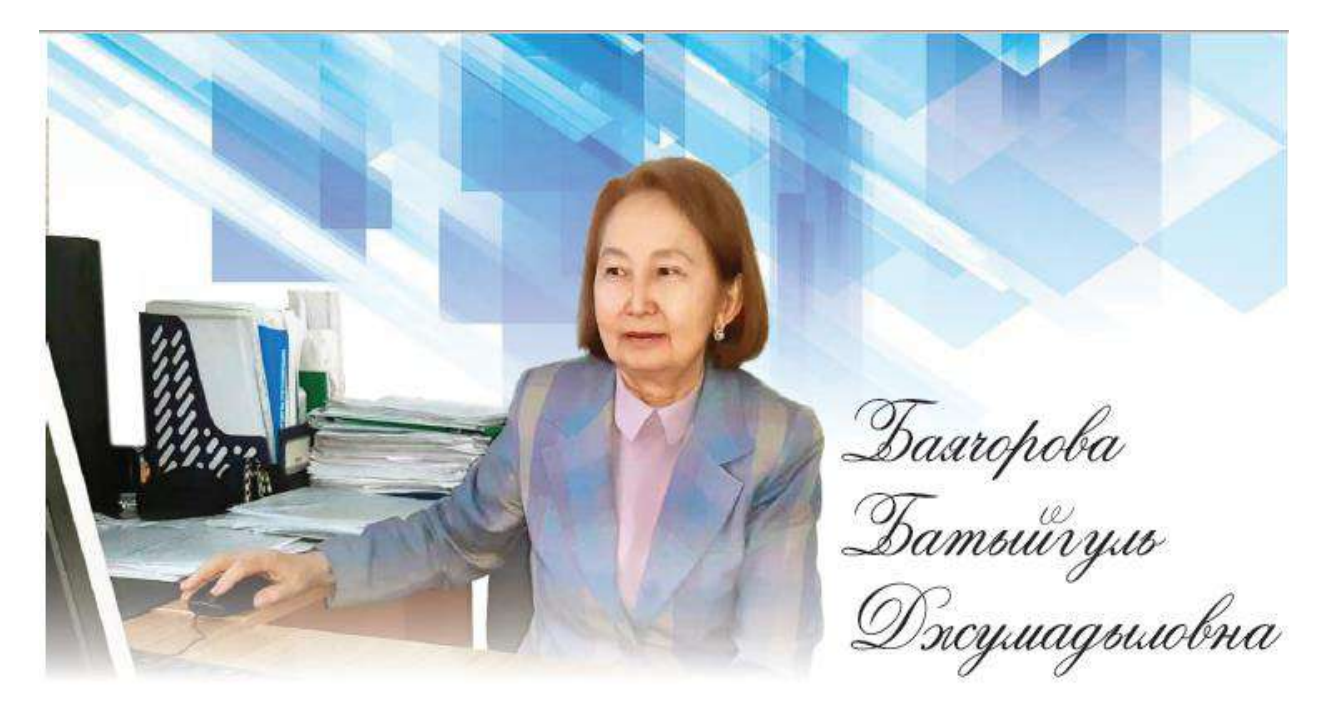

 *Баячорова Батыйгуль Джумадыловна родилась 1 августа 1949 года в селе Токтогул (ныне село Зындан) Ак-Суйского района Исык-Кульской области. В 1966 году она окончила среднюю школу №5 г. Фрунзе (ныне Бишкек) с медалью и поступила на математико-механический факультет Ленинградского (ныне Санкт-Петербургского) государственного университета (ЛГУ). В 1971 году она успешно окончила ЛГУ по специальности прикладная математика и в том же году начала трудовую деятельность в качестве преподавателя Кыргызского государственного университета. В 1985 году Баячорова Б.Ж. защитила кандидатскую диссертацию по специальности вычислительная математика на тему «Доказательные вычисления в теории функций» в Казанском государственном университете и ей присвоено ученое звание кандидата физико-математических наук, далее ученое звание доцента, затем профессора.*

*Вся трудовая деятельность Баячоровой Б.Ж. связана с Кыргызским национальным университетом: начиная трудовую деятельность преподавателем, затем старшим преподавателем, доцентом, профессором, заведующей кафедрой, директором института, деканом факультета, в настоящее время она является заведующей кафедрой Программной инженерии и инновационных технологий КНУ имени Ж. Баласагына.*

*Педагогическая деятельность Баячоровой Б.Ж. всегда тесно связана с ее научноисследовательской, организаторской и общественной работой. Она является автором популярного учебника для вузов "Основы информатики" (2001 г.). Ею в соавторстве подготовлен ряд учебников и учебных пособий с грифом МОиН КР, востребованные временем, такие как "Эсептөѳчү машиналар, информатика жана программалоо" (1988 г.), "Информатика" (2009 г.) на кыргызском языке, монография "Кыргыз тилин компьютерде чагылдыруу" (2010 г.), "Математические основы информационных систем управления" (2003 г.), "Компьютерные технологии управления проектами" (2013 г.). Баячорова Б.Ж. является автором более 70 научных, научно-методических публикаций, она регулярно выступает в различных международных научных конференциях. Баячорова Б.Ж. руководитель двух международных проектов Tempus Еврокомиссии в КНУ по разработке новых учебных программ магистерской подготовки. За особые заслуги в образовании Баячорова Б.Ж. награждена Государственными и ведомственными наградами и ей присвоены почетные звания:*

- *Знак Отличник Народного образования (1991 г.).*
- *Почетная грамота Кыргызской Республики (2001 г.).*
- *Заслуженный работник образования Кыргызской Республики (2011 г.).*
- *Лауреат Государственной премии Кыргызской Республики в области науки и техники (2013 г.)*

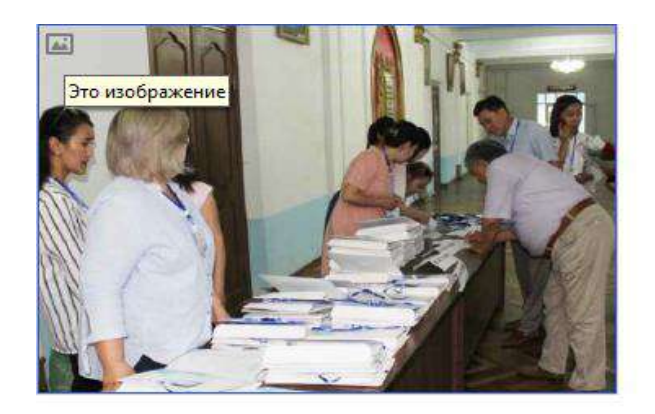

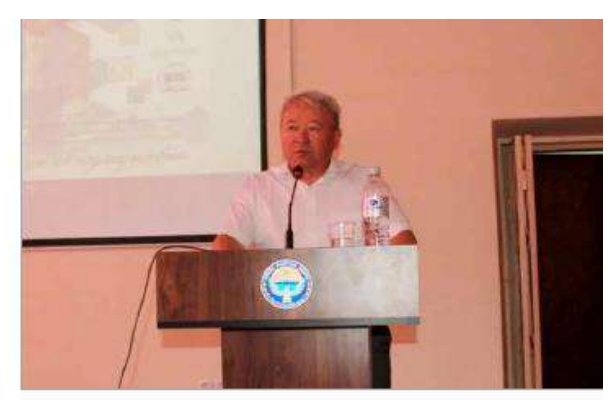

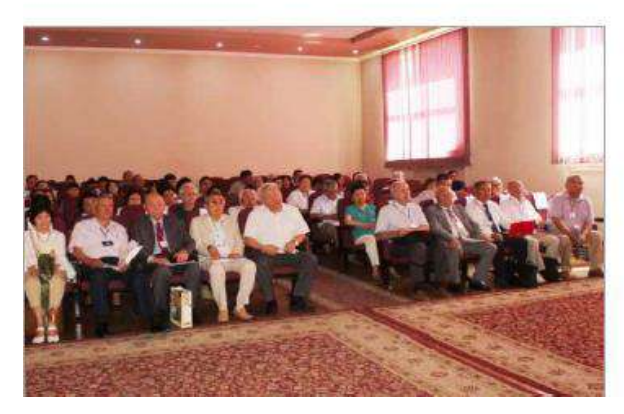

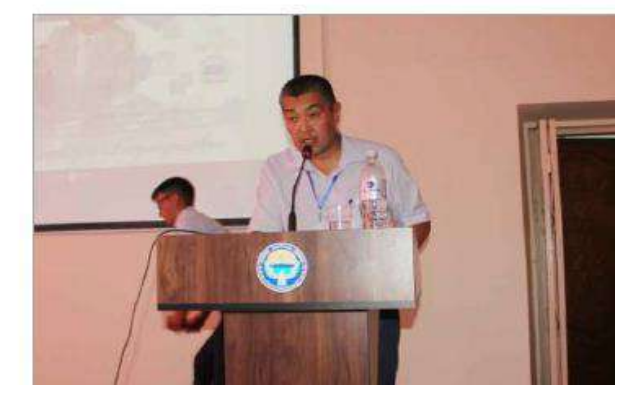

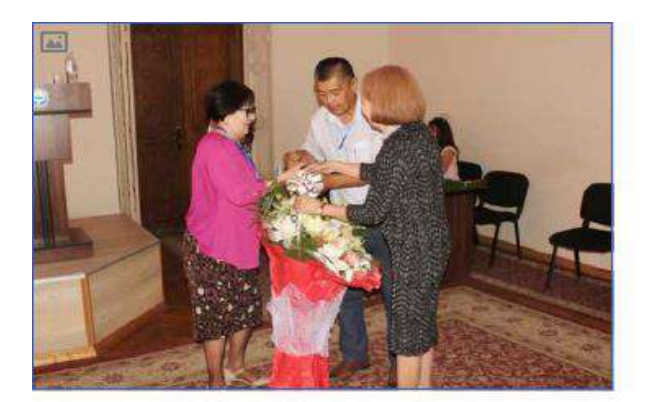

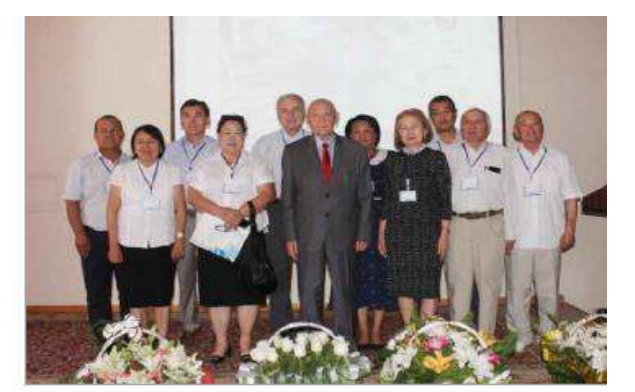

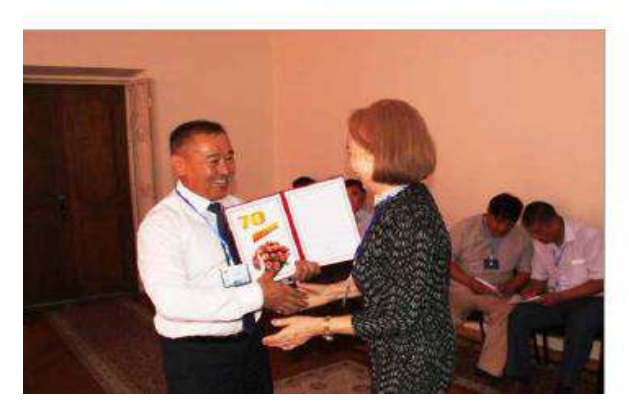

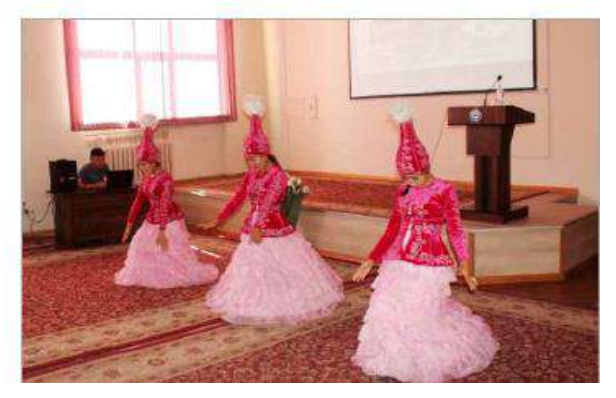

*26-27 июня 2019 г.*

# **Содержание Мазмуну**

# **СЕКЦИЯ 1**

### **Математическое моделирование и разработка программного обеспечения для научных, практических и образовательных целей**

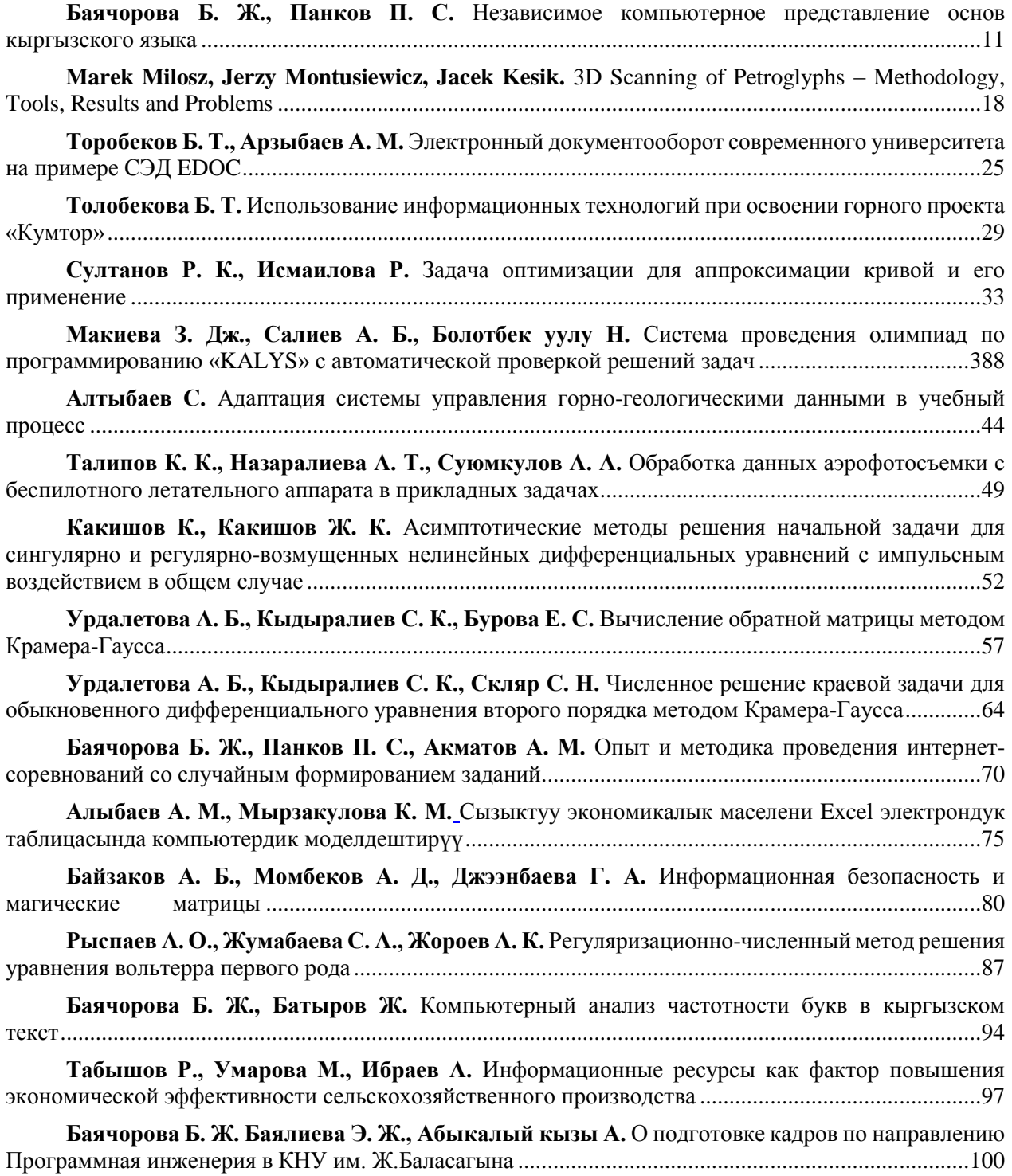

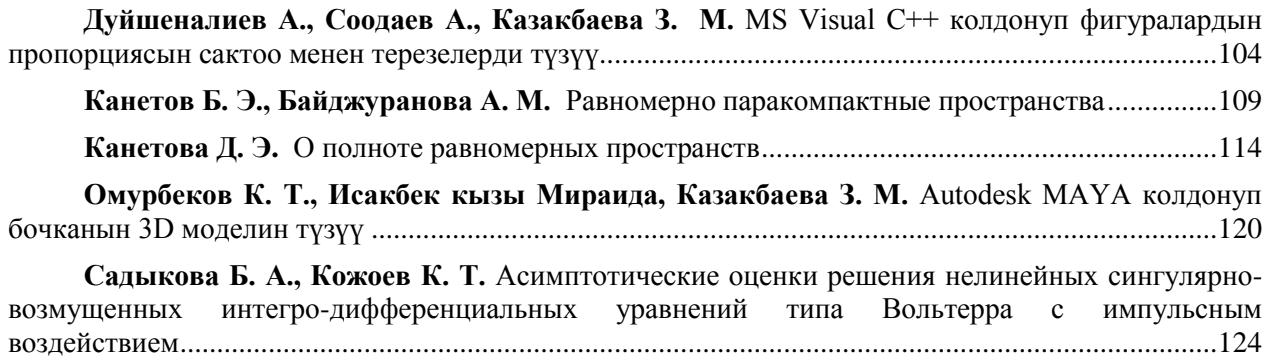

# **СЕКЦИЯ 2**

# **Применение интеллектуальных и экспертных систем в прикладных исследованиях**

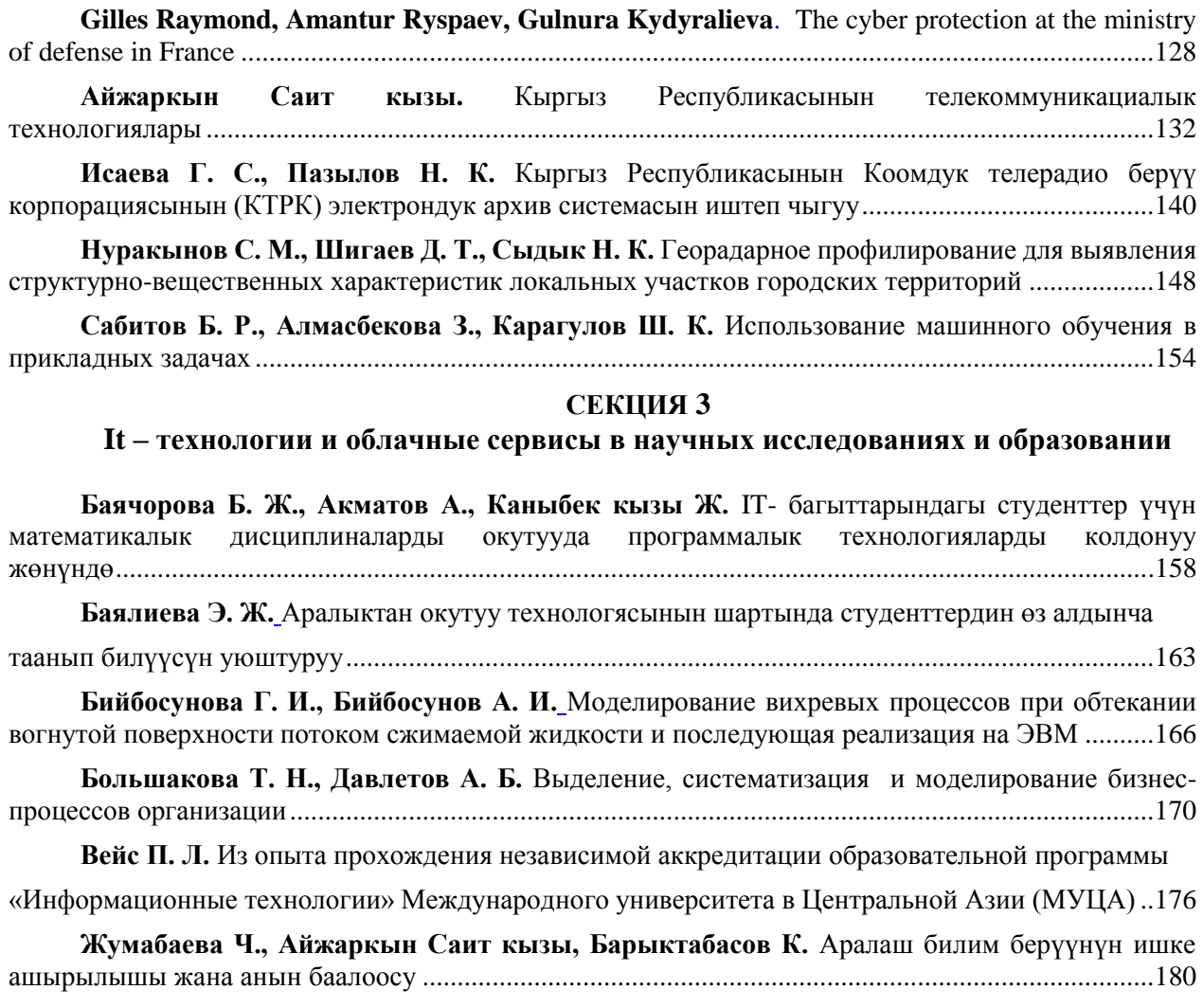

**Изотов А. О.** [Применение облачных технологий в образовательном процессе](#page-185-0) .....................186

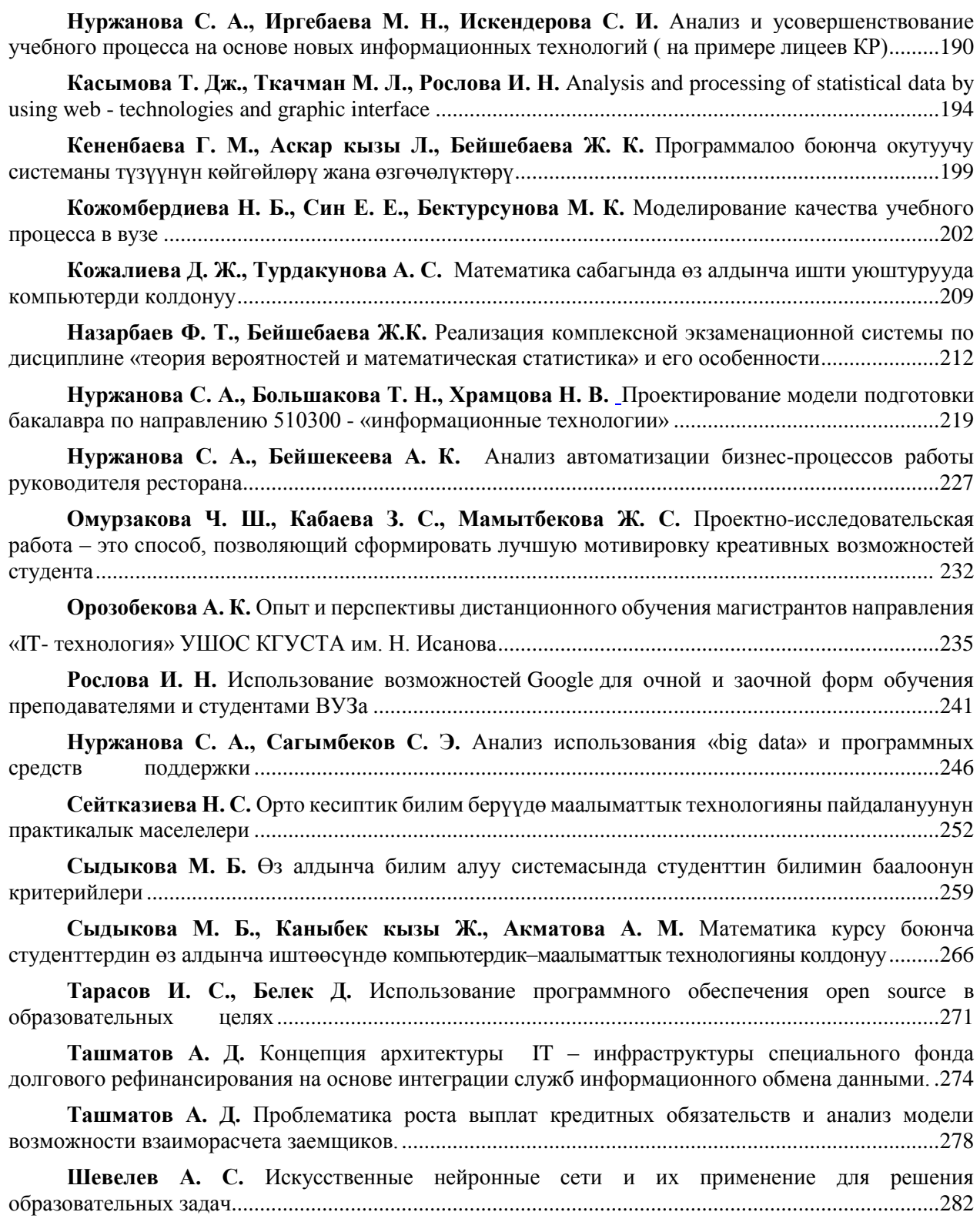

#### **СЕКЦИЯ №1**

## **Математическое моделирование и разработка программного обеспечения для научных, практических и образовательных целей**

**УДК 681.3**

*Баячорова Б. Ж., Панков П.С.*

*КНУ им. Ж. Баласагына, Бишкек, Институт математики Национальной академии наук Кыргызской Республики, Бишкек Bayachorova B. J., Pankov P.S. J.Balasagyn KNU, Bishkek, Institute of Mathematics of the National Academy of Sciences of Kyrgyz Republic*

## <span id="page-10-0"></span>**Независимое компьютерное представление основ кыргызского языка Кыргыз тилинин негиздерин компьютерде көз карандысыз чагылдыруу Independent computer presentation of base of Kyrgyz language**

*Аннотация: Одним из главных направлений современной информатики является построение интерактивных компьютерных представлений всех известных реальных и виртуальных объектов, чтобы дать пользователю возможность работать с ними эффективно и безопасно до реального использования. Нами введено понятие: независимое представление – такое, что для него не требуется знание других подобных объектов. Мы поставили задачу полностью независимого представления естественных языков, разработали элементы таких представлений, совместно с соавторами реализовали первую версию алгоритмического языка для этих целей. В этой статье описываем дальнейшее развитие такого подхода.* 

*Аннотация: Азыркы информатикадагы негизги багыттардын бири – бардык чыныгы жана элестетилген объекттердин компьютерде интерактивдүү чагылдырылышын түзүү жана пайдалануу үчүн алар менен иштөө эффективдүү жана коопсуз түрдө боло тургандай шартты камсыздоо. Биздин эмгектерде көз карандысыз чагылдырылыш түшүнүгү аныкталган, бул түшүнүк башка окшош абъекттерди билүү зарылчылыгы жоктугу менен аныкталат. Биз табигый тилдерди толугу менен компьютерде көз карандысыз чагылдыруу маселесин коюп, мындай чагылдыруунун айрым элементтерин түзүп, авторлоштор менен бирдикте коюлган максатка ылайык алгоритмдик тилдин биринчи версиясын иштеп чыктык. Бул макалада аталган маселе боюнча изилдөөлөрдүн улантылышы баяндалды.*

*Annotation: One of main tasks of present day informatics is developing of interactive computer presentations of all familiar real and virtual objects to offer the user the opportunity to master them safely and effectively before real treating. If such computer presentation does not depend on the user's knowledge and skills on similar objects, then we called it independent. We put the problem of completely independent presentations of natural languages. We have developed elements of such presentations, with coauthors have implemented a primary version of an algorithmic language for such purposes. In this paper we describe further development of this approach.*

*Ключевые слова: кыргызский язык; компьютерное представление языка; независимое представление языка; интерактивное представление языка; алгоритм.* 

*Урунттуу сөздөр: кыргыз тили; тилди компьютерде чагылдыруу; тилди көз карандысыз чагылдыруу; тилди интерактивдүү чагылдыруу; алгоритм.*

*Key words: Kyrgyz language; computer presentation of language; independent presentation of language; interactive presentation of language; algorithm.*

#### **Введение**

Одним из главных направлений современной информатики является построение компьютерных представлений всех известных реальных и виртуальных объектов. Известно, что более эффективным является интерактивное представление объектов, поскольку оно дает пользователю возможность самому выбирать способы изучения объекта.

Нами введено понятие: *независимое* представление – такое, что для него не требуется знание других подобных объектов (в частности, при изучении естественного языка - использование других языков). Тогда пользователь сразу начинает думать на изучаемом языке, без перевода.

Мы поставили проблему - разработать полностью независимое представление кыргызского языка.

Ранее, исследование и изучение живого языка осуществлялось с помощью (включая двуязычные словари и учебники) людей, которые достаточно хорошо знали этот язык; исследование мертвого языка

осуществлялось посредством двуязычных текстов, которые сохранились, и имеющихся текстов с дополнительными неявными предположениями и заключениями.

Изобретение записи звуков дало возможность зафиксировать объективно примеры устного языка. Изобретение звукового кино дало примеры связи фраз с ситуациями и действиями. Компьютерные игры дали пользователю возможность выбирать действия с соответствующими фразами. Существовали программные комплексы для изучения языка на основе родного языка, однако некоторые понятия были представлены в них независимо. Этот обзор демонстрирует, что до наших публикаций ранее не существовало полностью независимых представлений естественных языков.

*Примечание*. Для возможного общения с инопланетянами ранее был разработан язык Линкос. Он начинается рядом натуральных чисел. Затем вводятся знаки чисел и понятие «равняется». Каждый знак передаётся [импульсом](https://ru.wikipedia.org/wiki/%D0%AD%D0%BB%D0%B5%D0%BA%D1%82%D1%80%D0%B8%D1%87%D0%B5%D1%81%D0%BA%D0%B8%D0%B9_%D0%B8%D0%BC%D0%BF%D1%83%D0%BB%D1%8C%D1%81) особой формы. После этого демонстрируются арифметические операции. Таким образом, вводятся понятия «больше», «меньше», «верно», «неверно», «возрастает», «убывает» и т. д.

Некоторые наши приемы аналогичны приемам этого языка.

Мы [1-10] внесли предложения и разработали элементы таких представлений. Ниже рассматриваем этот вопрос в целом. Мы будем базироваться на кыргызском языке, имея в виду также другие языки. Рассмотрим также обратную связь для того, чтобы проверить знание языка. По нашему мнению, случайная генерация задач и ситуаций [11] необходима для независимого представления понятий и объективной оценки знаний.

Также отметим, что программное обеспечение и оборудование (включая аппаратуру для распознавания речи) для того, чтобы учить и проверять произношение, известны для многих языков и широко используются.

Как известно, невозможно описывать язык средствами этого же языка (мы доказали, что можно изучать язык средствами этого же языка). Мы будем описывать изучение кыргызского языка при помощи русского языка.

#### **1. Гипотезы и определения**

Выготский Л.С. и Сахаров Л.С. [15] демонстрировали подобные вещи, имеющие различные признаки, называя их искусственным "языком" (только с существительными и прилагательными) для детей. Если ребенок называл вещи на этом "языке" должным образом, тогда его или ее спрашивали, почему он или она использовал эти слова. Виноград T. [16] предложил давать команды роботу такими словами как "стол", "коробка", "блок", "пирамида", "шар", "схватить", "передвинуть", "отпустить".

Мы предложили следующее

*Гипотеза 1.* Подлинное понимание человеком текста на естественном языке может быть проверено посредством наблюдения действий человека в реальных ситуациях, соответствующих этому тексту.

*Гипотеза 2.* Современное компьютерное оборудование достаточно, чтобы моделировать ситуации, необходимые для обнаружения подлинного понимания многих понятий на естественных языках.

*Определение 1*. Пусть дано любое «понятие» (слово из языка). Если имеется алгоритм, реализованный на компьютере, который:

- демонстрирует пользователю (случайно генерируемые) достаточно большое количество ситуаций, покрывающих все существенные аспекты "понятия";

- дает команду, включающую это "понятие", в каждой ситуации;

- определяет действия пользователя и представляет их результаты явно на дисплее;

- проверяет, соответствует ли результат выполнения данной команде,

то такой алгоритм называется компьютерным диалоговым представлением "понятия".

Примечание 1. Естественно, в данных командах должны присутствовать и другие слова. Но эти слова не должны давать никаких определений или объяснений "понятия".

Примечание 2. Таким способом могут быть представлены не только понятия, соответствующие

реальным объектам, но и понятия, соответствующие воображаемым объектам; мы [12-14]

продемонстрировали естественное диалоговое представление абстрактных пространств.

Мы предложили общую схему соответствующего программного обеспечения (оно было реализовано под именем NotiLang) из трех основных частей:

"Формализованное подмножество естественного языка",

"конструктор Задач" и "Игра для обучения и проверки" с этой целью.

В NotiLang, определение любого понятия включает некоторые Сущности. Предлагаем рассматривать минимальное число Сущностей как атрибут понятия. Как техническая основа для NotiLang, должно быть выбрано некоторое современное удобное в работе оборудование (персональные компьютеры).

Математически, мы предложили

- прямоугольник (дисплей) D, каждая точка (пиксел) которого имеет цвет, для вывода;

- управление любой точкой на D, вместе с дискретным выбором способов (мышь с двумя кнопками) для ввода.

Примечание 4. Современные дисплеи формально дискретны, но они воспринимаются как непрерывные. Так что, мы можем осуществить непрерывное движение.

Примечание 5. Развитие компьютеров должно увеличить возможности коммуникации с ними, но это не повлияет существенно на предложенную классификацию понятий. Когда появятся непосредственные коммуникации между компьютером и мозгом, некоторые Аватарные глаголы станут Прямыми глаголами, и класс Принудительных глаголов расширится.

NotiLang содержит:

- формализованное подмножество естественного языка;

- утверждения, описывающие окружающую среду: объекты; отношения между ними;

- утверждения, описывающие возможности пользователя;

- утверждения, описывающие возможности объектов (возможные действия);

- утверждения, описывающие условия, чтобы соответствовать высказыванию на естественном языке (во временно'м порядке).

Следующие Сущности необходимы.

Время (как последовательность необходимых действий); Будушее; Прошлое.

Пространство (виды Пространства: Топологическое Пространство; Метрическое Пространство; Геометрическое Пространство) (например, глагол ТАРТ подразумевает только топологию; глагол ТҮРТ подразумевает геометрию; прилагательное АЛЫС подразумевает метрику).

(Единственный) Курсор (перемещаемый мышью).

Схватывающий Курсор (перемещаемый мышью с левой нажатой кнопкой).

Примечание 6. Согласно традиции программного обеспечения Windows, Схватывающий Курсор осуществляет параллельное перемещение Вещи; иногда это осуществляется также с вращением; для других математических преобразований могут использоваться Аватар и Инструмент.

Аватар (объект, управляемый и идентифицирующийся с пользователем) (он также представляется как своего рода курсор).

Вещь (сама Вещь - объект, перемещаемый пользователем (со Схватывающим Курсором); Вещь с другими Объектами - объект, на который воздействует пользователь).

Специальная Вешь (будут описаны или изображены для каждого случая отдельно); Движущаяся (сама собой) Вещь;

*Часть* (*Вещь* с отношением к другой *Вещи*);

*Составная Вещь* (составленная из других *Вещей*);

*Инструмент* (*Вещь*, воздействующая на другую *Вещь*);

*Виртуальная Вещь,* в том числе *Буквы* (соответствует виртуальному объекту, в отличие от Вещи, которая имитирует реальный объект);

*Место* (подмножество дисплея D, или неподвижная *Вещь*):

*Специальное Место* (будут описаны или изображены для каждого случая отдельно);

*Пустое Место* = *Место-для-Вещи* (связано с *Вещью*).

*Движение* (в форме *Движущейся Вещи* без действий пользователя).

*Живое* (*Живая Вещь*, которая может чувствовать; между прочим, некоторые устройства,

связанные с компьютерами, являются *живыми* в современной речи).

*Пара; Множественность* (некоторые понятия означают пары; некоторые глаголы требуют некоторые однородные *Вещи*).

*Тяготение* (некоторые глаголы и предлоги требуют это).

Основные *Прилагательные*, типа *Цвета, Правый-Левый, Большой-Малый*.

Определяется функция *Имя* для всех объектов, кроме *Аватара* и *Курсоров*.

Чтобы пользователь мог догадываться, предложены три метода:

G1) единственность действия (или последовательности действий), которое естественно соответствует команде и ситуации;

G2) подобие (некоторые объекты имеют один и тот же атрибут, и этот атрибут упоминается дважды);

G3) чередование (новое Понятие и новое слово появляются вместе как альтернатива предыдущим Понятиям).

G4) показ Вещи вместе с Именем.

*Определение 2.* Понятия включают:

DE) Список Объектов;

DP) Список предыдущих Понятий (если это необходимо);

DI) Описание начальной Окружающей Среды (если это необходимо);

DC) Команда (написанная на подмножестве естественного языка);

DS) Последовательность Условий (во временно'м порядке) двух видов: *АB?* и *АB?*c логическими операциями И, ИЛИ, ИЛИ исключающее, НЕ.

Если все Условия выполнены, то выдается сообщение ООБА (Понятие было понято).

Если какое-нибудь Условие нарушено, то выдается сообщение ЖОК.

Кроме того, в режиме обучения, согласно традиции программного обеспечения, Windows:

- если пользователь пробует взять неправильную Вещь, то компьютер допускает только ее малый сдвиг и возвращает Вещь к ее стартовому положению;

- если пользователь пробует переместить соответствующую Вещь на неправильное место, компьютер также возвращает Вещь к ее стартовому положению (число попыток не ограничено). Если дополнительные сущности (например, Тяготение, Притяжение, Отталкивание) задействованы, то компьютер может переместить Вещь в другое (не стартовое) положение.

В режиме тестирования, выдается только сообщение Нет.

В силу Определения 1, некоторые объекты (и иногда их положения) выбираются случайным образом при каждом выполнении Понятия; они будут обозначены (R). Правила грамматики NotiLang не будут детально описаны; они будут понятны в примерах ниже.

#### **2. Примеры Понятий в NotiLang**

 Мы не будем описывать NotiLang формально. Один из способов осуществлять G1 – это строить такую окружающую среду, что единственное естественное действие является очевидным. Тогда изображения Специальных Вещей и Специальных Мест будут описаны для программиста неформально.

Примеры даются в соответствии с Определением 2 или неформально. Даются еще один из способов догадки (G1, G2 или G3) и изучаемые попутно грамматические формы.

**2.1. Виртуальные Вещи - БУКВЫ (G4).** Появляются и называются несколько БУКВ (R), после чего

#### **2.2. Глагол КОЙ (G1). ТАБЫШ, БАРЫШ.**

DE) Время; Топологическое Место; Курсор; (R) Вещь; (R) Место.

DP) Если используются Буквы, то - Имена этих букв.

DC) Имя (Вещь или Виртуальная Вещь) \*НЫ + Имя (Место)\*ГА + "КОЙ!"

DS) Схватывание в Вещи. Отпускание в Месте.

#### **2.3. Глагол ТYЗ (G1). ТАБЫШ.**

DE) Время; Геометрическое Место; Курсор; (R) Вещь(-без-части); (R) Часть; Пустое-местодля-части.

DC) Имя (Вещь)\*НЫ + "ЖАСА!"

DS) Схватывание в Части. Отпускание в Пустом-месте.

#### **2.4. Глагол ТИЙ (G1). ТАБЫШ.**

DE) Время; Топологическое Место; Курсор; несколько (R) Вещь; Множественность.

DP) Имена Вещей.

DC) Имя (Вещь)\*НЫ +"ТИЙ!"

DS) Курсор находится в Вещи.

**2.5. "Начальные существительные":** ЧАРЧЫ, ҮЧ БУРЧТУК, TEГЕРEK вводятся косвенно как (R) Вещи

при вводе глаголов ТYЗ или ТИЙ; существительные ЖАЙ, ТАКТА, КУТУ вводятся косвенно как (R) Места при вводе глагола KOЙ.

#### **2.6. Глагол ЖАП (G1). ТАБЫШ.**

DE) Время; Топологическое Место; Курсор; (R) Вещь1; (R) Вещь2 (большая, чем Вещь1 и Наложенная по отношению к Вещь1).

DP) Начальные существительные.

**Шаг 1.**

DI) Курсор находится в Вещь2.

DC) Имя (Вещь1)\*НЫ + "ЖАП!"

DS) Схватывание в Вещь2. Отпускание в Вещь1 [то есть Вещь1 покрыта Вещь2].

**Шаг 2**. (также вводится предлог **МЕНЕН**).

DE) Время; Топологическое Место; Курсор; (R) Вещь1; (R) Вещь2 (больший чем Вещь1); Множественный.

DC) Имя (Вещь1)\*НЫ + Имя (Вещь2)+"МЕНЕН\_ЖАП!"

DS) Схватывание в Вещь2. Отпускание в Вещь1.

#### **2.7. Глагол ТАП (G1). ТАБЫШ.**

DE) Время; Топологическое Место; Курсор; (R) Вещи1; (R) Вещь2 (больше, чем Вещи1); Множественность.

DP) Начальные существительные; глаголы ЖАП и ТИЙ.

DI) Краткое описание. Все Вещи1 покрыты копиями Вещь2.

DC) Имя (Вещь1)\*НЫ + "ТААП, АНЫ ТИЙ!"

DS) Курсор в Вещь1 [после сдвига Вещи2 с некоторых или всех Вещи1].

#### **2.8. Прилагательные КЫЗЫЛ, ЖАШЫЛ (G2).**

DE) Курсор; (R) Красная Вещь; Зеленая Вещь (R); Зеленое Место (R), КОЙ.

DP) Начальные существительные.

DC) "Жашыл»+Имя (Вещь)\*НЫ+ "Жашыл» Имя (Место)\*ГА+" КОЙ!"

DS) Схватывание в Зеленой Вещи. Отпускание в Месте.

**2.9. Глагол ТҮРТ (G1).**

DE) Время; Аватар; (R) Вещь; (R) Место.

DP) Начальные существительные.

DI) [Если Аватар касается Вещи, то Вещь движется в противоположном направлении].

DC) Имя (Вещь)\*НЫ + Имя(Место)\*ГА + "ТҮРТ!"

DS) центр Вещи находится внутри Места.

2.10. Глагол СИММЕТРИЯЛА (G1). Сущность трудно охарактеризовать.

DI) Немного асимметричный объект.

DC) " СИММЕТРИЯЛА!"

DS) пользователь должен сделать объект симметрическим.

#### 3. Классификация Понятий в NotiLang

С предложенным подходом набор "понятий" полуупорядочивается по предшествованию: из каждых двух "понятий" или одно должно быть введено прежде другого или они могут быть представлены одновременно, или они могут быть представлены независимо.

Первичными будем называть такие слова, что для их понимания не требуется знание других слов изучаемого языка. Они представляются самым естественным или единственно возможным действием в данной ситуации. По нашему опыту, к таким относятся глаголы КОЙ, ЖАП, АЧ, ТҮЗ, КЕЛ, КИР, ЧЫК, КӨРСӨТ, ЧАЛ.

Вторичными будем называть такие слова, что для их понимания требуется знание других слов изучаемого языка или соответствующих действий. Например, глагол ТАП, послелог МЕНЕН.

Мы предлагаем следующую классификацию глаголов (известно, что некоторые глаголы являются полисемантическими и могут попасть в различные разделы). Кроме того, некоторые глаголы могут быть введены с минимальным числом Сущностей, но могут также использоваться с дополнительными Объектами.

Например: ТАШТЫ ТҮРТ!; ТАШТЫ ТАЯК МЕНЕН ТҮРТ!

- Прямые глаголы: с Курсором (ЖЫЛДЫР, АЛ, КОЙ, ТАП, КАТ).

- Инструментальные глаголы: с Инструментом или другой Вещью (БЫЧАК МЕНЕН КЕС, БАЛТА МЕНЕН ЖАР).

- Аватарные глаголы с внешними действиями: (БАР, ЧЫК, КИР, КЕЛ, МИН).

- Аватарные глаголы с «внутренними» действиями: (САНА, ОЙЛО).

Из-за порядка предшествования понятий, переходные глаголы могут быть подразделены на "независимые" от прямых дополнений (ЖЫЛДЫР, АЛ, КОЙ), и "зависимые" (ЖАЗ, БОЁО).

#### Заключение

Отметим, что по предложенной нами методике возникает несколько иная классификация наук:

- действия с объектами, как с твердыми телами (механика) (ЖЫЛДЫР, АЛ, КОЙ);

- изменение отношения к объекту (КАРА, АЧ, УК);

- геометрическое изменение объекта (БҮКТӨ);
- топологическое изменение объекта (КЕС, БЕЛ);

- существенное преобразование объекта (здесь объединяются некоторые разделы физики и химия) (ӨРТТӨ).

По данной методике нами разработаны основы независимого электронного учебника и первая версия комплексного экзамена по кыргызскому языку. Построенный комплексный экзамен одобрен Национальной комиссией по государственному языку при Президенте Кыргызской Республики и используется в учебных заведениях.

Надеемся, что предлагаемая нами методика применима для любых существующих языков, т.е. она универсальна, но для ее реализации необходима разработка соответствующих программ. В этом плане возникает множество исследовательских задач для совместного действия программистов с пингвистами

#### *Cписок использованных источников*

1.Pankov P.S., Aidaraliyeva J.Sh., Lopatkin V.S. Active English on computer // Conference "Improving Content and Approach in the Teaching of English Language in the Context of Educational Reform". - Bishkek, Kyrgyz State Pedagogical University, 1996. – Рp. 25-27.

2.Pankov P.S., Alimbay E. Virtual Environment for Interactive Learning Languages // Human Language Technologies as a Challenge for Computer Science and Linguistics: Proceedings of 2nd Language and Technology Conference. - Poznan, Poland, 2005. – Pp. 357-360.

3.Панков П.С., Баячорова Б.Ж. Компьютерные подмножества естественных языков // Вестник КНУ им. Ж. Баласагына: серия 6. Естественно-технические науки. - Выпуск 3. Информационные технологии. - 2005. - С. 5-10.

4.Pankov P.S., Alaeva S.A., Kutsenko V.A. Algorithmic Interactive Presentation of Notions // "Speech and Computer" SPECOM'2006: Proceedings of the 11th International Conference. -Anatolya Publishers, St. Petersburg, 2006. – Pp. 478-480.

5.Pankov P.S., Dolmatova P.S. Algorithmical Language for Computer-Based Presentation of Notions // 4th

International Conference on Electronics and Computer. – Almaty: Suleyman Demirel University, 2007. – Pp. 274-279.

6.Bayachorova B.J., Pankov P. Independent Computer Presentation of a Natural Language // Varia Informatica. – Lublin: Polish Information Processing Society, 2009. – Pp. 73-84.

7.Pankov P.S., Bayachorova B.J., Juraev M. Mathematical Models for Independent Computer Presentation of Turkic Languages // TWMS Journal of Pure and Applied Mathematics, Volume 3, No.1, 2012. – Pp. 92-102.

8.Панков П.С., Баячорова Б.Ж. Кыргыз тилин компьютерде көрсөтүү каражаттары // Ж. Баласагын атындагы КУУ жарчысы: Серия 3. Чыгарылышы 4(8), 2009.

9.Панков П., Баячорова Б., Жураев М. Кыргыз тилин компьютерде чагылдыруу. – Бишкек: Турар, 2010. – 172 б.

10. Bayachorova B., Pankov P. Independent Computer Presentation of Abstract Notions of Natural Languages// Actual Problems of Computer Science. - Lublin: ECCC Foundation, No. 1(3), 2013. – Pp. 73-84.

11. Панков П.С., Джаналиева Ж.Р. Опыт и перспективы использования комплекса UNIQTEST уникальных тестовых заданий в учебном процессе // Тез. докл. научно-практической конф. «Образование и наука в новом геополитическом пространстве». - Бишкек, 1995.

12. Pankov P.S., Bayachorova B.J. Using computers to perform non-Euclidean topological spaces // The 6-th conference and exhibition on computer graphics and visualization "Graphicon-96", 1996, Vol. 2. - Saint-Petersburg.

13. Pankov P. S., Bayachorova B. J., Terehin A. V. Computer Presentation of Four-Dimensional Spaces // The 8-th International Conference on Computer Graphics and Visualization "GraphiCon-98". - Moscow.

14. Borubaev A.A., Pankov P.S., Chekeev A.A. Spaces Uniformed by Coverings. - Hungarian-Kyrgyz Friendship Society, Budapest, 2003 (Chapter 4. Constructive and computer presentations of uniform spaces).<br>15. Выготский Л.С., Сахаров Л.С. Исследование формирования

15. Выготский Л.С., Сахаров Л.С. Исследование формирования понятий: методология двойного стимулирования // Хрестоматия по общей психологии. Психология мышления. – Москва: изд. МГУ, 1981.

16. Winograd T. Understanding Natural Language. - Massachusetts Institute of Technology, New York, 1972.

*Рецензент: Кененбаева Г.М.– доктор физико-математических наук, г.н.с. лаборатории вычислительной математики ИМ НАН КР*

*Marek Miłosz, Jerzy Montusiewicz, Jacek Kęsik Lublin University of Technology, Lublin, Poland*

## <span id="page-17-0"></span>**3D Scanning of Petroglyphs – Methodology, Tools, Results and Problems 3D-сканирование петроглифов - методология, инструменты, результаты и проблемы Петроглифтерди 3D-сканирлөө - методологиясы, куралдар, жыйынтыктар жана проблемалар**

*Annotation: The article presents primary works related to the digitisation of rock drawings, or petroglyphs thich constitute the cultural heritage of Kyrgyzstan. The works were carried out in May 2019 in the "Petroglyphs of Cholpon-Ata" museum at Lake Issyk-Kul. 3D scanning of 3-4 thousand-year-old petrogryphs in their natural environment was experimental in nature and was mainly aimed at verifying the adopted method and the equipment and software used, not an inventory of the entire area of their occurrence. The work was carried out as part of the 3rd Scientific Expedition of the Lublin University of Technology to Central Asia. The article confirms that the multi-stage method of preparation and planning of obtaining 3D data on petroglyphs, which were small-sized targets, with the help of a laser scanner intended for digitalisation of large architectural objects, turned out to be effective. The proper processing of the point clouds obtained from many scans allowed to build an accurate model of the artifact and its subsequent transformations into models that can be used in the Internet and in virtual reality systems. The paper shows that it is possible to minimise the time of digitisation, and thus the energy consumption, by limiting the angles of the scanning space and the number of scans performed, without detriment to the quality of the 3D petroglyph model obtained.*

*Аннотация: Представлены первичные работы, проведенные в мае 2019 года, связанные с оцифрованием наскальных рисунков – петроглифов, составляющих культурное наследие Кыргызстана, находящися в музее «Петроглифы Чолпон-Аты» на берегу озера Иссык-Куль. Работа направлена на проверку принятого метода, используемого оборудования и программного обеспечения, а не на инвентаризацию всего местa нахождения.Работа проводилась в рамках 3-й научной экспедиции Люблинского технологического университета в Центральную Азию. Трехмерное сканирование 3-4 тысячалетних петроглифов в их естественном местонахождении носило экспериментальный характер. В статье подтверждается, что представленный многоступенчатый метод подготовления и планирования работ, получения трехмерных данных о петроглифах – объектах малого размера и их текстурах с помощью лазерного сканера, предназначенного для оцифрования крупных архитектурных объектов, оказался эффективным. Правильная обработка облаков точек, полученных в результате многих сканирований, позволила построить точную модель артефакта и его последующие преобразования в модели, которые можно использовать в Интернете и в системах виртуальной реальности. В статье показано, что можно минимизировать время оцифрования, ограничивая углы пространства сканирования и количество выполненных сканирований и, следовательно, потребление энергии, без ущерба для качества полученного трехмерного отображения петроглифа.*

*Аннотация: Кыргызстандын маданий мурастарынын бири - Ысык-Көлдүн жээгиндеги "Чолпон-Ата шаарынын таштагы жазуулар-петроглифтер" музейинде жайгашкан таштардагы сүрөттөрдү санариптештирүүгө байланыштуу 2019-жылдын май айында аткарылган алгачкы иштер баяндалды. Бул иштер экспонаттардын жайгашкан жерлерин тактоого багытталбастан, коюлган маселени чечүү ыкмасын текшерүү, керектүү аппараттык жана программалык жабдууларды изилдөөгө багытталган. Изилдөөлөр Люблин технологиялык университетинин Борбордук Азиядагы 3- илимий экспедициясынын алкагында жүргүзүлдү. 3-4 мин жылдар мурунку петроглифтерди алардын табигый жайгашкан абалында үч өлчөмдүү сканерлөө эксперименттик түрдө жүргүзүлдү. Макалада лазердик сканердин жардамы менен ири архитектуралык обьектерди үч өлчөмдүү сканерлөөгө тийиштүү колдонулган көп баскычтуу даярдоо жана пландоо ыкмалары кичине көлөмдөгү петроглифтерди сканерлөөгө да колдонуу эффективдүү экендигин тастыкталды. Көп этаптуу сканерлөө менен чекиттер булутун туура иштеп чыгуу артефактын так моделин түзүп жана аны андан ары Интернетте жана жасалма реалдуулук системаларында колдонууга мүмкүн болгон түргө өзгөртүү мүнкүнчүлүктөрүн түзөт. Макалада петроглифтерди үч өлчөмдүү чагылдыруу сапатын төмөндөтпөй, сканерлөө мейкиндигинин бурчтарын чектөө жана аткарылуучу сканерлөө санын, аны менен бирге сарпталуучу энергияны азайтууга жетишүү мүнкүндүгү белгиленди.*

*Keywords: digitisation of cultural heritage; petroglyphs; 3D laser scanning methodology.*

*Ключевые слова: оцифровка культурного наследия; петроглифы; методология 3D лазерного сканирования.*

*Урунттуу сөздөр: маданий мурастарды санариптештирүү, петроглифтер, 3D лазердик сканирлөө методологиясы.*

#### **1. Introduction**

For three years now the Institute of Computer Science of the Lublin University of Technology has been organising scientific expeditions to Central Asia. The purpose of these trips is to obtain digital data on architectural monuments and museum artifacts in the countries along the Silk Road [1]. To this end we have used the latest information technology facilities, namely three-dimensional optical scanning of real objects. The process involves such modern devices as laser scanners with appropriate software (both builtin and external, used to process point clouds, surfaces of solids and their textures). The works are aimed at documenting the cultural heritage of Central Asian countries and

its popularisation by using modern information technologies, namely the Internet, 3D imaging, virtual reality (VR) or

augmented reality (AR) [2], [3].

During the 3rd Scientific Expedition of the Lublin University of Technology in Central Asia in May 2019 a possibility arose of digitising petroglyphs, whose fields are located in an easily accessible open-air museum "Petroglyphs of Cholpon-Ata" on the Issyk-Kul lake. Taking advantage of the opportunity, the team participating in the expedition decided to develop and test in practice an experimental method of 3D scanning of petroglyphs using a laser scanner. The method is a modification of one used to scan large architectural objects, carried out during the previous 2nd Scientific Expedition of the Lublin University of Technology to Central Asia [4].

Paper [5] considers the issue of the correctness of the adopted methodology to conduct research on the rock art of Central Asia. The author comes to the conclusion that a multidisciplinary approach and unified documentation can contribute to increasing knowledge and better protection of such sites. In this context, it seems that the use of modern computer technology of 3D graphics is absolutely necessary.

Works [6],[7] describe the use of 3D scanning for digital documentation of reliefs preserved in the form of estampages. For this pur pose, a stationary scanner for structural light was used, and the digitisation process was performed in a dedicated laboratory, and not in situ. In [8] a solution was presented that combines the digitisation of individual petroglyphs by a 3D scanner of up to 0.1 mm resolution and landscape data acquired by drone (unmanned micro-aerial vehicles). The whole was processed in Structure-from-Motion environment and tested in Valcamonica in northern Italy on an area of approximately 400 m2. The use of Structure-from-Motion technology to acquire 3D models of the famous deer stones located in Mongolia, and then converting them to the final drawing is described in [9].

The literature research shows that up to now no attempts have been made in Central Asia to acquire petroglyphs in situ in the form of point clouds using 3D scanners. The aim of the work is to develop a procedure for digitising 3D

#### **2. Petroglyphs at the Issyk-Kul lake**

Petroglyphs at the Issyk-Kul lake (Kyrgyzstan) were built in the period from the 2nd millennium BC until the 8th century AD [10]. Over 1,200 petroglyphs were inventoried on stones from 0.5x0.6 to 3x6 m in size, [11]. Many drawings are made in Saka-Scythian style and depict hunting scenes or map animals and people with primitive hunting tools (lasso, spear, bow, etc.), although there are more fanciful images [12].

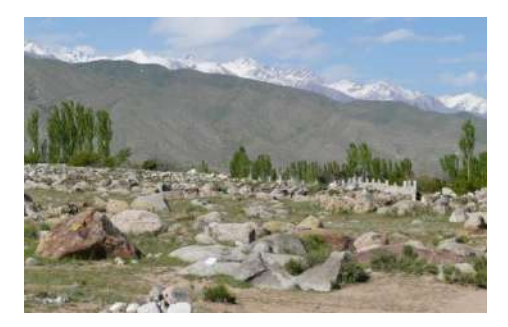

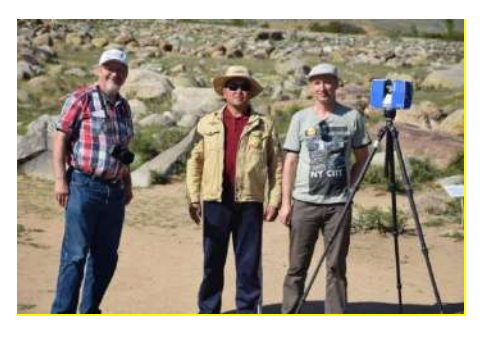

*Fig. 1. "Petroglyphs of Cholpon-Ata" museum towards the Kyrgyz Ala-Too range.*

One of the most accessible is the open air museum "Petroglyphs of Cholpon-Ata", often called a stone garden, covering an area of about 42 hectares, being part of the Issuk-Kul Provincial State Historical Cultural Museum-Reserve. So far documentation of the petroglyphs consisted in photographing them, sketching (copying) and marking the place of finding on the map of the area [13]. In the world, modern methods are increasingly used to document fields, such as GPS and GIS.

# **3. Methodology of 3D digitisation of petroglyphs using a laser scanner**

3D scanning by means of a laser scanner consists in the automatic creation of a dense cloud of measuring points

with simultaneous measurement (by digital photography) of the colour of each point. The laser scanner sweeps the space creating a sphere around itself and measures the distances to the points encountered by the laser beam on the surface of objects in this sphere. Only surface points to which the laser beam reaches directly are obtained, so it is necessary to perform multiple scans of the area while changing the position of the scanning device. The clouds of

points thus obtained in 3D space fragmentarily covering the scanned area are then properly processed using multiple algorithms (and programs) for 3D modelling and merged into one collective cloud containing all scannable surfaces of objects in a given area. On its basis, three-dimensional models of this area are built accordingly to the needs. Such models can be used for various measurements of objects (they contain high accuracy information about the geometry of the object) for documentation purposes or, after appropriate transformations, for the visualisation of objects in order to popularise knowledge about them.

The methodology of digitising petroglyphs using a laser scanner consists of the following stages:

I.**Planningwork**. Work in the field requires detailed planning of both a substantive character (including getting to know the history of the petroglyphs, their dating, location, etc.) and its logistics (including how to get there, accommodation, obtaining appropriate permits and guardians, choosing the time of day and year, duration of work on the spot etc., including possibly access to the media.). Cooperation with researchers (among others) from a given country, city or museum is very helpful at this stage.

II. **Scanning**. It consists in the proper use of a laser scanner in order to minimise battery consumption, digitisation time and the number of partial scans performed (including determining the scanning area – defining the horizontal and vertical angles of the data collection area, defining the position of component scans, their resolution and other parameters of the process of obtaining a point cloud). During the scanning, large amounts of data are generated (for example, when scanning a 3D petroglyph, 600-800 MB of raw data are generated – about 150-200 MB for a single partial scan) which requires the use of secure carriers with a large capacity. It is also important to have spare batteries for the scanner, due to the frequent lack of access to permanent power sources in the field.

III. **Pre-processing of data**. Usually, 3-5 scans are made from various positions around a fairly simple artefact, such as a petroglyph. This is caused by the need to show all the surfaces of the object (in the case of petroglyphs – without the underside, for obvious reasons). As a result of many scans, further clouds of points are created, each in its coordinate system, determined by the location of the scanner. Pretreatment includes processes for cleaning scans from unnecessary elements, merging clouds into one, and converting all their coordinates to one system. At this stage, the elimination of duplicated points occurring on overlapping surfaces originating from different partial scans is also performed. These processes are carried out in manual-automatic mode with the help of specialised software.

IV. **Separation of the surface** – building a spatial model of the object. This process involves triangulation of the surface of selected objects, i.e. generating a large number of interrelated triangles located in three-dimensional space, creating an approximation of the surface of the real object, determined on the basis of the analysis of the distribution of points in the cloud. In the optimal case, a closed 3D solid is obtained that maps the shape of the object being scanned. Due to the large number of triangles in the model thus created, the automated procedure for reducing the number of triangles is often carried out at this stage.

V. **Texturing**. The finished model of the surface is overlaid with texture, i.e. colours, obtained as a result of processing photographs taken by the scanner during data acquisition.

VI. **Preparation of target models**. Depending on the expected result, 3D models (usually strongly simplified) are created using various programs, designed for different purposes (visualisation on the Internet, VR or AR). The size, and the subsequent accuracy of mapping the models and the formats of

their recording depend in this case on the visualisation programs used and the requirements for the target models.

A Faro Focus X330 scanner using the infrared laser scanning method has been used during the implementation of 3D scanning of petroglyphs. Its parameters are given in Table 1. The programs listed in Table 2 were used to process data on particular stages.

| No. | <b>Parameter</b>                                   | Value                          |
|-----|----------------------------------------------------|--------------------------------|
|     | Scan range                                         | $0.6 \text{ m} - 330 \text{m}$ |
|     | Scan speed                                         | up to 1 million points per     |
|     |                                                    | second                         |
|     | Distance measurement error                         | $+-2mm$                        |
| 4   | Measurement density (in points per square          | 11742, 1438, 42                |
|     | cm, at a distance from the scanner $0.6, 2, 10m$ ) |                                |
|     | Angular step of measurement                        | $0.009$ degrees                |

*Table 1. Parameters of the Faro Focus X330 scanner*

\* Approximate measurement density calculated for a flat surface positioned perpendicular to the scanner.

*Table 2. Programs used at particular stages of data processing*

| <b>Stage</b> | <b>Name</b>                        | Software used    |
|--------------|------------------------------------|------------------|
|              | Pre-processing of data.            | Faro Scene       |
|              | Fitting scans                      | Faro Scene       |
| Ш            | Generation of a common point cloud | Faro Scene       |
| IV           | Creation of the surface            | MeshLab          |
|              | Texturising                        | MeshLab          |
| VI           | Preparation of target models       | Blender, MeshLab |

#### **4. Stages of an exeplary work**

Detailed description of the procedure will be presented on the example of scanning of a petroglyph called "Hunting with tame snow leopards". This scan was carried out as an experiment to confirm the suitability of a stationary laser scanner to accomplish this task with sufficient accuracy.

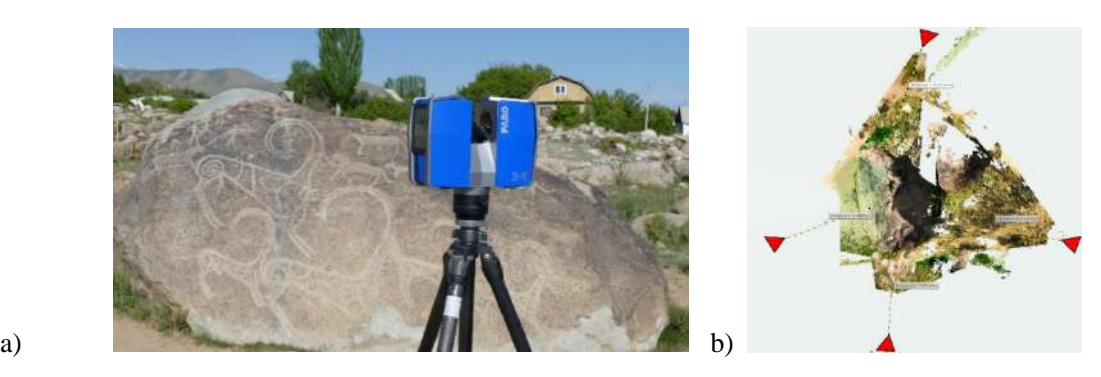

*Fig. 2. Petroglyph scanning using the FARO Focus X330, a) general view, b) scanner positions.*

The shape and location of the petroglyph caused that at the planning stage it was decided to implement 4 partial scans located around the petroglyph at a distance of 4-6.5 m, with the main scan positioned to cover the entire surface of the figures on the rock (Fig. 2b). At this distance, the average density of the distance measurements on the surface of the petroglyph made by the used scanner is approximately 1 mm. Due to the limited time it has been also decided to narrow individual scans to a circle segment covering the scanned stone.

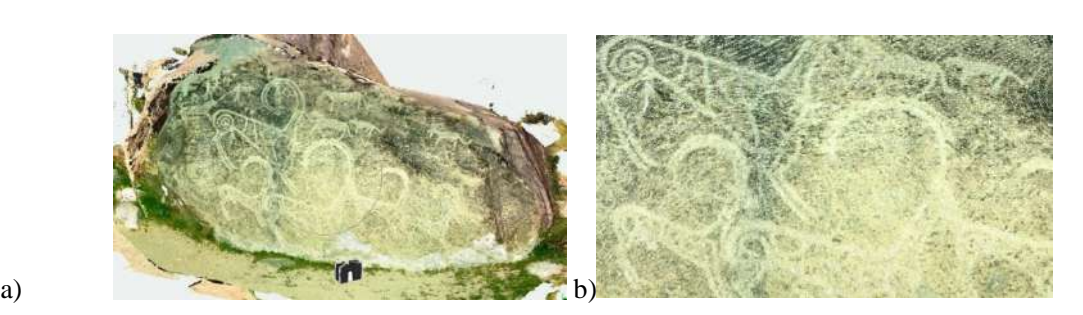

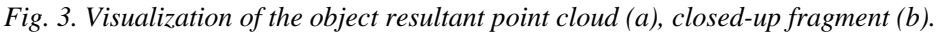

Stage two – the scanning process proceeded without major disturbances. Individual scans were carried out within 12-15 minutes. Due to the small distance and narrow scanning area, it was possible to prevent tourists from entering the scanned area.The third stage was carried out after returning from the scan site. Individual scans were imported, processed and matched. A point cloud of approximately 20 million points was obtained (Fig. 3a). At this stage, it became apparent that the limitation of the scanning field (caused by time constraints) had a negative impact on the work of algorithms that adjusted partial scans. It caused the necessity of manual adjustment of scans.

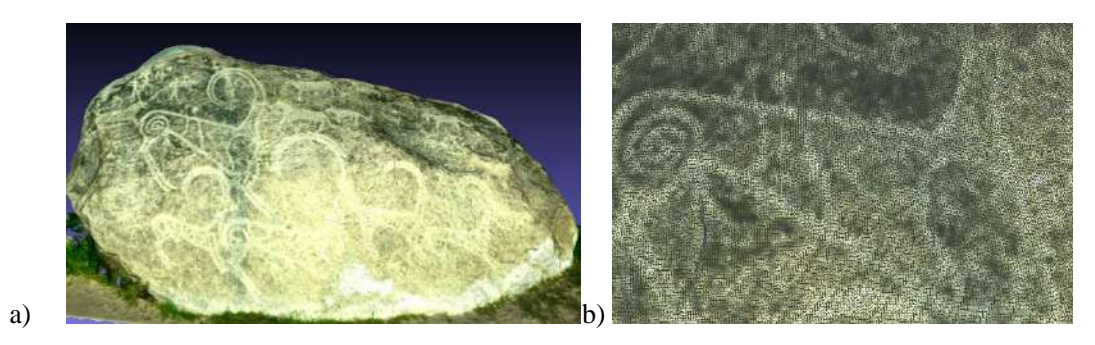

#### *Fig. 4. Visualization of the resultant triangle mesh of the object (a), closed-up fragment (b).*

At step 4, it has been decided to generate the mesh model directly in a program for machining scans with the highest available precision. A model containing about 2 million triangles (Fig. 4) has been obtained. Due to the nature of the color measurement by the scanner, the model has color information stored directly in the vertices of the triangles that make it up (Fig. 3b). Limiting the number of triangles at this stage would result in a loss of detail in the image of the scanned petroglyph surface.

In the case of the discussed objectit has been decided to generate a version for presentation in the Internet at stages 5 and 6. The requirements were set to: a model no larger than 30MB plus a texture of maximum 8 MB in jpg format. The result was a .*obj* format suitable for internet presentation (Fig. 5). Free software such as Meshlab, Blender has been used at this stage.

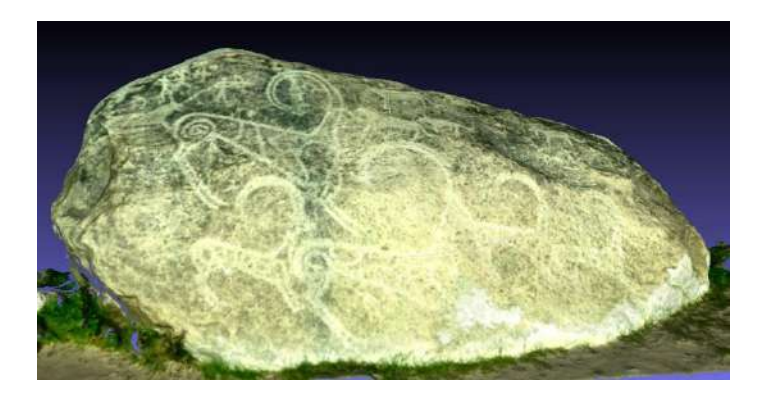

*Fig. 5. An Internet ready version of the scanned object.*

#### **5. Problems arising in the course of work**

In the logistics area, the biggest problems are:

• Access to objects. In addition to the few cases of publicly available facilities, the help of partners from universities, institutions and local museums is indispensable and invaluable here. This requires the development of appropriate relationships with partners and their commitment, and sometimes signing appropriate agreements that regulate and legitimise the activities.

• Air transport of equipment. Air transport imposes special conditions on the carriage of luggage. These are: a ban on the carriage of powered equipment and accumulators in checked-in luggage, weight limits and size

of hand baggage, restrictions on the capacity of transported batteries, the need for obtaining special permits/licenses, customs clearance of high-value devices, etc.

• Access to the scanning location. Objects (including petroglyphs) often reside in inaccessible places in the mountains or in the desert, away from good roads, and may take many hours to reach, bearing in mind the time to return or find additional accommodation.

• Fatigue and discouragement of employees in the IT area who are not used to field work (e.g. in 32-degree heat or strong, cold wind blowing from the mountains).

Necessity to work in a hurry conditioned by the desire to obtain as much data as possible at a given time, strongly limited finances, as well as, for example, museum opening hours and staff working hours, proper lighting of facilities, etc.

Practical problems mayappear at various stages and can be classified as follows:

Incorrect planning of the scanner settings and scanning parameters, which may result in excessive time elapsed or a complex model.

• Disturbing environment. In this area, tourists are an important threat to the correctness of operation (objects are not closed during scanning); the weather and lack of adequate accessibility, due to irremovable fences, signs or even glass cases.

• High labour consumption (and demand for computing power) of data processing procedures that does not allow them to be implemented on site (due to time constraints or power outages).

#### **6. Summary**

The team's field work on 3D petroglyphs in the "Petroglyphs of Cholpon-Ata" museum on Lake Issyk-Kul allows to draw the following conclusions:

• A Faro Fokus 330 laser scanner allows for effective digitisation of 3D petroglyphs – objects with dimensions not exceeding 2-3 m and quite shallow grooves of drawings with recesses below 2 mm.

• A compromise between the quality of the obtained data, the number of partial scans carried out of a single object (from 3 to 5), allowed for a significant minimisation of the scanning process time – up to about 50 minutes on one object without losing the quality of the digital 3D model.

• Application of the scanning space limit by defining the opening angle for the horizontal plane – values from 45o to 70o allow to shorten the scanning time about 3 times, but significantly complicates the submission of partial scans into one digital 3D model due to the difficulty of finding the right reference points in individual scans.

• Optimisation of the 3D scanning process of hard-to-reach objects (a long distance from the country of residence) is necessary due to the number of objects to be scanned and the willingness to collect as many practical experiences as possible for people involved in the protection of cultural heritage.

#### **Acknowledgements**

The authors – participants of the 3rd Scientific Expedition of the Lublin University of Technology to Central Asia – would like to thank prof. Nella Israilova from Kyrgyz State Technical University, Bishkek, Kyrgyzstan for her invaluable help in the implementation of the scanning in the Petroglyphs of Cholpon-Ata museum.

#### *References:*

1.Montusiewicz J., Miłosz M., Kęsik J., Kayumov R., Multidisciplinary technologies for creating virtual museums – a case of archaeological museum development, INTED 2018, pp. 326-336.

2.Montusiewicz J, Barszcz M., Skulimowski S., Kayumov R, Buzrukov M., The concept of low-cost interactive and gamified virtual exposition, INTED 2018, pp. 353-363.

3.Kęsik J., Miłosz M., Montusiewicz J., Problems of Acquisition and Postprocessing of 3D Scans of Large Architectural Objects, MATEC Web of Conferences. -2019, vol. 252, pp. 1-6.

4.3D Digital Silk Road, silkroad3D.com

5.Rogozhinsky A.E., Petroglyph Sites of Kazakhstan and Western Central Asia as Part of the Archaeological Landscape: New Challenges, Archaeology Ethnology & Anthropology of Eurasia 36/4 (2008) pp. 83–94.

6.Parfenov V. A., Zhuravlev A. A., Galushkin A. A., Gonobobleva S. L., Application of 3D Scanning and Additive Technologies for Documentation and Creation of Physical Copies of Objects of Cultural Heritage, *2019 IEEE Conference of Russian Young Researchers in Electrical and Electronic Engineering (EIConRus)*, Saint Petersburg and Moscow, Russia, 2019, pp. 907-910.

7.Galushkin A., Gonobobleva S., Parfenov V., et al., Application of 3D Scanning for Documentation and Creation of Physical Copies of Estampages. Restaurator. International Journal for the Preservation of Library and Archival Material 40 (1), 2019, pp. 1-14.

8.Craig A., Pinz A, Reinbacher C., Multi-scale 3D rock-art recording, Digital Applications in Archaeology and Cultural Heritage, Volume 2, Issues 2–3, 2015, pp. 181-195.

9.Monna F, Esin Y., Magail J., Granjon L., Navarro N., Wilczek J., Saligny L., Couette S., Dumontet A., Chateau C., Documenting carved stones by 3D modelling – Example of Mongolian deer stones, Journal of Cultural Heritage, Volume 34, 2018, pp. 116-128.

10. Tashbayeva K., Khujanazarov M., Ranov V., Samasher Z., Petroglyphs of Central Asia, International Institute for Central Asian Studies Samarkand, Bishkek 2001.

11. Nurmametov R. G., Lunar-Solar Personage in the Rock Art of Issyk-Kul. Proceedings of the National Academy of Sciences of the Republic of Kazakhstan. 1 (252), 2006, Almaty.

12. Nurmametov R. G., Preserving and Displaying Sites of Rock Art in the Near Issyk-Kul Region in Museums. Sites of Rock Art in Central Asia. Public participation, management, conservation, documentation., 2004, Almaty.

13. Clottes J. (editor), Rock Art in Central Asia. A Thematic Study., ICOMOS, 2011.

*Рецензент: Баячорова Б.Ж. – кандидат физико-математических наук, профессор КНУ им. Ж. Баласагына*

**УДК 004.91**

*Торобеков Б.Т., Арзыбаев А.М. Кыргызский государственный технический университет имени И.Раззакова, Бишкек Torobekov B.T., Arzybaev A.M. Kyrgyz State Technical University named after I.Razzakov*

## <span id="page-24-0"></span>**Электронный документооборот современного университета на примере СЭД EDOC СЕД EDOC Мисалында заманбап университетдеги электрондук документ агымы Electronic document management of a modern university on the example of EDOC EDMS**

*Аннотация: В статье рассмотрены основные аспекты управления деятельностю вузов в современных условиях. Приведены особенности и проблемы документооборота в вузах. Обоснована постановка задачи и приведены основные положения электронного документооборота. Предложена модель СЭД ЕDOC на примере КГТУ им. И. Раззакова.*

*Аннотация: Макалада азыркы шарттарда ЖОЖдорунун башкаруунун негизги аспектилерин сүрөттөйт. Өзгөчөлүктөрү жана ЖОЖдордо документ башкаруунун көйгөйлөрү көрсөтулгөн. Электрондук документтин негизги жоболору мисалда берилген. СЕД EDOC Мисалда Раззаков атындагы КМТУ сунушталган.*

*Annotation: The article discusses the main aspects of the management of universities in modern conditions. The features and problems of workflow in universities. The statement of the problem is substantiated and the main provisions of the electronic document management are presented. A model of EDC EDOC is proposed on the example of KSTU. I. Razzakova.*

*Ключевые слова: Управление вузом, EDOC, автоматизированная система, база данных, документооборот, IT, бизнес-процессы.*

*Урунттуу сөздөр: университет жетекчилиги, EDOC, технологиялар системасы, маалымат базасы, жумуш, IT, бизнес-кубулуштар.*

*Keywords: University management, EDOC, automated system, database, workflow, IT, business processes.*

**Введение.** Обеспечение эффективности управления деятельностью вузов, являющихся определяющим фактором социального и экономического развития страны, в современных условиях становится одной из важных проблем управления образовательными системами. Управление современного вуза определяется с одной стороны – требованиями новой парадигмы и тенденциями высшего образования, а с другой – необходимостью обеспечения соответствия функционирования организационных структур, бизнес-процессов, регулирования информационных потоков внешним и внутренним вызовам.

Управление вузом представляет собой процесс получения и обработки информации о состоянии и реализации бизнес-процессов по имеющейся иерархии структуры и направлениям деятельности. Процесс управления бизнес - процессами, что осуществляется с обязательным участием человеческих ресурсов, предполагает получение сведений о состоянии системы в расчётное время с анализом и оценкой о достижении (или не достижении) заданных параметров и показателей, которые создают основу для принятия управленческих решений [1,2]. При этом средством регулирования информационных потоков по реализации и управлению бизнеспроцессами вузов выступает документооборот, имеющий бумажный и электронный варианты исполнения.

Управлению университетами также свойственно документационное сопровождение, которое обеспечивается документооборотом. Оборот документов является обязательной частью деятельности любой образовательной системы.

Система электронного документооборота (СЭД) - является обязательным элементом современного вуза и представляет собой организационно-техническую систему, обеспечивающую процесс создания, управления доступом и распространения электронных документов в электронную сеть, а также создающую возможности контроля над потоками документов в организации [3,4,5].

В современной организации системы электронного документооборота становятся обязательным элементом ИТ-инфраструктуры. С их помощью повышают эффективность деятельности университета, технологию электронного документооборота и решаются задачи внутреннего управления, взаимодействия между подразделениями и взаимодействия с сотрудниками университета.

Высшее учебное заведение как сложная по структуре и методам управления образовательная система имеет свои особенности с точки зрения внедрения электронных документооборотов. Актуальность исследования определяется тем, что в условиях интенсивного увеличения информационных потоков в вузах, как на структурном уровне, так и по широкому перечню бизнес процессов возникает производственная

необходимость в автоматизации документооборота, что будет способствовать оперативной и качественной обработке информационных потоков и повышению эффективности управленческих решений [1,2,3].

Следует отметить также, что в условиях конкуренции на рынке образовательных услуг, усиления

интеграции образования и усложнения бизнес-процессов требуется оптимизировать управление и взаимодействие со структурными подразделениями с целевой задачей минимизации времени на принятие управленческих решений. Приведенные аспекты проблемы на практике находят свое решение развитием электронного документооборота, что определяет актуальность данного исследования.

**Постановка задачи.** Документооборот в вузах характеризуется большим числом бумажных документов распорядительного, информационного, описательного, отчетного и других направлений, отличающихся как по форме, так и по содержанию для различных корреспондентов. В управленческой деятельности вузов применяется широкий выбор способов хранения и обработки документов.

Эффективным решением устранения проблем в управлении вузом может стать моделирование бизнес-процессов на основе использования технологии электронного документооборота.

Электронный документооборот определяется совокупностью внутренних и внешних потоков прямой и обратной связи бизнес-процессов, методов, средств, персонала для обработки информации и принятия управленческих решения.

Необходимость оптимизации использования финансовых, человеческих и временных ресурсов, управления большим объемом информационных потоков обуславливает постановку задачи по автоматизации информационно-документационного обеспечения вуза.

**Результаты исследования.** В КГТУ им. И. Раззакова разработана и успешно используется система электронного документооборот EDOC.

Ниже приведены сценарии взаимодействия пользователей с системой EDOC, показывающие действия пользователя в системе и реакцию системы в ответ на действия пользователя. В целях полного учета требований к автоматизированной системе электронного документооборота каждый сценарий анализируется по 9 критериям, позволяющим улучшить требования к системе. После каждого анализа сценария взаимодействия пользователя с системой по 9 критериям выводится новая версия сценария. Это позволяет проследить процесс выявления требований к автоматизированной системе электронного документооборота КГТУ.

Система EDOC в режиме «отправка документов» имеет следующие операции:

1. Система запрашивает логин и пароль пользователя

2. Пользователь вводит свой логин и пароль

3. Система отображает список действий (задачи пользователя: создание документа, просмотр входящих документов, поиск документов)

4. Пользователь выбирает «Создать документ»

5. Система отображает поля для заполнения документа (заголовок, краткое содержание).

6. Пользователь заполняет поля и нажимает на кнопку 'зарегистрировать'.

7. Система сохраняет файл в базе данных (БД) и отображает карточку документа со всеми возможными действиями над документом.

8. Пользователь наживает на кнопку 'переслать пользователям'.

9. Система отображает список полей, которые требуется заполнить (статус документа, срок исполнения, пользователь, комментарий).

 $10<sub>1</sub>$ Пользователь заполняет поля и нажимает на кнопку 'отправить'

11. Система отправляет документ выбранному пользователю, выводит сообщение об

12. успешной отправке документа и переходит на главную форму.

Система содержит следующие таблицы в базе данных:

Факультеты, институты, кафедры факультета, кафедры института, должности, пользователи, тип документа, заголовок документа, документ, файлы документа, статус отправки, статус получателя, движение документа.

Модель автоматизированной системы электронного документооборота КГТУ была построена в виде UML-диаграммы (рис.1), которая состоит из:

• Границы системы - определяет, что включено в моделируемую систему и что находится за её пределами (обозначена прямоугольником).

• Сотрудник - внешняя по отношению к моделируемой системе сущность, которая

взаимодействует с системой и использует ее функциональные возможности для достижения поставленных целей (обозначен в виде человечка).

• Вариант использования – описание взаимодействия между пользователем и системой, описывает, что выполняет система (обозначен в виде эллипса).

Данная система позволит пользователю (согласно его специфике работы, в системе) создавать необходимые документы, пересылать, осуществлять поиск необходимых документов и информации, а также отслеживать результаты работы над документами [4].

В системе автоматически отслеживаются изменения в документах, сроки исполнения документов, движение документов, а также контролируются все их версии. Система обеспечивает гибкое управление документами как с помощью жесткого определения маршрутов движения, так и путем свободной маршрутизации документов. В автоматизированной системе электронного документооборота реализовано жесткое разграничение доступа пользователей к различным документам в зависимости от их компетенции, занимаемой должности и назначенных им полномочий.

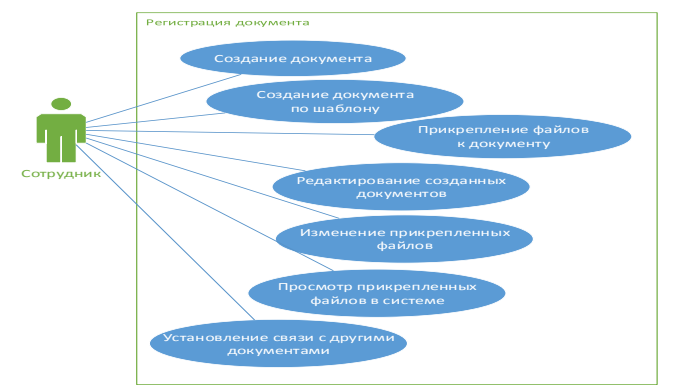

Рисунок 1. Диаграмма СЭД использования для работы с созданными документами Для проверки пользователя и безопасности данных реализована аутентификация пользователей (рис.2).

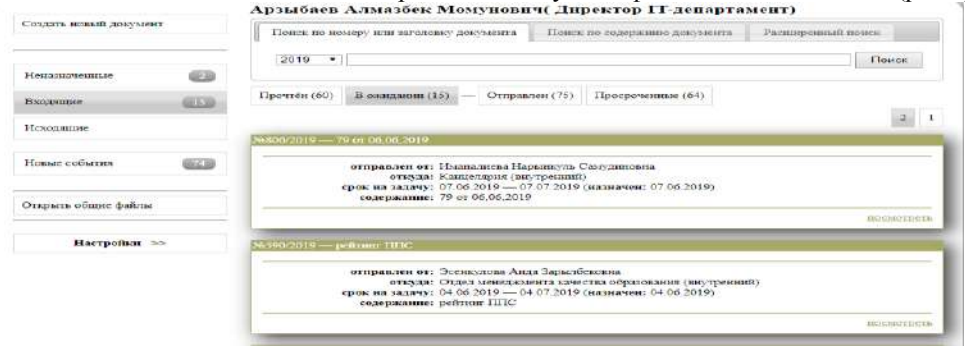

#### *Рисунок 2. Фрагмент личного кабинета EDOC*

Наполнение системы необходимыми данными и рассылка материалов осуществляется ответственными лицами в соответствии с положением в структурных подразделениях и должностными обязанностями. При этом структура хранения информации в системе соответствует номенклатуре дел университета, каталог которой приведен на рис.3.

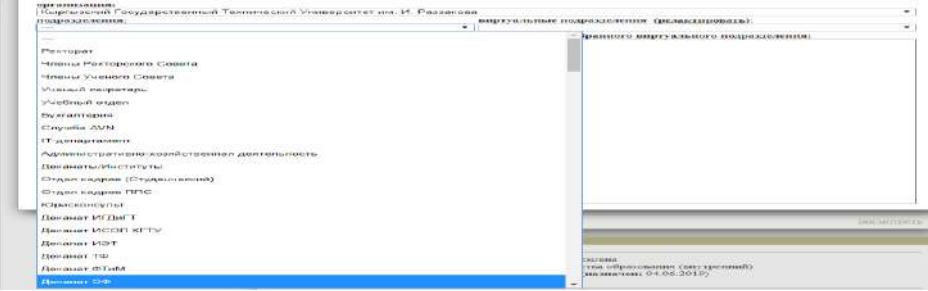

*Рисунок 3 Фрагмент списка подразделений в EDOC*

Система предусматривает регистрацию документов и прикрепление к регистрационным карточкам электронных образцов документов (рис.4).

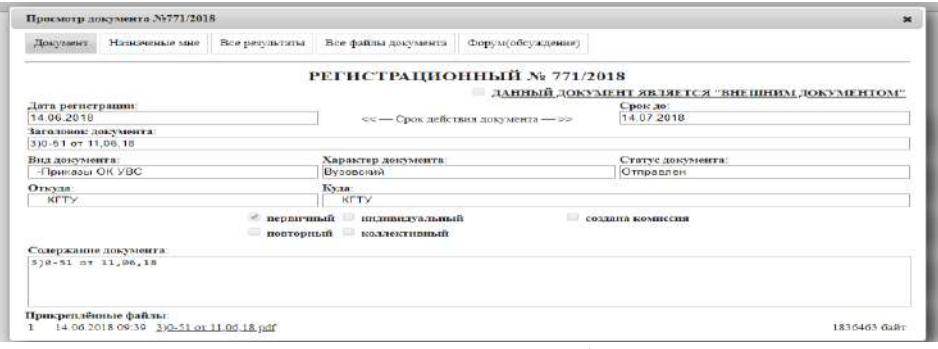

*Рисунок 4 Пример регистрированного документа в EDOC*

Удобный интерфейс разработанной системы электронного документооборота КГТУ позволяет легко ориентироваться в программе, требуя от пользователя лишь элементарных навыков работы с компьютером, учитывая права доступа к той или иной информации, хранящейся в базе данных.

**Заключение.** Разработана и реализуется электронная система документооборота, которая обеспечивает автоматизацию обработки документов бизнес-процессов на основе информационной модули создания электронного архива документов и мониторинга контроля исполнительской дисциплины.

Реализацией данной системы электронного документооборота повышена эффективность и оперативность работы с документами, уменьшены затраты, связанные с документооборотом, сокращено число ошибок при обработке больших потоков документов, время поиска и прохождения документов по структурным подразделениям, усилен контроль исполнительной дисциплины.

*Список цитируемых источников:*

1.Торобеков Б.Т. Модель управления вузом с использованием информационных систем. В сборнике: Перспективы интеграции университетов ШОС и АТР в науке и образовании. Материалы международной научно-практической конференции. Хабаровский университет экономики и права.2017. С.143-147.

2.Торобеков Б.Т. Информационная система управления учебным процессом вуза. В сборнике: Ресурс воспроизводящие, малоотходные и природоохранные технологии освоения недр. Материалы шестнадцатый международной конференции.2017. С.57-61.

3.Клишин А.Р., Волкова Н.Р., Еремина А.А. и др. Подходы к автоматизации документооборота в вузе//Вестник НГУ. Серия информационные технологии. 2017.Т15. №1. С.36-46.

4.Саттон, М.Дж.Д. Корпоративный документооборот. Принципы, технологии, методология внедрения / М.Дж.Д. Саттон –

5.М.: БМикро, 2002. - 446 с.

6.Обзор систем электронного документооборота URL: [http://www.ixbt.com/soft/](http://www.ixbt.com/soft/(дата)(дата обращения:10.06.2019).

*Рецензент: Кабаева Г.Дж. – доктор физико-математических наук, профессор КГТУ им. И. Раззакова*

#### **УДК 622.013.34**

*Толобекова Б.Т. КНУ им. Ж. Баласагына, Бишкек Tolobekova B.T. J.Balasagyn KNU, Bishkek*

# <span id="page-28-0"></span>**Использование информационных технологий при освоении горного проекта Кумтор Kумтор тоо кен проектисин өздөштүрүүдө маалымат (информациялык) технологияларды колдонуу**

**Use of information technologies when developing the Kumtor mining project**

*Аннотация: В статье рассматриваются комплексные производственные задачи горных проектов, решения которых связаны с использованием современных информационных технологий. Приводятся примеры использования программных продуктов на примере разработки месторождения Кумтор.*

*Аннотация: Бул макалада заманбап маалымат технологияларын пайдалануу менен чечимдерди кабыл алууга байланышкан тоо-кен долбоорлорунун, комплекстүү өндүрүштүк маселелерди чечүүнү иликтейт. Кумтөр кенинин өздөштүрүү үлгүсү менен программалык камсыздоону колдонуу мисалдары келтирилген.*

*Annotation: The article deals with the complex production tasks of mining projects, the solutions of which are connected with the use of modern information technologies. Examples of the use of software products are given on the example of the development of the Kumtor deposit.*

*Ключевые слова: информационные технологии; горный проект; параметры разработки; оптимизация; комплексные задачи; программный продукт; NPV; IRR.*

*Урунттуу сөздөр: маалымат технологиялары; тоо-кен проектиси: өздөштүрүүнүн параметрлери; оптималдаштыруу; татаал маселелер; программалык камсыздоо, NVP;IRR.*

*Keywords: information technologies; mining project, development parameters; optimization; complex tasks; software; NPV; IRR.*

Решение многочисленных проблем с использованием информационных технологий, связанных с освоением горных проектов в Кыргызской Республике на современном этапе развития экономики страны, весьма актуально.

В настоящее время в мире насчитывается десятки систем, могущих действительно претендовать на роль комплексного решения для горного предприятия. На рынке СНГ сегодня серьезно представлены 3 системы: *DATAMINE, SURPAC, GEOMCOM*.

Все 3 системы очень схожи друг с другом по функциональности.

Что касается компьютерных технологий, то в последнее десятилетие в мире главным образом использовались 2 алгоритма оптимизации предельных контуров карьеров – Плавающего конуса и Лерча-Гроссмана. Первый из них больше встречался на Американском континенте, а второй – на остальной территории, связанной с горными работами. Мы опустим здесь разбор математического аппарата этих методов и отметим только, что в основном они дают не слишком расходящиеся результаты.

Австралийская компания *WhittleProgramming* долгое время была мировым монополистом в решении задач, связанных с оптимизацией карьеров. Большинство консультационных фирм использовали в работе ее пакеты по всему миру, и в конце концов они стали своеобразным стандартом, несмотря на неудобный интерфейс пользователя и сравнительно медленное обновление продукции.

Не так давно каждая «уважающая себя» горная интегрированная система имела в своем составе или каждую из вышеупомянутых программ, или интерфейсы для использования программ других специализированных компаний. Сейчас ситуация несколько изменилась, и второй метод, благодаря в основном компании WhittleProgramming (сейчас она приобретена фирмой Gemcom), завоевал лидерство в мире. Основные различия находятся в области реализации интерфейса пользователя, программного интерфейса, эргономики.

Все рассматриваемые системы можно рассматривать как достаточно развитые в области моделирования месторождений, моделирования поверхностей, но слабые в области решения горных залач.

Кроме австралийской компании WhittleProgramming, выпустившей на рынок такие широко известные продукты, как Three-D, Four-D, OptiCut, Four-X, появилась новая компания Earthwork, которая выпустила несколько горных приложений высокого уровня и в том числе программу оптимизации карьеров по методу Лерча-Гроссмана - MaxiPit, которая вошла в состав пакета (системы) NPVSheduler. Этот пакет предлагает сегодня набор высокотехнологичных компьютерных инструментов для проектирования и планирования открытых горных работ с широким использованием различных методов оптимизации.

Не так давно появилась новая программа оптимизации карьеров Four-X, которая распространяет свое влияние уже на процесс планирования и оптимизации бортовых содержаний по критерию максимумаNPV. Эта программа оперирует на основе расчета оптимальной последовательности выемки запасов месторождения.

Пакет Four-XAnalyser представляет собой набор средств стратегического планирования горных работ, спроектированный для профессиональных горных инженеров. Имеется расширяющийся набор модулей, которые могут быть добавлены к основному ядру, еще больше увеличивая его производительность и полезность. В частности, Модуль *Multi-element* расширяет возможности Four-XAnalyser, позволяя определять в модели месторождения до десяти различных элементов (содержаний). Этот модуль весьма полезен для анализа рудников по добыче многокомпонентного сырья. С помощью модуля Multi-element можно смоделировать и отслеживать также ядовитые или вредные минералы и примеси.

Появившийся в последние 10-13 лет и интенсивно развивающийся программный комплекс NPVScheduler создан американским специалистом Болеславом Толминским. Он включает в себя много функций, автоматизирующих процессы проектирования и планирования карьеров. Комплекс имеет развитый современный интерфейс пользователя и имеет возможность разностороннего импорта и экспорта информации, а также развитую современную графику с 3-х мерным визуализером.

Первой частью комплекса является программа *Maxipit*, которая также использует алгоритм Лерча-Гроссмана (ЛГ) и выдает результаты, в общем, не отличающиеся от результатов программы Four-D.

В большей степени эффект от внедрения того или иного пакета информационных технологий зависит не столько от самого пакета сколько от того - насколько будет организовано эффективное его использование, поскольку все рассматриваемые пакеты - только лишь ИНСТРУМЕНТЫ для решения задач, а не решатели задач.

Рассмотрим опыт использования информационных технологий при освоении нагорного месторождения Кумтор.

Кумторское золоторудное месторождение, расположенное в Иссык-Кульской области Кыргызстана, в настоящее время отрабатывается открытым способом. Рудник Кумтор является флагманом горной промышленности Кыргызской Республики и занимает по современным оценкам 16-е место в мире по годовому объему производства золота и 5-е - по минимуму его себестоимости.

Большое внимание уделяется на руднике планированию горных работ в широком смысле данного термина - от проектирования карьера и долгосрочного планирования (по западной терминологии – стратегического) до краткосрочного. При этом на предприятии, работающем на высоком мировом уровне, применяются и самые современные методы планирования горных работ.

Проектирование рудного карьера представляет собой, как известно, многостадийный и динамичный процесс: проект периодически обновляется по мере изменения условий и накопления информации; основными причинами этого, как правило, являются: корректировка запасов (на основе новых геологоразведочных данных и результатов отработки месторождения); изменение экономических параметров (в первую очередь, цены на металл и себестоимости продукции);

пересмотр технических и технологических показателей (производительности оборудования, извлечения полезного компонента при

переработке и т. д.); уточнение геомеханических параметров (в особенности углов откоса борта карьера).

Если предварительный проект рудника Кумтор в ТЭО был разработан специализированной фирмой WesternKilbornEngineering (Канада), то все последующие проектные проработки были выполнены в основном специалистами KumtorOperatingCompany с участием местных специалистов (в т.ч. и с участием автора). В частности, новые варианты проекта карьера (и, соответственно, планы развития горных работ на весь срок службы рудника) были подготовлены ими последовательно, в различные годы (1995,1999, 2000 и 2001 гг. и др.).

На данный момент на руднике Кумтор используется пакет программы GEMCOM.

При помощи данной программы выполняются задачи: маркшейдерские работы, геологические работы, проектирование БВР, проектирование и планирование горных работ.

Для оптимизации развития горных работ на предприятии используется пакет прикладных программ, разработанный компанией Whittle (Австралия) - одним из мировых лидеров в данной области. При работе над описываемыми проектами применялась программа WhitlleFour-X - одна из последних версии системы оптимизации карьера, служащая дополнением к общему пакету горных программ, используемых на руднике, - GemcomforWindows (Канада). В настоящее время в распоряжении компании имеется новая разработка компании Whittle - Four-XProteusEnvironment (программа, предназначенная для работы в среде Windows); на руднике было организовано обучение, в процессе которого специалисты предприятия получили возможность приобрести знания о данной системе (и практические навыки использования) фактически из первых рук - от ее разработчиков из Австралии.

Упрощенно процесс оптимизации выглядит следующим образом: блок модель запасов месторождения импортируется из системы Gemcom в WhittleFour-Xc определенной начальной поверхностью (материал выше

которой "удален"). Блок-модель проходит через оптимизатор при заданных технических и экономических параметрах (в основу математического аппарата положен при этом алгоритм Лерча-Гроссмана); в результате определяются оптимальные контуры карьера Whittle, которые импортируются в Gemcom и используются в качестве ориентира при фактическом проектировании карьера.

Выбор контуров карьера должен производиться с учетом множества факторов, которые не отражены в файле параметров. Данные факторы включают срок службы рудника, NPV (чистую текущую стоимость), объем производства металла и график горных работ. Их учет представляет собой наиболее тонкую часть процесса оптимизации Whitlle. Разумеется, если определяющим является срок службы карьера или объем производства металла, очевидным будет выбор наибольшего карьера. Однако в горной промышленности, в общем случае, работают под контролем компаний и держателей акций, которые больше заинтересованы в возврате инвестиций. Поэтому важным является обоснование графика горных работ и, как следствие, оценка NPV и IRR.

Общих четких правил обоснования контуров карьера не существует. Графики тоннажа руды и породы и потока наличности для различных контуров могут дать хорошее представление о том, какие контуры целесообразно использовать, но не всегда. Форма графиков зависит от геометрии рудного тела и используемых параметров. Так, для условий Кумтора эти графики имеют довольно плоскую форму, и выбор контуров неочевиден.

Кроме того, при выборе контуров карьера мы сталкиваемся с довольно специфичным случаем: существенным фактором является планируемое, через определенное время, снижение

себестоимости продукции за счет сокращения числа занятых в проекте иностранных специалистов. Другой важный фактор - необходимость обеспечения баланса между целевой NPV для работающего в западном стиле предприятия, использующего заемный банковский капитал, и увеличением срока службы рудника в интересах Кыргызстана. Учет данных факторов определяет построение в системе Whittle своеобразного сценария. Использование двух наборов экономических параметров во время одного

прогона оптимизации невозможно, поэтому требуется определить точку, в которой происходит их изменение.

Поскольку кривая потока наличности, полученная в результате оптимизации, имеет довольно плоскую форму, мы можем выбрать контуры карьера, которые обеспечивают добычу руды в течение

первых несколько лет, до выплаты заемного банковского капитала. По окончании данного периода долг предприятия

банкам будет выплачен, привлечение иностранных специалистов сократится, и отработка оставшейся части

месторождения будет продолжена при сниженных затратах. На данной стадии может быть выбран для отработки наибольший возможный карьер, чтобы увеличить срок службы рудника и максимизировать прибыль для кыргызской стороны.

Для обоснования предварительного графика развития горных работ с обеспечением постоянства подачи руды на фабрику и максимизации NPV (на обеих стадиях) в системе Whittle используется алгоритм Милавы.

Для проектирования карьера было использовано программное обеспечение *GemcomforWindows* (где имеется, специально предназначенная для данной цели подсистема *PitDesign*). После того, как проектный карьер отстроен, производится сравнение его параметров с целевыми значениями, характеризующими контуры Whittle. В идеале разница в общем объеме горной массы, тоннаже руды, коэффициенте вскрыши, содержании полезного компонента, количестве металла должна быть минимальной; в реальности приемлемым считается расхождение до 5%.

Как показал опыт планирования горных работ на руднике Кумтор, рекомендуемые системой Whittle промежуточные контуры, обеспечивающие теоретически наибольшую NPV, часто требуют чрезмерного рассредоточения и сложного порядка ведения горных работ, что делает прямое их применение на практике затруднительным. В данных условиях, при максимально возможном использовании разработанных компьютером рекомендаций в качестве ориентира, последнее слово вновь остается за инженером-проектировщиком, и при анализе им практически приемлемых решений попрежнему важным является следование сформулированным выше основным принципам планирования горных работ.

Для разработки плана развития горных работ применяется программное обеспечение *GemcomforWindows*. С использованием полсистемы *CutEvaluation* мы выбираем какую-либо начальную поверхность, создаем несколько полигонов, моделирующих фактический процесс выемки, рассчитываем объемы руды и породы внутри этих полигонов, корректируем их (полигоны) в соответствии с поставленными целями, и если полученные в результате цифры являются приемлемыми, создаем новую поверхность – конечную для данного периода. В принципе аналогичная методика (с некоторыми отличиями) применяется как для долгосрочного (например, на весь срок службы рудника), так и для краткосрочного (на год, квартал, месяц) планирования.

Таким образом, на данном примере мы видим, что как выполненные разработки по проектированию карьера и обоснованию плана развития горных работ, так и перспективные проекты освоения месторождений полезных ископаемых с использованием современных информационных технологий будут направлены на обеспечение их рационального освоения, увеличение отрабатываемых запасов, продление срока службы предприятия и получение максимальных экономических результатов при условии баланса интересов кыргызстанских и зарубежных иностранных партнеров по совместному предприятию.

#### *Список цитируемых источников*

- 1. Попков Ю.Н. Информационные технологии в горном деле // Попков Ю.Н., Прокопов А.Ю., Прокопова М.В. Издание: ЮРГТУ (НПИ). Новочеркасск - 2007 г. - 202 стр.
- 2. Капутин Ю.Е. Информационные технологии и экономическая оценка горных проектов. / / СПб. -М: Недра - 2008г. - 493 с.
- 3. T.S. Golosinski. Use of the Internet and Information Technology in Mining. International Mining Congress and Exhibition of Turkey. IMCET – 2001.- ISBN 975-395-417-4.

*Рецензент: Шамбетов З. С. – кандидат физико-математических наук*

 *33*

*Султанов Р.К., Исмаилова Р. Кыргызско - Турецкий Университет «Манас», Бишкек Sultanov R.K., Ismailova R. Kyrgyz-Turkish Manas University, Bishkek*

#### <span id="page-32-0"></span>**Задача оптимизации для аппроксимации кривой и его применение Ийри сызыктардын аппроксимациясын оптималдаштыруу маселеси жана анын колдонулушу Curve approximation optimization problem and its applications**

*Аннотация: В данной статье предлагается алгоритм нахождения точек аппроксимации на контуре объекта, основанный на методах решения задач оптимизации. Основная идея в том, что масштабирование расстояний между точками дает взаимно-однозначное соответствие между контуром и точкой в векторном пространстве. Помимо задачи сопоставления объектов, данный алгоритм имеет широкий спектр применения, таких как численное интегрирование и вычисление производных с указанным числом узлов сетки. В работе показаны сравнения указанных задач на конкретных примерах.*

*Аннотация: Бул макалада, оптималдаштыруу маселелерди чечүү жолунун негизинде объекттерди контуру боюнча жакындаштыруу чекиттеринин табуу үчүн алгоритм сунуштайбыз. Иштин негизги идеясы, табылган жакындаштыруу чекиттердин аралыктары жана чекиттер менен контурдун ортосундагы аралыктар, вектордук мейкиндинте бирге-бир чагылтуу бергенинен чыгып келет. Объекттерди контуру боюнча дал келишин табуу жана таануудан тышкары, бул алгоритм, сандын туунду табуу жана сандык интегралдоо көйгөйлөрүндө колдонулушу мүмкүн. Бул макалада, алгоритмдин жыйынтыктары конкреттүү мисалдарды чечүү менен көрсөтүлгөн.*

*Annotation: In this paper, we propose to find approximation points on the object contour, based on methods for solving optimization problems. The basic idea is that scaling the distance between points gives a one-to-one mapping between the contour and a point in the vector space. In addition to matching objects, this algorithm has a wide range of applications, such as numerical integration and the calculation of derivatives with a specified number of grid nodes. The paper shows the comparison of solutions with known methods and specific examples.*

*Ключевые слова: упрощение контура объекта; линейное приближение; численные методы; численное интегрирование.*

*Урунттуу сөздөр: объектинин контурдун жөнөкөйлөтүү; сызыктуу жакындаштыруу; сандык ыкмалары; сандык интегралдоо.*

*Keywords: simplification of the contour of the object; linear approximation; numerical methods; numerical integration.*

#### **1. Введение**

Как правило, при численном интегрировании используется приближение по формуле трапеции [5, 7] с различным разбиением интервала интегрирования. В этом методе для разделения на интервалы используются эквидистантные узлы [3]. Однако для лучшего приближения разница между заданной кривой  $f(x)$  и ломанной кривой  $L(x)$ , полученной при разбиении исходной кривой, должна быть сведена к минимуму:

$$
\min_{x_0 < x_1 < \dots < x_k} \sum_{i=0}^{k-1} \int_{x_i}^{x_{i-1}} [f(x) - L(x)] dx \tag{1}
$$

для точек  $x_i$ , где  $i\ =\ 0,1,...,k,$  значения чисел  $x_i$  лежат в интервале интегрирования.

Узлы, заданные на равном расстоянии, не всегда дают наилучшее приближение. Чтобы минимизировать ошибку, должны быть найдены значения точек сетки  $\bm{\mathsf{x}}_i$ , которые наилучшим образом аппроксимируют кривую. В литературе предложено много методов с неравномерными узлами [1-2].

Если говорить об области применения, расчет интеграла имеет множество применений. Например, в работе Дугласа и Пеукера, этот подход использовался для упрощения линий в картографии [4]. Султанов и соавт. предложил другую задачу минимизации которая обладает некими другими полезными свойствами [6]. Чтобы найти наилучшее приближение, авторы предложили найти точки сетки  $x_i$  ,  $i\,=\,$ 0, 1, ...,  $k$  на кривой  $f(x)$ , которые удовлетворяют следующему условию максимума:

$$
\max_{x_0 < x_1 < \dots < x_k} \sum_{i=0}^{k-1} \sqrt{\left(f(x_{i+1}) - f(x_i)\right)^2 + (x_{i+1} - x_i)^2} \tag{2}
$$

Обе задачи аппроксимируют кривую через кусочно-линейные ломанные. В первой задаче площадь между кривой и ломанными минимизируется, а на второй задаче длина кривой и ломанных максимально приближается.

#### 2. Алгоритм

Алгоритм для нахождения численного решения задачи (1) и (2) на основе метода покоординатного спуска можно сформулировать следующим образом:

- Выбрать случайное начальное приближение:  $\{x_i\}$ ,  $i = 0, 1, \dots, n$ .  $\mathbf{1}$ .
- $2.$ Задать  $y_0 = x_0$ ,  $y_n = x_n$  и для всех  $i = 1, \dots, n-1$ вычислить

$$
y_i = \frac{(x_{i-1} + x_{i+1})}{2}
$$

Пока не выполнено условие  $\sum_{i=0}^{n} |x_i - y_i| < \varepsilon$ , выполнить следующие шаги:  $3.$ 

 $3.1$ Залать

$$
x_i = y_i
$$

для всех  $i = 0, 1, \dots, n$ .  $3.2$ Вычислить

$$
y_i = argmax F(x_{i-1}, t, x_{i+1})
$$

для всех  $i = 1, \dots, n - 1$ .  $4.$ вычислить

$$
x_i = \frac{(x_i + y_i)}{2}
$$

для всех  $i = 0, 1, \dots, n$ .

Здесь,  $\varepsilon > 0$  – достаточно малое число; для задачи (1), функция  $F(x, t, y)$  является площадью треугольника, заданного координатами  $(x, f(x))$ ,  $(t, f(t))$  и  $(y, f(y))$ ; для задачи (2), функция  $F(x, t, y)$  является общей длинной, определяемой суммой длин сторон треугольника от  $(x, f(x))$  до  $(t, f(t))$  и от  $(t, f(t))$  до $(y, f(y))$ .

3. Экспериментальные результаты

3.1. Применение алгоритма для численного интегрирования

Покажем результаты алгоритма при численном интегрировании. Рассмотрим функцию

$$
f(x) = 10 \cdot \exp(-10x)
$$

на отрезке [0,1].

В качестве начального приближения взята равномерная сетка с 8 узлами. Расчеты проводились с использованием сетки 1, где узлы распределены равномерно; сетка 2, где предложенный алгоритм применяется для нахождения решения задачи (1); и сетка 3, где предложенный алгоритм применяется для нахождения решения задачи (2).

В таблице 1 представлены значения узлов сетки, рассчитанные с использованием правила трапеции с равномерным разбиением интервала интегрирования и с использованием вновь предложенного алгоритма.

Таблица 1.Значения узлов x<sub>i</sub>, определенных с равномерными узлами сетки и узлами сетки, вычисленными предлагаемым алгоритмом

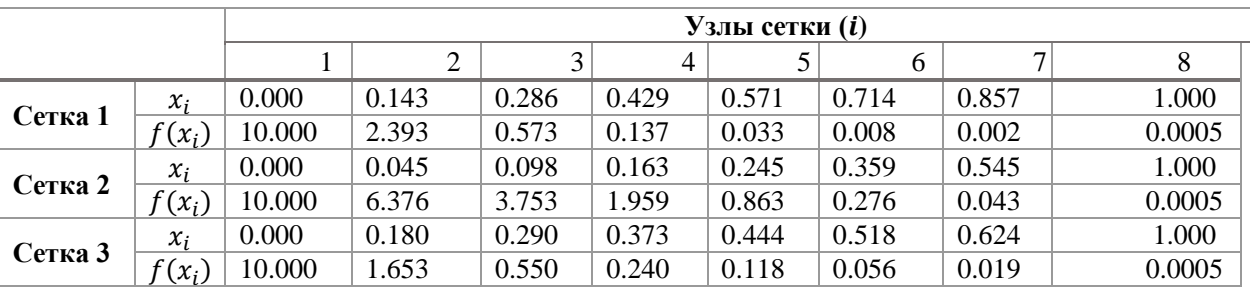

Если сравнить результаты алгоритмов графически, то видно, что предлагаемый алгоритм приводит к снижению ошибок. На рисунке 1(а), показаны результаты, производная функции в узлах и значение ошибки когда узлы сетки распределены равномерно. Аналогично, графический результат, производной функции по узлам сетки и значения ошибок, полученных путем вычисления узлов сетки с использованием нашего алгоритма, представлен на рисунке 1(б).

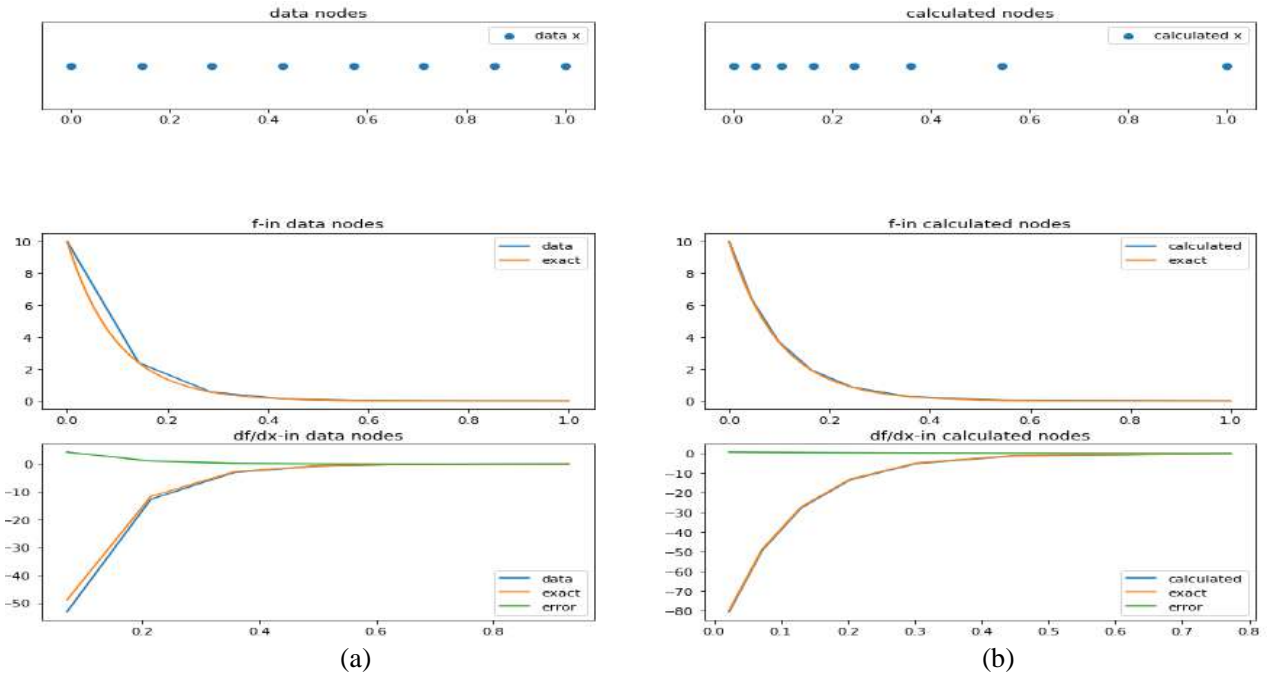

*Рисунок 1.Результаты вычислений при равномерном распределении узлов сетки (a) и их вычислении с использованием нашего алгоритма (b) при решении задачи (1)*

Как показывают результаты, когда используются узлы равномерной сетки, результат интегрирования равен 1,164, а при использовании нашего алгоритма он равен 1,040 (точное значение интеграла на отрезке [0,1] равно 1.0). Таким образом, соотношение ошибок составляет 64% и 4% для формулы трапеции при равномерном разбиении и интервалом интегрирования полученным нашим алгоритмом задачи (1).

Что касается численного расчета производных по центральной разности, определяемой как

$$
f'(x_i) = \frac{f(x_{i+1}) - f(x_{i-1})}{x_{i+1} - x_{i-1}}
$$

рассчитываем норму ошибок в пространстве С

$$
max |f'(x_i) - \overline{f'(x_i)}|
$$

#### и в пространстве  $C_1$

$$
\frac{\sum_{i=1}^{n-1} \left| f'(x_i) - \overline{f'(x_i)} \right|}{n}
$$

Для сетки 1, ошибки в норме С равно 4.27, а в норме  $C_1$ равно 0.08. Для сетки 2, ошибки в норме  $C$  и  $C_1$ равны0.67 и 0.01, соответственно.

Далее мы рассчитали узлы, используя предложенный алгоритм для решения задачи (2). Значения узлов сетки в интервале [0, 1] представлены в последних строках таблицы 1.

Аналогично сравнению при решении задачи (1), если сравнить результаты алгоритмов графически, то видно, что решение задачи (2) с использованием предложенного алгоритма приводит к снижению значений ошибок.

Результат численного интегрирования, полученный путем вычисления узлов сетки с использованием нашего алгоритма, производной функции по узлам и значений ошибок представлен на рисунке  $2(6)$ 

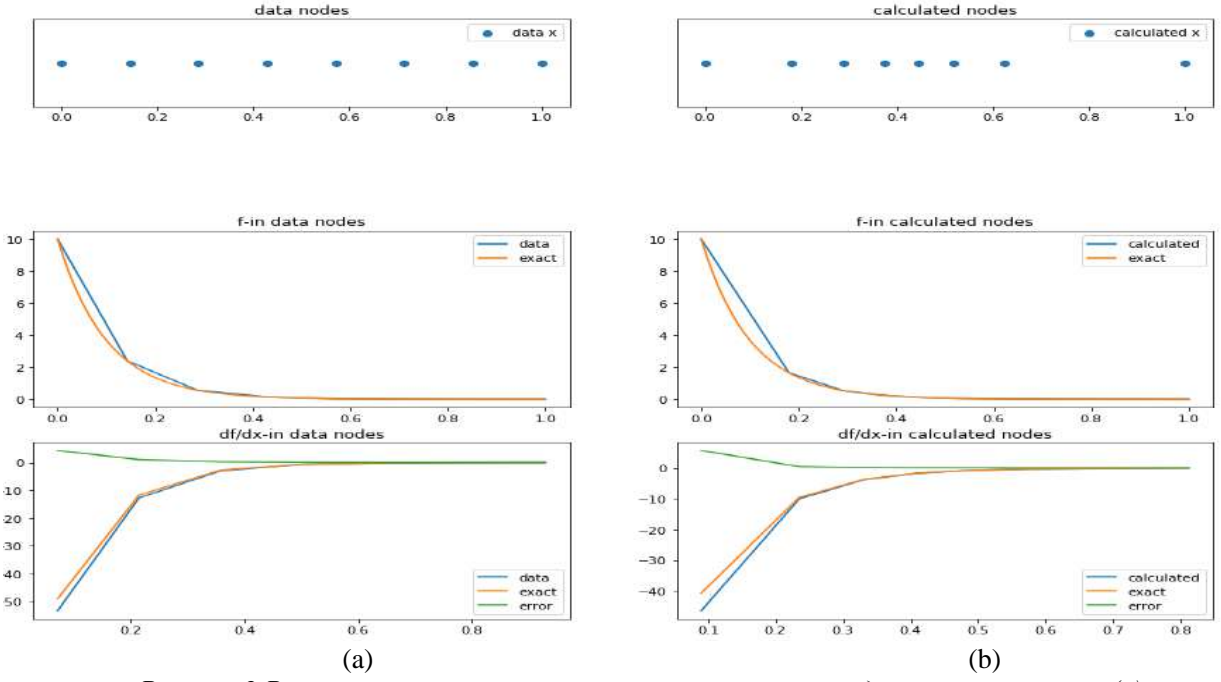

Рисунок 2. Результаты вычислений при равномерном распределении узлов сетки (а) и их вычислении с использованием нашего алгоритма (b) при решении задачи (2)

Результаты расчетов показывают меньшее значение ошибок числовых значений интеграла и производных на расчетных узлах. Ошибка интеграла на сетке 1 составила 64%, тогда как на сетке 3 ошибка составила 22%. Значение ошибки приближения производных в норме С равно 5.70и норме  $C_1$  равно 0.01.

Расчеты для решения задач (1) и (2) для численного интегрирования дало существенно разные результаты, хотя обе задачи аппроксимации кривой в заданном сегменте, но разными способами.

Если предположить, что заданная функция  $f(x)$  является строго выпуклой на интервале [a, b], то

доказательство сходимости алгоритма единственному решению задачи (1) и (2), сводится к теореме сходимости и единственности монотонно возрастающей и ограниченной сверху последовательности. Отметим, что результат алгоритма найденные узлы  $x_i$  для нахождения узлов для задач (1) и (2) является инвариантным при преобразованиях, таких как равномерное сжатие, перенос и вращение. Это свойство, вместе со свойством инвариантности длины кривой, используется для идентификации форм объектов, представленных в виде кривых линий. Решения задач (1) и (2) проводились в разных начальных точках, а алгоритм (3) показал устойчивость и единственность
решений. Данное свойство также верно не только для выпуклых функций, но и для широких класс кривых.

### **3.2. Применение алгоритма для сопоставления контуров объектов.**

Применение данного алгоритма для распознавания изображений путем сопоставления их контуров был предложен в работе [6]. Для этого необходимо рассчитать координаты  $(\bar{x}, f)$ геометрической середины узлов сетки 3 (Таблица 1, строка 3). Напомним, что данные узлы лежат на графике ломанной  $f(x)$ , которой аппроксимируется контур изображения. Найденная середина является также визуальным центром изображения. Затем рассчитываем длину ломанных, то есть расстояние между узлами  $(x_i, f(x_i))$  и  $(x_{i+1}, f(x_{i+1}))$ , для всех  $i = 0, ..., 6$ . Далее, вычисляем расстояние между узлами  $(x_i, f\;(x_i))$ и центром

 $(\bar{x}, \bar{f})$ для всех  $i = 0, ..., 7$ . После, проводим масштабирование таким образом, чтобы сумма расстояний была равна 1. Результаты вычислений приведены в таблице 2.

 $Ta6$ лица 2.Масштабирование расстояние между узлами  $(x_i, f(x_i))$  и  $(x_{i+1}, f(x_{i+1}))$ , и между

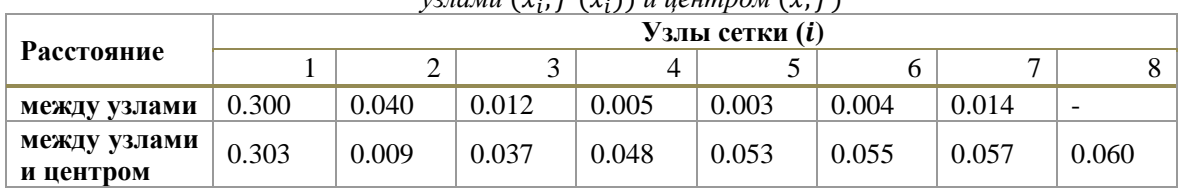

узлами  $(x_i, f(x_i))$  и центром  $(x, f)$ 

Рассчитанные масштабированные расстояния не зависят от преобразований и являются инвариантами, таких как равномерное сжатие, вращение и перенос. Именно они могут быть взяты как координаты точек в многомерном векторном пространство для заданной кривой. Численные эксперименты показали возможность применения решения задачи (2) для однозначной идентификации кривой на плоскости, поэтому они могут быть применены для распознавания объектов в изображении.

#### **Заключение**

В данной статье предлагается новая задача и алгоритм его решения. Найденные узлы сетки используется для численного интегрирования, численного дифференцирования и классификации кривой на плоскости. Предложенный алгоритм может быть использован для:

1. нахождения инвариантов кривой на плоскости, чтобы использовать решения задачи (2) для идентификации кривой в задачах распознавания изображений. В этом случае распознавание может быть выполнено путем сопоставления объектов с одинаковыми инвариантами.

2. получения более точного численного решения интеграла в заданном количестве узлов по правилу трапеции, используя разбиение, как решения в задаче (1).

3. получения более точной значений численных производных по центральной разности, используя узлы решения задачи (1)

#### *Список цитируемых источников*

1.Bryan, K. A scheme for numerical integration of the equations of motion on an irregular grid free of nonlinear instability // Mon. Wea. Rev. - 1966. – № 94(1). – C. 38-40.

2.Clenshaw, C. W., Curtis, A. R. A method for numerical integration on an automatic computer // Numerische Mathematik. – 1960. – №  $2(1)$ . – C. 197-205.

3.Davis, P. J., Rabinowitz, P. Methods of numerical integration // Bull. Amer. Math. Soc. - 1976. - № 82. – С. 538-539.

4.Douglas, D.H. and Peucker, T.K. Algorithms for the reduction of the number of points required to represent a digitized line or its caricature // Cartographica: the international journal for geographic information and geovisualization.  $-1973. - \mathcal{N} \ge 10(2)$ .  $- C. 112-122$ .

5.Poisson, S.-D. Sur le calcul num´erique des int´egrales d´efinies // M´emoires de l'Acad´emie Royale des Sciences de l'Institut de France,  $-1827. - N_24. - C. 571-602.$ 

6.Sultanov, R., Atakan, A., Ismailova, R. An algorithm for line matching in an image by mapping into an n-dimensional // Turkish Journal of Electrical Engineering & Computer Sciences. – Впечати.

7. Trefethen, L. N., Weideman, J. A. C. The exponentially convergent trapezoidal rule // SIAM Review. – 2014. - № 56(3). – С. 385-

*Рецензенты: Омуралиев А. – доктор физико-математических наук, профессор кафедры прикладной информатики и математики КТУ «Манас»*

*Макиева З.Дж., Салиев А.Б., Болотбек уулу Н. Кыргызский государственный технический университет имени И. Раззакова, Бишкек Makieva Z.Dzh. Saliev A.B., Bolotbek uulu N. Kyrgyz State Technical University named after I.Razzakov, Bishkek*

## **Система проведения олимпиад по программированию «KALYS» с автоматической проверкой решений задач Маселелердин жообун автоматтык текшерүү менен программалоо боюнча олимпиадаларды өткөрүүчү «KALYS» системасы The system of conducting olympiads in informatics with automatic solutions checking of tasks**

*Аннотация: В XXI веке различные олимпиады по информатике и программированию проводятся совсем на другом уровне, нежели остальные. Основное отличие в том, что в таких олимпиадах задействована проверяющая система, которая в автоматизированном режиме выполняет весь процесс проверки работ участников. Связано это с тем, что к каждой задаче имеется свое множество тестов на все различные варианты исходных данных и проверять это всё вручную не представляется возможным. В зависимости от уровня олимпиады могут использоваться различные режимы проведения и системы подсчёта отдельного фактора, влияющего на итоговую таблицу участников (штрафного времени, количество пройденных тестов, процент решения задачи и т.д.). Быстрое добавление новых режимов работы системы, новых алгоритмов и оптимизирующих программ для проверки решений участников, несомненно, является актуальной задачей.* 

*Данная статья посвящена описанию разработанной информационной системы "KALYS", предназначенной для проведения различных олимпиад по информатике и программированию как среди школьников, так и среди студентов и учитывающей указанную специфику таких олимпиад. Излагается алгоритм работы информационной онлайн-системы, а также несколько режимов ее работы.*

*Аннотация: XXI кылымда, башка дисциплинардын олимпиадаларына караганда, информатика жана программалалоо боюнча ар кандай олимпиадалар бир башкача деңгээлде өткөрүлөт. Негизги айырмачылык - бул олимпиадаларда катышуучулардын иштерин толук текшерүү процессин автоматташтырылган режимде аткарган текшерүү системасы колдонулат.* 

*Бул ар бир тапшырманын баштапкы маалыматтардын бардык түрдүү варианттарына жараша тесттердин өзгөчө көптүгү жана аларды кол менен текшерүүгө мүмкүн эместиги менен байланышкан. Деңгээлине жараша олимпиадаларды ар кандай өткөрүү режимдерин жана катышуучуларынын жыйынтыктоочу таблицасына таасирин берип жаткан өзүнчө факторду (айып убактысы, өтүлгөн тесттердин саны, тапшырманын аткарылганын пайызы ж. б.) эсептөө системасын пайдаланылышы мүмкүн. Системанын жаңы иш режимдерин, жаңы алгоритмдерди жана катышуучулардын чечимдерди текшерүү үчүн оптималдаштыруу программаларды тез киргизүү, албетте, актуалдуу маселе болуп саналат.*

*Бул макала мектеп окуучулардын, ошондой эле студенттердин арасында информатика жана программалоо боюнча ар кандай олимпиадаларды өткөрүү үчүн иштелип чыккан жана мындай олимпиадалардын көрсөтүлгөн өзгөчөлүгүн эске алган "KALYS" маалыматтык системасы жөнүндө баяндоого арналган. Онлайн маалыматтык системасынын иштөө алгоритми жана анын бир нече иштөө режимдери берилген.*

*Annotation: In the XXI century, various Olympiads in informatics and programming are hold at a different level than the rest. The main difference is that in the Olympiads in informatics and programming, the judge system is involved, which automates and performs the entire process of checking the solutions of the participants. Because each task has its own set of tests for all the various options and it is not possible to check all that stuff manually, there can also be several solutions to the problems, and each of them requires its own check, which complicates the checking process. Depending on what kind of Olympiad, different modes can be turn on, that influences on the calculation system of some factor affecting the final table of participants (penalty time, the number of tests passed, the percentage of solving the problem, etc.). The rapid development of new operating modes of the system, new algorithms and optimizing programs for checking the solutions of the participants is an urgent task.*

*This article describes the judge system for conducting various Olympiads in informatics and programming either among students or among students. The algorithm of the online information system "KALYS" to be considered,as well as several modes of the system.*

*Ключевые слова: проверяющая система, алгоритмы, олимпиада по программированию, система автоматической проверки программ, интерактивная проверка, ошибка компиляции, ошибка исполнения, превышение установленного лимита времени, веб-приложение, набор тестов.*

*Урунттуу сөздөр: текшерүү системасы, алгоритмдер, программалоо боюнча олимпиада, программаларды автоматтык текшерүү системасы, интерактивдүү текшерүү, компилөө катасы, аткаруу катасы, белгиленген чектен ашкан убактысы, веб-тиркеме, тесттердин тобу.*

Key words: judge system, algorithms, programming contests, automatic testing system, interactive checking, Compilation Error, Runtime Error, Time Limit Exceeded, Web Application, test set.

#### Ввеление

Олимпиады по информатике (для школьников) и программированию (для студентов) основательно отличаются от олимпиад по другим предметам начиная со стадии подготовки задач и заканчивая подведением итогов, а также выявлением победителей. Особенностью проведения этих олимпиад является то, что существует множество добавочных пунктов и факторов, такие как генерация тестов к каждой задаче, подбор правильных задач (возможность решения не единственным эффективным алгоритмом, возможность решения простыми алгоритмами, которые пройдут лишь некоторую часть тестов). Для организации вышеперечисленных мероприятий жюри должно подготовить комплект задач (на командных соревнованиях среднее количество задач - 10). Решения участников - это исходный код к каждой задаче, который должен пройти через множество тестов в проверяющей системе и получить соответствующий вердикт. Итоговая таблица результатов участников зависит от системы оценки и типа соревнования. В данной работе описывается онлайн проверочная система KALYS, алгоритм работы системы и поддерживаемые режимы проведения олимпиад. Система была разработана в Кыргызском государственном техническом университете им. И.Раззакова на кафедре «Программного обеспечения компьютерных систем».

#### Описание системы

KALYS - это информационная система для проведения олимпиад по программированию. Система автоматизирует проверку решений участников, путём компиляции исходного кода и запуска программы на наборе готовых тестов. Система взаимодействует с несколькими типами пользователей: участник олимпиады, проблем сеттер, жюри олимпиады, наблюдатель и сам администратор. Отличаются они тем, что система предоставляет каждому из них свои права доступа на функционал. Например, участник олимпиады имеет право на просмотр задач текущего соревнования и отправку своего решения на проверку, в то время как жюри олимпиады на просмотр исходного кода всех решений и выполнения других функций.

С помощью проверочной системы KALYS проводились как городские, республиканские олимпиады по информатике, так и олимпиады по программированию среди студентов КГТУ. Также эта система используется в КГТУ для подготовки на международные командные олимпиады среди ВУЗов.

Проверяющая система KALYS реализована на языке программирования Python с использованием фреймворка Django. В качестве СУБД используется MySQL. Веб-приложение имеет 3-х уровневую архитектуру. В качестве клиента выступает веб-браузер пользователя. Это может быть браузер как на персональном компьютере, так и на планшете или смартфоне.

### Алгоритм проверки отправленного решения участником

Ниже представлена блок-схема (рис. 1), описывающая весь процесс проверки решения участника, отправленного в систему.

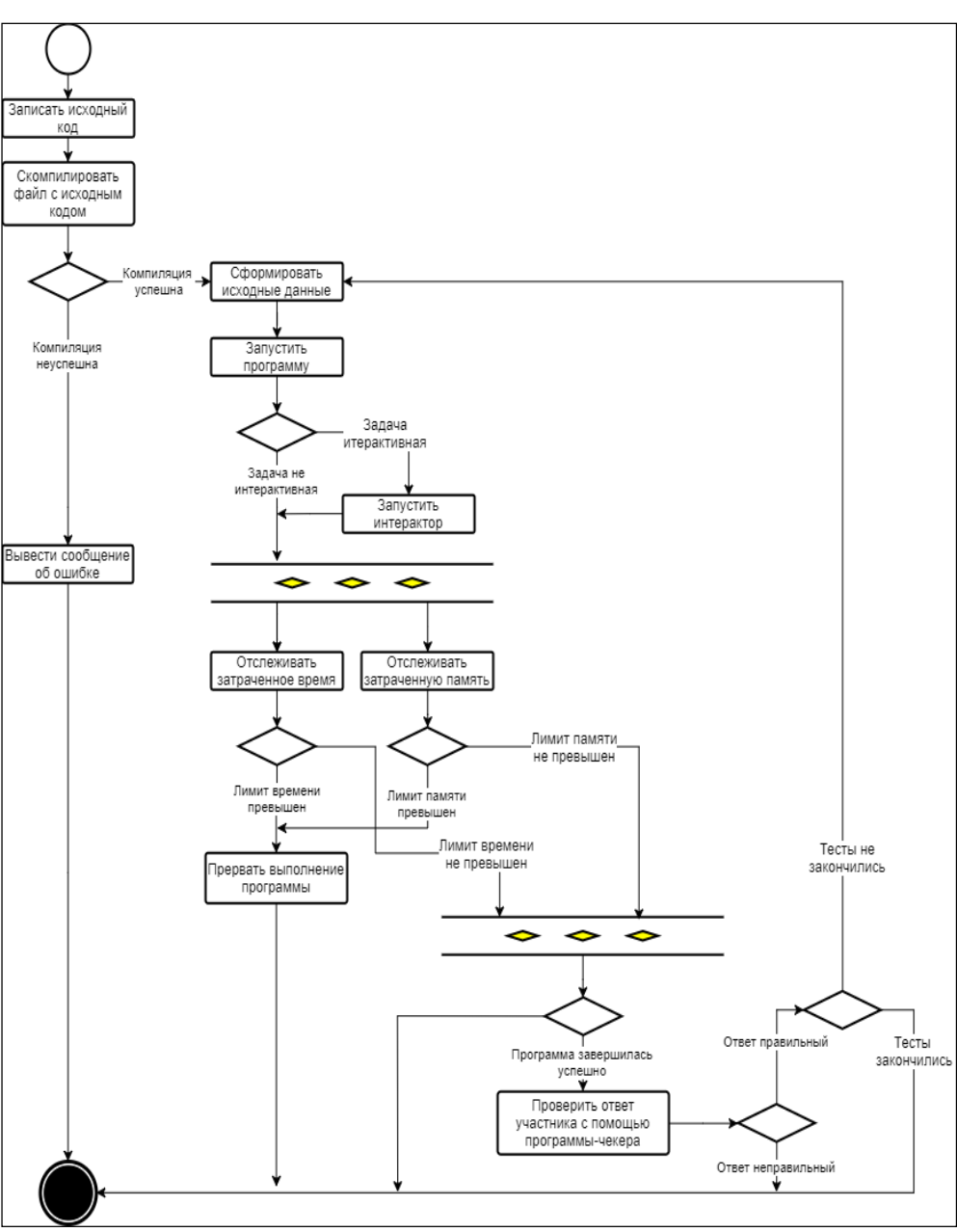

Рис. 1. Алгоритм проверки тестирующей системы KALYS

Рассмотрим алгоритм работы системы. Участник отправляет свое решение (код) с клиента на сервер, этот код компилируется на сервере, если компиляция прошла успешно, то формулируем исходные данные (тесты), иначе выводим сообщение об ошибке компиляциии, заканчиваем процесс проверки. После запуска с компилированной программы следует определить тип задачи, таких типов 4:

С точными ответами-количество данных в ответе может быть любым, но порядок и 1) значения их должны полностью совпадать (иногда называется «чекер на последовательность токенов»).

С заданной точностью - для проверки задач, ответом на которые является одно или более  $(2)$ вещественных чисел. Проверяет, что абсолютная или относительная погрешность ответа участника не превышает указанный предел погрешности.

 $3)$ С множеством правильных ответов. Например, это может быть известная задача о 8 ферзях или поиске выхода из лабиринта, где может быть несколько путей

Для интерактивных задач. Ответ задачи зависит от результатов промежуточных ответов.  $4)$ Любая задача на олимпиаде ставит участников в определённые рамки использования ресурсов процессора, т.е. времени и памяти, именно с этим и связан следующий шаг в блок-схеме - это одновременное отслеживание памяти и времени, которое требуется для выполнения скомпилированной программы участника. Если в какой-то момент времени лимит используемой памяти или времени превышается, то система прерывает процесс проверки и выводит соответствующий вердикт (Memory limit exceeded/Time limit exceeded). Далее, у нас остаётся всего лишь 2 опции: либо программа выполняется успешно, либо имеем ошибку выполнения программы (Run-time error) и выводим вердикт. После успешного выполнения программы проверяем вывод участника и посылаем соответствующий вердикт, Accepted – в случае правильности, иначе – Wrong Answer.

Система может работать в 2-х режимах: по стандартам IOI (International Olympiad in Informates) для проведения школьных олимпиад и ACM ICPC (Association for Computing Machinery International Collegiate Programming Contest) для командных студенческих олимпиад. Существующие 2 режима работы системы отличаются алгоритмом оценивания решений задач участников. Баллы в режиме АСМначисляются только в том случае, если решение участника прошло все тесты по определённой задаче. При наличии участников, имеющих одинаковые баллы, учитывается штрафное время, которое вычисляется следующим образом: для каждой задачи оно полагается равным количеству минут, прошедшее от начала соревнования до момента решения этой задачи плюс 20 минут за каждую неверную попытку сдать эту задачу. Система оценивания в режиме ЮЈотличается тем, что там не учитывается штрафное время 20 минут за неудачные попытки сдать задачу. Также, в режиме ЮЮбаллы могут начисляться частично, в зависимости от успешно пройденных тестов. В обоих случаях в итоговой таблице участников выше становится тот, у кого большее количество баллов или решеных задач.

#### Управление системой

Несмотря на то, что проверяющая система KALYSобъёмная, управлять ею не представляется сложным, так как она имеет мощный модуль управления. Так как администратору системы доступен весь функционал, мы будем рассматривать управление системой КАLYSименно с его точки зрения. Добавление или редактирование любых данных хранящихся в базе системы происходит через так называемый Интерфейс администратора (Рис.2). Рассмотрим данный модуль более подробно на реальных примерах. Доступ сюда осуществляется по нажатию кнопки "Администрирование" в меню сверху справа. Кнопки "Добавить" и "Изменить" напротив названия таблицы предназначены для быстрого доступа к записям в соответствующей таблице.

| DJANGO_COMMENTS        |            |                 | Пользователь<br>ж чики                                           |
|------------------------|------------|-----------------|------------------------------------------------------------------|
| Отметки комментариев   | + Добавить | <b>Изменить</b> | <b>Пользователь</b><br><b>KSTU</b> contest. Training<br>◢<br>Typ |
| NIJI                   |            |                 | <b>KSTU</b> contest. Training<br>◢                               |
| <b>Nodes</b>           | + Добавить | • Изменить      | Typ<br>مر<br>ShPi <sub>2</sub>                                   |
| Topics                 | + Добавить | • Изменить      | Пользователь                                                     |
|                        |            |                 | Dmitry<br>◢<br>Пользователь                                      |
| <b>WEBAPP</b>          |            |                 | ◢<br>di                                                          |
| Chat                   | + Добавить | • Изменить      | Пользователь                                                     |
| Задачи                 | + Добавить | • Изменить      | Vladimir<br><b><i><u>Пользователь</u></i></b>                    |
| Настройки              |            | Изменить        |                                                                  |
| Результаты             | + добавить | • изменить      |                                                                  |
| Решения                | + Добавить | Изменить        |                                                                  |
| Соревнования           | + Добавить | Изменить        |                                                                  |
| Тесты                  | + Добавить | • Изменить      |                                                                  |
| Туры                   | + Добавить | • Изменить      |                                                                  |
| Языки программирования | + Лобавить | • Изменить      |                                                                  |

Рис. 2. Интерфейс администратора

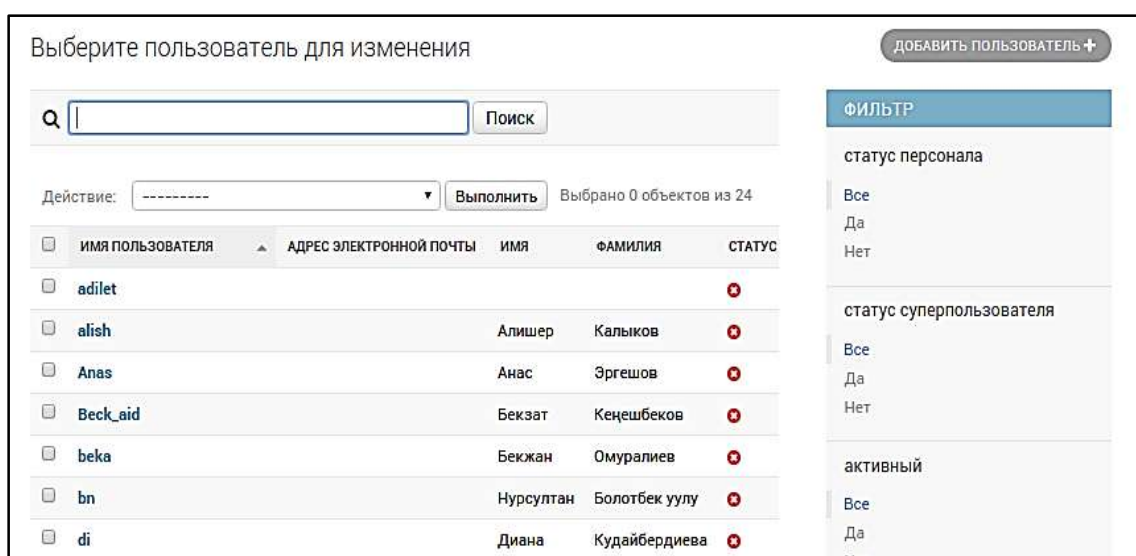

*Рис. 3. Интерфейс администратора*

Несмотря на то, что все участники могут пройти регистрацию сами с клиента, может возникнуть необходимость добавления пользователей вручную или отредактировать данные пользователя. Для этого нужно в интерфейсе администратора в разделе "Пользователи и группы" открыть таблицу "Пользователи". Здесь можно выбрать пользователя для редактирования или добавить нового пользователя, нажав на кнопку "Добавить" сверху справа (рис. 3).

Добавление пользователя выполняется в два этапа. На первом этапе (рис. 4) нужно ввести логин

и пароль. На втором этапе (рис. 5) можно заполнить остальные данные нового пользователя и настроить права доступа.

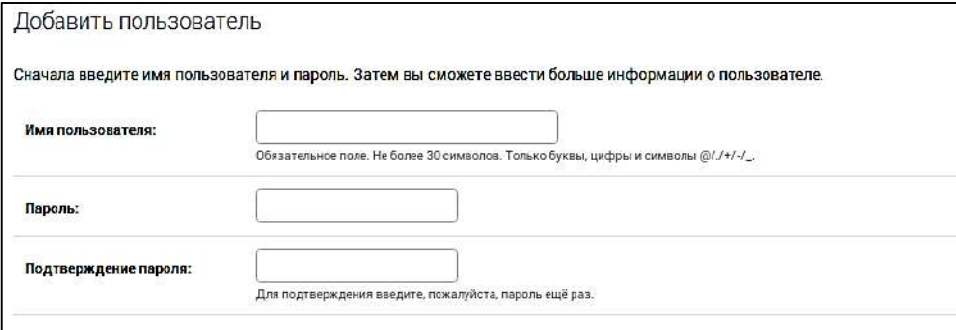

*Рис. 4. Добавление пользователя, первый этап*

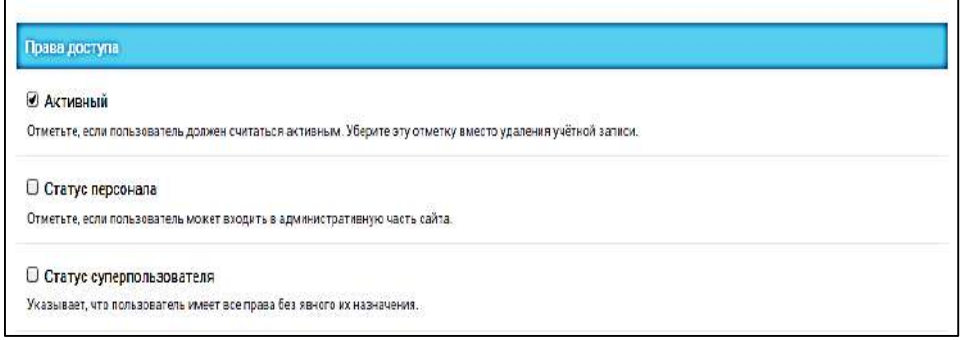

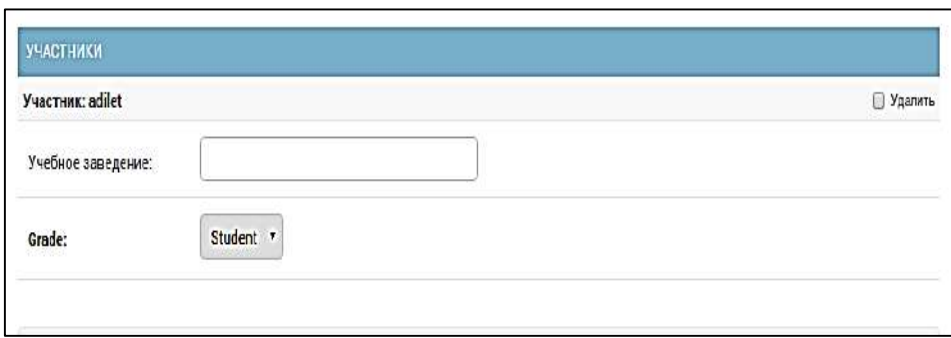

*Рис. 5. Добавление пользователя, второй этап*

Чтобы дать пользователю права администратора, нужно поставить галочки напротив пунктов "Статус персонала" (даёт доступ к интерфейсу администратора) и "Статус суперпользователя" (даёт права на редактирование данных). Галочка "Активный" указывает, может ли пользователь войти на сайт. Рекомендуется снимать её вместо удаления пользователя.

По умолчанию при установке системы создаётся одна учётная запись с правами администратора с логином "root" и паролем "admin". В дальнейшем пароль рекомендуется сменить. Новых администраторов может добавить только один из имеющихся администраторов системы.

Для участия в соревнованиях пользователь также должен иметь запись в таблице "Участники", в которой указывается его учебное заведение и год обучения. Обычно эта запись создаётся автоматически, но заполнить её поля все равно требуется вручную. Они не являются необходимыми, но используются при генерации отчётов PDF.

#### **Заключение**

Автоматическая система проверки и проведения различных олимпиад по программированию "KALYS" получила широкое применение. Это объясняется тем, что данная система действительно

автоматизирует большую часть проведения олимпиад, начиная от проверки решений и заканчивая генерацией самых разных отчётов.

На сегодняшний день проверочная система KALYSявляется полнофункциональной системой, которая на протяжении 2015-2017гг. была апробирована при проведении городской (г.Бишкек) и республиканской олимпиад среди школьников, а также используется для проведения олимпиады по программированию среди студентов Кыргызского государственного технического университета. Развитие системы возможно и актуально для внесения новых систем оценивания, добавления новых языков программирования и других модулей.

#### *Список цитируемых источников*

1. Станкевич А. С. О проведении олимпиад школьников по программированию / Материалы VIII международной конференции «Современные технологии обучения». СПбГЭТУ. 2002.

2.Станкевич А. С. Общий подход к подведению итогов соревнований по программированию при использовании различных систем оценки. //Компьютерные инструменты в образовании. №2, 2011 г.

3.Макиева З.Дж. Проектирование автоматизированной системы проверки олимпиадных заданий по программированию. //Известия КГТУ им.И.Раззакова №2 (38) Бишкек, ИЦ «Текник», 2016, 54-61 с.

4.Макиева З.Дж. Автоматическая тестирующая система для проверки задач по программированию.//Фундаментальные и прикладные проблемы науки. Том 2.- Материалы Кыргызской секции XIМеждународного симпозиума. М.: РАН, 2016, 18-24 с.

5. http://programmersbook.com

6[.https://code.djangoproject.com](https://code.djangoproject.com/)

7.www.djangobook.com

*Рецензенты: Бримкулов У.Н. – доктор технических наук, профессор, член-корр. НАН КР Раматов К.С. – кандидат технических наук, доцент КГТУ им. Раззакова*

*Алтыбаев С. ТОО «Dolon Technologies», Казахстан Altybaev S. ТОО «Dolon Technologies», Кazahstan*

# **Адаптация системы управления горно-геологическими данными в учебный процесс Тоо-кен геологиялык маалыматтарын башкаруу системасын билим берүү тармагына ылайыкташтыруу**

**Adaptation of the Mining and Geological Data Management System in the learning process**

*Аннотация: Статья посвящена задачам адаптации горно-геологической системы «Долон» для учебных процессов и подготовку виртуальной базы данных, где будут эмулированы деятельность горнодобывающих компаний. В начале описываются особенности и преимущества платформы «Тангенс», являющийся средой разработки веб приложений. Далее, дана краткая информация о горно-геологической системе «Долон», разработанной на базе платформы «Тангенс». И в последующем описываются проблемы нехватки профессиональных IT- кадров и решения этих проблем путем адаптации системы «Долон» в Институт Горного Дела и Горных Технологий им. У.Асаналиева с целью помочь преподавателям в обучении, а студентам в получении навыков работы с горно-геологическими информационными системами.*

*Аннотация: Макалада "Долон" тоо-кен геологиялык маалыматтарын башкаруу системасын билим берүү тармагына ылайыкташтыруу жана бул системанын жардамы менен кен өндүрүү компанияларынын ишин башкарууга багытталган жасалма базаны түзүү маселелери каралган. Макаланын биринчи бөлүгүндө "Тангенс", программа түзүү платформасынын өзгөчөлүгү жана артыкчылыгы сүрөттөлгөн. Андан кийин, "Тангенс" платформасынын негизинде иштелип чыккан тоо-кен жана геологиялык иштерге багытталган "Долон" системасы боюнча кыскача маалымат берилген. Акырында, азыркы убакта даяр профессионалдык IT-адистердин жетишсиздик көйгөйү жана бул көйгөйдү чечүүнүн альтернативдүү жолу катары "Долон" системасын Тоо-кен иши жана тоо-кен технологиялары институтуна ылайыкташтыруу маселелери каралган.*

*Annotation: The article is devoted to the tasks of adapting the Dolon mining and geological system for educational processes and the preparation of a virtual database, where the activities of mining companies will be emulated. The beginning describes the features and benefits of the Tangens platform, which is a development environment for web applications. Further, brief information is given on the Dolon mining and geological system developed on the basis of the Tangens platform. And the following describes the problems of the lack of professional IT staff and the solution of these problems by adapting the Dolon system to the Institute of Mining and Mining Technologies named after U. Asanalieva in order to help teachers in learning, and students in gaining skills in working with mining and geological information systems.*

*Ключевые слова: горно-геологическая система «Долон», платформа «Тангенс». Урунттуу сөздѳр: «Долон» тоо-кен геологиялык системасы, «Тангенс» платформасы. Keywords: Dolon, Mining and geological system "Dolon", platform "Tangens".*

IT-Компания "Тангенс Лаб" занимается разработкой своей собственной платформы, "Тангенс" которая позволяет создавать и развертывать информационные системы (ИС) общего и специального назначения для предприятий любой отрасли, любого размера и сложности. Целью платформы является уменьшение затрат, ускорение и облегчение всего цикла разработки информационных систем, начиная от проектирования и разработки, и до эксплуатации и сопровождения.

*Платформа "Tangens"* построена на следующих принципах:

1. Распределенность. Платформа реализована в виде распределенной системы на базе сервис-ориентированной архитектуры (SOA - ServicesOrientedArchitecture). Компоненты могут размещаться на разных компьютерных системах, сетях, использовать различные технологии хранения и передачи данных и т.п.

2. Интерактивность. Платформа поддерживает все циклы, как разработку информационных систем, так и их эксплуатацию, как непрерывный и бесшовный процесс, не требующий обновлений, замены или остановки процессов ИС. Развитие и совершенствование ИС обеспечивается путем интерактивного взаимодействия между разработчиками, пользователями и компонентами платформы.

3. Открытость. Все компоненты платформы реализованы на решениях с открытым исходным кодом (Opensource), используют общепринятые открытые стандарты, протоколы и технологии, и имеют открытые для расширения и интеграции программные интерфейсы (API) и принципы.

4. Гибкость. Платформа имеет гибкую настраиваемую архитектуру, при которой, можно

настраивать/перестраивать как бизнес-логику ИС, так и организацию, и взаимодействие компонентов ИС в соответствии с изменяющимися требованиями.

5. Масштабируемость. Архитектура платформы позволяет легко масштабировать систему вертикально: - используя/заменяя различные компоненты, предназначенные для различных аппаратно-программных систем можно повысить производительность и т.п.;

и горизонтально: -используя избыточность в сервисной архитектуре можно настроить параллельную работу компонентов и распределить нагрузку между ними и т.п.

6. Кроссплатформенность. Платформа, в общем, или ее различные компоненты могут быть установлены и функционировать на различных операционных системах и устройствах. Имеется возможность построения интерфейсных приложений платформы под Web, Windows, Linux, Android и iOS.

«Tangens» является интерактивной платформой, включающей в себя подсистему разработки бизнес-логики и подсистему исполнения бизнес-логики информационной системы. Платформа состоит из одних и тех же компонентов, используемых в среде разработки и в среде исполнения, и построена на единых принципах и технологиях.

Структура подсистемы разработки:

Подсистема разработки предназначена для проектирования, разработки и тестирования бизнес-логики информационной системы.

Бизнес-логика представляет собой набор метаданных, элементарной единицей бизнес-логики является метасущность.

Подсистема разработки имеет следующую структуру и включает в себя следующие компоненты, указанные на Рис. 1.:

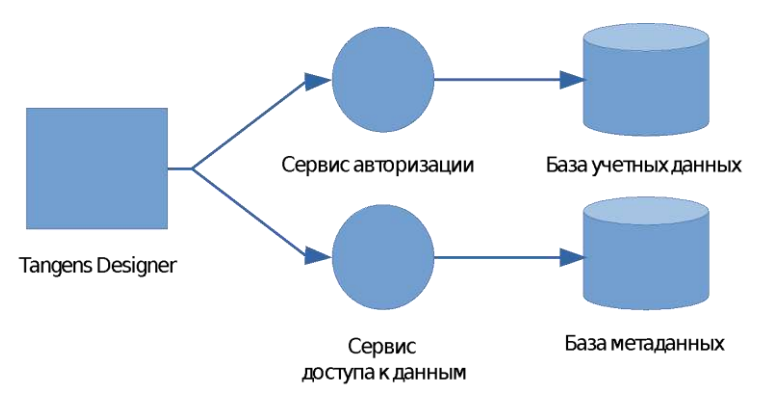

*Рис. 1. Структура подсистемы разработки бизнес-логики платформы «Tangens».*

Структура подсистемы исполнения:

Подсистема исполнения выполняет разработанные бизнес-процессы в соответствии с запросами пользовательской среды.

Для работы среды необходимо подключение к базе метаданных. Структура подсистемыисполнения, в стандартном виде, имеет вид представленный на Рис 2.

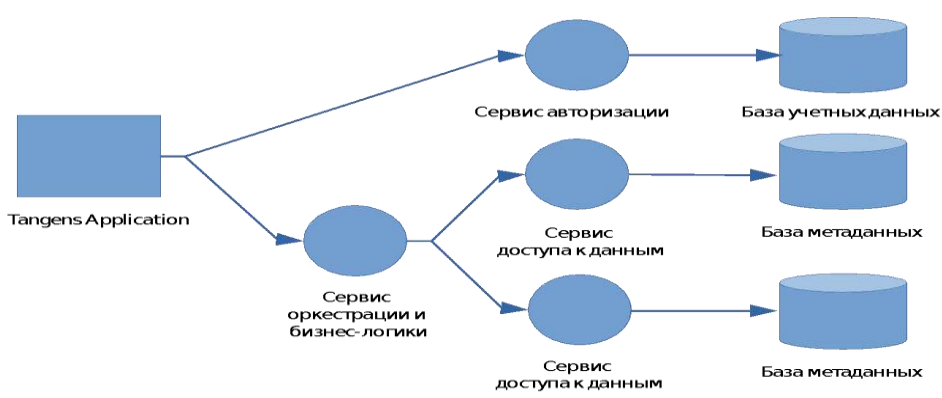

Рис. 2. Структура подсистемы исполнения платформы «Tangens».

| Язык программирования                                   | JavaScript, ES5 и ES6                                         |  |  |
|---------------------------------------------------------|---------------------------------------------------------------|--|--|
| Платформа исполнения серверной (back-end)  <br>части    | Node.js                                                       |  |  |
| Платформа исполнения интерфейсной (front-<br>end) части | Веб-браузер поддерживающий технологию Web<br>components и ES6 |  |  |
| Технологии, используемые в интерфейсных<br>приложениях  | Polymer 3, lit element                                        |  |  |

В настоящее время разработчиками компании "DolonTechnologies", которая является партнером "Тангенс Lab", идет разработка *ИС "Dolon"* на базе платформы "Тангенс". ИС "Dolon" предназначена для работы с базами первичной горно-геологической информации. В мире, где управление данными имеет решающее значение, использование профессионального программного обеспечения является залогом успеха компании. Проблемы, связанные с ошибками в геологических данных, видны не сразу. Потеря информации, неактуальность и ненадлежащий контроль качества данных могут привести к неверным решениям, дополнительным затратам на стадии моделирования и оценки. Возможности, заложенные в ИС "Dolon" позволяют снизить вышеперечисленные риски, связанные с «человеческим» фактором и избегать дополнительных затрат и предоставляют наилучшие возможности управления данными, независимо от вида полезных ископаемых, с которыми работают недропользователи. Система Dolon позволяет вести горно-геологическую информации в централизованной базе данных, а также осуществлять последующую обработку и передачу проверенных и упорядоченных данных в файлы общепринятых форматов или сторонние системы интерпретации. Система позволяет осуществлять сбор, объединение, проверку и анализ геологических данных с возможностью создания графических и табличных отчётов различного уровня сложности.

Помимо разработки самой системы "Dolon", компания начала сотрудничество с Институтом Горного Дела и Горных Технологий им. Асаналиева (ИГДиГТ) в оказании помощи преподавателям в обучении студентов по ИС "Dolon". Многие компании горнодобывающей отрасли сталкиваются с нехваткой профессионально подготовленных кадров, но далеко не все предпринимают конкретные шаги для устранения этой проблемы. Одним из таких решений является помощь преподавателям в обучении, а самим студентам в освоении профессии, повышении квалификации и получении навыков работы с

горно-геологическими информационными системами. Часто это становится сильным конкурентным преимуществом для молодого специалиста при поиске работы после выпуска из вуза. С

этой целью, компания начала адаптацию ИС "Dolon" для учебных процессов и подготовку виртуальной базы данных, где будет эмулирована деятельность горнодобывающей компании. ИС "Dolon" имеет функциональные возможности покрывающие учебные программы нескольких дисциплин ИГДиГТ. По мере освоения студентами учебных материалов этих дисциплин преподаватели будут обучать студентов как использовать полученные знания на практике с помощью ИС "Dolon", т.е. планирование бурения, бурение, описание керна, разметка проб, интерпретация собранных данных, пробоподготовка, и работа с виртуальной лабораторией. Каждый студент будет иметь индивидуальную учетную запись для авторизации в системе чтобы преподаватели могли проследить весь цикл работы данного студента и оценить его работу. По окончании обучения студенты будут иметь наглядное понимание как происходит сбор геологических данных и как они в последующем обрабатываются и используются. Ниже приведены модули системы, которые стимулируют деятельность горнодобывающего предприятия:

*Модуль бурения* позволяет вести данные бурения выработок. Модуль дает возможность удобно вести электронный буровой журнал на мобильных устройствах. Его можно использовать на буровых станках и получать данные бурения в режиме реального времени. Проект бурения составляется в программном обеспечении Micromine и будет сохранятся в СSV файл. Далее этот файл импортируется в Систему. Для этого в системе предусмотрен функционал импорта.

Функционал бурения дает возможность вносить данные о дате бурения, смене, станке, снаряде, буровых рейсах с указанием выхода керна. Диаметры бурения будут указываться автоматически в зависимости от выбранного снаряда.

*Геологический модуль* содержит набор функционала для ведения геологических данных по различным видам опробования (БВР, RC, керновое, бороздовое опробование и т.д.). В состав модуля входят:

 Формы ввода и редактирования данных по выработкам и пробам. После бурения скважин полученный керн документируется. Для документации данных по литологии, минерализации и вторичных изменений в Системе предусмотрен соответствующий функционал. При документации керна так же происходит разметка проб, а также генерация бирок для проб. Во время разметки бирки подкладываются к каждой пробе. Функционал разметки дает возможность не только вести данные о рядовых пробах, но и о контрольных (стандарты, бланки, полевые дубликаты);

 Функционал отправки проб в лабораторию с функцией распределения контрольных проб внутри заказа. После документации и разметки проб керн распиливают на 2 части, одни половины (дубликаты) отправляются на керносклад, а из других (основных) формируется заказ на пробоподготовку. Так же при отсутствии отдельных заказов на пробоподготовку, есть возможность сформировать заказ в лабораторию. При формировании заказа есть возможность добавлять контрольные пробы (стандарты, бланки, полевые дубликаты), а также функция перераспределения контрольных проб в равномерно случайном порядке, либо по шаблону.

*Модуль "маршруты"* содержит функции для поисковых маршрутов. В состав модуля входит:

- Формы ввода данных по маршрутам, описания обнажений и отбора проб;
- Возможность добавления фото, видео и аудио записей, с указанием геолокации;
- Возможность автоматического построения пройденного маршрута и наложение его на карту;
- Возможность передачи геолокационных данных по таймеру или через определенное расстояние.

*Лабораторный модуль* содержит функционал пробоподготовки и лаборатории.

*Функционал пробоподготовки* контролирует весь цикл пробоподготовки каждой пробы, от ее получения с участка отбора до передачи в лабораторию. В состав модуля входит:

 Функционал приемки проб, с возможностью считывания данных сканером со штрих кодов на бирках и считывания данных с электронных весов.

 Учет приоритетности заказов, которой позволяет контролировать очередность выполнения заказов на пробоподготовку.

 Формирование заказов в лабораторию, с возможностью комбинирования заказов на пробоподготовку и добавления к ним контрольных проб.

В *функционал лаборатории* входит рабочий лист – функционал для введения результатов анализов.

*Модуль "керносклад"* предназначен для учета проб на керноскладе. В состав модуля входит:

 Функционал приемки проб, с возможностью считывания данных сканером со штрих кодов на бирках и считывания данных с электронных весов.

Формы учета месторасположения проб на керноскладе

 Аналитические формы вывода информации о содержащихся пробах в определенных локациях керносклада (ряд, стеллаж, ящик и т.д.).

Для проведения контроля выполнения работ и мониторинга в Dolon предусмотрен *модуль Просмотр*с инструментами **dashboards (доски обзора)**.

Доски обзора могут быть:

 В виде карты, для мониторинга. На карте могут отображаться устья скважин, буровые, маршруты, а также растровые изображения карт;

В виде отчетов с подробными таблицами, графиками, а также элементами управления отчетом.

 В виде ряда досок обзора с общими значениями и не подробными графиками, для контроля множества объектов.

Для контроля выполнения работ предусмотрены следующие отчеты:

Сводка по бурению. Отчет формируется по участкам, по станкам и за период бурения;

- Отчет о простоях буровой установки;
- Отчет о объеме анализируемых проб.

Для проверки данных имеется функционал валидации, который находит следующие ошибки в базе:

- пропущенные интервалы,
- пересекающиеся интервалы,
- проверка глубин по инклинометрии и опробованию.

Концепция системы "Dolon" заключается в интеграции информационных потоков из разных отделов и участков работ компании, но при этом не "привязывать" пользователей, и давать им максимальную свободу. Это достигается за счет ряда возможностей, заложенных в систему, и ниже перечислены некоторые из них:

- Единая база данных.
- Web-ориентированность и кроссплатформенность.
- Гибкость.

Единая база данных позволяет преподавателям и студентам иметь доступ к наиболее актуальной информации в реальном режиме времени, возможность предоставлять преподавателям сводные данные в одном отчете, и т. п.

Web-ориентированность и кроссплатформенность системы позволяет студентам преподавателям получить доступ к системе удаленно без установки приложений, и использовать систему как на персональных компьютерах, так и на мобильных устройствах (планшетных компьютерах и смартфонах). При этом устройства могут быть под управлением различных операционных систем (Windows, Android, IOS)

ИС "Dolon" является абсолютно настраиваемой и гибкой системой. Поэтому наряду с существующим функционалом, за короткие сроки может появиться новый функционал в зависимости от специфики учебного процесса.

В Dolon применяются передовые opensource решения что не только увеличивает возможности системы, но позволяет избавиться от дополнительных затрат в виде лицензий на СУБД (SQLServer, Oracle и т.д.) и других вспомогательных программных обеспечений.

#### *Список цитируемых источников*

1[.http://dolon.tech](http://dolon.tech/)

2[.https://www.polymer-project.org](https://www.polymer-project.org/)

*Рецензенты: Аманкулова Н.А. - кандидат физико-математических наук, доцент кафедры ИТиММ КГГУ им. У. Асаналиева Молмакова М.С. - кандидат физико-математических наук, доцент МиМП КГГУ им. У. Асаналиева*

*Талыпов К.К., Назаралиева А.Т., Суюмкулов А.А.*

*Кыргызский государственный университет строительства, транспорта и архитектуры им. Н.Исанова, Институт физики им. академика Ж. Жеенбаева НАН Кыргызской Республики, Бишкек Talypov K.K., Nazaralieva A.T., Suiumkulov A.A. Kyrgyz State University of Construction, Transport and Architecture named after N. Isanov, Institute of Physics named after J. Zheenbaev of the National Academy of Sciences of the Kyrgyz Republic, Bishkek*

## **Обработка данных аэрофотосъемки с беспилотного летательного аппарата в прикладных задачах**

### **Учкучсуз учуучу аппараттын аэрофотосүрөт берилиштерин иштетүүнү колдонуу Processing of aerial photography data from an unmanned aerial vehicle in applied tasks**

*Аннотация: В данной работе приводятся примеры обработки данных на основе мультиспектральной аэрофотосъемки беспилотным летательным аппаратом Геоскан 201 в экспериментах, проведенных на территории Кыргызстана для различных прикладных задач. Приводятся примеры обработки полученных изображений для сельскохозяйственного дешифрирования и расчета нормализованного вегетационного индекса на основе этих данных[1]. Показаны также возможности использования таких данных для задач геодезии и картографирования, трехмерной визуалиции и дорожного строительства.*

*Аннотация: Бул макалада Кыргызстанда ар кандай колдонмолор үчүн жүргүзүлгөн эксперименттерде Geoskan 201 учкучсуз учуучу аппараттын мультиспектрлүү берилиштерди иштеп чыгуу негизинде түрдүү колдонуу мисалдарды келтирилген. Бул маалыматтардын негизинде өсүмдүктөр индексинин эсептөө үчүн алынган сүрөт иштетүү мисалдар келтирилген[1]. Ошондой эле геодезия жана картага түшүрүү, үч өлчөмдүү көрүнүштөө жана жол куруу үчүн мындай маалыматтарды колдонуу мүмкүнчүлүгүн көрсөтүлгөн.*

*Annotation: This paper presents examples of data processing based on multispectral aerial photography of Geoscan 201 unmanned aerial vehicle in experiments conducted in the territory of Kyrgyzstan for various applied tasks. Examples of processing the obtained images for agricultural interpretation and the calculation of the normalized vegetation index on the basis of these data are given [1]. The possibilities of using such data for geodesy and mapping, three-dimensional visualization and road construction are also shown.*

*Ключевые слова: данные дистанционного зондирования, обработка аэроснимков Урунттуу сөздөр: дистантык изилдөөнүн берилиштери, аэросүрөттөрдү иштеп чыгуу. Keywords: remote sensing data, aerial image processing*

Одним из перспективных подходов для оценки состояния и вариабельности свойств поверхности Земли, ее растительного покрова и почвы является комплекс средств и методов дистанционного зондирования земли (ДЗЗ) [2]. Появление и широкое распространение беспилотных летательных аппаратов (БПЛА) позволило перейти к изображениям поверхности Земли с высоким пространственным разрешением.

Для достаточной интерпретации информации, полученной с БПЛА, необходимо комплексирование с данными спутниковых наблюдений, с известными географическими и тарибутивными данными исследуемого участка, а также дополнить новыми получаемыми данными для получения тематической карты. Общая технология приведена в [1].

Реализация этой технологии предполагает наличие программных инструментальных средств [3,4] интерпретации результатов дешифрирования.Использование для этих целей готовых графических пакетов ГИС, такие как ENVIи ArcGIS и др. не представляется возможным. Объясняется это не только тем, что они разрывают технологический цикл, а главным образом причиной отсутсвия в них библиотек условных обозначений. В данной работе для целей фотограмметрической и геометрической обработки используется программа Agisoft PhotoScan. Программа AgisoftPhotoscan [5] использует на входе цифровые растровые изображения, координаты центров фотографирования, материалы калибровки оптических систем фотоаппаратов, координаты опорных точек на местности, контрольные линейные измерения на объекте съемки.

В настоящее время для решения большинства сельскохозяйственных задач используются специальные технологии дешифрирования снимков, получаемых при систематических повторных съемках, которые обеспечивают наблюдение за динамикой развития сельскохозяйственных культур. При этом наиболее широкое распространение при дешифрировании и при анализе различий в спектральных яркостях растительности в течение вегетационного периода получил индекс NDVI (NormalizedDifferenceVegetationIndex), по которому можно судить об агротехническом состоянии посевов. Для обнаружения очагов болезней и вредителей также в основном применяются вегетационные

индексы (ВИ), в частности NDVI. Карта NDVI для исследования озера Туз-Кол приведена на рис. 1.

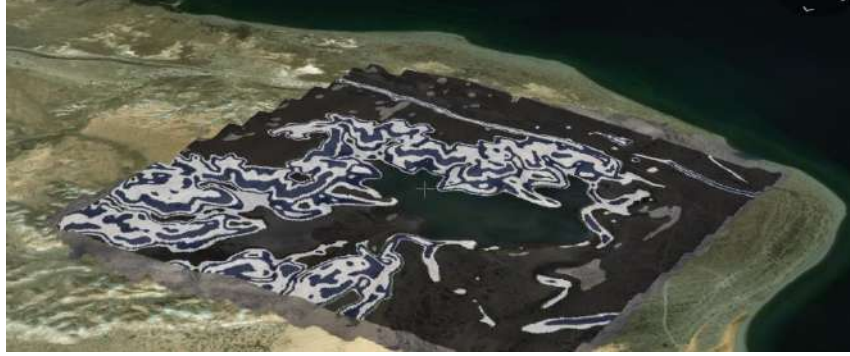

*Рис.1 Карта вегетационного индекса оз. Туз-Кол.*

Для дальнейшего распознавания и классификации можно использовать программное обеспечение, рассмотренное в [6]. Соответствующий компонет программного комплекса позволяет выбрать вид вегетационного индекса и автоматически расчитать соответствующее индексное поле. Кроме того, он позволяет расскрасить ходный снимок в приемлемых цветах и вычислить площади объетов, выделенных индексами.

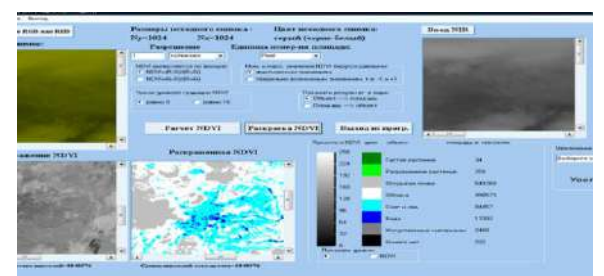

*Рис. 2. Сегментация по 8 признакам*

С помощью указанного программного обеспечения можно провести трехмерную визуализацию изучаемых объектов, как например ниже для озера ТУЗ-Кол (рис.3)

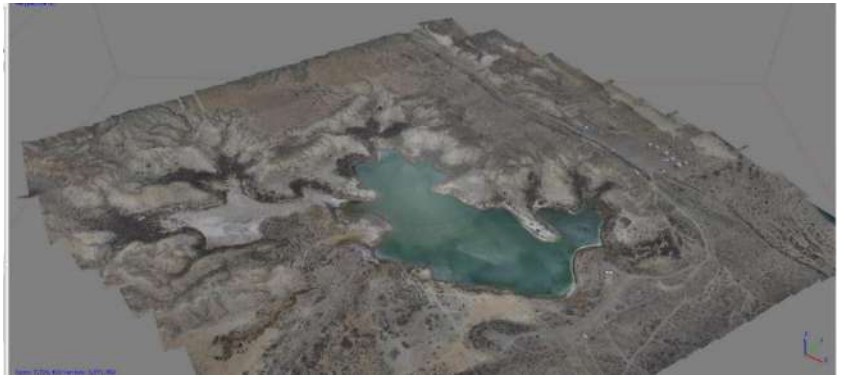

*Рис.3. 3D-визуализация на основе аэроснимка*

Эксперименты по отработке технологии проводились с помощью снимков, полученных на беспилотном летательном аппарате (БПЛА) «Геоскан-201.

Данные, полученные в мультиспектральном БПЛА могут быть использованы также для проведения различных геодезических изысканий. Так позволяют провести изометрические измерения поверхности для будущих разработок, получая картины изометрии(рис.4) и уклонов местности (рис.5):

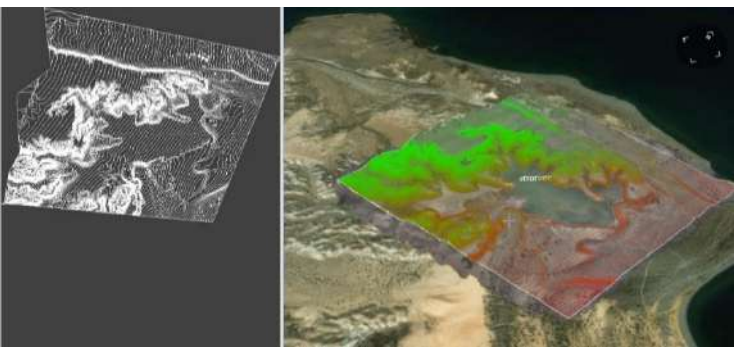

*Рис.4. Изогипсы территории окрестности оз. Туз-Көл.* 

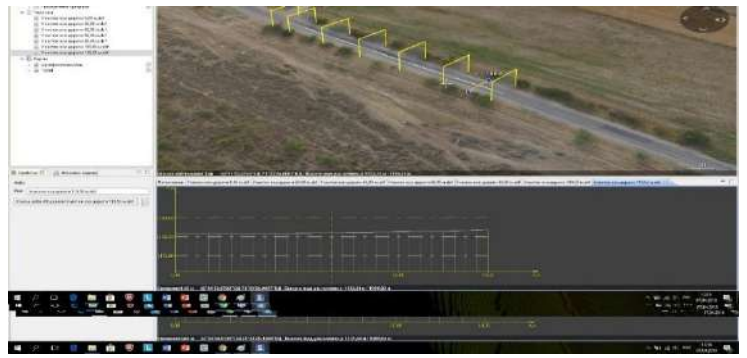

*Рис.5. Измерение уклонов местности*

Таким образом, дистанционные данные –универсальная форма регистрации изображения, несущая нформацию об исследуемых объектах, которая обеспечивает возможность интерполяции и экстраполяции наземных данных. В последнее время проведение наземных точечных и маршрутных исследований дополняется работами, связанными с запуском беспилотных летательных аппаратов (БПЛА). Данные съемки с помощью БПЛА в настоящее время рассматриваются как более дешевая и оперативная альтернатива использованию спутниковых данных и позволяет решать множество прикладных задач.

#### *Список цитируемых источников*

- 1.К.К.Талыпов, А.Т.Назаралиева, А.А.Суюмкулов. О вычислительных экспериментах по обработке данных с БПЛА «Геоскан 201». Научный и информационный журнал «Наука и информационные технологии». № 2/2019(11). – с. 7-14.
- 2.Щербенко Е. В., Асмус В. В., Андроников В. Л. Методика цифровой обработки аэрокосмической информации для составления почвенных карт. //Исследование Земли из космоса, 1990, № 4. -с. 102-112.
- 3.Материалы Всероссийской научной конференции (с международным участием) «Применение средств дистанционного зондирования Земли в сельском хозяйстве». Санкт-Петербург, 16–17 сентября 2015 г. – СПб.: ФГБНУ АФИ, 2015. – 196 с.
- 4.Геоинформационный портал ГИС-Ассоциации [Электронный ресурс]: «Совзонд» Использование программного комплекса ENVI для решения прикладных задач. - Режим доступа: http://www.gisa.ru/37239.html
- 5.AgisoftPhotoScan. [Электронный ресурс]: Производительная, эффективная и удобная программа для фотограмметрической обработки снимков. - Режим доступа:

https://www.geoscan.aero/ru/photoscan/#about

6.К.К.Талыпов, А.Дж.Аккозов, А.С.Альбрехт,Н.С.Тиленбаева, А.А.Суюмкулов.// Возможности использования ПО и архива данных ГИС "Цифровой Кыргызстан" в задачах сельского хозяйства.// Научный журнал "Физика", 2016, № 1. с.243-247.

*Рецензенты: Тусупбекова Н. А. - кандидат физико-математических наук, доцент КГУСТА Дюшенбиев Н. К. - кандидат технических наук, с.н.с. Института физики НАН КР*

*Какишов К., Какишов Ж.К. КНУ им. Ж. Баласагына, Бишкек Kakishov K., Kakishov J.K. J.Balasagyn KNU, Bishkek*

# **Асимптотические методы решения начальной задачи для сингулярно и регулярновозмущенных нелинейных дифференциальных уравнений с импульсным воздействием в общем случае**

# **Импульстун таасири астындагы жалпы учурдагы сызыктуу эмес сингулярдык жана регулярдык дүүлүкөн дифференциалдык теңдеме үчүн баштапкы маселенин асимптотикалык чыгарылышы**

### **Asymptotic solving of boundary equation for singular and regular perturbed nonlinear differential equations with impulse pressure**

*Аннотация: Построены асимптотические формулы для нелинейных сингулярно и регулярно-возмущенных дифференциальных уравнений с импульсным воздействием в общем случае. Получены достаточные условия существования и единственности разрывного решения начальной задачи для скалярных сингулярно и регулярно-*

возмущенных дифференциальных уравнений с импульсным воздействием при  $\,\varepsilon\!\rightarrow\! 0\,$  на отрезке  $[0,\!1].$ 

*Аннотация: Импульстун таасири астындагы, сызыктуу эмес сингулярдык жана регулярдык дүүлүккөн*  дифференциалдык теңдеме үчүн асимптотикалык үзгүлтүктүү чыгарылышы түзүлдү.  $(0,1]$  кесиндисинде  $\,\varepsilon\!\rightarrow\!0\,$ *учурда импульстук, скалярдык сингулярдык-дүүлүккөн дифференциалдык теңдеме үчүн баштапкы маселенин үзгүлтүктүү чыгарылышынын жалгыздыгынын жетиштүү шарттары алынды.*

*Annotation: Asymptotic formulas for nonlinear singularly and regular perturbed differential equations with impulse control were developed. Have been received enough conditions of existence and singularity of perturbed equations for singular perturbed* 

differential equations with impulse control under  $\,\varepsilon\!\rightarrow\! 0\,$  when on the segment  $(0,\!1]$  .

*Ключевые слова: Асимптотика, начальная задача, импульсное воздействие, ступенчатая функция Хевисайда, импульсная дельта-функция Дирака, функция пограничного слоя, разрыв первого рода, малый параметр.*

*Урунттуу сөздөр: Асимптотика, баштапкы маселе, импульстун таасири, Хевисайддын тепкичтүү функциясы, Дирактын импульстук дельта-функциясы, четки катмардын фукнциясы, биринчи түрдөгү үзүлүү, кичине параметр.*

*Key words: asymptotic boundary equation, impulse, Hevisayd's step function, impulse Dirac's delta function, the first kind of gap, a small parameter*

В данной работе рассматривается особенности, возникающие при нарушении известных условий [1]. В работах [2],[3],[4],[5] исследованы разрывные решения сингулярно-возмущенных нелинейных дифференциальных уравнений, когда вырожденное уравнение имеет разрывные решения.

Здесь получено асимптотическое представление решения задачи Коши для сингулярно и

регулярно-возмущенных дифференциальных уравнений с импульсным воздействнем в общем виде  
\n
$$
\mathcal{E}y'(x,\mathcal{E}) = f_0(x, y(x,\mathcal{E})) + \sum_{k=1}^N \theta(p_k) f_k(x, y(x,\mathcal{E})) + \mathcal{E}\delta(g(x)) + \mathcal{E}\psi(x, y), (0 \le x \le 1)
$$
 (1)

$$
y(0) = b, \tag{2}
$$

где  $0 < \varepsilon < 1$ ,  $\bm{b}$  - заданная постоянная,  $f_k(x, y)$  девять раз непрерывно дифференцируемая  $\phi$ ункция и ее производные ограничены,  $\psi(x, y)$ - известная, непрерывная дифференцируемая функция,  $g(x)$ - кусочно - дифференцируемая функция. Обозначим  $x_1, x_2, ..., x_N$  простые нули

функции  $g(x)$ . Для функции  $\delta(x)$ получим,  $\delta(g(x)) = \sum_{k=1}^{N} \frac{\delta(x - x_k)}{|g'(x_k)|}$ , где  $g(x_k) = 0$ ,  $\phi(x)$ кусочно-непрерывная функция,

 $\varphi(x)\delta(x) = \varphi(0)\delta(x)$ ,  $p_k = x - x_k$ ,  $x_k$ - известные числа,  $\theta(x)$  - функция Хевисайда – «единичная

ступенька»,  $\theta(+0)=1$ ,  $\theta(0)=0$ ,  $\theta'(p_k)=\delta(p_k)$  - обобщенная дельта-функция Дирака «единичный импульс»,

$$
f_k(x_k, y) = f'_{kx}(x_k, y) = f'_{kx}(x_k, y) = f''_{kx}(x_k, y) = f^{(W)}_{kx}(x_k, y) = f^{(W)}_{kx}(x_k, y) = f^{(W)}_{kx}(x_k, y) = f^{(W)}_{kx}(x_k, y) = 0
$$
  

$$
M(f^{(VIII)}_{kx,y}(x, y)) \le -\alpha_k H(x), \text{ if } \alpha_k \text{-normman } \alpha_k > 0. \ H(x) = \min_{1 \le k \le N} \{ |x - x_k|^2, k = \overline{1, N} \}.
$$

Полагая  $\varepsilon = 0$  из (1) получаем:

$$
f_0(x, v) + \sum_{k=1}^{N} \theta(p_k) f_k(x, v) = 0.
$$
 (2<sub>0</sub>)

Решение нелинейного функционально-алгебраического уравнения ищем в виде:

$$
\upsilon(x) = \upsilon_0(x) + \sum_{k=1}^N \theta(p_k) \upsilon_k(x),\tag{2}
$$

где  $\{v_0, v_1, ..., v_N\}$  пока неизвестные функции.

Подставляя  $(2)$  в  $(2)$  получаем:

$$
f_0(x, v_0 + \sum_{k=1}^N \theta(p_k, v_k) + \sum_{k=1}^N \theta(p_k) f_k(x, v_0 + \sum_{k=1}^N \theta(p_k, v_k)) = f_0(x, v_0) + \theta(p_1) (f_0(x, v_0 + v_1) + f_1(x, v_0 + v_1)) -
$$
  
= f\_0(x, v\_0) + \theta(p\_0) (\sum\_{k=1}^N f\_k(x, \sum\_{k=1}^N v\_k)) - \sum\_{k=1}^N f\_k(x, \sum\_{k=1}^N v\_k) + \theta(p\_0) (\sum\_{k=1}^N f\_k(x, \sum\_{k=1}^N v\_k)) - \sum\_{k=1}^N f\_k(x, \sum\_{k=1}^N v\_k)) = 0

$$
-f_0(x, v_0)) + \theta(p_2) \int \sum_{k=0}^{\infty} f_k(x, \sum_{k=0}^{\infty} v_k) - \sum_{k=0}^{r} f_k(x, \sum_{k=0}^{\infty} v_k) + \dots + \theta(p_N) \int \sum_{k=0}^{N} f_k(x, \sum_{k=0}^{N} v_k) - \sum_{k=0}^{N-1} f_k(x, \sum_{k=0}^{N-1} v_k) \int = 0.
$$

Приравнивая коэффициенты при  $\theta(p_k)$  получим:

$$
f_0(x, v_0(x)) = 0 \quad (0 \le x \le 1), \tag{2_2}
$$

$$
f_0(x, v_0 + v_1) + f_1(x, v_0 + v_1) = 0 \quad (x_1 \le x \le 1) , \tag{2_3}
$$

$$
\sum_{k=0}^{N} f_k(x, \sum_{k=0}^{N} \nu_k(x)) = 0, \ (x_N \le x \le 1).
$$
 (2<sub>N</sub>)

Предполагается, что решение  $v_0, v_1, ..., v_N$  соответственно удовлетворяют уравнениям $(2_2)$ ,  $(2_3),..., (2_N).$ 

*Теорема*. Пусть 1) вырожденное уравнение  $(2_2)$ - $(2_N)$ для (1) (2) имеет устойчивое решение с конечным числом разрывов первого рода

$$
U(x) = U_0(x) + \sum_{k=1}^{N} \theta \left( P_k \right) U_k(x)
$$

## 2) Выполняется тождество

 $f_k(x_k, y) = f'_{kx}(x_k, y) = f''_{kx}(x_k, y) = f''_{kx}(x_k, y) = f^{(IV)}_{kx}(x_k, y) = f^{(V)}_{kx}(x_k, y) = f^{(VI)}_{kx}(x_k, y) = 0$ .

3) Функция  $f_{\nu}(x, y) \in C^{9}$ .

4) 
$$
M(f_{k\ell y}^{(VIII)}(x, y)) \le -\alpha_k H_k(x)
$$
,  $H_k(x) = \min_{1 \le k \le N} \{ |x - x_k|^p, k = \overline{1, N} \} \alpha_k$  - постоянная  $\alpha_k > 0$ .

5) 
$$
\delta(g(x)) = \sum_{k=1}^{N} \frac{\delta(p_k)}{|g'(x_k)|}, g(x_k) = 0, k = 1, ..., N, x_k
$$
 - *из*emence *qu*enc.

Тогда задача Коши (1)-(2) имеет единственное разрывное решение, представимое в виде:

$$
y(x,\varepsilon) = \nu_0(x) + \prod_o(\tau) + \varepsilon^{\frac{1}{8}} \xi_0(x,\varepsilon) + \sum_{k=1}^N \theta(p_k)(\nu_k(x) + \prod_k(\tau_k) + \varepsilon^{\frac{1}{8}} \xi_k),
$$

причем, при  $\varepsilon \to 0$ , это решение сходится к разрывному решению (2<sub>1</sub>) на полусегменте (0,1)

$$
\text{The } \tau_k = \frac{\left(x - x_k\right)^2 (x - x_k)}{8\varepsilon}, \ \tau = \frac{x}{\varepsilon}, \ \text{or} \ \text{for} \ \text{for} \ \text{for} \ \tau_0 > 0 \ .
$$

 $\sqrt{\prod_k} \leq C_k e^{-\alpha_k \tau_k}$ -функция правого внутреннего пограничного слоя,  $\xi_0, \xi_k$  равномерно ограничены при  $\varepsilon \rightarrow 0$ .

Основные этапы доказательства.

Подстановкой:

$$
y(x,\varepsilon) = y_0(x) + \sum_{k=1}^{N} \theta(p_k) y_k(x)
$$
\n(3)

с начальным условием

$$
y_0(0) = b \tag{30}
$$

Уравнение (1) приводится к виду:

$$
\varepsilon y'_{0} + \varepsilon \sum_{k=1}^{N} \delta(p_{k}) y_{k}(x_{k}) + \varepsilon \sum_{k=1}^{N} \theta(p_{k}) y'_{k} = f_{0}(x, y_{0} + \sum_{k=1}^{N} \theta(p_{k}) y_{k}) +
$$
  
+ 
$$
\sum_{k=1}^{N} \theta(p_{k}) f_{k}(x, y_{0} + \sum_{k=1}^{N} \theta(p_{k}) y_{k}) + \varepsilon \sum_{k=1}^{N} \frac{\delta(p_{k})}{|g'(x_{k})|} + \varepsilon \psi(x, y_{0} + \sum_{k=1}^{N} \theta(p_{k}, y_{k}(x)))
$$
  
(3<sub>1</sub>)

Приравнивая коэффициенты при  $\delta(p_k)$ , получим

$$
y_k(x_k) = \frac{1}{|g'(x_k)|} k = \overline{1, N} .
$$
 (3<sub>2</sub>)

Таким образом, тождество имеет место тогда и только тогда, когда, выполняется тождество для обычных функций:

$$
\varepsilon y'_{0} + \varepsilon \sum_{k=1}^{N} \theta(p_{k}) y'_{k} = f_{0}(x, y_{0} + \sum_{k=1}^{N} \theta(p_{k}) y_{k}) + \sum_{k=1}^{N} \theta(p_{k}) f_{k}(x, y_{0} + \sum_{k=1}^{N} \theta(p_{k}) y_{k}) +
$$
  
+  $\varepsilon \psi(x, y_{0} + \sum_{k=1}^{N} \theta(p_{k}, y_{k}(x)))$  (3, )

Приравнивая коэффициенты при  $\theta(p_k)$  получим следующую цепочку нелинейных дифференциальных уравнений для определения неизвестных  $y_0(x, \varepsilon), y_1(x, \varepsilon), ..., y_N(x, \varepsilon)$  на соответствующих отрезках:

$$
\varepsilon y_0' = f_0(x, y_0) + \varepsilon \psi(x, y_0(x)), \quad (0 \le x \le 1), \tag{34}
$$

 $y_0(0) = b$ .

$$
y_0(0) = b.
$$
  

$$
\varepsilon y_1' = \sum_{k=0}^1 f_k(x, y_0 + y_1) - f_0(x, y_0) + \varepsilon \left[ \psi(x, y_0 + y_1) - \psi(x, y_0) \right] (x_1 \le x \le 1),
$$
 (3, 3)

$$
y_{1}(x_{1}) = \frac{1}{|g'(x_{1})|}.
$$
\n
$$
\varepsilon y_{2}' = \sum_{k=0}^{2} f_{k} \left( x, \sum_{k=0}^{2} y_{k} \right) - \sum_{k=0}^{1} f_{k}(x, \sum_{k=0}^{1} y_{k}) + \varepsilon \left[ \psi \left( x, \sum_{k=0}^{2} y_{k} \right) - \psi \left( x, \sum_{k=0}^{1} y_{k} \right) \right] (x_{2} \le x \le 1), \quad (3_{6})
$$
\n
$$
y_{2}(x_{2}) = \frac{1}{|g'(x_{2})|}.
$$
\n
$$
\varepsilon y_{k}' = \sum_{k=0}^{N} f_{k} \left( x, \sum_{k=0}^{N} y_{k} \right) - \sum_{k=0}^{N-1} f_{k} \left( x, \sum_{k=0}^{N-1} y_{k} \right) + \varepsilon \left[ \psi \left( x, \sum_{k=0}^{N} y_{k} \right) - \psi \left( x, \sum_{k=0}^{N-1} y_{k} \right) \right] (x_{k} \le x \le 1), (3_{N})
$$
\n
$$
y_{N}(x_{N}) = \frac{1}{|g'(x_{N})|}.
$$

Нелинейное дифференциальное уравнение  $(\beta_{\scriptscriptstyle 4})$ - $(\beta_{\scriptscriptstyle N}$ ) имеет единственное непрерывное решение представимое в виде:

……………………………………………………………..

$$
y_0(x,\varepsilon) = v_0(x) + \prod_0(\tau) + \varepsilon^{\frac{1}{8}} \xi_0(x,\varepsilon), \qquad (4_0)
$$

$$
y_{I}(x,\varepsilon) = v_{I}(x) + \prod_{I}(\tau_{I}) + \varepsilon^{\frac{I}{8}} \xi_{I}(x,\varepsilon), \tau_{I} = \frac{\left|(x - x_{I})^{T}\right|(x - x_{I})}{8\varepsilon}
$$
(4<sub>I</sub>)

$$
y_N(x) = v_N(x) + \prod_N (\tau_N) + \varepsilon^{\frac{1}{8}} \xi_N(x, \varepsilon), \quad (x_N \le x \le 1), \tag{4N}
$$

*Пример.* 

$$
\varepsilon y' + y = I + 2\theta(x - x_1) + 3\theta(x - x_2) + \varepsilon \delta(x^2 + x - 2)
$$
\n(5)

rде  $x_1, x_2$ - пока неизвестные постоянные. Многочлен  $g(x) = x^2 + x - 2$  имеет нули решения<br>-2,  $x_2 = 1$ . Производная  $g'(x) = 2x + 1$ . Причем  $g'(x_1) = -3$ ,  $g'(x_2) = 3$ . Тогда<br> $\delta(x^2 + x - 2) = \frac{1}{|g'(x_1)|} \delta(x - x_1) + \frac{1}{|g'(x_2)|} \delta(x - x$  $x_1 = -2, x_2 = I$ . Производная  $g'(x) = 2x + I$ . Причем  $g'(x_1) = -3$ ,  $g'(x_2) = 3$ . Тогда пока неизвестные постоянные. Многочлен  $g(x) = x^2 + x - 2$  имеет нули реш<br>Iроизводная  $g'(x) = 2x + 1$ . Причем  $g'(x_1) = -3$ ,  $g'(x_2) = 3$ . Тогда<br> $g'(x^2 + x - 2) = \frac{1}{|g'(x_1)|} \delta(x - x_1) + \frac{1}{|g'(x_2)|} \delta(x - x_2) = \frac{1}{3} \delta(x + 2) + \frac{1}{3} \delta(x - 1$ 

$$
\text{IiponsBog has a non-oscillator function, and } \mathcal{G}(x) = 0, \quad \mathcal{G}(x_1) = -3, \quad \mathcal{G}'(x_2) = 3. \text{ Torra}
$$
\n
$$
\delta(x^2 + x - 2) = \frac{1}{|g'(x_1)|} \delta(x - x_1) + \frac{1}{|g'(x_2)|} \delta(x - x_2) = \frac{1}{3} \delta(x + 2) + \frac{1}{3} \delta(x - 1)
$$
\n
$$
(5_0)
$$

Подставляя  $(5<sub>o</sub>)$  в (5) получим:

$$
\varepsilon y' + y = I + 2\theta(x - x_1) + 3\theta(x - x_2) + \varepsilon \left(\frac{I}{3}\delta(x + 2) + \frac{I}{3}\delta(x - I)\right), \quad (-3 < x \le 2) \tag{5}
$$
\n
$$
y(-3) = 2
$$

Решение ищем

$$
y(x,\varepsilon) = y_{-3}(x) + \theta(x+2)y_{-2}(x) + \theta(x-1)y_1(x),
$$
  
\n
$$
y_{-3}(-3) = 2
$$
\n(5<sub>2</sub>)

Из  $(5<sub>2</sub>) - (5<sub>1</sub>)$  получим

$$
\varepsilon y'_{-3} + \varepsilon \delta(x+2) y_{-2}(x_1) + \varepsilon \delta(x-1) y_1(x_2) + \varepsilon \theta(x+2) y'_{-2} + \varepsilon \theta(x-1) y'_1 + y_{-3} + \theta(x+2) y_{-2} +
$$
  
+
$$
\theta(x-1) y_1 = 1 + \frac{\varepsilon}{3} \delta(x+2) + \frac{\varepsilon}{3} \delta(x-1) + 2\theta(x+2) + 3\theta(x-1)
$$
  
Orcoqag  $y_{-2}(-2) = \frac{1}{3}, y_1(1) = \frac{1}{3} (5_4)$ 

 $\varepsilon y'_{-3} + \varepsilon \theta(x+2) y'_{-2} + \varepsilon \theta(x-1) y'_{1} + y_{-3} + \theta(x+2) y_{-2} + \theta(x-1) y_{1} = 1 + 2\theta(x+2) + 3\theta(x-1)$ определим следующее уравнение

$$
\varepsilon y'_{-3} + y_{-3} = 1, \ y_{-3}(-3) = 2.
$$
  

$$
y'_{-2} + y_{-2} = 2, \ y_{-3}(-3) = \frac{1}{3}.
$$
  

$$
\varepsilon y'_{1} + y_{1} = 3, \ y_{1}(1) = \frac{1}{3}
$$
 (5<sub>5</sub>)

Уравнение  $(5<sub>5</sub>)$  имеет решение

$$
y_{-3} = 1 + e^{\frac{(x+3)}{\varepsilon}}, y_{-2} = 2 - \frac{5}{3}e^{\frac{-(x+2)}{\varepsilon}}, y_1 = 3 - \frac{8}{3}e^{\frac{-(x-1)}{\varepsilon}}
$$

Тогда решение запишется в виде:

$$
y = 1 + e^{-\frac{(x+3)}{\varepsilon}} + \theta(x+2) \left( 2 - \frac{5}{3} e^{-\frac{(x+2)}{\varepsilon}} \right) + \theta(x-1) \left( 3 - \frac{8}{3} e^{-\frac{(x-1)}{\varepsilon}} \right)
$$
  
\n
$$
\lim_{x \to 0} y = 1 + \theta(x+2) 2 + \theta(x-1) 3, \qquad (-3 < x \le 2)
$$

#### Список цитируемых источников

- 1. Тихонов А.Н. // Матем.сб. 1952.-Т.31, №3,-стр.575-586
- 2. Какишов К.К., Какишов Ж.К. // Исследование по интегро-дифференциальным уравнениям. Бишкек, Илим 2014. Вып.46
- 3. Какишов К.К. // Разрывные решения сингулярно-возмущенных нелинейных дифференциальных уравнений. IV конференция по дифференциальным уравнениям и их приложениям. Руссе, Болгария, август, 1989г. Рез.докл. и сообщ. - Руссе, 1989г. - стр. 138.
- 4. Какишов К.К. // Сингулярные возмущения, имеющих разрывные решения // Дифференциальные уравнения 1990г. -Т.26 №12, стр. 181.
- 5. Какишов К.К., Какишов Ж.К. Садыкова Б.А.// Асимптотические методы решения начальной задачи для скалярных сингулярновозмущенных дифференциальных уравнений с импульсным воздействием. Наука, новые технологии и инновации Кыргызстана -Бишкек 2018г. №2

Рецензент: Кененбаева Г.М. - доктор физико-математических наук, г.н.с. лаборатории вычислительной математики ИМ НАН К

**УДК 519.61**

*Урдалетова А.Б., Кыдыралиев С.К., Бурова Е.С. Кыргызско-Турецкий Университет «Манас», Американский Университет в Центральной Азии, Бишкек Urdaletova A.B., Kydyraliev S.K., Burova E.S. Kyrgyz-Turkish Manas University, American University of Central Asia, Bishkek*

### **Вычисление обратной матрицы методом Крамера-Гаусса Тескери матрицаны Крамер-Гаусс ыкмасы менен эсептѳѳ Calculation of the Inverse Matrix by the Cramer-Gauss Method**

*Аннотация: Вместе с относительно простыми задачами на решении систем линейных алгебраических уравнений основывается исследование весьма серьезных объектов, таких как модель «Затраты-выпуск Леонтьева», численное решение краевых задач для дифференциальных уравнений и многое другое.* 

*В настоящее время значительная часть математиков считает, что при решении практических задач предпочтителен метод Гаусса, а метод Крамера можно использовать только для теоретических исследований.* 

*По нашему мнению, совместное использование элементов метода Крамера и метода Гаусса дает эффект синергии — порождает метод KG, превосходящий исходные методы. В данной работе показано, как можно решать линейные алгебраические системы этим методом. Основное внимание уделено процессу нахождения обратной матрицы методом KG.*

*Аннотация: Салыштырмалуу жөнөкөй маселелер менен бирге алгебралык сызыктуу тендемелердин системаларынын жардамы менен абдан олуттуу нерселер изилденет. Алардын ичинде: Леонтьевдин "Чыгаша-киреше" модели, дифференциалдык теңдемеге таандык чек маселесинин сан чыгарылышы.* 

*Учурда, бир топ математиктер практикалык маселелерде Гаусстун ыкмасы артык жана Крамер эрежеси теориялык изилдөө үчүн гана колдонулушу мүмкүн деп эсептешет.*

*Биздин пикирибиз боюнча Крамер менен Гаусс ыкмаларынын элементтерин бир колдонуу синергияга алып келет — пайда болгон KG ыкмасы баштапкы ыкмалардан жогору турган ыкманы жаратат. Бул эмгекте ал ыкма менен сызыктуу алгебралык системаларды чечүүнүн мисалдары көрсөтүлгөн. Негизги маселеде тескери матрица KG ыкмасы аркылуу табылган.*

*Annotation: Together with relatively simple problems, the study of very serious objects, such as the Expenditure-Release Leontiev model, the numerical solution of boundary-value problems for differential equations, and much more, is based on solving systems of linear algebraic equations.*

*Currently, a significant part of mathematicians believes that the Gauss method is preferable for solving practical problems, and Kramer method can be used only for theoretical studies.*

*In our opinion, the combined use of elements of the Kramer method and the Gauss method gives a synergy effect - it generates the KG method, which is superior to the original methods. This paper shows how linear algebraic systems can be solved by this method. The focus is on the process of finding the inverse matrix by the KG method.*

*Ключевые слова: Линейные алгебраические системы; Обратная матрица; Метод Крамера; Метод Гаусса; Ситуационные задачи.*

*Урунттуу сөздөр: Сызыктуу алгебралык системалар; Тескери матрица түзүлгөн; Крамер ыкмасы; Гаусс ыкмасы; Кырдаал маселелери.*

*Keywords: Linear algebraic systems; Inverse matrix; Kramer Method; Gauss method; Situational tasks.*

Процесс обучения математике в ВУЗах почти всегда предусматривает изучение систем линейных алгебраических уравнений. Но, к сожаленью, студенты обычно получают задания типа «Выполните операции над следующими матрицами» или «Решите следующую систему» и тому подобные. По нашему мнению, более продуктивным будет формулировать задания в виде анализа ситуаций. Например, в следующем, очень простом виде: *Баскетбольный клуб "Динозавры" победил "Воинов" с перевесом 9 очков. После матча, тренер "Динозавров" сказал, что если бы они набрали в 1,5 раза больше очков, то их перевес составил бы 68 очков. С каким счетом закончилась игра?*

В то же время на решении систем линейных алгебраических уравнений основывается исследование весьма серьезных объектов, таких как модель «Затраты-выпуск Леонтьева», численное решение краевых задач для дифференциальных уравнений и многое другое.

Мы считаем, что совместное использование элементов метода Крамера и метода Гаусса дает эффект синергии — порождает метод, превосходящий исходные методы. В данной работе показано, как можно решать линейные алгебраические системы этим методом. Основное внимание уделено процессу

нахождения обратной матрицы методом КG.

1. Для того чтобы показать, что использование метода «подстановки» или «умножениясложения» не всегда рационально, предлагаем рассмотреть следующую задачу

Саадат торгует конфетами и печеньем. В первый день она продала 17 килограмм конфет и 22,5 кг печенья. Во второй день она продала 25,2 кг конфет и 19 кг печенья. Определите цены конфет и печенья, зная, что выручка в первый день оказалась равной 9210 сомов, во второй день равной 10868 сомов.

#### Решение

Несложно увидеть, что ответ можно получить, решив систему

 $17a + 22, 5b = 9210,$  $25, 2a+19b=10868.$ 

Конечно, эту систему можно решить наиболее популярным в средней школе способом: выразить одну из переменных из первого уравнения системы и подставив во второе, получить линейное уравнение с одним неизвестным. При этом придется иметь дело с довольно громоздкими преобразованиями.

В то же время, при наличии калькулятора, эта система легко решается методом Крамера. Итак, вычислим определитель матрицы коэффициентов системы:

$$
D = \begin{vmatrix} 17 & 22.5 \\ 25.2 & 19 \end{vmatrix} = 323 - 567 = -244.
$$

вычислим Далее, определители, задаваемые правой системы: частью  $D_a = \begin{vmatrix} 9210 & 22.5 \\ 10868 & 19 \end{vmatrix} = 174990 - 244530 = -69540; D_b = \begin{vmatrix} 17 & 9210 \\ 25.2 & 10868 \end{vmatrix} = 184756 - 232092 = -47336.$ 

Тогда, из формул Крамера:  $D \cdot a = D_a$ ;  $D \cdot b = D_b$ , получится, что

$$
a = (-69540)/(-244) = 285;
$$
  $b = (-47336)/(-244) = 194.$ 

Таким образом выяснилось, что килограмм конфет стоил 285 сомов, килограмм печенья стоил 194 сома.

2. Как уже было сказано, желательно рассматривать ситуационные задачи. Но, к большому сожаленью, в учебной литературе редко встречаются примеры таких заданий. В этом пункте Вашему вниманию предлагается задача, которая может, отчасти, восполнить этот пробел.

Камила, Наргиза и Дениза торгуют тремя видами калькуляторов. При этом они используют 20%-ную наценку — каждую единицу товара они продают на 20% дороже, чем покупают. Подведя очередные итоги, они обнаружили, что Камила продала 9 калькуляторов вида А, 21 — вида В, 15 вида С. В то же время, она купила 8 калькуляторов вида А,  $21 -$  вида В,  $18 -$  вида С. Соответствующие данные Наргизы: продажа 22; 17; 11, покупка 26; 11; 14. У Денизы: продажа 17; 23; 14, покупка 6; 18; 21. Определите, по каким ценам они покупают калькуляторы, зная, что прибыль Камилы составила \$18,9, Наргизы \$20,7, Денизы \$46,2.

### Решение

Выпишем матрицу продаж  $S$  и матрицу покупок  $T$ :

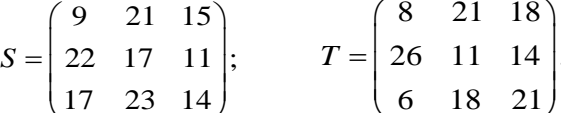

Приняв во внимание наценку, вычислим матрицу  $(1, 2S - T)$  - матрицу коэффициентов системы линейных алгебраических уравнений, позволяющую определить цены:

$$
(1,2S-T)=1,2\begin{pmatrix} 9 & 21 & 15 \ 22 & 17 & 11 \ 17 & 23 & 14 \end{pmatrix} - \begin{pmatrix} 8 & 21 & 18 \ 26 & 11 & 14 \ 6 & 18 & 21 \end{pmatrix} = \begin{pmatrix} 2,8 & 4,2 & 0 \ 0,4 & 9,4 & -0,8 \ 14,4 & 9,6 & -4,2 \end{pmatrix}.
$$

Итак, для того чтобы определить цены калькуляторов, нужно решить систему линейных алгебраических уравнений

$$
2, 8a + 4, 2b = 18, 9,
$$
  
\n
$$
0, 4a + 9, 4b - 0, 8c = 20, 7,
$$
  
\n
$$
14, 4a + 9, 6b - 4, 2c = 46, 2.
$$
  
\n(1)

Полученную систему можно решить методом Крамера [1]. Но, перспектива вычисления четырех определителей третьего порядка «не вдохновляет». Следует заметить, что эта малоприятная перспектива приводит к тому, что значительная часть математиков считает, что нужно отказаться от метода Крамера. В частности, большинство учебников высшей математики в США не содержит изложение метода Крамера [2]. Надеемся, что пример, приведенный в предыдущем пункте, в какойто степени, «голосует» за метод Крамера.

Далее, мы продемонстрируем, как можно решить систему (1), используя метод Крамера-Гаусса — метод KG — метод, который включает в себя, как элементы метода Крамера, так и элементы метода Гаусса [1-3].

Решение системы (1) начнем с вычисления определителя матрицы коэффициентов путем разложения по первому столбцу:  $\sqrt{2}$ 

$$
D = \begin{vmatrix} 2,8 & 4,2 & 0 \\ 0,4 & 9,4 & -0,8 \\ 14,4 & 9,6 & -4,2 \end{vmatrix} = 2,8[9,4(-4,2)-9,6(-0,8)] - 0,4 \cdot [4,2(-4,2)-9,60] + 14,4[4,2(-0,8)-9,40] = 2,8(-31,8)-0,4(-17,64)+14,4(-3,36) = -130,368.
$$

Конечно, определитель третьего порядка можно вычислить многими разными способами. Но, метод которым мы пользуемся - разложение по первому столбцу, позволяет существенно сократить объем вычислений.

Так, при вычислении определителя  $D_{a}$ , мы можем воспользоваться тем, что все необходимые миноры уже вычислены:

$$
D_a = \begin{vmatrix} 18.9 & 4.2 & 0 \\ 20.7 & 9.4 & -0.8 \\ 46.2 & 9.6 & -4.2 \end{vmatrix} = 18.9 \cdot (-31.8) - 20.7 \cdot (-17.64 + 46.2 \cdot (-3.36)) = -391.104.
$$

Далее, следуя методу Крамера мы должны вычислить значения определителей  $D_{b}$ и  $D_{c}$ . Но, гораздо проще перейти к исключению неизвестных.

Так как  $D \cdot a = D_a$ ,  $a = -391,104/(-130,368) = 3.3$ атем, подставив найденное значение  $\ell$  в систему (1), получим систему с двумя неизвестными. Для определения значений этих неизвестных достаточно рассмотреть два уравнения, которые можно выбрать из уравнений системы (1), так чтобы получилось попроще.

В данном случае ситуация совсем простая: подставив значение  $a = 3$  в первое уравнение,<br>им:  $4, 2b = 18, 9 - 2, 8 \cdot 3 = 10, \Leftrightarrow b = 2, 5$ . Далее, из второго уравнения системы (1): получим:  $4, 2b = 18, 9-2, 8 \cdot 3 = 10, \Leftrightarrow b = 2, 5$ . Далее, из второго уравнения системы (1):  $-0,8c = 20,7 - 0,4.3 - 9,4.2 \Leftrightarrow c = -4/(-0,8) = 5.$ 

Итак, мы закончили решение задачи, выяснив, что калькулятор вида А стоит \$3, вида В стоит \$2,5, вида С — стоит \$5.

**3**. В этом пункте мы продемонстрируем как можно использовать метод Крамера-Гаусса для нахождения обратной матрицы.

*Три друга, Бакай, Санжар и Самат приехали на каникулы из разных университетов.* 

*Однажды вечером они решили побросать мяч в баскетбольную корзину.* 

*Бакай 13 раз забил из под кольца, 6 раз со средней дистанции и 4 — с дальней.* 

*Санжар 14 раз забил из под кольца, 8 раз со средней дистанции и 2 — с дальней.* 

*Самат 16 раз забил из под кольца, 6 раз со средней дистанции и 3 — с дальней.* 

*После этого Бакай сказал, что по правилам подсчета очков, которые используются в его университете, он выиграл, потому что набрал 41 очков, в то время как Санжар набрал 38 очков, а Самат — 40 очков.* 

*Санжар, в свою очередь, сказал, что выиграл он, потому что по правилам его университета набрал 124 очка, а у Бакая и Самата получилось по 123 очка.* 

*Не удивительно, что с друзьями не согласился Самат. Он сказал, что если придерживаться правил его университета, то выиграл он, набрав 87 очков. Бакай при этом набрал 83 очка, Санжар — 84 очка.* 

*Кызжибек, которая присутствовала на этом состязании, заявила, что если придерживаться ее правил, то у всех будет по 80 очков.*

*Определите правила, по которым начисляются очки в каждом из университетов, а также правила, предложенные Кызжибек.* 

### **Решение**

Для того чтобы определить правила, по которым начисляются очки в университете Бакая нужно решить систему

$$
\begin{cases}\n13x + 6y + 4z = 41, \\
14x + 8y + 2z = 38, \\
16x + 6y + 3z = 40,\n\end{cases}
$$
\n(2)

Соответственно, для определения правил в университете Санжара, нужно решить систему, которая получится, если поменять правую часть системы (2), столбец

1 41 38 40  $F_1 = \begin{pmatrix} 41 \\ 38 \\ 40 \end{pmatrix}$ на столбец  $F_2$ 123 124 123  $F_2 = \begin{pmatrix} 123 \\ 124 \\ 123 \end{pmatrix}$ ; для определения правил в университете Самата нужно

заменить  $F_1$  на  $F_3$ 83 84 87  $F_3 = \begin{pmatrix} 83 \\ 84 \\ 87 \end{pmatrix}$ ; для правила Кызжибек, поменять  $F_1$  на  $F_4$ 80 80 80  $F_4 = \begin{pmatrix} 80 \\ 80 \\ 80 \end{pmatrix}.$ 

Вместо того, чтобы решать четыре системы, мы можем решить эту задачу, использовав обратную матрицу.

Напомним, что квадратная матрица, у которой на главной диагонали стоят единички, а все остальные элементы равны нулю называется единичной и обозначается *I*.

Несложно проверить, что единичная матрица оправдывает свое название — Если любую матрицу умножить на единичную матрицу, то она не изменится:  $M \cdot I = M$ .

Если имеют места равенства  $BA = I = AB$ , то матрица  $B$  называется обратной для матрицы  $A$  и обозначается  $A^{-1}$ .

Запишем систему (2) в виде матричного уравнения

$$
AX = F_1,
$$
  
\n
$$
A = \begin{pmatrix} 13 & 6 & 4 \\ 14 & 8 & 2 \\ 16 & 6 & 3 \end{pmatrix}; \quad X = \begin{pmatrix} x \\ y \\ z \end{pmatrix}; \quad F_1 = \begin{pmatrix} 41 \\ 38 \\ 40 \end{pmatrix}.
$$
 (3)

Умножим уравнение (3) на обратную матрицу  $A^{-1}$ :  $A^{-1}AX = A^{-1}F_1$ , и так как  $A^{-1}AX = X$ , равенство  $X = A^{-1}F_1$ позволит понять правила подсчета очков в университете Бакая.

Соответственно, правила подсчета очков в университете Санжара можно определить из произведения  $A^{-1}F_2$ ; в университете Самата — из  $A^{-1}F_3$ ; а правила Кызжибек — из  $A^{-1}F_{\scriptscriptstyle{A}}$ .

Итак, «дело за малым»: нужно иметь обратную матрицу.

Обратную матрицу можно вычислить, приняв во внимание следующие соображения: Из уравнения  $AA^{-1} = I$  и правил матричного умножения следует, что:

1-ый столбец обратной матрицы является решением системы  $AX = I_1$ , где  $I_1$  является 1-м столбцом единичной матрицы;

2-ой столбец обратной матрицы является решением системы  $AX = I_2$ , где  $I_2$  является 2-м столбцом единичной матрицы; ....

Таким образом, для того чтобы найти 1-ый столбец обратной матрицы для матрицы

 $A = \begin{bmatrix} 14 & 8 & 2 \\ 16 & 6 & 3 \end{bmatrix}$  нужно решить систему  $\begin{cases} 13x+6y+4z=1, \\ 14x+8y+2z=0, \\ 16x+6y+3z=0. \end{cases}$ 

Понятно, что решить систему можно любым способом. Мы будем использовать метод Крамера-Гаусса.

Определитель матрицы коэффициентов системы:

 $D=13(83-62)-14(63-64)+16(62-84)=1312-14(-6)+16(-20)=-80.$ 

Заменив первый столбец матрицы коэффициентов на правую часть системы (4), получим  $D_r = 1.12 - 0(-6) + 0(-20) = 12$ .

Отсюда,  $x = D_x/D = 12/(-80) = -0.15$ .

 $(4)$ 

Далее, подставив найденное значение  $x = -0.15$ , из первого и второго уравнений системы (4),  $\begin{cases} 6y+4z=1-13(-0,15), \\ 8y+2z=0-14(-0,15), \end{cases}$  $\begin{cases} 6y+4z=2,95, \\ 8y+2z=2,1. \end{cases}$  $\Leftrightarrow$ 

получим

Определитель матрицы коэффициентов этой системы был вычислен ранее и равен:  $D_1 = 6.2 - 8.4 = -20.$ 

Соответственно, 
$$
D_y = 2,95.2 - 2,1.4 = -2,5
$$
, и отсюда,  $y = -2,5/(-20) = 0,125$ 

наконец, так как  $y = 0.125$ , из уравнения  $6y+4z = 2.95$ , И получим  $z = (2,95 - 60,125)/4 = 0,55.$ 

 $-0.15$ Таким образом, выяснилось, что 1-ый столбец обратной матрицы:  $\Big| 0,125 \Big|$ .

Для того чтобы определить 2-ой столбец обратной матрицы, решим систему

$$
\begin{cases}\n13x + 6y + 4z = 0, \\
14x + 8y + 2z = 1, \\
16x + 6y + 3z = 0.\n\end{cases}
$$
\n(5)

Матрица коэффициентов этой системы та же, что и у системы (4).

Подставив  $x = -0.075$ , в первое и второе уравнения системы (5), получим

$$
\begin{cases} 6y+4z=0-13(-0,075), \\ 8y+2z=1-14(-0,075), \end{cases} \Leftrightarrow \begin{cases} 6y+4z=0,975, \\ 8y+2z=2,05. \end{cases}.
$$

Еще раз отметим, что определитель матрицы коэффициентов этой системы уже вычислен:

$$
D_1 = -20.
$$
 **Coofbert**  $D_y = 0,975 \cdot 2 - 2,05 \cdot 4 = -6,25$ , *u* **3**

$$
y = -6,25/(-20) = 0,3125.
$$

уравнения  $6y+4z=0.975$ ,  $\text{rak}$   $y = 0,3125,$ Так ИЗ получим  $z=(0.975-60.3125)/4 = -0.225.$ 

Итак, 2-ой столбец обратной матрицы 
$$
\begin{pmatrix} -0.075 \\ 0.3125 \\ -0.225 \end{pmatrix}
$$
.

\nTаким же образом, решив систему  $\begin{cases} 13x + 6y + 4z = 0, \\ 14x + 8y + 2z = 0, \\ 16x + 6y + 3z = 1, \end{cases}$ 

\nПоким же образом, решив систему  $\begin{pmatrix} 13x + 6y + 4z = 0, \\ 16x + 6y + 3z = 1, \end{pmatrix}$ 

обратной матрицы.

В результате, мы получили обратную матрицу для матрицы коэффициентов системы (3):

$$
A^{-1} = \begin{pmatrix} -0.15 & -0.075 & 0.25 \\ 0.125 & 0.3125 & -0.375 \\ 0.55 & -0.225 & -0.25 \end{pmatrix}.
$$

Если вынести за скобки общий множитель, равный 1/(определитель матрииы коэффициентов системы), то обратная матрица запишется в виде более удобном для  $\lambda$  $\overline{a}$ 

MCTIONL3OBAHM3: 
$$
A^{-1} = \frac{1}{-80} \begin{pmatrix} 12 & 6 & -20 \\ -10 & -25 & 30 \\ -44 & 18 & 20 \end{pmatrix}
$$

Эту матрицу, как это было отмечено ранее, правила подсчета очков в университете Бакая можно определить из произведения  $A^{-1}F_1$ .

$$
\text{Take } \quad A^{-1}F_1 = \frac{1}{-80} \begin{pmatrix} 12 & 6 & -20 \\ -10 & -25 & 30 \\ -44 & 18 & 20 \end{pmatrix} \begin{pmatrix} 41 \\ 38 \\ 40 \end{pmatrix} = \frac{1}{-80} \begin{pmatrix} -80 \\ -160 \\ -320 \end{pmatrix} = \begin{pmatrix} 1 \\ 2 \\ 4 \end{pmatrix}, \quad \text{B} \quad \text{B} \quad \text{B} \quad \text{B} \quad \text{B} \quad \text{B} \quad \text{B} \quad \text{B} \quad \text{C} \quad \text{C} \quad \text{D} \quad \text{D} \quad \text{D} \quad \text{C} \quad \text{E}
$$

университете Бакая за каждое попадание из под кольца дают 1 очко, за попадание со средней дистанции дают 2 очка, за попадание с дальней дистанции дают 4 очка.

Выполнив подобные вычисления можно ответить на оставшиеся вопросы. Для того чтобы записать ответ в более компактной форме соберем правые части систем:  $F_1, F_2, F_3$  и  $F_4$  в виде

матрицы  $F: F = \begin{pmatrix} 41 & 123 & 83 & 80 \\ 38 & 124 & 84 & 80 \\ 40 & 123 & 87 & 80 \end{pmatrix}$ , и осуществим процесс умножения, как умножение матриц

$$
A^{-1}F:
$$

$$
A^{-1}F = \frac{1}{-80} \begin{pmatrix} 12 & 6 & -20 \\ -10 & -25 & 30 \\ -44 & 18 & 20 \end{pmatrix} \begin{pmatrix} 41 & 123 & 83 & 80 \\ 38 & 124 & 84 & 80 \\ 40 & 123 & 87 & 80 \end{pmatrix} =
$$

$$
= \frac{1}{-80} \begin{pmatrix} -80 & -240 & -240 & -160 \\ -160 & -640 & -320 & -400 \\ -320 & -720 & -400 & -480 \end{pmatrix} = \begin{pmatrix} 1 & 3 & 3 & 2 \\ 2 & 8 & 4 & 5 \\ 4 & 9 & 5 & 6 \end{pmatrix}.
$$

Каждый столбец матрицы-произведения показывает ответ для соответствующего случая. Так, например, согласно элементам четвертого столбца, по правилам Кызжибек за каждое попадание из под кольца стоит 2 очка, за попадание со средней дистанции дают 5 очков, каждое попадание из под кольца стоит 6 очков.

#### Заключение

Известно, что метод Крамера востребован в теоретических исследованиях. Например, разрешимость системы определяется неравенством нулю матрицы коэффициентов системы. В то же время, при практических расчетах почти всегда используется метод Гаусса. В работе показано, что совместное использование элементов этих методов дает эффект синергии, порождая метод более эффективный как в теоретических, так и практических вопросах.

На конкретных примерах продемонстрировано использование метода KG [3].

Достоинством работы является упор на ситуационные задачи.

Список цитируемых источников

3. Кыдыралиев С. К., Урдалетова А. Б. Решение систем линейных уравнений методом КС// "Манас" университети, Табигий илимдер журналы, 2002.- Вып. 2.- С.44-161.

Рецензенты: Асанов А.А. - доктор физико-математических наук, профессор КТУ «Манас» Байзаков А.Б. - доктор физико-математических наук, профессор Института математики НАН КР

<sup>1.</sup> Боревич Л. М. Определители и матрицы. - Санкт-Петербург: Рипол Классик, 2013-206 с.

<sup>2.</sup> Lial M. L., Miller C. D. Finite Mathematics and Calculus - Addison-Wesley, 10 editions, 2016. - 1184 p.

*Урдалетова А.Б., Кыдыралиев С.К., Скляр С.Н. Кыргызско-Турецкий университет «Манас», Американский университет в Центральной Азии, Бишкек Urdaletova A.B., Kydyraliev S.K., Sklyar S.N. Kyrgyz-Turkish Manas University, American University of Central Asia, Bishkek*

# **Численное решение краевой задачи для обыкновенного дифференциального уравнения второго порядка методом Крамера-Гаусса Экинчи тартиптеги кадимки дифференциалдык теңдеменин четтик маселесинин сандык чыгарылышын Крамер-Гаусс ыкмасы менен табуу Numerical solution of a boundary value problem for an ordinary second-order differential equation by the Cramer-Gauss method**

*Аннотация: Умение составлять и решать дифференциальные уравнения является очень важным для практически всех исследований в естественнонаучной области. Так как решить дифференциальные уравнения в явном виде удается в очень редких специальных случаях, на передний план выступают численные методы.* 

*В настоящее время наиболее распространенными являются методы на основе метода Гаусса, однако, для их корректности и устойчивости требуются некоторые ограничения в виде неравенств для коэффициентов системы.* 

*В данной работе мы показываем процесс решения краевой задачи для некоторого уравнения полностью, начиная с выписывания соответствующей системы линейных алгебраических уравнений. Далее, эта система решается методом Крамера-Гаусса. Полученное таким образом приближенное решение сравнивается с точным решением.* 

*Аннотация: Дифференциалдык теңдемелерди түзүү жана чыгаруу табигий илимдердин дээрлик баарлыгында абдан маанилүү. Тилекке каршы дифференциалдык теңдемелердин айкын эмес чыгарылышын табуу кээ бир атайын сейрек кездешкен учурларда кана мүмкүн. Ошондуктан, теңдемелерди жакындатылган сан ыкмалары менен чыгаруу өтө маанилүү.*

*Азыркы учурда, Гаусс ыкмасынын негизинде жаралган сан ыкмалары колдонулат.*

*Ал ыкмалар туура жана туруктуу болуш үчүн бир топ чектөөлөр талап кылынат.*

*Бул эмгекте, биз кадимки дифференциалдык теңдемеге таандык чек маселенин чыгарылышын толук көрсөттүк. Чыгаруу тиешелүү алгебралык сызыктуу тендемелердин системасын түзүүдөн башталат. Андан кийин бул система Крамер-Гаусс ыкмасы менен чечилет. Ошентип табылган жакындатылган чыгарылыш так чечим менен салыштырылат.*

*Annotation: The ability to compose and solve differential equations is very important for almost all research in the natural sciences. Since it is possible to solve differential equations explicitly in very rare special cases, numerical methods come to the fore.*

*Currently, the most common methods are based on the Gauss method, however, their correctness and stability requires some restrictions in the form of inequalities for the coefficients of the system.*

*In this paper, we show the process of solving a boundary value problem for a certain equation completely, starting with writing out the corresponding system of linear algebraic equations.This system is solved by the Kramer-Gauss method. The approximate solution obtained in this way is compared with the exact solution.*

*Ключевые слова: Линейные алгебраические системы; Обыкновенные дифференциальные уравнения; Численное решение краевой задачи; Метод Крамера-Гаусса.*

*Урунттуу сөздөр: Сызыктуу алгебралык системалар; Кадимки дифференциалдык теңдемелер; Чек маселесин сан ыкмасы менен чыгаруу; Крамер-Гаусс ыкмасы.* 

*Keywords: Linear algebraic systems; Ordinary differential equations; Numerical solution of a boundary value problem; Kramer-Gauss method.*

#### **Введение**

В области математических наук XVIII век завещал XIX веку великую проблему, которая полностью не решена и по сию пору, - интегрирование дифференциальных уравнений. Решения этой математической проблемы ждали представители всего точного естествознания. Дело в том, что дифференциальные уравнения являются основной формой описания естественных процессов. Когда ученые хотят выразить на математическом языке движущиеся, изменяющиеся или развивающиеся явления, они вводят в уравнения характеристики этого движения, изменения - скорости, а то и ускорения. Так появляются в науке дифференциальные уравнения, в которые неизвестные величины входят не сами по себе, как в алгебраические уравнения с «иксами», не под знаком логарифмической или тригонометрической функции, как в трансцендентные уравнения, а в виде производных - в виде скоростей изменения неизвестных. Подавляющее большинство природных процессов описывается

именно такими уравнениями.

Построить физическую теорию для ученых XIX века означало прежде всего найти дифференциальные уравнения, описывающие движение всех частей исследуемой системы, будь это планеты Солнечной системы, или мельчайшие, невидимые глазу частицы газа. Великий ученый Лаплас считал, что вся Вселенная с математической точки зрения представляет собой лишь огромную совокупность дифференциальных уравнений. Ум, способный разом охватить и решить эти уравнения, мог бы предсказывать будущее мира. К концу XIX века дифференциальные уравнения выступали основной формой представления точного знания. Поэтому, умение их решать, интегрировать, как говорят математики, являлось насущной потребностью времени. [1]

Хотя с тех пор прошло немало времени, было сделано много научных открытий, умение решать дифференциальные уравнения остается очень важным для научных исследований. Известно, что даже линейные обыкновенные дифференциальные уравнения второго порядка интегрируются только в некоторых специальных случаях. Поэтому, умение находить приближенные решения является архиважным. [2]

В данной работе мы показываем процесс решения краевой задачи для некоторого уравнения полностью, начиная с выписывания соответствующей системы линейных алгебраических уравнений. Далее, эта система решается методом Крамера-Гаусса. [3] Полученное таким образом приближенное решение сравнивается с точным решением.

1. Мы хотим найти численное решение уравнения

$$
(4x+1)^2 y'' - 32y = 64(4x+1)
$$
 (1)

 $y(0)=4$ ;  $y(1)=16$ . с краевыми условиями

Для того чтобы проследить весь процесс решения, разобьём отрезок [0; 1] на пять равных частей. Границами этих частей будут точки  $x_0 = 0$ ;  $x_1 = 0, 2$ ;  $x_2 = 0, 4$ ;  $x_3 = 0, 6$ ;  $x_4 = 0, 8$ ;  $x_5 = 1$ . Приближенные значения неизвестной функции у в этих точках обозначим, соответственно, через  $y_0$ ,  $y_1$ ,  $y_2$ ,  $y_3$ ,  $y_4$ ,  $y_5$ . Отметим, что из краевых условий  $y_0 = 4$ ;  $y_5 = 16$ .

Конечно, для того чтобы получить приемлемую точность необходимо рассматривать значительно большее количество точек, разбивающих отрезок, на котором ищется решение. Но особая ценность дальнейшего изложения заключается в том, что оно без изменений годится для любого, сколь угодно мелкого разбиения. Изменяется только объем вычислений.

Перейдем к дискретному варианту задачи, заменив значение второй производной в точке  $x_k$ 

его приближением, выраженным отношением  $y''(x_k) \approx \frac{y(x_{k+1}) - 2y(x_k) + y(x_{k-1})}{h^2}$ , где h величина

разбиения, в нашем случае 0,2. Напомним, что это отношение получится, если два раза использовать приближенное равенство, задаваемое определение производной

$$
y'(x) = \lim_{h \to 0} \frac{y(x+h) - y(x)}{h}
$$
, взяв один раз приближение слева и один раз — справа.

Тогда, каждая точка  $x_k$ ,  $k = 1,2,3,4$  будет задавать линейное алгебраическое уравнение

$$
(4x_k+1)^2 \cdot \frac{y(x_{k+1})-2y(x_k)+y(x_{k-1})}{h^2}-32y_k=64(4x_k+1),
$$

 $(4x+1)^2$  y'' - 32 y = 64(4x+1); задачи приближенным аналогом краевой  $y(0) = 4$ ;  $y(1) = 16$ 

будет система линейных алгебраических уравнений

$$
(4 \cdot 0, 2+1)^2 [y_2 - 2y_1 + y_0]/0, 2^2 - 32y_1 = 64 \cdot (4 \cdot 0, 2+1);
$$
  
\n
$$
(4 \cdot 0, 4+1)^2 [y_3 - 2y_2 + y_1]/0, 2^2 - 32y_2 = 64 \cdot (4 \cdot 0, 4+1);
$$
  
\n
$$
(4 \cdot 0, 6+1)^2 [y_4 - 2y_3 + y_2]/0, 2^2 - 32y_3 = 64 \cdot (4 \cdot 0, 6+1);
$$
  
\n
$$
(4 \cdot 0, 8+1)^2 [y_5 - 2y_4 + y_3]/0, 2^2 - 32y_4 = 64 \cdot (4 \cdot 0, 8+1).
$$

Приведем подобные члены, воспользуемся тем, что  $y_0 = 4$ ;  $y_5 = 16$ , и запишем систему в стандартном виде:

$$
\begin{cases}\n-194y_1 + 81y_2 + 0 \cdot y_3 + 0 \cdot y_4 = -208,8; \\
169y_1 - 370y_2 + 169 \cdot y_3 + 0 \cdot y_4 = 166,4; \\
0 \cdot y_1 + 289y_2 - 610y_3 + 289y_4 = 217,6; \\
0 \cdot y_1 + 0 \cdot y_2 + 441y_3 - 914y_4 = -6787,2.\n\end{cases}
$$
\n(2)

2. Матрица коэффициентов системы (2) называется трехдиагональной. В этом пункте будем говорить о решении таких систем. В общем виде они записываются так:

$$
\begin{cases}\n b_1 y_1 + c_1 y_2 = f_1 \\
 a_k y_{k-1} + b_k y_k + c_k y_{k+1} = f_k, & k = 2, 3, ..., n-1, \\
 a_n y_{n-1} + b_n y_n = f_n\n\end{cases}
$$
\n(3)

Матрица коэффициентов системы (3) является трехдиагональной. Обозначим через $D<sub>1</sub>$ определитель матрицы коэффициентов системы (1), а через  $D_k$  — определитель матрицы, полученной из исходной матрицы путем вычеркивания первых  $(k-1)$  строк и  $(k-1)$  столбцов.

Тогда, используя разложение определителя по 1-му столбцу, получим  $\mathbf{L}$ 

$$
D_{1} = \begin{vmatrix} b_{1} & c_{1} & 0 & 0 & 0 & \dots & 0 & 0 & 0 \\ a_{2} & b_{2} & c_{2} & 0 & 0 & \dots & 0 & 0 & 0 \\ 0 & a_{3} & b_{3} & c_{3} & 0 & \dots & 0 & 0 & 0 \\ \dots & \dots & \dots & \dots & \dots & \dots & \dots & \dots \\ 0 & 0 & 0 & 0 & 0 & \dots & a_{n-1} & b_{n-1} & c_{n-1} \\ 0 & 0 & 0 & 0 & 0 & \dots & 0 & a_{n} & b_{n} \end{vmatrix}
$$
  
=  $b_{1}$ 
$$
\begin{vmatrix} b_{2} & c_{2} & 0 & 0 & 0 & \dots & 0 & 0 & 0 \\ a_{3} & b_{3} & c_{3} & 0 & 0 & \dots & 0 & 0 & 0 \\ \dots & \dots & \dots & \dots & \dots & \dots & \dots & \dots \\ 0 & 0 & 0 & 0 & 0 & \dots & a_{n-1} & b_{n-1} & c_{n-1} \\ 0 & 0 & 0 & 0 & 0 & \dots & 0 & a_{n} & b_{n} \end{vmatrix}
$$
  
=  $a_{2}$ 
$$
\begin{vmatrix} c_{1} & 0 & 0 & 0 & 0 & \dots & 0 & 0 & 0 \\ a_{3} & b_{3} & c_{3} & 0 & 0 & \dots & 0 & 0 & 0 \\ a_{4} & b_{4} & c_{4} & 0 & \dots & 0 & 0 & 0 \\ 0 & a_{4} & b_{4} & c_{4} & 0 & \dots & 0 & 0 & 0 \\ \dots & \dots & \dots & \dots & \dots & \dots & \dots & \dots \\ 0 & 0 & 0 & 0 & 0 & \dots & a_{n-1} & b_{n-1} & c_{n-1} \\ 0 & 0 & 0 & 0 & 0 & \dots & 0 & a_{n} & b_{n} \end{vmatrix} = b_{1}D_{2} - a_{2}c_{1}D_{3}.
$$

Так как определитель  $D_2$  имеет такую же структуру, что и  $D_1$ , то, повторив только что изложенную процедуру, получим

$$
D_2 = b_2 D_3 - a_3 c_2 D_4.
$$
  
Orco, a, netko bulgeta, vto npu indóon  $k = 1, 2, ..., n-2$   

$$
D_k = b_k D_{k+1} - c_k a_{k+1} D_{k+2}.
$$
 (4)

Поэтому, для того чтобы иметь возможность определить все значения определителей  $D_k$  при  $D_{n-1}$ и  $D_n$  непосредственно и  $k = 1, 2, ..., n - 2,$  достаточно подсчитать значения воспользоваться формулой(4). Нетрудно увидеть, что

 $D_n = b_n$ ;  $D_{n-1} = b_{n-1}b_n - a_n c_{n-1}$ .

Для того чтобы решить систему (3) методом Крамера, заменим 1-й столбец определителя  $D_I$ правой частью системы (3), и, разложив определитель по 1-му столбцу, вычислим его значение:

$$
F_{I} = \begin{vmatrix} f_{1} & c_{1} & 0 & 0 & 0 & \dots & 0 & 0 & 0 & 0 \\ f_{2} & b_{2} & c_{2} & 0 & 0 & \dots & 0 & 0 & 0 & 0 \\ f_{3} & a_{3} & b_{3} & c_{3} & 0 & \dots & 0 & 0 & 0 & 0 \\ \dots & \dots & \dots & \dots & \dots & \dots & \dots & \dots & \dots \\ f_{n-1} & 0 & 0 & 0 & 0 & \dots & a_{n-1} & b_{n-1} & c_{n-1} \\ f_{n} & 0 & 0 & 0 & 0 & \dots & 0 & 0 & 0 \\ a_{3} & b_{3} & c_{3} & 0 & 0 & \dots & 0 & 0 & 0 \\ 0 & a_{4} & b_{4} & c_{4} & 0 & \dots & 0 & 0 & 0 \\ \dots & \dots & \dots & \dots & \dots & \dots & \dots & \dots \\ 0 & 0 & 0 & 0 & 0 & \dots & a_{n-1} & b_{n-1} & c_{n-1} \\ 0 & 0 & 0 & 0 & 0 & \dots & 0 & 0 & 0 \\ a_{3} & b_{3} & c_{3} & 0 & 0 & \dots & 0 & 0 & 0 \\ 0 & a_{4} & b_{4} & c_{4} & 0 & \dots & 0 & 0 & 0 \\ 0 & 0 & 0 & 0 & 0 & \dots & a_{n-1} & b_{n-1} & c_{n-1} \\ \dots & \dots & \dots & \dots & \dots & \dots & \dots & \dots \\ 0 & 0 & 0 & 0 & 0 & \dots & a_{n-1} & b_{n-1} & c_{n-1} \\ 0 & 0 & 0 & 0 & 0 & \dots & 0 & 0 & 0 \\ b_{2} & c_{2} & 0 & 0 & 0 & \dots & 0 & 0 & 0 \\ b_{2} & c_{2} & 0 & 0 & 0 & \dots & 0 & 0 & 0 \\ b_{2} & c_{2} & 0 & 0 & 0 & \dots & 0 & 0 & 0 \\ 0 & 0 & 0 & 0 & 0 & \dots & b_{n-2} & c_{n-2} & 0 \\ 0 & 0 & 0 & 0 & 0 & \dots & b_{n-1} & c_{n-1} & 0 \\ 0 & 0 & 0 & 0 & 0 & \dots & b_{n-2} & c_{
$$

 $D_{2}$ 

$$
\begin{vmatrix} c_1 & 0 & 0 & 0 & 0 & \dots & 0 & 0 & 0 \\ b_2 & c_2 & 0 & 0 & 0 & \dots & 0 & 0 & 0 \\ a_3 & b_3 & c_3 & 0 & 0 & \dots & 0 & 0 & 0 \\ \dots & \dots & \dots & \dots & \dots & \dots & \dots & \dots & \dots \\ 0 & 0 & 0 & 0 & 0 & \dots & b_{n-2} & c_{n-2} & 0 \\ 0 & 0 & 0 & 0 & 0 & \dots & a_{n-1} & b_{n-1} & c_{n-1} \end{vmatrix}
$$
  
Toectb,  

$$
F_1 = f_1 D_2 - c_1 f_2 D_3 + c_1 c_2 f_3 D_4 - \dots
$$

$$
+ (-1)^{n-2} c_1 c_2 \dots c_{n-2} f_{n-1} D_n + (-1)^{n-1} c_1 c_2 \dots c_{n-2} c_{n-1} f_n.
$$

Разделив  $F_1$ на  $D_1$  получим искомое значение неизвестной  $y_1$ . При этом, конечно надо предположить, что  $D_1$  отличен от нуля, т.е.,  $y_1 = \frac{F_1}{D_1}$ .

Далее, согласно алгоритму метода Крамера, для нахождения  $y_2$  надо было бы заменить второй столбец матрицы коэффициентов на правую часть системы, вычислить полученный определитель и разделить на  $D_1$  и так далее. Но, к счастью, в этом нет необходимости.

Далее, следуем методу Гаусса. А именно: из 1-го уравнения системы (3), используя найденное значение *у*<sub>1</sub>, вычислим *у*<sub>2</sub>:  $y_2 = \frac{f_1 - b_1 y_1}{c}$ .

Затем, используя найденные значения  $y_1$  и  $y_2$ , из 2-го уравнения системы (3) найдем  $y_3$ :  $f_2 - a_2y_1 - b_2y_2$ 

$$
y_3 = \frac{c_2}{c_2}
$$

и так далее, пока не получим полное решение системы. [3]

3. Настало время решить систему (2).

Матрица ее коэффициентов имест вид

\n
$$
\begin{bmatrix}\n-194 & 81 & 0 & 0 \\
169 & -370 & 169 & 0 \\
0 & 289 & -610 & 289 \\
0 & 0 & 441 & -914\n\end{bmatrix}
$$

Для того чтобы вычислить ее определитель, воспользуемся формулами из предыдущего пункта.

\n Hтак, \n 
$$
D_4 = -914; \quad\n D_3 = -610(-914) - 441 \cdot 289 = 430091; \quad\n D_2 = b_2 D_3 - c_2 a_3 D_4 = (-370) \cdot 430091 - 169 \cdot 289(-914) = -114492996.
$$
\n

\n\n $D_1 = b_1 D_2 - c_1 a_2 D_3 = (-194) \left( -114492996 \right) - 81 \cdot 169 \cdot 430091 = 16324125525.$ \n

\n\n Jance, \n Bocrojhsaosabuluc \n  $\phi$ ophyjnoŭ\n

$$
F_1 = f_1 D_2 - c_1 f_2 D_3 + c_1 c_2 f_3 D_4 - \dots
$$
  
+ 
$$
(-1)^{n-2} c_1 c_2 \dots c_{n-2} f_{n-1} D_n + (-1)^{n-1} c_1 c_2 \dots c_{n-2} c_{n-1} f_n
$$

вычислим определитель, полученный в результате замены первого столбца матрицы коэффициентов системы (2) на правую часть:

 $F_1 = -208,8(-114492996) - 81166,4430091 + 81169.217,6(-914) - 81169.289(-6787,2)$  $= 23906137564, 8 - 5796938534, 4 - 2722555929, 6 + 26850984451, 2 = 42237627552.$ 

Тогда,  $y_1 = F_1 / D_1 = 42237627552 / 16324125525 = 2,587436.$ 

Далее, из 1-го уравнения системы (2):

 $y_2 = (-208, 8 + 194.2, 587436)/81 = 3,619291;$ 

 $(5)$ 

из 2-го уравнения системы (2):

 $y_3 = (166, 4 - 169.2, 587436 + 370.3, 619291)/169 = 6,321071;$ 

из 3-го уравнения системы (2):

 $v_4 = (217, 6 - 289.3, 619291 + 610.6, 321071) / 289 = 10,475703.$ 

Последнее уравнение можно использовать для того, чтобы убедиться в правильности предыдущих расчетов:

 $y_4 = (-6887, 2 - 441.6, 321071)/(-914) = 10,585112.$ 

Разница в результатах объясняется погрешностями округления.

4. Для того чтобы убедится в том, что предложенный алгоритм решения краевой задачи дает правильное решение, сравним полученные приближенные результаты с точными значениями.

Дифференциальное уравнение  $(4x+1)^2 y'' - 32y = 64(4x+1)$  является уравнением Лагранжа [4]. Проинтегрировав его, с учетом краевых условий, получим решение

 $y(x) = -2(4x+1) + 5/(4x+1) + (4x+1)^2$ . Подставив значения *x*, получим значения функции  $y(x)$  в интересующих нас точках.

Точные значения Приближенные значения  $x = 0, 2$ 2.417778 2.587436 3,483077 3,619291  $x = 0, 4$ 6,230588 6,321071  $x = 0, 6$  $x = 0.8$ 10.430476 10.475703

Для удобства, соберем результаты в таблицу.

#### Заключение

Умение составлять и решать дифференциальные уравнения является очень важным для практически всех исследований в естественнонаучной области. Так как решить дифференциальные уравнения в явном виде удается в очень редких специальных случаях, на передний план выступают численные методы.

В настоящее время наиболее распространенным методом является метод монотонной прогонки, однако,

для корректности и устойчивости этого метода требуются некоторые ограничения в виде неравенств для коэффициентов системы.

Исследование авторов показывает, что KG-алгоритм много проще, чем метод прогонки, и обладает, вообще говоря, большими вычислительными возможностями. [5]

В данной работе на конкретном примере показано как с помощью метода можно численно решить краевую задачу для обыкновенного дифференциального уравнения. Несмотря на то, что в работе краевая задача приближается с помощью системы, состоящей из четырех уравнений, ценность предложенного алгоритма в том, что-то же самое можно проделать, разбив исходный отрезок на значительно большее количество отрезков.

#### Список цитируемых источников

1. Тяпкин А.А., Шибанов А.С. Пуанкаре. - М.: Мол. Гвардия, 1982. - 415 с.

2. Самарский А.А., Николаев Е.С., Методы решения сеточных уравнений. - М: Наука, 1978.- 592 с.

3. Кыдыралиев С. К., Урдалетова А. Б., Решение систем линейных уравнений методом КG//Манас университети. Табигий илимдер журналы, 2002. -Вып. 2. -С.144-161.

4. Самойленко А.М., Кривошея С.А., Перестюк Н.А. Дифференциальные уравнения. Практический курс. Учеб. пособие -М.: Высшая школа, 2006. -383 с.

5. Urdaletova A.B., Kydyraliev S.K., Skliar S.N. Investigation of the Computation Possibilities of the KG-Algoritm to Solve the Systems of Algebraic Equations with Three Diagonals Matrix of Coefficients // Journal of Engineering of KTU "Manas". -Bishkek, 2012. - Vol. 2, Issue 13. - P.P. 77-90.

Рецензенты: Асанов А.А. - доктор физико-математических наук, профессор кафедры математики КТУ «Манас»Байзаков А.Б. - доктор физико-математических наук, профессор, зав. лабораторией Института математики НАН КР

**УДК 004.94**

*Баячорова Б. Ж., Панков П. С., Акматов А. М. КНУ им. Ж. Баласагына Институт математики Национальной академии КР, Бишкек Bayachorova B. J., Pankov P.S., Akmatov A. M. J. Balasagyn KNUInstitute of Mathematics of the National Academy of Sciences of Kyrgyz Republic, Bishkek*

# **Опыт и методика проведения интернет-соревнований со случайным формированием заданий**

## **Тапшырмалардын кокусунан түзүлүшү менен өткөрүлүүчү Интернет-таймашууларды уюштуруу тажрыйбасы жана методикасы**

#### **Experience and methods of conducting online competitions with random formation of tasks**

*Аннотация: Изложены основные принципы и особенности методики организации интернет-соревнований в современных условиях и опыт проведения авторами в КНУ имени Ж.Баласагына межвузовской интернет-олимпиады по дисциплине информатика с участием представителей разных вузов г. Бишкек.*

*Аннотация: Азыркы шарттарда интернет-таймашууларын өткөрүү усулдугунун негизги принциптери жана өзгөчөлүктөрү белгиленип, авторлор тарабынан уюштурулган жождор аралык интернет-олимпиаданы информатика сабагы боюнча Ж.Баласагын атындагы КУУда өткөрүү тажрыйбасы баяндалды.*

*Annotation: The basic principles and features of the methods of organizing Internet competitions in modern conditions and the experience of authors' conducting at the KNU named after J. Balasagyn of the Inter-University Internet Olympiad in the field of computer science with the participation of representatives of different universities in Bishkek are described.*

*Ключевые слова: Интернет-соревнование, интернет-олимпиада, случайное формирование заданий, индивидуальность заданий, полная секретность, объективность оценки, быстрота оглашения результатов.*

*Урунттуу сөздөр: Интернет-таймаштар, интернет-олимпиадалар, тапшырманы кокустан түзүү, тапшырмалардын жалгыздыгы, толук сырдуулук, обьективдүү баалоо, жыйынтыкты тез кабарлоо.*

*Keywords: Internet competition, Internet olympiad, random formation of tasks, individuality of tasks, complete secrecy, objectivity of the assessment, immediacy of announcement of results.*

### **Введение**

Насколько известно, в педагогической практике тестирование c закрытыми ответами впервые было применено во второй половине XIX века в Великобритании: давались вопросы и ряд ответов к каждому из них, от учащихся требовалось выбрать правильный ответ.

Такие формализованные тесты (также называемые тестами с закрытыми ответами, тестами множественного выбора) для контроля знаний начали широко использоваться в первой четверти XX века. В это же время были разработаны специальные бланки, механические и электромеханические устройства для ускорения проведения и автоматизации обработки результатов тестирования.

С появлением компьютеров в массовом пользовании в 70-е годы XX века были разработаны соответствующие программные средства. При этом выявились недостатки такой методики. В ней не выполняются известные требования объективности, валидности и надежности теста.

Для частичного исправления ситуации были разработаны приемы предъявления большего количества ответов, из которых может быть несколько правильных, расширения базы с однотипными задачами, из которых случайным образом выбираются задачи для данного участника. Такая методика естественным образом допускает возможность случайного выбора правильного ответа, кроме того затрудняет возможность получения готовых ответов к вопросам – ключей.

Развитие последнего приема привело к развитию в 1980-е годы программирования на компьютере «*случайного формирования заданий*», «*параметризованных вопросов*» для отдельных дисциплин.

#### **1. Возможности случайного формирования заданий**

Для организации объективной оценки знаний, соревнующихся и обучающихся, с нашим участием, в цикле работ, начиная с [1], были выработаны следующие принципы:

Формируемость задания – тапшырманын түзүлүүчүлүгу: Задания формируются автоматически случайным образом не заранее, а по ходу соревнования после включения компьютера участником соревнования.

Из этого принципа также следуют:

Индивидуальность задания – тапшырмалардын жалгыздыгы: На соревновании для каждого участника формируются индивидуальные задания.

Это исключает подглядывание и списывание.

Полная конфиденциальность (скрытость ответов) - толук сырдуулук: До завершения соревнования никто, в том числе и составители программы формирования заданий, не знают ответов.

Далее, нами было выдвинуто требование использования задач разных типов для более полного контроля не только знаний, но и навыков, умений и общей компетенции. С этой целью мы использовали следующее.

### **2. Расширение средств для экзамена**

В начале XX века, вместе с развитием авиации появились авиационные тренажеры. С появлением компьютеров они также стали использоваться для усовершенствованных тренажеров. В настоящее время тренажеры (авиационные, автомобильные и т.д.) развились до мультимедийной виртуальной реальности: обратная связь в режиме реального времени, изображение, звук, реальные наклоны кабины и т.д. Потом эта методика частично перешла в компьютерные игры. Вместе с тем, по нашему мнению, возможности такой методики еще недостаточно используются для контроля знаний.

С нашим участием были разработаны следующие типы задач с элементами такой методики: на измеряющее воображение, с получением информации в первичном виде, интерактивные, мультимедийные, с использованием объектов извне. Ниже они будут все рассмотрены.

### **3. Расширение понятия виртуальная реальность**

В цикле работ, начиная с [3], [4], [5], была разработана методика интерактивного представления на компьютере различных математических объектов.

Определение 1 [5]. *Кинематическое (к-)пространство -* это пара: множество *G* точек и множество *K маршрутов***.** Каждый маршрут *M*– это пара: положительное число *TM*(*время* маршрута) и функция  $m_M$ : [0,  $T_M$ ]  $\rightarrow$ G (траектория маршрута).

Выполняются следующие аксиомы.

(K1) Для любых точек  $z_0 \neq z_1$  в *G*существует такой маршрут $M \in K$ , что  $m_M(0) = z_0$  и  $m_M(T_M) = z_1$ , и множество значений *TM*для таких маршрутов*M* ограничено снизу положительным числом {передвижение между любыми точками возможно, но сколь угодно быстрое передвижение невозможно}.

(K2) Если  $M = \{T_M, m_M(t)\} \in K$ , то также  $\{T_M, m_M(T_M-t)\} \in K$  {всегда возможно движение в обратном направлении}.

 $(K3)$  Если  $M=fT_M$ ,  $m_M(t)$  $\in$  $K_H$   $T^* \in (0, T_M)$ , то также:  $(T^*, m^*(t) = m_M(t)$  $(0 \le t \le T^*)$  $\in$  $K$  {можно остановиться в любой момент}.

Маршруты, существующие в силу этой аксиомы, называются *подмаршрутами* маршрута *M.*

(K4) Если  $\{T_1, m_1(t)\}\in K$ ,  $\{T_2, m_2(t)\}\in K$ и  $m_1(T_1)=m_2(0)$ , то пара:

число  $T_{12} = T_1 + T_2$ и функция  $m_{12}(t) = m_1(t)$  (  $0 \le t < T_1$ );  $m_{12}(t) = m_2(t - T_1)$  (  $T_1 \le t \le T_1 + T_2$ ) также является маршрутом из *K* {транзитивность}*.*

Таким образом построены представления ряда неэвклидовых пространств, которые также являются неформально экзаменующими.

#### **4. Примеры задач с получением информации в первичном виде**

Опыт показывает, что многие учащиеся, даже хорошо умеющие решать задачи по физике, не связывают их с реальностью. Причиной этого является то, что в традиционных задачах по физике и математике фактически показывается только заключительная часть реальной задачи: кто-то уже сделал все необходимые измерения и нужно только сделать из них вывод. Поэтому предлагаются задачи, более близкие к реальности.

Для реализации таких задач необходимы наушники. Приведем примеры из физики.

Пример 4.1. Скорость звука в воздухе.

Алгоритм:  $U \in 2..5$ ;  $V \in 2..8$ . Вычисляем A=U+3\*V.

Обобщенная задача: Дается пояснение «Сейчас Вы увидите вспышку молнии, а через некоторое время услышите звук грома». На дисплее появляется секундомер. В U секунд от начала показывается вспышка молнии, в А секунд – звучит удар грома. Задается вопрос «На каком расстоянии (в километрах), с точностью до 100 м, ударила молния?»

Пример 4.2. Алгоритм: U∈2..5; V∈2..8. Вычисляем A=U+6\*V.

Обобщенная задача: Дается пояснение «Сейчас Вы услышите удар, а через некоторое время – эхо от далекой стены». На дисплее появляется секундомер. В U секунд от начала звучит сильный удар, в А секунд – слабый удар. Задается вопрос «На каком расстоянии (в километрах), с точностью до 100 м, находится стена?» *Ответ: V.*

## **5. Состав комплексного экзамена по кыргызскому языку**

Ответ вводится в виде слова или действия.

- Диктант, по отдельным словам, (необходимы наушники);

- «Два слова выразить одним словом», например, «жыйырманын чейреги», «ишембиден кийин» (необходимы наушники);

- Грамматика - добавление окончаний согласно единого алгоритма словоизменения в кыргызском языке [7]: множественное число (с исключением: бала-балдар), падежи, личные окончания, притяжательные окончания, окончания глаголов;

- Арифметика, например, «онго алтыны кошуп, экиге бөлүңүз»;

- Получение информации в первичном виде, например, «сол тик бурчтуктун түсү кандай?»; «кызыл үч бурчтуктун саны канча?»;

- Действия с помощью компьютерной мыши, по командам вида «ачып …, таап …, алып …, жылдырып …, коюңуз!»;

- Действия с аватаром с помощью компьютерной мыши, по командам вида «чыгып …, түртүп …, өтүп …, кириңиз!».

# **6. Виды задач по информатике**

Примеры заданий.

1) Получение информации в первичном виде: записать показанное количество в двоичной системе.

2) Найти в тексте (объект извне) указанное число и ввести число, находящееся перед/после него.

3) Найти в файлах в директории и ее поддиректориях (объект извне) по указанной маске наименьшее число.

4) Найти имя файла в директории и ее поддиректориях (объекты извне), содержащего данное число.

5) Интерактивная задача: найти трехзначное число за минимальное количество запросов.

6) Какое число нужно ввести в несложную программу, чтобы получить заданное число на выходе?

7) Найти сумму (большого количества) указанных элементов электронной таблице Excel(объект извне).

8) Сколько нужно минут, чтобы переслать заданный объем информации с заданной скоростью (округлить до целого числа с избытком)?

## **7. Виды задач по математике**

Чтобы ответ был однозначным и удобным для ввода участником, желательно, чтобы он был целым числом. Основные приемы для этого: свертка нескольких компонент математического объекта в одно число; округление до целого числа.
Пример 1. «Решить уравнение, сводящееся к квадратному, и найти разность большего и меньшего корней» [корни являются целыми числами].

Пример 2. «Решить приближенно кубическое уравнение и округлить средний корень до целого с недостатком» (решается с помощью калькулятора) [уравнение имеет три корня, значительно отличающиеся].

Приводим пример задачи нетрадиционного типа:

Пример 3. Объект извне. (Заранее рассылается лист со множеством занумерованных точек, его нужно также заранее распечатать; у участников также должны быть линейки). «Найти площадь треугольника с указанными вершинами с точностью до 1 кв.см.».

# **8. О применении методики**

Особенностью всех задач для такого соревнования является необходимость получения конкретного ответа, для чего нужно показать свои знания и умения по данному вопросу.

Предложенная методика может быть успешно использована в процессе проверки знаний студентов по предметам во время проведения модулей, а также на итоговых проверках знаний, а также в организации различных олимпиад, соревнований как для студентов, так и школьников. Нет необходимости приходить на место проведения, что обеспечивает экономию времени и других затрат, кроме того любой желающих может участвовать и проверить свои знания, и самое главное, объективность оценки результатов и быстрота оглашения результатов.

Программное обеспечение для тестирования знаний кыргызского языка (см. п. 5 выше) внедрено в нескольких вузах и школах республики. Кроме того, нами разработана программное обеспечение для тестирования знаний студентов по Отечественной истории.

# **9. Проведение интернет-соревнования**

На базе кафедры программной инженерии Факультета информационных и инновацинонных технологий КНУ им. Ж.Баласагына мы провели ряд Интернет-соревнований на основе указанных методик. 6 декабря 2017 года нами была проведена такая интернет–олимпиада по информатике для всех желающих студентов и школьников. В сайте КНУ была заранее опубликована информация о предстоящей интернет-олимпиаде, время начала и конца олимпиады. На олимпиаде участвовали более 60 студентов разных вузов г. Бишкек и 2 школьника. Результаты олимпиады были отражены сразу по завершении олимпиады на сайте КНУ и каждый участник ознакомился со своими результатами. Победители олимпиады были приглашены на ФИИТ КНУ и им вручены Грамоты и другие ценные призы, подготовленные оркомитетом олимпиады. Большинство победителей оказались студентами Факультета информационных и инновационных технологий КНУ им. Ж.Баласагына. Ниже на рис.1. представлено фото момента вручения призов победителям:

 *73*

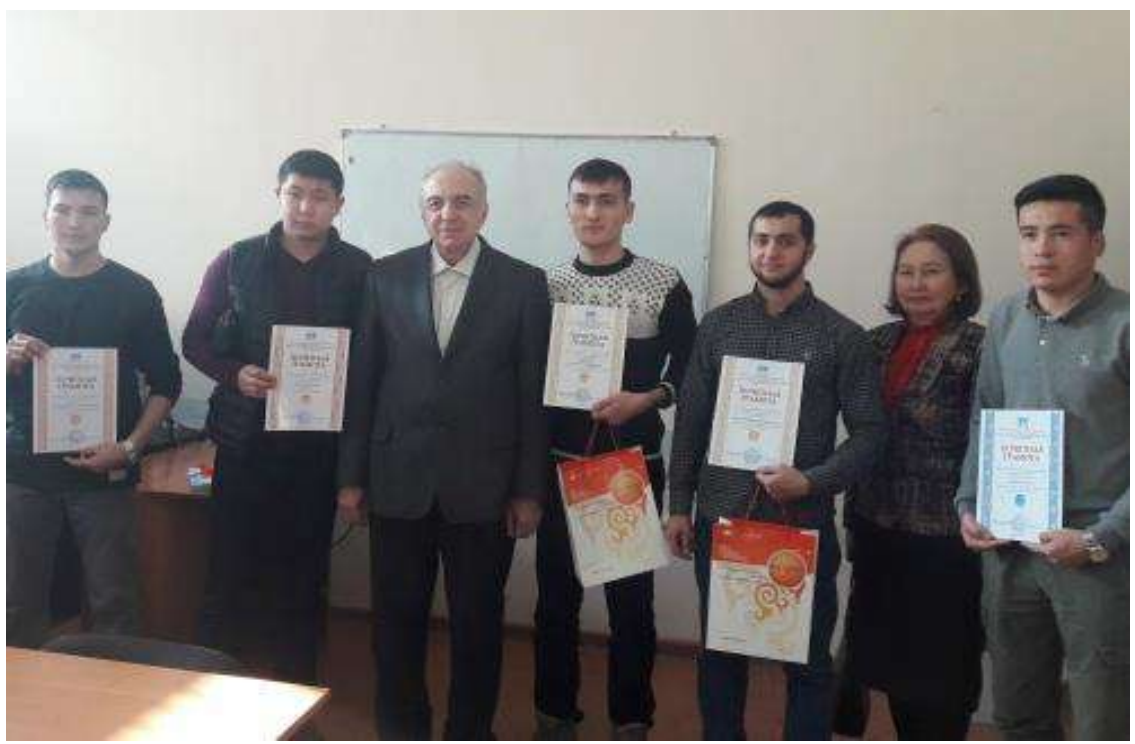

*Рис. 1. Из моментов вручения призов победителям интернет-олимпиады*.

### 10. Программное обеспечение

Усовершенствованное программное обеспечение (софт) для проведения таких соревнований было разработано в [8].

 В нем от участника требуется только ввести свое имя и решать задачи. После ввода ответа на последнее задание программа автоматически отключает участника. Прием ответов и подведение итогов проводятся автоматически.

### *Cписок использованных источников*

1.Панков П.С., Джаналиева Ж.Р. Опыт и перспективы использования комплекса UNIQTEST уникальных тестовых заданий в учебном процессе // Тез. докл. научно-практической конф. «Образование и наука в новом геополитическом пространстве». - Бишкек, 1995.

2.Панков П.С., Баячорова Б.Ж. Компьютерные подмножества естественных языков // Вестник КНУ им. Ж. Баласагына: серия 6. Естественно-технические науки. - Выпуск 3. Информационные технологии. - 2005. - С. 5-10.

3.Панков П.С., Баячорова Б.Ж. Применение компьютеров для представления неэвклидовых топологических пространств // Материалы 6-й международной конференции по компьютерной графике и визуализации, том 2. - Санкт-Петербург, 1996. - С. 232-233.

4.Панков П.С., Баячорова Б.Ж. Программное обеспечение для управлениярешением дифференциальных уравнений на римановых поверхностях. - IV Республиканская конференция "Компьютеры в учебном процессе и современные проблемы математики". Бишкек: КГПУ, 1996. - Часть I, с. 39-41.

5.Борубаев А.А., Панков П.С. Компьютерное представление кинематических топологических пространств. - Бишкек: КГНУ, 1999. – 131 с.

7.Панков П.С., Джаналиева Ж.Р. Организация Интернет-соревнований на основе тестирующей программы с индивидуализированным формированиием заданий // Интеллектуальные технологии в образовании, экономике и управлении – 2010: Сборник материалов VII международной научно-практической конференции. – Воронеж: изд-во «Наука-Юнипресс», 2010. – С. 269-276.

8.Панков П., Баячорова Б., Жураев М. Кыргыз тилин компьютерде чагылдыруу. – Бишкек: Турар, 2010. – 172 б.

9.Джумабаев Э. Разработка программного обеспечения для измерения математического воображения (дипломная работа) / рук. П.С.Панков. - Бишкек: КНУ им. Ж.Баласагына, 2019.

*Рецензент: Байзаков А.Б. - доктор физико-математических наук, профессор, зав. лабораторией Института математики НАН КР*

### **УДК. 681.142.353.3:330.45**

*Алыбаев А.М., Мырзакулова К.М. КНУ им.Ж. Баласагына, Бишкек Alybaev A.M., Myrzakulova K.M. J. Balasagyn KNU, Bishkek*

# **Сызыктуу экономикалык маселени Excel электрондук таблицасында компьютердик моделдештирүү**

# **Компьютерное моделирование линейной экономической задачи в электронной таблице excel**

## **Computer simulation of the linear economic problem in the Excel electronic table**

*Аннотация: Берилген макалада учурдун талабына ылайык илимий жана экономикалык процесстерди изилдөө максатында моделдештирүүнүн негизги маселеси катары божомолдоо жана анализденүүчү моделдин тигил же бул көрсөткүчтөрүндөгү параметрлеринин маанилерин киргизүүнүн эң жакшы чыгарылыштарын табуу. Жана туура чечим кабыл алууда экономикалык багытындагы адистерге өзүнүн профессионалдык жана илимий изилдөө иштеринде математикалык жана компъютердик моделдештирүү, модель түшүнүгү жана аны даярдоо ыкмасы мисалдарда каралган.*

*Аннотация: В данной статье рассматривается компьютерное моделирование экономических исследований в науке, так как оно является в данный момент одним из основных методов. Дает возможность прогнозировать результаты исследования, выбирать аналогии и математические формулировки для принятия правильных решений и понятие модели, как подготовить математическое и компьютерное моделирование в примерах.*

*Annotation: This article discusses computer modeling of economic research in science, as it is currently one of the main methods and makes it possible to predict the results of the study, choose analog and mathematical formulations for decision-making and the concept of a model, the preparation of mathematical and computer modeling in examples.*

*Урунттуу сөздөр: компъютердик моделдештирүү, модель, электрондук таблица.*

*Ключевые слова: компьютерное моделирование, модель, электронная таблица.*

*Keywords: computer modeling, model, spreadsheet.*

Азыркы учурда компъютердик моделдештирүү илимде жана практикалык изилдөөлөрдө кеңири колдонулуп, билимге умтулуунун эң негизги ыкмаларынын бири болуп саналат. Илимде жана ар түрдүү практикалык изилдөөлөрдө компьютердик моделдештирүү негизги орунду ээлеп, ал билим берүү чөйрөсүнө да киргизилүүдө. Аны үзгүлтүксүз жана системдик колдонуу менен окуу методологиясы жана илимий-изилдөө иштеринин методологиясын байланыштырып колдонууга жардам берет.

Компьютердик моделдештирүү изилдөө жыйынтыктарын божомолдоого, математикалык формалдаштырууга жана аналогдорду тандоого, компьютердик техниканы колдонуп маселелерди чыгарууга, компьютердик эксперименттердин үстүнөн анализ жүргүзүүгө шарт түзөт. Эмгек рыногун илимий изилдөөнүн негизинде экономика тармагын пландаштыруу үчүн өтө жогорку даражадагы адистер керектелет. Алар маалыматты иштетүүдө заманбап каражаттарды колдонууну өздөштүрүүсү зарыл. Туура чечим кабыл алууда экономистке, бухгалтерге, менеджерге өзүнүн профессионалдык жана илимий изилдөө иштеринде математикалык жана компъютердик моделдерди түзүүгө туура келет. Компьютердик моделдештирүүнүн эң негизги жоопкерчиликтүү моменттеринин бири болуп экономикалык объектинин моделин даярдоо болуп саналат. «Модель» деген термин маселени изилдөөдө же чыгарууда реалдуу объектинин же процесстин прототиби, ал реалдуу объект же процесстин адекваттуу касиеттерин гана чагылдырып турат. Ар кандай экономикалык процессте модель -бир же бир нече өзгөрмөлөрдөн турган кандайдыр бир функциялар системасы катары каралат.

Экономикалык процесстерди изилдөө максатында моделдештирүүнүн негизги маселеси, божомолдоо жана анализденүүчү моделдин тигил же бул көрсөткүчтөгү параметрлеринин маанилерин киргизүүнүн эң жакшы чыгарылыштарын табуу.

Экономикалык анализ жүргүзүүдө жана пландаштырууда ар кандай математикалык методдор кеңири колдонулат жана анын негизинде компъютердик моделдештирүүнүн технологиялары колдонулат. Компьютердик моделдештирүүнү түзүүнүн стандарттык жазылышы төмөнкүдөй:

- 1. маселенин коюлушу;
- 2. аныктоо таблицасы.
- 3. компъютердик модели;

4. моделди изилдөө;

5. жыйынтыктоо.

Экономикалык процесстердин компъютердик моделдерине берилүүчү маалыматтар аналитикалык, таблицалык, графикалык, матрицалык ж.б. түрдө берилиши мүмкүн. Компъютердик моделди түзүү ыкмалары анын максатына жараша программдык камсыздоосу менен аныкталат. Эң кеңири таралган жана колдонууга ыңгайлуу каражат катары азыркы учурда WINDOWS операциондук системасынын офисттик программалар пакетине кирген Microsoft Excel электрондук таблицасы эсептелет. Microsoft Excel электрондук таблицасы ар түрдүү мүнөздөгү эсептөөлөрдү жүргүзүүгө жөндөмдүү болуп, визуалдуу чөйрөнү элестетет. EXCEL электрондук таблицасы ар кандай түрдөгү эсептерди чыгаруу үчүн жана бул программа өзүнө көптөгөн математикалык, статистикалык, финансылык, логикалык, тексттик функцияларды камтыйт. Бул программа илим изилдөө иштеринде, маалыматтар базасын башкарууда, бухгалтердик, банкттык документтердин үстүнөн иштөөдө, пландаштыруу жана бөлүштүрүү ресурстарында, динамикалык процесстерди изилдөөдө, статистикалык маалыматтарды иштеп чыгууда жана ошондой эле берилген сандык маалыматтарга ар кандай типтеги диаграммаларды түзүүгө жөндөмдүү программа. Мындан тышкары EXCEL электрондук таблицасы маалыматтар базасын түзүп, ал маалыматтар базасы үстүнөн анализ жүргүзүүгө, ар кандай формулаларды колдонуп эсеп чыгарууга, отчетторду түзүүгө, эсептөөлөрдүн негизинде алынган жыйынтыктарды моделдештирүүгө жана анализдөөгө, оптимизация маселелерин чыгарууга болот. EXCEL электрондук таблицасын үйрөнүү менен окуучулардын, студенттердин абстрактык жана логикалык ой-жүгүртүүлөрү күчөйт, анткени таблицага маалыматтарды киргизүүдө маалыматтын уячага болгон көз карандылыгы жана бул көз карандылыктар кандайдыр бир аныкталган эрежелердин негизинде математикалык түрдө моделдештирилет.

Компъютердик моделдештирүү технологиясында төмөнкүдөй негизги түшүнүктөрдү бөлүүгө болот.

Модель- искусстволук түрдө түзүлгөн объект, ал аныкталган түрдөгү реалдуу объектинин оригиналы.

Компъютердик модель- компъютердин жардамы менен моделдөөчү системадагы маалыматты берүү.

Система- өз ара байланышкан элементтердин жыйындысы.

Элемент- моделдештирүү максатында касиеттерге ээ болгон объект.

Компъютердик моделдештирүүдө элементтин касиеттери анын параметрлери б.а. элементтин мүнөздөмөсү менен аныкталат. Эгерде компьютердик модель электрондук таблицада изилдене турган болсо, анда маалыматтар үстүнөн сортировка жүргүзүүгө, маалыматты издөөгө жана ал маалыматка диаграмма тургузууга ж.б. түзүүгө болот. Мисал катары төмөнкү маселени графикалык ыкма менен жана андан кийин ушул эле маселени симплекс ыкмасы менен чыгарып алынган жыйынтыктарын салыштырып көрөлү.

# **1. Экономикалык маселенин математикалык модели.**

1-мисал: Продукция чыгаруунун оптималдык планы.

Фирма эки түрдөгү бал муздак чыгарсын: каймактуу жана шоколаддуу. Бал муздак чыгаруу үчүн эки продукты: сүт жана толуктоочулар колдонулат жана 1кг даяр продуктыга сарпталуучу суткалык керектөөлөр төмөнкү таблицада берилген.

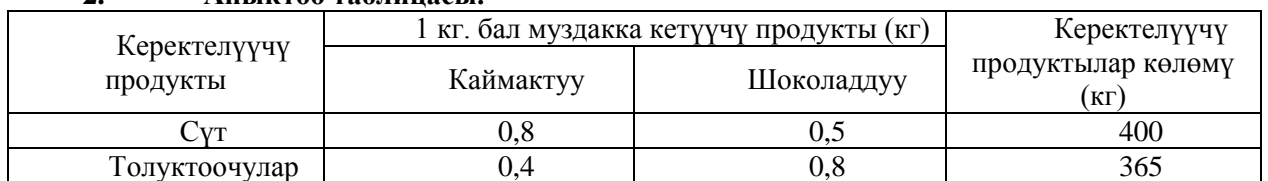

# **2. Аныктоо таблицасы.**

Каймактуу бал муздактын күнүмдүк суроо-талабы шоколаддуу бал муздактан 100 кг дан жогору эмес. Мындан тышкары шоколаддуу бал муздактын суроо-талабы күнүнө 350кг дан жогору эмес. Каймактуу бал муздактын 1 кг нын өткөрүү баасы-16 акча бирдигине, шоколадуунуку 14 акча бирдигине барабар. Пайданын максималдуу болушу үчүн бал муздактын ар бир түрүн фирма канчылык санда чыгаруу керек экендигин аныктоо талаптанат.

Маселени графикалык ыкма менен чыгаралы жана төмөнкүдөй белгилөөлөрдү киргизели: Х1- каймактуу бал муздактын күнүмдүк чыгаруу көлөмү.

Х2-шоколаддуу бал муздактын күнүмдүк чыгаруу көлөмү.

Маселенин шартына ылайык экономикалык маселенин математикалык моделин түзөбүз:

$$
L(x_1, x_2) = 16x_1 + 14x_2 \to \max
$$
 (1)

Төмөнкүдөй чектөөлөрдө:

-сүт азыктарын топтоонун чектөөлөрүн  $L_1$  -деп белгилейбиз -толуктоочуларды топтоо чектөөлөрү L<sub>2</sub> -каймактуу бал муздактын суроо-талабынын чектөөлөрү  $L_3$ -шоколадуу бал муздактын суроо-талабынын чектөөлөрү L<sup>4</sup> -каралуучу маселенин белгисиздеринин терс эмес экендигинин шарттар. 100  $\leq$  350  $\hspace{1cm}$  Электрондук таблицага төмөнкү маалыматтарды киргизип х $_1$  жана х $_2$  табабыз  $x_1 - x_2 \le 100$  -  $\frac{2000 \text{ mJyy}}{\text{kapanyy}}$  $\left\{\n\begin{array}{ccc}\n1 & 2 & -\text{Napary} \\
2 & 250 & \text{Pearronoumy}\n\end{array}\n\right\}$  $\left[0, 8x_1 + 0, 5x_2 \le 400\right]$  -cyr assumed  $x_1 \geq 0$  $0,8x_1 + 0,5x_2 \le 400$  -сүт азыктар<br> $0,4x_1 + 0,8x_2 \le 365$  -каймакт 0  $x_2 \leq 350$  Электронд

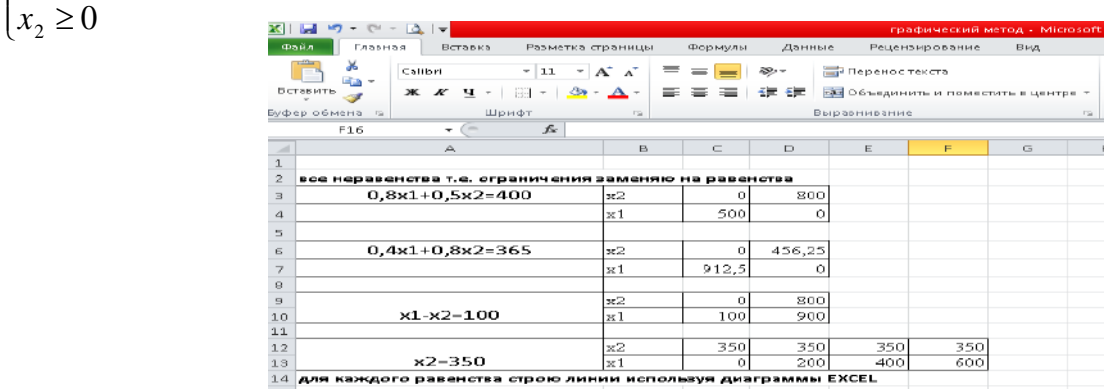

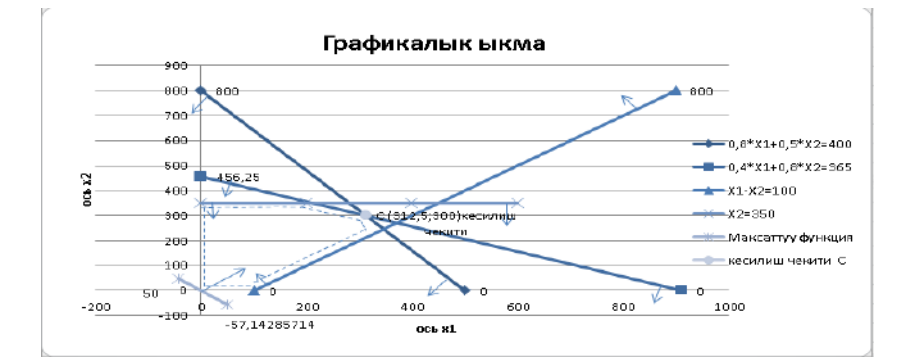

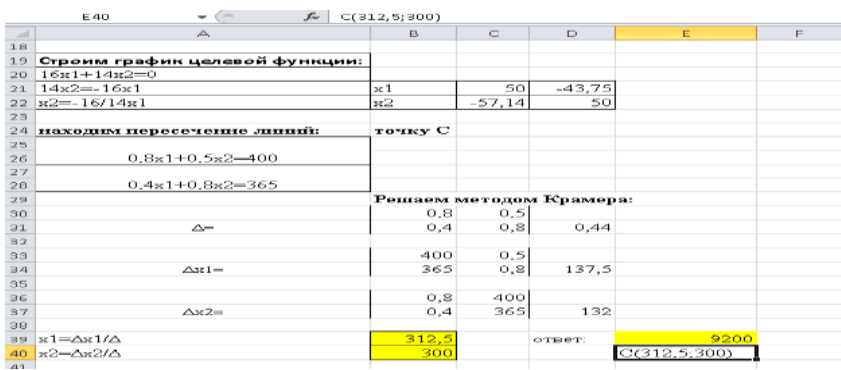

С(312,5; 300) координаталарын максаттуу функциянын: б.а. (1) ге  $L(x_1, x_2) = 16x_1 + 14x_2 \rightarrow \text{max}$ 

коюп, төмөнкү чыгарылышка ээ болобуз

L(C)= maxL=16\*312,5+14\*300=9200 акча бирдиги.

**3. Компьютердик модели**. Ушул эле маселени симплекстик ыкманы колдонуп, компъютердеги электрондук таблицада чыгарабыз.

Электрондук таблицанын иш баракчасында, сүрөттө берилгендей таблицаны түзөбүз:

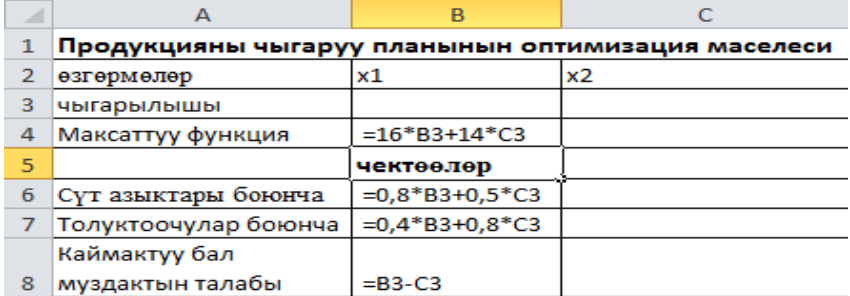

Максаттуу функциянын аргументтери электрондук таблицанын баракчасынын ВЗ жана СЗ уячаларына, ал эми В4 уячасына максаттуу функциянын формуласын =16\*ВЗ+14\*СЗ; В6, В7 жана В8 уячаларына чектөөлөрдүн формулаларын киргизебиз. Формулалар киргизилгенден кийин төмөнкүгө ээ болобуз б.а.

максаттуу функция нөл маанисине ээ болот.

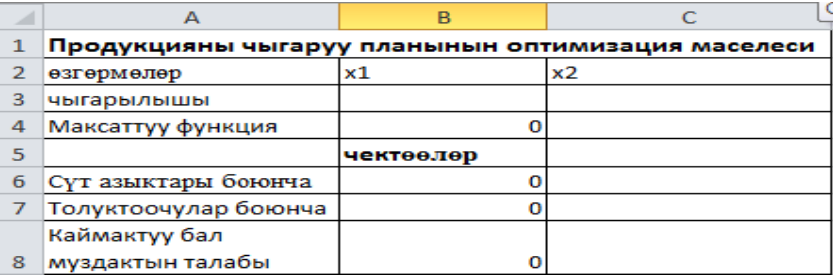

## **4. Моделди изилдөө.**

Маселенин бардык оптималдык чечимдеринин көптүгү максаттуу функциянын минималдык маанисине туура келүүчү чыгарылышын издөө үчүн электрондук таблицанын инструменти болгон «Поиск решения» каражатын колдонууга болот. Эгерде инструменттер панелинде «Поиск решения» каражаты жок болсо, анда

төмөнкү кадамдарды аткаруу менен чыгарууга болот: Настройка панели быстрого доступа → Другие команды→Надстройки→ Поиск решения.→ok

Кийинки кадамда

Данные→Анализ «что - если»→Поиск решения

Поиск решения диалогдук терезечеси ачылат.

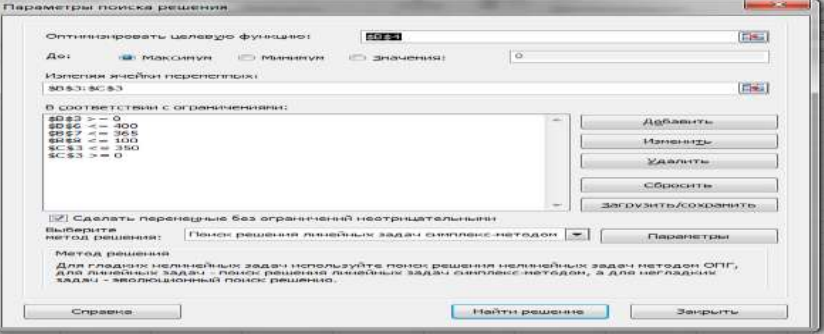

Диалогдук терезечеде максаттуу функциянын уячасына шилтеме беребиз б.а. (\$В\$4), жана «Изменяя ячейки переменных» деген жолчого максаттуу функциянын параметрлери берилген ячейкалар диапазонуна шилтеме беребиз б.а. (\$В\$3:\$С\$3), мында \$ белгиси абсолюттук шилтемени түшүндүрөт. Чектөөлөрдү «Добавить» кнопкасы менен кошобуз.

«Найти решение» деген кнопкасын басуу мененВЗ жана СЗ уячаларына *х<sup>1</sup>* жана *х<sup>2</sup>* маанилеринин чыгарылыштарынын жыйынтыктарын, берилген чектөөлөрдө максаттуу функциянын максималдык маанисинде алабыз.

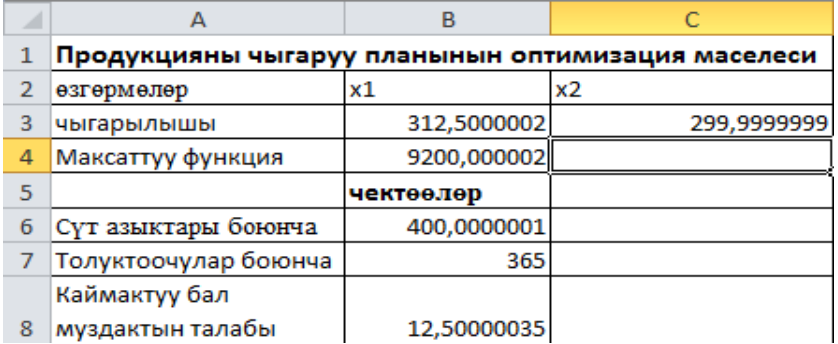

## **5. Жыйынтык:**

312,5 кг каймактуу жана 300 кг шоколаддуу бал муздакты чыгарууда максималдуу киреше алуу үчүн 9200 акча бирдиги керектелет. Ушул чыгарылыштардын негизинде эки ыкманы колдонуу менен б.а. графикалык жана симплекстик ыкмалар бирдей маанидеги жыйынтыктарга ээ экендигин көрсөтүп турат.

Моделдештирүү айлана-чөйрөнүн чындыгын үйрөнүүнүн бир ыкмасы болуп эсептелет. Азыркы учурда компъютердик моделдештирүү жашоонун бардык чөйрөсүнө киргизилип, аны табигый илимдерден тышкары гуманитардык илимдер да колдонууда. Кийинки он жылдыкта өндүрүштүн көйгөйлөрүн, элдик чарбаны пландаштыруу, тармактарды башкаруу жана өндүрүштөрдү автоматташтыруу эң биринчи план катары коюлду. Бул такталган экономикалык процесстерди ишке ашыруу үчүн компъютердик моделдештирүү колдонулат.

Азыркы күндө компъютердик моделдештирүү EXCEL электрондук таблицасын колдонуу менен илимий жана практикалык изилдөөлөрдө, экономикада, прикладдык маселелерди чыгарууда, эң бир эффективдүү көп колдонулуучу ыкмалардын катарына кирет деп эсептөөгө болот.

### *Колдонулган адабияттардын тизмеси*

1.К.М. Мырзакулова. Решение линейной экономической задачи в электронной таблице EXCEL. Вестник КНУ им. Ж. Баласагына, ноябрь, Бишкек: 2016.

2.К.М. Мырзакулова. Методика обучения темы "Построение диаграмм и графиков математических функций" в электронной таблице Excel[.Личность, семья и общество: вопросы педагогики и психологии](https://elibrary.ru/title_about.asp?id=37913). – Новосибирск: СибАК, 12 (69), 2016.-10-17с.

3.К. М. Мырзакулова. Решение систем линейных уравнений методом обратной матрицы. Личность, семья и общество: вопросы педагогики и психологии: сб. ст. по матер. XII междунар. науч.-практ. конф. проблемы и решения № 2(6). – Новосибирск: СибАК, 2018г.март.

4.Н. В. Храмцова, К. М. Мырзакулова, Н.Ж. Мамбеталиева,

Н.А. Жаманкулова. Информатика: учеб. -метод. пособие. Бишкек: 2016. – 284 с.

*Рецензент: Алымбаев А. Т.– доктор физико-математических наук*

### **УДК 512.643**

*Байзаков А.Б., Момбеков А.Д., Джээнбаева Г.А. Институт математики НАН КР, КНУ им. Ж. Баласагына, Бишкек Baizakov A.B., Mombekov A.D., Djeenbaeva G.A. Institute of Mathematics of the National Academy of Sciences of Kyrgyz Republic, J. Balasagyn KNU, Bishkek*

# **Информационная безопасность и магические матрицы Магиялык квадраттар жана маалыматтык коопсуздук Information security and magic matrices**

*Аннотация: Дано само понятие «информационная безопасность», описаны основные требования к информационной безопасности даны основные методы защиты информации, даны криптографические методы защиты информации в автоматизированных системах и шифрование по магическому квадрату. Применение метода декомпозиции для магических квадратов. Приведены конкретные примеры.*

*Аннотация: "Маалыматтык коопсуздук» түшүнугү берилди, маалыматтык коопсуздуктун негизги талаптары келтирилди жана маалыматты коргоонун негизги усулдары берилди. Автоматаштырылган системалардагы маалыматты коргоонун криптографикалык усулдары жана магиялык квадрат боюнча шифрлөө берилди. Магиялык квадраттар үчүн декомпозиция усулун колдонуу. Конкреттүү мисалдар келтирилди.*

*Annotation: The very concept of "information security" is given, the basic requirements for information security are*  described, and the basic methods of information protection are given. Given the cryptographic methods of protecting information *in automated systems and encryption on the magic square. Application of the method of decomposition for magic squares. Concrete examples are given.*

*Ключевые слова: информационная безопасность, магический квадрат, методы защиты информации, метод декомпозиции для магических квадратов, шифрование по магическому квадрату.*

*Урунттуу сөздөр: маалыматтык коопсуздук, магиялык квадрат, маалыматты коргоонун усулдары, магиялык квадраттар үчүн декомпозиция усулу, магиялык квадрат боюнча шифрлөө.* 

*Keywords: information security, magic square, information protection methods. decomposition method for magic squares, encryption by magic square.*

**Информационная безопасность**- состояние сохранности и защищенность информационных данных, законных прав пользователей в информационной сфере. Информационная безопасность – это процесс обеспечения конфиденциальности, целостности и доступности информации.

Конфиденциальность: Разрешение доступа к информации только авторизованным пользователям.

Целостность: Гарантия достоверности и полноты данных, а также методов их обработки.

Доступность: Гарантия доступа к данным и связанным с ней процедурам авторизованных пользователей по мере необходимости.

Под информационной безопасностью будем понимать все моменты, связанные с определением, достижением и поддержанием конфиденциальности, целостности, доступности, безотказности, подотчётности, аутентичности и достоверности данных, а также средств их обработки.

Безопасность информации - состояние защищенности информации, при котором обеспечиваются ее конфиденциальность, доступность и целостность.

Безопасностьинформации обеспечивается отсутствием недопустимого риска, связанного с утечкой данных по техническим каналам, несанкционированными и непреднамеренными воздействиями на информации, а также на другие ресурсы автоматизированной информационной технологии.

### Рассмотрим **основное пункты способов защиты данных.**

Создание препятствий - это способы физического преграждения нарушителю пути к защищаемых данных (аппаратуре, носителям информации и т. д.).

Управление доступом - это способ защиты данных регулированием использования всех ресурсов компьютерной информационной технологии (структур баз данных, программных и технических средств).

Защита от доступа к ресурсам компьютера злоумышленника: а) присвоение терминалам, каналам, программным файлам непростых имен и кодов, б) убеждаться в подлинности информационных данных системы, т.е. убедиться, что лицо или устройство, сообщившее идентификатор соответствует действительности) проверить права пользователя на доступ к системе, г) автоматически регистрировать всех пользователей.

Маскировка - это способ защиты данных путем ее криптографического закрытия (шифрования).

Регламентация - это способ защиты данных и создающий такие условия автоматизированной обработки. хранения и передачи защищаемых данных, при которых возможности несанкционированного доступа к ней сводились бы к минимуму.

Принуждение - это способ защиты, при котором пользователи и персонал системы вынуждены соблюдать правила обработки, передачи и использования защищаемых данных под угрозой материальной, административной, а также уголовной ответственности.

Рассмотренные способы обеспечения безопасности реализуются на практике за счет применения различных средств защиты данных, таких как технические, программные, организационные, законодательные.

Далее, более подробно остановимься на способе маскировки данных.

Криптографические способы защиты данных в автоматизированных системах. Криптографические способы защиты данных в автоматизированных системах могут применяться как для защиты данных, так и для закрытия данных, передаваемой между различными элементами системы по каналам связи. Криптографическое преобразование как способ предупреждения несанкционированного доступа к данным имеет многовековую историю. В настоящее время разработано большое количество различных способов шифрования, созданы теоретические и практические основы их применения. Подавляющее число этих способов может быть успешно использовано и для закрытия информации.

Итак, криптография дает возможность преобразовать данные таким образом, что ее прочтение (восстановление) возможно только при знании ключа.

В качестве данных, подлежащих шифрованию и дешифрованию, рассматриваются тексты, построенные на некотором алфавите. Эти термины обозначают следующее:

Алфавит - конечное множество знаков, используемых для кодирования данных.

Текст - упорядоченный набор из элементов алфавита.

В качестве примеров алфавитов, используемых в современных информационных системах можно привести следующее:

алфавит Z33 - 32 буквы русского алфавита и пробел;

алфавит Z256 - символы, входящие в стандартные коды ASCII и КОИ-8;

бинарный алфавит -  $Z2 = \{0,1\}$ ;

восьмеричный алфавит или шестнадцатеричный алфавит;

Шифрование - это преобразовательный процесс: исходный текст, который носит также название открытого текста, заменяется шифрованным текстом.

Дешифрование - это обратный шифрованию процесс. На основе ключа шифрованный текст преобразуется в исходный.

Ключ - это информация, необходимая для беспрепятственного шифрования и дешифрования текстов.

Криптографическая система представляет собой семейство Т преобразований открытого текста. Члены этого семейства индексируются, или обозначаются символом k; параметр k является ключом. Пространство ключей К - это набор возможных значений ключа. Обычно ключ представляет собой последовательный ряд букв алфавита.

Криптографические системы разделяются на симметричные и с открытым ключом.

В симметричных криптографических системах и для шифрования, и для дешифрования используется один и тот же ключ.

В системах с открытым ключом используются два ключа - открытый и закрытый, которые математически связаны друг с другом. Данные шифруются с помощью открытого ключа, который доступен всем желающим, а расшифровывается с помощью закрытого ключа, известного только адресату сообщения.

Применение метода декомпозиции для магических квадратов. Далее отметим, что магические квадраты больших размеров могли быть хорошей основой для надежной системы шифрования в криптографии.

В данной работе показано возможное разнообразие констант квадратов в подблоках при построении методом декомпозиции  $M$  матриц высокого порядка.

В качестве примера рассмотрим  $M$  матрицу сотого порядка.

Оказывается, что подблоки блоков по 400 цифр можно расположить по различной схеме: а) методом сдвига или б) методом арифметической прогрессии. При этом константы квадратов в каждом случае разные, однако, общие константы квадратов остаются неизменными: константа первого блока (рис.1) -  $4010$ , второго

блока (рис.2) -  $12010,...,$  двадцать четвертого блока-  $188010$  и константа последнего двадцать пятого блока - 196010, т.е. появляется арифметическая прогрессия состоящая из 25 членов с первым членом  $a_1 = 4010$ , с разностью  $d = 8000$ .

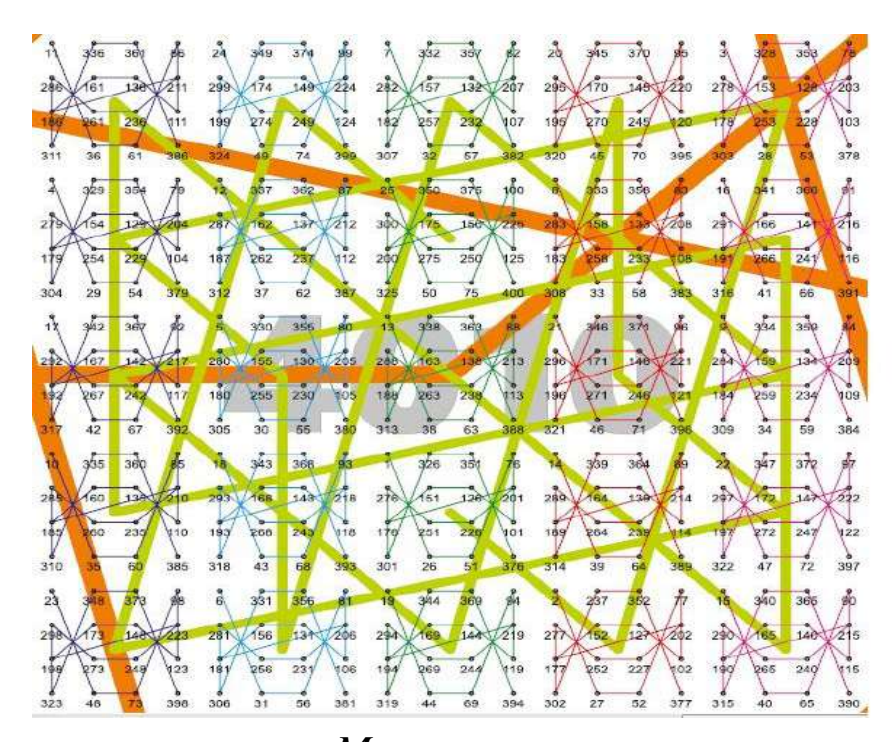

Рисунок 1. Фрагмент  $M$  матрицы сотого порядка. Первый блок

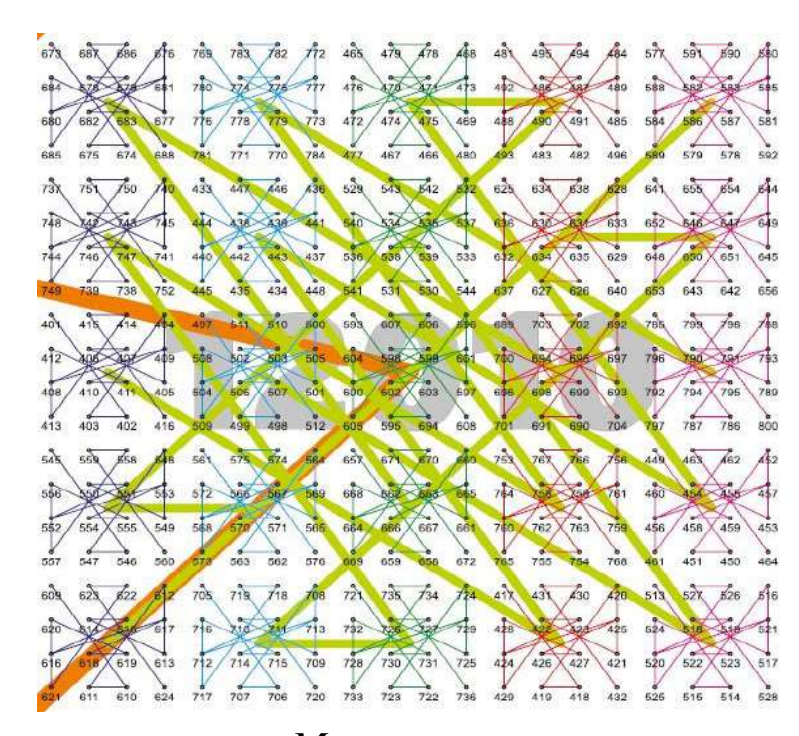

*Рисунок 2. Фрагмент M матрицы сотого порядка. Второй блок*

**Константы квадратов при использовании арифметической прогрессии в подблоках**  Рассмотрим 1 подблок 1 блока. В нем 16 чисел и они расположены по закону арифметической смотрим 1 подблок 1 блока. В нем 16 чисел и они расположены по закону арифметичес<br>прогрессии  $d = 25$ ,  $a_1 = 1,..., a_{16} = 376$ ; во втором подблоке 1 блока тоже 16 чисел с<br>= 25,  $a_1 = 2,..., a_{16} = 377$ ; ...; в 25ом подблоке:  $d =$ прогрессии  $d = 25$ ,  $a_1 = 1, ..., a_{16} = 376$ ; во втором подблоке 1 блока тоже 16 чисел с<br>  $d = 25$ ,  $a_1 = 2, ..., a_{16} = 377$ ; ...; в 25ом подблоке:  $d = 25$ ,  $a_1 = 25, ..., a_{16} = 400$ . Ясно,

что константы квадратов будем искать по формуле

$$
S=\frac{a_1+a_{16}}{2}\cdot 4
$$
:

 $\begin{aligned}\n 2 \quad 2 \\
 754, 758, \ldots, 850. \text{ T.e.} \\
 \text{N11} \quad \text{M22} \quad \text{M33} \quad \text{M44} \quad \text{M45} \quad \text{M55}, \\
 \text{M56} \quad \text{M57} \quad \text{M68} \quad \text{M78} \quad \text{M89} \quad \text{M99} \quad \text{M90} \quad \text{M90} \quad \text{M91} \quad \text{M91} \quad \text{M91} \quad \text{M91} \quad \text{M91} \quad \text{M91} \quad$ 

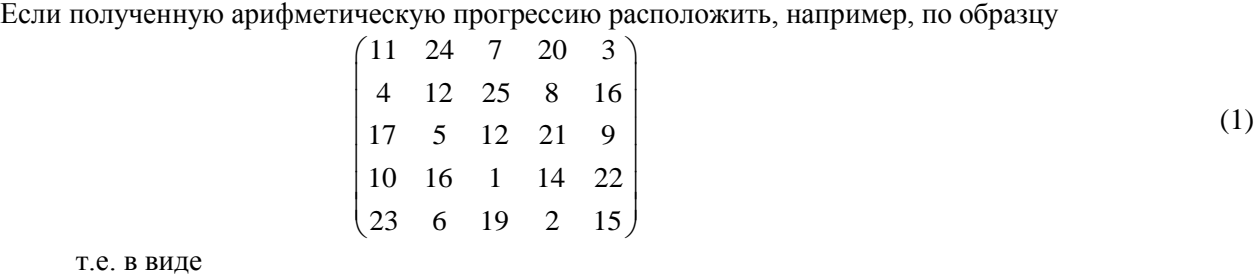

т.е. в виде

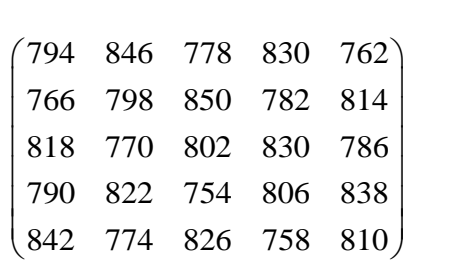

*M* матрица (2) имеет константу квадрата 4010:

(2)

 $\frac{1}{2}$  +  $a_{25}$  +  $5 = \frac{754+}{2}$  $S = \frac{a_1 + a_{25}}{2} \cdot 5 = \frac{754 + 850}{2} \cdot 5 = 4010.$ 

Константы квадратов при использовании метода сдвига в подблоках.

Теперь, рассмотрим 1й подблок 1го блока. В нем 16 чисел и их расположим по образцу<br>  $\begin{pmatrix} 1 & 15 & 14 & 4 \\ 12 & 6 & 7 & 9 \end{pmatrix}$ 

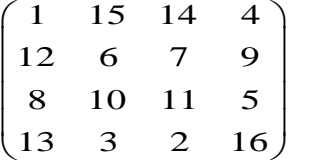

Ясно, что константой квадрата является число 34. Второй подблок 1го блока располагается, например, в виде

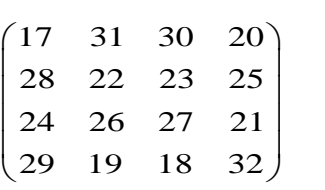

Константа квадрата второго подблока есть

 $S = S<sub>4</sub> + mn = 34 + 16 \cdot 4 = 98.$ 

Двадцать пятый подблок 1го блока располагаются, например, в виде<br>  $\begin{pmatrix} 385 & 399 & 398 & 388 \\ 396 & 390 & 391 & 393 \end{pmatrix}$ 

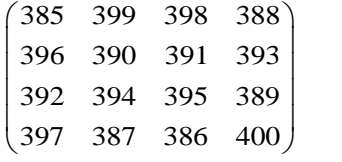

Константа квадрата которой является число

 $S = 34 + 384 \cdot 4 = 1570$ .

 $S = \frac{a_1 + a_2s}{2}$ ,  $S = \frac{754 + 850}{2}$ ,  $S = 4010$ .<br> **Koncrairing KBalparos inpi** использоват<br>
Teneph, рассмотрим 18 подблок Iro<br>
(1<br>
1<br> **S** 7610, что константой квадрата явилет<br>
например, в виде<br>  $S = S_4 + mm = 34 + 16 \cdot 4 = 98$ Итак, имеем 25 константу квадратов в виде 34, 98,..., 1570 . Если вновь полученную арифметическую прогрессию (константы квадратов) расположить по образцу (1), т.е. *ai* член поставим в *i* ое место: 674 1506 418 1250 162

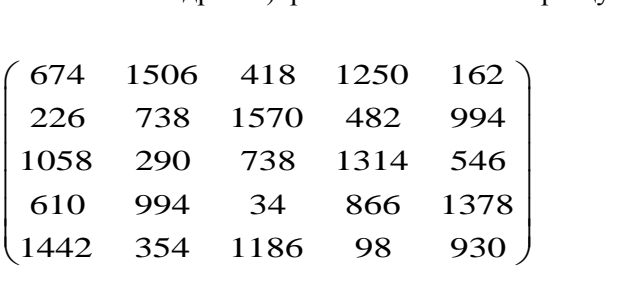

(3)

$$
M_{\text{marpuua (3) также 100:}} M_{\text{marpuua (3) также 100:}} = \frac{a_1 + a_{25}}{2} \cdot 5 = \frac{34 + 1570}{2} \cdot 5 = 4010.
$$

Аналогично, можно поступать с каждым подблоком каждого блока при декомпозиции *M* матрицы. Это показывает о возможном разнообразии констант квадратов в подблоках при декомпозиции *M* матриц.

В заключении отметим, что возможное разнообразие констант квадратов нам дает основание о построении разнообразных *M* матриц высокого порядка.

**Шифрование по магическому квадрату.** Известно, число магических  $3^2$  квадратов равно 8. С возрастанием  $\hbar$  число  $N$  различных квадратов с  $n^2$  клетками быстро растет, и хотя общая

формула, выражающая зависимость  $N$  от  $\ell$ , до сих пор не найдена, однако установлено, например, что существует 880 различных шестнадцатиклеточных магических квадратов, а уже при  $n=7$ число магических квадратов достигает сотен миллионов. Поэтому, магические квадраты больших размеров могли быть хорошей основой для надежной системы шифрования в криптографии.

Авторами было показано возможное разнообразие констант квадратов в подблоках при построении методом декомпозиции магических квадратов высокого порядка [1]. Было построено магический квадрат матрицу сотого порядка [4].

В заключении отметим, что возможное разнообразие констант квадратов нам дает основание о построении разнообразных  $M$  матриц высокого порядка[5].

В настоящее время, обеспечения информационной безопасности является огромной проблемой. Известно, что методом магических квадратов широко пользуются при шифровании секретной информации. При этом, ключом расшифровки является сам магический квадрат. Возьмем, к примеру, следующий магический квадрат

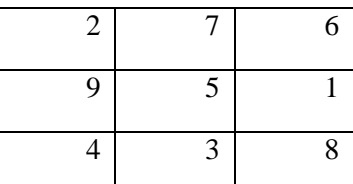

С помощью данного магического квадрата дешифруем следующее секретное слово эке вбж нэо

Как это слелать?

К нашему квадрату рядом с цифрами перепишем по порядку данный набор букв.

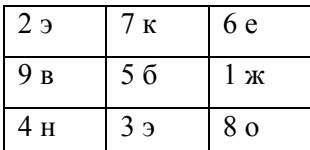

Теперь данные каждой ячейки напишем так, чтобы цифры расположились по порядку, начиная с единицы: Жээнбеков.

В данном случае магический квадрат послужил как ключ.

В некоторых случаях приходится решать обратные задачи. По исходным шифрованным данным можно восстановить ключ зашифровки.

Например, Бекжан в своей тетради зашифровал фразу «компьютер». Так он получил следующее:

# ютокьремп

После этого, его сестренка Акмарал стерла все цифры данного магического квадрата. Какая цифра была расположена на нижнем правом углу?

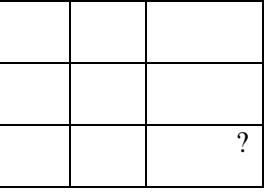

### (Ответ: 4).

Возможно встретиться и такой случай: Мы, засекретив слово методом магических квадратов, получили следующее:

# ПАИ\*УНРН\*ЕРИКДМЗ

К сожалению, некоторые данные в квадрате стерлись. Необходимо восстановить магический квадрат и найти засекреченное слово.

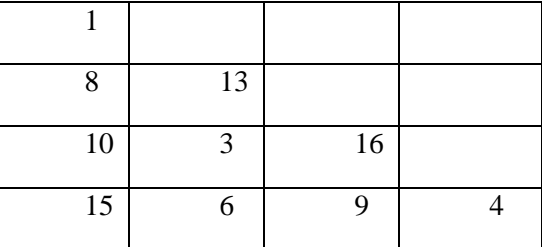

# (Ответ: ПРЕЗИДИУМ\*НАН\*КР)

Эти вышеуказанные примеры показывают актуальность исследования магических матриц, в том числе высокого порядка, так как результаты исследования могут быть теоретическим обоснованием декодирования при передаче информации, а также шифрования в криптографии.

Далее отметим, что существует программа, реализующая шифрование введенного текста. В реализованной программе шифрование введенного пользователем текста осуществляется методом шифр поворотная решетка. Магический квадрат (неограниченное количество символов) отображает количество введенных символов и позволяет дешифровать зашифрованный текст [8].

Однако, реализованная программа не предусматривает создание самого магического квадрата. Мы считаем, что комплексная программа по созданию программы магического квадрата высокого порядка и шифровании (дешифровании) введенного текста будет обогащать криптографические методы защиты данных в автоматизированных системах.

## *Список цитируемых источников:*

1.Байзаков А. Б., Момбеков А.Д. О некоторых свойствах квадратных матриц, сохраняющие симметрии //Известия НАН КР. – Бишкек: Илим, 2018.–С.25-38.

2.Ю. В. Чебраков. Теория магических матриц. Выпуск ТММ-1. – С. –Петербург, 2008.

3. Heinz H. Magic Squares, Magic Stars & Other Patterns. - Last updated Nov 2009. - <http://www.magic-squares.net/> 4.Байзаков А.Б., Момбеков А.Д., Шаршенбеков М.М. Использование свойств констант квадратов при построении М матриц высокого порядка методом декомпозиции. // Вестник Института математики НАН КР. - 2018. -№1.- С75-79.

5.Байзаков А.Б., Момбеков А.Д., Айтбаев К.А. О разнообразии констант квадратов в подблоках при декомпозиции матриц // Доклады НАН КР, Бищкек, 2017. -№2.- С19-24.

6[.http://rain.ifmo.ru/cat/view.php/theory/coding/cryptography-2005/history.](http://rain.ifmo.ru/cat/view.php/theory/coding/cryptography-2005/history)

7. [https://www.anti-malware.ru/threats/information-security-threats.](https://www.anti-malware.ru/threats/information-security-threats)

8.http://www.allbest.ru/.

*Рецензент: Искандаров С. – доктор физико-математических наук, профессор Институт математики НАН КР*

**УДК 519.642.5**

*Рыспаев А.О., Жумабаева С.А., Жороев А.К. КНУ им. Ж. Баласагына, КГУСТА им. Н. Исанова Ryspaev A.O., Jumabaeva S.A., Joroev A.K. J. Balasagyn KNU, N. Isanova KGUSTA*

# **Регуляризационно-численный метод решения уравнения вольтерра первого рода Биринчи түрдөгү вольтерра интегралдык теңдеменин регулярдаштырылган сандык ыкмада чыгаруу**

## **Regularized numerical methods to solve volterra equations of the first kind**

*Аннотация: В работе, исследованы обратно-нелокальные задачи для уравнения гиперболического типа, где вырождаются уравнения Вольтерра I рода. На основе системных алгоритмов разработан численный метод решения этого уравнения, причем построенные разностные (сеточные) аналоги схемы являются устойчивыми. Разработан пакет программ на языке С#, для реализации предложенного алгоритма численного решения уравнения Вольтерра I рода построен график.* 

*Аннотация: Бул иште гиперболалык типтеги дифференциалдык теңдемелер үчүн тескери локалдык эмес маселелер изилденген жана бул маселелерде биринчи түрдөгү Вольтерра интегралдык теңдеме келип чыккан. Системалык регулярдаштыруу ыкманын негизинде бул теңдеме үчүн сандык ыкма иштелип чыгып, тургузулган айырымдуу (торчолук) схемалык аналогдор туруктуулугу көрсөтүлгөн. Биринчи түрдөгү Вольтерра интегралдык теңдемесин сандык ыкма менен чыгаруу жыйынтыктарын ишке ашыруу үчүн С# тилинде программа түзүлүп графиги алынган.* 

*Annotation: In this work studied, back-nonlocal problems for equation of hyperbolic type, where degenerated the Volterr first kind equation. Based on the systematic regularization defined the numerical algorithms which allow to provide the estimated deviation analysis of the approximate solutions from exact. The numerical experiments have established that the construction of difference (grid) analogs of the scheme are stable. A program has been developed in C #, to implement the proposed algorithm for the numerical solution of the Volterra equation of the first kind, a graph is obtained.*

*Ключевые слова: уравнение Вольтерра, регуляризация, обратная задача, разностные схемы, квадратурная формула, метод регуляризации, численно-системный алгоритм, некорректная задача.* 

*Урунттуу сөздөр: Вольтерра теңдемеси, регулярдаштыруу, тескери маселе, айырымдуу схема, квадратуралык формула, регулярдаштыруу ыкма, сандык ыкма, сандык системалуу алгоритм, корректүү эмес маселе.*

*Keywords: Volterra equation, regularization, inverse problem, difference schemes, quadrature formula, method of regularization, numerically-system algorithm.*

В работе рассмотрен регуляризационно-численный метод решения уравнений Вольтерра I рода, на основе разработанных системных алгоритмов, где ядро имеет условия специального вида [1,2,5-6]. Далее, на основе разработанных системных алгоритмов разработан численный метод решения этого уравнения, причем построенные разностные (сеточные) аналоги схемы являются устойчивыми [4].

Пусть:

$$
\int_{0}^{x} K(x,t)z(t)dt = f(x),
$$
\n(1)

$$
\text{The } K\big|_{t=x} = 0, \quad K_t(t,t) \ge \alpha > 0; \quad f(0) = 0. \text{ Torga nonyun.}
$$
\n
$$
\int_0^x \int_0^x K_t(t,t) \psi(t) dt + \int_0^x K_0(x,t) \psi(t) dt = f(x),
$$
\n
$$
\int_0^x z(t) dt = \psi(x), \quad \psi(0) = 0,
$$
\n
$$
(2)
$$

для простоты:  $z(0) = 0, K_0 = K_t(x,t) - K_t(t,t),$  (если  $z(0) = q$ , то с учетом  $z = V + q$ , получим  $V(0) = 0$ . Поэтому не нарушая общности, требуем  $z(0) = 0$ ).

В работах[7-8] был разработан системный алгоритм регуляризации системы, при этом была доказана регуляризируемость (2) в пространстве с равномерной метрикой, т. е.:

 $(\psi_{\varepsilon}, z_{\delta})$   $\longrightarrow$   $(\psi, z)$ ,  $(\varepsilon, \delta)$  - малые параметры).

Поэтому, на основе системы (2) с учетом параметров  $\varepsilon$ ,  $\delta$  в настоящей работе предусматривается следующий численный метод решения:

$$
\begin{cases} \varepsilon \psi_i + \sum_{j=1}^i K_{0j} \psi_j h + \sum_{j=1}^i N_{ij} \psi_j h = -f_i \\ \delta z_i + \sum_{j=1}^i z_j h = \psi_{\varepsilon i}, \quad i = \overline{1, n}. \end{cases}
$$

І. Рассмотрим уравнение

$$
\varepsilon \psi_{i-1} + \sum_{j=1}^{i} K_{0j-1} \psi_{j-1} h + \sum_{j=1}^{i} N_{ij-1} \psi_{j-1} h = \tilde{f}(s_i) \quad (i = \overline{1, n})
$$
\n(3)

и обозначив через  $\tilde{\psi}^{\varepsilon,h} = \{ \tilde{\psi}^{\varepsilon,h}_{i-1} \}, \quad (i = \overline{1,n})$  решение (3), при этом введем вектор

$$
\hat{\beta}^{\varepsilon,h} = \left\{ \hat{\beta}_{i-1}^{\varepsilon,h} \right\} \equiv \left\{ \psi(s_{i-1}) - \tilde{\psi}_{i-1}^{\varepsilon,h} \right\}, \quad i = 1, n. \text{ Hago ouehuris } \left\| \tilde{\beta}^{\varepsilon,h} \right\|_{C_n}. \text{ \qquad \text{In a proof,} \quad i}
$$

$$
\varepsilon \psi(s_{i-1}) + \sum_{j=1}^{i} K_{0j-1} \psi(s_{j-1}) h + \sum_{j=1}^{i} N_{i,j-1} \psi(s_{j-1}) h = -f_i - \tilde{f}(s_i) - R_i + \varepsilon \psi(s_{i-1}), \tag{4}
$$

$$
\text{Eig } R_i = \int_0^{x_i} N(x_i, s) \psi(s) ds - h \sum_{j=1}^i N_{i, j-1} \psi(s_{j-1}), \tag{5}
$$

остаточный член квадратуры правых прямоугольников. Следовательно, вычитая (3) из (4), имеем:

$$
[\varepsilon + hK_{0i j-1} + hN_{i,j-1}]\widetilde{\beta}_{i-1}^{\varepsilon,h} + h\sum_{j=1}^{i-1} K_{0i j-1}\widetilde{\beta}_{i-1}^{\varepsilon,h} + h\sum_{j=1}^{i-1} N_{i,j-1}\widetilde{\beta}_{j-1}^{\varepsilon,h} = f(s_i) - \widetilde{f}(s_i) - R_i + \varepsilon\psi(s_{i-1}).
$$
 (6)

Находя разность между соседними строками треугольной системы линейных алгебраических уравнений (СЛАУ) (6) и переходя к оценке, получим:

$$
\left| \tilde{\beta}_{i-1}^{\varepsilon,h} \right| \leq \frac{\varepsilon}{\varepsilon + hK_1 + hK_2} \left| \tilde{\beta}_{i-2}^{\varepsilon,h} \right| + \frac{h^2 L_1}{\varepsilon + hK_1 + hK_2} \sum_{j=1}^{i-1} \left| \tilde{\beta}_{j-1}^{\varepsilon,h} \right| + \frac{2\delta + |R_i - R_{i-1}| + \varepsilon |\psi(s_{i-1}) - \varphi(s_{i-2})|}{\varepsilon + hK_1 + hK_2} + \frac{h^2 L_2}{\varepsilon + hK_1 + hK_2} \sum_{j=1}^{i-1} \left| \tilde{\beta}_{j-1}^{\varepsilon,h} \right|,
$$
\n(7)

 $L_1 = \max_{[0,b]\times R} |K'_x(x,s)|$ ,  $L_2 = \max_{[0,b]\times R} |N'_x(x,s)|$ ,  $K_1 = \min_{[0,b]\times R} |K(s,s)|$ ,  $K_2 = \min_{[0,b]\times R} |N(s,s)|$ , TAK KAK  $|R_i - R_{i-1}| \leq ch^2$ ,  $c = const$  [1]. Поскольку  $|\psi(s_{i-1}) - \psi(s_{i-2})|$  ≤ Ф<sub>1</sub>h, Ф<sub>1</sub> = max  $|\psi'(s)|$ , из (7) вытекает неравенство:

$$
\left| \tilde{\beta}_{i-1}^{\varepsilon,h} \right| \leq \frac{\varepsilon}{\varepsilon + hK_1 + hK_2} \left| \tilde{\beta}_{i-2}^{\varepsilon,h} \right| + \frac{h^2 L_1}{\varepsilon + hK_1 + hK_2} \sum_{j=1}^{i-1} \left| \tilde{\beta}_{j-1}^{\varepsilon,h} \right| + \frac{h^2 L_2}{\varepsilon + hK_1 + hK_2} \sum_{j=1}^{i-1} \left| \tilde{\beta}_{j-1}^{\varepsilon,h} \right| + \frac{2\tilde{\delta} + Ch^2 + \varepsilon h \Phi_1}{\varepsilon + hK_1 + hK_2}.
$$
\n(8)

Непосредственно из (6) при  $i=1$  следует, что

$$
\tilde{\beta}_0^{\varepsilon,h} \Big| \le \frac{2\tilde{\delta} + ch^2 + \varepsilon |\psi(s_1)|}{\varepsilon + hK_1 + hK_2}.
$$
\n(9)

Если  $\psi(s_0) = 0$ , то  $\left|\tilde{\beta}_0^{\varepsilon,h}\right| \leq \frac{2\tilde{\delta} + Ch^2 + \varepsilon h \Phi}{\varepsilon + hK_1 + hK_2}, \quad \Phi = \left\|\psi(s)\right\|_C.$  $\overline{(}$  $9'$ )

Обозначаем через  $\mu_0$  и  $\mu_1$  правые части (9) и (9'), соответственно.

Найдем оценку  $\left|\widetilde{\beta}_1^{\varepsilon,h}\right|$ . Полагая в (8)  $i=2$ , находим:

$$
\left|\widetilde{\beta}_1^{\varepsilon,h}\right| \leq \mu_0 \left(1 + \frac{\varepsilon + h^2 L_1 + h^2 L_2}{\varepsilon + hK_1 + hK_2}\right), \text{ ecm } \psi(s_0) = 0 \text{ if } \left|\widetilde{\beta}_1^{\varepsilon,h}\right| \leq \mu_0 + \frac{\varepsilon + h^2 L_1 + h^2 L_2}{\varepsilon + hK_1 + hK_2} \mu_1.
$$

в противном случае, так как  $\psi(t_0) = 0$ .

Рассмотрим разностное уравнение

$$
\mu_i = \frac{\varepsilon + h^2 L_1 + h^2 L_2}{\varepsilon + hK_1 + hK_2} \mu_{i-1} + \frac{\varepsilon + h^2 L_1 + h^2 L_2}{\varepsilon + hK_1 + hK_2} \sum_{j=1}^{i-2} \mu_j + \mu_0, \quad i = \overline{1, n}, \mu_1 = \mu_0.
$$
\n(10)

Очевидно, что

$$
\left|\widetilde{\beta}_{i-1}^{\varepsilon,h}\right| \leq \mu_i, \quad i = \overline{1,n}.\tag{11}
$$

Находя разность  $\mu_i - \mu_{i-1}$ , и сведя (10) к задаче Коши для однородного разностного уравнения второго порядка, получим:

$$
\mu_i - \left(\frac{1+\varepsilon + h^2 L_1 + h^2 L_2}{\varepsilon + hK_1 + hK_2}\right) \mu_{i-1} + \frac{\varepsilon}{\varepsilon + hK_1 + hK_2} \mu_{i-2} = 0, \quad i = \overline{3, n},
$$
\n(12)

$$
\mu_1 = \mu_0 \quad \mu_2 = \left(1 + \frac{\varepsilon + h^2 L_1 + h^2 L_2}{\varepsilon + h K_1 + h K_2}\right) \mu_0.
$$
\n(13)

Хорошо известно решение (12), (13), которое имеет вид:

$$
\mu_i = l_1 \lambda_1^{i-1} + l_2 \lambda_2^{i-1}, \quad i = \overline{1, n}, \tag{14}
$$

где  $\lambda_1, \lambda_2$  - корни характеристического уравнения

$$
\lambda^2 - \left(1 + \frac{\varepsilon + h^2 L_1 + h^2 L_2}{\varepsilon + h K_1 + h K_2}\right)\lambda + \frac{\varepsilon}{\varepsilon + h K_1 + h K_2} = 0, \text{ a } l_1 = \frac{\mu_1 \lambda_2 - \mu_2}{\lambda_2 - \lambda_1}, \quad l_2 = \frac{\mu_2 - \mu_1 \lambda_1}{\lambda_2 - \lambda_1}.
$$

Вычисления показывают, что

$$
\lambda_{1,2} = \frac{2\varepsilon + h(K_1 + K_2) \pm [h(K_1 + K_2) + h^2(L_1 + L_2)\eta(\varepsilon, h)]}{2(\varepsilon + h(K_1 + K_2))},
$$
\n(15)

здесь

$$
\eta(\varepsilon, h) = \sqrt{1 + 4\varepsilon (L_1 + L_2)[(K_1 + K_2) + h((L_1 + L_2))]},
$$
\n(16)

$$
\mu_i \le \mu_0 = const, i = \overline{1, n}.
$$

 $l_1 = \frac{\mu_0}{2} \left( 1 + \frac{2\varepsilon + h^2 (L_1 + L_2)}{\left[ h(K_1 + K_2) + h^2 (L_1 + L_2) \eta(\varepsilon, h) \right]} + \frac{1}{\eta(\varepsilon, h)} \right),$ 

 $l_2 = \frac{\mu_0}{2} \left( 1 - \frac{2\varepsilon + h^2 (L_1 + L_2)}{[h(K_1 + K_2) + h^2 (L_1 + L_2)\eta(\varepsilon, h)]} - \frac{1}{\eta(\varepsilon, h)} \right)$ 

 $\lambda_2 \ge 0$  à  $l_2 \le 0 \quad \forall \alpha \ge 0$ , то из (14), имеем

Тогда вспоминая, что  $\mu_0 = \frac{2\tilde{\delta} + Ch^2 + \varepsilon h \Phi}{\varepsilon + h(K + K_0)}$ , приходим к неравенству  $\mu_i \leq \frac{c_1 \tilde{\delta} + c_2 h^2 + c_3 \varepsilon h}{\varepsilon + h(K + K_0)}$ ,

(19) Очевидно, что  $\eta(\varepsilon, h) = 1 + O(\varepsilon)$ ,  $\forall h > 0$ , следует по (15)  $\lambda_1 = 1 + O(h)$ , а (17) дает

Формулы (15)-(18) полностью определяют решение задачи (13), (14).

 $i = \overline{1, n}$ ,  $c_1, c_2, c_3 = const.$  B силу (11) получим

 $l_1 \leq \mu_0 = const$ . Так что из (19), получаем:

$$
\left|\tilde{\beta}_{i-1}^{\varepsilon,h}\right| \leq \frac{c_1\tilde{\delta} + c_2h^2 + c_3\varepsilon h}{\varepsilon + h(K_1 + K_2)}, \quad i = \overline{1,n}.
$$
\n(20)

Тем самым получена искомая оценка погрешности регуляризованного каркаса приближенного решения уравнения. Квазиоптимально согласованными называем такие зависимости  $h(\tilde{\delta})$  и  $\varepsilon(\tilde{\delta})$ . которые максимизируют скорость стремления к нулю правых частей (18) при  $\tilde{\delta} \rightarrow 0$ . Легко видеть, что в случае  $\psi(0) = 0$ :

$$
h_{\kappa.o.c.}(\tilde{\delta}) \approx \tilde{\delta}, \quad \varepsilon_{\kappa.o.c.}(\tilde{\delta}) \approx \tilde{\delta}^{\frac{1}{2}}, \text{ при этом } \left\| \tilde{\beta}^{\varepsilon_{\kappa.o.c.},h_{\kappa.o.c.}} \right\|_{C_{n\kappa.o.c.}} = O(\tilde{\delta}^{\frac{1}{2}})
$$

**Теорема 1.** Для  $\mathcal{E}$  - регуляризированного каркаса приближенного решения уравнения (1), удовлетворяющего СЛАУ (3), при  $\varepsilon \to 0$  справедлива оценка:  $|\psi(s_{i-1}) - \psi_{i-1}^{\varepsilon(\tilde{\delta}), h(\tilde{\delta})}| = O(\tilde{\delta}^{\frac{1}{2}}), i = \overline{1, n},$ ectric  $h(\tilde{\delta}) \approx \tilde{\delta}^{\frac{1}{2}}$ ,  $\varepsilon(\tilde{\delta}) \approx \tilde{\delta}^{\frac{1}{2}}$ .

Рассмотрим уравнение  $\delta z_i + \sum_{i=1}^{l} z_i h = \psi_{si}$ , так как по условию  $z(0) = 0$  и  $z(t)$  – точное решение уравнения (1), то справедлива оценка [2]:

$$
\left\| z(t) - \tilde{z}^{\varepsilon,\delta}(t) \right\|_{C_n} \le d_1 \delta + d_2 \frac{\varepsilon}{\delta} \le O(\varepsilon^{\frac{1}{2}}), \text{ and } d_1, d_2 = const, \ \delta(\varepsilon) \approx \varepsilon^{\frac{1}{2}}.
$$

II. Регуляризационно-численный алгоритм можно ввести и на основе прямой системы  $(2)$ :

 $(17)$ 

 $(18)$ 

как

Так

 $\mu_i \leq l_i \lambda_1^{i-1}, \quad i = \overline{1, n}.$ 

$$
\begin{cases}\n\sum_{j=1}^{i} K_{0j} \psi_j h + \sum_{j=1}^{i} N_{ij} \psi_j h = f_i + K_0, \\
\sum_{j=1}^{i} z_j h = \psi_i, \quad i = \overline{1, n}.\n\end{cases}
$$
\n(21)

Обозначим через  $\eta_i$  и  $R_i$ , соответственно, вектор погрешности метода и погрешность формулы правых прямоугольников на отрезке  $[0, x_i)$   $\eta_i = \psi_i - \psi_{\varepsilon,i}$ ,  $R_i = \int_0^x N(x_{i,j}, s) \psi(s) ds - h \sum_{j=1}^i N_{i,j} \psi_j$ .

Применяя формулу правых прямоугольников и введя подстановку  $\eta_i = \psi_i^T - \psi_i$ , получим:

$$
h\sum_{j=1}^{i} (K_{0i,j}\eta_j + N_{ij}(\eta_i + \psi_i^T)) = R_i^* - \sum_{j=1}^{n} [K_{i,j}^0(z_j) - K_{i,j}^0(z_{\varepsilon,j})],
$$
  

$$
R_i = R_i - R_j = R_i - R_j + R_i^0 = R_i - R_{i,j} + R_{i,j} + R_{i,j}
$$

$$
\text{rate } \eta_0 = z_{\varepsilon,\eta} - z(0) = z_{\xi,\eta}, \, R_i^* = R_i + R_i', \, R_i' = \int_0^s K^0(x_i, s) \psi(s) \, ds - h \sum_{i=1}^n K_{ij}^0 \psi_i.
$$

Производим оценку:

$$
\begin{aligned} \left|\eta_{i}\right| &\leq \frac{h}{h\left|K_{0i,j}\right|} \sum_{j=1}^{i-1} \left[\left|K_{0i,j} - K_{0i-1,j}\right| \eta_{j}\right| + \left|N_{i,j}(\eta_{j} + \psi_{j}^{T}) - N_{i-1,j}(\eta_{j} + \mathbf{y}_{j}^{T}) + N_{i-1,j}(\mathbf{y}_{j}^{T})\right|\right] + \\ &+ \frac{1}{h\left|K_{0i,j}\right|} \left[\left|R_{i}^{*} - R_{i-1}^{*}\right| + h\sum_{j=1}^{n} \left|K_{i,j}^{0}(z_{j}) - K_{i,j}^{0}(z_{\varepsilon,j}) - K_{i-1,j}^{0}(z_{j}) + K_{i-1,j}^{0}(z_{\varepsilon,j})\right|\right]. \end{aligned}
$$

Пусть

$$
L_m = \max_{[0,b]\in\mathcal{R}} \left| \frac{\partial^2}{\partial x \partial s} N(x,s) \right|, \quad L_k = \max_{[0,b]} |K_x(x,s)|.
$$

Тогда получим

$$
\left|\eta_i\right| \leq \frac{L_k + L_m}{\left|K_{i,i}\right|} h \sum_{j=1}^n \left|\eta_j\right| + \frac{L_k + L_m}{\left|K_{i,i}\right|} h \sum_{j=1}^n \left|K_{i,j}^0(z_j) - K_{i,j}^0(z_{\varepsilon,j})\right| + \frac{1}{h|K_{i,i}|} \left|R_i^* - R_{i-1}^*\right|
$$

Оценивая:

Возникающих при исследовании численных методов, обычно  $c,m$  и  $i$ , связаны между собой. Точнее  $c = c_1 h^{\lambda}$ ,  $m = m_1 h$ ,  $ih \le d$ , где  $h$  — шаг сетки;  $c_1, \lambda, m_1, d$  — не

зависящие от  $h$  постоянные;  $u_i \le c_1^* h^{\lambda} (1+h)^{dh-1} \le c_1^* h^{\lambda} e^{m_1 d}$ ,  $u_i$  – модуль погрешности сеточного решения в  $i$  – м узле сетки, получим:  $|\eta_i| \leq hPe^{c_1b}$ , где  $c_1^* = P = c_1b \sum_{i=1}^n |K_{i,j}^0(z_j) - K_{i,j}^0(z_{\varepsilon,j})| + c_2$ ,

 $\lambda = 1$ ,  $m_1 = c_1$ ,  $d = b$ . Сходимость порядка h, такого метода квадратур доказана.

Пример. Пусть

$$
\int_{0}^{x} [(x-t) + \frac{(x-t)^2}{2}]z(t)dt = \frac{x^2}{2} + \frac{1}{6}x^3,
$$

где  $K(x,t) \equiv x-t+\frac{(x-t)^2}{2}$ ,  $f(x) \equiv \frac{x^2}{2}+\frac{x^3}{6}$ . Тогда эти функции удовлетворяют условия

относительно уравнения (1), причем  $z(0) = 1$ . Поэтому введем систему:

$$
\int_{0}^{x} \psi(t)dt + \int_{0}^{x} (x-t)\psi(t)dt = \frac{x^{2}}{2} + \frac{1}{6}x^{3},
$$
  

$$
\int_{0}^{x} z(t)dt = \psi(t), \quad z(0) = 1, \quad f(0) = 0.
$$

Следовательно:

$$
\begin{cases}\n\varepsilon \psi_{\varepsilon}(x) + \int_{0}^{x} \psi_{\varepsilon}(t)dt + \int_{0}^{x} (x - t)\psi_{\varepsilon}(t)dt = \frac{x^{2}}{2} + \frac{1}{6}x^{3} + \varepsilon x, \\
\delta z_{\delta}(x) + \int_{0}^{x} z_{\delta}(t)dt = \psi_{\varepsilon}(t) + \delta, \\
\text{rate}\ \ f_{\varepsilon} = \frac{x^{2}}{2} + \frac{x^{3}}{6} + \varepsilon x; \quad f_{\varepsilon} - f = \varepsilon x, \forall x \in [0, 1];\ K_{0} = 1, N = x - t\n\end{cases}
$$

Тогда введем численный алгоритм:

$$
\begin{cases} \varepsilon \psi_{i-1} + \sum_{j=1}^{i} \psi_{\varepsilon j-1} h + \sum_{j=1}^{i} N_{ij-1} \psi_{\varepsilon j-1} h = f_{\varepsilon i}, \ i = \overline{1, n}, \\ \delta z_i + \sum_{j=1}^{i} z_{\delta i} h = \psi_{\varepsilon i} + \delta. \end{cases}
$$

Приведем таблицу численного результата программы при

n=33; Epsilon=0,005; Delta=0,005 Абсолютная погрешность = 0,04102468

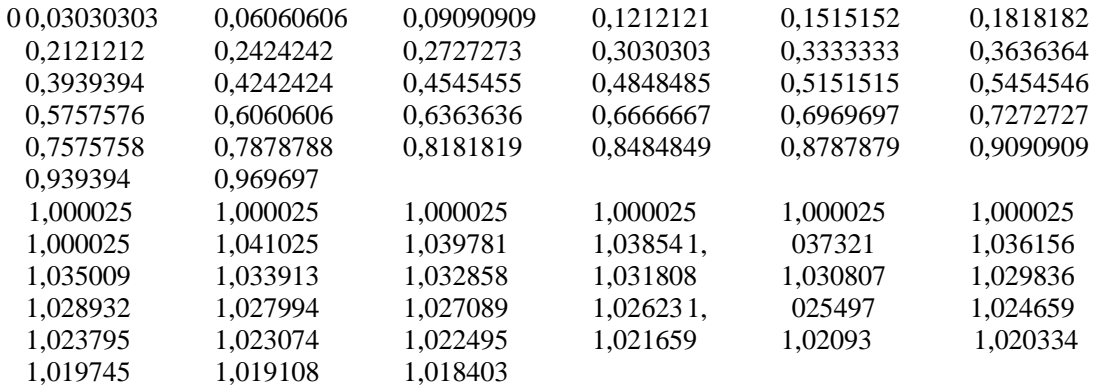

Таблица 1

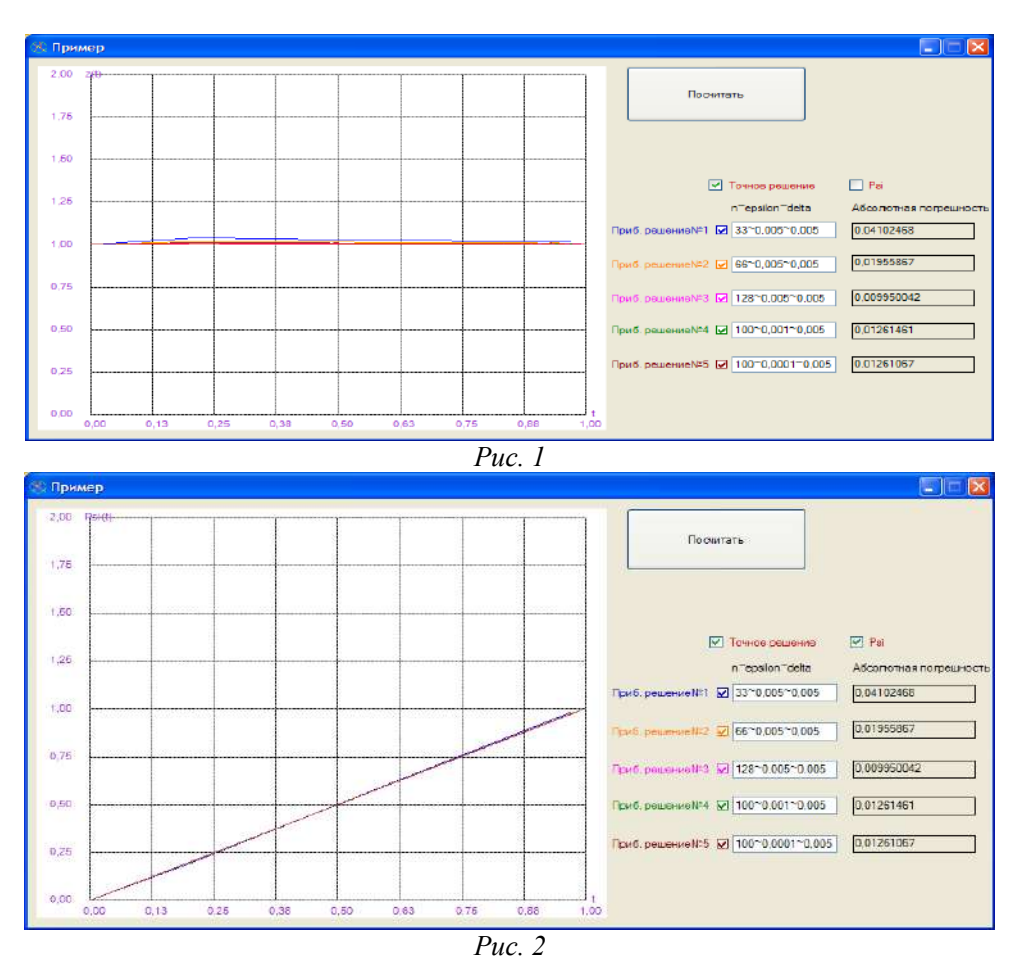

### *Список цитируемых источников:*

1.Апарцин А.С. Неклассические уравнения Вольтерра I рода: теория и численные методы, Новосибирск: Наука. Сиб.изд. фирма РАН.-1999.-193с.

2.Денисов А.М. О приближенном решении уравнения Вольтерра I рода, связанного с одной обратной задачей для уравнения теплопроводности// Вест. МГУ.- Вычисл. матем. и киберн.-1980.-№3.-С.49-52.

3.Дмитриев В.И. Обратные задачи электромагнитных методов геофизики //Некорректные задачи естествознания. - М: Изд. Мос.Ун-та, 1987. с.54-76.

4.Годунов С.К., Ребянский В.С. Разностные схемы.-М.:Наука,1977.-439с.

5.Омуров Т.Д., Рыспаев А.О. Обратные задачи типа Бона-Махони в неограниченной области // Исследовании интегро-дифференциальных уравнений НАН КР 2009 г.

6.Омуров Т.Д.,Каракеев Т.Т. Регуляризация и численные методы решения обратных и нелокальных краевых задач//КНУ им.Ж.Баласагына.-Бишкек:Илим,2006.-164с.

7.Омуров Т.Д., Рыспаев А.О. Многомерная обратная задача с условиями типа Гурса// Дифференциальные уравнения и процессы управления №4. [Эл. № ФС77](http://diffjournal.spbu.ru/license.jpg)-39410 Санкт-Петербург 2016

8.Рыспаев А. О. Метод регуляризации двумерных интегральных уравнений Вольтерра-Фредгольма I рода // Интернет-журнал №1 2011

*Рецезенты: Адигамов Н.С. – доктор физико-математических наук, профессор КРСУ Бийбосунов Б.И. - доктор физико-математических наук, профессор* 

*Баячорова Б.Ж., Батыров Ж. КНУ им. Ж. Баласагына, Бишкек Bayachorova B.J., Batyrov J. J. Balasagyn KNU, Bishkek*

# **Компьютерный анализ частотности букв в кыргызском тексте Кыргызча текстерде тамгалардын жыштыгын компьютерде изилдөө Computer analysis of the frequency of letters in the Kyrgyz text**

*Аннотация: Описываются программные технологии реализации анализа частотности букв в кыргызском тексте. Приводится структура программы и результаты обработки текстов различного жанра художественной (проза, лирика) и учебной литературы. Результаты обработки различных текстовых данных представлены в виде таблицы и осредненные результаты отражены в виде гистограммы частотности букв.*

*Аннотация: Кыргызча тексттердеги тамгалардын жыштыгын изилдөөнү ишке ашырууга тийиштүү программалык технологиялар сүрөттөлдү. Компьютердик программанын түзмөгү берилип, программалык ишке ашырылышы менен ар кандай жанрдагы көркөм адабияттардагы (проза, лирика), окуу куралдарындагы тексттер боюнча алынган жыйынтыктар келтирилди. Ар түрдүү тексттерди иштеп чыгуу жыйынтыктары таблица түрүндө берилип жана орточо жыйынтыктар гистограмма түрүндө сүрөттөлдү.*

*Annotation: The software technology describes the analysis of the frequency of letters in the Kyrgyz text. The structure of the program and the results of processing texts of various genres of fiction (prose, lyrics) and educational literature are given. The results of processing various text data are presented in tabular form and the averaged results are reflected as a histogram of the frequency of letters.*

*Ключевые слова: частотность букв в тексте, кыргызский алфавит, компьютерная лингвистика.*

*Урунттуу сөздөр: текстеги тамгалардын жыштыгы, кыргыз алфавити, компьютердик лингвистика.*

*Keywords: frequency of letters in the text, Kyrgyz alphabet, computer linguistics.*

### **Введение**

Для любого национального языка анализ частотности букв в тексте является одной их важных задач не только в области компьютерной лингвистики, но и в вопросах обеспечения защиты информации, шифрования, дешифрования. В Веб-ресурсах опубликованы информации об исследованиях частотности вхождения букв в текстах, связанные древнеанглийским латинским русским, казахским алфавитами и др. [1, 2, 3], но относительно соответствующих программных разработок нет опубликованы информации. Относительно исследования частотности букв кыргызского, узбекского алфавитов пока не имеются публикации.

Следует отметить, что кыргызский алфавит, основанный на кирилице, был утверждён Указом Президиума Верховного Совета Киргизской ССР 12 сентября 1941 года и состоит из 36 букв, дополнением 3 букв: ϴ, ѳ; Ү, ү; Ң, ң к буквам кирилицы (руского алфавита). В настоящее время в мире кыргызской письменности используются две официальные письменности: одна из них, основанная на [кириллице](https://ru.wikipedia.org/wiki/%D0%9A%D0%B8%D1%80%D0%B8%D0%BB%D0%BB%D0%B8%D1%86%D0%B0), действует на территории [Кы](https://ru.wikipedia.org/wiki/%D0%9A%D0%B8%D1%80%D0%B3%D0%B8%D0%B7%D0%B8%D1%8F)ргызстана и в других странах бывшего [СССР,](https://ru.wikipedia.org/wiki/%D0%A1%D0%A1%D0%A1%D0%A0) а вторая письменность, основанная на [арабском алфавите\(](https://ru.wikipedia.org/wiki/%D0%90%D1%80%D0%B0%D0%B1%D1%81%D0%BA%D0%B8%D0%B9_%D0%B0%D0%BB%D1%84%D0%B0%D0%B2%D0%B8%D1%82)персидская версия), используется на территории [Китая](https://ru.wikipedia.org/wiki/%D0%9A%D0%B8%D1%82%D0%B0%D0%B9).

В данной статье сделан анализ данных об исследованиях частотности вхождения букв в текстах на разных национальных языках мира. Далее описывается структура разработанной нами компьютерной программы и результаты обработки различного вида текстовых данных.

Об используемых программных технологиях

 Для разработки эффективной и достаточно универсальной компьютерной программы анализа частотности букв в кыргызском тексте использованы новые программные технологии, описанные ниже.

- Для разработки программы анализа частотности букв в тексте использованы языки вебпрограммирования **HTML**и**JavaScript.** 

**-** Для создания десктоп программы, не зависящее от браузера, используется фреймворк **Electronjs,** благодаря которому создается возможность собрать .exe файл для запуска приложения на компьютере, не зависимо от браузера.

**-**Для выполнения **JavaScript**кода в программе вне браузера, использовалась программная платформа **Nodejs**, с помощью которой обеспечивается возможность разработки десктоп программы, и она работает в паре с фреймворк **Electronjs**.

**-** Для ввода данных, в виде текста, используется тег textarea языка **HTML**.

**-** Операции выбора отдельных букв в тексте, подсчет частотности и их сортировка описываются на языке **JavaScript.**

**-** Для выводарезультатов обработки данных в виде графика используется библиотека **Chartjs,** которая отличается своей простотой, и она является бесплатной.

Структура программы анализа частотности букв в тексте

С целью выявления частотности букв в кыргызском тексте, основанной на кириллице, нами разработана компьютерная программана языках JavaScript, HTMLсовместно с программной платформой NodeJS и фреймворк Electron JS обработки текстовых данных на кыргызском языке. Структура программы состоит из следующих этапов:

1. Ввод данных в виде текста организован тегом textarea языка **HTML**.

2. Команды программы, выбора отдельных букв в тексте и подсчет, описаны на языке **JavaScript.**

3. Для формирования десктоп программы, не зависящее от браузера, использован фреймворк **Electron js,** благодаря которому создана возможность собрать .exe файл для запуска приложения на компьютере, не зависимо от браузера.

4. Для выполнения **JavaScript** кода в программе вне браузера, использовали программную платформу **Node js**, с помощью которой обеспечили возможность разработки десктоп программы в паре с фреймворк **Electron js**.

5. На основе использования библиотеки **Chart js** осуществляется вывод результатов в виде гистограммы.

Результаты программной реализации обработки данных

 По описанной программе обработаны случайные массивы различных текстовых данныхна кыргызском языке, разного жанра (проза, поэзия, учебная литература: (Ч. Айтматов "Белый пароход" [4], С. Эралиев "Ырлар жыйнагы" [5], Кыргыз тарыхы боюнча кыскача энциклопедия [6). В результате обработки текстовых данных [4, 5, 6] получена нижеуказанная Таблица 1. частоты вхождения букв в кыргызских текстах в алфавитном порядке.

| Буквы         |                     | A. a  | Б. б          | В. в |      | Д, д | E. e | E. ë  | Ж, ж   |
|---------------|---------------------|-------|---------------|------|------|------|------|-------|--------|
| Частот-       | $\lbrack 3 \rbrack$ | 12.48 | 322<br>ل کے د | 0.04 | 2.87 | 3.98 | 5.95 |       | . . 87 |
| ность<br>B    |                     | 13.56 | 3.32          | 0.06 | 2.73 | 4.10 | 4.76 | 0.007 | 2.47   |
| $\frac{0}{0}$ | $[4]$               | 3.002 | 3.02          | 0.43 | 3.67 | 4.12 | 3.78 | 0.007 | . 90   |

*Таблица 1. Результаты обработки текстовых данных на кыргызском языке [4,5,6].* 

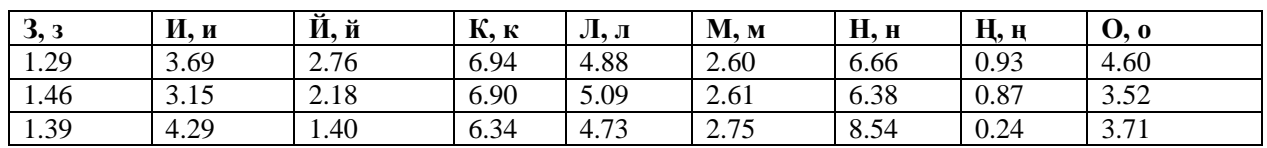

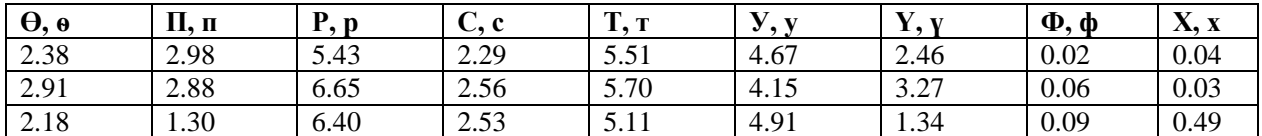

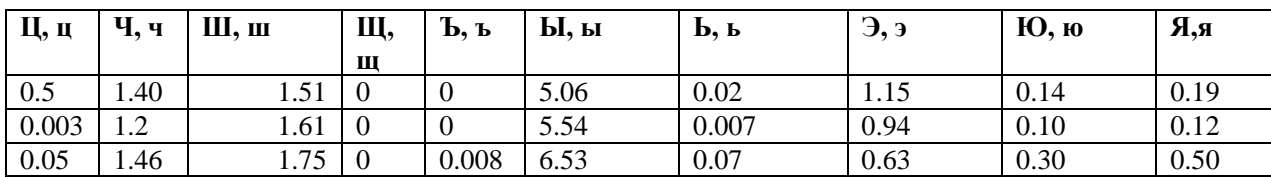

Из данных в Таблице 1. методом осреднения результатов частотности букв и сортировкой в порядке убывания, получена нижеуказанная гистограмма, отражающая частотность вхождения букв кыргызского алфавита в различных текстах (Рис.1).

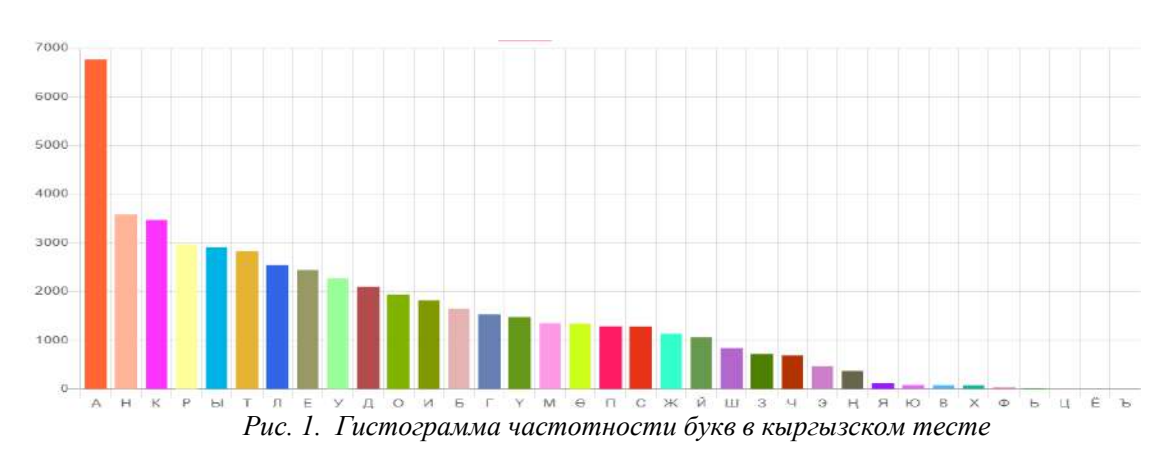

Как видно из гистограммы самой часто используемой буквой в кыргызском тексте является буква А, на втором месте Н, на третьем месте буква К а самые редко используемые буквы Ц, Ё, Ь, а буквы Щ, Ъ отсутствовали в рассмотренных текстах польностью.

Для сопоставления частотности букв в текстах на кыргызском и русском языках представим ниже в виде Табл 2. результаты осредненных данных частотности букв русского алфавита [2], в порядке Национальным корпусом русского языка (НКРЯ) - (официальное убывания, представленные пополняемое собрание текстов).

| Буквы                    |              | $\mathbf{O}, \mathbf{O}$ | E, e  | <b>A</b> , a | И, и            |       | $\sim$ $\sim$<br>Н, н |                          | Т, т                            |     | C, c  | P, p  |
|--------------------------|--------------|--------------------------|-------|--------------|-----------------|-------|-----------------------|--------------------------|---------------------------------|-----|-------|-------|
| Частотность в %          |              | 10.48                    | 8.483 | 7.998        | 7.367           |       | 6.7                   |                          | 6.318                           |     | 5.473 | 4.746 |
|                          |              |                          |       |              |                 |       |                       |                          |                                 |     |       |       |
| $\mathbf{B}, \mathbf{B}$ | Л, л         | К, к                     | М, м  |              | Д, д            | П, п  |                       | $\mathbf{y}, \mathbf{y}$ |                                 | Я,я |       | Ы, ы  |
| 4.533                    | 4.343        | 3.486                    | 3.203 |              | 2.977           | 2.804 |                       |                          | 2.615                           |     | 2.001 | 1.898 |
|                          |              |                          |       |              |                 |       |                       |                          |                                 |     |       |       |
| Ь, ь                     | $\Gamma$ , г | 3,3                      | Б, б  |              | Ч, ч            | Й, й  |                       |                          | X, X                            |     | Ж, ж  | Ш, ш  |
| 1.735                    | 1.687        | 1.641                    | 1.592 |              | 1.45            | 1.208 |                       |                          | 0.996                           |     | 0.94  | 0.718 |
|                          |              |                          |       |              |                 |       |                       |                          |                                 |     |       |       |
| Ю, ю                     | Ц, ц         | Щ, щ                     | Э, э  |              | $\Phi$ , $\Phi$ | Ъ, ъ  |                       |                          | E <sup>.</sup> , e <sup>.</sup> |     |       |       |
| 0.638                    | 0.486        | 0.361                    | 0.331 |              | 0.267           | 0.037 |                       |                          | 0.013                           |     |       |       |

Таблица 2. Результаты обработки текстовых данных на русском языке [2].

Сопоставление данных из Табл. 1, 2 частотности букв в кыргызском и руссском текстах показывает, что, если в кыргызском тексте буква А имеет самый высокий процент частотности, то в русском тексте таким является буква О, а частотность буквы А находится на 3-ем месте. Интересно отметить, что буквы Ё, Ш, Щ, Ц, Ъ, Ф и в кыргызских и в русских текстах имеют самые низкие проценты частотности.

Отметим, что по разработанной нами компьютерной программе можно обрабатывать тексты сколь угодно большого объема с достаточно быстрой скоростью. Программа оригинальна и без особого труда может адаптироваться применительно к другим национальным языкам, тем самым является достаточно универсальной.

Список цитируемых источников

1. https://www.e-reading.club/chapter.php/1002975/39/Tomas\_Skarlett\_-\_Korporaciya\_Pops.html

2.https://dpva.ru/Guide/GuideUnitsAlphabets/Alphabets/FrequencyRuLetters/

3.https://lingvoforum.net/index.php?topic=90098.0

4.http://kitepkana.kg/kyzyk-eken/zhanylyktar/orozkuldun-kyyaly.html

5.5.http://www.literatura.kg/articles/?aid=798

6.http://bizdin.kg

Рецензенты: Панков П.С. - доктор физико-математических наук, профессор, член-корр. НАН КР

**УДК: 338.43:681.518**

*Табышов Р., Умарова М., Ибраев А. Кыргызский национальный аграрный университет им. К.И.Скрябина, Бишкек Tabyshev R., Umarova M., Ibraev A. Kyrgyz National Agrarian University named after K.I. Skryabin, Bishkek*

# **Информационные ресурсы как фактор повышения экономической эффективности сельскохозяйственного производства Маалымат ресурстары айыл чарба өндүрүшүнүн экономикалык натыйжалуулугун жогорулатуунун фактору катары Information resources as a factor of increasing the economic efficiency of agricultural production**

*Аннотация: Новые изменения, которые характеризуют процесс глобализации экономических систем современного общества, возрастающие информационные потребности человека, доступ к новым источникам информации, совершенствование способов ее обработки и хранения, привели к тому, что информационный ресурс становится основным фактором развития мировой экономики.* 

*Аннотация: Азыркы коомдун экономикалык системаларынын глобалдашуу процессин мүнөздөгөн жаңы өзгөрүүлөр, маалыматтык керектөөлөрдүн өсүшү, жаңы маалымат булактарына кошулуу, аларды иштетүү жана сактоону өркүндөтүү ыкмалары – дүйнөлүк экономиканы өнүктүрүүнүн негизги фактору болуп каларына алып келүүдө.* 

*Annotation: New changes that characterize the process of globalization of economic systems of modern society, increasing information needs of a person, access to new sources of information, improving ways of its processing and storage, have led to the information resource becoming the main factor in the development of the world economy.*

*Ключевые слова: сельскохозяйственное производство, информационный ресурс, информационные технологии, экономическая эффективность.*

*Урунттуу сөздөр: айыл чарба өндүрүшү, маалымат ресурстары, маалымат технологиялары, экономикалык натыйжалуулук.*

*Keywords: agricultural production, information resource, information technology, economic efficiency.*

Роль информационных ресурсов как одного из ключевых факторов, обеспечивающих устойчивый экономический рост, благоприятный инновационный климат, обусловливает необходимость всестороннего анализа и изучения происходящих процессов в этой сфере.

Все большую актуальность в настоящий момент приобретают вопросы ориентации экономики на инновационный путь развития, создание региональные инновационные системы на основе цифровизации.

Основная часть трудоспособного занятого населения большинства развитых стран, связывает свою профессиональную деятельность с информационными процессами – поиска, сбора, обработки, хранения и передачи информации. Поэтому, осваивают и используют на практике соответствующие этим процессам информационные технологии. Надо учитывать, что информационные процессы являются важными элементами сложных производственных, экономических и социальных трансформаций.

Выделение информации как фактора производства свидетельствует о том, что она уже заняла важное место в процессе общественного воспроизводства – в сферах производства, распределения, обмена и потребления товаров и услуг. Также, в процессе развития рыночных механизмов и принципов хозяйствования для установления постоянных связей между всеми участниками экономических отношений [2].

Вышеуказанный аспект ставит на первый план вопрос об обеспеченности национальной экономики Кыргызстана качественными информационными ресурсами, а значит, и способах повышения эффективности их использования во всех отраслях экономики. Аграрному сектору экономики требуется полноценное информационное обеспечение для повышения уровня принятий решений в интересах регионов, всей страны, а значит, ее народа.

Экономисты прежних веков считали, что необходимыми факторами для сельскохозяйственного

производства являются земля, труд и капитал. Сегодня общеизвестно, что этого недостаточно. Также, необходимы и знания, и информация, предоставление которых можно считать особым видом труда. Они даже часто являются

наиболее важными факторами, определяющими конкурентоспособность сельскохозяйственных товаропроизводителей, также других структур бизнеса и управления.

Отсюда можно делать вывод, что инвестиции в научные исследования и информационноконсультативные службы агропромышленного комплекса, способны принести большую отдачу, чем инвестиции в другие отрасли сельского хозяйства.

Обеспечение агропроизводства своевременной, достоверной информацией, необходимой для принятия производственных и стратегических решений, является базовым условием успешности реализации средне- и долгосрочной стратегий развития государства.

В Кыргызстане функционирует ряд информационно-аналитических проектов. Наиболее известные – информационно-маркетинговый центр «Айыл маалымат», «Агропортал Кыргызстана» [\(www.agro.kg](http://www.agro.kg/)), которые производят информацию для сельских товаропроизводителей. Сбором и обработкой различной статистической информации занимаются Министерство сельского хозяйства, пищевой промышленности и мелиорации КР, Национальный статистический комитет КР. Их цель – снабжение системы государственного управления информацией для принятия решений. Однако, такая информация только частично удовлетворяет запросы кыргызстанских агропроизводителей и потребителей их товара как на местном и региональных рынках. В настоящее время, в масштабе ЕАЭС, требуется более детальная, подробная информация по критериям объема, качества сырья, товара, их приближенности к месту потребления или переработки, своевременности и регулярности поставок, цены, возможных скидок и др.

К сожалению, следует констатировать, что пока в Кыргызстане организация, качество и структура требуемой информации, степень ее использования отстают от современных требований на потребительском рынке и, в том числе, в аграрном секторе экономики.

Для нормального развития и функционирования сложного народнохозяйственного механизма агропромышленного сектора необходимы постоянный обмен информацией между его звеньями, своевременная обработка большого объема данных, т.е. автоматизация на различных уровнях управления. А это невозможно без информационных технологий, от которых в значительной степени зависит сейчас развитие аграрной экономики нашей страны.

В перспективе, в стране следует иметь не только Государственный портал, но и каждый хозяйствующий субъект страны должен разработать свой портал (сайт). В нем необходимо отражать всю информацию по хозяйствующему субъекту: сведения о его местонахождении, участниках, ассортименте сырья и товаров, вероятных объемах и сроках поставок на рынки региона, ЕАЭС, СНГ, ЕС и т.д., ценах, вероятности скидок и преференций, гарантиях договоренностей и др. [1].

Ускорение информационного прогресса в Кыргызстане в определенной мере зависит от научнотехнического потенциала общества. Он характеризуется комплексной оценкой уровня развития науки и техники, возможностей и ресурсов сельского хозяйства, которыми располагает наша страна для решения крупных научно-технических проблем. Основными показателями функционирования научнотехнического потенциала аграрного сектора являются наличие высококвалифицированных научных кадров, материально-техническое обеспечение и полнокровное финансирование их исследовательской деятельности, развитие системы научно-технической информации на селе, планирование и управление аграрной наукой.

Информационный ресурс в аграрном секторе является важным фактором повышения экономической эффективности сельхозпроизводства, если достижения науки и техники используются комплексно, тогда они способствуют переводу отрасли на индустриальную основу. Разработка и применение нового оборудования и технологий в сельском хозяйстве Кыргызстана открывает путь для более эффективного использования производственных ресурсов.

Одной из острых проблем сельского хозяйства Кыргызской Республики является невысокая оперативность и неэффективность принимаемых управленческих решений, именно ввиду недостаточного использования новых информационно-коммуникационных технологий. Этому пример следующие статистические данные.

По данным Национального статистического комитета КР, за 2017 г. количество хозяйствующих субъектов использующих компьютерную технику и информационнокоммуникационные технологии, было всего 11 922 единиц, в том числе в сельском хозяйстве – 186 (1,5%); численность специалистов предприятий и организаций, занятых компьютерной техникой и

информационно-коммуникационными технологиями, всего 17837, в т.ч. в сельском хозяйстве – 158 (0,9%); количество точек доступа в сеть Интернет - всего 22 160, в т.ч. в сельском хозяйстве – 193 (0,9%); наличие собственных Web-сайтов всего - 1 717, в т.ч. в сельском хозяйстве -11 (0,6%) [3].

В развитых странах в сфере сельского хозяйства используются такие информационные технологии, как программы для расчета и оптимизации рационов кормления и кормосмесей для различных животных; программные продукты по диагностике болезней животных и сельскохозяйственных культур; загрязнения почв; информационные системы для автоматизации оперативного учета; программы для селекции животных; качества выращиваемой продукции и кормов; геоинформационные системы; бухгалтерские информационные системы, учитывающие отраслевую специфику; комплексные системы управления предприятием и многое другое.

Сельское хозяйство - идеальная среда для применения информационных технологий (IT). Наиболее распространенными информационными технологиями являются геоинформационные системы (ГИС), которые предназначены для автоматизации управления сельскохозяйственным субъектом в отрасли растениеводства. Они являются одним из составляющих элементов комплексной технологии сельхозпроизводства на основе GPS-навигации технических средств. В зависимости от версии, ГИСтехнологии позволяют вести нормативно-справочную информацию; паспорта полей с привязкой к году урожая; создавать и редактировать электронные карты и производить расчеты по картам; обрабатывать результаты полевых измерений данных дистанционного зондирования; обновлять карты земельных угодий и т.д. Возможно, также строить тематические карты отдельных показателей земельных угодий, планировать и учитывать технологические операции в соответствии с установленным севооборотом, рассчитывать годовые дозы внесения удобрений, формировать статистические справки, местные и отраслевые отчеты [4].

IT технологии выступают как незаменимый источник для реализации научно-исследовательских разработок. Грамотное использование информационных систем и технологий может вывести агропромышленное производство Кыргызской Республики в лидеры в условиях интеграции в ЕАЭС.

Но, для эффективного и устойчивого функционирования хозяйствующих субъектов республики в новых условиях, необходимы не только новые информационные технологии, но и высококвалифицированные кадры, умеющие работать в их рамках, собирать и анализировать информацию, создать базы данных, поддерживать web-сайты.Также, на уровне Минобразования и науки КР требуется корректировать учебные программы и планы, разработать профессиональные стандарты на основе ГОС ВПО.

Достоверная информация о работе предприятия является наиболее ценной как для внутренних, так и для внешних потребителей. Такая информация образуется в результате квалифицированной организационной работы по управлению информационными ресурсами. Это позволяет всему управленческому составу предприятия получать актуальные данные для принятия эффективных решений.

Исходя из всего вышесказанного, можно сделать вывод: одним из основных факторов производственного ресурса сельского хозяйства в рамках формирования структуры современной экономики становится информация, которая отличается практической неисчерпаемостью, воспроизводимостью и скорость появления которой пропорциональна уже накопленной информации. При этом, информационные ресурсы страны, региона, организации, несмотря на все сложности их капитализации, обработки, качественной и количественной оценки, безусловно, должны относиться к стратегически важным ресурсам, наряду с другими природными ресурсами [1].

### *Список цитируемых источников*

- 1. Умарова, М. Производственные ресурсы сельского хозяйства и пути повышения их экономической эффективности (на материалах КР) [Текст]: дисс. / М. Умарова. – Б:2016. – с. 212-223.
- 2. Климов, В. Г. Информационная технология как катализатор повышения эффективности экономики [Текст]: монография / В. Г. Климов. – Пермь: ПГСХА, 2011. – С. 195.
- 3. Информационно-коммуникационные технологии в Кыргызской Республике в 2013-2017 гг. [Текст]: стат. сб. Б: Нацстатком Кырг. Респ., 2018.
- 4. Верхова Н.А. Информационные технологии в сельском хозяйстве // Международный студенческий научный вестник. 2015. № 3-
- 5. Стеценко А.В. Информатизация как производственный ресурс в АПК // Российское предпринимательство. 2008. Том 9. № 5. С. 88-91.
- 6. Бегишева Л.Р., Митяева С.В. Исследовательский проект "Информационные технологии в сельском хозяйстве". [Текст]. 2016. *Рецензент: Бийбосунов Б.И. – доктор физико-математических наук, профессор КГУ им. И. Арабаева*

**УДК К 378.126**

*Баячорова Б.Ж., Баялиева Э.Ж., Абыкалый к. А. КНУ им. Ж. Баласагына, Бишкек Bayachorova B.J., Bayalieva E.J., Abykalyi k. A. J.Balasagyn KNU, Bishkek*

# **О подготовке кадров по направлению Программная инженерия в КНУ им. Ж.Баласагына Программдык инженерия багытында кесип ээлерин Ж.Баласагын атындагы КУУда даярдоо жөнүндө**

## **About training in the field of Software Engineering at KNU named after J. Balasagyna**

*Аннотация: Описываются задачи и опыт работы подготовки бакалавров и магистров по направлению Программная инженерия на Факультете информационных и инновационных технологий КНУ им. Ж.Баласагына, с учетом потребностей рынка труда на базе использования результатов реализации двух международных проектов Tempus по магистерской подготовке "Информатика как вторая компетенция". Приводятся статистические данные за период 2014 - 2019 гг. о выпускниках направления Программная инженерия и об их трудоустройстве.* 

*Аннотация: Ж.Баласагын атындагы КУУнун Информациялык жана инновациялык технологиялар факультетинде Программдык инженерия багытында бакалавр жана магистрлерди даярдоо тажрыйбасы келтирилди, даярдоо иш берүүчүлөрдүн талабын канаттандырууга багытталып жана КУУда ишке ашырылган эл аралык Tempus долбоорлорунун натыйжаларын колдонууга негизделген. 2014- 2019 жж. аралыгында Программдык инженерия багытындагы бүтүрүүчүлөр жана алардын ишке орношусу жөнүндө статистикалык маалыматтар берилди.* 

*Annotatition: The tasks and experience of training bachelors and masters in the field of Software Engineering at the Faculty of Information and Innovative Technologies of KNU named after J. Balasagyna, taking into account the needs of the labor market based on the use of the results of the implementation of two international Tempus projects on the master's degree in computer science as a second competency. Statistical data for the period 2014 - 2019 is provided. about graduates of the direction Software Engineering and their employment.*

*Ключевые слова: бакалавр, магистр, программная инженерия, проект Tempus, договора сотрудничества, трудоустройство выпускников.*

*Урунттуу сөздөр: бакалавр, магистр, программдык инженерия, Tempus долбоору,*

*кызматташтык келишимдер, бүтүрүүчүлөрдүн ишке орношуусу.*

*Keywords: bachelor, master, software engineering, Tempus project, cooperation agreement, employment of graduates.*

 Направление 710400 Программная инженерия (англ. Software Engineering) является одним из актуальных направлений подготовки специалистов в области информационных технологий (IT), нацеленное на систематическую разработку, функционирование и сопровождение программного обеспечения, а также исследование этих подходов, тем самым является приложением дисциплин инженерии к разработке программных обеспечений. С учетом требований нынешнего времени перехода на цифровую экономику в республике, потребность в специалистах в области Программной инженерии резко возросла. Такая потребность характерна не только для нашей республики, но и во всем мире.

До начала процесса реализации программы подготовки кадров по направлению Программная инженерия в КНУ выполнен ряд подготовительных этапов, по ходу реализации двух международных проекта Tempus,магистерской подготовки "Информатика как вторая компетенция" (KEMISS, 2006-2009 гг., ERAMIS, 2010 -2012 гг.):

- Ведущие преподаватели кафедры по базовым профессиональным дисциплинам (проф. Баячорова Б.Дж., доц. Джорупбеков С., доц. Исаева Г.С., доц. Рыспаев А.О., ст. преподаватели Баялиева Э.Ж., Акматов А.М, Эралиев Ж.Т. и др.) прошли стажировки в европейских университетахпартнерах (Университет Пьер-Мендес Франс (Франция), Люблинский Технологический Университет (Польша), Университет наук Генуа (Италия), Университет Аликанте (Испания), Берлинский Технический Университет (Германия)). Преподаватели ознакомились с учебными

планами подготовки кадров по направлению Программная инженерия, рабочими программами силлабусами дисциплин подготовки;

- Представителями европейских университетов проведен ряд семинаров по дисциплинам профессиональной подготовки кадров в области IT.

- На основе реализации вышеуказанных задач и полученных результатов разработан новый индвидуальный учебный план программы подготовки бакалавров по направлению Программная инженерия;

- На основе учебных программ европейских университетов-партнеров на кафедре разработаны силллабусы дисциплин подготовки бакалавров и магистров направления Программная инженерия;

- Преподавателями кафедры ПИИТ разработан и опубликован ряд учебно-методических пособий совместно с профессорами из европейских партнеров-университетов.

 После завершения указанных предварительных работ и согласования с МОиН КР индвидуального учебного плана подготовки бакалавров по направлению Программная инженерия в 2010 г. в КНУ впервые в республике приняты на 1 курс студенты данного направления и начелся процесс подготовки кадров по направлению Программная инженерия на базе Кафедры компьютерных технологий Евразийского института инновационных технологий КНУ им. Ж.Баласагына. Следует отметить, что ранее в КНУ велась подготовка IT-кадров по индивидуальному учебному плану направления Компьютерно-коммуникационные технологии. С 2015 года началась подготовка по учебному плану, согласно ГОС ВПО КР, по шифру 710400 – Программная инженерия на Евразийском факультете информационных и инновационных технологий (ЕвразФИИТ) КНУ, а после структурных преобразований в КНУ на Факультете информационных и инновационных технологий (ФИИТ) КНУ,в рамках деательности кафедры программная инженерия и инновационные технологии (ПИИТ).

Опыт работы ППС кафедры ПИИТ по подготовке магистров в рамках проектов Tempus обеспечил возможность открыть в 2017 годуи магистерскую программу по направлению Программная инженерия впервые в республике, с максимальным приближением учебной программы подготовки магистров аналогичным программам в европейских университетах партнерах. В 2019 году успешно окончили магистратуру 4 студента.

Содержание учебного плана подготовки кадров направления Программная инженерия соответствует требованиям ГОС ВПО КР. Выпускники данного направления работают в различных IT-областях архитектором-конструктором программного обеспечения, проектировщиком, программистом, технологом по сопровождению и разработке программ, аналитиком компьютерного банка данных, разработчиком баз данных, специалистом по управлению программными продуктами.

В рамках указанных проектов разработан учебный план магистерской подготовки в области информационных технологий, разработаны силлабусы и опубликованы учебные пособия по базовым дисциплинам совместно с профессорами вышеуказанных европейских вузов. Как результаты проектов,реализована подготовка магистров по новым в республике магистерским программам Информатика и Социальные науки, Прикладная информатика (по областям применения). По указанным программам с 2007-2019гг. подготовлены и выпущены более 50 магистрантов.

С целью удовлетворения потребностей рынка труда и решения вопроса трудоустройства выпускников, на кафедре ПИИТ ведется активная работа по сотрудничеству с работодателями, подписанием договоров сотрудничества, совместным обсуждением учебной программы и внесением изменений в учебных программе с учетом предложений работодателей. Количество договоров сотрудничества с каждым годом растет и обновляется. Договора сотрудничества подписаны с различными IT-компаниями, государственными и частными учреждениями, такими как: Национальная госкомиссия по государственному языку при Президенте КР, Институт геомеханики и освоения недр НАН КР, Главный вычислительный центр Национального статистического комитета КР, Институт

математики НАН КР, Институт физико-технических проблем и материаловедения НАН КР, Бишкекское городское управление по содействию занятости Министерства труда и социального развития КРОсОО, «Maxprint», IT-компания UlutSoft, IT- компанияTangensLab, , ОсОО «АКНЕТ», ОсОО «SeptemberMedia», ОсОО «CAPS», IT- компания «ИЗЮМ» и др. Ежегодно организуются круглые столы ППС кафедры совместно с представителями рынка труда, в них обсуждаются и обновляются учебные программы подготовки кадров, регулярно приглашаются профессионалы из IT-компаний для чтения лекций и проведения семинаров.

В результате таких действий с каждым годом увеличивается процент трудоустроенности выпускников направления Программная инженерия. Ниже представленны данные о количествах выпускников и процент трудоустроенности в виде диаграммы (Рис. 1, 2).

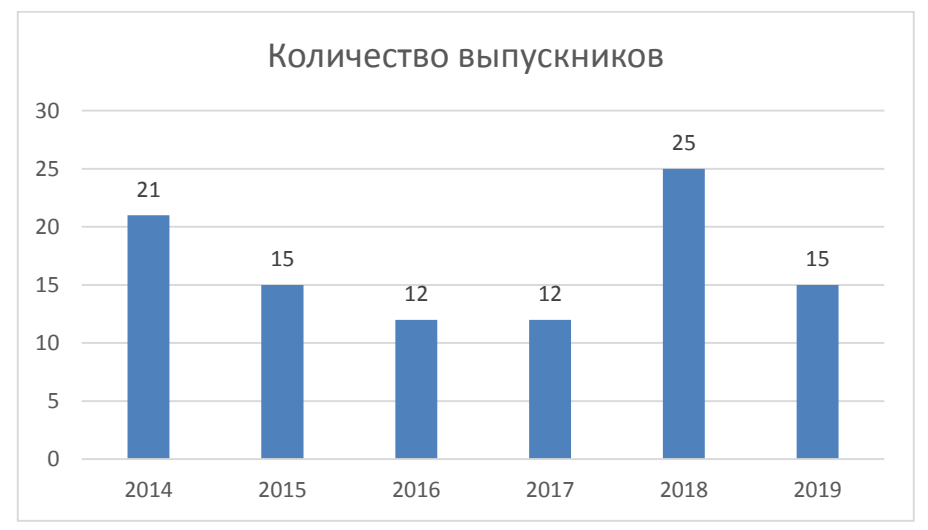

*Рис. 1. Диаграмма данных о количестве выпускников-бакалавров за 2014-2019 гг.*

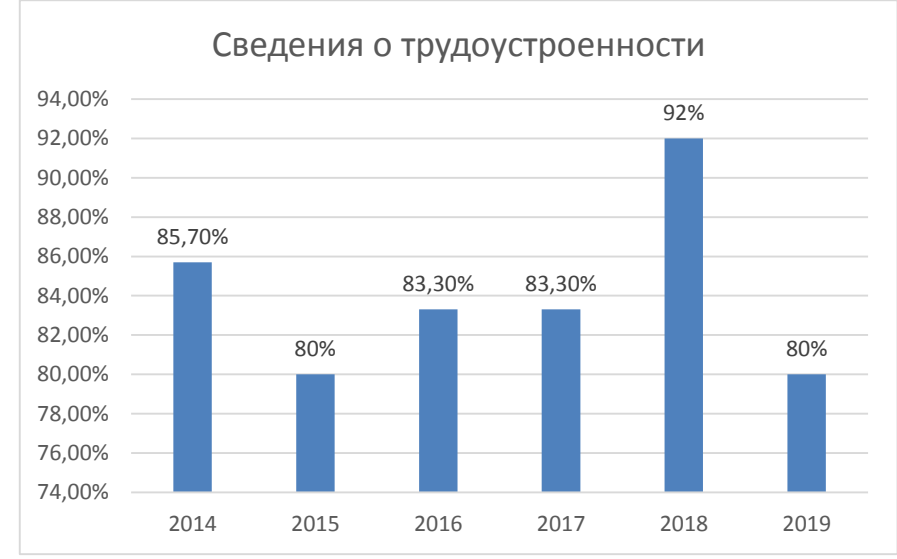

*Рис. 2. Диаграмма о трудоустроенности выпускников-бакалавров за 2014-2019 гг.*

Отметим, из выпускников-бакалавров 2018 года направления Программная инженерии 92% трудоустроены, из них непосредственно по специальности работают – 85%, а среди выпускников нынешного 2019 года уже 80% трудоустроены во время прохождения предквалификационной практики. Выпускники-магистры трудоустроены на 100%. Выпускники направления Программная

инженерии работают в различных государственных учреждениях, банках, IT-компаниях разработчиками программных продуктов, администраторами коипьютерной сети и системы, разработчиками мобильных приложений и др. Положительные отзывы работодателей, относительно выпускников, показывают хорошие результаты подготовки. Вышеуказанные результаты анализа подготовки кадров по направлению Программная инженерия доказывает актуальность и востребованность данного направления.

Следует отметить, что студенты направления Программная инженерия активно участвуют в конкурсах и олимпиадах по программированию и информатике, участвуют в международных проектах. В частности, в 2018-2019 годы по международной программе «SAKURA ExchangePrograminScience», реализованного Японским агентством по науке и технике, прошли стажировку в Японии 7 студентов

направления Программная инженерия и 3 преподавателя кафедры ПИИТ. Во время стажировки они посетили 2 кампуса Токайского университета в префектуре Канагава и г. Токио, участвовали в лекционных, лабораторных занятиях профессоров Токайского университета и в экскурсиях. В ходе 3 потоков стажировок состоялось ознакомление с Токайским университетом, экскурсия в лабораторию SolarCar, в автомобильный завод NissanYokohama,с исследовательским центром виртуальной реальности, обучение в инженерной лаборатории 3 D анимации, технологии по предотвращению стихийных бедствий, IoT (InternetofThings), Smartcity (Умный город), IoTintourism (Интернет вещей в туризме), Farmnote (IT технологии в сельском и аграрном хозяйстве). Все участники программы получили сертификаты и намечены планы дальнейшего сотрудничества КНУ с Японским агентством по науке и технике по обмену студентов и преподавателей по программе «SAKURA ExchangePrograminScience». Следующая стажировка в Японии в рамках программы SAKURA запланирована с 22 июля по 1 августа 2019 года, в которой также участвует студент направления программная инженерия.

Участие в международных проектах студентов и преподавателей кафедры ПИИТ естественным образом расширяет круг знаний, развивает интерес к новым информационным технологиям и вдохновляет к профессиональному росту.

Отметить, что подготовка специалистов в области информационных технологий в КНУ им. Ж. Баласагына ведется только на контрактной основе. С учетом потребностей рынка труда в нынешнее время перехода на цифровую экономику в республике, целесообразно расширить количественные и качественные показатели подготовки кадров по направлению Программная инженерия, обеспечив возможность обучения студентов и на бюджетной основе.

### *Список цитируемых источников*

1.Государственный образовательный стандарт высшего профессионального образования по направлению 710400 - Программная инженерия, утвержденный Министерством образования и науки Кыргызской Республики.

2.Данные студенческого отдела кадров КНУ им. Ж. Баласагына.

3.Bayachorova B. Implementation of she Tempus ERAMIS project in the Kyrgyz National University (KNU). International Conference "Tempus ERAMIS project: Outcomes and Prospects". Материалы международнойконференции "Tempus ERAMIS project: Outcomes and Prospects". Voronezh, June 3-5.

4. Баячорова Б.Ж. Об устойчивости программы подготовки магистров направления Информатика как вторая компетенция. Материалы международной конференции "Опыт сотрудничества университета и предприятий", организованной в рамках реализации проекта Tempus PROMIS. КГТУ им. И. Раззакова. 15.10.2015. Бишкек. 2015.

*Рецензент: Султанов Р.К.– кандидат физико-математических наук, доцент, КТУ «Манас»*

*Дуйшеналиев А., Соодаев А.,Казакбаева З.М. Кыргыз-Турк «Манас» университети, Бишкек Duishenaliev A., Soodaev A., Kazakbaeva Z. Kyrgyz-Turkish «Manas» University, Bishkek*

# **MS Visual C++ колдонуп фигуралардын пропорциясын сактоо менен терезелерди түзүү Окна с сохранением пропорций фигуры с использованием MS Visual C++ Window with saving figure proportions with using MS Visual C++**

*Аннотация: Баарыбызга маалым болгондой, азыркы заманда 3D-моделдөө, анимация жана объекттерди визуалдаштыруу маанилүү роль ойнойт. Ал эми DirectX жана OpenGL индустрияда 2D жана 3D-графика үчүн эң көп колдонулган API-интерфейс болуп саналат. Үч өлчөмдүү дүйнөнү чагылдыруу, моделдөө, материалдардын жайгашуусу, жарык булактары, камера, визуалдаштыруу, анимация сыяктуу баскычтардан турат. Биздин максат - компьютердик графикада жөнөкөй үч өлчөмдүү сүрөттөрдү жаратууда OpenGL китепканаларын колдонууну көрсөтүү. Убакыттын басымдуу бөлүгү API OpenGL тилинин негизинде үч өлчөмдүү сүрөттөрдүн программаларын жазуу үчүн жумшалгандыктан, биз бул макалада "MS Visual C++ колдонуп фигуралардын пропорциясын сактоо менен терезелерди түзүү" темасындагы сабакты карап чыгабыз. Ошондой эле математикалык куралдарды жана геометриялык моделдөө ыкмаларын түшүндүрүп, ар кандай маселелерди визуалдаштырууда эң таанымал алгоритмдердин жардамы менен ишке ашырабыз. Андан соң жөнөкөй кодду иштетип көрсөтөбүз. Макалада ошондой эле Кыргыз-Түрк "Манас" университетинде иштелип чыккан жеке видео сабактары чагылдырылат, жана видео сабактарды түзүүдөгү мүмкүнчүлүктөр көрсөтүлөт. Азыркы учурда биз компьютердик графиканын алгоритмдик негиздерин чагылдырган вебсайт үстүндө иштеп жатабыз.*

*Аннотация: 3D моделирование, анимация и визуализация объектов очень важны. В настоящее время DirectX и OpenGL являются наиболее широко распространенным API-интерфейсом для 2D и 3D-графики в отрасли. Формирование трехмерного мира состоит из следующих этапов: моделирование, верстка материалов, источники света, камера, визуализация, анимация.*

*Цель этой статьи - показать использование библиотеки OpenGL для создания простой трехмерной сцены в компьютерной графике. Основное внимание уделяется обучению написанию программ для трехмерной графики на основе графического процессора с использованием языка API OpenGL.*

*В этой статье мы рассмотрим урок «Окно с сохранением пропорций фигуры» с помощью Visual C ++. Мы описываем математические инструменты и методы геометрического моделирования на их основе и воспроизводим наиболее известные алгоритмы для решения различных задач визуализации и обработки изображений. Мы делимся примером кода. В статье также представлены персональные оригинальные видеоуроки, разработанные в Кыргызско-Турецком университете «Манас», и рассказывается об опыте создания видеоуроков. Мы находимся в процессе разработки веб-сайта по компьютерной графике, где мы показываем алгоритмические основы компьютерной графики.*

*Annotation: 3D modeling, animation and visualization of the objects is very important. Nowadays DirectX and OpenGL is the most widely adopted 2D and 3D graphics API in the industry. The formation of a three-dimensional world consists of the following stages: modeling, imposition of materials, light sources, camera, visualization, animation.*

*The purpose of this article is to show the use of the OpenGL library to create a simple 3D scene in the computer graphics. The focus is on teaching how to write GPU based 3D graphics programs using the OpenGL API language.*

*In this article we will see about the lesson "Window with saving figure proportions using Visual C<sub>++</sub>. We describe mathematic tools and methods of geometric modeling based on them and reproduce the best known algorithms for solving various problems of visualization and image processing. We are sharing the sample code.*

*The paper also presents personal original video tutorials developed in the Kyrgyz-Turkish University Manas and shares the experience of video lessons creation. In this article, we share our experience, which will come in useful for each teacher and students. We are in the process of developing the web site on computer graphics where we show algorithmic basis of computer graphics.*

*Урунттуу сөздөр: эки өлчөмдүү жана үч өлчөмдүү графика; моделдөө; OpenGL, визуализация; фигуранын пропорциясы; алгоритмдик программалар; видео-сабактар; мультимедиа*

*Ключевые слова: 2D, 3D компьютерная графика; моделирование; графическая библиотека OpenGL; визуализация; пропорции фигуры; анимация; видео уроки; мультимедиа*

*Keywords: 2D, 3D computer graphics; modeling; graphics library OpenGL; visualization; figure proportions; animation; video lessons; multimedia*

#### **Киришүү**

Азыркы заманда компьютердик графика тармагында объекттерди визуалдаштыруу, анимация жана үч өлчөмдүү моделдөө маанилүү роль ойнойт. 3D графика дүйнөсү - бул оюн жана кинодон баштап архитектура жана инженерияга чейин камсыз кылган татаал аймак болуп саналат. 3D сүрөтчүлөр

жана дизайнерлер айлана-чөйрөнү экранга чагылдырууда, 3D дизайн, көргөзмө, анимация сыяктуу атайын техникалык процесстерди колдонушат. Үч өлчөмдүү сүрөттөрдү, 3D басып чыгаруу менен физикалык объекттерге айландыруусу 3D моделдөө деп аталат. Учурда билим берүү мекемелеринде 3Dмоделдөө

боюнча орус тилинде жана өзгөчө мамлекеттик тилибиз кыргыз тилинде окуу материалдары жетишсиз. Мындан тышкары, программалоо боюнча жогорку классификациядагы адистер да жокко эсе.

(Билим берүүнү жеңилдетүү максатында визуалдаштырууга болгон көз караштар жогорулайт. Демек, дүйнө жүзүндөгү компьютердик графика адистерине болгон суроо-талаптын өсүшү байкалат.)

Иштин максаты:компьютердик графикада жөнөкөй үч өлчөмдүү сүрөттөрдү жаратууда OpenGL китепканаларын колдонууну көрсөтүү. Убакыттын басымдуу бөлүгү API OpenGL тилинин негизинде үч өлчөмдүү сүрөттөрдүн программаларын жазуу үчүн жумшалгандыктан биз бул макалада "MS Visual C++ колдонуп фигуралардын пропорциясын сактоо менен терезелерди түзүү" темасындагы сабакты карап чыгабыз.

MS Visual Studio платформасында OpenGL китепканасын колдонуу менен практикалык тажрыйба топтоо. Жөнөкөй мисал катары үч өлчөмдүү объектти OpenGL китепканаларын пайдалануу аркылуу көрсөтүү.Visual Studio 2010 платформасына OpenGLди туташтыруу. Терезенин салыштырмалуу пропорциясын сактап калуу. Кош буферлөө жана анимация. Клавиатура. GLUT китепканасы. Чычкан менен иштөө. Камераны жылдыруу.

Маселе:OpenGL китепканасынын жардамы менен MS Visual Studio платформасын пайдалануу жана С++ тилинде кодду ишке ашырууда тажрыйба топтоо.Ошондой эле, кыргыз тилинде үч өлчөмдүү моделдөө жөнүндө видео-сабактарды даярдоо.

### **Практика:**

Кыргыз-Түрк **"**Манас" университетинде «Компьютердик графика» сабагы алгоритмдик деңгээлде окутулат. Графикалык программалоо OpenGLжанаDirectX китепканаларын колдонуу аркылуу VisualC  $++$  программалоо тилинде ишке ашат [1,2].

Open Graphics Library (OpenGL) – "ачык графикалык китепкана" дегенди билдирет. Башкача айтканда OpenGL – бул өзүнө жүздөгөн функцияларды камтыган спецификация. Ал програмдоо тилинен көз карандысыз кросс-платформалуу програмдык интерфейсти аныктайт. Анын жардамы менен програмчы эки жана үч өлчөмдүү компьютердик графиканы колдонгон тиркеме түзө алат. Эң жөнөкөй 3 өлчөмдүү көргөзмөлөрдү чагылдырууда OpenGL китепканасынын колдонулушун демонстрациялоо. (С++ тилинде кодду ишке ашыруу)

### *Сабак. Фигуранын пропорцияларын сактоо*

Буга чейин даярдалган кодду иштетип көрөлү: консоль терезеси жана OpenGL терезеси чыгат. Эми терезенин өлчөмүн эни бийиктигине дал келбегендей кылып өзгөрткүлө. Үч бурчтук формасы бузулуп калат. (Треугольник исказится.)

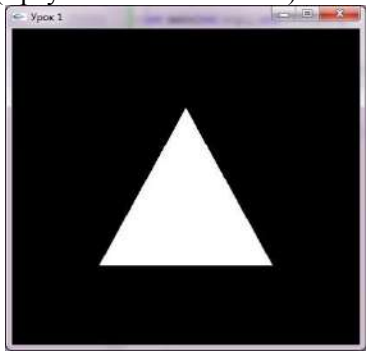

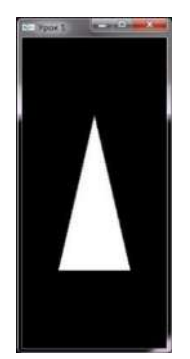

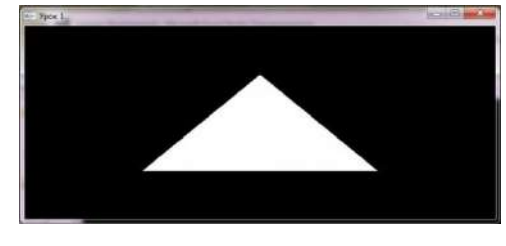

*Cүрөт 1. Унчукпоо боюнча түзүлгөн терезе.*

*Cүрөт 2. Пропорциялары өзгөргөн терезелер.*

Мунун себеби перспективдүү терезенин туура эмес түзүлгөнү. Унчукпоо боюнча көрсөтүлгөн элементердин пропорциясы 1:1. Ошондуктан пропорция өзгөргөндө перспектива бузулат. Перспектива бузулбаш үчүн терезе өлчөмдөрү өзгөргөндө, перспективаны кайра эсептөөчү функцияны аныкташ керек. Ал функцияны визуализация функциясы сыяктуу эле GLUT – та каттоо керек.

*glutReshapeFunc* функциясы , перспективаны кайра эсептөөчү функцияны каттайт. voidglutReshapeFunc(void(\*func)(int width, int height));

параметрлери:

\*func - терезе өлчөмдөрү өзгөргөндө, перспективаны кайра эсептөөчү функциянын аталышы. Эми өткөн сабактагы main функциясына кайтып, glutReshapeFunc чакырылышын кошуу керек. Терезенин өлчөмүнүн өзгөрүшүн көзөмөлдөгөн функциябызды ChangeSize деп атайлы.

```
int main(int argc, char ** argv) \{// GLUT-ту инициялоо
    glutInit(&argc,argv); //Экранга чыгаруу режимин аныктоо
    glutInitDisplayMode(GLUT_RGB|GLUT_DEPTH|GLUT_DOUBLE); //RGB - Tyc
моделин колдонуу тереңдик буферин колдонуу | кош буфер колдонуу
    glutInitWindowPosition(100,100); //терезенин позициясын (координаттарын) коюу
    glutInitWindowSize(500,500); // терезенин өлчөмдөрүн коюу
    glutCreateWindow ("Сабак: Фигуранын пропорцияларын сактоо"); //Терезе түзүү
   //функцияларды катто
    glutDisplayFunc(renderScene); //сүрөт тартуу функциясы
    //Жаңы функция
    glutReshapeFunc(changeSize);//терезинин өлчөмдөрүн кайра эсептөөчү функциясы
    // GLUT-тун негизги шиклы
    glutMainLoop();
    return 1:
ł
```
Кийинки кадамда перспективаны көзөмөлдөгөн ChangeSize функциясын аныктайлы. Бул функция эки аргументке ээ, булар клиентик областын эни жана бийиктигинин жаңы маанилери.

```
void changeSize(int w,int h) //терезинин өлчөмдөрүн кайра эсептөөчү функция
₹
     if(h==0) h=1; //терезе бийиктиги нөлгө барабар эмес экенин текшеребиз
     float ratio=1.0*w/h;
     // Проекция матрицасын колдонобуз, бул матрица сценанын көлөмүн
аныктайт
     glMatrixMode(GL PROJECTION);
        Проекция матрицасын инициялоо үчүн бирдик матрицаны жүктөйбүз
     \frac{1}{2}(Матрицаны баштапкы абалга келтиребиз)
     glLoadIdentity();//бирдик матрицаны жүктөө
     \frac{1}{2}Кароо терезесин аныктайбыз
     glViewport(0,0,w,h);
        Туура перспектива коёбуз
     \frac{1}{2}gluPerspective(45,ratio,1,1000);
         моделге кайтабыз
     glMatrixMode(GL MODELVIEW);
ł
```
Биринчи этапта эн жана бийиктиктин катышын эсептейбиз. Аны туура эсептеш үчүн бийиктик нөлгө барабар болгон учурду эске алыш керек. Андан кийин туура проекция матрицасын коёбуз. Бул матрица сценаны көлөмүн аныктайт. Аны инициялоо үчүн бирдик матрицасын жүктөйбүз. Анан терезе glViewport функциясы менен көрсөтүлсүн дейбиз. Алгачкы эки параметр жаңы терезе үчүн координатанын башталышы, акыркы экөө терезенин эни жана бийиктиги.

GluPerspective OpenGL –дин башка китепканасындагы функция. Ал китепкана OpenGL утилиталар китепканасы же GLU. GLU OpenGL реализациясынын стандарттуу компоненти. GluPerspective кароо параметрлерин коёт. Алгач YZ тегиздигиндеги кароо талаасы менен бурч коюлат, анан кароонун эни менен бийиктигинин катышы коюлат. Акыркы эки параметр кесилиш тегиздиктеринин жакынкы жана алыскы чегин аныктайт. Жакынкы мааниден жакын жана алыскы мааниден алыс болгон бардык нерселер сценадан кесилет (сценада көрсөтүлбөйт). Бул тескөөлөр менен этият болуш керек, же болбосо эч нерсе көрүнбөй калышы мүмкүн. Акыры бардык матрицалык операциялар модель матрицасын колдонорун OpenGL –ге көрсөтөбүз.

# **Жыйынтыктоочу код:**

#include<gl\glut.h>

```
void renderScene()//сүрөт тартуу функциясы
      {
       //түс жана тереңдик буферин тазалоо
       glClear(GL_COLOR_BUFFER_BIT|GL_DEPTH_BUFFER_BIT);
       glBegin(GL_TRIANGLES); //фигураны тартып башто, үч бурчтук тартуу
              //үч бурчтуктун координаталары
              //xy z
              glVertex3f(-1.5,-1.5,-5.0);//чекиттин координаталары (x,y,z)
              glVertex3f( 0.0, 1.5,-5.0);
              glVertex3f( 1.5,-1.5,-5.0);
       glEnd();//фигураны тартып бүтүү
       glutSwapBuffers(); //буферлерли алмаштыруу
      } 
      voidchangeSize(intw,inth)//терезинин өлчөмдөрүн кайра эсептөөчү функциясы
      {
     //терезе бийиктиги нөлгө барабар эмес экенин текшеребиз
       if(h == 0) h == 1;
       float ratio=1.0*w/h;
       // Проекция матрицасын колдонобуз, бул матрица сценанын көлөмүн аныктайт
       glMatrixMode(GL_PROJECTION);
       // Проекция матрицасын инициялоо үчүн бирдик матрицаны жүктөйбүз (Матрицаны баштапкы 
абалга келтиребиз)
       glLoadIdentity();//бирдик матрицасы
       // Кароо терезесин аныктайбыз
       glViewport(0,0,w,h);
       // Туура перспектива коёбуз 
       gluPerspective(45,ratio,1,1000);
       // моделгекайтабыз
       glMatrixMode(GL_MODELVIEW);
      }
      int main(intargc, char ** argv)
      {
```

```
// GLUT-туинициялоо
glutInit(&argc,argv);
//Экранга чыгаруу режимин аныктоо
```
# glutInitDisplayMode(GLUT\_RGB|GLUT\_DEPTH|GLUT\_DOUBLE); //RGB – түс моделин

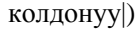

тереңдик буферин колдонуу | кош буфер колдонуу glutInitWindowPosition(100,100); //терезенин позициясын (координаттарын) коюу glutInitWindowSize(500,500); // терезенин өлчөмдөрүн коюу

glutCreateWindow("Сабак: Фигуранын пропорцияларын сактоо");//Терезе түзүү // функцияларды катто glutDisplayFunc(renderScene);//сүрөт тартуу функциясы glutReshapeFunc(changeSize);//терезинин өлчөмдөрүн кайра эсептөөчү функциясы // GLUT-тун негизги циклы glutMainLoop(); return 0; }

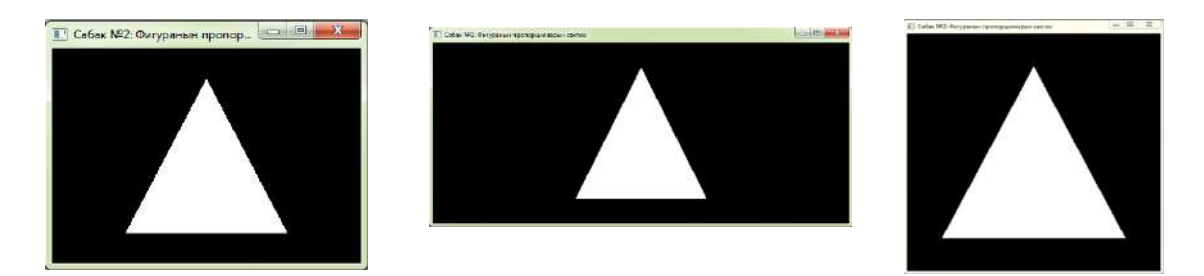

# *Cүрөт 3.фигуралардын пропорциясын сактоо менен терезелерди түзүү*

Жогорудагы мисалда көрсөткөндөй, математикалык куралдарды жана геометриялык моделдөө ыкмаларын түшүндүрүп, ар кандай маселелерди визуалдаштырууда эң таанымал алгоритмдердин жардамы менен ишке ашырабыз. Биз жөнөкөй коддун иштешин көрсөттүк.

Видео окутууларда, мугалимдер үчүн пайдалуу боло турган видео-сабактарды түзүү аркылуу тиешелүү тажрыйбаларыбыз менен бөлүшөбүз. Атайын программалык жана графикага багытталган тиркемелердин жардамы менен, сабактардын канчалык деңгээлде кызыктуу өтүлөөрүн өзүбүдүн видео сабактарыбызда тартуулап кетмекчибиз[3].

Практикада, аптада бир гана сабактын, айрыкча, үч өлчөмдүү графика сабагынын жетишсиз экенин көрсөтөт. Ошондуктан студенттер компьютердик класстарга келип, өз алдынча иштегенге убакыт бөлүшү зарыл. Сабактан тышкары студенттер бир тема тандап, проект даярдашат. Бул проект жалпы баанын 50%ы катары бааланат. Ал эми финалдык сынак, жазуу түрүндөгү тесттин жыйынтыгы менен жалпы баанын 50%ын түзөт.

### **Жыйынтык:**

 Заманбап үч өлчөмдүү компьютердик графика кадимки бир сүрөттөлүштөн айырмалоого кыйын болгондой реалдуу моделди түзүүгө мүмкүнчүлүк берет.

 Студенттер объекттин калыбын (макет) даярдай алышат жана уникалдуу долбоорлорун ишке ашыра алышат.

- Татаал математикалык моделдерди көрүнүктүү болгондой демонстрациялайт.
- Студенттер компьютердик графиканын учурдагы зарылчылыгын түшүнүшөт.
- Кыргыз тилинде видео сабактар даярдалат.

### *Колдонулган адабияттардын тизмеси*

1.Казакбаева З. M., Байбосунова М. «Применения компьютерной графики в учебных курсах» Вестник КНУ им. Ж. Баласагына, 2010, серия 3, вып.4, с. 110-112

2.Казакбаева З.М., Бекболотова Г. "Создание видео уроков по компьютерной графике" Вестник Вестник ЫГУ,2015**,** №40, с.142-144

*Рецензенты: Бримкулов У.Н.– доктор технических наук, профессор, член-корр. НАН КР, Шаршенбаев Б.Ш. – кандидат физико-математических наук, доцент*
**УДК 515.12**

 *109*

*Канетов Б.Э., Байджуранова А.М. КНУ им. Ж. Баласагына, Бишкек Kanetov B.E., Baidzhuranova A.M. J.Balasagyn KNU, Bishkek*

### **Равномерно паракомпактные пространства Бир калыптуу паракомпактуу мейкиндиктер Uniform paracompact spaces**

*Аннотация: Общеизвестно, что паракомпактные пространства играют важную роль в общей топологии. Поэтому нахождение равномерного аналога паракомпактных пространств является важной и интересной задачей теории равномерных пространств. К этой задаче обратились многие известные математики и в результате появились различные варианты равномерной паракомпактности равномерных пространств. Например, введены и исследованы* 

*следующие типы равномерной паракомпактности: равномерно R -паракомпактность в смысле М.Д. Райса [1]; равномерно F -паракомпактность в смысле З. Фролика [2]; равномерно B -паракомпактность в смысле А.А. Борубаева [3]; равномерно P -паракомпактность в смысле Б.А. Пасынкова [4]; равномерно A -паракомпактность в смысле Л.В. Апариной [5]; равномерно I -паракомпактность в смысле Дж. Исбелла [6].*

 *В этой работе показывается новый подход к определению равномерного аналога паракомпактности. Вводится и исследуется равномерно паракомпактные пространства. В частности, устанавливаются характеристики равномерно паракомпактных пространств, при помощи хаусдорфовых компактных расширений и отображений.*

*Всюду в работе равномерные пространства предполагаются хаусдорфовыми, а отображения равномерно непрерывными.*

*Аннотация: Белгилүү болгондой жалпы топологияда паракомпактуу мейкиндиктер негизги ролду ойношот. Ошондуктан, паракомпактуу мейкиндиктинбир калыптуу аналогун табуу бир калыптуу мейкиндиктер теориясында маанилүү жана кызыктуу маселе болуп саналат.Бул маселеге көптөгөн атактуу математиктер кайрылган жана жыйынтыгында бир калыптуу топологияда бир калыптуу мейкиндиктердин бир калыптуу паракомпактуулугунун түрдүү версиялары табылган. Мисалы, бир калыптуу паракомпактуулуктун төмөнкүдөй түрлөрүкиргизилген жана* 

*изилдеген:М. Райстын маанисиндеги бир калыптуу R -паракомпактуулук [1], З. Фроликтин маанисиндеги бир калыптуу F - паракомпактуулук [2], А. Бөрүбавдин маанисиндеги бир калыптуу B - паракомпактуулук [3], Б. Пасынковдун маанисиндеги бир калыптуу P - паракомпактуулук [4], Л. Апаринанын маанисиндеги бир калыптуу A паракомпактуулук [5], Дж. Исбеллдин маанисиндеги бир калыптуу I - паракомпактуулук [6].*

*Бул илимий макалада бир калыптуу паракомпактуулуктун аналогун аныктоонун жаны ыкмасы көрсөтүлгөн. Макалада бир калыптуу паракомпактуу мейкиндиктер киргизилген жана изилденген. Тактап айтканда хаусдорфдун компактуу кеңейүүсүнүн жана чагылдуруусунун жардамы аркылуу бир калыптуу паракомпактуу мейкиндиктердин мүнөздөмөлөрү аныкталат.*

*Бул илимий макалада бир калыптуу мейкиндиктер хаусдорфтук, ал эми чагылдыруу бир калыптуу үзгүлтүксүз болуп эсептелинет.*

*Annotation: It is well known that paracompactness play an important role in General Topology.Therefore, the finding of uniform analogues of paracompact spaces is an important and interesting problem in the theory of uniform spaces. Many mathematicians turned to this problem and as a result different variants of uniform paracompactness of uniform spaces appeared.* 

*For example, the following types of uniform paracompactness are introduced and investigated: uniform R -paracompactness in* the sense of M.D. Rice [1], uniform  $\,F\,$  - paracompactness in the sense of Z. Frolic [2], uniform  $\,B\,$  -paracompactnessin the sense *of A.A. Borubaev [3], uniform P -paracompactnessin the sense of B.A. Pasynkov [4], uniform A -paracompactness in the sense of L.V. Aparina [5], uniform I - paracompactness in the sense of J.R. Isbell [6].*

*In this work we show a new approach to the definition of a uniform analogue of paracompactness. In this work we introduce and study uniformly paracompact spaces. In particular, the characterizations of uniformly paracompact spaces by using of Hausdorff compact extensions and mappings are obtained.*

*Throughout the paper, uniform spaces are assumed to be Hausdorff, and mappings uniformly continuous.*

*Ключевые слова: равномерная паракомпактность, конечно аддитивное открытое покрытие, -дискретное равномерное покрытие, -отображение, равномерно совершенное отображение.*

 $\bm{y}$ рунттуу сөздөр: бир калыптуу паракомпактуулук, чектүү аддитивдүү ачык жабдуу,  $\bm{\sigma}$  - дискреттүү бир *калыптуу жабдуу, - чагылдыруу, бир калыптуу жеткилең чагылдыруу.*

*Key words: uniform paracompactness, finitely additive open covering, -discrete uniform covering, -mapping, uniformly*

*perfect mapping.*

Пусть  $(X, U)$  - равномерное пространство.

**Определение 1.** Равномерное пространство  $(X, U)$  называется равномерно паракомпактным, если в каждое его конечно аддитивное открытое покрытие можно вписать  $\sigma$ -дискретное равномерное покрытие.

**Предложение 1.** Если  $(X, U)$  равномерно паракомпактное пространство, то топологическое пространство  $(X,\tau_{_U})$  является паракомпактным. Обратно, если  $(X,\tau)$  - паракомпактно, то равномерное пространство  $(X, U_x)$ , где  $\overline{U}_x$  - универсальная равномерность является равномерно паракомпактным.

Доказательство. Пусть  $\,\mathcal{C}\,$  - произвольное открытое покрытие пространства  $(X,\tau_{_U})$ . Тогда для конечно аддитивного открытого покрытия  $\alpha^{\angle}$  пространства  $(X,U)$  существует вписанное в него  $\sigma$ -дискретное равномерное покрытие  $\lambda \in U$ . Внутренность  $\langle \lambda \rangle$ покрытия  $\lambda$  является равномерным покрытием. Положим  $\beta$  =  $\langle \lambda \rangle$ . Ясно, что  $\,\beta$  -  $\,\sigma$  -дискретное открытое равномерное покрытие пространства  $(X, U)$ . Для каждого  $B \in \beta$  выберем  $A_B \in \alpha^{\angle}$  так, что  $B \subset A_B$ , где  $A_B = \bigcup_{i=1}^n A_i$ *n*  $A_{B} = \bigcup_{i=1}^{n} A_{i}, A_{i} \in \alpha$ ,  $i=1,2,...,n$ . Положим  $\alpha_0=\cup \{\alpha_{_B}:B\in \beta\},\ \ \alpha_{_B}=\{B\cap A_i:i=1,2,...,n\}$ . Легко видеть, что $\alpha_0$ является открытым  $\bm{\sigma}$  -дискретным покрытием пространства  $(X,\tau_{_U})$ , которое вписано в покрытие  $\alpha$  . Следовательно, пространство  $(X,\tau_{_U})$ является паракомпактным.

Обратно, пусть пространство  $(X, \tau)$ паракомпактно. Тогда множество всех открытых покрытий образует базу универсальной равномерности  $\overline{U}_X$  пространства  $(X,\tau)$ . Легко видеть, что равномерное пространство  $(X, U_X)$  является равномерно паракомпактным.

**Теорема 1.** Пусть  $(X, U)$  - равномерное пространство, *bX* - произвольное хаусдорфовокомпактное расширение. Для того, чтобы равномерное пространство  $(X, U)$  было равномерно паракомпактным, необходимо и достаточно, чтобы для любого компакта  $\ K\mathop{\subset} bX\setminus X$ существовало  $\sigma$ -дискретное равномерное покрытие  $\alpha \in U$  такое, что  ${[A]}_{bX} \cap K = \varnothing$  для любого  $A \in \alpha$ .

Доказательство. Необходимость. Пусть  $(X, U)$  - равномерно паракомпактно и  $\overline{K} \subset bX \setminus X$  компакт. Для каждой точки  $x \in X$  найдется такая открытая в  $bX$  окрестность  $O_{_{\mathfrak{X}}}$ , что  $[O_x]_{bX} \cap K = \varnothing$ . Очевидно  $\lambda = \{O_x \cap X : x \in X\}$  есть открытое покрытие пространства  $(X, U)$ . Составим открытое покрытие  $\lambda^2$  пространства  $(X,U)$ , взяв в качестве элементов  $\lambda$ . Тогда  $\lambda^2$  есть конечно аддитивное открытое покрытие пространства  $(X,U)$  . В покрытие  $\lambda^\angle$  впишем  $\bm{\sigma}$  -дискретное равномерное  $\alpha$  ∈  $U$  . Тогда  $[A]_{bX}$  ⊂  $[\cup (O_{x_i} \cap X)]_{bX}$  ⊂  $\bigcup_{i=1}^n [O_{x_i}]_{bX}$  $\left[\begin{matrix} \overline{O}_{x_i} \cap X \end{matrix}\right]_{bx} \subset \mathcal{C}$  $[A]_{bX} \subset [\cup (O_{x_i} \cap X)]_{bX} \subset \bigcup_{i=1}^n [O_{x_i}]$  $\subset [\cup (O_{r} \cap X)]_{hX} \subset \cup [O_{r}]_{hX}$ . Так как  $[O_{x_i}]_{bX} \cap K = \varnothing$  для любого  $i = 1, 2, ..., n$ , то  $[A]_{bX} \cap K = \varnothing$  для любого  $A \in \alpha$ .

Достаточность. Пусть  $\alpha$  - некоторое конечно аддитивное открытое покрытие пространства  $(X, U)$ . Тогда найдется открытое семейство  $\beta$  в  $bX$  такое, что  $\beta \wedge \{X\} = \alpha$ . Пусть  $K = bX \setminus \bigcup \beta$ . Ясно, что  $K$  - компакт. Тогда по найдется  $\sigma$ -дискретное равномерное покрытие  $\lambda \in U$  такое, что  $[L]_{hX} \cap K = \varnothing$  для

любого  $L \in \lambda$ . Поскольку $[L]_{bX}$  есть компакт в  $bX$ , то найдутся  $B_1, B_2, ..., B_n \in \beta$  такие, что  $[L]_{bX} \subset \bigcup_{i=1}^n B_i$ . Тогда  $L \subset \bigcup_{i=1}^n A_i$ , где  $\bigcup_{i=1}^n A_i \in \alpha$ . Следовательно,  $(X, U)$  является равномерно паракомпактным пространством.

**Теорема 2.** Пусть  $(X, U)$  - равномерное пространство и  $\beta X$  - его Стоун-Чеховское расширение. Тогда следующие утверждения эквивалентны:

- 1. Равномерное пространство  $(X, U)$  равномерно паракомпактно.
- 2. Для любого компакта  $K \subset \beta X \setminus X$  существует  $\sigma$ -дискретное равномерное покрытие  $\{B_s\}$  такое, что  $[B_{s}]_{\beta X} \cap K = \emptyset$  для любого  $s \in S$ .
- 3. Для каждого открытого в  $\beta X$  множества  $O$ , содержащего X, существует такое семейство  $\{F_{s}\}$ замкнутых множеств в  $\beta X$ , что  $X \subset \bigcup \langle F_s \rangle \subset \bigcup F_s \subset G$  и семейство  $\{F_s \cap X\}$  -  $\sigma$ -дискретное равномерное покрытие пространства  $(X, U)$ .
- 4. Для любого открытого множества  $O$  в  $\beta X$ , содержащего  $X$ , найдется такое открытое в  $\beta X$ покрытие  $\{Q_s\}$ , что  $X \subset \cup Q_s \subset \cup [Q_s] \subset Y$  и  $\{Q_s \cap X\}$  -  $\rightarrow$ -дискретное равномерное покрытие пространства  $(X, U)$ .
- 5. Для любого компакта  $K \subset bX \setminus X$  существует такое семейство  $\{N_{s}\}$  открытых множеств в  $\beta X$ , что  $K \subset \bigcap N_s \subset \bigcap [N_s] \subset \beta X \setminus X$  и семейство  $\{(\beta X \setminus N_s) \cap X\} = \{X \setminus N_s\}$  -  $\sigma$ -дискретное равномерное покрытие пространства  $(X,U)$ .

Доказательство. 1)  $\Leftrightarrow$  2) очевидно.

2)  $\Rightarrow$  3). Пусть O открыто в  $\beta X$ ,  $\hat{O} \supset X$  и  $\beta X \setminus O = K$ . Ясно, что  $K \subset \beta X \setminus X$  - компактное множество. Найдем такое  $\sigma$ -дискретное равномерное покрытие  $\{B_s\}$  пространства  $(X, U)$ , что  $[B_{s}]\cap K=\varnothing$  для любого  $s\in S$ . Тогда  $[B_{s}]\subset\beta X\setminus K$  для любого  $s\in S$ . Откуда следует  $X \subset \bigcup B_{s} \subset \langle [B_{s}] \rangle \subset \bigcup [B_{s}] \subset \beta X \setminus K$ . Пусть  $F_{s} = [B_{s}]$ . Тогда  $X \subset \bigcup \langle F_{s} \rangle \subset \bigcup F_{s} \subset \beta X \setminus K = O$ . Ясно, что  $F_s \cap X = [B_s]_x$ . Поскольку ${B_s}$  -  $\sigma$ -дискретная система, то  ${F_s \cap X} = [B_s]_x$  также является  $\sigma$ -дискретной. Равномерное покрытие  $\{B_{s}\}\$ вписано в покрытие  $\{B_{s}\}_{x}$ . Следовательно,  $\{F_s \cap X\} = \langle [B_s]_x \rangle$ является равномерным покрытием пространства  $(X, U)$ .

3)  $\Rightarrow$  2). Пусть  $K \subset \beta X \setminus X$  - произвольное компактное множество. Положим  $O = \beta X \setminus K$ . Ясно, что  $O$  - открытое в  $\beta X$  множество содержащее в X. Тогда найдется такая система $\{F_{s}\}$ замкнутых множеств в  $\beta X$ , что  $X \subset \bigcup \langle F_{s} \rangle \subset \bigcup F_{s} \subset O$  и система $\{F_{s} \cap X\}$  является  $\sigma$ - дискретнымравномерным покрытием пространства  $(X, U)$ . Пусть $Q_s = \langle F_s \rangle \cap X$ . Легко видеть, что  $\{B_s\}$  является  $\sigma$ -дискретнымравномерным покрытием и  $[B_s] \cap K = \emptyset$  для любого  $s \in S$ .

3)  $\Rightarrow$  4). Пусть  $O$  - открытое в  $\beta X$  множество, содержащее X. Тогда существует такое семейство  $\{F_s\}$  замкнутых множеств в  $\beta X$ , что  $X \subset \bigcup \{F_s\} \subset \bigcup F_s \subset O$  и  $\{F_s \cap X\}$  -  $\sigma$ -дискретное равномерное покрытие равномерного пространства  $(X,U)$ . Известно, что  $\langle F_s \rangle \subset \langle F_s \rangle \Big| \subset F_s$ . Положим  $Q_s = \langle F_s \rangle$ . Следовательно, семейство  $\{Q_s\}$  - искомое.

Доказательство 4)  $\Rightarrow$  3) следует из включения  $Q_{s} \subset \langle [Q_{s}] \rangle \subset [Q_{s}]$ .

3)  $\Rightarrow$  5). Пусть  $K \subset \beta X \setminus X$  - компактное множество и  $O = \beta X \setminus K$ . Тогда  $O$  - открытое в  $\beta X$ множество, содержащее X найдем такую систему $\{F_s\}$  замкнутых множеств в  $\beta X$ , что  $X \subset \bigcup \langle F_{s} \rangle \subset \bigcup F_{s} \subset O$  и система  $\{F_{s} \cap X\}$ является  $\sigma$ -дискретным равномерным покрытием пространства  $(X, U)$ . Положим  $N_s = \beta X \setminus F_s$ ,  $s \in S$ . Тогда для открытой системы $\{N_s\}$  пространства  $\beta X$  имеем  $K \subset \cap N_s \subset \cap [N_s] \subset \beta X \setminus X$ . Легко видеть, что система  $\{(\beta X \setminus N_s) \cap X\} = \{X \setminus N_s\}$ является  $\sigma$  -дискретнымравномерным покрытием.

Доказательство 5)  $\Rightarrow$  3) очевидно. Таким образом, доказана эквивалентность условий 1-5.

Предложение 2. Всякое равномерно паракомпактное пространство является полным.

Доказательство легко следует из того факта, что всякое равномернопаракомпактное пространство в смысле Райса является полным.

**Предложение 3.** Всякое замкнутое подпространство  $H$  равномерно паракомпактного пространства  $(X, U)$  равномерно паракомпактно.

Доказательство. Пусть  $\alpha_{\scriptscriptstyle H}$  - конечно аддитивное открытое покрытие подпространства  $H$ равномерного пространства  $(X, U)$ . Обозначим через  $\mathcal U$  - открытое покрытие пространства  $(X, U)$ , состоящее из всех элементов покрытия  $\alpha_H$  и множества  $X \setminus H$ . Ясно, что  $\alpha$  - конечно аддитивное открытое покрытие. Тогда, существует  $\sigma$ -дискретное равномерное покрытие  $\beta \in U$  , вписанное в  $\alpha$ Обозначим  $\beta_{H}$  - след  $\beta$  на  $H$ . Легко видеть, что  $\beta_{H}$  -  $\sigma$ -дискретное равномерное покрытие подпространства  $H$ , вписанное в  $\alpha_{H}$ . Следовательно, подпространство  $H$  равномерно паракомпактно.

Определение 2. Равномерное пространство  $(X, U)$  называется сильно равномерно локально компактным, если существует  $\sigma$ -дискретное равномерное покрытие, состоящее из компактных подмножеств.

Теорема 3. Всякое сильно равномерно локально компактное пространство является равномерно паракомпактным.

Доказательство. Пусть  $\alpha$  - произвольное конечно аддитивное открытое покрытие. Тогда существует  $\sigma$ -дискретное равномерное покрытие  $\beta$ , состоящее из компактных подмножеств. Легко видеть, что покрытие  $\,\beta\,$  вписано в конечно аддитивное открытое покрытие  $\,\alpha\,$ . Следовательно,  $\,\beta\,$  - $\sigma$ -дискретное равномерное покрытие.

Теорема 4. При равномерно совершенных отображениях равномерная паракомпактность сохраняется в сторону прообраза.

Доказательство. Пусть  $\alpha$  - произвольное конечно аддитивное открытое покрытие пространства  $(X, U)$ . Ясно, что покрытие  $\{f^{-1}y : y \in Y\}$  вписано в покрытие  $\alpha$ . Тогда  $\beta = f^* \alpha = \{f^* A : A \in \alpha\}$ ,

 $f^*A = Y \setminus f(X \setminus A)$ , является открытым покрытием пространства  $(Y, V)$ . Рассматривая всевозможные конечные объединения множеств из  $\,\beta$  , построим открытое покрытие  $\,\beta^{\angle}$  . Оно является конечно аддитивным открытым покрытием. В него по условию теоремы можно вписать  $\sigma$ -дискретное равномерное покрытие  $\gamma \in V$ . Легко видеть, что покрытие  $f^{-1}\beta^2$  вписано в покрытие  $\alpha$  и  $f^{-1}\gamma$ .  $\sigma$ -дискретное равномерное покрытие пространства  $(X, U)$  вписанное в  $\alpha$ . Итак, равномерное пространство  $(X, U)$  является равномерно паракомпактным.

Пусть  $\omega$  - произвольное покрытие пространства  $(X, U)$ . Отображение  $f: (X, U) \rightarrow (Y, V)$ равномерного пространства  $(X, U)$  на пространство  $(Y, V)$  называется  $\omega$ -отображением, если для каждой точки  $y \in Y$  существует такая окрестность  $O_y$ , что  $f^{-1}O_y$  содержится в некотором элементе покрытия  $\omega$  [7].

**Теорема 5.** Равномерное пространство  $(X, U)$  является равномерно паракомпактным тогда и только тогда, когда для каждого конечно аддитивного открытого покрытия  $\omega$  пространства  $(X,U)$ существует равномерно непрерывное  $\omega$ -отображение  $f:(X,U)\to (Y,V)$ равномерного пространства  $(X, U)$  на метризуемое равномерно паракомпактное пространство  $(Y, V)$ 

Доказательство. Пусть  $(X, U)$  - метризуемое равномерно паракомпактное пространство и  $\omega$  произвольное конечно аддитивное открытое покрытие. Тогда тождественное отображение пространства  $(X,U)$  является требуемым равномерно непрерывным  $\omega$ -отображением пространства  $(X,U)$  в метризуемое равномерно паракомпактное пространство.

Обратно, пусть  $\omega$  - произвольное конечно аддитивное открытое покрытие пространства  $(X, U)$ . Тогда  $f:(X,U)\to (Y,V)$  равномерного существует равномерно непрерывное  $\omega$ -отображение пространства  $(X, U)$  на некоторое метризуемое равномерно паракомпактное пространство  $(Y, V)$ . Для каждой точки  $y \in Y$  существует такая окрестность  $O_{y}$ , прообраз  $f^{-1}O_{y}$  которой содержится в некотором элементе покрытия  $\omega$ . Положим  $\beta = \{O_v : y \in Y\}$ . Образуем открытое покрытие  $\beta^{\angle}$ , состоящее из всевозможных конечных объединений элементов покрытия  $\beta$ . Впишем в него  $\sigma$ дискретное равномерное покрытие  $\lambda \in V$ . Тогда  $f^{-1}\lambda$  есть равномерное покрытие пространства  $(X, U)$ , вписанное в покрытие  $\omega$ . Легко видеть, что  $f^{-1}\lambda$  является  $\sigma$ -дискретным равномерным покрытием. Следовательно, равномерное пространство  $(X, U)$  является равномерно паракомпактным.

#### Список цитируемых источников

- 2. Frolik Z. On paracompactness of uniform spaces // Czechoslovak Math. J. 1983. Vol. 33. P. 476-484.
- 3. БорубаевА.А. Равномерная топология. Бишкек: Илим, 2013. 347 с.
- 4. Pasynkov B.A., Buhagiar D. On uniform paracompactness // Czech. Math J. 1996. -V.46 (121). P. 577-586.
- 5. Апарина Л.В. Равномерно линделёфовы пространства // Тр. Моск. Мат. о-ва. 1996. Т. 57. С. 3-15.
- 6. Isbell J.R. Uniform spaces. Providence, 1964.
- 7. Канетов Б.Э. Некоторые классы равномерных пространств и равномерно непрерывных отображений. Бишкек, 2013. 160 с.

Рецензент: Борубаев А.А. – доктор физико-математических наук, профессор, академик НАН КР

<sup>1.</sup> Rice M.D.A note on uniform paracompactness // Proc. Amer. Math Soc. - 1977. - Vol. 62. - No 2. - P. 359-362.

Канетова Д.Э. Жалал-Абадский государственный университет, Жалал-Абад Kanetova D.E. Jalal Abad State University, Jalal Abad

### О полноте равномерных пространств Бир калыптуу мейкиндиктердин толуктуулугу жөнүндө Oncompletenessofuniformspaces

**Аннотация:** В настоящей статье исследуются индекс  $\mu$ -полноты равномерных пространств. Понятие  $\mu$ полноты равномерных пространств является одним из важных свойств теории равномерных пространств. Это понятие шире чем обычной полноты равномерных пространств. Если вес данного пространства равен кардиналу  $\,\mu$  , то обычная полнота и  $\mu$  -полнота совпадает.

Как известно в «природе» встречаются свойства равномерных пространств более «тонкие» нежели полнота – это  $H$  -полнота равномерных пространств. Естественно возникает задача: как определяется индекс  $\,\mu$  -полноты равномерных пространств?

В данной работе дается ответ на этот вопрос. Точнее определяется индекс  $\mu$ -полноты равномерных пространств. Устанавливается, что индекс  $\mu$ -полноты равен 1 в том и только в том случае, если равномерное пространство является равномерно локально  $\,\mu\,$ -компактным. При этом равномерное пространство называется равномерно локально  $\mu$ -компактным, если существует равномерное покрытие, состоящее из  $\mu$ -компактных подмножеств. Также, устанавливается, что индекс  $\,\mu$  -полноты равномерного пространства  $\leq \tau$  в том и только том случае, если равномерное пространство отображается на некоторое  $\mu$ -полное равномерное пространство веса , посредством  $\mu$ -полного отображения. Из этого результата следует внешняя характеристика равномерно  $\mu$ . полного по Чеху пространства.

Всюду в статье все равномерные пространства предполагаются хаусдорфовыми, а отображения равномерно непрерывными.

Аннотация: Илимий макалада бир калыптуу мейкиндиктердин  $\mu$ -толуктуулук индекси изилденет. Бир калыптуу мейкиндиктердин  $\,\mu$  -толуктуулугу бир калыптуу мейкиндиктердин теориясынын маанилүү касиеттеринен болуп саналат. Бул түшүнүк кадимки толуктуулук түшүнүгүнөн кененирээк. Эгерде бир калыптуу мейкиндиктин салмагы  $\mu$  кардиналына барабар болсо, анда кадимки толуктуулук жана  $\mu$  -толуктуулук дал келет.

Белгилүү болгондой «жаратылышта» бир калыптуу мейкиндиктердин «ичке» касиеттери кезигет, ал болсо бир калыптүү мейкиндиктердин  $H$ -толуктүүлүгү. Табигый суроо жаралат: бир калыптүү мейкиндиктердин  $\,\mu$  толуктуулук индекси кандайча аныкталат?

Бул эмгекте ал суроого жооп берилет. Тактап айтканда бир калыптуу мейкиндиктердин  $\,\mu$  -толуктуулук индекси аныкталат. Бир калыптуу мейкиндиктердин  $\,\mu$ -толуктуулук индекси 1ге барабар болот качан гана бир калыптуу мейкиндик бир калыптуу локалдуу  $\mu$ -компактуу болгондо гана делген натыйжа түргүзүлат. Бир калыптуу мейкиндик бир калыптуу локалдуу  $\mu$ -компактуу деп аталат, эгерде  $\mu$ -компактуу көптүктөрдөн турган бир калыптуу жабдуу табылса. Ошондой эле, бир калыптуу мейкиндиктин  $\,\mu$  -толуктугу  $\leq \tau$  болот качан гана бир калыптуу мейкиндик салмагы <sub>т</sub> болгон  $\mu$ -толук бир калыптуу мейкиндикке  $\mu$ -толук чагылдыруу аркылуу чагылса. Мындан бир калыптүү Чех боюнча  $\,\mu$  -толук мейкиндиктин сырткы мүнөздөмөсү келип чыгат.

Бул макалада бардык бир калыптуу мейкиндиктер хаусдорфтук, ал эми чагылдыруулар бир калыптуу үзгүлтүксүз болушат.

**Annotation:** In this paper we study the index  $\mu$  -completeness of uniform spaces. The notions of  $\mu$  -completeness of uniform spaces is one

of the important properties of the theory of uniform spaces. This concept is wider than the usual completeness of uniform spaces. If the

weight of this space is equal to the cardinality  $\mu$ , then the usual completeness and  $\mu$ -completeness coincide.

*As you know in "nature" there are properties of uniform spaces that are more "subtle" than completeness this is the H -completeness of uniform spaces. The problem naturally arises: how is the index of the completeness of uniform spaces determined ?*

*This paper gives an answer to this question. More precisely, the index -completeness of uniform spaces is determined. It is established that the index -completeness of uniform spaces is equal to 1 if and only if the uniform space is uniformly locally -compact. Moreover, a uniform space is called uniformly locally -compact if there is a uniform covering* consisting of  $\mu$  -compact subsets. It is also established that the index  $\,\mu$  -completeness of a uniform spaces  $\leq \tau$  if and only if *the uniform space is mapped onto some -complete uniform space weight by means of -complete mappings. This result implies an external characteristic of a uniformly Cech -complete space.*

 *Throughout this paper, all uniform spaces are assumed to be Hausdorff, and the mappings are uniformly continuous.*

*Ключевые слова: -полнота, индекс -полноты, секвенциальная полнота, равномерно -полное по Чеху пространство, равномерно локально -компактное пространство.*

*Урунттуу сөздөр: -толуктуулук, -толуктуулук индекси, секвенциалдык толуктуулук, бир калыптуу Чех боюнча -толук мейкиндик, бир калыптуу локалдуу -компактуу мейкиндик.*

*Key words: -completeness, index -completeness, sequentially completeness, uniformly Cech -complete space, uniformly locally -compact space.*

Равномерное пространство  $(X, U)$  называется  $\mu$ -полным, если всякий фильтр Коши имеющий базу мощности  $\leq \mu$  сходится.

Равномерное пространство  $(X, U)$  называется секвенциально полным, если всякий фильтр Коши имеющий счетную базу сходится.

Фильтр *F* называется *H* -фильтром Коши, если *F* для любого *H* [1], [2]. **Определение 1.** Пусть  $(X, U)$  - равномерное пространство и  $H \subset U$ . Равномерное пространство  $(X,U)$  называется  $H-\mu$ -полным, если всякий  $H$  -фильтр Коши  $F$  имеющий базу мощности  $\leq \mu$  имеет по крайней мере одну точку прикосновения.

Равномерное пространство  $(X, U)$  называется  $H$  -секвенциально полным, если всякий  $H$  -фильтр Коши  $F$  имеющий счетную базу имеет по крайней мере одну точку прикосновения.

Если система  $H \subset U$ является базой равномерности  $U$ , то  $H$ -фильтр Коши будет обычным фильтром Коши. Следовательно,  $H - \mu$ -полнота превращается в его обычную  $\mu$ полноту.

**Определение 2.** Пусть  $(X, U)$  - равномерное пространство. Наименьшее кардинальное число  $\tau$ называется индексом  $\mu$ -полноты равномерного пространства  $(X,U)$ , если существует такая система  $H\subset U$  , что  $\left| H\right| =\tau$  и  $\left( X,U\right)$  является  $H-\mu$ -полным.

 Наименьшее кардинальное число называется индексом секвенциальной полноты равномерного пространства  $(X, U)$  , если существует такая система  $H \subset U$  , что  $|H|$  =  $\tau$  и  $(X, U)$ является *H* -секвенциально полным [1].

Индекс  $\,\mu$  -полноты равномерного пространства  $\,(X,U)$ обозначается через  $\,ic_{_{\mu}}^{}(U)\,,\,$ а индекс секвенциальной полноты равномерного пространства  $\, (X, U)$  обозначается через  $\,ic_{_{\aleph_0}}(U)$  .

Определение 3. Равномерное пространство  $(X, U)$  называется равномерно локально  $\mu$ компактным, если существует равномерное покрытие  $\alpha \in U$ , состоящее из  $\mu$ -компактных подмножеств.

Равномерное пространство  $(X, U)$  называется равномерно локально счетно компактным, если существует равномерное покрытие  $\alpha \in U$ , состоящее из счетно компактных подмножеств.

Всякое равномерно локально компактное пространство является равномерно локально  $\mu$ -компактным.

**Теорема 1.** Для равномерного пространства  $(X, U)$  следующие условия равносильны:

1)  $ic_{\mu}(U) = 1$ ;

2)  $(X, U)$  - равномерно локально  $\mu$  -компактно.

**Доказательство.** 1)  $\Rightarrow$  2). Пусть  $H = \{\alpha\}$  и  $(X, U)$  -  $H$  -  $\mu$  -полно. Тогда найдется такое равномерное покрытие  $\beta \in U$ , состоящее из замкнутых подмножеств. Докажем, что каждый элемент  $\beta$  состоит из  $\mu$ -компактных подмножеств. Пусть  $B$  - некоторый элемент  $\beta$  и  $F_{\scriptscriptstyle R}$  произвольный фильтр Коши в  $(B, U_R)$ имеющий базу мощности  $\leq \mu$ . Положим  $F = \{N \subset X :$ существует такой  $N_B \in F_B$ , что  $N_B \subset N$ . Покажем, что  $F$  является  $H$  -  $\mu$  -фильтром Коши в  $(X, U)$ . Так как  $F_B$  является  $H - \mu$ -фильтром Коши в  $(B, U_B)$ , то существует такое  $A_B \in \alpha_B$ , что  $A_B \in F_B$ . Из включения  $A_B \subset A$  следует, что  $A \in F$ . Значит,  $F$  -  $H$ - $\mu$ -фильтр Коши. Тогда  $F$  имеет точку прикосновения  $x \in B$ . Следовательно, точка  $x \in B$ является точкой прикосновением фильтра Коши  $F_{n}$ . Итак,  $B$  является  $\mu$ -компактным.

2)  $\Rightarrow$  1). Пусть  $(X, U)$  - равномерно локально  $\mu$ -компактное пространство. Тогда найдется равномерное покрытие  $\alpha \in U$  состоящее из  $\mu$ -компактных подмножеств. Пусть  $H = \{\alpha\}$ . Тогда любой  $H$  -фильтр Коши  $F$  имеющий базу мощности  $\leq \mu$  имеет точку прикосновения. Следовательно,  $ic_u(U) = 1$ .

Следствие 1. Для равномерного пространства  $(X, U)$  следующие условия равносильны:

1)  $ic_{\infty}$   $(U) = 1$ ;

2)  $(X, U)$  - равномерно локально счетно компактно.

**Предложение 1.** Пусть  $(X, U)$  - равномерное пространство. Если существует такое покрытие  $\alpha \in U$ , для каждого  $A \in \alpha$  равномерное подпространство  $(A, U_A)$  равномерного пространства  $(X, U)$  является  $\mu$ -полным, то равномерное пространство  $(X, U)$  также является  $\mu$ -полным и  $ic_{\mu}(U) \le \max\{\sup\{ic_{\mu}(U_A): A \in \alpha\},|\alpha|\}.$ 

**Доказательство.** Поскольку, для каждого  $A \in \alpha$  подпространство  $(A, U_A)$  пространства  $(X, U)$   $\mu$ -полно, то найдутся  $H_A \subset U_A$ ,  $A \in \alpha$  такие, что  $(A, U_A)$  является  $H$ -полным и  $ic_u(U_A) = H_A$ |. Тогда найдутся  $H_A^* \subset U$ ,  $A \in \alpha$  такие, что  $H_A = \{ \gamma \wedge \{A\} : \gamma \in H_A^* \}$ . Положим  $H = \bigcup \{H_A^* : A \in \alpha\} \cup \{\alpha\}$ . Покажем, что равномерное пространство  $(X, U)$  является  $H - \mu$ полным. Пусть  $F$  - произвольный  $H$ -фильтр Коши в  $(X, U)$ , имеющий базу мощности  $\leq \mu$ . Тогда найдется такое  $A \in \alpha$ , что  $A \in F$ . Пусть  $F_A = \{L \cap A : L \in F\}$ . Последнее является  $H$ фильтром Коши в  $(A, U_A)$ . Подпространство  $(A, U_A)$  является  $H_A - \mu$ -полным, то

 $\bigcap \{[L_A]: L_A \in F_A\} \neq \emptyset$ . Тогда  $\bigcap \{[L]: L \in F\} \neq \emptyset$ . Следовательно,  $(X, U)$ -  $H_A - \mu$ -полно.  $|H| \leq \max\{\sup\{|H_A|: A \in \alpha\}, |\alpha|\}.$ Легко видеть. что Значит.  $ic_{\mu}(U) \leq \max\{\sup\{ic_{\mu}(U_A): A \in \alpha\},|\alpha|\}.$ 

Следствие 2. Пусть  $(X, U)$  - равномерное пространство. Если существует такое покрытие  $\alpha \in U$ , что для каждого  $A \in \alpha$  равномерное подпространство  $(A, U_A)$  равномерного пространства  $(X, U)$  является секвенциально полным, то равномерное пространство  $(X, U)$  также является секвенциально полным и  $ic_{\aleph_0}(U) \le \max\{\sup\{ic_{\aleph_0}(U_A) : A \in \alpha\}, |\alpha|\}.$ 

**Теорема 2.** Пусть  $(X, U) = \prod_{s \in S} (X_s, U_s)$  - семейство  $\mu$ -полных равномерных пространств  $(X, U)$ ,

 $s \in S$ Тогла  $(X,U)$   $\mu$  -полно равномерное пространство  $\overline{M}$  $ic_u(U) \le \max\{\sup\{ic_u(U_s): s \in S\}, |S|\}.$ 

Доказательство. В силу индекса  $\mu$ -полноты равномерных пространств, для каждого  $s \in S$ существует такая

система  $H_s \subset U_s$ , что равномерное пространство  $(X_s, U_s)$  является  $H_s - \mu$ -полным и  $ic_u(U_s) = |H_s|$ . Положим  $p_s^{-1}H_s = \{p_s^{-1}\alpha_s : \alpha_s \in H_s\}$ , где  $p_s: X \to X_s$ - проекция X на Sсомножитель  $X_s$ . Пусть  $H = \bigcup_{s \in S} p_s^{-1} H_s$ . Покажем, что равномерное пространство  $(X, U)$  является  $H - \mu$ -полным. Пусть  $F$ -некоторый  $H$ -фильтр Коши в  $(X, U)$ , имеющий базу мощности  $\leq \mu$ . Тогда  $F_s = p_s F$  является слабым  $H$ -фильтром Коши в  $(X_s, U_s)$ , имеющий базу мощности  $\leq \mu$ . Поскольку равномерное пространство  $(X, U)$  является  $H - \mu$ -полным, то  $F_{\rm g}$  имеет точку прикосновения  $\mathcal{X}_s$ , т.е.  $x_s \in \bigcap_{L \in \mathcal{F}} [L_s]$ . Тогда  $x \in \bigcap_{L \in \mathcal{F}} [L]$ , где  $x = \{x_s\}_{s \in S}$ . Итак,  $(X, U)$ -  $H - \mu$ полно и  $ic_u(U) \le \max\{\sup\{ic_u(U_s): s \in S\}, |S|\}.$ 

Следствие 3. Пусть  $(X, U) = \prod_z (X_s, U_s)$  - семейство секвенциально полных равномерных

пространств  $(X_s, U_s)$ ,  $s \in S$ . Тогда равномерное пространство  $(X, U)$  секвенциально полно и  $ic_{\aleph_{0}}(U) \leq \max\{\sup\{ic_{\aleph_{0}}(U_{s}) : s \in S\}, |S|\}.$ 

Равномерно непрерывное отображение  $f:(X,U) \rightarrow (Y,V)$  равномерного пространства  $(X, U)$  в равномерное пространство  $(Y, V)$  называется  $\mu$ -полным, если прообраз  $f^{-1}y$  каждого  $y \in Y$   $\mu$  -полно в  $(X, U)$ .

**Теорема 3.** Для равномерного пространства  $(X, U)$  следующие условия равносильны:

 $ic_{\mu}(U) \leq \tau$ ; 1.

2. Равномерное пространство  $(X, U)$  отображается на некоторое  $\mu$ -полное равномерное пространство  $(Y, V)$  веса  $w(V) \leq \tau$  посредством  $\mu$ -полного отображения.

Доказательство.  $1 \Rightarrow 2$ . Пусть для равномерного пространства  $(X, U)$  его индекс  $\mu$ . полноты  $\leq \tau$ . Тогда можно легко построить такую псевдоравномерность  $V_0 \subset U$ , что  $w(V_0) \leq \tau$  и  $V_0$  -  $\mu$  -полно. Согласно лемме по псевдоравномерности  $V_0$  строится равномерное пространство  $(Y, V)$  и сюръективное равномерно непрерывное отображение  $f(X, U) \rightarrow (Y, V)$  такие, что система  $\{f^{-1}\beta : \beta \in V\}$  является базой псевдоравномерности  $V_0$ ,  $w(V) \leq \tau$ .

Докажем  $\mu$ -полноту пространства  $(Y, V)$ . Пусть  $F$  - произвольный фильтр Коши в  $(Y,V)$ , имеющий базу мощности  $\leq \mu$ . Положим  $F_X^0 = \{f^{-1}L : L \in F\}$ . Легко видеть, что  $F_X^0$ является базой некоторого фильтра $\overline{F}_{\scriptscriptstyle X}$ в ( $X,U$ ). Покажем, что  $\overline{F}_{\scriptscriptstyle X}$  является фильтром Коши. Пусть  $\alpha \in U$  - произвольное равномерное покрытие. Поскольку система  $\{f^{-1}\beta : \beta \in V\}$  является базой псевдоравномерности  $V_{0}$ , то

существует такое  $f^{-1}\beta \in V_0$ , что  $f^{-1}\beta \succ \alpha$ . Тогда существует такое  $B \in \beta$ , что  $B \in F$ . Пусть  $A \in \alpha$ 

такой элемент, что  $f^{-1}B \subset A$ . Тогда  $A \in F$ . Поскольку  $(X, U)$  -  $V_0$  -  $\mu$ -полно, то  $F_X$ имеет точку

прикосновения в  $(X, U)$ . Из равномерно непрерывности отображения  $f$  и  $fF<sub>X</sub> = F$  следует, что фильтр

Коши  $F$  также имеет точку прикосновения в  $(Y, V)$ .

Покажем  $\mu$ -полноты подпространства  $f^{-1}y$  для каждого  $y \in Y$ . Пусть  $F_{f^{-1}y}$  произвольный фильтр

подпространства  $f^{-1}y$ , имеющий базу мощности  $\leq \mu$ . Коши Положим  $F = \{C \subset X : \exists R \in F_{f^{-1}y}, C \supset R\}$ Покажем, что  $F$  является фильтром Коши в  $(X, U)$ . Пусть  $\alpha \in U$  - произвольное равномерное покрытие. Тогда  $\alpha_{r^{-1}v} = \alpha \wedge \{f^{-1}v\}$  является равномерным покрытием подпространства  $f^{-1}y$ . Поскольку  $F_{f^{-1}y}$  есть фильтр Коши подпространства  $f^{-1}y$ , имеющий базу мощности  $\leq \mu$ , то существует такое  $A_{f^{-1}y} \in \alpha_{f^{-1}y}$ , что  $A_{f^{-1}y} \in F_{f^{-1}y}$ . Тогда  $A_{f^{-1}y} \subset A$  следует, что  $A \in F$ . Следовательно,  $F$  является фильтром Коши в  $(X, U)$ , имеющий базу мощности  $\leq \mu$ , и в силу  $\mu$ -полноты пространства  $(X, U)$   $F$  имеет точку прикосновения  $x\in f^{-1}y$ . Точка  $\lambda$ является точкой прикосновения фильтра Коши $\ F_{f^{-1}y}$ . Значит, подпространство  $f^{-1}y$   $\mu$  -полно.

 $1 \Rightarrow 2$ . Пусть равномерное пространство  $(X, U)$  отображается на некоторое  $\mu$ -полное равномерное пространство  $(Y, V)$  веса  $w(V) \leq \tau$  посредством  $\mu$ -полного отображения. Покажем, что  $ic_u(U) \leq \tau$ . Пусть  $B \subset V$ - такое семейство равномерных покрытий, что пространство  $(Y, V)$  $B-\mu$ -полным и  $ic_{\mu}(V) = |B| \leq \tau$ . Положим  $H = \{f^{-1}\lambda : \lambda \in H\}$ . Покажем, что является

пространство  $(X, U)$  является  $H - \mu$ -полным. Пусть  $\overline{F}$ -произвольный  $H$ -фильтр Коши в  $(X, U)$ , имеющий базу мощности  $\leq \mu$ . Образ *fF* фильтра  $F$  является  $B$  -фильтром Коши в  $(Y, V)$ . Тогда в силу  $B - \mu$ -полноты пространства  $(Y, V)$  фильтр  $fF$  имеет точку прикосновения  $y \in Y$  . Поскольку,  $\ f$  -  $\ \mu$  -полное отображение, то фильтр  $\ F\,$  имеет точку прикосновения  $x \in f^{-1} y$ , т.е.  $(X,U)$  является  $\mu$  -полным. Легко видеть, что  $\big|H\big|\!\leq\! \big|B\big|\!\leq\tau$  . Значит,  $\dot{\it nc}_{\mu}(U)\!\leq\!\tau$  .

Равномерное пространство  $(X, U)$  называется равномерно  $\mu$ -полно по Чеху пространством, если  $ic_{\mu}(U)$   $\leq$   $\aleph_{0}$  .

Следствие 4. Для равномерного пространства  $(X, U)$  следующие условия равносильны:

1.  $ic_{\aleph_0}(U) \leq \tau$ ;

2. Равномерное пространство  $(X, U)$  отображается на некоторое секвенциально полное равномерное пространство  $(Y, V)$  веса  $w(V) \leq \tau$  посредством секвенциально полного отображения.

Следствие 5. Для равномерного пространства  $(X, U)$  следующие условия равносильны:

1. Равномерно  $\mu$ -полно по Чеху;

2. Равномерное пространство  $(X,U)$   $\mu$ -полно и равномерно непрерывно отображается на  $\mu$ -полное метризуемое пространство  $(Y, V)$ .

Следствие 6. Для равномерного пространства  $(X, U)$  следующие условия равносильны:

1. Равномерно секвенциально полно по Чеху;

2. Равномерное пространство  $(X, U)$  секвенциально полно и равномерно непрерывно

отображается на секвенциально полное метризуемое пространство (Y,V).

#### *Список цитируемых источников*

1. Борубаев А.А. Равномерная топология. - Бишкек: Илим, 2013.

2. Борубаев А.А. О некоторых классах равномерных пространств и равномерно непрерывных отображений. - Фрунзе: Илим, 1990.

*Рецензент: Жумалиев Т.Ж. – кандидат физико-математических наук, доцент КНАУ им. К.И. Скрябина* 

*Омурбеков К.Т., Исакбек кызы Мираида, Казакбаева З.М. Кыргыз-Түрк "Манас" университети, Бишкек Omurbekov К.T.,Miraida Isakbek kyzy, Kazakbaeva Z.M. Kyrgyz-Turkish "Manas" University, Bishkek*

# **Autodesk MAYA колдонуп бочканын 3D моделин түзүү 3D моделирование бочки с использованием Autodesk MAYA 3D modeling of the barrel using Autodesk MAYA**

*Аннотация: Бул макаланын негизги максаты – компьютердик графикадагы үч өлчөмдүү моделди түзүүдө Autodesk Mayaны колдонууну үйрөтүү. Бул макала аркылуу биз Autodesk MAYA программасын колдонуп, бочканын 3D моделин түзүү сабагын көрсөтөбүз. Биз бул обьекти түзүүнүн инструменттерин жана этаптарын баскычтар боюнча көрсөтөбүз. Ошондой эле Кыргыз-Түрк "Манас" университетинде өзүбүз даярдаган кыргыз тилиндеги видеосабактар көрсөтүлөт.*

*Аннотация: Цель этой статьи - показать использование Autodesk Maya для создания простой трехмерной модели в компьютерной графике.В этой статье мы рассмотрим урок «AutodeskMAYAколдонуп бочканын 3D моделин түзүү» с помощьюAutodesk Maya. Мы описываем инструменты и этапы моделирования этого объекта. Делимся оригинальным видеоуроком, разработанным в Кыргызско-Турецком университете «Манас».*

*Annotation: The purpose of this article is to show the use the Autodesk Maya to create a simple 3D model in the computer graphics. We will show to create from the beginning simple 3D models.3D modeling of the barrel using Autodesk MAYA.*

*The paper also presents personal original video tutorials in kyrgyz language developed in the Kyrgyz-Turkish Manas University, and shares the experience of creating video lessons.*

*Урунттуу сөздөр: үч өлчөмдүү графика; моделдөө; визуализация; видеосабактар; мультимедиа; каркас. Ключевые слова: 3D компьютерная графика; моделирование; визуализация; выдавливание; видео уроки; каркас; Keywords: 3D computer graphics; modeling; visualization; extrude; video lessons; multimedia*

#### **Киришүү**

Бүгүнкү күндө компьютер графикасы ар кандай тармактарда колдонулууда. Окумуштуулар компьютер графикасын анализдердин жыйынтыктарын моделдөө үчүн пайдаланышат. Кино индустрияда кинематографтар компьютер графикасын укмуштуу, атайын эффекттерди даярдоодо же толугу менен анимацияланган фильмдерди чыгаруу үчүн колдонууда. Ошондой түрдүү багыттагы инженерлер жана архитекторлор, окумуштуулар жана дизайнерлер өздөрүнүн долбоорлорунда муктаж болгон виртуалдык объекттерди моделдөөдө компьютер графикасына таянууда. Акыркы жылдарда виртуалдык дүйнөдө үч өлчөмдүү компьютер графикасы максималдуу даражада колдонулуп, компьютердик оюндар абдан популярдуу болууда. Компьютер графикасы жана мультимедианын жардамы менен берилген билим же окутулган материал абдан кызыктуу жана жемиштүү болууда.

Бул макаланын негизги максаты – компьютердик графикадагы үч өлчөмдүү моделди түзүүдө Autodesk Mayaны колдонууну үйрөтүү.

#### **Практика:**

Кыргыз-Түрк **"**Манас" университетинде «3D графикасы жана анимация» сабагы окутулат. Биз аталган програама аркылуу «Autodesk MAYAны колдонуп, бочканын 3D моделин түзүү» сабагын көрөбүз. Бул обьектини моделдөөнүн этаптарын жана инструменттерин жазып өтөбүз.

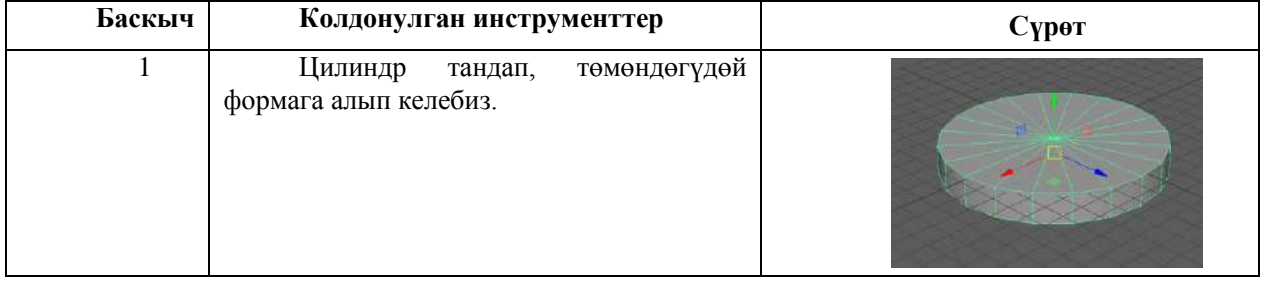

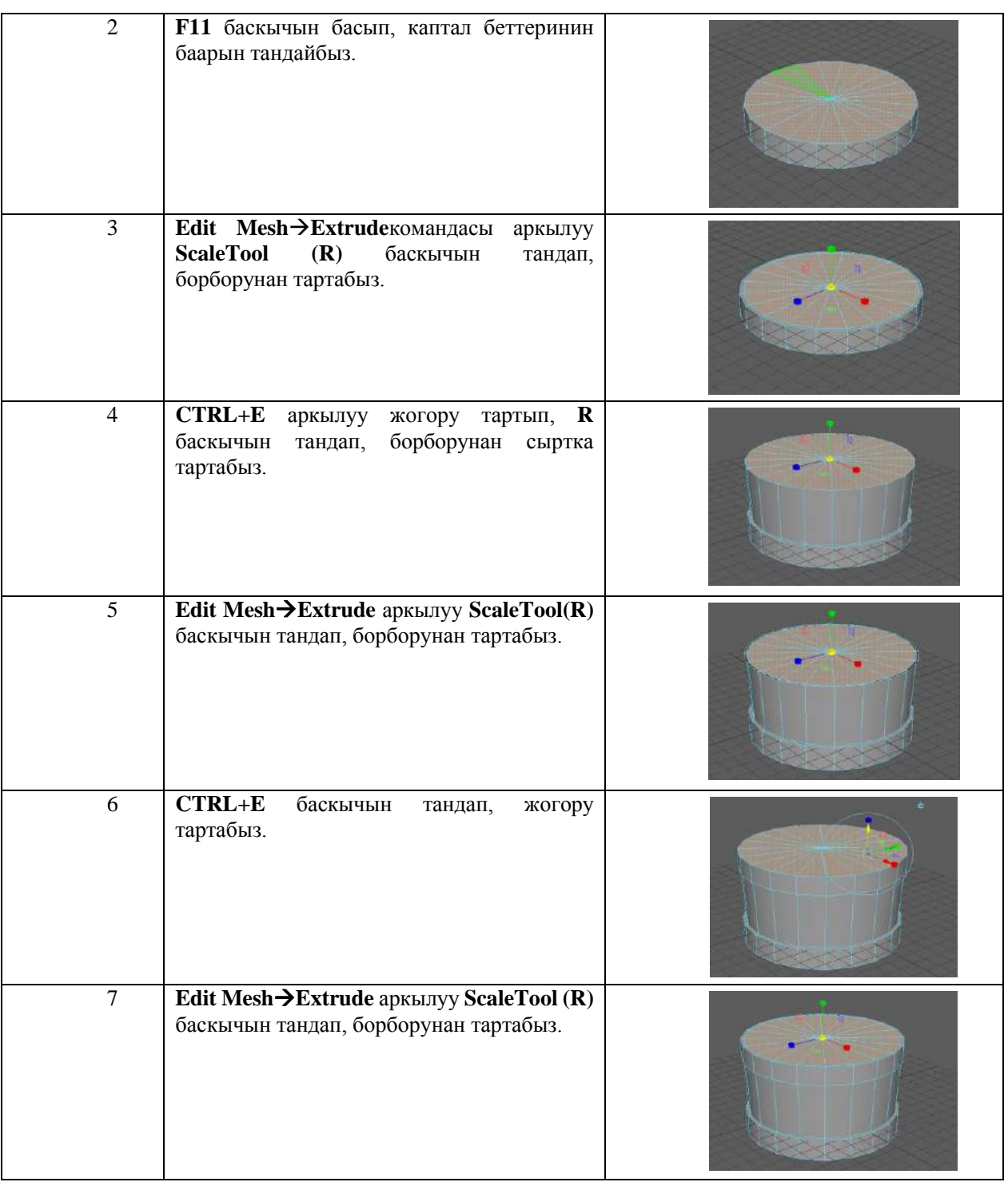

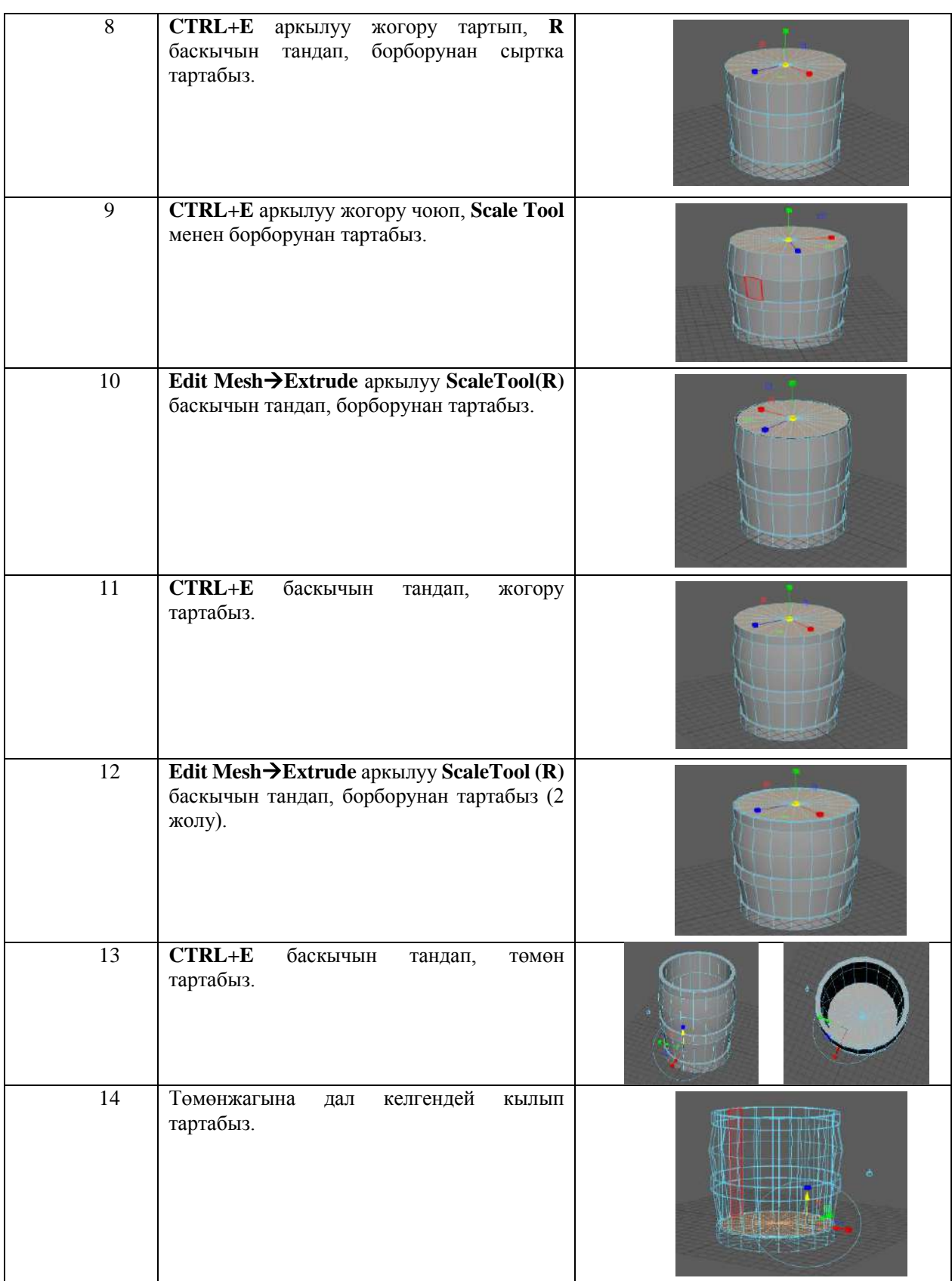

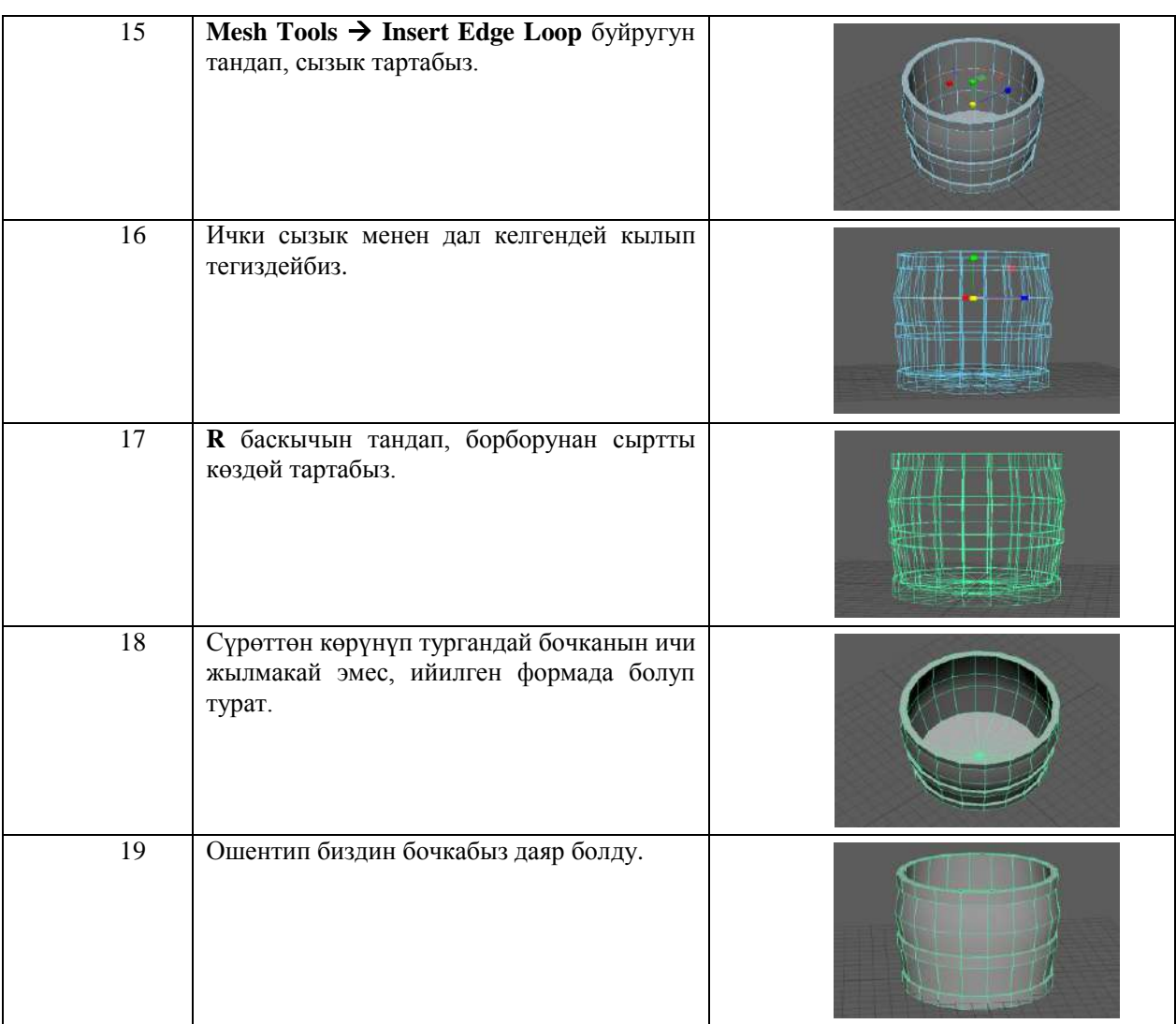

#### **Жыйынтык**:

Азыркы үч өлчөмдүү, заманбап компьютердик программалар аркылуу даярдалган сүрөттөрдү реалдуу сүрөттөрдөн айырмалоо кыйын.

Биз даярдаган видео сабак:

- үч өлчөмдүү сүрөттөрдү жана 3D моделдерин түзүү мүмкүнчүлүгүн;
- бардык моделдөөчү куралдар менен иштөө мүмкүнчүлүгүн;
- дизайнер жана архитекторлордун профессионалдык деңгээлге чыгуусун;
- кесипкөй адистердин пайда болушун шарттайт.

Демек, бул програманы өздөштүрүү үчүн көп убакыт талап кылынат. Жумасына бир жолу өтүлгөн сабак жетишсиз. Эгерде студенттер күн сайын практика жүзүндө иштесе, бул программаны оңой, тез үйрөнүп, алган билимдерин бышыкташат.

Студенттер ушул программа аркылуу өздөрүнүн жеке долбоор, моделдерин түзүп, аларды жүзөгө ашыруу мүмкүнчүлүктөрүнө ээ болушат.

#### **Колдонулган адабияттардын тизмеси**

1.Казакбаева З.М., Бекболотова Г. "Создание видео уроков по компьютерной графике" Вестник ЫГУ,2015, №40, с.142-144

2.Цыпцын С., Забелин В., Король Г., Ледин П. - Maya. Сборник мастерклассов по продукту Autodesk Maya от ведущих специалистов и дизайнеров России ,2006

*Рецензенты: Бримкулов У.Н.– доктор технических наук, профессор, член-корр. НАН КР Шаршенбаев Б.Ш. – кандидат физико-математических наук, доцент*

*Садыкова Б.А., Кожоев К.Т. КНУ им. Ж. Баласагына, Бишкек Sadykova B.A., Kojoev K.T. J.Balasagyn KNU, Bishkek*

## **Асимптотические оценки решения нелинейных сингулярно-возмущенных интегродифференциальных уравнений типа Вольтерра с импульсным воздействием Импульстун таасири астындагы сызыктуу эмес Вольтерр тибиндеги сингулярдык дүүлүккөн интегро-дифференциалдык теңдемелерди чыгаруунун асимптотикалык баасы Asymptotic marks of singularly perturbed integro-differenrial equation with impulsive pressure**

*Аннотация: В данной статье рассматривается нелинейное сингулярно-возмущенное интегродифференциальное уравнение с импульсным воздействием и приведена теорема о существовании и* 

единственности разрывного решения этого уравнения на полусегменте  $\left(0,\!1\right]$  при  $\,\varepsilon\!\rightarrow\!0$  .

*Аннотация: Бул статьяда сызыктуу эмес сингулярдык дүүлүккөн интегро-дифференциалдык*  теңдеме каралды жана  $(0,1]$  жарым аралыгында  $\varepsilon \!\rightarrow\! 0$  учурундагы кесиндидеги үзгүлтүктүү *чыгарылышынын жалгыздыгы жөнүндө теорема келтирилди.*

*Annotation: This article considered nonlinear singularly perturbed integro-differenrial equation with impulsive pressure and given a theorem on the existence and uniqueness of discontinuous solutions of the equations on the half-open interval*  $\left(0,1\right]$  *with*  $\varepsilon$  $\rightarrow$   $0$ 

*Ключевые слова: Нелинейное интегро-дифференциальное уравнение, импульсное воздействие, разрывное решение, функция Дирака, ступенчатая функция Хевисайда, разрыв первого рода, малый параметр.*

*Урунттуу сөздөр: Сызыктуу эмес интегро-дифференциалдык теңдеме, импульстун таасири, үзгүлтүктүү чыгарылыш, Дирактын функциясы, Хевисайддын тепкичтүү функциясы, биринчи түрдөгү үзүлүү, кичине параметр*

*Key words: nonline integro-differential equation, impulse action, breaking decision, the Dirac's delta function, Heaviside's step function, the first kind of gap, a small parameter.*

Сингулярно-возмущенное интегро-дифференциальное уравнение, не содержащее в правой части разрывной функции рассмотрен в работах [1], [2]. Здесь рассматривается нелинейное интегрооно-возмущенное интегро-дифференциальное уравнение, не содержащее в прании функции рассмотрен в работах [1], [2]. Здесь рассматривается нелинейное интегиое уравнение типа Вольтерра с импульсным воздействием в виде:<br>Show у грен в работах [1], [2]. Здесь рассматриваетс<br>a Вольтерра с импульсным воздействием в<br> $\int_{0}^{x} K(x,t) \psi(x) dx + \sum_{n=0}^{N} G(n) \psi(x) dx$ лярно-возмущенное интегро-дифференциальное уравнение, не содержащее в правой<br>вной функции рассмотрен в работах [1], [2]. Здесь рассматривается нелинейное интегро-<br>альное уравнение типа Вольтерра с импульсным воздействием de's step function, the first kind of gap, a small parameter.<br>pHO-BO3MYIIIEHHOE ИНТЕГРО-ДИФФЕРЕНЦИАЛЬНОЕ УРАВНЕНИЕ, НЕ СОДЕРЖАЩЕЕ В ПРАВ<br>Dif функции рассмотрен в работах [1], [2]. Здесь рассматривается нелинейное интегр<br>ь

дифференциального уравнение типа Вольтерра с импульсным воздействнем в виде:  
\n
$$
\varepsilon y'(x) + a(x)y(x) = \lambda \int_{0}^{x} K(x,t)y(t)dt + \sum_{k=1}^{N} \theta(P_k)f_k(x) + f_0(x) + \varepsilon \sum_{k=1}^{N} A_k \delta(P_k) + \varepsilon g(x, y). \tag{1}
$$

с начальным условием

$$
y(0) = b,\tag{2}
$$

где  $A_{\!k}, b$  - заданные постоянные,  $\lambda$  - некоторый параметр,  $\,\varepsilon\!>\!0$  - малый положительный параметр,  $a(x), f_k(x)$  - непрерывные функции на сегменте [0,1] , причем  $a(x)$  > 0 ,  $K(x,t)$ ,  $g(x, y)$  непрерывные функции на области  $[0 \le x, t \le 1], -\infty < y < \infty$  **COOTBETCTBEHHO,**  $0 < x_1 < x_2 < ... < x_N < 1$ . некоторые известные числа,  $P_k = x - x_k$ ,  $\theta(x)$ - функция Хевисайда  $\theta(+0) = 1, \theta(0) = 0, \ \theta'(x) = \delta(x)$  - функция Дирака,  $\delta(x) = \begin{cases} 0, x \neq 0, & \mathfrak{h} \\ 0, & \mathfrak{h} \end{cases}$ 0  $\begin{aligned}\n-x & \times \frac{x_i}{x_i} \\
0, & x \neq 0,\n\end{aligned}$  $f(x) = \begin{cases} 0, x \neq 0, & 0 \\ 0, x = 0 \end{cases}$   $\int_0^x \delta(x) dx = 1.$  $\delta(x) = \begin{cases} 0, x \neq 0, & \int_{0}^{0} \delta(x) dx \\ \infty, x = 0, & \int_{0}^{0} \delta(x) dx \end{cases}$  $\overline{a}$  $=\begin{cases} 0, x \neq 0, & 0 \\ 0, x = 0 \end{cases} \quad \int_{0}^{0} \delta(x) dx = 1.$  $\begin{cases} 0, x \neq 0, \\ \infty, x = 0, \end{cases}$ 

Формально полагая  $\varepsilon = 0$  из (1) получим

$$
a(x)v(x) = \lambda \int_{0}^{x} K(x,t)v(t)dt + f_0(x) + \sum_{k=1}^{N} \theta(P_k)f_k(x).
$$
 (20)

Решение линейного интегрального уравнения (20) ищем в виде:

$$
v(x) = v_0(x) + \sum_{k=1}^{N} \theta(P_k) v_k(x),
$$
 (2<sub>1</sub>)

где  $[v_0(x), v_k(x)]$ - пока неизвестные функции. Подставляя (21) в (20) получим

$$
a(x)\left[v_0(x) + \sum_{k=1}^N \theta(P_k)v_k(x)\right] =
$$
  
=  $\lambda \int_0^x K(x,t) \left(v_0(t) + \sum_{k=1}^N \theta(P_k)v_k(x)\right) dt + f_0(x) + \sum_{k=1}^N \theta(P_k)f_k(x).$  (22)

Учитывая свойства функции Хэвисайда, получим следующих линейных интегральных уравнений в виде:

$$
a(x)v_0(x) = \lambda \int_0^x K(x,t)v_0 dt + f_0(x), (0 \le x \le 1),
$$
\n(23)

$$
a(x)v_1(x) = \lambda \int_{x_1}^{x} K(x,t)v_1(t)dt + f_1(x), (x_1 \le x \le 1),
$$
 (24)

$$
a(x)v_2(x) = \lambda \int_{x_2}^{x} K(x,t)v_2 dt + f_2(x), (x_2 \le x \le 1),
$$
 (2s)

$$
a(x)v_N(x) = \lambda \int_{x_N}^{x} K(x,t)v_N(t)dt + f_N(x), (x_N \le x \le 1),
$$
 (2N)

Предполагается, что линейное неоднородное интегральное уравнение  $(2_3)-(2_N)$  имеют единственное решение относительно  $v_0(x), v_1(x), ..., v_N(x)$ .

Справедлива следующая теорема.

**Теорема.** Пусть 1)  $a(x)$ ,  $f_k(x)$ ,  $K(x,t)$ ,  $g(x, y)$ - известные непрерывно-дифференцируемые функции на сегменте  $\left(0 \leq \frac{x}{t} \leq 1\right)$ , 2)  $a(x) > 0$ ,  $\lambda$ -некоторый параметр. Тогда при достаточно

малых значениях  $\varepsilon$ ,  $(\varepsilon \leq \varepsilon_{0k})$ .  $\varepsilon_{0k}$  - фиксированное число), нелинейное интегро-дифференциальное уравнение (1) имеет единственное разрывное решение представимое в виде:

$$
y(x,\varepsilon) = y_0(x) + \sum_{k=1}^N \theta(P_k) y_k(x) = v_0(x) + \Pi_0(\tau) + \varepsilon \xi_0 + \sum_{k=1}^N \theta(P_k) \cdot \left[ v_k(x) + \Pi_k(\tau_k) + \varepsilon \xi_k(x,\varepsilon) \right],
$$
  
\n
$$
\text{rate} \qquad |\Pi_0| \le C_0 e^{-\alpha_0 \frac{x}{\varepsilon}}, |\Pi_k| \le C_k e^{-\alpha_k \frac{(x - x_k)}{\varepsilon}}, \alpha_0, \alpha_k > 0, |\xi_0| \le C_{00}, |\xi_k| \le C_0, C_0, C_k, C_{00}, C_{kk}
$$

некоторые *const*, не зависит от  $\varepsilon$ , *x*, причем при  $\varepsilon \rightarrow 0$  это решение сходится к разрывному решению вырожденного уравнения  $(2_1)$  на полусегменте  $(0,1]$ .

Доказательство теоремы.

Решение нелинейного интегро-дифференциального уравнения будем искать в виде

$$
y(x) = y_0(x) + \sum_{k=1}^{N} \theta(P_k) y_k(x),
$$
\n(3)

где  $y_0, y_k$  - пока неизвестные функции.

$$
y_0(0) = b \tag{30}
$$

Из (1), (3) получаем

$$
y_0(0) = b.
$$
\n(30)  
\n
$$
y_0(0) = b.
$$
\n(31)  
\n
$$
\mathcal{E}y'_0 + \mathcal{E}\sum_{k=1}^N \delta(P_k)y_k(x_k) + \mathcal{E}\sum_{k=1}^N \theta(P_k)y'_k(x) + a(x)[y_0(x) + \sum_{k=1}^N \theta(P_k)y_k] =
$$
\n
$$
= \lambda \int_0^x K(x,t)[y_0(t) + \sum_{k=1}^N \theta(P_k)y_k(t)]dt + \sum_{k=1}^N \theta(P_k)f_k(x) +
$$
\n(31)  
\n
$$
+ \mathcal{E}\sum_{k=1}^N A_k \delta(P_k) + f_0(x) + \mathcal{E}g(x, y_0 + \sum_{k=1}^N \theta(P_k)y_k).
$$

Приравнивая коэффициенты при  $\,\delta(P_{\rm\scriptscriptstyle k})$ получим

$$
y_k(x) = A_k, k = \overline{1, N} \tag{32}
$$

Нелинейное интегро-дифференциальное уравнение приводится к виду:

$$
y_{k}(x) = A_{k}, k = \overline{1, N}
$$
\n
$$
\text{eñneo uhterpo-} \text{qudpdepenциamente ypashenue npuboqurca k bayy:}
$$
\n
$$
\varepsilon y_{0}^{\prime} + \varepsilon \sum_{k=1}^{N} \theta(P_{k}) y_{k}^{\prime} + a(x) [y_{0}(x) + \sum_{k=1}^{N} \theta(P_{k}) y_{k}] = \lambda \int_{0}^{x} K(x, t) [y_{0}(t) + \sum_{k=1}^{N} \theta(P_{k}(t)) y_{k}(t)] dt + \sum_{k=1}^{N} \theta(P_{k}) f_{k}(x) + \varepsilon g(x, y_{0} + \sum_{k=1}^{N} \theta(P_{k}) y_{k} + f_{0}(x).
$$
\n(3<sub>3</sub>)

Отсюда приравнивая коэффициенты при  $\theta(P_k)$  получим следующую цепочку нелинейных<br>
200-дифференциальных уравнений вида:<br>  $\varepsilon y'_0 + a(x)y_0(x) = \lambda \int_a^x K(x,t)y_0(t)dt + f_0(x) + \varepsilon g(x, y_0), (0 \le x \le 1)$ интегро-дифференциальных уравнений вида:

$$
\varepsilon y_0' + a(x) y_0(x) = \lambda \int_0^x K(x, t) y_0(t) dt + f_0(x) + \varepsilon g(x, y_0), (0 \le x \le 1)
$$
  
\n
$$
y_0(0) = b,
$$
\n(40)

$$
y_0(0) = b,
$$
  
\n
$$
\varepsilon y_1' + a(x) y_1(x) = \lambda \int_{x_1}^1 K(x, t) y_1(t) dt + f_1(x) + \varepsilon [g(x, y_0 + y_1) - g(x, y_0], (x_1 \le x \le 1)
$$
  
\n
$$
y_1(x_1) = A_1.
$$
\n(4.1)

$$
\varepsilon y_1 + u(x) y_1(x) = x \int_{x_1}^{x_1} K(x, t) y_1(t) dt + f_1(x) + \varepsilon [g(x, y_0 + y_1) - g(x, y_0), (x_1 \le x \le 1)]
$$
\n
$$
y_1(x_1) = A_1.
$$
\n
$$
\varepsilon y_2' + a(x) y_2(x) = \lambda \int_{x_2}^{x_1} K(x, t) y_2(t) dt + f_2(x) + \varepsilon [g(x, y_0 + y_1 + y_2 - g(x, y_0 + y_1)], (x_2 \le x \le 1)
$$
\n
$$
y_2(x_2) = A_2.
$$
\n
$$
(4_2)
$$

$$
\varepsilon y_N' + a(x) y_N(x) = \lambda \int_{x_N}^1 K(x, t) y_N(t) dt + f_N(x) + \dots + \varepsilon [g(x, \sum_{k=0}^N y_k) - g(x, \sum_{k=0}^{N-1} y_k)], (x_N \le x \le 1)
$$
  

$$
y_N(x_N) = A_N.
$$

Нелинейное интегро-дифференциальное уравнение  $(4_0)-(4_N)$  соответственно имеет единственное непрерывное решение:

$$
y_0(x) = v_0(x) + \Pi_0(\frac{x}{\varepsilon}) + \varepsilon \xi_0(x, \varepsilon),
$$
  

$$
y_1(x) = v_1(x) + \Pi_1(\frac{x - x_1}{\varepsilon}) + \varepsilon \xi_1(x, \varepsilon),
$$
  
................. (5)

$$
y_N(x) = v_N(x) + \Pi_N(\frac{x - x_N}{\varepsilon}) + \varepsilon \xi_N(x, \varepsilon).
$$

Подставляя (5) в (3) мы получим разрывное решение нелинейного интегродифференциального уравнения типа Вольтерра в виде:

$$
y(x,\varepsilon) = v_0 + \Pi_0(\frac{x}{\varepsilon}) + \varepsilon \xi_0(x,\varepsilon) + \sum_{k=1}^N \theta(P_k)(v_k(x) + \Pi_k(\frac{x - x_k}{\varepsilon}) + \varepsilon \xi_k(x,\varepsilon)),
$$
  
\n
$$
\Pi_0(\frac{x}{\varepsilon}) \le C_0 e^{-\alpha_0 \frac{x}{\varepsilon}}, |\Pi_k| \le e^{-\alpha_k \frac{x - x_k}{\varepsilon}} C_k, |\xi_0|, |\xi_k| \le C_k = const \text{ при } \varepsilon \to 0 \text{ yto}
$$

сходится к разрывному решению на сегменте  $0 < x \leq 1$ .

Таким образом, совершается доказательство теоремы.

#### Список цитируемых источников

Иманалиев М. Асимптотические методы в теории сингулярно-возмущенных интегро-дифференциальных 1. систем, Фрунзе, Илим 1972г.

 $2.$ Kakishov K., Kakishov J.K. Asymptotical methods in the theory of singularly perturbed ordinary differential equations with discontinuous solutions of corresponding degenerate equation, Reports of the third congress of the world mathematical society of Turkic countries, Almaty, 2009, p321-330.

Садыкова Б.А. Асимптотические оценки решения нелинейных сингулярно-возмущенных интегро- $3.$ дифференциальных уравнений с импульсным воздействием. Наука, новые технологии и инновации Кыргызстана -Бишкек 2016г. №2

Рецензенты: Усенов И.А. - кандидат физико-математических наук, профессор Ажигулов М.А.- кандидат физико-математических наук, доцент

 $(4_N)$ 

# **СЕКЦИЯ 2: ПРИМЕНЕНИЕ ИНТЕЛЛЕКТУАЛЬНЫХ И ЭКСПЕРТНЫХ СИСТЕМ В ПРИКЛАДНЫХ ИССЛЕДОВАНИЯХ**

**УДК 004.056.53**

**Gilles Raymond, Amantur Ryspaev, Gulnura Kydyralieva** France, Britanny, The University of Western Britanny *Kyrgyz National University named after Zhusup Balasagyn, Bishkek*

# **The cyber protection at the ministry of defense in France Киберзащита в Министерстве обороны Франции**

I. Presentation

II. The different types of threats and attacks

III. The ten commands of Cyber Security

IV. Conclusion

#### **Annotation**

*Annotation: This article provides an overview the cyber security at the Ministry of the Armed Forces in France. Nowadays the cyber protection has very important role in the information and communication systems. When it concerns to the sensible branch as the Ministry of the Defense every user is a key player in the Cyber Security. The article does not claim to be exhaustive, but aims to provide a good tarting point for related research.*

*Аннотация: В статье дается обзор кибербезопасности в Министерстве обороны Франции. В настоящее время киберзащита играет очень важную роль в информационных и коммуникационных системах. Когда речь идет о разумной отрасли как министерстве обороны, каждый пользователь является ключевым игроком в кибербезопасности. Статья не претендует на то, чтобы быть исчерпывающей, но имеет целью обеспечить хорошую отправную точку для соответствующих исследований.*

*Keywords: protection, information system, cyber defence, french defence and security policies, сybersecurity, organisation of national security and defence; cyber terrorism; cyber war.*

*Ключевое слово: защита, информационные системы, киберзащиты, французская политика обороны и безопасности, кибербезопасность, организация национальной безопасности и обороны, кибертерроризм, кибервойна.*

#### **Introduction**

We live in an information society and in a "cyber" era, premised on the widespread use of connected information technologies and telecommunications, most notably the Internet.

It is the set of computer processes aimed at protecting the data transiting on an Information System. This is the desired state of resilience to cyberspace events that may compromise the availability, integrity, or confidentiality of stored, processed, or transmitted data, and related services, such as information and communication systems. (CIS) offer, or make it accessible.

#### **Three dimensions condition cyber security:**

1. A cyber security primarily uses CIS protection techniques for computer risk analysis to design and prepare less vulnerable information and communication systems. These elements are grouped under the term cyber protection.

2. It also relies on the implementation of a computer fight defensive which constitutes the repressive component. This component belongs to the cyber defense and gathers the technical and non-technical measures allowing a State to defend its information and communication systems.

3. Finally, cyber security is based on a mastery of information systems that must be administered, operated and maintained by teams of operators dedicated to the continuity of CIS. This notion is called cyber-resilience.

Why CYBER awareness at the Ministry of the Armed Forces?

• It is obligatory

 *129*

- Any information is sensitive
- Direct or indirect threats, internal or external
- Obligations, rights and duties of each
- Basic rules of computer hygiene
- These points ensure the confidentiality, integrity, availability and non-repudiation of the data.

# **I.Presentation**

- All Defense workers are personally and legally RESPONSIBLE
- Everyone must sign a Certificate of Recognition of Liability (ARR)

It is necessary to read it carefully.

The Cyber Protection.

Every Defense user is a key player in the Cyber Security.

This is not just a matter of specialists, it concerns all of us.A significant portion of that data can be sensitive information, whether that be intellectual property, financial data, personal information, or other types of data for which unauthorized access or exposure could have negative consequences[1].

# **II. Different types of threats and attacks**

Accidental or unintentional threats

- Natural (Tornadoes, earthquake ...)
- Material (age, heat ...)
- Human

### **Intentional or deliberate threats**

- Greedy
- Playful
- Strategic
- Terrorist
- Ideological
- Cyber Attacks

# **CYBER CRIMINALITY**:

The term "cyber crime" covers all illegal activities on the internet. The most common cases involve fraud, counterfeiting and unauthorized access to third-party data. But the threat is still underestimated by users. The official portal for the reporting of illicit content on the internet is recording a decreasing number in the field of cyber crime. If the losses were still 416 million euros in 2015, this figure climbed to 399 million euros in 2016. In addition, there are a large number of unreported cases that can not be registered by the authorities.

# CYBERTERRORISM

Deliberate and large-scale disruption of computer networks, particularly personal computers connected to the Internet, using viruses, etc.

Cyberattacks can overlap with cyberterrorism, but there are several key differences. Cyberterrorism is not necessarily a response to an action, but rather planned and orchestrated due to a particular political motivation. Similar to terrorism, the goal of cyberterrorism is to gain attention and cause mass panic and fear amongst civilian populations; while terrorists use bombs, cyberterrorists use the internet[8].

CYBERSPLANTING

Spying on the Internet.

THE CYBERGUERRE

Electronic attacks against computer systems are used as a means of propaganda and disinformation, or to paralyze the vital activities of a country.

Threats & Attacks OMNIPRESENT

- Imperative respect of the rules of behaviour

III. The 10 Commandments

1. Move the removable media through the white station or data insertion point (PID) of the network in question, and do not connect any personal media to a work computer.

2. Delete all unnecessary data from your USB keys. The USB key is not a storage tool.

3. Inform immediately any abnormal behaviour of your CYBER correspondent who will contact the relevant organizations and guide you in the actions to be taken.

Procedure to be applied in case of viral attack

• DO NOT USE the keyboard and the mouse

• DO NOT DISCONNECT the network station and ESPECIALLY DO NOT DISCONNECT IT

• Gather all used computer media

• Warn all users of the computer and computer media

• PREVENT your "Cyber servant"

4. Surf cautiously at the Internet

There are several potential risks associated with browsing and publishing personal data on the internet:

• Pirate websites imitating official websites

• Defaced websites

• Social networks (Facebook, Twitter, Youtube ...)

5. Use passwords that are truly robust and secret, do not let them be accessible

6. Lock your work session when you temporarily leave your workstation.

7. Communicate only your professional email address to people you trust.

8. Be careful with the emails you receive.

Check the sender, carefully click on the links and open the attachments carefully.

9. Adapt the transmission means according to the sensitivity of the information.

10. Do not try to circumvent the security policy.

#### **Organising for Cybersecurity and Defence**

The National Information Systems Security Agency (ANSSI) France has organised its cybersecurity and defence in a centralised manner in line with its historic state traditions, quite unlike the approaches undertaken by the United States and Germany for example [5].

As noted, ANSSI is the highest standing cybersecurity and defence agency in France [4]. Reflecting the importance of cybersecurity in the eyes of the French state, ANSSI is under the direc4t authority of the Prime Minister. More precisely, ANSSI is part of the General Secretariat for National Defence and Security (Le Secrétariat général de la défense et de la sécurité nationale, SGDSN), which assists the Prime Minister in the exercise of his defence and security responsibilities and works closely with the Presidency of the Republic. ANSSI's current Director General is Guillaume Poupard [7].

Created in 2009, ANSSI succeeded the Central Information Systems Security Directorate (2001- 2009) and the Central Cipher and Telecommunications Security Department (1986-2001). In 2010, ANSSI acquired the role of provider of cyber defence, in addition to the cybersecurity role mandated from its inception. The agency's budget for 2014 amounted to EUR 80 mln, of which 30 mln were spent on salaries. At the end of 2014, the agency had over 420 employees, with the target of 500 employees by the end of 2015. ANSSI's mission is four-fold: to detect and implement early reactions to cyber attacks; support the development of trusted products and services for state institutions and economic actors; advise and support state institutions and operators of vital infrastructure; as well as raise awareness and actively communicate on cyber threats.

### **The agency itself is divided into four sub-directorates**

 The Information Systems Security Operational Centre (Le Centre opérationnel de la sécurité des systèmes d'information, COSSI) is responsible for threat analysis; identification of vulnerabilities; and responding to ongoing cyber attacks by characterising the attack, designing countermeasures, and helping to resolve them. COSSI hosts the CERT-FR—the French Computer Security Incident Response Team (CSIRT)—and the Centre for Cyber Defence, which works closely with the Analysis Centre for Defensive Cyber Operations in the Ministry of Defence (Le Centre d'analyse de lutte informatique défensive, CALID).

 The Expertise Sub-Directorate (La Sous-direction Expertise, SDE) is responsible for maintaining ANSSI's science and technology expertise and applies it in-house and with its customers.

 The Secure Information Systems Sub-Directorate (La Sous-direction Systèmes d'information sécurisés, SIS) conceives, proposes, and delivers secure information systems for state institutions and operators of vital importance.

 The External Relations and Coordination Sub-Directorate (La Sous-direction Relations extérieures et coordination, RELEC) co-ordinates ANSSI's relations with state institutions, the business sector, international partners, as well as the public. Moreover, ANSSI can employ the Government

Transmissions Centre, which assures the security of government communications.

#### **CONCLUSION**

Cyber protection is a crucial element of ics (Information and Communication Systems)

Everyone is the main player, security is everyone's business. It only takes one infected post to cause the destruction of thousands more.

Any incident related to an intentional breach of the security policy is likely to result in disciplinary and criminal penalties.

While France has come a long way in terms of its cyber policies, organisation, and budget, the continuing rise in attempted and successful cyber attacks means that these efforts have been only a start [6]. Much more needs to be done across the public and private sectors. The budget allocated to counter the cyber threat will play a big role. In times of austerity, holding the line or ever increasing budgets for security and defence is difficult – to say the least. However, France has realised that its national sovereignty would be undermined irreparably if it does not allocate the necessary financial resources [2]. One positive sign in this regard is the adoption of a modified LPM for the years 2015 to 2019, which was passed in April 2015. The modified LPM continues the strong focus on cybersecurity and defence, most importantly promising an additional EUR 1 bln on cyber defence and the creation of 500 new jobs in cyber defence. In short, the current level of the cyber threat, the political commitments across party lines, and the necessary money behind the cybersecurity and defence drive all bode well for French cyber efforts. The next big step will be the adoption of the new national cyber strategy, which the Prime Minister plans to publish in the summer of 2015.

#### **References**

1.Bernard Cazeneuve, at 7 th International Cybersecurity Forum, Lille, 20 January 2015, "FIC2015 Discours de Bernard Cazeneuve et Thomas De Meziere," International Forum on Cybersecurity, accessed on 16 July 2015, video available at https://www.youtube.com/ watch?v=v9NPGaVHqmU.

2.President of the French Republic, The French White Paper on Defence and National Security, 2008, accessed on 16 July 2015, available at [http://www.ambafranceca.org/IMG/pdf /Livre\\_blanc\\_Press\\_kit\\_english\\_version.pdf.](http://www.ambafranceca.org/IMG/pdf%20/Livre_blanc_Press_kit_english_version.pdf)

3.Prime Minister of the French Republic, Information Systems Defence and Security: France's Strategy, 2011, accessed on 16 July 2015, available at http://www.ssi.gouv.fr/uploads /IMG/pdf/2011-02-15 Information system defence and security -France s\_strategy.pdf.

4.President of the French Republic, The French White Paper: Defence and National Security, 2013, accessed on 16 July 2015, available a available at the http://www.rpfrance-otan.org/IMG/pdf/ White\_paper\_on\_defense\_2013.pdf?572/67a412fbf01faadf4bbac1e9126d2e32f03f0bc0.

5.See "Communiqués de Presse," ANSSI, accessed on 16 July 2015, available on [http://www.ssi.gouv.fr/presse/communiques-de-presse/.](http://www.ssi.gouv.fr/presse/communiques-de-presse/)

6.Government of the French Republic, "La nouvelle France industrielle: Présentation des feuilles de route des 34 plans de la nouvelle France industrielle," accessed on 16 July 2015, [http://www.economie.gouv.fr/files/files/PDF/nouvelle-france](http://www.economie.gouv.fr/files/files/PDF/nouvelle-france-industrielle-sept-2014.pdf)[industrielle-sept-2014.pdf.](http://www.economie.gouv.fr/files/files/PDF/nouvelle-france-industrielle-sept-2014.pdf)

7.Ministry of Defence of the French Republic, "Pacte Défense Cyber: 50 mesures pour changer d'échelle," 2014, accessed on 16 July 2015, available at www.defense.gouv.fr/ content/download/237702/2704402/file/Pacte%20D%C3%A9fense%20Cyber-1.pdf.

8.Bernard Cazeneuve, at 7 th International Cybersecurity Forum

**УДК 681.3.07** 

*Айжаркын Саит кызы Кыргыз-Түрк «Манас» университети,Бишкек Aizharkyn Sait kyzy Kyrgyz Turkish «Manas» University, Bishkek*

### **Кыргыз Республикасынын телекоммуникациалык технологиялары Телекоммуникационные технологии Кыргызской Республики Telecommunication Technologies of Kyrgyz Republic**

*Аннотация: Санариптик трансформация процессинин негизги инфраструктурасы катары маалыматты ташуу процессин аткарган телекоммуникация (telecommunication), компьютер тармагы(computer network) эсептелет. Телекоммуникация технологиясы, башкача айтканда кенен тилкелүү телекоммуникациалык тармак технологиясы (broadband technology) маалыматты ташуу өзгөчөлүгүнө жараша ар кандай категорияга бөлүнөт. Кыргыз Республикасында иш жүргүзүп жаткан интернет провайдерлери тарабынан колдонулган технологиялар боюнча бир аз маалымат берилет. Андан тышкары Бириккен улуттар мамлекеттик башкаруу тармагы тарабынан ар бир эки жылда өлкөлөр арасында электрондук мамлекет куруу даярдыгы боюнча жалпы маалымат берилип турат. Ушул булактан алынып, Кыргыз Республикасынын телекоммуникациалык инфраструктура индекси көрсөткүчү боюнча маалымат берилген.* 

*Аннотация:Телекоммуникационные и компьютерные сети являются инфраструктурой цифрового преобразования, обеспечивающий доставку информации. Телекоммуникационные технологии в широком смысле рассматриваются как телекоммуникационные широкополосные технологии, делятся на несколько категорий по пропускной способности. В этой статье дается информация об интернет-провайдерах Кыргызской Республики. Кроме того, сеть государственного управления ООН каждые два года среди стран предоставляет информацию о готовности электронного правительства. Согласно предоставленной информации UNPAN был составлен индекс телекоммуникационной инфраструктуры Кыргызской Республики.*

*Annotation: Telecommunication networks and computer networks are a digital transformation infrastructure that delivers information.Telecommunication technologies in a broad sense which considered as telecommunication broadband technologies are divided in to several categories by carriage capacity. In this article we give information about Internet providers of Kyrgyz Republic. In addition, by United Nations Public Administration Network every two years among the countries gives information about egovernment willingness. According to the given information by UNPAN was figured telecommunication infrastructure index of Kyrgyz Republic.*

*Урунттуу сөздөр: Компьютер тармагы (computer network); Телекоммуникация (telecommunication); Кенен тилкелүү телекоммуникациалык тармак технологиясы (broadband technology); Интернет провайдер (Internet provider);* 

*Ключевые слова: Компьютерные сети (computer network), телекоммуникационные сети(telecommunicationnetwork), широкополосные технологии (broadband technology), интернет провайдер (Internet provider);*

*Key words: Computer network,Telecommunications, Broadband technology, Internet service provide;*

**Киришүү:** Ушул тапта дүйнө жүзүндө калктын саны 7,634,758,428 барабар болуп, 2018 жылы Интернет колдонуучулардын жалпы саны 4,208,571,287 жетиптир[1], ал эми Кыргызстан боюнча интернет колдонуучулардын саны 2,76 миллионго жеткен[2]. Санариптик трансформация процессинде *маалыматтарды кабыл алуу, жиберүү жана ташуу* негизги маселелердин бири. Интернет тармагында бир учтан экинчи учтагы колдонуучуга (end user) же серверден колдонуучуга маалыматты ташуу үчүн *компьютер тармагы* же *телекоммуникация тармагы* колдонулат. *Компьютер тармагы* жана *телекоммуникация тармагы* интернет инфраструктурасын түзөт.

"Электрондук өкмөт - маалыматтык жана телекоммуникациялык технологияларды колдонуу менен өкмөттүн эффективдүүлүгүн, жоопкерчилигин арттыруу жана калк менен жергиликтүү деңгээлде тыгыз кызматташуусун бекемдөө жана өнүктүрүү максатында өкмөттү трансформациялоо болуп чечмеленет. Билим берүү, медицина, бизнес, туризм, сот жана укук коргоо органдарынын ишин санариптештирүү уланарын, "Коопсуз шаар" жана "Коопсуз жол кыймылы" долбоорлору ишке ашырылары айтылган. Маалымат боюнча "Түндүк" электрондук системасы аркылуу 189 кызмат көрсөтүүнү санарип форматына өткөрүү пландалып жатат" (BTo)[3].

«Таза Коом» ишке ашырууда жети максат коюлган. Бул жети максаттын биринчилери санариптештирүүнүн инфраструктурасы болгон телекоммуникациалык тармакты өнүктүрүү эсептелет ("Жашыл" технологияга жана таза энергияга негизделген дүйнөлүк класстагы санарип инфраструктура (*кеңири тилкелүү телекоммуникациалык тармак*, берилиштерди иштетүү борбору, булут технологиясы,санарип платформа ж.б.)[4].

 Алгач телекоммуникациалык технологиялар боюнча маалымат берели. Ар кайсы булакта телекоммуникация, компьютер тармагынын категорияга бөлүнүшү ар кандай берилип, бир типтүү маалымат табылган жок. [www.ispreview.co.uk](http://www.ispreview.co.uk/) сайтында берилген маалыматка жараша *[кеңири](https://www.ispreview.co.uk/broadband.shtml)  [тилкелүү телекоммуникациалык тармак технологиясын](https://www.ispreview.co.uk/broadband.shtml)ын* класска бөлүнүшү боюнча маалымат берели[5][7].

**Кенен тилкелүү телекоммуникациалык тармак технологиясы (broadband technology):** Телекоммуникация технологиясында *кенен тилке (broadband*) негизги терминдердин бири. Кенен тилке технологиясынын бир канча түрү бар. Алар: *Туруктуу ичке тилке(канал) (Fixed line narrowband); Туруктуу кенен тилке (Fixed line broadband); Зымсыз кенен тилке (Wireless broadband)*. Ар кандай жыштык диапазону жана ылдамдыкты колдонуп көп сандагы берилиштерди ташуу үчүн бул технологиялар колдонулат. Кенен тилке телекоммуникация технологиясынын категорияга бөлүнүшү жана ташуу ылдамдыгы төмөнкү схемде көрөтүлгөн [5].

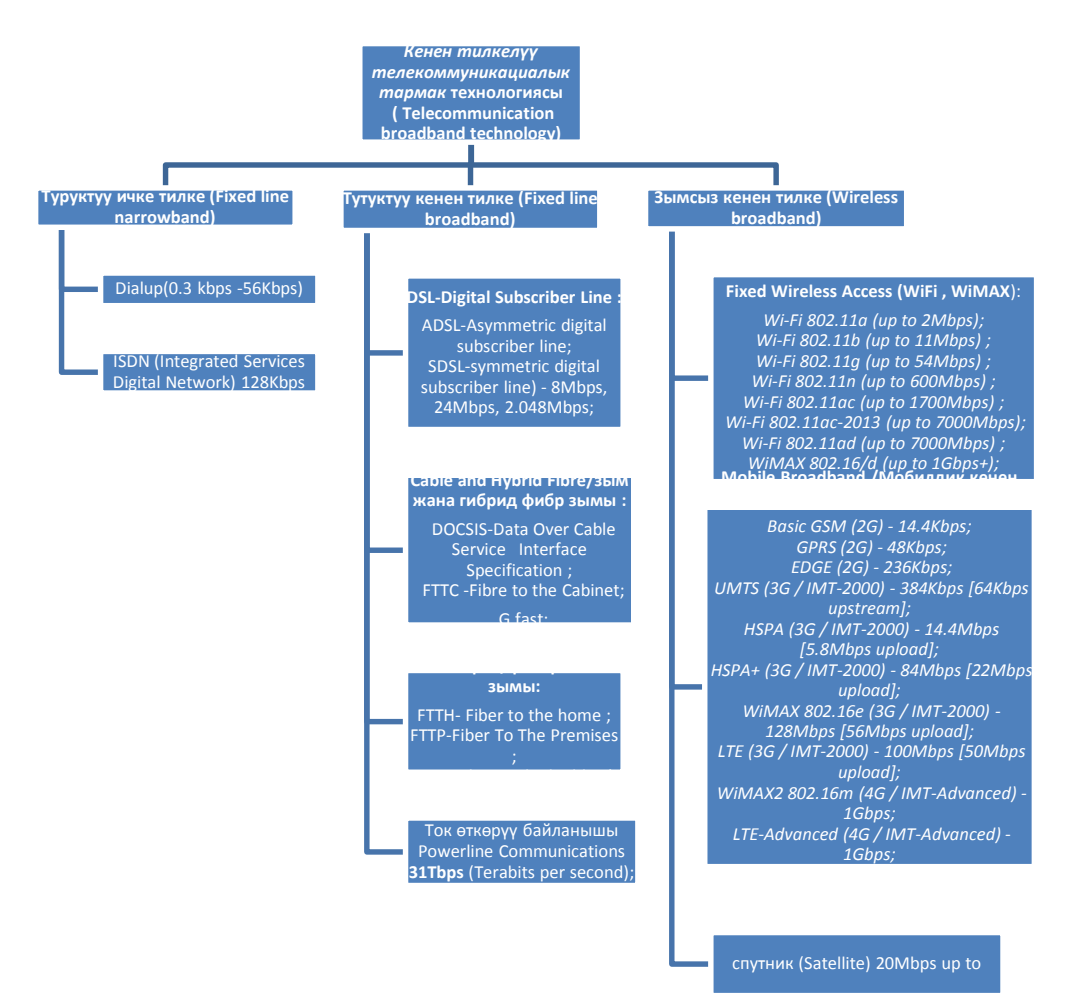

*1-схема. Кенен тилкелүү телекоммуникациалык тармак технологиясынын класска бөлүнүшү*

1-схемада көрсөтүлгөн кенен тилке технологияларын колдонуп учтагы колдонуучуларга интернет провайдерлери маалымат ташуу инфраструктурасын куруп берет. 1-сүрөттө көрсөтүлгөндөй *кенен тилке жетүү тармагы (Broadband access network)*телекоммуникация инфраструктурасын түзүп берсе, *кенен тилке тейлөөлөрү (Broadband services***)** катары *IP телекөрсөтүү(IP TV), IP телефония(IP Telephony)* жана *интернет кызматтары(Internet services)*катары *веб сервис, майл, скайп* сыяктуу санарип маалыматтар *кенен тилке тармагы* аркылуу ташылуусу камсыздалат[6] [7][8].

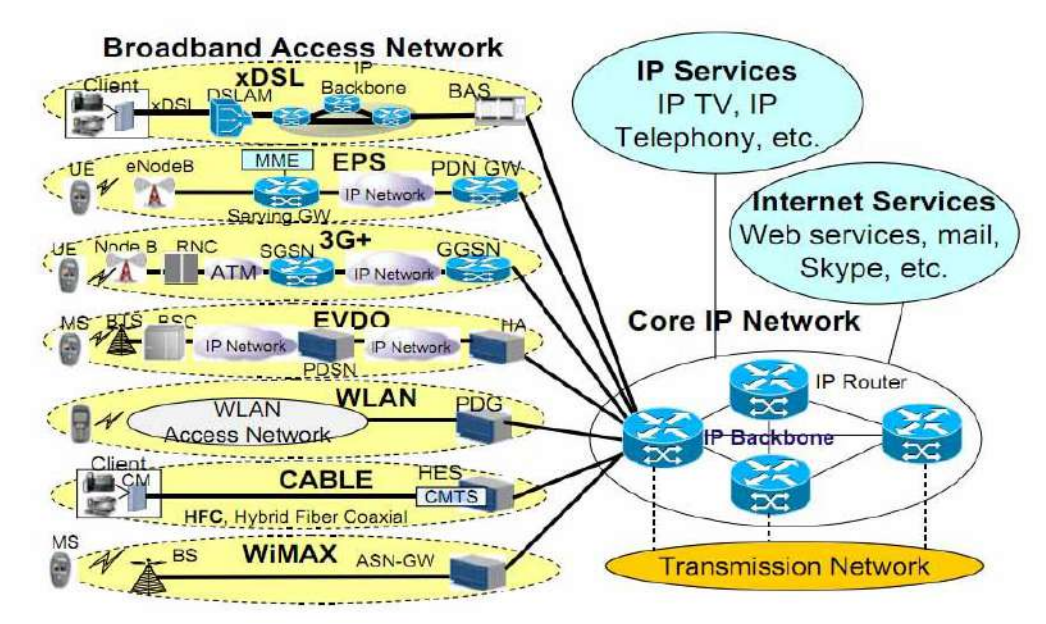

*1-сүрөт. Кенен тилке жетүү жана кенен тилке кызматтары (broadband access & broadband services)[6]*

**Интернет-прова́йдер-** (интернет кызматтарын камсыздоочу- *Internet Service Provider/ISP*) – Интернет тармагына жетүү кызматтарын жана интернет кызматтарына байланышкан кызматтарды камсыздаган уюм.

Интернет провайдер тарабынан көрсөтүлгөн кызматтар:

- Интернетке жетүүдө кенен тилке тармагын уюштуруу (Broadband Access Network);
- Кенентилкекызматтары (Broadband services);
- Интернет кызматтары (хостинг, электрондук почта кызматы, веб кызматтры, скайп ж.б.)
- IPкызматтар (IP телекөрсөтүү, IP телефония ж.б.)

2019 жылы Кыргыз Республикасында "Аймактарды өнүктүрүү жана өлкөнү санариптештирүү жылы" деп жарыяланган. Ошондуктан Кыргыз Республикасында интернет кызматтарын сунуштаган интернет провайдерлердин тизмеси [9][10]:

- 1. ЗАО «Альфа Телеком»
- 2. ОсОО «ЭлКат»
- 3. ОАО «Кыргызтелеком»
- 4. ОсОО «АзияИнфо»
- 5. ЗАО «SAIMA TELECOM» («САЙМА ТЕЛЕКОМ»)
- 6. ОсОО «АКНЕТ»
- 7. ООО «Скай Мобайл»
- 8. ОсОО «Mega-Line» («Мега-Лайн»)
- 9. ООО «НУР Телеком»
- 11. ОсОО «Трансфер Групп»
- 12. ОсОО «Inform Communications» («ИнформКоммуникейшнс»)
- 13. ОсОО «ТелКомДата»
- 14. ОсОО «IPNET» («АйПи Нет»)
- 15. ОсОО «Сити Телеком»
- 16. ООО «РПО РМТР»
- 17. ОсОО «Ай-Спейс»

*1-таблица. Кыргыз Республикасы интернет провайдер тарабынан колдонулган кенен тилке технологиясы (broadbandtechnology)*

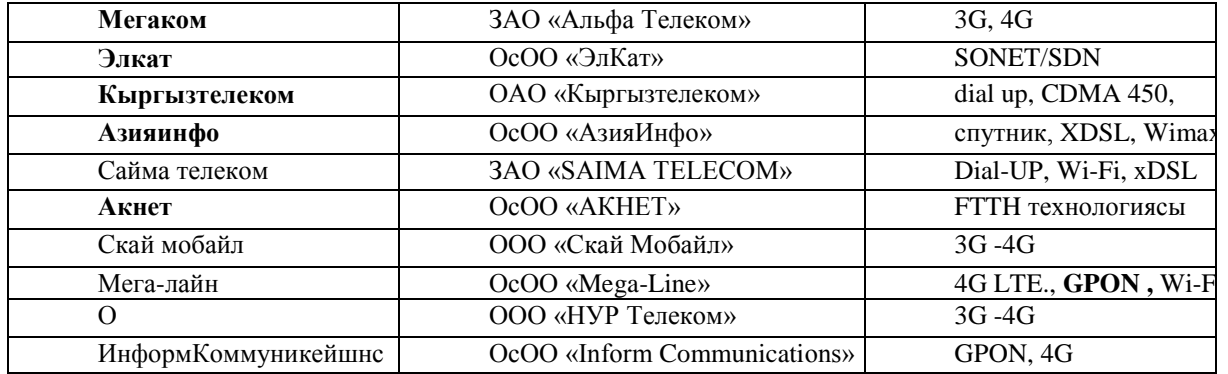

1-таблицада көрсөтүлгөн маалымат ар бир интернет провайдердин сайттарын карап, ал жерде интернет провайдер тарабынан көрсөтүлгөн телекоммуникацалык кенен тилке тейлөө маалыматтары боюнча толтурулган. Кээ бир интернет провайдерлеринин сайттары табылган эмес жана кенен тилке тармактары боюнча маалымат берилген эмес. **[11-19].**

**Бириккен улуттар мамлекеттик башкаруу тармагы (United nations public administration network UNPAN)[20]:** UNPAN миссиясы катары билим, тажрыйба жана практиканы маалымат телекоммуникациалык технологиянын жардамы менен бөлүшүү, мамлекеттик политика, эффективдүү мамлекеттик башкаруу, атуулдук тейлөө жана кызматташуу менен интеграция жана жакшыртуу боюнча милдеттеме алган. Андан тышкары *электрондук өкмөт түзүү* бирден бир негизги приоритеттердин бири. Ар бир эки жыл сайын дүйнө жүзүндөгү өлкөлөрдүн электрондук өкмөттүн өнүгүүсү бааланып келет.

**Электрондук өкмөттүн өнүгүүсүн баалоонун (**Электрондук өкмөт дүйнөлүк өнүгүү индикаторунун (e-government world development indicator -egdi) **үч компоненти:**

- Онлайн тейлөө индекси / Online service Index;
- Телекоммуникациалык инфраструктура индекси/Telecommunication Infrastructure Index;
- Киши капиталы индекси/Human Capital Index;

Электрондук өкмөттү куруунун негизи болгон телекоммуникациалык инфраструктура боюнча ар бир эки жылда Бириккен улуттар мамлекеттик башкаруу тармагы (United nations public administration network /UNPAN) тарабынан мамлекеттер боюнча жогоруда көрсөткүчтөр боюнча маалымат топтолуп турат. UNPANтарабынан телекоммуникациалык инфраструктура индекси төмөндөгү көрсөткүчтөр боюнча белгиленет.

Телекоммуникациалык инфраструктура индексинин компоненттери:

- Жеке интернет колдонуучуларынын саны /Individuals using the Internet;
- Туруктуу телефон байланыш абоненттери/ Fixed telephone subscriptions;
- Туруктуу кенен тилке абоненти/Fixed (wired)- broadband subscriptions;
- Мобилдик абонент/Mobile subscriptions:
- Зымсыз кенентилке абоненттери/Wireless broadband subscriptions.

Ал эми UNPAN телекоммуникация инфраструктурасы маанисин эсептөө үчүн интернет колдонуучу(Internet UserZ-score), телефон каналы(Telephone line Z-score), мобилдик абоненттер (Mobile subscription Z-score), зымсыз кенен тилке абоненттер ( wireless broadband subscription Z-score) жана турктуу кенен тилке (Fixed broadband Z-score) көрсөткүчтөрүнүн орточо арифметиалык мааниси боюнча эсептешет(2 сүрөт).

> Telecommunication infrastructure composite value= Arithmetic Mean (Internet user Z-score Telephone line Z-score + Mobile subscription Z-score + Wireless broadband subscription Z-score + Fixed broadband Z-score) Finally, the TII composite value is normalized by taking its value for a given country, subtracting the lowest composite value in the Survey and dividing by the range of composite values for all countries. For example, if country "x" has the composite value of 1.3813, and the lowest composite value for all countries is -1.1358 and the highest is 2.3640, then the normalized value of TII for country "x' would be: Would be:<br>Telecommunication Infrastructure Index (Country "x") =  $\frac{[1.3813 - (-1.1358)]}{[2.3640 - (-1.1358)]} = 0.7192$

*2-сүрөт. Телекоммуникация инфраструктура индексин эсептөө 2-таблица. Кыргыз Республикасы боюнча телекоммуникациалык инфраструктура*

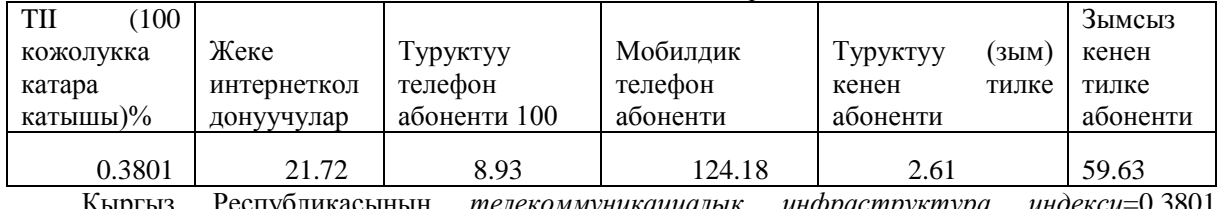

*индексинин компоненттери*

Кыргыз Республикасынын *телекоммуникациалык инфраструктура индекси*=0.3801 барабар[20].

Андан тышкары телекоммуникациалык инфраструктураны индекси *Дүйнөлүк маалыматтар банкы* (The World Bank) тарабынан жыл сайын жаңыртылган маалыматка ылайык, 3-сүрөттө көрсөтүлгөндөй 2005 жылдан баштап 2012 жылга чейин 100 кишибоюнча алганда колдонуучулардын саны туруктуу өскөн, андан кийинки жылдары аз өзгөрүүлөр менен бир калыпта сакталып келет. Телефон абонеттеринин 100 кишиге карата алганда колдонуучулардын саны азайган.[21]

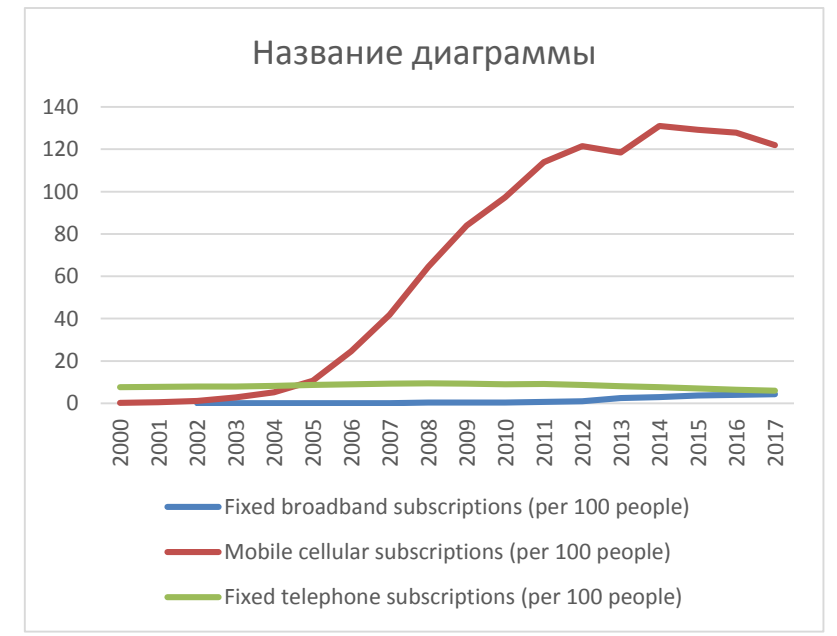

*3-сүрөт. Кыргыз Республикасы боюнча 100 кишиге карата телекоммуникациалык технологиялар боюнча маалымат*

Жалпы телефон байланыш абоненттери( Fixed telephone subscriptions), кенен тилке абоненти (Fixed (wired)- broadband subscriptions) жана мобилдик абонент(Mobile subscriptions) боюнча маалыматты караганда жогоруда айтылгандай эле көрсөткүчкө ээ.

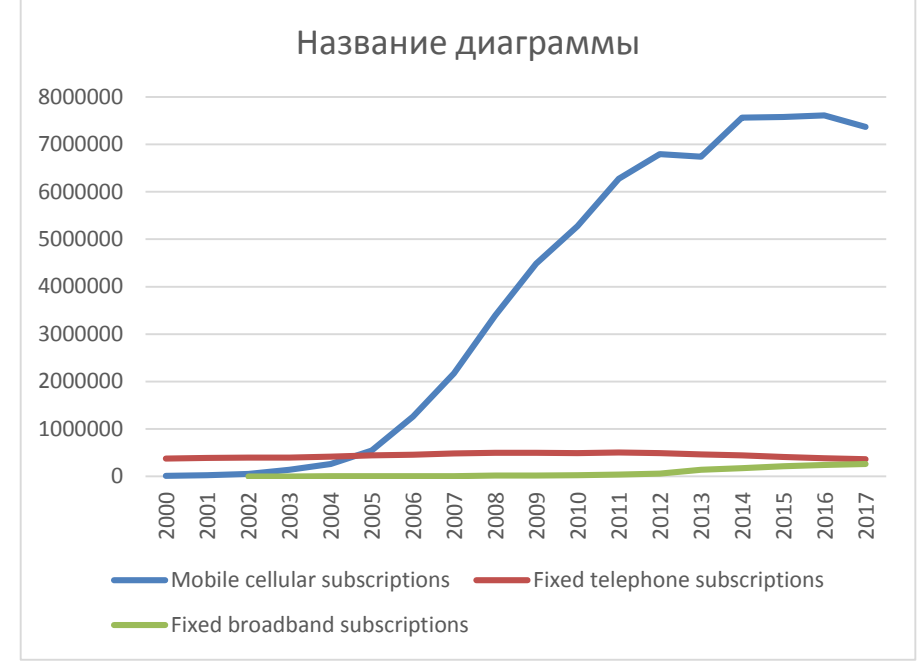

Башкача айтканда мобилдик абонентер кенен тилке абоненти жана телефон байланыш абоненттери санына караганда алда канча жогору [21].

*4-сүрөт. Кыргыз Республикасы боюнча телекоммуникациалык технологиялар боюнча маалымат*

Жалпы телефон байланыш абоненттери( Fixed telephone subscriptions), кенен тилке абоненти (Fixed (wired)- broadband subscriptions) жана мобилдик абонент(Mobile subscriptions) боюнча маалыматты караганда жогоруда айтылгандай эле көрсөткүчкө ээ (4-сүрөт). Башкача айтканда мобилдик абонентер кенен тилке абоненти жана телефон байланыш абоненттери санына караганда алда канча жогору [21]

Ал эми Дүйнөлүк маалыматтар банкы маалымат базасында Зымсыз кенен тилке абоненттери(Wireless broadband subscriptions) боюнча маалымат берилген эмес.

Жалпы калктын санынын жеке интернетти колдонуучуларына болгон катышы (individuals using the internet % of population) 5-сүрөттө көрсөтүлгөндөй туруктуу өсүүдө.

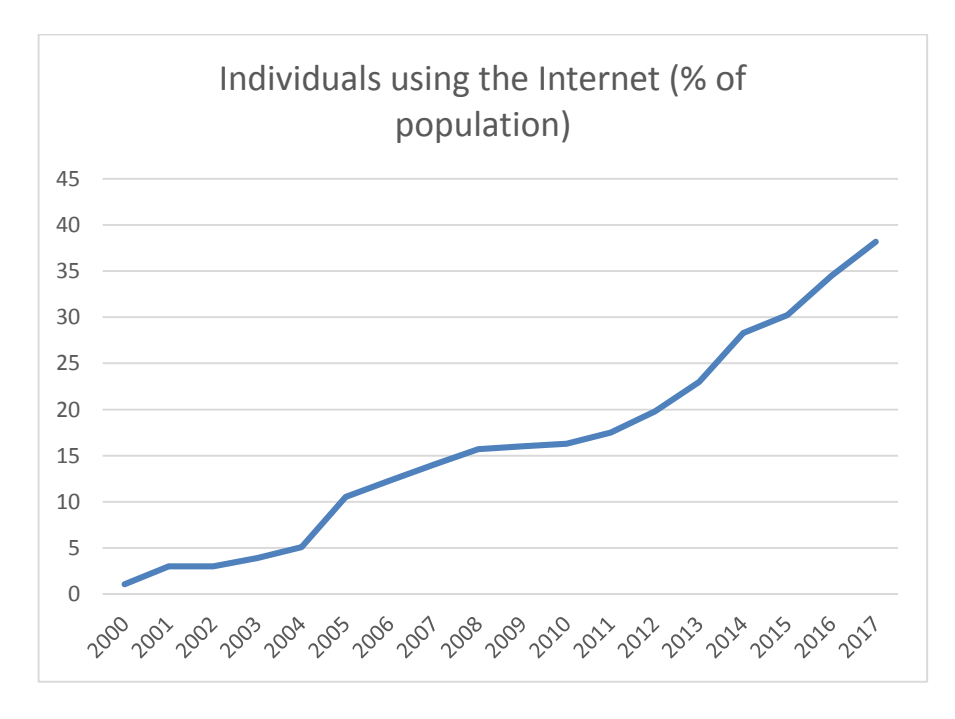

#### *5-сүрөт. Кыргыз Республикасы боюнча жалпы калктын санынын жеке интернет колдонуучуларына болгон катышы*

### **Жыйынтыктоо**

Кыргыз Республикасында электрондук өкмөт түзүү иши акырындан жанданып, бир топ жумуштар аткарылып жатат. Маалыматты ташуу инфраструтктурасы да акырындап өнүп өсүүдө. Айрыкча мобилдик абонент колдонуучулардын саны көп. Жыл сайын Интернет колдоуучулардын саны да өсүүсү жакшы тенденция. Демек, санарип коомго даяр болуудабыз.

### *Колдонулган адабиаттардын тизмеси*

- 1. <https://www.internetworldstats.com/stats.htm>
- 2. https://ru.sputnik.kg/Kyrgyzstan/20160728/1028236996.html
- 3. <https://www.azattyk.org/a/29699058.html>
- 4. <http://ict.gov.kg/index.php?r=site%2Fsanarip&cid=27><br>5. https://www.ispreview.co.uk
- [https://www.ispreview.co.uk](https://www.ispreview.co.uk/broadband_isdn.php)
- 6. [http://www.efort.com](http://www.efort.com/)
- 7. А.В. Александров, Технологии широкополосного доступа Журнал «Вестник связи», № 4, 2007
- 8. И.М. Бутлицкий, кандидат технических наук, О. А. Дьякова, [Эффективное использование](http://www.svpro.ru/broadband.htm) [инфраструктуры сетей доступа для развития широкополосных услуг«](http://www.svpro.ru/broadband.htm)Вестник связи», N 6/2003 г., стр. 69-77, 11 илл.
- 9. [http://aoc.kg](http://aoc.kg/)
- 10. [Ясинский А.А. Современное состояние сферы телекоммуникационных иинформационных услуг в Кыргызской Республике, Наука, техника и [образование](https://cyberleninka.ru/journal/n/nauka-tehnika-i-obrazovanie), 2017
- 11. <http://kt.kg/telephony>
- 12. [http://www.asiainfo.kg](http://www.asiainfo.kg/services/telephone-communication/office-pbx.html)
- 13. [http://www.saimatelecom.kg](http://www.saimatelecom.kg/)
- 14. http://www.aknet.kg
- 15. [https://beeline.kg](https://beeline.kg/)
- 16. https://megaline.kg
- 17. [https://o.kg](https://o.kg/)
- 18. neotelecom.kg
- 19. <https://www.citynet.kg/tarifs/tarify-bez-ucheta-trafika>
- 20. [http://www.unpan.org](http://www.unpan.org/)
- 21. <http://www.worldbank.org/en/country/kyrgyzrepublic/overview#3>

*Рецензент: Бримкулов У. – доктор технических наук, профессор, член-корр. НАН КР*

*Исаева Г.С., Пазылов Н.К. КНУ им.Ж. Баласагына, Бишкек Isaeva G.S., Pazylov N.K. J.Balasagyn KNU, Bishkek*

# **Кыргыз Республикасынын Коомдук телерадио берүү корпорациясынын (КТРК) электрондук архив системасын иштеп чыгуу Разработка электронной архивной системы общественной телерадиовещательной корпорации (ОТРК) Кыргызской Республики Development of an Electronic archive system of the Public broadcasting Corporation of the Kyrgyz Republic**

*Аннотация: Бул статьяда Коомдук телерадиоберүү корпорациясынын (КТРК) талаптарына ылайык болгон маалыматтарды сактоо системасын түзүү иш аракеттери айтылган. Маалыматтарды сактоо системасын түзүүдөн мурда, КТРКнын электрондук маалыматтарды сактоо ишин алып барган бөлүмдүн иши тууралуу айтылат. Мурда колдонулуп келген серверлер, протоколдор тууралуу баяндалат. Электрондук архив сактоо системасын түзүүдө колдонулган Веб тиркемени проектирлөө калыбы же паттерндер, сервер тарабында колдонулган программалоо тили жана веб тиркеме түзүү мүмкүнчүлүккө ээ болгон фреймворк тууралуу баяндалат.*

*Аннотация: В данной статье рассказывается о том, как разработана электронная архивная система для Общественной телерадиовещательной корпорации Кыргызской Республики. Характеризуется работа отдела по ведению электронного архива ОТРК до создания электронной архивной системы. Рассказывается о том, какие сервера, протокола использовались ранее. Также в данной статье говорится о паттерне проектирования в Веб разработке, о языке программирования на стороне сервера, о веб-[фреймворке](https://ru.wikipedia.org/wiki/%D0%A4%D1%80%D0%B5%D0%B9%D0%BC%D0%B2%D0%BE%D1%80%D0%BA), предназначенный для разработки с использованием архитектурной модели [MVC](https://ru.wikipedia.org/wiki/Model-View-Controller) и о СУБД, обеспечивающей управление созданием и использованием [базы данных](https://ru.wikipedia.org/wiki/%D0%91%D0%B0%D0%B7%D0%B0_%D0%B4%D0%B0%D0%BD%D0%BD%D1%8B%D1%85)[,](https://ru.wikipedia.org/wiki/%D0%91%D0%B0%D0%B7%D0%B0_%D0%B4%D0%B0%D0%BD%D0%BD%D1%8B%D1%85) использованные для создания электронной архивной системы.*

*Annotation:This article describes how an electronic archive system was developed for the Public Broadcasting Corporation of the Kyrgyz Republic. The activities of the department for maintaining the Public Broadcasting Corporation electronic archive are described. This article talks about previously used servers and other tools. This article also discusses the Design Pattern in Web Development, the server-side programming language, the web application framework that is designed to support the development of web applications, and the database management system (DBMS) for creating and managing databases used to development an electronic archive system.*

*Урунттуу сөздөр: маалыматтарды сактоо системасы, электрондук архив, веб тиркеме, веб сервер, интернет.*

*Ключевые слова:Системы хранения данных, электронный архив, веб-приложение, веб-сервер, интернет.*

*Keywords: Data storage systems, electronic archive, web application, web server, Internet.*

**Киришүү**. Ар бир эле тармак өзүнүн маалымат агымына ээ. Алардын ичинде Кыргыз Республикасынын коомдук телерадиоберүү корпорациясы (КТРК) да бар. Маалымат технологияларын жана ачык тармактык ресурстарды колдонуу менен акыркы жылдарда телерадиоберүү тармагынын өнүгүү темпи жана келечеги да өзгөрүүдө. Интернет ресурстарын колдонуучулар акыркы жылдары өтө көбөйдү, ошондуктан веб технологиялардын негизинде курулган маалымат сактоо системасын колдоно баштаган уюмдар да арбын. Анткени бул маалымат сактоосистемасы маалымат архивин эффективдүү башкара алат жана жалпы маалымат терезесин камсыздайт.

Бул иштин максаты КТРКнын мисалында уюмдар, мекемелер колдонуучу маалымат сактоо системасын иштеп чыгуу.

Максатка жетүүдөгү **чечилүүчү маселер:** маалыматтарды сактоодогу жумуштарды азайтуу; файлдардын электрондук базасын түзүү; сакталган файлдарга оңой жетүү.

Азыркы кезде корпорацияда алты телеканал: "КТРК", "Музыка", "Маданият-Тарых-Тил", "Баластан", "КТРК Спорт", "Ала-Тоо 24" обого чыгууда. КТРКнын курамында "Ала-Тоо" маалымат борбору, "Замана" студиясы, "Ибарат" студиясы, Жаштар редакциясы, Социалдыкэкономикалык программалар редакциясы, котормо студиясы, "Келечек" студиясы иштейт. Ошондой эле, КТРКнын "Кыргыз радио бирикмесинде" 5 радио угармандарына уктурууларын тартуулап келатышат. Алар:

"Биринчи радио", "Кыргыз радиосу", "Миң кыял FM", "Достук" жана "Балдар ФМ" радиолору. Корпорациянын курамында Республикалык радиотеле борбор, "Кыргызтелефильм" студиясы бар.

1. Видео маалыматтарды сактоо иш аракети

КТРКнын электрондук маалыматтарды сактоо ишин алып барган бөлүмү бар.

Мекеменин (КТРКнын) электрондук архивинде негизинен видео материалдар сакталат. Видео материалдарды кабарчылар, редакторлор жана монтажорлор керектүү учурда пайдалана алышат. Видео маалыматтарды узак убакытка сактоодо FTP (англ. File Transfer Protocol) серверлерин колдонуп, сакталган видеолордун маалыматтары кагаз түрүндө журналдарда сакталып жүрүптүр.

Кандайдыр бир электрондук же кагаз түрүндөгү маалыматтарды архивде сактоо үчүн, мекемеде (КТРКда) пландоо бөлүмүнөн архивистке буйрук берилет. Архивист (архив бөлүмүнүн жумушчусу) берилген буйрукка жараша маалыматтарды алып архивке салат. Биздин учурда электрондук маалыматтарды (видео репортаждарды) сактаган архивдөө системасы каралат.

Биричи сүрөттө көрсөтүлгөндөй архивист (архивариус) сактоого керек болгон видеолорду телеберүү каналдары жана монтаждоо бөлүмдөрү сактаган файл серверлеринен жүктөп алат. Анан керектүү болгон архив серверине сактап койот.

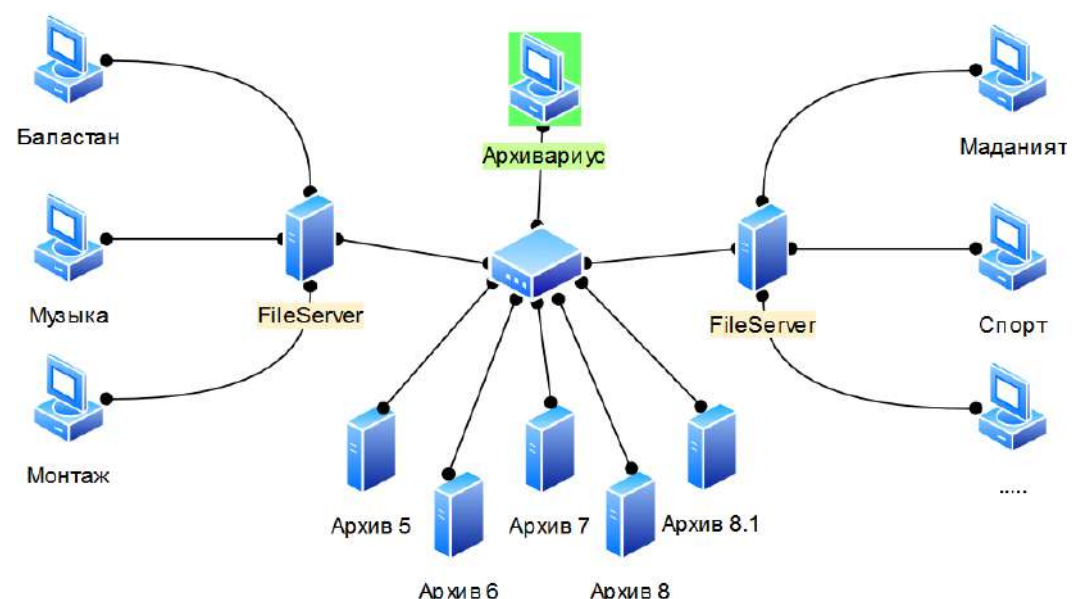

*Сүрөт 1. КТРКнын маалыматтарды сактоо системасынын модели.*

1. Видео маалыматтарды сактаган файл серверлери

Видео маалыматтарды узак убакытка сактоо үчүн чоң көлөмдөгү серверлер колдонулат. КТРКнын электрондук архив системасы SMB (англ. Server Message Block) файлдар системасын жана FTP (File Transfer Protocol) файл системасын колдонот. Видео маалыматтардын тизмесин кагаз түрүндө сакташат жана керектүү учурда кагаздан издеп маалыматтар сакталган жеринен алып берет.

TCP/IP протоколу файлдарды бир компьютерден интернет аркылуу башка компьютерге көчүрүүдө колдонулат. Мында эки компьютер да FTP протоколун колдоосу керек жана бири FTP клиент экинчиси FTP-сервер болот.

SMB – (ServerMessageBlock) тармактык протоколу файлдарга, принтерлерге жана сервердик жабдууларды башкаруу протоколу болуп эсептелет [1].

Экинчи сүрөттө бөлүмдөр сактаган файлдык серверлер, булар SMB файл серверлери болуп эсептелет. SMB файл сервери сервердик дисктен каалаган бир папкага интернет аркылуу туташтырып берет.

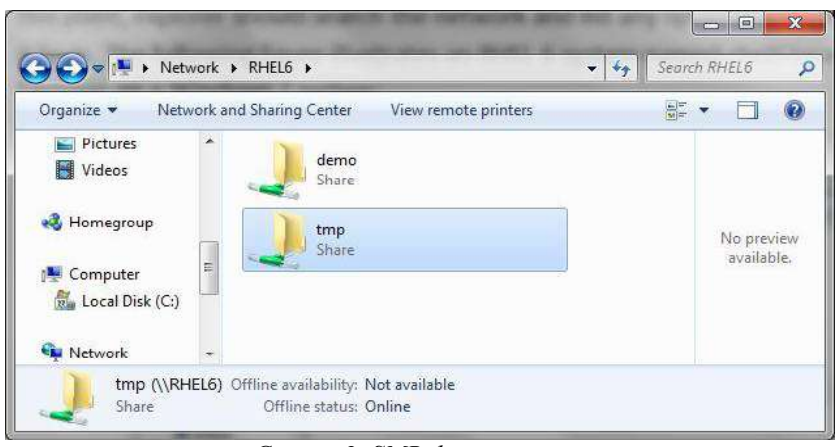

*Сүрөт 2. SMB файл сервери.*

Архив файл серверлери FTP файл серверлеринен түзүлгөн. Видео маалыматтарга бир гана архивариус же архивист жетүүсү үчүн FTP серверлерин колдонушкан. FTP серверлерине кошулуу үчүн логин жана пароль керек болот. Канчалык коп архив серверлери болсо ошончо FTP серверлери орнотулган. Үчүнчү сүрөттөн КТРКнын архив серверлеринин тизмесин жана алардын FTP серверинен түзүлгөнүн көрүүгө болот.

| Соединиться с:                         |   |                  |
|----------------------------------------|---|------------------|
| archive<br>archive new                 |   | Соединиться      |
| archive 117                            |   | Добавить         |
| archive 2013<br>archive 2014           |   | <b>НОВЫЙ URL</b> |
| al archive 2015<br>archive 2015-2      |   | Копировать       |
| s archive 2016                         | Ξ | Новая папка      |
| al archive 2017<br>archive 2017-2      |   |                  |
| diarchive 2017-3                       |   | Изменить         |
| di archive 2017-4<br>al archive 2017-5 |   | Удалить          |
| al archive 2018<br>al archive 2018-1   |   | Шифровать        |
| archive3                               |   | Отмена           |
| archive4                               |   |                  |
| archive5<br>s archive 5.1              |   | Справка          |
| <b>Bendeling F. D.</b>                 | ۳ |                  |

*Сүрөт 3. Архив серверлеринин тизмеси.*

1. Веб тиркемени долбоорлоо

Программалоодо кодду кайталап жазууну арылтуу үчүн көптөгөн проектирлөө калыбы же паттерндер (англ. design pattern) колдонулат [2]. Алардын ичинен белгилүү болгон жана көп колдонулган MVC (Model View Controller) калыбы тандалды.

Электрондук архив системасын түзүүдө сервер тарабында көп колдонулган, колдонмо булактарга бай болгон PHP программалоо тили тандалып алынды. PHP программалоо тилиндеги фреймворк түрлөрүнүн ичинен коопсуздугу жогорку жана жеңил веб тиркеме түзүү мүмкүнчүлүккө ээ болгон Laravel 5.7 фреймворку тандалды.

Берилиштер базалары менен иштөө үчүн бизге керек болгон, жана веб тиркемеде жеңил колдонулган акысыз БББС-сы MySQL тандалып алынды.

Проектте MVC паттернин баардык эрежелелери сакталган. Ар бир код сабы өзүнүн файлында жайгашкан. Көрүнүш views папкаларында, Башкаруу сontrollers папкаларында жана Модель models папкаларында сакталган.

Веб тиркемени башкаруу чектелеген, б.а. веб тиркемеде архивариус же архивист файлдар архивин контролдоп турат. Ошол себептен веб тиркемени колдонуу үчүн аныкталуу (авторизация) талап кылынат. Laravel 5.7 фреймворку менен даяр пакеттери колдонулуп сүрөт 4 тө аныктагыч барагы жаратылды.

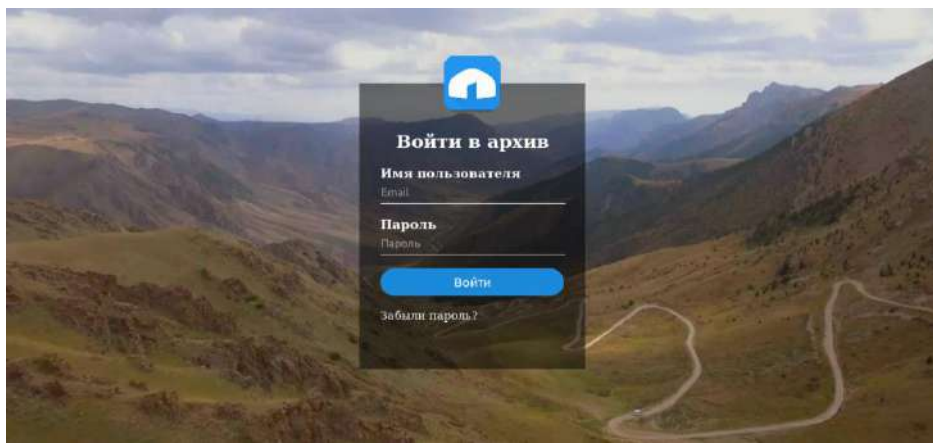

*Сүрөт 4. Веб тиркемени колдонуу үчүн аныктагыч (авторизация) барагы.*

Администратор өзү аныкталып башкы бетке же негизги бетке кире алат. Негизги бетте сол тарапта башкы меню жайгашкан. Кененирээк төмөнкү сүрөттө көрсөтүлгөн.

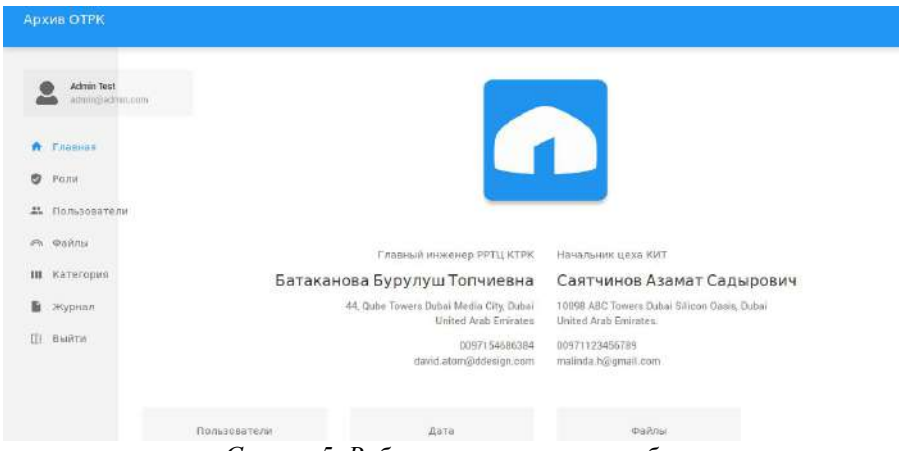

*Сүрөт 5. Веб тиркеменин негизги бети.*

Колдонуучулардын укуктарын чектөөчү администратордук бөлүк 6-сүрөттө көрсөтүлгөн. Бул бөлүктө колдонуучулар укуктары, укуктук группанын аты түзүлүп, колдонуучуларды укуктук группа менен белгилеп, тиркемени колдонуу мүмкүнчүлүктөрүн кошуп же кемитип башкарууга болот.

Колдонуучулар тизмеси колдонуучуларды кошуу, өзгөртүү, өчүрүү мүмкүнчүлүктөрүнө ээ (7-сүрөт).

| Admin Test<br>amnin@admin.com        | РОЛИ         |         |       |              |         |                     | + добавить |
|--------------------------------------|--------------|---------|-------|--------------|---------|---------------------|------------|
| Главная<br>乔                         | Наименование | История | файлы | Пользователи | Роли    | Логи                |            |
| O<br>Politi                          | root         | 日/80    | 導ノ音のま | 日ノきの         | 0/10    | $\mathbb{R} \oplus$ |            |
| Пользователи<br>盐<br><b>THE TERM</b> |              |         |       |              |         |                     |            |
| <b>Cannu</b><br>×                    | Модератор    | $\circ$ | 0/01  |              | $\circ$ | ۰                   |            |
| Категория<br>ш                       |              |         |       |              |         |                     |            |
| B.<br>Журнал                         |              |         |       |              |         |                     |            |
| 韭<br>Выйти                           |              |         |       |              |         |                     |            |

*Сүрөт 6. Укуктандыруу тизмеси.*

| Admin Test<br>admin@admin.com | ПОЛЬЗОВАТЕЛИ          |                  |     |                 |                  |   | + добавить |
|-------------------------------|-----------------------|------------------|-----|-----------------|------------------|---|------------|
| $\hat{\mathbf{n}}$<br>Главная | Все пользователи      |                  |     |                 |                  |   |            |
| ø<br>Роли                     | Q. Search for records |                  |     |                 | $\equiv$ 15 Rows | × | ë<br>13.4  |
| Пользователи<br>AS.           |                       |                  |     |                 |                  |   |            |
| co. Danna                     |                       | Имя пользователя | ФИО | Email           | Привилегия       |   |            |
| <b>III</b> Категория          |                       | Admin Test       |     |                 | root             |   |            |
| B.<br>Журнал                  |                       | ------------     |     | admin@admin.com | 939              |   | œ          |
| (İ)<br>Builtrat               |                       |                  |     |                 |                  |   |            |
|                               |                       | Имя пользователя | ONG | Email           | Привилегия       |   |            |

*Сүрөт 7. Колдонуучулардын тизмеси.*

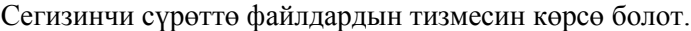

| Admin Test<br>infiniti@indown.com   |              | ФАЙЛЫ                                                                        |                |                           |         |            |       |   | + Добавить     |
|-------------------------------------|--------------|------------------------------------------------------------------------------|----------------|---------------------------|---------|------------|-------|---|----------------|
|                                     | Наименование |                                                                              | Категория: Все | $\sim$                    | Режисёр |            | поиск |   |                |
| Enassian<br>$\,$<br><b>BELLY IN</b> |              |                                                                              |                |                           |         |            |       |   |                |
| ø<br>POSH                           | ¥.           | Наименование                                                                 |                | Категория                 | Pewwcep | Дата $\,$  |       |   |                |
| # Пользователи                      |              | Нурлан Насип: Алдаба.                                                        |                | Музыка                    |         | 2019-05-20 | A     |   |                |
| съ файлы.                           |              |                                                                              |                |                           |         |            |       |   |                |
| <b>III</b> Категория                | $\tilde{z}$  | Российские хоккеисты одержали<br>шестую победу подряд на<br>чемпионате мира- |                | COOPT                     |         | 2019-05-20 | 土     | × | ×              |
| Журнал<br>脂                         |              |                                                                              |                |                           |         |            |       |   |                |
| Выйти<br>Œ                          | a            | Кубок АФК: «Дордой» вырывает<br>победу у «Истиклола»!                        |                | Cnopr<br>anne             |         | 2019-05-20 | ٠     |   | $\blacksquare$ |
|                                     | 4            | <b>АНОНС: НУРКЫЗ КОЖОНОВА</b><br>"ЖАНЫМ АЙ"                                  |                | Criopt<br>- - - - - - - - |         | 2019-05-20 | ٠     |   | $\blacksquare$ |

*Сүрөт 8. Сакталган маалыматтардын тизмеси.*

Ушул эле бөлүктөн маалыматтарды жаңы киргизүүгө, өчүрүүгө, маалыматтарды (метаданныйларды) өзгөртүүгө болот.

| administration and                                        | НОВЫЙ АРХИВ                   |                        |                             |                               | • добавить |
|-----------------------------------------------------------|-------------------------------|------------------------|-----------------------------|-------------------------------|------------|
| ↑ Главная<br>Pony<br>Д. Пользователи                      | Категория+<br>Спорт           |                        | w.<br>Диск<br>Disk1 78.3 GB |                               | u          |
| $\leftrightarrow$ $\phi$ añnal<br>$\mathbf{m}$ -Kateropes | Название передачи<br>Название | Источник<br>DVD/Airbox |                             | Дата<br>$\hfill \Box$<br>Дата |            |
| Журнал<br>E Builtin                                       | Описание<br>Краткое описание  |                        |                             |                               |            |

*Сүрөт 9. Жаңы видео маалыматты сактоо.*

Жаңы видео маалыматты сактоодо керектүү мета берилиштери толтурулуп анан файл серверде сакталат. Мета берилишисиз (Метаданных) файлды серверде сактоого болбойт. Себеби: файлдын кандай экенин таанытуу жана издөө учурунда пайдалануу үчүн толтурулат.

Категориялар тизмеси бул видео файлдарды сактоодо кандай категория болгонун маалыматтка кошуп

сактоого керектелет (10-сүрөт).
| Архив ОТРК                             |                      |                     |                  |                          |
|----------------------------------------|----------------------|---------------------|------------------|--------------------------|
| Admin Tost<br>actining activizing com- | <b>KATEFOPMS</b>     |                     |                  | + Добавить               |
| Главная<br>奇                           | Все категории        |                     |                  |                          |
| ø<br>Роли<br>21 Пользователи           | Q Search for records |                     | $\equiv$ 15 Hows | $-5.24$<br>$\mathcal{A}$ |
| $A$ $D$ aйлы                           | Название             | Дата создание       |                  |                          |
| Ш. Категория                           | Музыка               | 2019-05-20 04:58:55 |                  |                          |
| <b>B <i>Wypman</i></b>                 |                      | 2019-05-20 04:59:03 |                  |                          |
| EE Busitra                             | Сериалы              |                     |                  |                          |
|                                        | Chopr                | 2019-05-20 04:58:47 |                  |                          |
|                                        | Фильмы               | 2019-05-20 04:59:13 |                  |                          |
|                                        | Название             | Дата создание       |                  |                          |

*Сүрөт 10. Категория тизмеси.*

Аткарылган аракеттер журналы бардык аракеттерди сактайт. Бул бизге ким кандай жумуш аткаргандыгынын отчётун берет. Кээ бир учурларда маалыматтын уурдалуусунан же өчүрүп кеткенде ким качан эмне кылганынан кабарлап берет (11-сүрөт).

| Архив ОТРК                            |                            |              |                  |                        |           |
|---------------------------------------|----------------------------|--------------|------------------|------------------------|-----------|
| <b>Admin Tast</b><br>adminipedrem.com | ЖУРНАЛ                     |              |                  |                        |           |
| Главная<br>ñ                          | Все события                |              |                  |                        |           |
| ø<br>PORK                             | Q Search for records       |              | $\equiv$ 15 Rows |                        |           |
| 4% Пользователи                       |                            |              |                  | a.                     | 春日王       |
| <b>PA DARALL</b>                      |                            | Имя          | ID               |                        |           |
| <b>III</b> Kareropus                  | События                    | пользователя | пользователя     | Дата                   |           |
| Журнал                                | Добавил категорию : Музыка | Admin Test   |                  | 2019-05-20             | $\bullet$ |
| <b>П</b> Выйти                        |                            |              |                  | 04:58:55               |           |
|                                       | Добавил категорию: Сериалы | Admin Test   |                  | 2019-05-20<br>04:59:03 | o         |
|                                       | Добавил категорию : Спорт  | Admin Test   |                  | 2019-05-20<br>04:58:47 | ٠         |

*Сүрөт 10. Аткарылган аракеттердин тизмеси.*

2. Берилиштер базасын долбоорлоо

Берилиштер базасын (ББ) түзүүдө сайттын негизги талаптарына жооп берүүчү жана кийинки өзгөртүүлөргө ийкемдүү болгон MySQL БББС-сы курулду.

ББ-сы бизге керектүү болгон маалыматтарды сактап жүрүү үчүн керектелди. Бул чөйрө бир гана веб тиркеме тарабынан көрсөтүлүп иштелет, б.а. веб тиркеме менен байланышып веб тиркеме талаптарына жараша иштетилет.

ББ-сы он жадыбалды камтыйт:

- *user* колдонуучулар (администраторлор, архивисттер) тизмеси;
- *bolums* бөлүмдөрдүн тизмеси
- *categories* категориялар тизмеси;
- *disks* маалыматтарды сактоодогу дисктердин тизмеси;
- *files* сакталган файлдар тизмеси;
- *logs* аткарылган жумуштардын журналы;
- *roles* чектөөлөр группасынын тизмеси;
- *stories* файлдардын мета берилиштери;
- *password\_resets* колдонуучулардын сыр сөзүн кайра жаңылоо маалыматынын

тизмеси;

*migrations* – жадыбалдар тизмеси.

Файлдарды сактоо учурунда файлдын мета берилиштерин толтуруп анан сакталат. Ошол мета берилиштер окуялар жадыбалын түзөт. Окуялар жадыбалында файлга тиешелүү жана видео файлдын эмне жөнүндө экенин тааныштыруудагы маалыматтар жазылат.

Title – Окуянын аталышы.

Date – Окуянын датасы.

Source – Маалымат булагы.

Streaming – Көрсөтүү убактысы.

Content – Окуянын кененирээк баяндап сактоо.

Author – Окуянын автору.

Producer – Режисер.

Creator – Аткаруучу.

FileUrl – Файлдын адреси.

Disked – Диск жадыбалынын номери.

Fileid – Файлдар жадыбалынын номери.

Category\_id – Категория номери.

Тиркемеде аткарылган жумуштарды көзөмөлдөө максатында жана иштин отчётун көрүү мүмкүнчүлүгү үчүн журнал жадыбалы түзүлгөн.

Info – Аткарылган иш аракеттер.

User – Иш аракетти аткарган колдонуучунун аты жөнү.

Userid – Колдонуучунун номери.

Жыйынтыгында КТРКнын талабына жараша жана веб тиркемени кийин өнүктүрүгө мүмкүн болгон ББ-сы түзүлдү.

3. Сервердик башкаруу чөйрөсүн долбоорлоо

Веб тиркемени орнотууда мурдакы архив серверлерине байланыша ала турган веб сервер орнотулду. Сервер орнотууда КТРКнын систем администратору тарабынан сунушталган WindowsServer 2008 R2 операциондук системада орнотулду. PHP программалоо тилинин интерпретатору жана MySQL берилиштер базасынын башкаруу тутуму орнотулуп, аларды байланыштырып иштеткен Apache веб сервери орнотулду.

Мурдакы архив серверлерине байланышуу үчүн iSCSI (англ. Internet Small Computer System Interface) протокол технологиясы колдонулуп, баары бир серверге байланышып веб тиркеме башкарып калды (11-сүрөт). iSCSI протоколу TCP/IPнин негизинен болуп, серверлер менен клиенттер ортосунда маалымат сактоо системасын байланыштырып түзүп берген протокол болуп эсептелет [1].

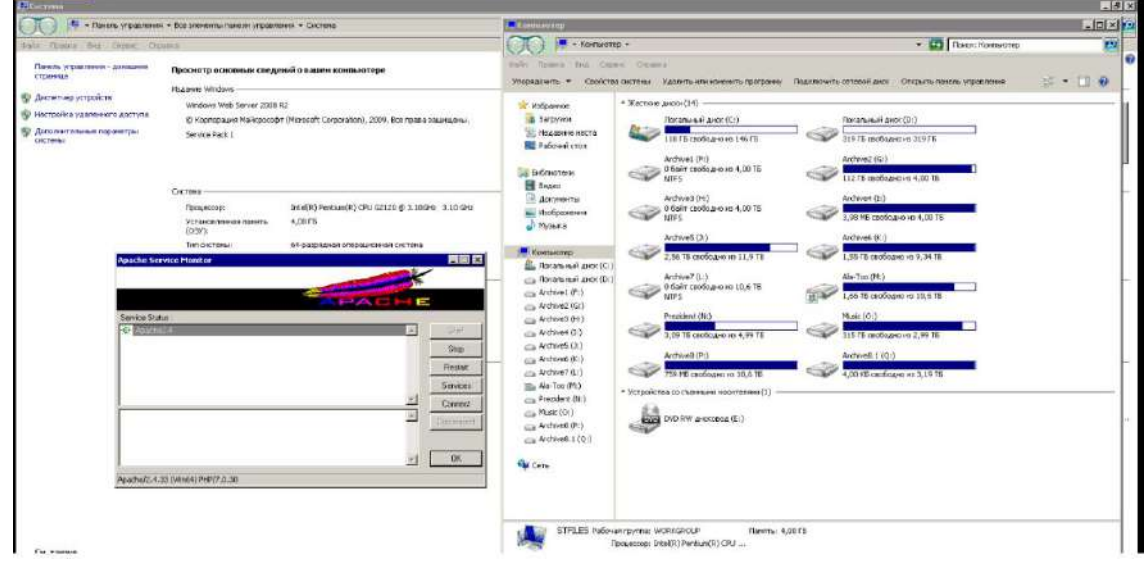

## *Сүрөт 11. Веб сервер.*

4. Маалыматтарды сактоо системасынын иштөө принциби

Веб тиркеме веб серверде орнотулган жана архив серверлери веб сервер менен байланыш түзүп турат. Берилиштер базасын веб серверде же каалаган башка серверге орнотууга болот (12 сүрөт). Бирок веб тиркеме ББ-сына байланышуу мүмкүнчүлүгүнө ээ болуусу абзел.

Веб тиркемени уруксаты бар гана колдонуучулар колдоно алышат. Буларга администратор, архивист жана веб тиркемедеги колдонуучулар тизмесиндеги кызматккерлер.

Архивист тиркеменин жардамы менен видео маалыматтарды оңой издеп жүктөй ала алат. Ошондой эле маалыматтарды архив серверлерине оңой сактай алышат.

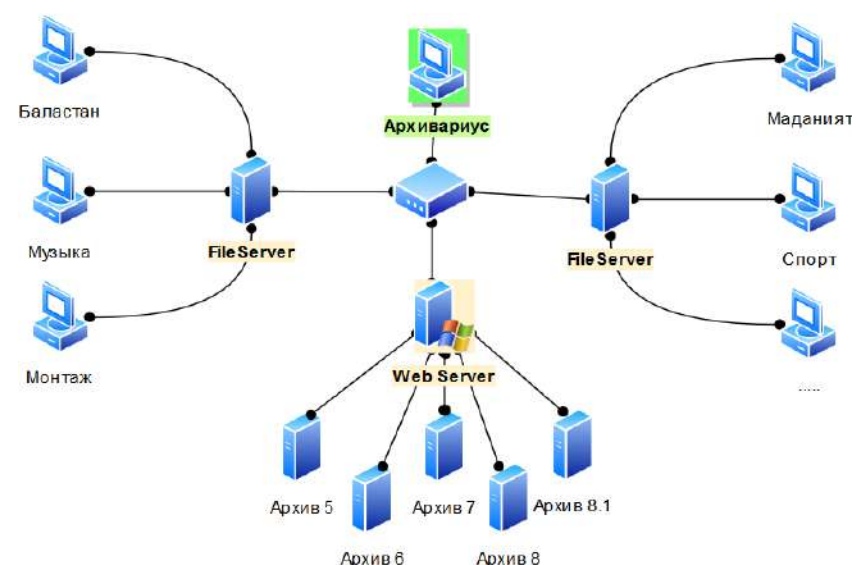

*Сүрөт 12. КТРКнын жаңы маалыматтарды сактоо системасынын модели.*

## **Корутунду**

Сервердик башкаруу чөйрөсүн долбоорлоодо Windows Server 2008 R2 операциондук системасы колдонулду. PHP программалоо тилинин интерпретатору жана MySQL берилиштер базасынын башкаруу тутуму орнотулуп, аларды байланыштырып иштеткен Apache веб сервери колдонулду.

Иштин натыйжасында, маалыматтарды сактоодогу жумуштар женилдетилди; файлдардын электрондук базасы түзүлдү; сакталган файлдарга оңой жетүү мүмкүнчүлүгү пайда болду. Жыйынтыгында КТРКнын талаптарына ылайык болгон маалыматтарды сактоо системасы түзүлдү. Бул маалымат сактоосистемасы маалымат архивин эффективдүү башкара алат жана жалпы маалымат терезесин камсыздайт.

#### *Колдонулган адабияттардын тизмеси*

1.С. Метц. Ruby. Объектно-ориентированное проектирование. - СПб.: Питер, 2017. -304 с.

2.Мэтт Зандстра. PHP. Объекты, шаблоны и методики программирования (2011, DjVu).

3.«Рейтинги фреймворков 2016», "TAGLINE" Рейтинги сервисов и технологий, 12 апрель 2016. [В Интернете]. Available: http://tagline.ru/backend-frontend-frameworks-rating/. [Дата обращения: июнь 2017].

4.Веллинг Л., Томсон Л. MySQL. Краткое изложение основ работы MySQL: учебное пособие пер. с англ. – М.: СПб: Киев: Вильямс, 2005. – 293с.

5.«PostgreSQL Свободная объектно-реляционная СУБД», Хабрахабр, [В Интернете]. Available: https://habrahabr.ru/hub/postgresql/. [Дата обращения: 17 июнь 2017].

6.Өмүралиев А. С., Берилиштер түзүмү жана Си++. – Бишкек, 2010. - 411 б.

7.Сопуев А., Асылбеков Т.Д., Молдояров У.Д. Web-программалоо. HTML, DHTML, JavaScript: 1-бөлүк: Окуу колдонмо. – Ош: ОшМУ. «Билим» редакц.-басма бөлүмү, 2008. – 67 б.

*Рецензенты: Орозобекова А. К.- кандидат физико-математических наук, доцент Сыдыкова М. - кандидат педагогических наук, доцент* 

**УДК 550.34**

## *Нуракынов С.М., Шигаев Д.Т., Сыдык Н.К.*

*ДТОО «Институт ионосферы», г. Алматы, Казахстан Казахский национальный университет им. Аль-Фараби Nurakynov S.M., Shigayev D.T., Sydyk N.K. SLLP "Institute of ionosphere", Almaty, Kazakhstan Kazakh National University named after Al-Farabi, Institute of the Ionosphere, Almaty, Kazakhstan*

# **Георадарное профилирование для выявления структурно-вещественных характеристик локальных участков городских территорий Шаар аймагындагы жергиликүү зоналар чыныгы-түзүлүш мүнѳздөгүчүн тактоо үчүн георадардык каттоо Georadar profiling to identify the structural and material characteristics of local areas of urban areas**

*Аннотация: В данной статье описываются методы георадиолокационного зондирования для изучения строения земляного полотна с целью определения аномальных зон и структурно-вещественных характеристик территории жилых домов микрарайона Зердели (Алгабас-6) в городе Алматы. В ходе обследования территории изложены – глубинные аномалии, изучение состояния подстилающих (коренных) грунтов и причины возникновения деформации жилых домов. Показаны принципы и режимы работы с георадаром, обработка и интерпретация полученных данных, а также, анализ результатов.*

*Аннотация: Бул макалада георадиолокациялык изилдөөлөрдүн методу, жер бөлүктөрүнүн түзүлүшү, аномалдык зонаны аныктоо жана Алматы шаарындагы Зердели кичи районундагы үйлөрдүн чыныгы-түзүлүш мүнөздөгүчү сүрөттөлөт. Изилдөөнүн жүрүшүндө белгиленген аймак тереӊ аномалиясы, катмардын негизги абалы жана жашаган үйлөрдө деформация пайда болуу себептери изилденген. Алынган маалыматтардын сүрөттөлүшү жана кайра иштөөсү, ошондой эле жыйынтыктын анализи георадар менен иштөө режими жана принциптери көрсөтүлгөн.*

*Annotation: This article describes the methods of GPR sounding to study the structure of the roadbed to determine the anomalous zones and structural and physical characteristics of the territory of residential houses of Zerdeli micro-district (Algabas-6) in the city of Almaty. In the course of the territory survey, deep-seated anomalies, the study of the state of the underlying (indigenous) soils and the causes of the deformation of residential buildings are presented. The principles and modes of work with georadrom, processing and interpretation of the data, as well as analysis of the results are shown.*

*Ключевые слова: Георадар; глубинные аномалии; поверхностное зондирование; деформация; неразрушающий метод.*

*Урунттуу сөздөр: Георадар, тереӊ аномалия, беттик изилдөө, деформация, бузбоочу усул*

*Keywords: Ground-penetrating radar (GPR); deep anomalies; surface sensing; deformation; non destructive method.*

#### **Введение**

Использование современных геофизических методов с совместным использованием данных инженерно-геологических работ позволяет эффективно изучить верхние литологические слои земной поверхности, здания и сооружения.

Метод георадиолокации основан на изучении высокочастотных электромагнитных волн (частоты от десятков МГц до единиц ГГц). Излучаемый импульс, распространяясь в обследуемой среде или объекте, отражается от границ, которые имеют разные электрические свойства - электропроводность и диэлектрическая проницаемость. Отраженный сигнал принимается приемной антенной, усиливается, преобразуется в цифровой вид и записывается [1]. Георадиолокационные исследования широко распространены в строительных и инженерно-геологических фирмах большинства развитых стран, таких как США, Канада, Швеция, Корея, Россия и др.

Комплектация георадара состоит из антенного блока, состоящий из приемной и передающей антенны, блока управления (БУ) и устройства отображения, в качестве которого используются ноутбук или блок обработки (БО). Для точной пространственной привязки профилей используются GPSмодули и датчики перемещения.

Область применения георадаров довольно широкая, по этому поводу определения правильных целей и задач обследования немаловажно. Касательно обследования, при эксплуатации жилого комплекса возникают вопросы, связанные с изучением строения земляного полотна и оценка его состояния. В данном случае георадары рекомендуется применять для решения следующих задач:

1) проверка толщины конструктивных слоев и толщины слоев грунта земляного полотна, а также оценка однородности;

2) оценка качества уплотнения и влажности грунтов земляного полотна;

3) исследование несущей конструкции основания здания и стен;

4) определение глубины залегания уровня грунтовых вод для оценки эффективности работы дренирующих устройств;

5) определение мощности слабых грунтов, подстилающих земляное полотно и выявление дефектов в грунтах земляного полотна (пустоты, зоны разуплотненных грунтов и инфильтрации воды, зоны переувлажненных грунтов, и т.д.) в процессе эксплуатации [2].

#### **Метод исследования**

Изучение толщины конструктивных слоев и толщины слоев грунта земляного полотна методом георадиолокационного зондирования проводится в два этапа. Этап первый, заключается в определении литологического состава грунта, толщины и положения уровня грунтовых вод, для чего, как правило, используются данные бурения. Однако, даже при наличии скважин на профиле, возникает ряд проблем, одной из которых является определение скоростей распространения электромагнитных волн, необходимых для пересчета из временного в глубинный масштаб. Этап второй, исследование несущей конструкции основания здания и стен.

Определение скоростей распространения электромагнитных волн в этом случае выполнялось методом подбора. Метод подбора основывается на экспериментальных данных, полученных в лабораторных условиях. Скорость распространения электромагнитной волны в излучаемую среду равна формуле:

$$
V = \frac{c}{\sqrt{\varepsilon}}\tag{1}
$$

где, С – скорость распространения электромагнитной волны в вакууме (скорость света).  $\varepsilon$  – диэлектрическая проницаемость среды.

В георадиолокации принято измерять скорость распространения электромагнитной волны в см/нс (сантиметры в наносекунду, 1 нс=10-9 с). Таким образом, формула для расчета скорости распространения электромагнитной волны выглядит следующим образом:

$$
V = \frac{30}{\sqrt{\varepsilon}}\tag{2}
$$

Привязка диэлектрической проницаемости по распространению электромагнитных волн и по данным скважин показана на рис 1.

Основные электрические характеристики почв и пород приведены в таблице 1.

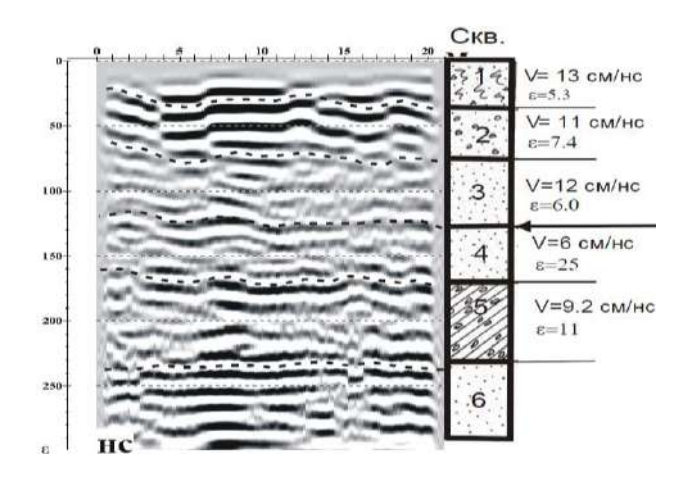

*Рисунок 1 – Привязка распространения электромагнитных волн и по данным скважин (Разрез скважины: 1 – техногенные грунты; 2 – пески гравелистые; 3 – пески мелкие; 4 – пески мелкие влажные; 5 – суглинки с гравием, тугопластичные; 6 – пески мелкие влажные)*

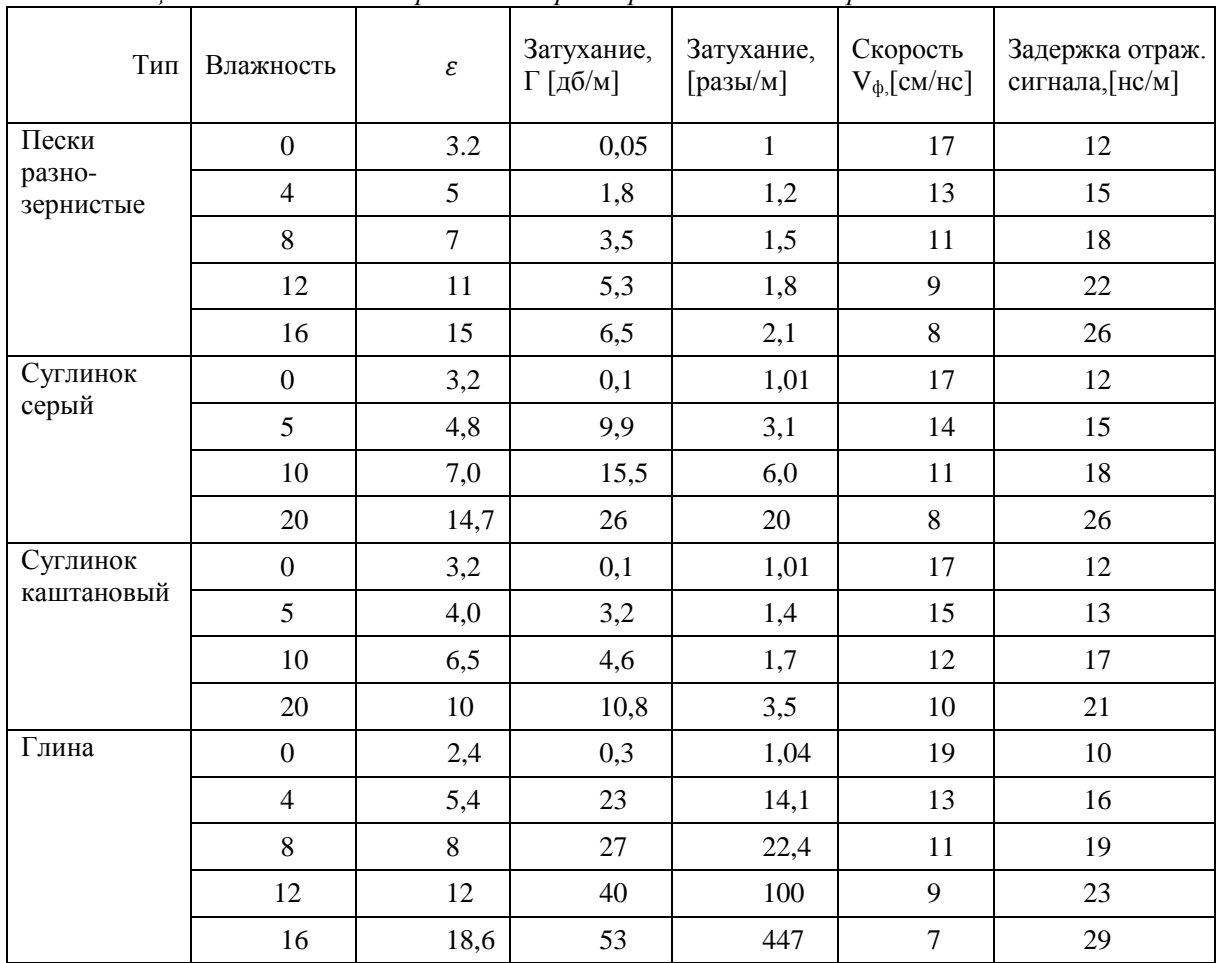

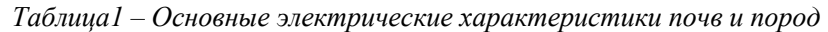

Интерпретация результатов начинается с первичного анализа данных, во время которого идентифицируются полезные и «неполезные» волны. Следующим этапом является интерпретация полученных данных, которая направлена на выявление конкретных объектов или выделения границ литологических слоев. На основе полученной предварительной информации исследуемой среды определяется состав и электрические свойства слоев. Заключительным этапом интерпретации результатов является выделение толщины конструктивных слоев земной поверхности с привязкой по длине и по глубине и выявить месторасположения аномальных зон.

Основная цель интерпретации георадиолокационных данных – это получение максимально полной информации о строении и свойствах исследуемого объекта в виде георадарограмм.

## **Результаты исследования**

В качестве исследуемой территории был выбран микрорайон Зердели города Алматы. В июне 2016 года жителей дома №136 эвакуировали по причине того, что дом накренился и считался аварийным. По словам жильцов, во время обильных осадков затапливало подвал дома. Был проведен ряд инженерно-геологических исследований и приняты меры пресечения дальнейшей деформации со стороны властей. Но, жалобы от жильцов не остановились, и было принято решение провести изучение методом георадиолокации в рамках научного проекта.

Для решения поставленных задач получены первичные георадарные данные профилирования с использованием георадарных антенн АБ-400, АБД и АБ-90, с глубиной зондирования от 5до 25 метров на локальных участках городских территорий в микрорайоне Зердели (рисунок 2).

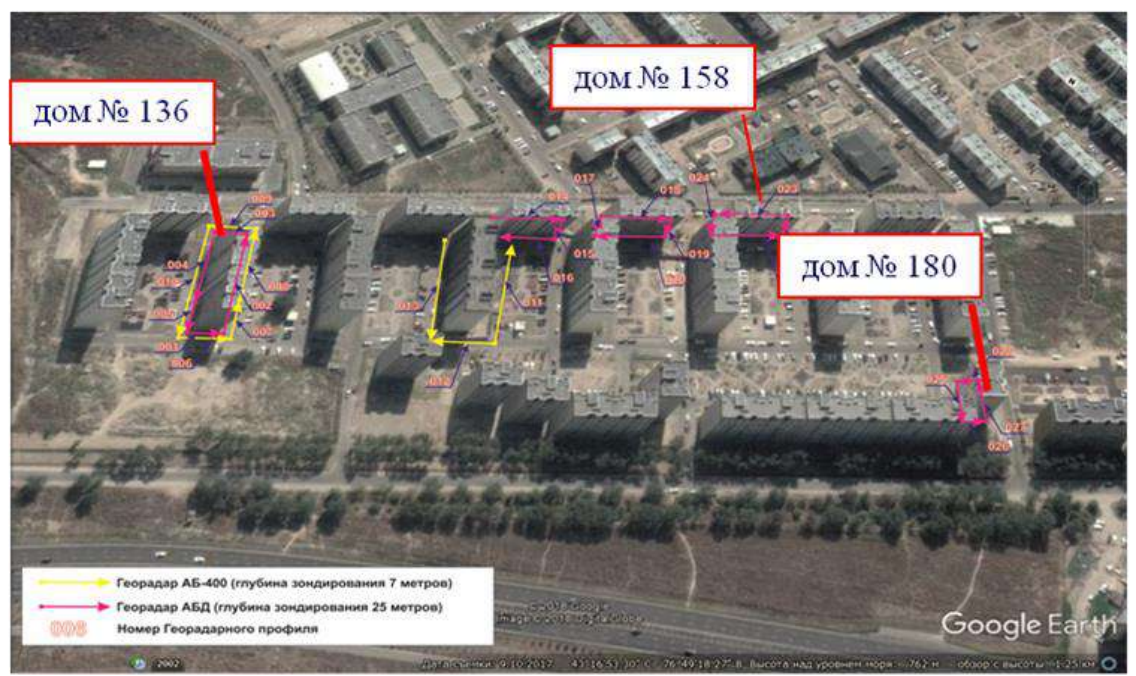

*Рисунок 2 – Маршруты движения георадаров в микрорайонеЗердели*

В результате интерпретации георадарного профиля были выделены следующие слои (рисунок 3):<br> $\frac{10}{25}$   $\frac{10}{25}$   $\frac{25}{20}$   $\frac{25}{25}$   $\frac{30}{25}$   $\frac{35}{45}$   $\frac{45}{45}$   $\frac{50}{20}$   $\frac{55}{60}$   $\frac{60}{60}$   $\frac{60}{45}$ 

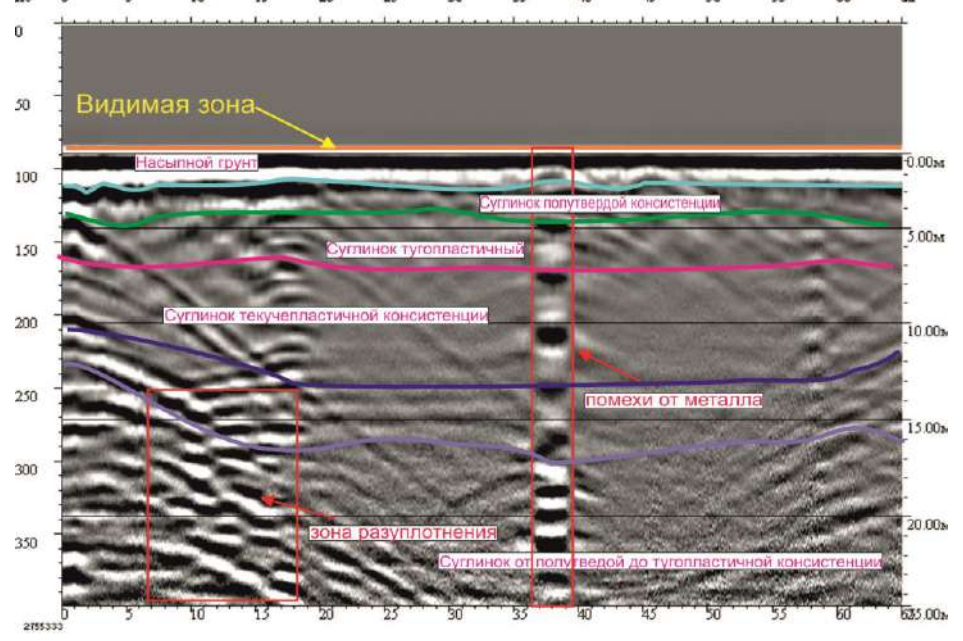

*Рисунок 3 – Георадарный профиль №010 вдоль дома № 136*

Первый слой (голубая граница) – насыпной грунт, диэлектрическая проницаемость, рассчитанная в соответствии с вышесказанным, равна 3.2, что соответствует данным породам с высокой диэлектрической проницаемостью, мощность слоя глубиной до 2 м.

Второй слой (зеленая граница) – суглинок полутвердой консистенции, диэлектрическая проницаемость равна 4,8, мощность слоя глубиной до 5 м.

Третий слой (роговая граница) – суглинок тугопластичный, диэлектрическая проницаемость равна 6,5, мощность слоя глубиной 6-7 м.

Четвертый слой (фиолетовая граница) – суглинок от текучепластичной консистенции, диэлектрическая проницаемость равна 10, мощность слоя глубиной от 11м перетекает в глубину 13 метров и в конечной глубине на 11,5 м.

Пятый слой (светло фиолетовая граница) – суглинок от полутвердого до тугопластичной консистенции, диэлектрическая проницаемость равна от 11 и выше, мощность слоя глубиной от 13 м перетекает в глубину 16,5 м и в конечной глубине на 15 м.

Область зоны разуплотнения, также, аномальная зона (выделено красным квадратом) говорит о высокой диэлектрической проницаемости, которая составляет 180 и выше. Это свидетельствует о том, что данный участок разуплотнен и может послужить причиной возникновения трещин и деформаций здания.

Кроме того, для детального изучения причин возникновения деформации жилых домов в микрорайоне Зердели были проведены георадарные профилирование в подвале жилого комплекса (рисунок 4).

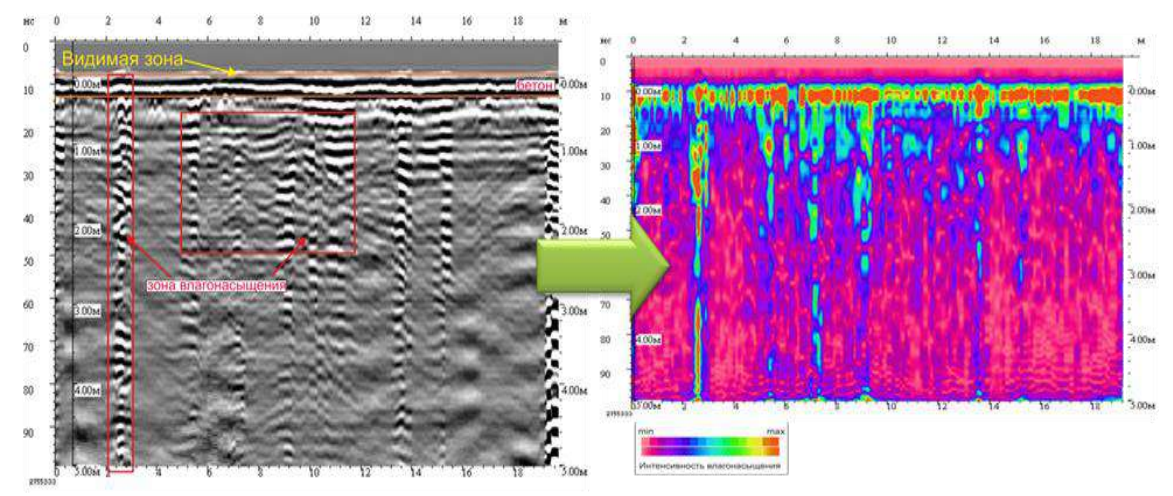

*Рисунок 4 – Георадарный профиль подвального помещения жилого дома*

В результате оценки основания фундамента в подвале дома с помощью георадарного зондирования антенной АБ-400 выявились несколько аномальных зон в виде высокого влагонасыщения, что подтверждаются постоянным скоплением воды в подвале от канализационной системы. Интенсивность влагонасыщения разуплотненной среды показана на рисунке 4 от минимума (розового) к максимуму (красного).

## **Обсуждение результатов**

Таким образом, данные структурно-вещественных характеристик литологического строения верхней части разреза земляного полотна с использованием георадарных технологии дали нам возможность сравнить с инженерно-гелогическими данными предоставленными компанией ТОО «КазГИИС» (рисунок 5) и выявить корреляционную связь между ними. Помимо, этого удалось зафиксировать аномальную зону, что предположительно является причиной возникновения деформации здания.

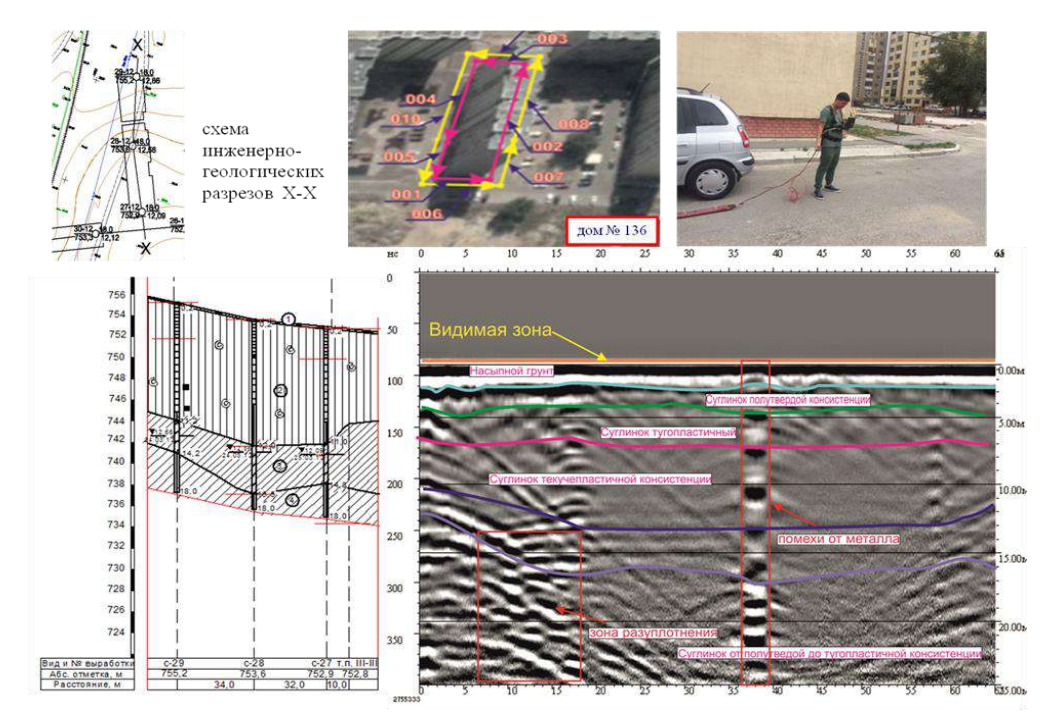

*Рисунок 5– Сопоставительный анализ георадарного профиля №010 с геологическим разрезом Х-Х*

По сравнению с геологическими данными, георадарные исследования дают нам более ясную картину подошвы здания и протекающими в них процессами с высокой производительностью и высокой разрешающей способностью, как в плане, так и по глубине, требуя гораздо меньше финансовых и временных затрат.

## **Выводы**

Получение георадиолокационных данных – дает нам максимально полную информацию о строении и свойствах объекта исследования, выраженную в виде геологических разрезов поверхностного слоя земли. Георадарные технологии в социально-экономическом понимании, позволяют существенно понизить строительные и эксплуатационные расходы, в то же время значительно повышается оперативность работы за счет увеличения достоверности исходной информации. Раннее обнаружение аномальных зон позволят избежать чрезвычайные последствия.

Работа выполнена в рамках научно-исследовательского проекта «Наземно-космический мониторинг техногенных процессов на урбанизированных территориях и оценка состояния крупных технических объектов» при финансовой поддержке «АКК МЦРОАП РК».

#### *Список цитируемых источников*

1. Исследование состояния автомобильных и железных дорог с использованием георадара «ОКО-2»/ Жантаев Ж.Ш., Бибосинов А.Ж., Шигаев Д.Т., Кайранбаева А.Б.–Алматы, 2015. –79 с.

2. Кулужников А.М. Георадарные технологии в проектах автомобильных дорог// Дороги России XXIвека. – 2003, №4. –С.70-72

3. Изюмов С.В., Дручинин С.В., Вознесенский А.С. Теория и методы георадиолокации. –М.: Горная книга. 2008, –С. 30-88

*Рецензенты: Грищенко В. Ф.–кандидат физико-математических наук, профессор*

**УДК** *378.02:37.016*

## *Сабитов Б.Р., Алмасбекова З., Карагулов Ш.К. КНУ им. Ж. Баласагына, Бишкек Sabitov B.R., Almasbekova Z., Karagulov Sh.K. J. Balasagyn KNU, Bishkek*

# **Использование машинного обучения в прикладных задачах Прикладдык маселелерде машиналык окутууну колдонуу The use of machine learning in applied tasks**

*Аннотация: В настоящей статье исследуется построение линейных и нелинейной моделей с применением технологий машинного обучения для прикладных задач. Изучаются различные модели и их аппроксимирующее свойства для реальных процессов с применением полиномов различных степеней.*

*Аннотация: Берилген макалада прикладдык маселелер үчүн машиналык окутуунун технологиясын колдонуп сызыктуу жана сызыктуу эмес моделдерди тургузуу изилденет. Ар кандай тартиптеги кѳп мүчѳлѳрдү колдонуп моделдер жана алардын жакындаштыруу касиеттери изилденет.*

*Annotation:This article explores the construction of linear and non-linear models using machine learning technologies for applied problems. We study various models and their approximating properties for real processes using polynomials of various degrees.*

*Ключевые слова: Прикладные задачи, регрессия, метод наименьших квадратов, python, модели, регуляризация, машинное обучение*

*Урунттуу сѳздѳр: Прикладдык маселелер, регрессия, эӊ кичине чарчы усулу, python, моделдер, регуляризация, машинналык окутуу.*

*Keywords: Applied tasks, regression, least-squares method, python, models, regularization, machine learning.*

Во многих работах задачи построения линейных моделей изучаются с применением линейной регрессии [1]. Обычно изучаемая модель представляется только линейными функциями, зависящихся от признаков и представляет собой линейную модель. Класс таких задач решается методом наименьших квадратов [2]. В данной работе мы используем в качестве изучаемой модели некоторую нелинейную функцию, входящие признаки в которых, имеют вид различных функций степеней p. Полином данной модели в нашем случае будет выглядеть следующим образом:

$$
\forall h \in H, h(x) = \omega_0 + \omega_1 x + \omega_2 x^2 + \dots + \omega_p x^p = \sum_{i=0}^p \omega_i x^i \tag{1}
$$

Введя соответствующие обозначения

$$
x_1 = x, x_2 = x^2, \text{M.T.A.}
$$
 (2)

наша нелинейная модель, с помощью введенных обозначений (2) будет выглядеть следующим образом

$$
\forall h \in H, h(x) = \omega_0 + \omega_1 x_1 + \omega_2 x_2 ... + \omega_p x_p = \sum_{i=0}^p \omega_i x^i
$$
 (3)

В данном случае мы снова получаем линейную модель для исходной нелинейной. К данной задаче можно применить снова алгоритм — метода наименьших квадратов. Таким образом полиномиальная *регрессия* относится к тому же классу линейных задач. Для прикладных задач особенно важно изучить аппроксимирующие свойства полиномов различных степеней для базы данных различных моделей. Технологии машинного обучения позволяют данные моделей разбивать на обучающие и тестовые, что позволяет построить новую модель на основе уже обученных моделей. Неизвестные коэффициенты  $\omega$ , в данном случае вычисляются с применением следующей формулы

$$
\vec{\omega} = (X^T X)^{-1} X^T \vec{y} \tag{4}
$$

которая получится из условий минимизации некоторого функционала  $L(\omega_0, \omega_1, ... \omega_n)$ 

и называется нормальным уравнением. Структура функционала представляет с собой следующую среднеквадратичную ошибку

$$
L(X, \vec{y}, \vec{\omega}) = \frac{1}{2n} \left| \left| \vec{y} - X\vec{\omega} \right| \right|_2^2
$$

Ниже приведены графики анализа с применением регрессионного анализа для нелинейных данных сгенерированного в виде, параболы с гауссовым шумом. Как видно из рисунка, наиболее подходящим является прогноз в виде параболической кривой.

*Вестник КНУ (S) 2019*

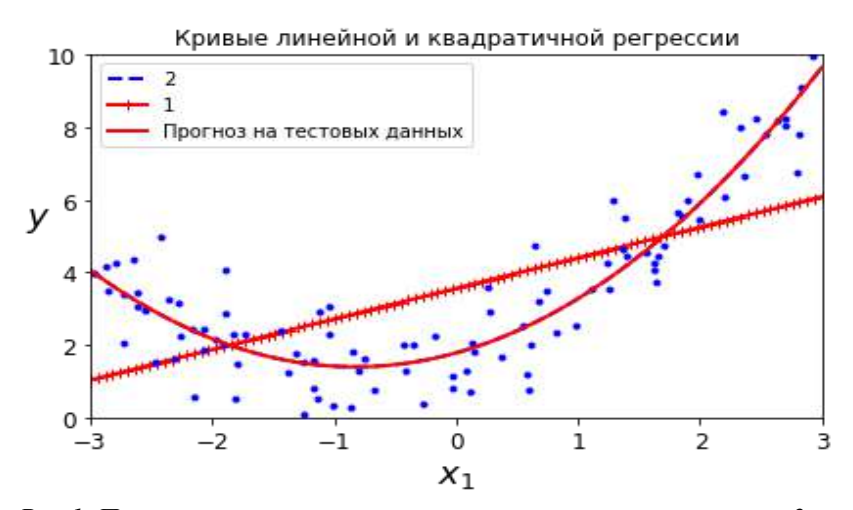

*Рис.1. Применение линейной регрессии с полиномами различных 2 степени* При увеличении степени полинома, в данном случае точность прогноза растет. Например, для полинома степени 100 наша построенная модель имеет склонность к переобучению.

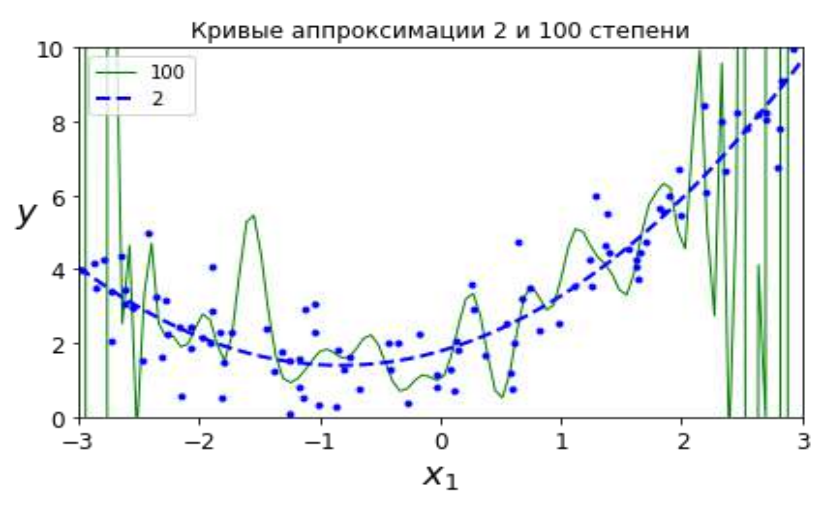

*Рис.2. Применение линейной регрессии с полиномами 2 и 100 степеней*.

Отметим, что в обеих случаях коэффициенты регрессии вычислялись с помощью нормального уравнения. Ниже приведены результаты анализа нелинейных данных для различных прикладных задач, с использованием нелинейных данных вида  $sin(x)$ , построены аппроксимирующие свойства полиномами различных степеней.

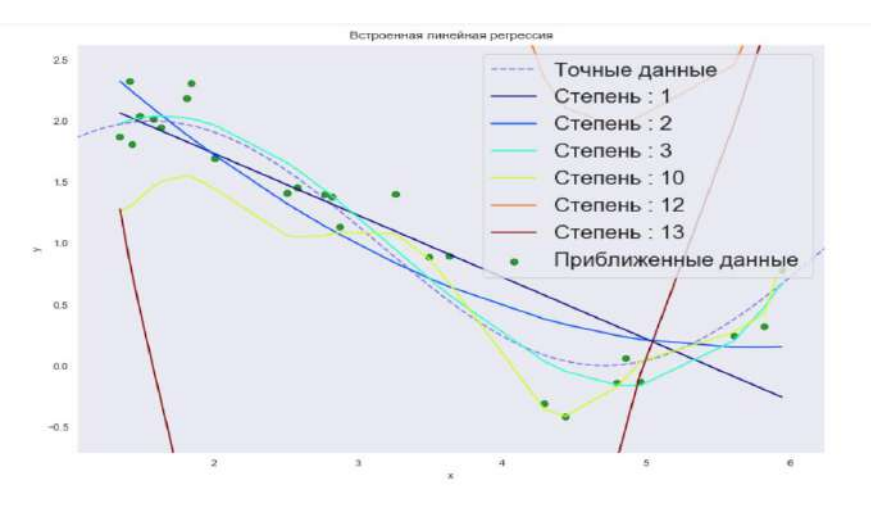

Рис.3. Применение линейной регрессии с полиномами различных степеней для функции  $L(x, \omega) =$  $\omega_0 + \omega_1 * sin(x)$ 

Обычно при увеличении степени полинома, среднеквадратичная ошибка уменьшается. В нашем случае полином третьей степени интерполирует вместо экстраполяции данных. Таким образом, сложные модели, у которых степеней свободы достаточно много, могут попросту запомнить весь тренировочный набор, полностью теряя обобшающую способность. Вилно наша матрица стала слабо обусловленной, а задача - некорректно поставленной. При вычислении обратной матрицы мы имеем большую дисперсию. При небольшом изменении начальной матрицы, обратная будут сильно отличаться друг от друга. Изучение собственных чисел полученной матрицы с помощью numpy показывает, что присутствуют комплексно значные собственные значения для нашей матрицы.

Известно, что для симметричных и положительно определенных матриц собственные значения должны быть действительными числами, что не совпадает с теорией. Наша матрица стала в данном случае несимметричной.

## Метод регуляризации А.Н. Тихонова

Мы выше видели выше, что матрица ( $X^T X$ ) сингулярная и обратная матрица не существуют. В таких случаях обычно используются различные методы регуляризации. В работе, данная технология изучается уже применением метола регуляризации А.Н.Тихонова[3].  $\mathfrak{e}$ 

## Метод регуляризации в пространстве  $L_1$

Изучим норму  $L_1$ :

$$
R(\vec{\omega}) = ||\vec{\omega}||_1 = \sum_{j=1}^m |\omega_j|
$$

Тогда функционал  $L(X, \vec{y}, \vec{\omega})$  в задаче

$$
\min_{\omega} L(X, \vec{y}, \vec{\omega})
$$

имеет вид

$$
L(X, \vec{y}, \vec{\omega}) = \frac{1}{2n} \sum_{i=1}^{n} (\vec{x}_i^T \vec{\omega} - y_i)^2 + \lambda \sum_{j=1}^{m} |\omega_j|
$$

Выпишем необходимое условие существования минимума данного функционала:

$$
\frac{d}{d\omega_i}L(X,\vec{y},\vec{\omega})=\frac{1}{n}\sum_{i=1}^n(\vec{x}_i^T\vec{\omega}-y_i)\vec{x}_i+\lambda sign(\omega_j)=0
$$

Для поиска приближенного решения можно использовать метод градиентного спуска. Для искомых весов исходного функционала используем метод градиентного спуска [4]:

$$
\vec{\omega}_{new} := \vec{\omega} \cdot \alpha \frac{dL}{d\vec{\omega}}
$$

В данном случае α параметр регуляризации антиградиента, которая отвечает за скорость спуска функционала к минимуму.

Для нормализации ошибки параметров применим следующее преобразование:

$$
\bar{\mu}_{.j} = \frac{1}{n} \sum_{i=1}^{n} x_{ij}
$$
\n
$$
\bar{\sigma}_{.j} = \sqrt{\frac{1}{n}} \sum_{i=1}^{n} (x_{ij} - \bar{\mu}_{.j})^2
$$
\n
$$
\bar{x}_{new} = \frac{\bar{x} - \bar{\mu}}{\bar{\sigma}}
$$

Такое преобразование называется стандартизацией, распределение каждого признака теперь имеет нулевое математическое ожидание и единичную дисперсию. В данном случае необходимо запустить процесс еще раз. Давайте, теперь реализуем метод регуляризации Тихонова в пространстве  $L_2$ . Для ее реализации выпишем регуляризирующий функционал Тихонова, которая в общем виде выглядит как добавление нового члена к средне квадратичной ошибке:

$$
L(X, \vec{y}, \vec{\omega}) = \frac{1}{2n} ||\vec{y} - X\vec{\omega}||_2^2 + ||W\vec{\omega}||^2
$$

В качестве матрицы Тихонова, которая выражается как произведение некоторого числа на единичную матрицу возьмём в виде:

 $W = \frac{\lambda}{2}E$ 

где, д называется параметром регуляризации. Если возьмем производную получим новую функцию стоимости по параметрам модели. Приравняв к нулю, которую определяем  $\vec{\omega}$ , как точное решение нашей задачи минимизации функционала в виде нормального уравнения аналогичной (4).

$$
\vec{\omega} = (X^T X + \lambda E)^{-1} X^T \vec{y}
$$

Полученная регрессия называется Тихоновской или гребневой регрессией. А гребнем в данном случае подразумевается диагональная матрица, которую мы прибавляем к исходной матрице XTX.В результате у нас получается регулярная матрица, обратная матрица которой существует. В целом решение уменьшает дисперсию, и становится смещенным.

Определив коэффициенты и применяя технологию сглаживающих функционалов Тихонова, построим кривую регрессии с применением библиотек Python.

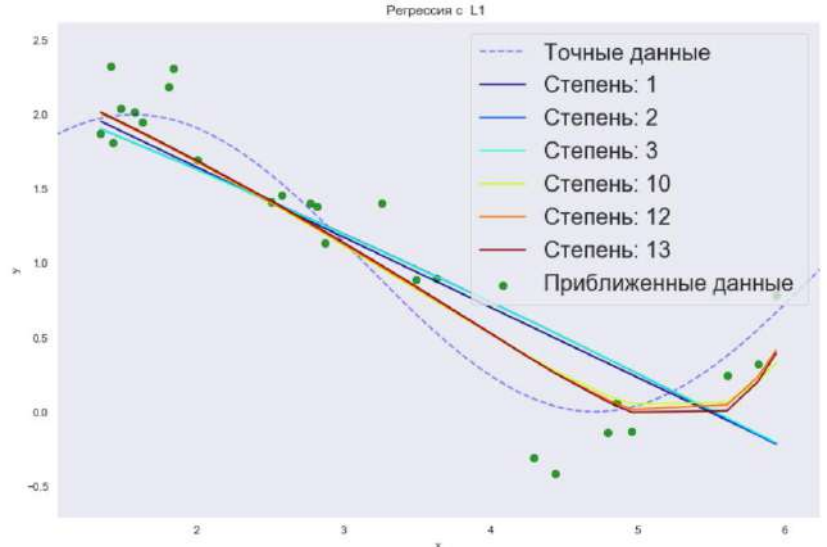

*Рис.4. Результат применения метода регуляризации А.Н. Тихонова для полиномиальной регрессии.*

В данном случае большая часть коэффициентов близка или равна к нулю. Таким образом применение описанного способа построения регрессии, дает улучшенные результаты для нелинейных данных, которые описывают многие прикладные задачи.

#### **Заключение**

В данной работе были изучены некоторые модели для прикладных задач и их построения с применением технологий регрессионного анализа. Использованы параметрические методы линейной регрессии, которые дают толчок к решению непараметрических моделей. Изучено, также вопрос полиномиальной аппроксимации с различными степенями для построения некоторых сложных моделей.

#### *Список цитируемых источников*

1.Р. Норман, Г.С. ДрайперПрикладной регрессионный анализ. - М.: Наука,2016 2.Губанов В.С. Обобщенный метод наименьших квадратов. -М.: Наука,1997 3.А.Н. Тихонов, В.И. Арсенин Методы решения некорректных задач. -М.: Наука,1979 4.Ф.П.Васильев Численные методы решения экстремальных задач. - М.: Наука,1988

*Рецезент: Бийбосунов Б.И. - доктор физико-математических наук, профессор*

# **СЕКЦИЯ 3: IT – ТЕХНОЛОГИИ И ОБЛАЧНЫЕ СЕРВИСЫ В НАУЧНЫХ ИССЛЕДОВАНИЯХ И ОБРАЗОВАНИИ**

**УДК 681.3**

*Баячорова Б. Ж., Акматов А., Каныбек к. Ж. КНУ им. Ж. Баласагына, Бишкек Bayacharova B. J., Akmatov A., Kanybek K. J. J. Balasagyn KNU, Bishkek*

## **IT- багыттарындагы студенттер үчүн математикалык дисциплиналарды окутууда программалык технологияларды колдонуу жөнүндө Об использование программных технологий в преподавании математических дисциплин для студентов IT-направлений About the use of software technologies in the teaching of mathematical subjects for students of ITdirections**

 *Аннотация: IT- багыттарындагы студенттер үчүн математикалык билимди программалоо багытында колдоно билүү жана маселелерди чыгарууда тийиштүү программалык жабдыктарды пайдаланып, чыгарылышка эффективдүү алгоритм менен жетишүү максатка ылайык. Авторлор тарабынан Matcad программасын колдонуу менен математикалык маселерди чыгарууну оптималдаштыруу тажрыйбасы баяндалды.*

 *Аннотация: Для студентов IT-направлений умение использовать математические знания в программировании и использованием программных средств, достичь решению математических задач эффективным алгоритмом должно быть одной из главных целей. Описывается из опыта преподавания авторов по оптимизации решения математических задач использованием программы Matcad.* 

 *Annotation: For IT students, the ability to use mathematical knowledge in programming and using software tools,*  to achieve the solution of mathematical problems with an effective algorithm should be one of the main goals. Described from the *experience of teaching authors to optimize the solution of mathematical problems using the Matcad program.*

*Урунттуу сөздөр: математикалык дисциплиналар; программалык каражаттар; Matcad программасы; алгоритм.*

*Ключевые слова: математические дисциплины; программные средства; программа Matcad; алгоритм. Keywords: mathematical disciplines; software; Matcad program; algorithm.*

 IT-кесип ээлерин даярдоо багыттары боюнча Мамлекеттик билим берүү стандарттарынын талабына ылайык окуу программасында математикалык дисциплиналар, анын ичинде Алгебра жана аналитикалык геометрия, Математикалык анализ, Дифференциалдык теңдемелер, Эсептөө методдору, Оптимизация методору ж.б. дисциплиналар жетишээрлик чоң көлөмду ээлейт. Болочок IT-кесип ээлери, программистер үчүн бул дисциплиналарды окутуу математикалык абстрактуу аппараттар аркылуу түшүнүктөрдү аныктап, маселерди чыгарууда сөзсүз түрдө заманбап информациялык каражаттарды колдонууга студенттерди үйрөтүү максатка ылайык. Программалык инженерия даярдоо багыты боюнча окуу планында 1 курста Алгебра жана аналитикалык геометрия, Математикалык анализ дисциплиналары каралган, ал эми 3-курста Эсептөө методдору, Оптимизация методдору дисциплиналары жождук түзүүчүлөрдүн курамында камтылган. Аталган дисциплиналар боюнча практикалык сабактардын теңи компьютердик класстарда өтүлүп, тийиштүү маселелерди чыгаруу программалык жабдууларды колдонуу менен ишке ашырылат. 1 курста математикалык эсептөлөр үчүн кеңири колдонулган универсалдык пакет Matcad программасы колдонулат. Бул пакеттин өзгөчөлүгү анын колдонууга жөнөкөйлүгү жана ошол эле учурда анын кубаттуулугу, ар кандай багыттагы математикалык татаал маселелерди чыгарууга жөндөмдүүлүгүндө турат. Matcad программасынын башка математикалык программалардан (мисалы, Мatlab, Mathematica, Maple, Derive и др.) өзгөчөлүктөрү анын универсалдуулугунда жана башка программалык жабдыктардын (мисалы Excel, Mahlab) жыйынтыктары түздөн-түз Matcad системасынын эсептөө тобунда колдонулушу, лицензиялык Matcad программасынын баасы башка математикалык пакеттерге салыштырмалуу бир нече арзан баада болгондугунда.

 Белгилей кетүүчү жагдай Matcad программасында колдонууга ыңгайлуу түрдө текстик, формулалык жана графиктик редакторлор камтылган жана бул программа тынымсыз өркүндөтүлүп, улам жаңы функциялар жана мүнкүнчүлүктөр камтылган жаңы версиялар пайда болууда.

 Сызыктуу алгебра жана аналитикалык геометрия маселелерин чыгарууда өзгөчө керектүү *Матрица, Графиктер* инструменттер панелдеринин кнопкалары жөнүндө кыскача маалымат келтирели.

 Матрица инструменттер панели бир нече кнопкаларды камтыйт. Алардын ичинен кеңири колдонулгандары төмөнкүлөр:

- Матрицанын үлгүсү сүрөттөлгөн кнопка *Insert Matrix* (Матрицаны жайгаштыруу) диалог (баарлашуу) терезечесин ачуу менен матрицанын жолчолорунун *Rows* жана мамычаларынын *Columns* сандарын көрсөтүү үлгүсүн ачат. *ОК* кнопкасын басып, диалог (баарлашуу) терезечесинде тийиштүү матрицанын үлгүсүн көрөбүз. Ctrl+M клавишасын басып, үлгүгө берилиштерди киргизебиз.

- Хп сүрөттөлгөн Төмөнкү индекс (Нижний индекс) кнопкасы өзгөрмөнүн төмөнкү индексин киргизүү үлгүсүн ачат. Үлгүгө берилиштерди киргизүү [;] клавишасын басуу менен ишке ашырылат.

- X-1 сүрөттөлгөн Инверсия кнопкасы өзгөрмөнү -1 даражага көтөрөт.

- |Х| сүрөттөлгөн Аныктагычты эсептөө (Вычисление определителя) кнопкасы аныктагычты эсептөө үлгүсүн ачат. Үлгүгө берилиштерди киргизүү │клавишасын басуу менен аткарылат.

 $-M$  $\heartsuit$  сүрөттөлгөн Матрицанын мамычасы (Столбец матрицы) кнопкасы аныкталган матрицадан тийиштүү мамычаны чыгаруу үлгүсүн ачат. Үлгүгө берилиштерди киргизүү Ctrl+6 клавишаларынын комбинациясы менен аткарылат.

- *Мт* сүрөттөлгөн М матрицасын транспонирлөө кнопкасы матрицаны транспонирлөө үлгүсүн ачат. Үлгүгө берилиштерди киргизүү Ctrl+6 клавишаларынын комбинациясы басуу менен ишке ашырылат.

- m..n сүрөттөлгөн дискреттүү чоңдук үчүн диапозон берүү кнопкасы тийиштүү үлгүнү ачат.

- Скалярдык көбөйтүндү белгиси сүрөттөлгөн кнопка х\* у векторлорунун скалярдык көбөйтүндүсү үчүн үлгү ачат.

- Вектордун элементтерин суммалоо ∑ белгиси сүрөттөлгөн кнопка тийиштүү үлгүнү ачат. Үлгүгө берилиштерди киргизүү Ctrl+4 клавишасын басуу менен аткарылат.

- *хху* белгиси сүрөттөлгөн кнопка векторлорунун скалярдык көбөйтүндүсү үчүн үлгү ачат. Үлгүгө берилиштерди киргизүү Ctrl+8 клавишасын басуу менен аткарылат.

 Графиктер инструменттер панели бир нече кнопкалардан турат. Алардын ичинен кеңири колдонулгандары төмөнкүлөр:

- Декарттык сан октору жана ийри сызык сүрөттөлгөн *Декарттык график* кнопкасы Х, Y сан окторун жана ийри сызыкты (график) түзүү үлгүсүн ачат. Үлгүгө берилиштерди киргизүү Shift+2 клавишасын басуу менен ишке ашырылат.

- Айлана жана ийри сызык сүрөттөлгөн Беттин графиги кнопкасы полярдык графикти чийүү үлгүсүн ачат. Үлгүгө берилиштерди киргизүү Ctrl+7 клавишасын басуу менен ишке ашырылат.

- Мейкиндиктеги бет сүрөттөлгөн *Бет графиги* кнопкасы бет графигин чийүү үлгүсүн ачат. Үлгүгө берилиштерди киргизүү Ctrl+2 клавишасын басуу менен ишке ашырылат.

- Координаталар огу сүрөттөлгөн *Чекиттик график* кнопкасы үч мейкиндиктүү чекиттик график чийүү үлгүсүн ачат.

- Сан окторун жана стрелкалар сүрөттөлгөн *Вектордук талаа* кнопкасы тегиздикте вектордук талааны түзүү үлгүсүн ачат.

## Сызыктуу теңдемелер системасын Matcad программасы менен чыгаруу

Теңдемелер системасынын төмөндөгү матрицалык түрүн карайлы:

Мында  $A - a_{i,j}$  (i,j = 1,2,..., n) элементтеринен турган квадраттык матрица, b – b<sup>i</sup> (i = 1, 2,..., n) элементтеринен турган бош мүчөлөр мамыча-вектору, А жана b элементтеринин маанилери программага киргизилүүчү берилген чоңдуктар,  $x - x_i$  (i = 1, 2,..., n) элементтеринен турган белгисиз мамыча – вектор.

 $A x = b$  (1)

(1) системасы үчүн жалгыз чыгарылышка ээ болуу шарты аткарылат деп кабыл алалы. Анда бул системаны Matcad программасынын жардамы менен чыгарууну 2 түрдүү ыкма менен ишке ашырса болот. Биринчи ыкма Матрица инструменттер панелиндеги тескери матрицаны  $(X^{-1})$ колдонуу менен, ал эми 2 –ыкма теңдемелер системасынын чыгарылышын табууга арналган lsolve(., .) функциясын колдонуу менен ишке ашырылат.

<u>Алгоритм 1. Сызыктуу теңдемелер системасын тескери матрица А<sup>-1</sup> аркылуу чыгаруу.</u>

1. А матрицасынын атын, андан кийин менчиктөө операторунун белгисин ( := ) жазып, матрица кнопкасы (: :) басуу менен экранда пайда болгон формага жолчо жана мамычалардын санын киргизүү.

2. Экранда пайда болгон А матрицасынын формасына анан элементтерин киргизүү.

3. b векторунун атын, андан кийин менчиктөө операторунун белгисин ( := ) жазып, матрица (: :) кнопкасын басуу менен экранда пайда болгон формага жолчо жана мамычалардын санын киргизүү.

4. Экранда пайда болгон b векторунун формасына анан элементтерин киргизүү.

5. Системанын чыгарылышынын атын (х), андан кийин менчиктөө операторунун белгисин ( := ), А матрицасынын атын, андан кийин Матрица инструменттер панелиндеги тескери матрицаны табуу кнопкасын (Х -1 - инверсия) басуу.

6. А -1 жазылышынан кийин көбөйтүү белгисин коюп, андан кийин бош мүчөлөр мамычасы b жазуу.

7. Төмөнүрөөк же оң тарапка системанын чыгарышынын атын (х), андан кийин барабардык белгисин (=) жазгандан кийин экранга системанын чыгарылыштары чыгат.

8. Оңго же төмөн жакка х чыгарылыш - мамычасынын атын андан кийин барабардык белгисин (=) жазуу. Натыйжада системанын чыгарылашы мониторда пайда болот.

 Жогоруда сүрөттөлгөн алгоритмдин 2-4 пункттарындагы А матрицасынын жана b векторунун маанилерин киргизүү алгоритми деталдуу түрдө төмөндөгүдөй:

А). Инструменттер панелиндеги матрица сүрөттөлгөн инструментте Векторные и матричные операции кнопкасын басып, матрицалар үчүн инструменттер панелин ачуу.

Б). Создать матрицу или вектор кнопкасын (же Ctrl+M) басуу, натыйжада Вставить матрицу диалог терезеси чыгат.

В). Мыштын көрсөткүчүн А матрицасынын элементтери киргизилүүчү орунга жайгаштыруу.

Г). Диалог терезесинде А матрицасынын жолчолор жана мамычалар санын киргизип, OK кнопкасын басуу. Натыйжада А матрицасынын үлгүсү (шаблону) чыгат.

Д). Матрицанын үлгүсүндө тийиштүү элементтерди жайгаштыруу.

 Дал ушундай эле алгоритм менен b векторунун элементтерин киргизүү ишке ашырылат. Алгоритм 2. Сызыктуу теңдемелер системасын чгарууда lsolve функциясын колдонуу.

1. Алгоритм 1 деги 1-4 пункттар боюнча А матрицасынын жана b векторунун элементтерин киргизүү.

2. Изделген х чыгарылыш-мамычасынын атын, андан кийин менчиктөө операторунун белгисин ( := ) жазуу.

3. Matcad инструменттер панелиндеги функция ( f(x) ) баскычын басып, андагы функия  $lsolve(.,.)$  таап, аны := символунан кийин жайгаштыруу.

4. lsolve(., .) функциясынын аргументтеринин ордуна А матрицасынын жана b векторунун аттарын жазып, Enter баскычын басуу. Натыйжада системанын чыгарылашы мониторда пайда болот.

 Мисал катарында чыгарылган теңдемелер системасы үчүн жыйынтыктар көрсөтүлгөн скриншот төмөндө келтирилди (1-сүрөт).

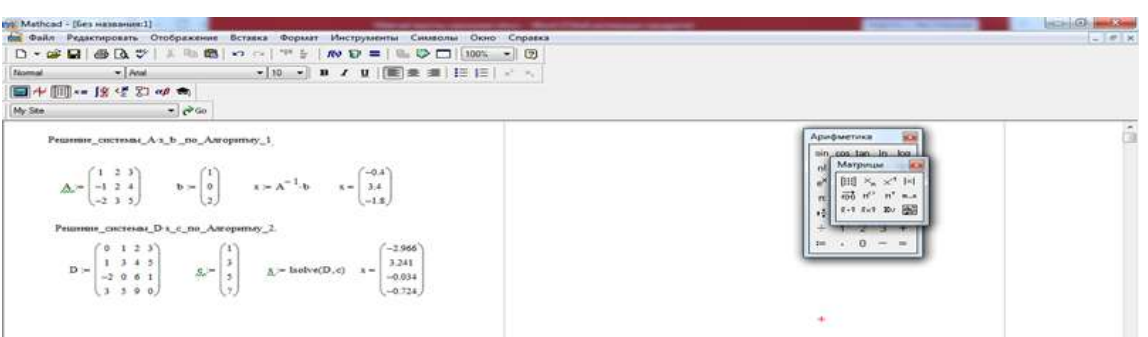

1-сүрөт. *Сызыктуу теңдемелер системасын Matcad программасында чыгаруу мисалы*.

 Matcad программасында матрицалар жана векторлор үчүн ар кандай амалдарды аткаруу камтылган, алардын ичинде матрицаны санга көбөйтүү жана бөлүү, матрицаларды кошуу жана алуу, матрицаны транспорирлөө, матрицанын рангын, изин, максималдуу жана минималдуу элементтерин табуу ж.б. Мындай амалдар Матрица инструменттер панелиндеги элементтер аркылуу жана атайын функциялар аркылуу жөнөкөй алгоритмдер менен ишке ашырылат.

Декарттык графиктерди Matcad программасында түзүү жана редакциялоо

 Matcad программасында ар кандай функциялар үчүн графиктерди чийүүнүн ыңгайлуу инструменттери камтылган. Алардын ичинде тегиздикеги декарттык жана полярдык системадагы графиктер менен катар 3 өлчөмдүү мейкиндиктеги графиктерди түзүү, аларды анимациялоо мүнкүнчүлүктөрү түзүлгөн. Тегиздикте декарттык графиктерди түзүү алгоритми төмөндө келтирилет.

Алгоритм 3. Декарттык графикти түзүү :

- Графикалык областы түзүү үчүн башкы менюда Формат (Format) пунктын басып, жылып чыккан менюдан Графики (Graph) пунктын басуу.

- Х огунун астында ортоңку белгиден баштап биринчи көз карандысыз өзгөрмөнү, андан кийин үтүр белгисин коюп, экинчи өзгөрмөнү ж.б. киргизүү (мисалы х1, х2, ...). Өзгөрмөлөрдүн саны 10го чейин болушу мүнкүн. Эгерде өзгөрмөлөр үчүн өзгөрүү диапозону аныкталбаса, анда Matcad автоматтык түрдө диапозонду -10 дон 10 го чейин деп кабыл алат. Бул графиктерди тез чийүү Quicplot технологиясы деп аталат.

- Вертикалдуу Y огунун сол жагында ортоңку белгиден баштап биринчи көз каранды өзгөрмөнү, андан кийин үтүр белгисин коюп экинчи өзгөрмөнү ж.б. киргизүү (мисалы у1, у2, ...) же тийиштүү туюнтманы жазуу.

- График областынын чегинен сыртындагы бош орунду басуу. Натыйжада график чийүү процесси башталат.

Графиктерди чийүүдө көз каранды өзгөрмөлөрдүн саны 16га чейин болушу мүнкүн. Төмөндө Matcad программасында графиктерди чийүүгө тийиштүү жыйынтыктар көрсөтүлгөн скриншот төмөндө келтирилди (2-сүрөт).

Алгоритм 4. Көз карандысыз өзгөрмөлөрдүн диапозонун өзгөртүү:

- Графиктеги чекитке басуу. Натыйжада Х огунан төмөн жана Y огунан сол тарапта түгөй сандар чыгат. Алар өзгөрмөнүн өзгөрүү чектеринин ролун аткарышат.

- Мышь аркылуу чектердин ролун аткаруучу өзгөрмөнү басып, аны жоготуп, белги чыккандан кийин анын ордуна жаңы чектин маанилерин жазуу.

- График областынын чегинен сыртындагы бош орунду басуу. Натыйжада өзгөртүлгөн чектерге тийиштүү менен эсептөөлөр жана графикти чийүү процесси башталат.

Matcad программасында чийилген графиктеги точканын координатарын аныктоо алгоритми төмөндөгүдөй:

Алгоритм 5. Графиктеги чекиттердин координаталарын аныктоо.

- Мышь менен графиктеги белгилүу чекитке басуу.

- Башкы менюдагы Формат пунктын баcып, чыккан менюдан Графики пунктун басып, жылып чыгуучу менюдан Трассировка ( Tracse) пунктун басуу. Натыйжада Х-Y Trace (декартттык графикти трассировкалоо) диалогдук терезечеси чыгат.

- Мыштын көрмөткүчүн графикке жайгаштыруу. Сол кпопканы басуу менен көрсөткүчтү графиктин ийри сызыгы боюнча жылдыруу. Мындай жылдырууда *Х-Y Trace* диалог терезечесинде

#### графиктеги тийиштүү чекиттердин координаталары *X-Value* жана *Y-Value* тексттик талаачаларда көрүнөт.

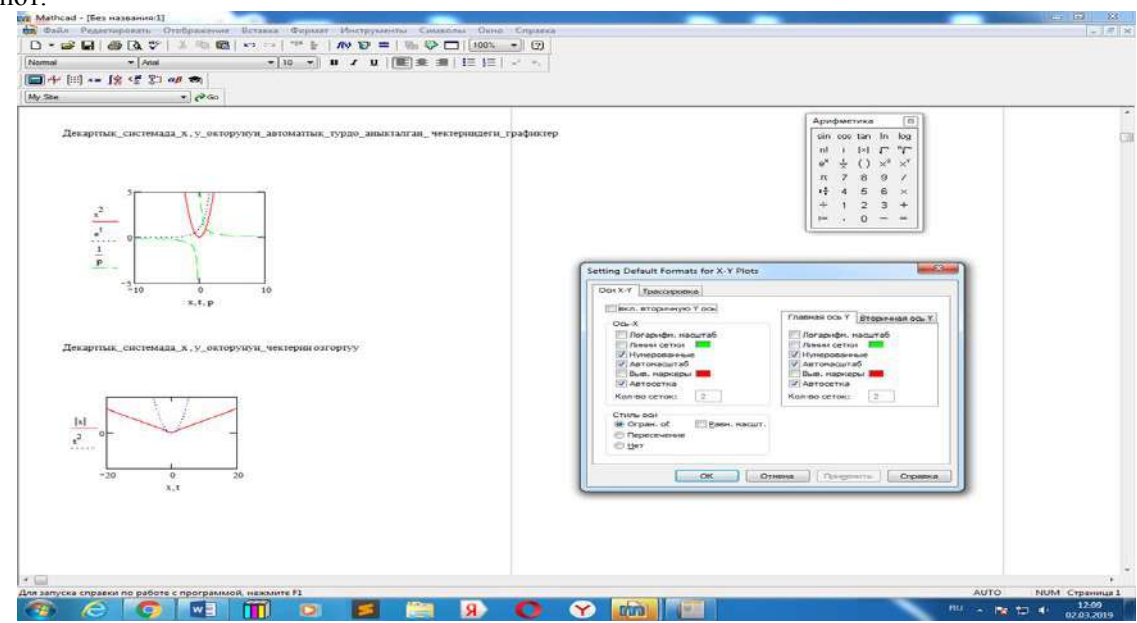

*2-сүрөт. Matcad программасында декарттык графикте х, у окторунун чектик маанилерин өзгөртүүгө тийиштүү графиктер мисалдары.*

 Жогорку курстардын окуу программаларында каралган Методы вычислений, Методы оптимизации ж.б. математикалык дисциплиналар боюнча практикалык сабактарда чыгарылуучу конкреттүү маселер сөзсүз түрдө компьютердик программалар аркылуу ишке ашырылышы талапка ылайык. Коюлган маселелерге тийиштүү математикалык методдорду компьютерде ишке ашыруу студенттердин программалоо тилдери боюнча билим деңгээлине жараша ар кандай түрдө аткарылышы мүнкүн.Татаал маселердин чыгарууда " жогорудан - төмөн" ыкмасынын негизинде маселени чечүү алгоритмин бир нече түзүүчү бөлүктөргө бөлүп, андан кийин ар бир бөлүк үчүн эффективдүү программалык каражаттарды колдоно билүү зарыл. Мындай эсептөөлөрдө да Matcad программасы колдонууга ыңгайлуу универсалдуу каражат катары ар кандай маселелердин чыгарылышына жетишүү процессин тездетүүдө жана эффективдештирүүдө чоң роль ойноору программалык инженерия багытындагы студеттерге практикалык сабакты өтүүдө тастыкталууда. Мисал катары Оптимизациялоо методдору сабагында каралган градиенттик методдордун бири "тез түшүү методу" боюнча минимизациялоо маселесин төмөндөгү n-өзгөрмөлүү квадраттык функция үчүн карайлы:

 $F(x) = \langle Ax, x \rangle /2$   $-\langle b, x \rangle \rightarrow min$ , (2)

мында А берилген квадраттык (n, n) өлчөмдүүматрица, х – n-өлчөмдүү өзгөрмө, b – берилген nөлчөмдүү вектор. (2) маселесин градиенттик методдор боюнча берилген  $\varepsilon$  -тактыгында ( $\varepsilon = 10^{-1}$ , 10<sup>-2</sup>, ж.б.) чыгарууну n = 3, 4, ... маанилери үчүн жөнөкөй кол менен эсептөө студенттер үчүн жадатма, майда жана кызыксыз жагдайды шарттайт. Ошондуктан (2) маселесин чыгарууда, мисалы градиенттик методдордун бири "тез төмөндөп азайтуу" алгоритмине ылайык, минимизациялоочу катар  $\{x_{k}\}\$ , к =1, 2, . . . табуу процессинде минимизациялоо чекити үчүн нөлүнчү итерация хо каалагандай тандалып, белгилүү х<sub>i</sub> аркылуу х<sub>i+1</sub> табууну 2 этапка бөлүнөт: 1) түшүү кадамы  $\alpha_i$  аныктоо жана 2) кийинки итерацияны  $x_{i+1} = x_i - \alpha_i$  F'(x<sub>i</sub>) формуласы боюнча эсептөө. Мындай эсептөөлөрдүн ар-бир этаптарындагы матрицалык амалдарды Matcad программасынын каражаттарын колдонуу менен чыгаралышка жетишүү тездетилип, студенттерди активдештирет.

 Математикалык дисциплиналар боюнча практикалык сабактарды өтүүдө студенттердин программалоо тилдерин билүү деңгээлине жараша математикалык маселелерди чыгарууну толугу менен автоматташтырууга жетишүүнү пландаштыруу зарыл, мындай процесс келечекте жогорку профессионалдуу IT- кесип ээлерин даярдоо максатына толугу менен шайкеш келет.

- **Колдонулган адабиаттардын тизмес:**
- 1. <http://ime.tpu.ru/study/discypliny/MathCAD-lections.pdf>
- 2[.http://books.google.ru/books/about/Mathcad\\_15\\_Mathcad.](http://books.google.ru/books/about/Mathcad_15_Mathcad)

3[.https://www.twirpx.com/file/1444608/](https://www.twirpx.com/file/1444608/)

*Рецензент: Алиев Ш.***-** *доктор педагогических наук, профессор КГУ им. И. Арабаева* 

*Баялиева Э.Ж. КНУ им. Ж. Баласагына, Бишкек Bayalieva E. J. J. Balasagyn KNU, Bishkek*

# **Аралыктан окутуу технологясынын шартында студенттердин өз алдынча таанып билүүсүн уюштуруу Организация самостоятельной познавательной деятельности студентов в условиях дистанционных образовательных технологий Organization of independent cognitive activity of students in the conditions of distance learning technologies**

*Аннотация: Макалада студенттердин өз алдынча таанып билүүсүн уюштурууда, аралыктан окутуу технологиясынын колдонулушунун мүмкүнчүлүктөрү жана артыкчылыктары, окутуучунун студенттердин окуу таануу ишмердүүлүгүн уюштурулушун даярдоо жана аны жүргүзүүсү каралган. Аралыктан окутуу технологиясынын теоретикалык негиздерине, каражаттарына, усулдарына, формаларына жана аралыктан окутуу технологиясынын шартындагы студенттин өз алдынча иштөөсүнө, келечектеги адистин кесипкөйлүк компетенттүүлүгүнүн калыптанышына жана студенттердин таанып билүү ишмердүүлүгүнүн активдештирүүгө талдоо жүргүзүлгөн.*

*Аннотация: В статье рассматриваются возможности и преимущества применения дистанционных технологий в образовательном процессе с целью развития самостоятельной познавательной деятельности студентов. Анализируется связь самостоятельной работы, самостоятельности и самообразования, определяется их место в условиях дистанционного обучения. Рассматриваются теоретические основы дистанционного обучения, его средства, методы, формы, а также подходы к организации самостоятельной работы студентов в процессе дистанционного обучения.*

*Annotation:The article discusses the possibilities and advantages of the use of distance technologies in the educational process in order to develop students' independent cognitive activity. The relationship of independent work, independence and selfeducation is analyzed, their place in distance learning is determined. The theoretical foundations of distance learning, its means, methods, forms, as well as approaches to the organization of students' independent work in the process of distance learning are considered.*

*Урунттуу сөздөр: аралыктан окутуу технологиясы; өз алдынча таанып билүү; студенттердин өз алдынча таанып билүүсүн уюштуруу.*

*Ключевые слова: технология дистанционного обучения; самостоятельная познавательная деятельность; развитие самостоятельной познавательной деятельности студентов.*

*Keywords: distance learning technology; independent cognitive activity; the development of self-cognitive activity of students.*

Акыркы мезгилде билим берүү системасы олуттуу өзгөрүүлөргө дуушар болууда. Негизинен бул көрүнүш, окутуунун салттык ыргагы жана жаңы билимдин токтоосуз өсүү тенденциясынын ортосундагы олуттуу карама–каршылыктарды аныктоо менен байланыштуу. Бул карамакаршылыктарды чечүү максатында, окутууну уюштурууда жаңы маалыматтык технологияларды колдонууга негизделген инновациялык формалар пайда боло баштады жана компьютердик техника, заманбап маалыматтык технологиялардын билим берүү системасында колдонулушу тынымсыз өсүүдө.

Жогорку окуу жайларындагы билим берүү системасынын максаты, билим берүүнүн жаңы парадигмаларынын негизинде окутууну маалымат берүү денгээлинен, болочок адистин кесиптик жактан калыптанышын башкаруу денгээлине өзгөртүү болуп эсептелинет. Бул процессте чоң ролду, азыркы коомдун суроо талаптарына жооп берген, билим берүү системасын сапаттуу түрдө өзгөртө алган жаңы маалыматтык системалар ээлейт.

Мындай формалардын бири болуп, билим берүү практикасына, окуу-тарбия принциптерине жана методдоруна жаңы технологиялардын колдонулушун негиздеген аралыктан окутуу технологиясы эсептелинет. Аралыктан окутуунун дүйнөдө кеңири жайылышы кокустук эмес. Бул көрүнүш төмөнкү бир канча объективдүү жана субъективүү шарттар менен негизделген: байланыш мейкиндигин кенейтүү мүмкүнчүлүгү; окутуучу менен студенттин өз ара байланышынын ийкемдүү инфраструктурасынын түзүлүшү; окутуудагы керектүү маалыматтарды колдонууда компьютердин, теле-видеокаражаттарынын жардамы менен чексиз мүмкүнчүлүктөрдүн камсыздалынышы [2].

Аралыктан окутуу – бул студентти алдын ала түзүлгөн билим берүү ресурстарына багыттоо аркылуу окуу процессин иш жүзүнө ашыруучу билим берүү технологиясы деп айтсак да туура болот.

Ошондой эле, аралыктан окутуу технологиясы келечектеги адистин кесипкөйлүк компетенттүүлүгүнүн калыптанышына жана студенттердин таанып билүү ишмердүүлүгүнүн активдештирүүсүнө багытталган окутуу программалырын түзүүдө кенен мүмкүнчүлүктөрдү берет.

Азыркы мезгилдеги педагогиканын жана методологиянын өнүгүүсү жаны педагогикалык технологияларды жаратуу менен ишке ашууда. Мындайжанытехнологиялардынбириболуп, маалымат(компьютердик) технологиясыболупсаналат (дүйнөлүктилде IT технология).

IT технологияларды пайдалануу менен окутуунун бардык методдорун өз ичине камтыган активдештирилген сабактардын моделдери түзүлүп, интерактивдүү окуу процесси уюштурулат [1].

Компьютердик технологияларды колдонуу менен окутуу процессин уюштуруунун ар кандай түрлөрү, жаңы технологиялары ойлонулуп табылган, мисалга алсак:

- 1. Компьютердик видеоконференциялар, аудио, вебинарлар;
- 2. Виртуалдык лабораториялык жумуштар, демонстрациялар;
- 3. Интернет сабактары (чат, веб сабактары);
- 4. Компьютердик экзамен, тест;
- 5. Электрондук мультимедиалык окуу китептери, электрондук китепкана ж.б.у.с.

Окутуу процессиндеги IT технологиялар – азыркы мезгилдеги өзүн өзү актаган эң алдынкы технологиялардан болуп эсептелет жана аралыктан окутуу технологиясынын ажырагыс бөлүгү болуп саналат [4].

Аралыктан окутуу технологиясынын негизи болуп, студенттердин өз алдынча иштөөсүнүн өзөгүн түзгөн аң-сезим жана окуудагы активдүүлүк принциптери саналат. Бирок, бул принциптерди аралыктан окутуу технологиясынын окуу-тарбия процессинде практикалык түрдө ишке ашырууда неизги кыйынчылык болуп, анын массалык билим берүү практикасындагы декларацияланган мүнөзү эсептелинет [6].

Билим берүү системасынын консервативдүү мүнөзүнө карабастан, аны заманбап коммуникативдик жана маалыматтык технологияларга негизделген реформалоо жана активдүү түрдө билим берүүнүн жаңы моделдерин ишке ашыруу керектиги эч кимди күмөн санатпайт.

Маалыматтык жана коммуникациялык технологияларды колдонуунун жардамы менен студенттин жекече моделине багытталган окутууну уюштуруу мүмкүн. Мунун себебинен, аралыктан окутуу технологясын, билим берүү системасында окутуунун жаңы парадигмаларын практикалык түрдө ишке ашыруучу эксперименттик аянтча катары карасак болот.

Ошондой эле, акыркы жылдардагы окумуштуулар тарабынан аткарылган психологиялыкпедагогикалык изилдөөлөр, окуу-тарбия процессинин эффективдүүлүгү студенттердин өз алдынча таанып билүү ишмедүүлүгүнөн түздөн-түз көз каранды экендигин далилдейт [5].

Аралыктан окутуу технологиясы билим берүүдө ар түрдүү методдорго жана каражаттарга ээ болуу менен маалыматтык технологиялар тарабынан студенттерге чексиз мүмкүнчүлүктөрдү сунуштайт.

Кыргызстандагы аралыктан окутуу технологиясын, билим берүү тармагын реформалоонун технологиялык элементтерин камтыган инновация катары карасак болот. Бирок, бул системада да жалпы билим берүү практикасына мүнөздүү болгон карама-каршылыктар орун алган:

• билим берүүдөгү жаңы технологияларды активдүү колдонуу зарылчылыгы жана педагогдордун көбүнүн аларды колдонуудагы практикалык даярдыгы жоктугу;

• студенттердин өз алдынча таанып билүүсүн активдештирүүдө билим берүүнүн жаңы технологияларынын чексиз мүмкүнчүлүктөрү жана адистерди даярдоодо ал мүмкүнчүлүктөрдүн жетишсиз колдонулушу.

Маалыматтык ресурстарды, жаны технологияарды колдонуу, ѳнүктүрүү жана аларды колдонуу, керектүү юридикалык документтердин жана жоболордун жетишсиздик кѳйгѳйлѳрүно кабылууда. Ошондой эле, жогорку окуу жайлардын маалыматтык жана техникалык жактан жетишсиз жабдылышы, окутуучулар составынын маалыматтык ресурстарды даярдоо кѳйгѳйлѳрү, керектүү окуу методикалык куралдардын электрондук версияларынын жоктугу да аралыктан окутуу технолгиясынын мүмкүнчүлүктөрүн чектейт десек болот.Бирок, ага карабастан билим берүүнүн жаны формасы болгон аралыктан окутуу технологиясы прогрессивдүү мүнөзгө жана зор потенциалга ээ десек болот.

Билим берүүдѳ жаны багытка ѳтүүдѳ студенттерди сапаттуу даярдоонун кепилидиги болгон айрым шарттардын аткарылышы талап кылынат, алар заманбап маалыматтык-билим берүү комплекстери, ѳнүккѳн окуу методикалык жана материалдык-техникалык база.Студенттердин окуу методикалык адабият менен жетиштүү камсыз болушу, ийгиликтүү билим берүүнүн негизги шарты болуп эсептелинет [7].

Кѳптѳгѳн окумуштуулардын психологиялык-педагогикалык изилдѳѳлѳрү,окуу тарбия процессинин натыйжалуулугу студенттердин ѳз алдынча таанып билүү ишмердүүлүгүнѳн кѳз каранды

экендигин тастыктайт.

Аралыктан окутуу технологиясы келечектеги кесип ээлеринин кесиптик компетенцияларынын калыптанышына, ѳз алдынча таанып билүү ишмердүүлүгүн активдештирүүгѳ багытталган түрдүү каражаттарга жана окутуу методдоруна ээ.

"Таанып билүү ишмердүүлүгүн активдештирүү" түшүнүгү окуу процессинде окутуучунун функциясы, ал эми "активдүүтаанып билүү ишмердүүлүгү" – дидактикалык процессте студентин функциясы болуп саналат.

Аралыктан окутуу технологиясында окутуучунун ишмердүүлүгү чон мааниге ээ. Окутуучунун милдети,студенттердин билим берүү системасына толук киришүүсүнѳ жол кѳрсѳтүү, интеллектуалдын ѳсүүсүн камсыз кылуу жана ѳз алдынча окуп билим алуукѳнүмдѳрүн калыптандыруу.

Окутуучу студенттердин өз алдынча таанып билүүсүн активдештирүүгѳ, ѳз алдынча маалымат издѳѳгѳ, аны иштеп чыгууга, кабыл алууга жана колдонууга кѳмѳккѳрсѳтүү керек. Окутуу процессинин мүнѳзү катары студенттердин өз алдынча таанып билүүсүн активдештирүү денгээлдери окутуучунун практикалык иши үчүн маанилүү.Аралыктан окутуу технологиясынын негизги принциптери студенттин ѳз алдынча иштѳѳ кѳнүмдѳрүн ѳнүктүрүү.

Аралыктан окутуу технологиясын колдонууда эрежеге ылайык, студент менен окутуучунун түздѳн түз байланышы чектелген. Ага электрондук окуу материалдары гана жеткиликтүү, кѳп учурда мугалим менен электрондук почта аркылуу гана байланыша алат.Окутуучунун ролу сабак ѳтүүдѳ бир кыйла ѳзгѳрүүгѳ учурайт.Анын милдети баштагыдай студенттерге билимин кѳрсѳтүү эмес, студенттин өз алдынча таанып билүүсүн башкаруу үчүн электрондук окутуу чѳйрѳсүн түзүү [3].

Аралыктан окутуу технологиясын колдонууда, салттык билим берүү системасынын ѳзгѳрүшү жана салттык педагогикалык шарттарынын жоктугу, окутууну уюштурууда классикалык жана заманбап дидактикалык принциптердин сактоону талап кылат. Аралыктан окутуу технологиясын шартында, студенттердин кѳптѳгѳн маалымат булактарын колдонууга мүмкүнчүлүгү бар, анын жеке ѳзгѳчѳлүктѳрүнѳ ынгайлашкан билим траекториясын түзүүгѳ кѳмѳк кѳрсѳтүү зарыл.

Аралыктан окутуу технологиясын шартында студенттердин ѳз алдынча таанып билүү ишмердүүлүгүн натыйжалуу уюштуруу үчүн тѳмѳнкү дидактикалык принциптер чон мааниге ээ:

- Билим берүүнүн мазмунун жекече мамиле принцби. Аралыктан окутуу технологиясын шартында билим берүү ресурстарын таркатууга чек дээрлик жоголуп, ар бир студенттин мүмкүнчүлүк алуусу билим берүүнүн мазмунун ролун өзгөрөт.

- Маалыматтын көлөмүнүн көбөйүшү жана жеткиликтүүлүгүнүн жогорулашы- студенттин тандоо мүмкүнчүлүгүн кенейтет. Ар бир студент өз программасын тандап, билим берүү чөйрөсүндөгү кыймыл траекториясын түзө алат.

- Билим берүүнүн жыйынтыгын баалоодо, коюлган максатка шайкеш келүү принциби. Билим берүү системасында жаны маалыматтык технологияга (интернет, телекоммуникация, компьютердик технологияга) өтүүдө адаттагы педагогикалык ишмердүүлүк талапка ылайык жаны өзгөрүүлөргө туура келери аныкталат.

Жыйынтык:

1. Аралыктан окутуу технологиясынын негизги мүмкүнчүлүктөрү жогорку окуу жайда колдонулган билим берүүнүн салттуу формаларынан алда канча жогору турат, анткени бир эле учурда окутуунун ар түрдүү формаларын жана каражаттарын камтыйт.

2. Аралыктан окутуу технологиясы чон көлөмдөгү маалыматты тез кабыл алуу жана талдоого мүмкүнчүлүк берет, бул көрүнүш илимий техникалык прогресстин интенсивдүү өсүү шартында чон мааниге ээ.

3. Аралыктан окутуу технологиясын колдонууда, студенттердин өз алдынча таанып билүүсүн өркүндөтүү үчүн көптөгөн каражаттар бар (анын ичинде техникалык). Андыктан студенттердин өз алдынча таанып билүүсүн уюштурууда жана башкарууда окутуучунун ролу чон мааниге ээ болот.

#### *Колдонулган адабияттардын тизмеси*

1.Полат Е.С. Дистанционное обучение: Учебное пособие, -М.: Гуманит. Изд. Центр ЛАДОС, 1998.

2.Капуста Л.В., Литвиненко А.М. Исследование и анализ основных особенностей, достоинств и недостатков дистанционного обучения. 3.Омуров Н.К., Маданбеков Н.Ж., Саткыналиев Т.Т. Методические рекомендации по разработке электронного учебно-методического

комплекса дисциплины для системы дистанционного обучения. КГУСТА. Бишкек 2013.

4.Гореткина Е. Дистанционное образование: новые подходы — новые проблемы / Е. Гореткина // PC Week. - 2014. - № 6

5.[Подгребельная Н.И.](http://lib.sportedu.ru/2SimQuery.idc?Author=%D0%BF%D0%BE%D0%B4%D0%B3%D1%80%D0%B5%D0%B1%D0%B5%D0%BB%D1%8C%D0%BD%D0%B0%D1%8F%20%D0%BD) [Педагогические условия активизации познавательной деятельности студентов в системе дистанционного](http://lib.sportedu.ru/2SimQuery.idc?Title=%D0%BF%D0%B5%D0%B4%D0%B0%D0%B3%D0%BE%D0%B3%D0%B8%D1%87%D0%B5%D1%81%D0%BA%D0%B8%D0%B5%20%D1%83%D1%81%D0%BB%D0%BE%D0%B2%D0%B8%D1%8F%20%D0%B0%D0%BA%D1%82%D0%B8%D0%B2%D0%B8%D0%B7%D0%B0%D1%86%D0%B8%D0%B8%20%D0%BF%D0%BE%D0%B7%D0%BD%D0%B0%D0%B2%D0%B0%D1%82%D0%B5%D0%BB%D1%8C%D0%BD%D0%BE%D0%B9%20%D0%B4%D0%B5%D1%8F%D1%82%D0%B5%D0%BB%D1%8C%D0%BD%D0%BE%D1%81%D1%82%D0%B8%20%D1%81%D1%82%D1%83%D0%B4%D0%B5%D0%BD%D1%82%D0%BE%D0%B2%20%D0%B2%20%D1%81%D0%B8%D1%81%D1%82%D0%B5%D0%BC%D0%B5%20%D0%B4%D0%B8%D1%81%D1%82%D0%B0%D0%BD%D1%86%D0%B8%D0%BE%D0%BD%D0%BD%D0%BE%D0%B3%D0%BE%20%D0%BE%D0%B1%D1%83%D1%87%D0%B5%D0%BD%D0%B8%D1%8F)  [обучения:](http://lib.sportedu.ru/2SimQuery.idc?Title=%D0%BF%D0%B5%D0%B4%D0%B0%D0%B3%D0%BE%D0%B3%D0%B8%D1%87%D0%B5%D1%81%D0%BA%D0%B8%D0%B5%20%D1%83%D1%81%D0%BB%D0%BE%D0%B2%D0%B8%D1%8F%20%D0%B0%D0%BA%D1%82%D0%B8%D0%B2%D0%B8%D0%B7%D0%B0%D1%86%D0%B8%D0%B8%20%D0%BF%D0%BE%D0%B7%D0%BD%D0%B0%D0%B2%D0%B0%D1%82%D0%B5%D0%BB%D1%8C%D0%BD%D0%BE%D0%B9%20%D0%B4%D0%B5%D1%8F%D1%82%D0%B5%D0%BB%D1%8C%D0%BD%D0%BE%D1%81%D1%82%D0%B8%20%D1%81%D1%82%D1%83%D0%B4%D0%B5%D0%BD%D1%82%D0%BE%D0%B2%20%D0%B2%20%D1%81%D0%B8%D1%81%D1%82%D0%B5%D0%BC%D0%B5%20%D0%B4%D0%B8%D1%81%D1%82%D0%B0%D0%BD%D1%86%D0%B8%D0%BE%D0%BD%D0%BD%D0%BE%D0%B3%D0%BE%20%D0%BE%D0%B1%D1%83%D1%87%D0%B5%D0%BD%D0%B8%D1%8F) Автореф. канд. дис. Ставрополь, 2001.

6.Сыдыкова М.Б. Технология организации самостоятельной работы студентов. Известия КАО. Бишкек 2014. №1 (29). С. 17-20.

7.[Рыблова А.Н.](http://lib.sportedu.ru/2SimQuery.idc?Author=%D1%80%D1%8B%D0%B1%D0%BB%D0%BE%D0%B2%D0%B0%20%D0%B0) [Самостоятельная познавательная деятельность студентов:](http://lib.sportedu.ru/2SimQuery.idc?Title=%D1%81%D0%B0%D0%BC%D0%BE%D1%81%D1%82%D0%BE%D1%8F%D1%82%D0%B5%D0%BB%D1%8C%D0%BD%D0%B0%D1%8F%20%D0%BF%D0%BE%D0%B7%D0%BD%D0%B0%D0%B2%D0%B0%D1%82%D0%B5%D0%BB%D1%8C%D0%BD%D0%B0%D1%8F%20%D0%B4%D0%B5%D1%8F%D1%82%D0%B5%D0%BB%D1%8C%D0%BD%D0%BE%D1%81%D1%82%D1%8C%20%D1%81%D1%82%D1%83%D0%B4%D0%B5%D0%BD%D1%82%D0%BE%D0%B2) пути и-и и руководства: Автореф. канд. дис. Саратов, 1997. *Рецензент: Талыпов К.К. – кандидат технических наук, доцент КГУСТА им. Н. Исанова*

*Бийбосунова Г.И, Бийбосунов А.И. КНУ им. Ж.Баласагына, Бишкек Biybosunova G. I., Biybosunov A. I. J. Balasagyn KNU, Bishkek*

## **Моделирование вихревых процессов при обтекании вогнутой поверхности потоком сжимаемой жидкости и последующая реализация на ЭВМ Кысылган суюктуктун агынын ийилген тегиздикти айланып агып өтүүсүндөгү куюн процессин моделдөө жана андан аркы компютерде ишке ашыруу Simulation of vortex processes in a flow around a concave surface fluid flow and subsequent implementation on a computer**

*Аннотация: В статье сформулирована математическая модель, описывающая нелинейную фазу развития возмущений в сжимаемом пограничном слое в поле центробежных сил при больших, но докритических числах Рейнольдса и Гертлера. Результаты, полученные при моделировании гиперзвуковых течений, достаточно хорошо совпадают с экспериментальными данными, полученными ранее и позволяют использовать метод сращиваемых асимптотических разложений для широкого спектра задач в пограничном слое жидкости и газа.*

*Аннотация: Макалада чоң санда талаадагы борбордон качма күчтүн кысылган чек аралык катмарындагы линиялуу эмес фазанын каршылыгынын өсүүсүн сүрөттөөдөгү, Рейнольдстун жана Гетлердин чекке чейинки сандарында математикалык модели түзүлгөн.* 

*Гиперүн агынын моделдөөдөгү алынган жыйынтык, газ жана суюктуктун чек аралык катмарында көпчүлүк маселелер үчүн асимптотикалык бөлүү, улоо ыкмасын колдонууга мүмкүндүк берет жана мурун алынган эксперименталдык маалымат менен эң эле жакшы дал келет.* 

*Annotation:An article presents a mathematical model describing the nonlinear phase of the development of disturbances in a compressible boundary layer in the field of centrifugal forces with large but subcritical Reynolds and Gertler numbers. The results agree quite well with the experimental data obtained earlier and allow using the method of matched asymptotic expansions for a wide range of problems in the boundary layer of liquid and gas.*

*Ключевые слова: нелинейность; пограничный слой; вихри; гиперзвуковое течение. Урунттуу сөздөр: линиялуу эмес; чек аралык катмар; куюн; гиперүн агыны. Keywords: nonlinearity; boundary layer; vortices; hypersonic flow.* 

Вопросы возникновения и развития вихрей Гертлера – Тейлора в сжимаемых потоках привлекает в настоящее время большой интерес в связи с разработкой новых технологий, в частности связанных с гиперзвуком. Данная модель описывает развития вихрей Гертлера - Тейлора и для возмущенных течений около локальных и периодических в трансверсальном направлении неровностей или других пространственных возмущенных течений.

Рассмотрим режим, соответствующий длинам волны вихрей Гертлера – Тейлора  $\lambda$ , сравнимые с толщиной пограничного слоя  $\delta$ . В этом случае характерные размеры возмущенной области течения совпадают по порядку величины, тогда одинаковые порядки будут иметь и возмущенные величины вертикальной и трансверсальной скоростей v W, что следует из уравнения неразрывности и принципа минимального вырождения.

Предположим, что вихри вызывают нелинейные изменения основного течения, тогда

 $u \approx \Delta u \, 0(1)$ 

Нелинейность, проявляющаяся в трансверсальном направлении, дает

 $w \approx \Delta w$  (1.1) При этом исследуются нелинейные процессы, проявляющиеся в течении с характерным масштабом в направлении координаты z равным  $\lambda$ , что определяет величину градиента давления в поперечном направлении:

 $rac{\partial p}{\partial y} \approx \frac{\rho u^2}{\kappa}$  $\boldsymbol{\varkappa}$  (1.2) Отсюда  $\Delta p \approx \varepsilon \varkappa$ . Далее  $\frac{1}{2}\frac{1}{\chi^2}$  $\frac{1}{2}$  (1.3) Из уравнения неразрывности и оценок (1.1) - (1.3) можно найти продольный размер возмущенной области  $X \approx \frac{1}{2\lambda^2} \frac{1}{\lambda^2}$  (1.4)

Для дальнейшего анализа важно оценить порядок отношения диффузионного и инерционного членов в уравнении продольного импульса:

$$
\frac{\mu \frac{\partial^2 u}{\partial y^2}}{\rho u \frac{\partial u}{\partial x}} \approx 0 \left( \varepsilon^{\frac{1}{2}} \varepsilon^{\frac{1}{2}} \right) \to 0
$$

Понятно, что в таких условиях не выполнено условие прилипания и поэтому необходимо ввести на дне основной области подслой с толщиной

 $V \approx \varepsilon^{\frac{3}{4}} \varepsilon^{\frac{-1}{4}}$ , течение в котором будет описываться системой уравнений трехмерного пограничного слоя. Решение такой системы можно представить в виде:  $x \approx 1 + \lambda \varepsilon^{\frac{-1}{2}} \varepsilon^{\frac{-1}{2}} x_{\alpha}$ 

$$
y \approx \lambda y_{\alpha}
$$
  
\n
$$
z \approx \lambda z_{\alpha}
$$
  
\n
$$
u(x, y, z, \varepsilon) \approx u_{\alpha}(x_{\alpha}, y_{\alpha}, z_{\alpha}) + \cdots
$$
  
\n
$$
v(x, y, z, \varepsilon) \approx v_{\alpha}(x_{\alpha}, y_{\alpha}, z_{\alpha}) \cdot \lambda^{-1} \varepsilon^{\frac{3}{2}} z_{\alpha}^{\frac{1}{2}} + \cdots
$$

$$
w(x, y, z, \varepsilon) \approx w_{\alpha}(x_{\alpha}, y_{\alpha}, z_{\alpha}) \cdot \varepsilon^{\frac{1}{2}} x^{\frac{1}{2}} + \cdots
$$
  
\n
$$
\rho(x, y, z, \varepsilon) \approx \rho_{\alpha}(x_{\alpha}, y_{\alpha}, z_{\alpha}) + \cdots
$$
\n(1.5)

$$
H(\mathbf{x}, \mathbf{y}, \mathbf{z}, \varepsilon) \approx H_{\alpha}(\mathbf{x}_{\alpha}, \mathbf{y}_{\alpha}, \mathbf{z}_{\alpha}) + \cdots
$$
  
 
$$
P(\mathbf{x}, \mathbf{y}, \mathbf{z}) \approx (\gamma \mu_{\alpha}^2 \rho^{-1} + \varepsilon \kappa \rho_{\alpha} (\mathbf{x}_{\alpha}, \mathbf{y}_{\alpha}, \mathbf{z}_{\alpha}) + \cdots
$$

 $P(x, y, z) \approx (y \mu_{\infty} \rho + \varepsilon \mu \rho_{\alpha}(x_{\alpha}, y_{\alpha}, z_{\alpha}) + \dots$ <br>Подстановка этих разложений в систему уравнений Навье – Стокса и совершение предельного перехода при  $Ge \rightarrow \infty$ ,  $Re \rightarrow \infty$  приводят к модифицированной системе уравнений Эйлера для трехмерного возмущенного течения:

$$
\frac{\partial(\rho_{\alpha}u_{\alpha})}{\partial x_{\alpha}} + \frac{\partial(\rho_{\alpha}v_{\alpha})}{\partial y_{\alpha}} + \frac{\partial(\rho_{\alpha}w_{\alpha})}{\partial z_{\alpha}} = 0
$$
\n
$$
u_{\alpha}\frac{\partial u_{\alpha}}{\partial x_{\alpha}} + v_{\alpha}\frac{\partial u_{\alpha}}{\partial y_{\alpha}} + w_{\alpha}\frac{\partial u_{\alpha}}{\partial z_{\alpha}} = 0
$$
\n
$$
\beta \left[ u_{\alpha}\frac{\partial v_{\alpha}}{\partial x_{\alpha}} + v_{\alpha}\frac{\partial v_{\alpha}}{\partial y_{\alpha}} + w_{\alpha}\frac{\partial v_{\alpha}}{\partial z_{\alpha}} \right] + u_{\alpha}^{2} + \frac{1}{\rho_{\alpha}}\frac{\partial \rho_{x}}{\partial y_{\alpha}} = 0
$$
\n
$$
\left[ u_{\alpha}\frac{\partial w_{\alpha}}{\partial x_{\alpha}} + v_{\alpha}\frac{\partial w_{\alpha}}{\partial x_{\alpha}} + w_{\alpha}\frac{\partial w_{\alpha}}{\partial x_{\alpha}} \right] + \frac{1}{\rho_{\alpha}}\frac{\partial \rho_{x}}{\partial z_{\alpha}} = 0
$$
\n
$$
u_{\alpha}\frac{\partial H_{\alpha}}{\partial x_{\alpha}} + v_{\alpha}\frac{\partial H_{\alpha}}{\partial y_{\alpha}} + w_{\alpha}\frac{\partial H_{\alpha}}{\partial z_{\alpha}} = 0
$$
\n
$$
\beta = \frac{\varepsilon^{2}}{2^{2}}
$$
\n(1.6)

Отличие системы уравнений (1.6) от обычной системы уравнений Эйлера состоит в наличии члена в уравнении для поперечного импульса, учитывающего влияние центробежных сил.

Другая особенность связана с отсутствием градиента давления в уравнении продольного импульса. Из второго уравнения системы (1.6) следует тогда сохранение продольной составляющей вектора скорости вдоль линии тока. Аналогичным первым интегралом обладает и уравнение для полной энтальпии. Для возмущений малой амплитуды решение системы уравнений (1.6) можно представить в виде:

$$
u(x) = u_0(y_\alpha) + \tau u_\alpha(y_\alpha) \sin z_\alpha exp(\alpha x_\alpha) + \cdots
$$
  
\n
$$
v_\alpha = \tau v_\alpha (y_\alpha) exp(\alpha x_\alpha) \sin z_\alpha + \cdots
$$
  
\n
$$
w_\alpha = \tau w_\alpha (y_\alpha) exp(\alpha x_\alpha) \cos z_\alpha + \cdots
$$
  
\n
$$
H_\alpha = H_0 (y_\alpha) \tau G_0 (y_\alpha) exp(\alpha x_\alpha) \sin z_\alpha + \cdots
$$
  
\n
$$
\rho_\alpha = r_0 (y_\alpha) + \tau R_\alpha (y_\alpha) exp(\alpha x_\alpha) \sin z_\alpha + \cdots
$$
  
\n
$$
P_\alpha = P_0 (y_\alpha) + \tau P_\alpha (y_\alpha) exp(\alpha x_\alpha) \sin z_\alpha + \cdots
$$
  
\n
$$
\tau \ll 1
$$
\n(1.7)

Ограничиваясь нулевым и первым приближением из (1.6) и (1.7) можно получить систему обыкновенных дифференциальных уравнений вида:

$$
\alpha \rho_0 u_\alpha + \alpha u_\alpha R_\alpha + \rho_0 v'_\alpha + v_\alpha \rho'_0 - \rho_0 w_\alpha = 0
$$
  
\n
$$
\alpha u_0 u_\alpha + v_\alpha u'_0 = 0
$$
  
\n
$$
\beta[\alpha u_0 u_\alpha + 2u_0 u_\alpha] + \frac{1}{\rho_0} P_\alpha u'_0 - \frac{R_\alpha}{\rho_0^2} \rho'_0 = 0
$$

$$
\frac{1}{\rho_0} P'_0 = -u_0^2
$$
\n(1.8)

$$
\alpha u_0 w_\alpha + \rho_0
$$
  
\n
$$
\alpha u_0 G_\alpha + v_\alpha H'_0 = 0
$$
  
\n
$$
H_0 = \frac{\gamma - 1}{\rho_0 \mu_\infty^2} + \frac{u_0^2}{2}
$$
\n(1.9)

$$
G_{\alpha} = -\left(1/\left(\frac{1}{r} - 1\right)\mu_{\infty}^2\right) R_{\alpha}/\rho_0^2 + u_0 u_{\alpha}
$$
  

$$
\rho_0 = \mu_0^2 (u_0^2 \mu_{\infty}^2) \rho_0 = \rho_0' v_1(\alpha u_0)
$$
  

$$
(u)' = \frac{\partial}{\partial v}.
$$

 $z = \frac{u_0}{u'_0}$ , то тогда можно свести систему (1.8) к одному Если ввести новую переменную дифференциальному уравнению:

$$
z'' + 2z'\left(\frac{\mu_0'}{\mu_0}\right) + z\left(-\beta + 2\left(\frac{\mu_0'}{\mu_0 \alpha^2}\right)\right) = 0\tag{1.10}
$$

с граничными условиями

где

$$
v_1(0) = 0; \t v_1(\infty) = 0
$$
  
z(\infty) = 0, z(0) = const. (1.11)

Это уравнение представляет собой задачу на собственные значения. Существует два пути решения уравнения (1.10) с граничными условиями (1.11): поиск собственных значений матрицы, получающейся при разностном представлении уравнения (1.10) второй путь, как результат решения дифференциального уравнения методом Рунге-Кутта.

На рис. 1 и 2, представлены профили скорости z для различных значений  $g, \mu_{\infty}, \gamma$ .

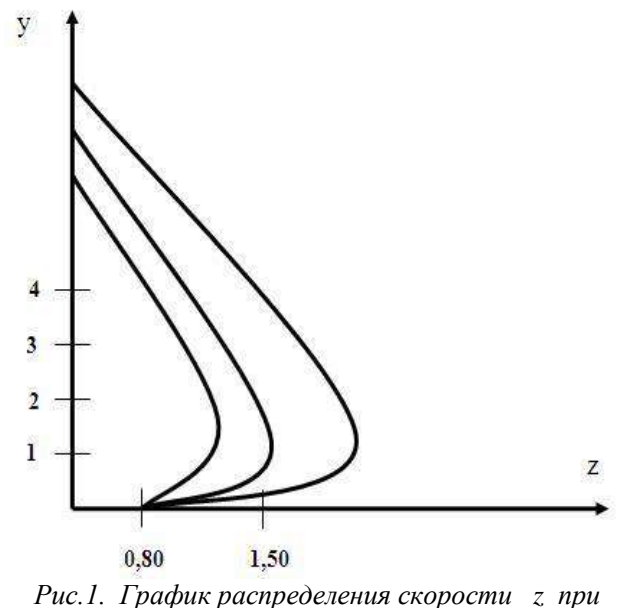

 $\mu = 0.2, g = 2.5, \gamma = 1.8 \alpha = 15, \beta = 0.01$  $\mu = 0.2, g = 0.6, \gamma = 1.8 \alpha = 15, \ \beta = 0.01$  $\mu = 0.2, g = 2.0, \gamma = 1.8 \alpha = 3.5, \beta = 0.01$ 

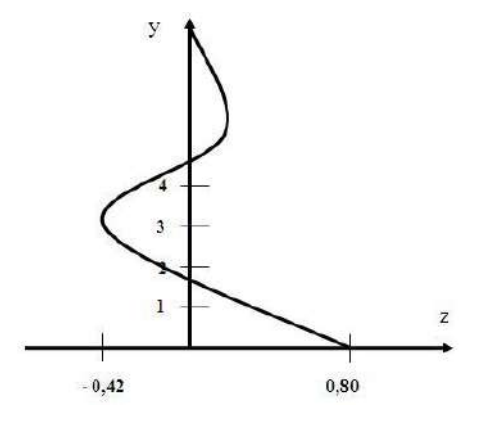

 *Рис.2. График распределения скорости z при*  $\mu = 1,4, \ g = 1,4, \gamma = 1,8 \ \alpha = 15, \ \beta = 0,01$ 

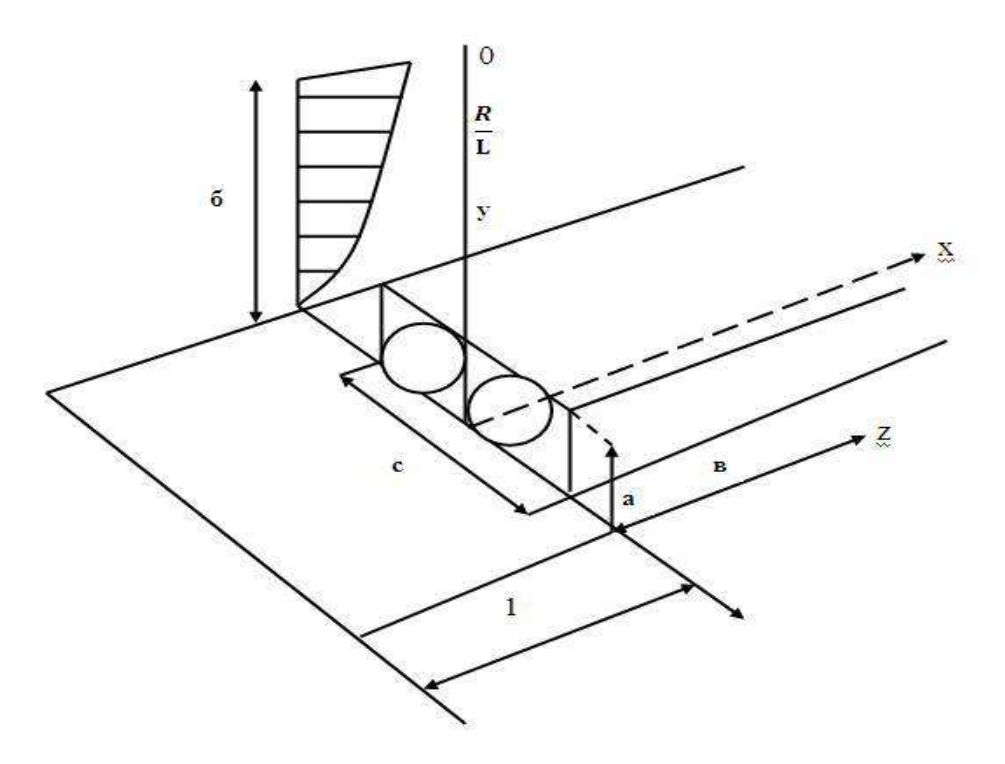

*Рис.3. Схема исследуемого течения*

Данные результаты, полученные при моделировании гиперзвуковых течений, достаточно хорошо совпадают с экспериментальными данными, полученными, в том числе в работе [4] и позволяют использовать метод сращиваемых асимптотических разложений для широкого спектра задач в пограничном слое жидкости и газа.

#### *Список цитируемых источников*

2.Ершин Ш.А. Гидроаэродинамика. Алматы, 2013 г.

3.Ван-Дайк М. Методы возмущений в механике. Москва, изд-во Мир, 1967 г.

4.Peerhossaini H. On the subject of Gortler vortices. Lecture notes in Phisics, 1984, ed. S. Zaleski, pp. 376 – 384.

5.Бийбосунов А.И. Неустойчивость в поле центробежных сил при обтекании вогнутой поверхности потоком вязкой сжимаемой жидкости. Материалы Международной научно-практической конференции «Проблемы механики и прикладной математики», г.Бишкек, 1995 г.

*Рецензенты: Кабаева Г.Дж. - доктор физико-математических наук, профессор КГТУ им. И. Раззакова, Орозобекова А.К. – кандидат физико-математических наук, доцент КГУСТА им. Н. Исанова* 

**УДК 004.942**

*Большакова Т. Н. КНУ им. Ж. Баласагына, Бишкек Давлетов А. Б. Общественная телерадиовещательная корпорация, Бишкек Bolshakova T. N. J. Balasagyn KNU, Bishkek Davletov A. B. Public broadcasting Corporation, Bishkek*

# **Выделение, систематизация и моделирование бизнес-процессов организации Isolation, systematization and modeling of business processes of an organization Уюмдун бизнес-процесстер инбөлүү, системалаштыруу жана моделдөө**

*Аннотация: В статье приведены результаты первого опыта выделения, систематизации и моделирования бизнес-процессов в Общественной телерадиовещательной корпорации Кыргызской Республики. При выделении бизнеспроцессов были использованы типовые бизнес процессы, разработанные Американским Центром производительности и качества (American Productivity & Quality Center). Для моделирования использовались методологии ARIS и IDEF, а также проведен их сравнительный анализ.*

*Аннотация: Бул беренеде Кыргыз Республикасынын Коомдук телерадиоберүү корпорациясында бизнеспроцесстерди бөлүүнүн, систематизациялоонун жана моделдөөнүн биринчи тажрыйбасынын жыйынтыктары келтирилген. Учурда бөлүү бизнес-процесстерди колдонулду типтүү бизнес процесстер иштелип чыккан Америкалык Борбор өндүрүмдүүлүгүн жана сапатын (American Productivity & Quality Center). ARIS жана IDEF методологиялар моделдөө үчүн пайдаланылган, ошондой эле, алардын салыштырмалуу талдоо жүргүзүлгөн.*

*Annotation:The article presents the results of the first experience of the selection, systematization and modeling of business processes in the Public Broadcasting Corporation of the Kyrgyz Republic. In identifying business processes, typical business processes developed by the American Productivity and Quality Center (American Productivity & Quality Center) were used. For the simulation, ARIS and IDEF methodologies were used, and their comparative analysis was performed.*

*Ключевые слова: Бизнес-процессы, моделирование, методологии, ARIS, IDEF, анализ.*

*Урунттуу сөздөр: бизнес-процесстер, моделдөөнүн, методологиялар, , ARIS, IDEF,* 

*Key words: business processes, modeling, methodologies, ARIS, IDEF, analysis.*

Целью работы является выделение и систематизация бизнес процессов в Общественной телерадиовещательной корпорации КР и их моделирование различными инструментами для проведения их сравнительного анализа.

Бизнес-процесс (процесс) — это совокупная последовательность действий по преобразованию ресурсов, полученных на входе, в конечный продукт, имеющий ценность для потребителя, на выходе.  $[1,2]$ 

Моделирование бизнес процессов позволяет понять работу организации и провести ее анализ и выявить недостатки для их дальнейшего устранения.

Для этого в первую очередь необходимо выделить и систематизировать бизнес-процессы верхнего уровня организации и создать их модели для дальнейшего уточнения взаимодействия процессов, детализации, моделирования и анализа полученных результатов.

Как и другие организации, Общественная телерадиовещательная корпорация подчиняется законам рыночной экономики. В качестве продукта (товара) используется контент, который производится для получения прибыли. Прибыль формируется и в результате продажи эфирного времени под рекламу.

При выделении бизнес-процессов в конкретной организации используются различные методы, изложенные в многочисленных источниках [2-8]. Каждая организация имеет свои особенные процессы, поэтому выделение бизнес-процессов не имеет строгого алгоритма и является творческой задачей. Тем не менее, при первоначальном выделении процессов верхнего уровня и их систематизации в Общественной телерадиовещательной корпорации были использованы типовые бизнес-процессы, разработанные Американским Центром производительности и качества (American Productivity & Quality Center). Перевод классификатора «Process Classification Framework» выполнен Елиферовым и Репиным [1].

На основании изучения и анализа типовых бизнес-процессов были выделены бизнес-процессы «Общественной телерадиовещательной корпорации» и приведенны в таблице 1. Бизнес-процессы разделены на три группы: основные, вспомогательные и управляющие.

Таблица 1. Бизнес-процессы «Общественной телерадиовещательной корпорации»

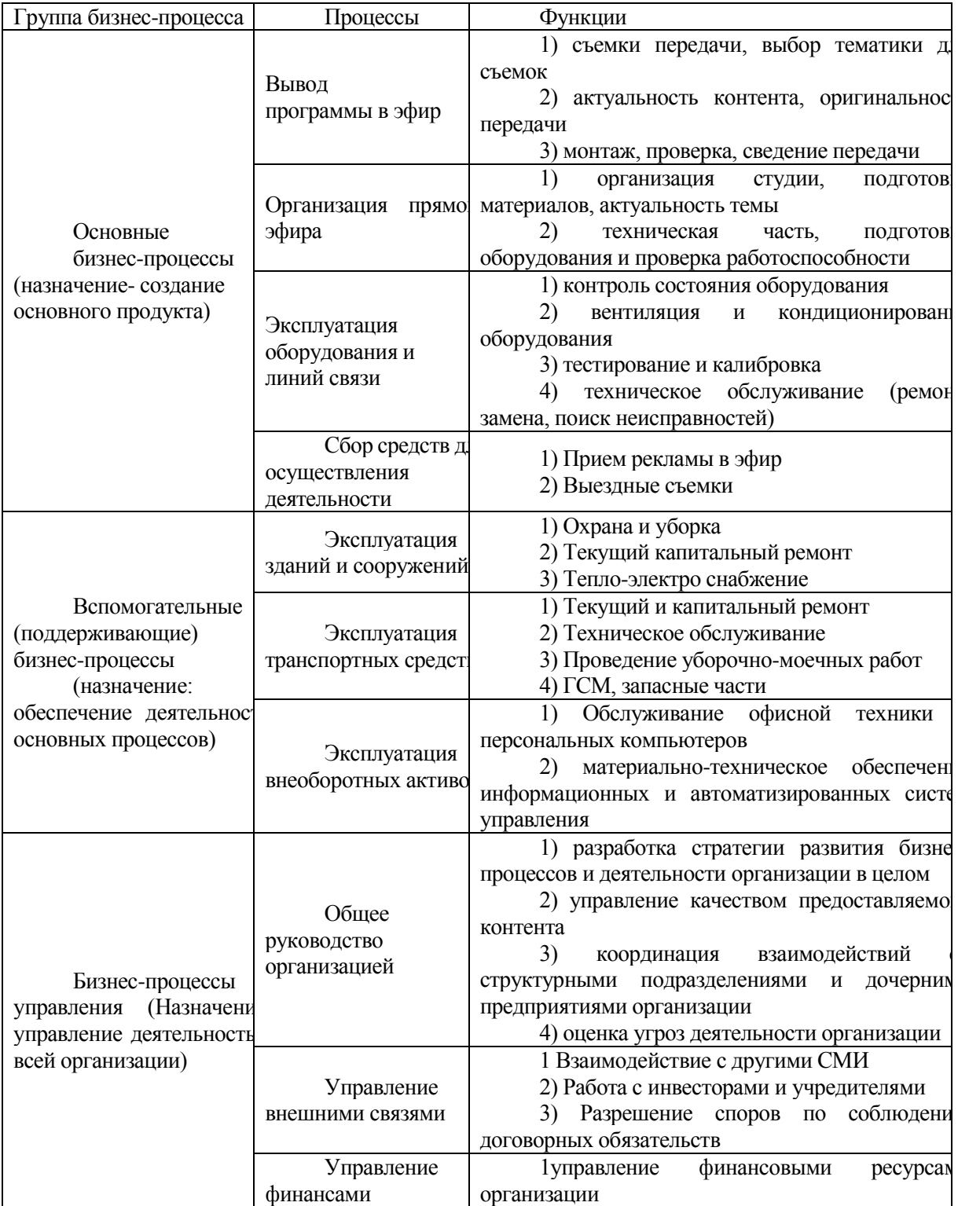

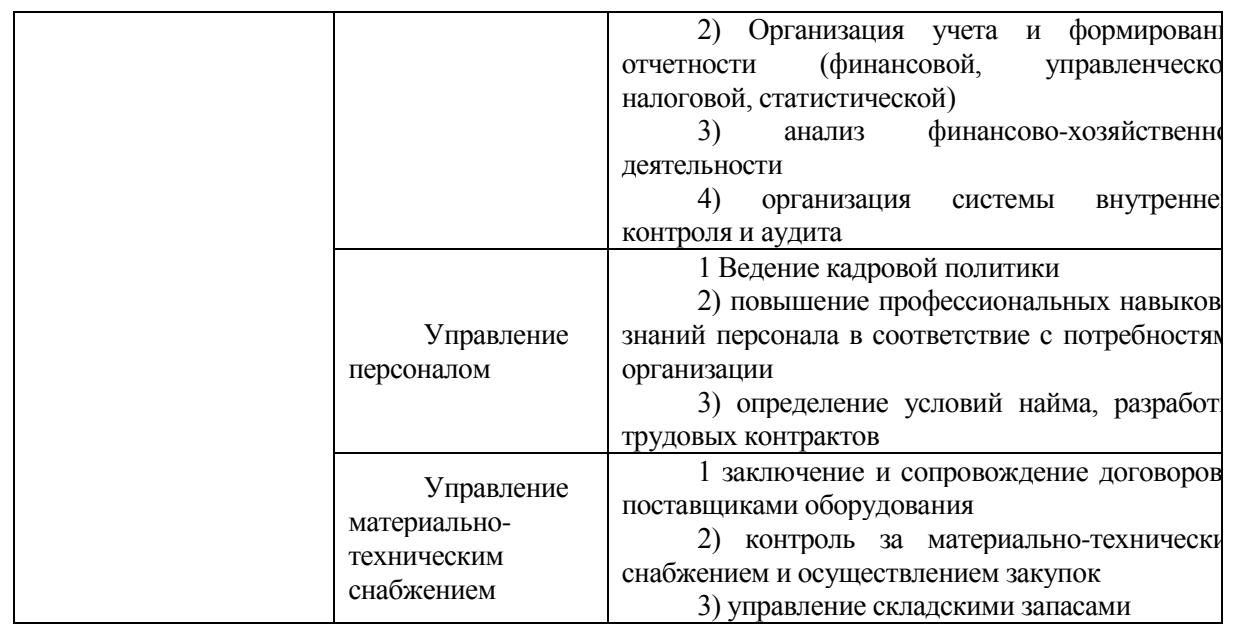

К настоящему времени разработаны многочисленные методологии моделирования бизнеспроцессов  $[1,5,6,7]$ .

Методы моделирования бизнес-процессов реализованы в специальных компьютерных программах (инструментальных средстах), позволяющих оперативно визуализировать «картинку» при вводе данных: Business Studio, ARIS, All Fusion Process Modeler (BPWIN), Бизнес-инженер, Microsoft Visio. Каждый из инструментов имеет свою область применения. Именно накапливание систематизированных знаний обо всех моделях, рассмотрение примеров практического применения и способов использования в различных ситуациях помогает успешно использовать разные методики при реальном управлении предприятием.

При моделировании бизнес процессов организации «Общественная телерадиовещательная корпорация» были использованы следующие две методологии:

1. ARIS (Architecture of Integrated information Systems) - методология и соответствующее семейство программных продуктов. Они используются для структурированного описания, анализа и последующего совершенствования бизнес-процессов предприятия. Инструмент определяет весь цикл разработки - анализ требований, спецификация информационной системы и описание физической реализации.

2. IDEF (Integrated Definition for Function Modeling) – это целый набор аналитических средств. применяемых не только в управлении бизнесом, но и во многих других сферах. Чаще всего встречаются варианты IDEF0 и IDEF3. IDEF0 представляет собой модель функций, причем сложные функции делятся на более простые составляющие, а затем различные блоки логически объединяются посредством стрелок. Инструментом реализации данной методологии служит программный продукт **B**pwin.

Ниже приведены результаты моделирования только двух выделенных основных бизнеспроцессов корпарации: «Организация прямого эфира» и «Вывод программы в эфир».

1. Моделирование в среде ARIS Express

При моделировании в среде ARIS был использован только функциональный аспект, необходимый для проведения сравнительного анализа методологий.

Моделирование бизнес-процесса «Вывод программы в эфир» показано на рис. 1

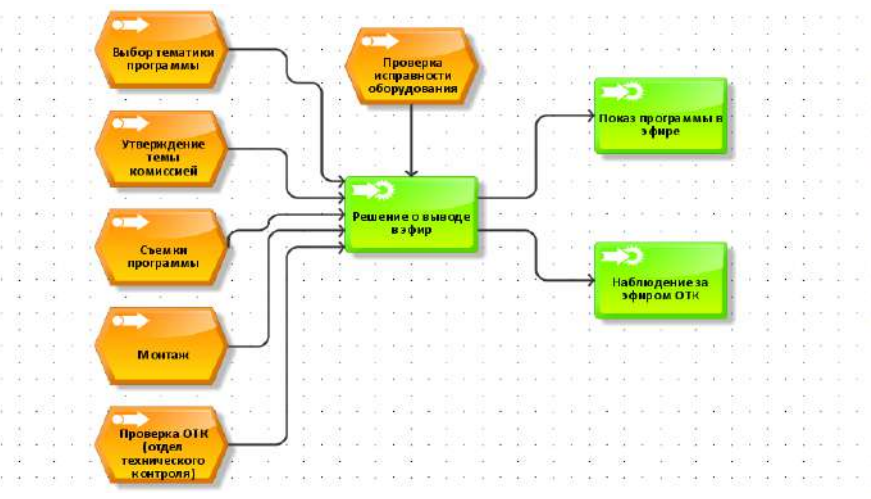

Рис. 1. Бизнес-процесс «Вывод программы в эфир»

Входными данными бизнес-процесса «Вывод программы в эфир» являются такие процессы как: «Выбор тематики программы» - определяется выбор темы для будущей программы, тему отбирает специальная комиссия, которая основывается на анализе интересов зрителя;

«Утверждение темы комиссией» - комиссия утверждает выбранную тему у руководителя организации, приводя основания, почему была выбрана именно эта тема;

«Съемки программы» - осуществляется съемка программы, в зависимости от темы программы группа операторов и корреспондентов выезжают на места локации для съемок;

«Монтаж» - отснятую программу передают отделу монтажа, где монтируют отснятый сырой материал, удаляют лишнее, кодируют в нужные форматы;

«Проверка ОТК (отдел технического контроля) - после монтажа программы проверяют видеофайл на исправность и на готовность, затем ее передают в аппаратную студию, где готовый файл запускают на оборудовании и передают в эфир.

«Проверка оборудования» - выполняется проверка готовности оборудования для вывода в эфир Выходными данными являются «Показ программы в эфире» и «Наблюдение за эфиром ОТК»:

«Показ программы в эфире» - отснятая, смонтированная, проверенная программа уже идет в эфире, идет вещание;

«Наблюдение за эфиром ОТК» - отдел технического контроля внимательно следит за эфиром, выявляет нет ли сбоев, задержек, черных полей, обрывов, если отдел технического контроля видит, что идет сбой или задержка то немедленно сообщается в соответствующие структуры организации для выявления и устранения причин неполадок.

Данный основной бизнес-процесс четко описывает деятельность организации, ведь именно эти действия и являются конечными данными, для того чтобы та или иная программа вышла в эфир. А выход в эфир, трансляция, это то, для чего и предназначена организация «Общественная телерадиовещательная корпорация».

Следующий основной бизнес-процесс - «Организация прямого эфира». Моделирование этого процесса в ARIS приведено на рис. 2.

Прямой эфир подразумевает трансляцию в режиме реального времени. Это является достаточно важным процессом в деятельности организации, потому что предоставляет возможность транслировать то или иное событие в данную минуту времени, не откладывая на «потом».

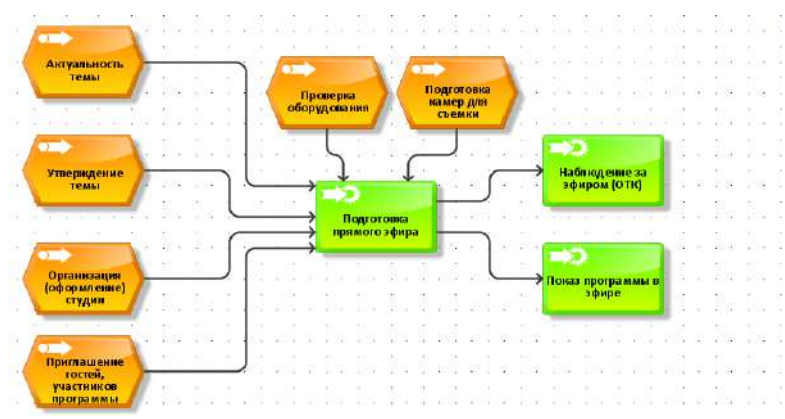

*Рис. 2. Бизнес-процесс «Организация прямого эфира»*

Входными данными для данного бизнес-процесса являются:

«Актуальность темы» - на основе анализа «что интересно зрителю» выявляется, какая тема нужна для обсуждения в эфире;

«Утверждение темы» - комиссия утверждает выбранную тему у руководителя организации, приводя основания, почему была выбрана именно эта тема;

«Организация (оформление студии)» - в зависимости от утвержденной темы прямого эфира готовится студия, подготавливаются декорации, подготавливаются вопросы и видеоматериалы, идет оформление студии в тех или иных тонах;

«Приглашений гостей, участников программы» - в зависимости от утвержденной темы приглашаются гости, с которыми будет разговор в эфире, это различные эксперты, известные люди, представители власти и т.д. Этим занимается отдел по связям с общественностью;

«Проверка оборудования» - выполняется проверка готовности оборудования для вывода в эфир;

«Подготовка камер для съемки» - подготавливаются видеокамеры для съемок, проверяется исправность, готовность;

«Наблюдение за эфиром ОТК» описан выше;

«Показ программы в эфире» - в режиме реального времени идет прямая трансляция со студии в эфир, в зависимости от программы зрители могут звонить по указанным телефонам и задавать интересующие вопросы касательно темы обсуждения.

## **2.Моделирование в программной среде Bpwin**

На рис. 3 приведена функциональная модель бизнес-процесса «Решение о выводе в эфир» в программной среде Bpwin.

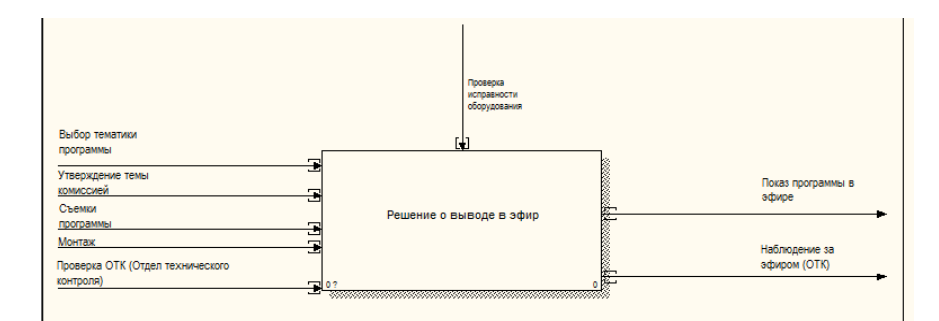

*Рис. 3. Функциональная модель «Решение о выводе в эфир» в программной среде Bpwin*

Решение о выводе в эфир начинается с выбора тематики программы, далее следует ее утверждение комиссией, затем программа снимается на месте локации, после отснятая программа монтируется, конвертируется в нужный видеоформат и проверяется отделом технического контроля на исправность и готовность, в это же время проверяется исправность оборудования. После всех этих действий программа выходит в эфир, где за эфиром наблюдает ОТК (отдел технического контроля).

На рис. 4 приведена функциональная модель бизнес-процесса «Организация прямого эфира» в программной среде Bpwin.

Подготовка прямого эфира начинается с определения актуальности темы, затем ее утверждения у руководителя организации, далее идет подготовка и оформление студии откуда будет вестись прямая трансляция, далее в зависимости от тематики приглашаются участники программы, различные эксперты и известные люди, параллельно проходит проверка оборудования и настройка камер для съемки. После всех этих действий программа транслируется в эфир в режиме реального времени. Функциональная модель «Подготовка прямого эфира» в программной среде Bpwin.

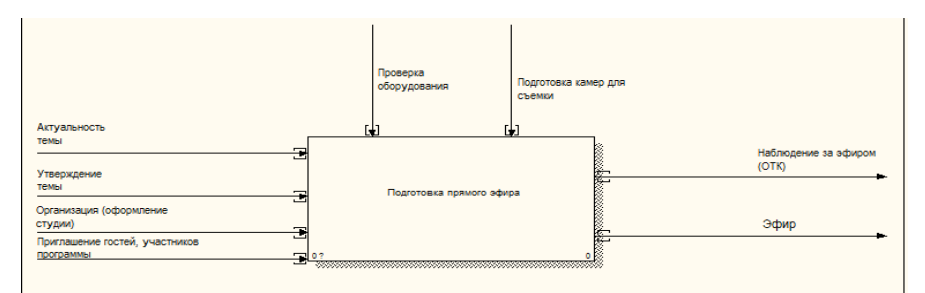

Рис. 4. Функциональная модель «Подготовка прямого эфира» в программной среде Bpwin Сравнительный анализ методологий моделирования показывает:

ARIS Express предоставляет существенно больше возможностей по работе с отдельными объектами модели, но именно вследствие чрезмерного количества настроек работа по созданию модели лолжна регламентироваться сложной, многоаспектной локументацией. Эта метолология хороша для изучения технологии моделирования и для старта работ по моделированию бизнес-процессов, но может оказаться недостаточное при активном развитии этого вида деятельности.

BPWin отличается простотой в использовании, и достаточной строгой регламентацией при создании диаграмм (стандарт IDEF и рекомендации по его применению, бланк IDEF для создания диаграммы, ограниченное количество обязательно заполняемых полей, ограничение количества объектов на одной диаграмме и т.д.). Преимущества BPWin заключаются в том, что можно выполнить функциональную модель и ее декомпозицию.

Оказалось. Что моделирование в ARIS не дает значительных преимуществ при моделировании бизнес процессов. Это классическая, формально правильная, но не вполне удобная для восприятия среда.

Простота формирования графических схем, интуитивная понятность схем, минимальное время при обучении студентов, наличие доступных инструментов для описания имеется в MS Visio.

#### Список цитируемых источников

1. Репин В.В., Елиферов В. Г. Процессный подход к управлению. Моделирование бизнес-процессов. — М.: РИА «Стандарты и качество», 2013

2. Александр Гончаров. Выделение бизнес-процессов организации: подход, основанный на результатах процессов. (режим доступа 25.05.2019)

3.https://www.businessstudio.ru/articles/article/vydelenie\_biznes\_protsessov\_organizatsii\_podkhod\_o/

4.3. Елиферов В.Г. Бизнес-процессы: регламентация и управление. (режим доступа 25.05.2019)

5.https://studref.com/330477/menedzhment/pravila\_vydeleniya\_protsessov\_organizatsii

6.4. Елиферов В.Г. Способ выделения процессов при внедрении процессного подхода. (режим доступа 25.05.2019) 7.http://tsyganok.ru/pubs/pub.asp?id=2061

8. Громов А.И. Чеботарев В.Г. Горчаков Я.В. Бойко. О.И. Учебно-методический комплекс «Анализ и моделирование бизнес-процессов». Национальный проект «Образование». Инновационная образовательная программа ГУ-ВШЭ «Формирование системы аналитических компетенций для инноваций в бизнесе и государственном управлении». Кафедра моделирования и оптимизации бизнес-процессов. - Учебное пособие, Москва, 2007

9. Репин В. В. Бизнес-процессы. Моделирование, внедрение, управление. - М: Манн, Иванов и Фербер, 2013

Д. С. Кулябов, А. В. Королькова. Введение в формальные методы описания бизнес-процессов - Москва 2008  $10<sub>1</sub>$  $-173c$ 

 $11.$ Школа бизнеса. Бизнес-процессы — основа эффективного управления предприятием. (режим доступа 25.05.2019)

 $12.$ https://www.u-b-s.ru/publikacii/biznes-processy.html

**Рецензенты: Миркин Е.Л.** – доктор технических наук, профессор МУК.

Зимин И.В. - кандидат технических наук, доиент института электроники и телекоммуникаций.

*Вейс П. Л.Международный Университет в Центральной Азии,г.Токмок Weis P. L. International University in Central Asia, Tokmak*

# **Из опыта прохождения независимой аккредитации образовательной программы «Информационные технологии» Международного университета в Центральной Азии (МУЦА)**

# **From the experience of passing the independent accreditation of the educational program "Information technologies" of the International University of Central Asia (MUSSA) Билим берүү программасын көз карандысыз аккредитациялоодон өтүү тажрыйбасынан Борбордук Азиядагы эл аралык университетинин" маалымат технологиялары " (БАЭУ)**

*Аннотация: В статье идет речь о ключевых моментах проведения самооценки программы «Информационные технологии» Международного университета в Центральной Азии в процессе получения независимой аккредитации. В частности, как сформулированы образовательные цели и результаты обучения, как они связаны с миссией вуза, проведен анализ достижения результатов обучения. А также насколько процесс аккредитации способствует обеспечению качества образовательного процесса.* 

*Аннотация: Макалада Борбордук Азиядагы Эл аралык университеттин «Маалымат технологиялары» программасынын өзүн өзү баалоодогу негизги жерлери жөнүндө сөз болот. Атап айтканда, билим берүү максаттары жана окутуу натыйжалары кандайча аныктала тургандыгы, алар окуу жайдын миссиясы менен кандай байланышта экендиги ачып көрсөтүлүп, жетишилген окутуу натыйжаларына талдоо жүргүзүлгөн. Ошондой эле аккредитациялоо процесси билим берүү процессинин сапатын камсыз кылууга канчалык түрткү бере тургандыгы айтылат.*

*Annotation:The article deals with the key points of the assessment of the Information Technology program of the International University of Central Asia in the process of obtaining independent accreditation. In particular, how educational goals and learning outcomes are formulated, how they are related to the mission of the university, an analysis of the achievement of learning outcomes is given. As well as to what extent the accreditation process contributes to ensuring the quality of the educational process.*

*Ключевые слова: Аккредитация, образование; самооценка, образовательные цели; результаты обучения; миссия вуза; образовательная программа; Информационные технологии; Международный университет в Центральной Азии, МУЦА.*

*Урунттуу сөздөр: Аккредитация, билим берүү; өзүн өзү баалоо, билим берүү максаттары; окутуу натыйжалары; окуу жайдын миссиясы; билим берүү программасы; Маалымат технологиялары; Борбордук Азиядагы Эл аралык университет; БАЭУ.*

*Key words: Accreditation, education, assessment, educational goals, learning outcomes, the mission of the university, academic program, Information Technology, International University of Central Asia, IUCA.*

На данный момент большинство вузов Кыргызстана вовлекаются в процесс прохождения независимой аккредитации, направленной на улучшение и совершенствование учебного процесса.

Как показывает зарубежный опыт выбор того или иного вуза во многом может зависеть от наличия у него аккредитаций. Существует два типа проведения экспертизы: институциональная и программная (или специализированная) аккредитация. Институционная аккредитация означает соответствие учебного заведения общим стандартам определенной аккредитующей организации. Программная (или специализированная) аккредитация в свою очередь ориентирована на качество отдельных образовательных программ [4].

Согласно национальному реестру аккредитационных агентств, в нашей республике действует 6 организаций, проводящих независимую аккредитацию вузов и образовательных программ.

Проведение такой независимой экспертной оценки дает возможность выстроить векторы совершенствования и развития образовательного учреждения, отметить конкурентные преимущества, расширить образовательные и научные связи, способствовать академической мобильности, обеспечить высокую степень доверия к качеству образования в профессиональной и академической среде [5, с. 17].

Международный Университет в Центральной Азии на данный момент имеет 7 аккредитованных программ сроком на 5 лет, в том числе и программу «Информационные технологии».

Экспертная оценка образовательных программ МУЦА проводилась в соответствии с критериями (или стандартами), которые выдвигают агентства, проводящие аккредитацию в вузах. Так или иначе структура этих требований идентична и направлена на содействие повышению общего уровня качества образования и вовлечения всех заинтересованных сторон в процесс оценки и развития системы образования и внедрение прозрачных и объективных подходов оценивания качества образования [1].

Требования, предъявленные образовательной программе «Информационные технологии» в процессе аккредитации, указаны в таблице 1 [2, с. 10]:

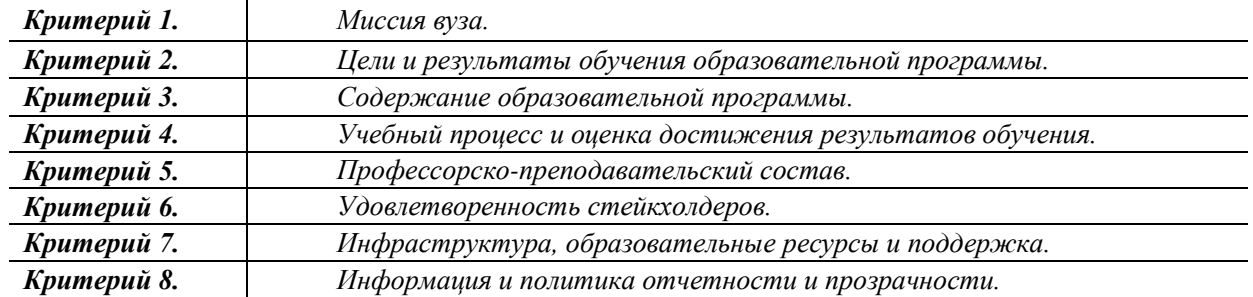

*Таблица 1. Критерии аккредитации образовательной программы.*

На основании вышеуказанных критериев проводилась самооценка аккредитуемой программы.

Основополагающими требованиями являются определенная миссия вуза, соответствующие ей цели образовательной программы и результаты обучения, которые выявляют достижение поставленных целей. Все последующие критерии опираются на декларируемые цели и результаты обучения, раскрывая насколько эффективно и профессионально работает вся образовательная программа в целом.

Миссия МУЦА была сформулирована следующим образом, *формирование глобально мыслящих ответственных выпускников, приверженных честности, способных интегрировать свои личные и профессиональные навыки в целях служения обществу [6]*.

Согласно указанной выше миссии вуза на программе «Информационные технологии» сформированы две образовательные цели, указанные в таблице 2.

## *Таблица 2. Образовательные цели программы «Информационные технологии»*

**Цель 1**: Развитие у студентов таких профессиональных компетенций в области информационных технологий, как информационная, коммуникативная, позволяющих им успешно реализовать себя сфере разработки программного обеспечения.

**Цель 2**: Развитие у студентов таких личностных качеств, как критическое мышление, честность, ответственность, настойчивость в достижении цели, толерантность, способствующих профессиональной мобильности и самореализации в сфере информационных технологий.

Данные цели отражают не только компетентностный подход в формировании специалистов информационных технологий, но и развитие личностных качеств у студентов, что в значительной степени способствует их успешности и востребованности на профессиональном ИТ рынке. При этом не стоит забывать, что образовательные цели должны охватывать интересы заинтересованных сторон и участников образовательной программы.

Студентов в первую очередь интересует то, какие навыки и умения они приобретут по окончании университета. Выпускники заинтересованы в том, насколько они будут востребованы с приобретенными компетенциями и знаниями. Работодатели заинтересованы в том, насколько высок уровень компетенций, навыков и личных качеств выпускников. Преподаватели также являются одним из важнейших звеньев данной системы, обучая и помогая студентам овладеть высоким уровнем профессиональных и универсальных компетенций, уделяя особое внимание содержательности и актуальности изучаемых курсов. Администрация и Попечительский совет университета формулируют запросы относительно повышения привлекательности программы у абитуриентов и повышения качества образования.

Здесь стоит отметить, что при формировании целей и результатов обучения образовательной программой были успешно использованы результаты Исследования ИТ-рынка и рынка ИТобразовательных услуг Кыргызстана, которое было проведено Кыргызской Ассоциацией разработчиков программного обеспечения и услуг (КАРПОУ) в рамках программы Фонда Сорос-Кыргызстан в 2018 году.

Взаимодействие субъектов или стейкхолдеров, участвующих в процессе аккредитации, можно представить в виде системы управления с обратной связью, где объектом управления является студент, а корректирующие сигналы формируются в качестве рекомендаций экспертного заключения (см. рис.1)

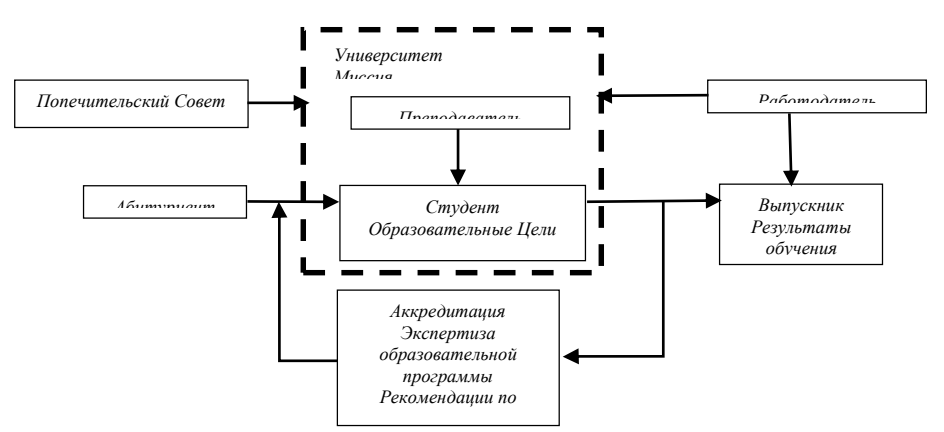

*Рис.1. Взаимодействие заинтересованных сторон (стейкхолдеров) в процессе аккредитации*

Как видно на данной структурной схеме результаты обучения выступают в качестве выходных данных, сформировываясь у выпускников. На программе «Информационные технологии» утверждено 8 результатов обучения, приведенных в таблице 3.

*Таблица 3. Результаты обучения образовательной программы «Информационные технологии»*

**Результат обучения 1**: Выпускники способны эффективно осуществлять поиск, обработку и анализ информации на русском, кыргызском и английском языках; обладают аналитически критическим мышлением.

Результат обучения 2: Выпускники умеют разрабатывать и исследовать алгоритмы, модел данных, а также математические, информационные и имитационные модели сложных систем.

Результат обучения 3: Выпускники способны использовать языки и технолог программирования для проектирования программного обеспечения, автоматизированных систе прикладных баз данных.

Результат обучения 4: Выпускники знают принципы построения компьютеров, архитекту компьютера, принципы построения компьютерных сетей и операционных систем.

Результат обучения 5: Выпускники умеют разрабатывать методы и средства тестирования сист информационных технологий на соответствие ИТ стандартам и исходным требованиям.

Результат обучения 6: Выпускники способны изучать и систематизировать бизнес-процес разрабатываемых систем, сопровождать новые версии программного обеспечения; разрабатывать нов требования к совершенствованию программного продукта, осуществлять защиту информации.

Результат обучения 7: Выпускники обладают такими качествами, как честность, ответственност толерантность, владение навыками целеполагания и самостоятельного принятия решений.

Результат обучения 8: Выпускники способны взаимодействовать в команде и демонстрирова результаты командной работы.

Результаты 1-6 ориентированы на первую образовательную цель, результаты 7-8 – на вторую образовательную цель.

Очень важно при формировании результатов обучения достичь высокой степени корреляции с миссией университета и образовательными целями. Поэтому результаты –пересматриваются и приводятся в соответствие с интересами стейкхолдеров. Также необходимо проследить взаимосвязь с профессиональными задачами, которые указываются в ГОС ВПО по направлению 510300 «Информационные технологии» [3, с. 6]. При проведении самооценки программы все перечисленные факторы были учтены.

Но сформулированные цели и результаты обучения должны быть достижимы, и в свою очередь достижимость должна быть измерена. Для этого был проведен анализ содержания образовательной программы, чтобы выявить ориентированность на достижение приведенных выше результатов.

Во-первых, были проанализированы дисциплины и кредиты учебного плана по каждому компоненту и по каждому результату обучения. Причем одна и та же дисциплина может способствовать

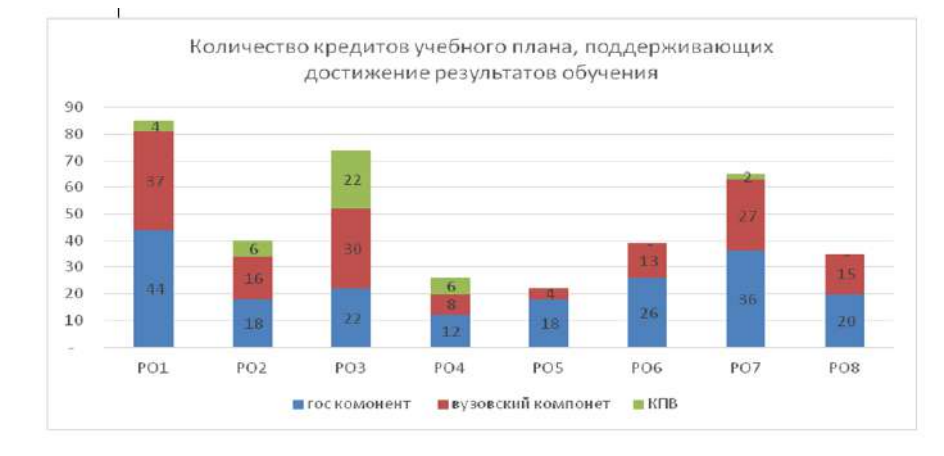

достижению нескольких результатов. Анализ количества кредитов, отводимых учебным планом на тот или иной результат обучения, проиллюстрирован на диаграмме (см. рис.2)

Рис. 2. Сколько кредитов отводится на каждый РО по каждому компоненту учебного плана<br>Как видно на диаграмме, нарограммы «Риформационные мехнолодиру зана на достижение РО 1 и 3, соответствует специфике программы, в частности изучению языков и технологий что программирования. Также особое внимание уделяется изучению английского языка, что способствует достижению одного из аспектов PO1. Развитие личностных качеств и soft skills охвачено в достаточной степени РО7 и 8.

Во-вторых, был проведен анализ видов работ, которые выполняют студенты (СРС, практики, курсовые работы, НИРС, ВКР), насколько они способствуют достижению результатов обучения. Рассматривались методы и формы реализации, механизмы и критерии контроля, ключевые компетенции, а также методики оценивания ключевых компетенций по каждому виду студенческих работ. Также преподавателями были проработаны результаты обучения по каждой дисциплине, насколько они коррелированы с общими результатами по программе и какие компетенции вырабатываются у студентов в результате прохождения курсов учебного плана.

И в-третьих, необходимо было продемонстрировать насколько методы оценивания адекватны для измерения достижения каждого результата обучения. Для этого по каждой дисциплине разработаны критерии оценивания, которые прописаны в силлабусах. Существуют критерии оценивания по дисциплинам (шкала оценивания), а также по отдельным видам работ, что позволяет прозрачно и объективно выставить необходимый балл или оценку.

Таким образом, проведение самооценки образовательной программы «Информационные технологии» для получения независимой аккредитации позволило пересмотреть и оценить организацию учебного процесса, взаимосвязь декларируемых целей и результатов обучения с миссией университета в целом, а также проанализировать насколько адекватны применяемые методики и технологии оценки результатов обучения.

#### Список иитируемых источников

1. Агентство по гарантии качества в сфере образования «EdNet», [Электронный ресурс]. Режим доступа: http://www.accreditation.kg/index.php/ru/2017-10-03-04-42-46/2017-10-04-07-32-13. Дата посещения: 08.06.2019

2. Руководство по проведению самооценки образовательной программы первого цикла. Агентство по гарантии качества в сфере образования «EdNet», Бишкек, 2018

3. Государственный образовательный стандарт высшего профессионального образования кыргызской республики по направлению подготовки 510300 Информационные технологии (квалификация (степень) «бакалавр»), МОН КР, 2015

**Электронный** аккредитаций университетов **США**, 4. Система pecypc], Режим лоступа: http://www.studyamerica.ru/?action=article&ar\_id=685, дата посещения: 08.06.2019

5. Наводнов В.Г., Мотова Г.Н., Практика аккредитации в системе высшего образования России// Высшее образование в России. 2015. № 5. С. 12-19

6. Международный Университет в Центральной Азии. [Электронный ресурс]. Режим доступа: http://iuca.kg/. Дата посешения: 08.06.2019

**Рецензенты: Баракова Ж.Т.** - кандидат технических наук. доиент КГТУ им. И. Раззакова. **Миркин Е.Л.** – доктор технических наук, профессор МУК

*Жумабаева Ч, Айжаркын Саит Кызы, Барыктабасов К Кыргыз-Түрк Манас Университети, Бишкек Jumabaeva Ch, Aizharkyn Sait kyzy, Baryktabasov K Kyrgyz Turkish Manas University, Bishkek*

## **Аралаш билим берүүнүн ишке ашырылышы жана анын баалоосу Внедрение и оценка смешанного обучения Introduction and evaluation of blended learning**

*Аннотация: Университеттер, окуучулардын муктаждыктарын канааттандыруу үчүн ар түрдүү билим берүү методдорду изилдөөгөө бир топ убакыт берүүдө. Салттуу билим берүүнү интернет булактары менен камсыздоо түрүндө берилген аралаш билим берүү түрү, жана мындай билим берүүнү колдонуу менен аткарылып жаткан көптөгөн пилоттук изилдөөлөр, жакшы натыйжаларды бергени маалым. Бул окутуу методун ишке ашырган учурда, мунун натыйжалуулугуна таасир тийгизген бир нече себептер бар болушу мүмкүн. Ошондуктан бул изилдөөдө, төрт сабак үчүн видео, окуу материалы, жана студенттердин билимин баалоо үчүн кыска сынактарын жана суроо базасын камтыган санарип материал даярдалып онлайн сунулган. Даярдалган материалдар, гибрид билим берүү түрүндө Компьютер инженериясы бөлүмүндө өтүп жаткан сабактарына кошумча болуп кадимки сабак менен бирге колдонулган. Бул макалада, материалдардын даярдоосу тууралуу жана студенттердин бул түр билим берүүнү кабыл алуусу тууралуу изилдөө сунулат.*

*Аннотация: Чтобы удовлетворить потребности студентов, университеты применяют множество различных методов обучения. Многие исследования показывают эффективность обеспечения традиционного образования учебными материалами через Интернет. В ходе реализации этого образовательного подхода может быть много факторов, которые могут повлиять на его эффективность. Таким образом, в данном исследовании был подготовлен онлайн-контент, включая видео, материалы для чтения, презентации и викторины, для четырех дисциплин. Доступ был обеспечен с помощью системы управления обучением. Материалы использовались вместе с традиционными уроками в форме смешанного обучения для нескольких дисциплин, преподаваемых на кафедре компьютерной инженерии. В данной статье обсуждается внедрение смешанного образования и его восприятие студентами.*

*Annotation: In order to meet the needs of students, universities apply many different educational methods. Many research show the efficiency of the supplying the traditional education with educational sources via internet. During the implementation of this educational approach, there can be many factors that may affect its effectiveness. Therefore, in this study, the online content including video, reading materials, presentations and quizzes, were prepared for four courses and delivered to students using learning management system. Next, they were used along with the traditional classes in the form of a blended education for courses offered by the Department of Computer Engineering. In this article, implementation of blended education and its perception by students is discussed.*

*Урунттуу сөздөр: аралаш билим берүү; системанын колдонуу ыңгайлуулугу; онлайн билим берүү; санарип билим берүү материалдары; инженердик билим берүү*

*Ключевые слова: смешанное обучение; шкала юзабилити системы; онлайн-образование; цифровые образовательные материалы; инженерное образование.*

*Keywords: blended learning; system usability scale; online education; digital course materials; engineering education.*

**Кириш сөз.** 2003-жылдын 30-апрелинде кабыл алынган Кыргыз Республикасынын Билим берүү жөнүндө Мыйзамына ылайык, билим берүү мекемелери билим берүү программасын ишке ашыруу үчүн дистанттык окутуу технологиясын пайдалана алат. Дистанттык билим берүү, технологияга толугу менен көз каранды же болбосо билим берүүнүн бир бөлүгүн технология аркылуу камтылышы мүмкүн [1]. Бул мыйзамга жараша, "дистанциялык билим берүү технологиялары негизинен информатизация жана телекоммуникация каражаттарын колдонуп, окуп жаткандар менен педагогикалык кызматкердин кыйыр же толук эмес кыйыр түрдө өз ара иш жүргүзүүсү аркылуу ишке ашырылуучу билим берүү технологиялары" катары таанылган. Дистанттык окутуу технологияларын колдонуу боюнча ченемдик укуктук актыларды иштеп чыгуу, Кыргыз Республикасынын 2014 жылдын 26-июнунда кабыл алынган №354 "Аралыктан билим берүү технологиясын колдонууну жөнгө салуучу ченемдик укуктук актыларды бекитүү жөнүндө" КР Өкмөтүнүн токтому [2]. Бул токтомго ылайык, аралыктан билим берүү технологиясын негизги түрлөрү катары кейс технологилары, интернет-технологиясы жана телекоммуникациялык технологиялар эсептелинет.

Буга карабастан, Кыргыз Республикасында электрондук окутуу ишке ашыруу боюнча алдын ала изилдөөлөрдүн натыйжаларына карасак, билим берүү системаларда электрондук билим берүүнүн колдонулушу өтө аз экенин көрсөттүдө. Бар болгондорунун көбү жогорку билим берүү деңгээлинде экендини маалым. Мындан тышкары, өлкөдө бул системалардын окуучулардын
шарттарына жана менталитетине ылайыкташуу боюнча эч кандай изилдөө болгон эмес. Кыргыз Республикасынын учурдагы э-билим берүү практикасы баш аламан жана муну системага салууну жана кырдаалды талдоо боюнча изилдөө жүргүзүлгөн эмес. Учурда билим берүүдө колдонулган эбилим берүү катары көрсөтүлгөн системалар, негизинен документ башкаруу системасы сыяктуу иштеп, электрондук окутуу ыкмалары колдонулган эмес, окуу жараянын камсыз кылуу каражаты катары колдонулат.

Адабият талдоо. Кыргыз Республикасынын маалымат жана коммуникациялык технологиялардын (МКТ) билим берүүдө колдонулушу жаатындагы изилдөөлөрдү карай турган болсок, бул тармакта өтө аз изилдөөлөр болгонун көрө алабыз. Бул изилдөөлөрдүн көбүнчөсүндө, электрондук окутуунун жалпы дүйнөлүк алкагында Кыргыз Республикасынын электрондук билим практикасынын төмөн болгонун айтып өтүшкөн [3-5]. Ал эми өлкө ичинде атайын изилдөөлөрдү карасак, бул багытта абдан аз изилдөө кездешет. Мисалы, Казакбаева ж.б., технологиялык билим алуу мүмкүнчүлүгүн талкуулаган [6]. Кыргызстандан алынган фокус-группа менен жүргүзүлгөн биринчи изилдөөнү Machado өткөргөн [7]. Андан соң, Muhametjanova жана Cagiltay, электрондук билим берүүнү ишке ашыруу үчүн болгон негизги тоскоолдуктардын бири катары жалгыз гана окуучуларынын эмес, ошондой эле, мугалимдердин дагы компьютер сабаттуулуктун чектелген деңгээли экенин баса белгилеген [8, 9]. 2017 жылкы изилдөөдө, Кыргыз Республикасынын төрт жогорку окуу жайларда аралыктан билим берүү бөлүмдөрүндө колдонулган технологияларды техникалык тараптан, жана ошондой эле студенттердин бул түр билим берүү тууралу ойпикирлеринин талдоосун жүргүзгөн [10]. Муну менен бирге, аралыктан билим берүүдө колдонулган *билим берүүнү башкаруу системалары* (БББ системалары, англ. Learning Management System, LMS) менен тыгыз иштеген мугалимдердин жана техникалык көзөмөл жүргүзгөн кызматчылардын көз карашына жарым-жартылай түзүмдөштүрүлгөн маектерди өткөрүү аркылуу баа берген. Дагы бир изилдөөдө, Кыргыз-Түрк Манас университетинде онлайн билим берүү инструменттери аркылуу милдеттүү түрүндө берилген сабактарга катталган 541 студенттердин онлайн билим алуу тууралу ой-пикирлерин сандык методдорду колдонуу менен изилденген [11]. Ошол эле жылы, БББ системасынын интерфейсинин конфигурациялоосу жана колдонуучулар үчүн кайсы интерфейс менен иштөө ыңгайлуу боло турганы тууралуу пилоттук эмгек жарыяланган [12]. Мындан тышкары, Кыргызстанда коомдук тармактарды окуу аянтча катары колдонуу тууралу дагы бир канча изилдөөлөр жасалган [13, 14].

Айтып кеткен бардык макалаларда, Кыргызстанда электрондук билим берүү жана окуу тажрыйбасынын жоктугу айтылган. Тажрыйбасынын жоктугу жалгыз гана окуучулар эмес, мугалимдер жана жогорку башкаруу менен дагы байланыштуу болгону айтылууда.

Материал жана методдор.Материалдар. Изилдөөгө төрт сабак тандалып алынган. Семестрдын аягында, бул сабактар боюнча кандай түрдөгү санарип материал даярдалганы жана студенттердин сабак тууралуу сын-пикирин талдоо үчүн анкеталар таратылган. 110 студент аралаш билим берүү (АББ) катышуучулары болуп аралаш билим алган. Топтолгон берилиштерге карасак, анкетага катышкандардын 65,5% эркек студенттер, ал эми 34,5% кыз студенттер болгон. АББ түрүндө билим алган студенттердин 24,5% - 1 курс, 47,3% – 3 курс жана 28,2% – 4 курстун студенттери болгон. Жазгы семестр сабактары бүткөндө, төрт сабактын студенттерине сурамжылоо өткөрүлгөн. 6 суроодон турган сурамжылоодо Moodle БББ системасынын колдонуу ыңгайлуулугу жана АББ тууралуу ой-пикирлер суралган. Үч суроо, 5-пункту Likert шкала түрүндөгү суроолор болгон; бир суроо, оптималдуу видео узундугу жөнүндө суроо; бир суроодо, сабакта колдонгон АББгө баа берүүсү суралган (1-10 шкаласы менен); жана акыркы суроодо окутуу методдорун жакшыртуу максатында катышуучулардын ой сунуштоо үчүн берилген ачык суроо болгон. Likert шкала менен берилген 3 суроолордо жооптор (0) - "толугу менен кошулбайм" жана (4) - "толугу менен кошулам" деп коддолгон. Бул суроолордун биринчиси, системанын колдонуу ыңгайлуулугу тууралуу, экинчиси - АББ түшүнүгү, жана үчүнчү суроо - сабактын материалдарынан ар бир түрү боюнча өз ой-пикирлери, 1 (эч керек болгон жок) жана 5 (абдан пайдалуу болду) өлчөмү менен суралган.

Сабак материалдарын даярдоо. Долбоордо онлайн материалдарды даярдаганда, биз 16 апталык бөлүктөрдү жаратып, ар бир апталык бөлүктөргө тема аталышын берилген. Апта салмаларында (вкладка) ар бирине ал аптада аудиторияда өткөн сабактын видео материалын, окуу материалдарын, презентацияларын жана кыска сынак кошуу пландалган. 2018-2019 окуу жылында ар бир сабак үчүн даярдалган материалдар тууралуу маалымат, [Жадыбал](#page-181-0) 1'де берилген.

<span id="page-181-0"></span>

| Сабактын коду  | Апталып<br>сабак темалары | Видео                    |    | Презентация   Кыска сынак | <b>Tekct</b> |
|----------------|---------------------------|--------------------------|----|---------------------------|--------------|
| <b>BIL-392</b> |                           | $\overline{\phantom{a}}$ | 16 |                           |              |
| <b>BIL-174</b> |                           |                          |    |                           |              |
| <b>BIL-402</b> |                           |                          |    |                           |              |
| <b>BIL-306</b> |                           |                          |    |                           |              |

*Жадыбал 1. Санарип даярдалган материалдар*

4 сабак үчүн 32 жалпы сабак тасмасы жазылган. Видео сабактардын орточо узундугу 9 мүнөт 33 секундадан (BIL-174 сабагы) 26 мүнөт 48 секундага (BIL-306 сабагы) чейин экени катталды. Жазылган тасмалардан жалпы мөөнөтү 11 саат 15 мүнөт жана 50 секунданы түздү ([Жадыбал](#page-181-1) 2).

*Жадыбал 2. Даярдалган материалдар тууралуу жалпы маалымат*

<span id="page-181-1"></span>

| Сабактын<br>коду | Канча апталык<br>видео<br>даярдалган | Видеонун<br>саны         | Видеонун<br><b>ОРТОЧО</b><br>узундугу<br>(мин:сек) | Видеонун<br>жалпы<br>узундугу<br>$(c$ т:мин:сек $)$ | Видеонун<br>тили |
|------------------|--------------------------------------|--------------------------|----------------------------------------------------|-----------------------------------------------------|------------------|
| <b>BIL-174</b>   |                                      |                          | 09:33                                              | 0:47:45                                             | Кыргызча         |
| <b>BIL-306</b>   | 13                                   | 22                       | 26:48                                              | 9:49:32                                             | Англисче         |
| <b>BIL-392</b>   | $\overline{\phantom{0}}$             | $\overline{\phantom{0}}$ |                                                    | -                                                   |                  |
| <b>BIL-402</b>   | 4                                    | 4                        | 09:38                                              | 0:38:33                                             | Кыргызча         |

Видео сабактар эки тилде жазылган. BIL-306 сабагы үчүн видео сабактар англис тилинде, башка 2 сабак үчүн кыргыз тилинде жазылган.

Алынган натыйжалар

Студенттердин системанын колдонуу ыңгайлуулугун баалоосу

Сурамжылоо суроолорунун бир бөлүгү болушу Системанын Колдонуу Ыңгайлуулугу (СКЫ, англ. System Usability Scale - SUS) аттуу Brooke тарабынан сунушталган өлчөм суроолору колдонулган. Бул өлчөм Likert шкала түрүндө суралган 10 суроодон турат. Бул суроодордун 2, 4, 6 жана 8чи суроолору терс (негитивдүү) мааниде аныкталган. Brooke'тун өлчөмдү баалоосунда ыңгайлуулук 0 жана 100 ортосунда болот [15].

<span id="page-181-2"></span>

| Сабактын коду  | СКЫ баалоосунун<br>ариф.орточосу | Стандарт<br>четтөө | Мин.  | Макс. |
|----------------|----------------------------------|--------------------|-------|-------|
| <b>BIL-174</b> | 71,2037                          | 9,51644            | 52,50 | 82,50 |
| <b>BIL-306</b> | 67,1875                          | 7,95068            | 47,50 | 80,00 |
| <b>BIL-392</b> | 61,8269                          | 9,73544            | 42,50 | 77,50 |
| <b>BIL-402</b> | 62,5000                          | 12,82900           | 32,50 | 80,00 |

*Жадыбал 3. Ар бир сабак үчүн системанын колдонуу ыңгайлуулугун баалоосу* 

Долбоордун алкагында ишке ашырылган Moodle платформасына студенттер тарабынан 100 упайдан 65,7 упай берилген [\(Жадыбал](#page-181-2) 3). "Мен көп учурда бул системаны колдоном элем деп ойлойм" жана "Системада көптөгөн функциялар бири бирине шайкеш түрүндө иштейт деп ойлойм" беренелерине студенттер 2,56 жана 2,46 упай беришкен; анткени менен колдонуу оңойлугу тууралуу суроолордун баардыгында ступенттер 3 упайдан 3төн жогору упай бергени ортого чыкты.

Студенттердин аралаш билим берүүнү баалоосу. Студенттердин аралаш билим берүүнү баалоо жыйынтыктары[,](#page-182-0) 

[Жадыбал](#page-182-0) 4'тө берилген. АББ сын-пикирлерди тастыктоо үчүн суралган 7 суроонун арасында, терс аныкталган эки суроо колдонулган. Жалпы ой-пикирдин суммасын эсептөөдө, бул эки суроодун жооптору "минус" белгиси менен алынган.

[Жадыбал](#page-182-0) 4'те көрө алганыбыздай, студенттер видео, презентация жана окуу материалдары менен камсыз кылынган сабактарды абдан пайдалуу экенин айтууда. Эң жогорку баа, биринчи курстун студенттерине берилген BİL-174 сабагына берилген, андан кийинки рейтингде BIL-306 сабагы байкалган. Бул эки сабак, 23 пунктан, 21,78 жана 16,88 упай менен бааланган.

<span id="page-182-0"></span>*Жадыбал 4. Ар бир сабак үчүн аралаш билим берүүнү баалоосу (жоопордун ариф. орточо мааниси берилген)*

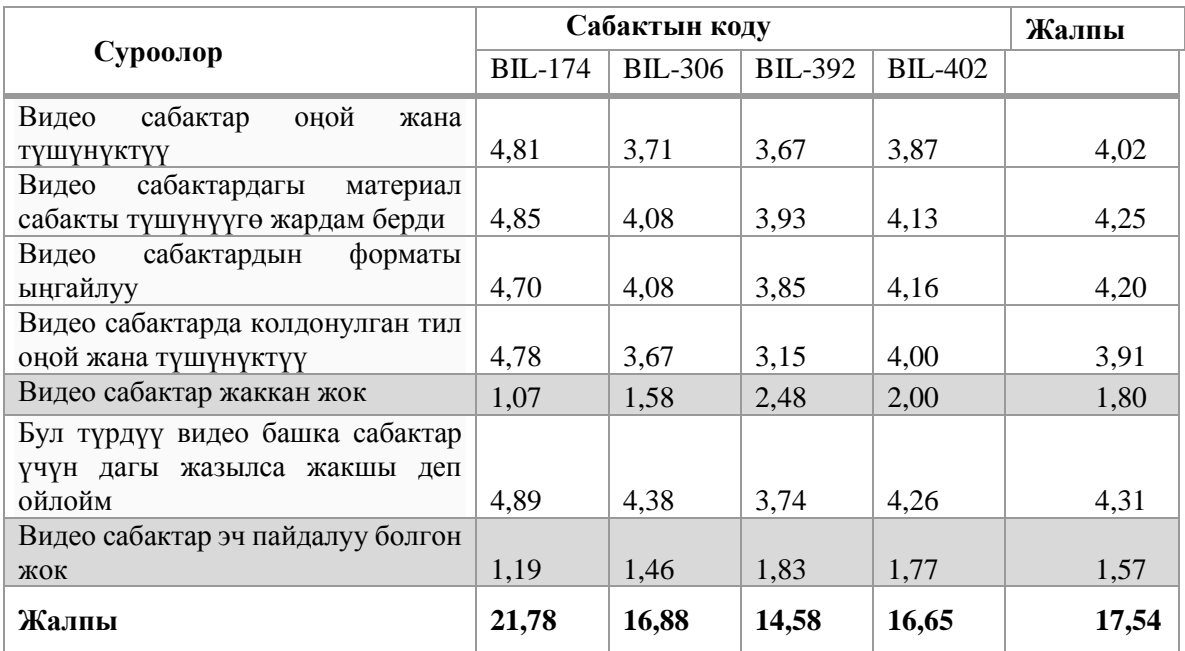

Студенттердин эң жогору баалаган пункттар, " Бул түрдүү видео башка сабактар үчүн дагы жазылса жакшы деп ойлойм" пункту болду. " Видео сабактар оңой жана түшүнүктүү", " Видео сабактардагы материал сабакты түшүнүүгө жардам берди", "Видео сабактардын форматы ыңгайлуу" жана "Видео сабактарда колдонулган тил оңой жана түшүнүктүү" суроолодун баалоосу дагы 4 жана андан жогору упай алганы көрүнүп турат (5 упайдан).

Студенттердин онлайн сунулган материалдарды баалоосу

Онлайн сунулган материалдарды баалоосу тууралуу жүргүзүлгөн талдоонун биринчи бөлүгү, оптималдуу сабак видеосунун мөөнөтү тууралуу ойлорду камтыйт. Көпчүлүк студенттер 20 мүнөттөн ашпаса деген сунуш киргизген: респонденттердин 78% ушул убакытка чейинки видео үйрөнүү үчүн ыңгайлуу экенин белгилешкен.

Онлайн сунушталган сабактын материалдарынан ар бир түрү боюнча өз ой-пикирлери, 1 (эч керек болгон жок) жана 5 (абдан пайдалуу болду) өлчөмү менен суралган суроолордун жыйынтыгына карай турган болсок [\(Жадыбал](#page-182-1) 5), эң жогорку баалоо BİL-174 сабагынын видео материалдарына жана BİL-306 сабагынын кыска сынактарына берилгенин көрө алабыз (5 упайдан 4,67).

<span id="page-182-1"></span>*Жадыбал 5. Сабак материалдарын, түрүнө карата 1 (эч керек болгон жок) жана 5 (абдан апйдалуу болду) шкаласы боюнча баалоо*

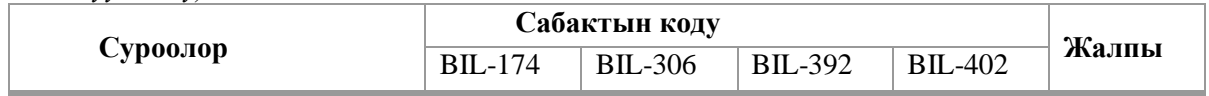

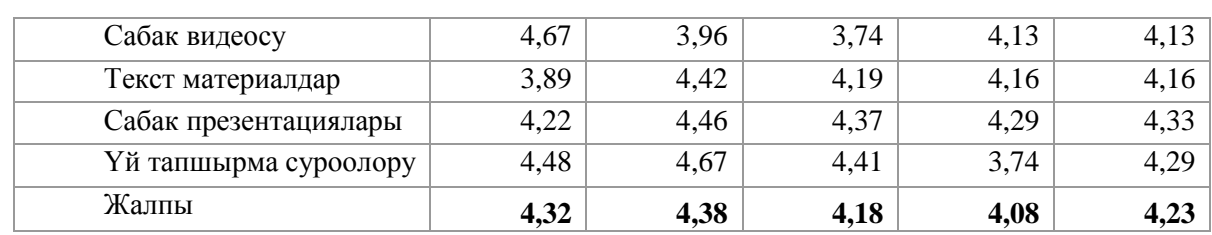

Бирок, эскертип кетсек, [Жадыбал](#page-181-0) 1'де көрсөтүлгөн жыйынтыктарга жараша толук онлайн материалдар баардык сабактарда колдонулган эмес (мисалы, кыска сынактар BİL-306 жана BİL-402 сабктарында гана кондогулган). Анкеталар баардык долбоордо кошулган сабактар үчүн бир форматта даярдалгандыктан, студенттер тиешелүү сабак алкагында эмес, жалпы бөлүмдө берилген онлайн кыска сынак же видео материалдарын баалаганы болжол кылынууда. 1-10 шкаласы менен өлчөнгөн жалпыдан студенттерге сунушталган АББнү баалоо суроосу боюнча, BİL-174 сабагы - 9,04; BİL-306 сабагы - 8,63; BİL-392 сабагы - 5,85; BİL-402 сабагы - 6,16; жана жалпы баа 7,44 караты бааланган.

<span id="page-183-0"></span>*Жадыбал 6. Аралаш билим берүүнү баалоосу жана сабактан алган баасы ортосундагы корреляция.*

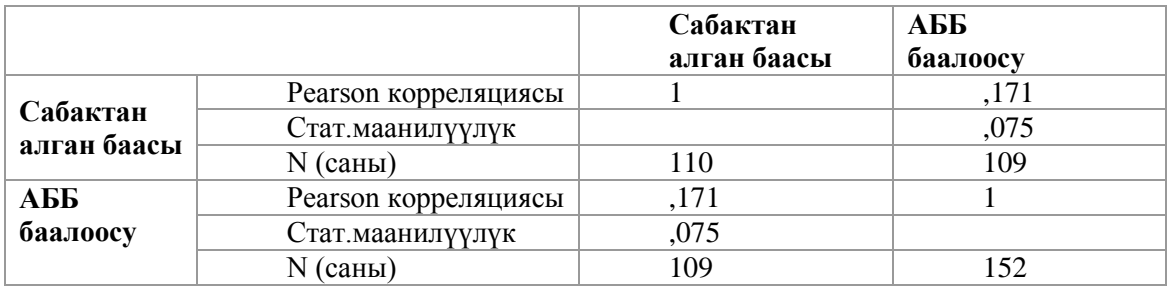

Аягында, АББ баасына өздүк себептер таасир бериши мүмкүн болгондуктан, баалоо жана студенттик баалары арасында корреляция анализи жүргүзүлдү. Алынган натыйжалар боюнча ([Жадыбал](#page-183-0) 6), студенттердин кабылдоосу жана алган баасы арасында өтө алсыз байланыш болгонун көрө алабыз (Пирсон корреляциясы 0,171). Бирок, бул өз ара корреляция статистикалык жактан маанилүү эмес (*p* > 0,05) экенин табылган. Ошентип, система жана студенттердин аралаш окуунун баалоосу адилеттүү жана студенттердин сабакка же мугалимге болгон мамилеси манен байланыш болбогонун көрө алдык.

## Корутунду

Жогоруда айтылгандай, анкета суроолору үч багытта суралды. Ар бири боюнча натыйжа чыгара турган болсок:

**Студенттердин система колдонуу ыңгайлуулугун баалосу -** Долбоордун алкагында ишке ашырылган Moodle платформасына студенттер тарабынан 100 упайдан 65,7 упай берилген. Бул упайдын төмөн болушу, колдонулган өлчөм, туруктуу системаларды баалоодо колдонулуучу өлчөм болгонундан чыгып келиши мүмкүн. Анткени эң төмөн упай, "Мен көп учурда бул системаны колдонот элем деп ойлойм" суроосунда топтолгон, анкетанын катышуучуларынын 75,4%зы 3 жана 4 курс студенттери. Анткени менен колдонуу оңойлугу тууралуу суроолордун баардыгында студенттер 3 упайдан 3төн жогору упай бергени ортого чыкты.

**Студенттердин аралаш билим берүү методикасын баалосу**нун натыйжаларына карасак, студенттердин көбү АББ методика менен билим берүү абдан пайдалуу болгонун айтууда. Бул методиканы эң көп биринчи курстун студенттери баалоодо: Жалпысынан 23 упайдан төрт сабактын орточо упайы 17,54 болгонун көрө алабыз.

**Студенттердин онлайн сунулган сабак материалдарын баалосу** - онлайн сунушталган сабактын материалдарынан ар бир түрү боюнча өз ой-пикирлеринин 5 баллдык шкала менен баалосун карай турган болсок, эң жогорку баалоо кайра эле биринчи курс студенттери тарабынан BİL-174 сабагынын видео материалдарына жана үчүнчү курс студенттери тарабынан BİL-306 сабагынын кыска сынактарына берилгенин көрө алабыз. Ал эми 1-10 шкаласы менен өлчөнгөн жалпыдан студенттерге сунушталган АББнү баалоо суроосу боюнча жалпы баа 7,44 караты бааланган

Көптөгөн студенттер тарабынан айтылган дагы бир маселе, видео сабактарынын өтө узун болушу. Бул изилдөөнүн жыйынтыктары боюнча студенттер кыска жана маалыматтык видео материалдарды артык деп санашат экен. Акыр-аягы, студент белгилегендей, БББ системасына киргизилген кыска сынактар, видео материалдарды көрүүгө түрткү болорун белгилей кетели.

#### *Колдонулган адабиаттардын тизмеси*

1.КР 2003-жылдын 30-апрели № 92 "Билим берүү жөнүндө" Мыйзамы, Глава 2, § 14

2.КР Өкмөтүнүн 2014-жылдын 26-июнундагы № 354 "Аралыктан билим берүү технологиясын колдонууну жөнгө салуучу ченемдик укуктук актыларды бекитүү жөнүндө" токтому

3.Jung, I., & Latchem, C. (2009). *Distance and blended learning in Asia*. Routledge.

4.Machado, C., & Demiray, U. (2012). E-Learning practices revised: A Compiling analysis on 38 Countries. In *E-Learning-Long-Distance and Lifelong Perspectives*. IntechOpen.

5.Frehywot, S., Vovides, Y., Talib, Z., Mikhail, N., Ross, H., Wohltjen, H., ... & Scott, J. (2013). E-learning in medical education in resource constrained low-and middle-income countries. *Human resources for health*, *11*(1), 4.

6.Kazakbaeva, Z., Asipova, N., & Moldalieva, A. (2005, October). Creation of e-courses on life security education as a part of e-Social Science. In *E-Learn: World Conference on E-Learning in Corporate, Government, Healthcare, and Higher Education* (pp. 2133-2137). Association for the Advancement of Computing in Education (AACE).

7. Machado, C. (2007). Developing an e-readiness model for higher education institutions: Results of a focus group study. *British journal of educational technology*, *38*(1), 72-82.

8.Muhametjanova, G., & Çagiltay, K. (2012, July). Students' and Instructors' Perceptions on Use of Information and Communication Technologies during Instruction in a Kyrgyzstan University. In *2012 IEEE 12th International Conference on Advanced Learning Technologies* (pp. 500-502). IEEE.

9.Muhametjanova, G., & Cagiltay, K. (2016). Integrating Technology Into Instruction At A Public University In Kyrgyzstan: Barriers And Enablers. *Eurasia Journal of Mathematics, Science & Technology Education*, *12*(10).

10. Nurakun Kyzy, Z. N., Begimkulov, C., Ismailova, R., & Dündar, H. (2017). Evaluation of Distance Education Applications in the Kyrgyz Republic Universities. *International Online Journal of Educational Sciences*, *9*(3).

11. Nurakun Kyzy, Z., Ismailova, R., & Dündar, H. (2018). Learning management system implementation: a case study in the Kyrgyz Republic. *Interactive Learning Environments*, *26*(8), 1010-1022.

12. Yakit, O., & Ismailova, R. (2018) Learning Management System Implementation. Case Study on User Interface Configurations. *Manas Mühendislik Dergisi*, *6*(2), 69-81.

13. Muhametjanova, G. & Ismailova, R. (In press). Students' Level of Readiness to Use Social Media as Educational Tool in Kyrgyz Republic. Journal of Educational Multimedia and Hypermedia

14. Jumabaeva, Ch., Brimkulov, U., Ismailova, R. (Forthcoming). Social media in education: difference in perception between Kazakh and Kyrgyz students

15. Brooke, J. (1996). SUS-A quick and dirty usability scale. *Usability evaluation in industry*, *189*(194), 4-7.

*Рецензенты: Казакбаева З. – кандидат физико-математических наук, доцент КТУ Манас Бримкулов У. – доктор технических наук, профессор КТУ Манас* 

*Изотов А.О. КНУ им. Ж. Баласагына, Бишкек Izotov A. O. J. Balasagyn KNU, Bishkek*

#### **Применение облачных технологий в образовательном процессе Application of cloud technologies in the educational process Билим берүү процессинде булуттук технологияларды колдонуу**

*Аннотация: В современном мире где информационные технологии развиваются быстрыми темпами появляется возможность внедрять инновации в разные сферы человеческой жизни. Одной из больших и неотъемлемой сферой является именно образование. Применение новых технологий в образовательном процессе позволяет быстро и качественно достигать нужного результата в предоставлении информации ученикам или студентам. Для этого возможно использовать так называемую облачную технологию или технологию облачных хранилищ. С помощью данной технологии можно передавать студентам учебные материалы, проводить тесты, студенты могут выполнять свои задания, а преподаватель проверять и всё это делается в режиме реального времени, где вся информация синхронизируется между участниками облачного пространства. Именно поэтому облачные технологии в текущий момент представляют из себя огромный потенциал для улучшения качества образования в ВУЗах.*

*Аннотация: Маалымат технологиясы тез темпте өнүгүп жаткан азыркы дүйнөдө адам өмүрүнүн ар кандай чөйрөлөрүнө инновацияларды киргизүүгө мүмкүнчүлүк пайда болууда. Чоң жана маанилүү чөйрөдө билим берүү болуп саналат. Билим берүү жүрүшүндө жаңы технологияларды колдонуу окуучуларга жана студенттерге маалымат берүү үчүн зарыл болгон натыйжага тез жана сапаттуу мүмкүндүк берет. Бул үчүн, ушунчалык булут технология же булут сактоо технологиясын атасак болот. Бул технологиянын жардамы менен, студенттер окуу-методикалык материалдарды, сыноолорду жүргүзүүгө мүмкүн, студенттер өз милдеттерин жана окунуу текшерүү жана мунун баары булут мейкиндигинин катышуучуларынын ортосунда синхрондоштуруу реалдуу убакыт режиминде түз жүргүзүлөт. Ошондуктан, азыркы учурда булут технологиясы ЖОЖдо билим берүүнүн сапатын жакшыртуу үчүн зор мүмкүнчүлүктөрдү берет.*

*Annotation: In the modern world where information technologies are developing at an incredibly fast rate, it becomes possible to introduce innovations in various spheres of human life. One of the very large and very integral areas is education. The use of new tennolnologiy in the educational process allows you to more quickly and efficiently achieve the desired result in providing information to students or students. For this, it is possible to use the so-called cloud technology or cloud storage technology. Using this technology, it is possible to transfer study materials to students, conduct tests, students can perform their tasks, and the teacher can check and all this is done literally in real time, where all information is synchronized between the participants of the cloud space. That is why cloud technologies currently represent a huge potential for improving the quality of education in universities.*

*Ключевые слова: облачные технологии; образовательный процесс; облачное хранилище; облачный диск; образование; учебные материалы;*

*Урунтуу сѳздѳр: окутуу процесси; булут сактоо, булуттуу диск; билим берүү; окуу материалдары;*

*Keywords: cloud technologies; educational process; cloud storage; cloud drive; education; educational materials;*

**«Облако»** — в понимание обычного человека это лишь продукт конденсации водяного пара, однако в понимании людей, работающих в cфере информационных технологий понятие «облако», уже давно является средством обмена информацией, хранения файлов. Развитию облачных технологий во многом способствовало стремительное развитие программного и аппаратного обеспечения: мощность вычислительных средств растёт ото дня к дню. Если раньше невозможно было даже себе представить наличие многоядерных процессоров и очень быстрых SSD дисков, то сейчас 9 ядер и высокоскоростной SDD диск с объемом памяти до нескольких терабайт является нормой. Помимо этого, стоит не забывать о появлении высокоскоростного интернета фактически во всех развитых странах.

Простыми словами можно сказать, что облако не является частью интернета, а это всего лишь набор программного и аппаратного обеспечения, которое обрабатывает и хранит информацию миллионов пользователей со всего мира. Интернет лишь предоставляет удалённый доступ к облаку и не более. Вообще можно сказать, что весь интернет построен по принципу облачного вычисления, ведь любой запрос к любому сайту выполняется напрямую на сервер, что уже по умолчанию представляет из себя одно из направлений облачных технологий.

Если сравнивать традиционные технологии обмена информацией и облачные, то их можно разделить следующим образом в виде сравнительной таблицы:

 *187*

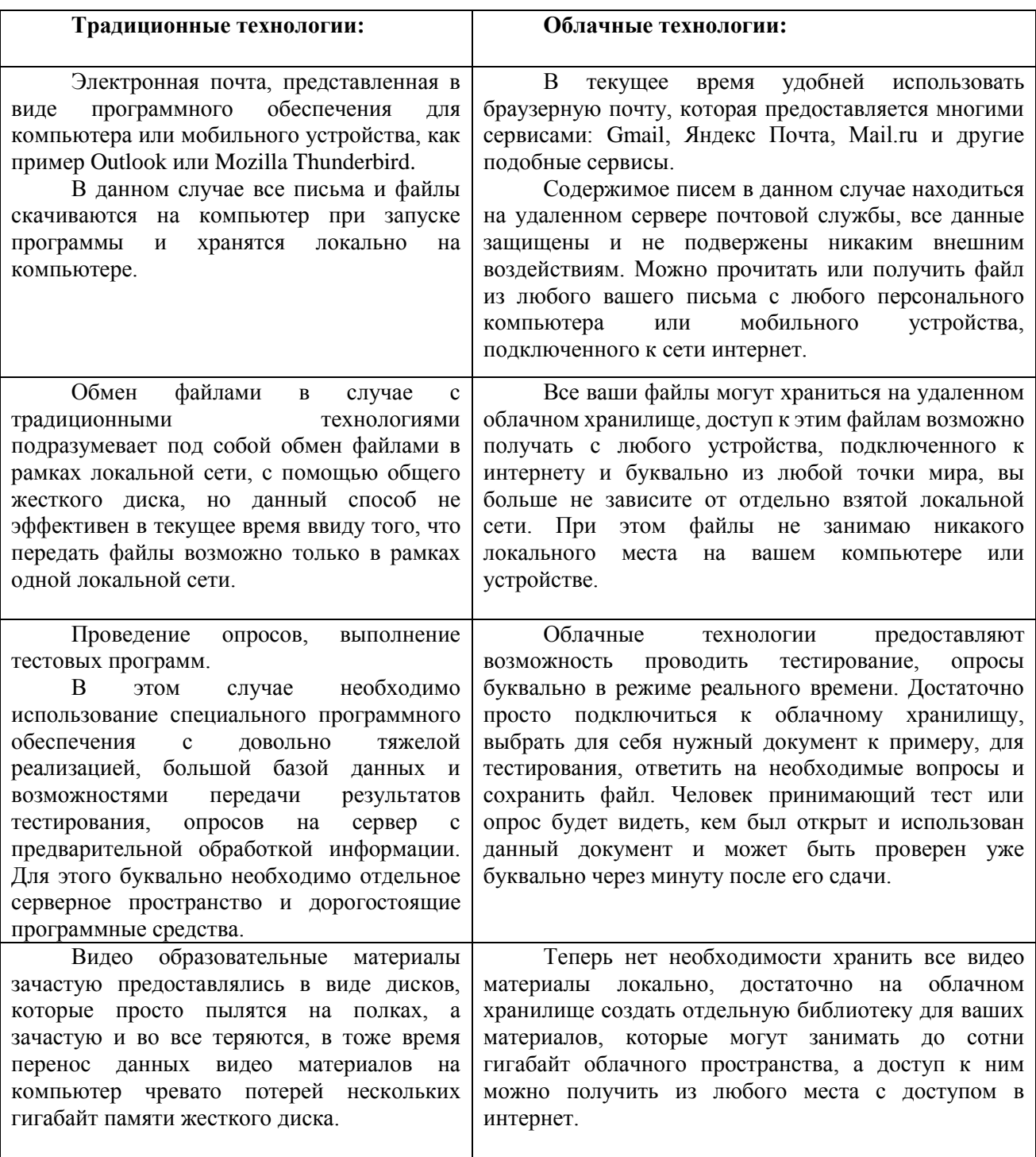

## *Таблица 1. Сравнение традиционных и облачных технологий.*

Текущие возможности облачных технологий эффективно могут применяться в любой сфере деятельности в том числе и образовательном процессе в рамках школ, университетов и других образовательных заведений.

Именно здесь облачные технологии можно применять буквально повсюду, начиная банально от того, что студентам больше не нужно носить с собой флешку или кабель от мобильного телефона для подключения к компьютеру. В обоих случаях всю информацию, хранимую на флешке или мобильном телефоне будет с таким же успехом размещена на облачном диске, но при этом студент будет защищен от вероятности потерять носимое устройство, утратив

доступ к файлам, а также получает возможность доступа к своим файлам с любого устройства, имеющего доступ в интернет. При этом за счёт большого количества облачных сервисов у студентов появляется возможность подбирать для себя индивидуальный сервис, с индивидуальными настройками и техническими характеристиками в зависимости от потребностей.

Далее мы рассмотрим облачные приложения, такие как редактор текстовых файлов, средства организации электронных презентаций и документов, все из этих средств предоставляют возможность совместной работы, именно у этих инструментов возможно выделить следующие преимущества:

**1.** Наличие у студента или преподавателя компьютера: в учебном заведение, дома, ноутбук, планшет. Между данными устройствами часто возникает необходимость переноса файлов, редактировать документы буквально на ходу. В таких случаях очень часто могут возникнуть проблемы с совместимостью, когда на разных операционных системах используются разные текстовые редакторы, но перемещая файлы в облачное хранилище они становятся единого формата, который можно открывать с любого устройства с доступом в интернет.

**2.** Ограничение объема жесткого диска на локальном компьютере. Очень часто студенческие проекты или учебные материалы занимают очень много места и иногда такие проекты проще хранить на облачном хранилище, так как не каждая дорогостоящая флешка позволяет хранить такой объем информации.

**3.** Необходимость работать над документом одновременно несколькими лицами. Например:

 совместные отчёты и проект учительского состава, такие, как годовой план, УМК, рабочая программа в которых каждый из участников учительского коллектива отвечает за свой раздел.

 домашние задания учеников или групповые задания и проекты, в этом случае возникает необходимость выполнения студентами задания совместно, и для того, чтобы автоматизировать этот процесс и сделать его более быстрым, студентам нет необходимости собираться вместе, они могут работать над проектом удаленно из дома при этом общаться с помощью функций чата или мессенджеров.

Учитывая огромное разнообразие облачных хранилищ то сделать выбор для себя очень просто, но тем не менее основными поставщиками облачных услуг являются — Яндекс.Диск и Диск Google. По правилам предоставления услуг этими сервисами, здесь разрешается хранить до 3ГБ файлов абсолютно бесплатно, но этого более чем достаточно даже для крупных проектов.

Очень часто студентам и преподавателям приходиться пересылать друг другу файлы, с помощью сервисов электронной почты, но это не совсем удобно так как можно просто предоставить доступ по ссылке к нужному файлу на облачном хранилище, без необходимости пересылать его обратно при редактировании и внесении изменений.

Если возникает необходимость работать над совместными проектами, таблицами и презентациями к примеру, через облачное хранилище Google вместе с другими пользователями, данное облачное хранилище позволяет выполнять любые операции над файлами для неограниченного количества лиц. Теперь возникает главный вопрос, как же возможно применять облачные технологии в образовательном процессе на реальном примере:

**1.** Работа преподавательского состава и сотрудников кафедры над общими документами. Примером таких документов может служить образовательная программа, годовой или индивидуальный план. Как правило такие документы создаются и редактируются как преподавательским составом, так и администрацией, каждый из которых ответственен за своё направление. Каждый из сотрудников отвечает за отдельную часть документа, но в тоже время может вносить исправления и дополнения в любую часть документа.

Другой пример можно привести из системы школьного образования — к примеру таблица в которой хранится информация о составе того или иного учебного класса. При попытке работать над документом по локальной сети возникает проблема конфликта, когда невозможно редактировать документ одновременно в нескольких местах, ибо будет сохранена только наиболее свежая копия.

Две эти проблемы решаются буквально за несколько минут, достаточно разместить файл на облачном хранилище и открыть доступ к нему необходимым сотрудникам, при этом доступа к этому файлу больше никто кроме них иметь не будет, что могло происходить в случае с локальной сетью.

**2.** Совместная работа учащихся над общим проектом. Здесь схему работы описать достаточно просто. Студентам выдается задание, в рамках учебного проекта как на уроке так в качестве домашнего задания. Руководитель проекта на облачном хранилище создает файл проекта и предоставляет к нему

доступ всем участникам группы. Учащиеся работают над проектом в университете или дома пополняя проект необходимой информацией. Когда работа закончена, учителю достаточно зайти на облачное хранилище и проверить общую работу. В то же время учитель может внести какиелибо заметки по проекту для его исправления или доработки учащимися группы. Самое важное то, что при оценке проекта преподаватель может видеть всю хронологию изменения проекта и кто принимал в этом участие. Именно по этой хронологии можно оценить кто и в каком объеме внёс вклад в реализацию совместного студенческого проекта.

**3.** Использование облачных технологий в дистанционном обучение. Преподаватель предоставляет учащимся задания и ведёт их с помощью электронного дневника. Это могут быть любые письменные или тестовые задания. При этом вся работа ведется удалена без необходимости встречи между преподавателем и студентом.

#### **Заключение**

В результате проведения анализа возможности использования облачных технологий в образовательных процессах в статье представлены реальные примеры того как могут быть полезно использованы облачные сервисы для работы как между преподавательским и административным составом, так и между студентами и преподавателями. В обоих случаях облачные технологии облегчают и ускоряют работу над документами и заданиями, позволяя получать доступ к ним из любого места и с любого устройства с доступом в интернет.

#### *Список цитируемых источников*

1. **Георгиос Г., Диомидис С.** Идеальная архитектура. Ведущие специалисты о красоте программных архитектур, 2010г.

2. **Монахов Д.Н., Монахов Н.В., Прончев Г.Б., Кузьменков Д.А.,** Облачные технологии. Теория и практика, 2013г.

*Рецензент: Жумабаева Ч.Н.- кандидат технических наук, доцент КТУ Манас* 

**УДК 378.02**

*Нypжaнoвa C.A., Иpгeбaeвa М.Н., Иcкeндepoвa C.И. КНУ им. Ж. Бaлacaгынa, Бишкeк Nurjanova S.A., Irgebaeva M.N., Iskenderova S.I. J. Balasagyn KNU, Bishkek*

## **Aнaлиз и уcoвepшeнcтвoвaниe yчeбнoгo пpoцecca нa ocнoвe нoвыx инфopмaциoнныx тexнoлoгий ( нa пpимepe лицeeв КР) Жaңы мaaлымaт тexнoлoгиялapынын нeгизиндe oкуу пpoцeccин тaлдoo жaнa жaкшыpтуу (Кыpгыз pecпубликacынын лицeйлepинин миcaлындa) Analysis and improvement of the educational process based on new information technologies (on the example of high schools of the kyrgyz republic**)

*Аннотация: Испoльзoвaниe инфopмaциoнныx тexнoлoгий в oбpaзoвaнии в лицeяx строится на бaзe стpeмитeльнoгo стaнoвлeния инфopмaциoннoгo oбщeствa, paспpoстpaнeния тexнoлoгий мyльтимeдиa, элeктpoнныx инфopмaциoнныx pecypcoв, ceтeвыx тexнoлoгий, которые дaют вoзмoжнoсть испoльзoвaть инфopмaциoнныe тexнoлoгии (ИТ) в кaчecтвe cpeдcтвa oбyчeния, oбщeния, вocпитaния, интeгpaции в миpoвoe пpocтpaнcтвo. Дaн oбзop и aнaлиз внедрения нoвыx инфopмaциoнныx тexнoлoгий в yчeбный пpoцecc лицeя КТУ имeни И.Paззaкoвa.*

*Аннотация: Мaaлымaттык тexнoлoгиялapды кoлдoнyyнyн зaмaнбaп билим бepүүдө, лицeйлepдe тeз өнүктүpүүгө мaaлымaттык кooмдy кeңиpи тapaтyy, мyльтимeдиa тexнoлoгиялapын, элeктpoндyк мaaлымaттык pecypcтapды, тapмaктык тexнoлoгиялap, пaйдaлaнyyгa мүмкүндүк бepүүчү мaaлымaттык тexнoлoгиялap (МТ) oкyтyy кapaжaты кaтapы, бaapлaшyy, тapбиялoo, дүйнөлүк мeйкиндиккe бoлyп И.Paззaкoв aтындaгы КТУ лицeйинин oкyy пpoцeccинe жaңы мaaлымaттык тexнoлoгиялapды тaлдoo жaнa жaкшыpтyy бoлyп caнaлaт.*

*Annotation:Annotation. The use of information technology in modern education in high schools is dictated by the rapid development of the information society, the wide distribution of multimedia technologies, electronic information resources, and network technologies that make it possible to use information technologies (IT) as a means of teaching, communicating, educating, integrating into the global space and analysis of the improvement of new information technologies in the educational process of the Lyceum of the KTU named after I. Razzakov.*

*Ключeвыe cлoвa: coвepшeнcтвoвaниe, инфopмaтизaция, нoвыe инфopмaциoнныe тexнoлoгии, yчeбный пpoцecc.*

*Уpyнттyy cөздөp: жaкшыpтyy, мaaлымaттaштыpyy, жaңы мaaлымaттык тexнoлoгиялap, oкyy жapaяны. Keywords: improvement, informatization, new information technologies, educational processes.*

Кoммyникaциoнныe и инфopмaциoнныe тexнoлoгии кaждый paз вce бoльшe вxoдят в различные cфepы oбpaзoвaния. В большинстве cлyчaeв испoльзoвaниe cpeдcтв инфopмaтизaции oкaзывaeт пoлoжитeльнoe влияниe нa интeнcификaцию тpyдa yчитeлeй шкoл, a тaкжe нa эффeктивнoe oбyчeниe шкoльникoв.[Этoмy спoсoбствyют внeшниe фaктopы, cвязaнныe c пoвceмecтнoй инфopмaтизaциeй oбщecтвa и вaжнoстью пoдгoтoвки cпeциaлиcтoв, и внyтpeнниe фaктopы, cвязaнныe c paсшиpeниeм в yчeбныx зaвeдeнияx coвpeмeннoй кoмпьютepнoй тexники и пpoгpaммнoгo oбecпeчeния, пpинятиeм гocyдapcтвeнныx и мeжгocyдapcтвeнныx пpoгpaмм инфopмaтизaции oбpaзoвaния, пoявлeниeм нeoбxoдимoгo oпытa инфopмaтизaции y бoльшинствa пeдaгoгoв. [6\]](#page-192-0)

Нapядy с внeдpeниeм инфopмaциoнныx и тeлeкoммyникaциoнныx тexнoлoгий мoжнo гoвopить eщe oб oднoй тexнoлoгии – тexнoлoгии иcпoльзoвaния инфopмaциoнныx и тeлeкoммyникaциoнныx тexнoлoгий в oбpaзoвaнии, мeдицинe, вoeннoм дeлe и мнoгиx дpyгиx oблacтяx дeятeльнocти чeлoвeкa, чтo являeтcя чacтью процесса инфopмaтизaции. Пpи этoм тexнoлoгию иcпoльзoвaния Интepнeта в oбyчeнии шкoльникoв paзyмнo cчитaть нe инфopмaциoннoй и тeлeкoммyникaциoннoй тexнoлoгиeй, a тexнoлoгиeй инфopмaтизaции oбщeгo cpeднeгo oбpaзoвaния. Кaждaя из дaнныx oблacтeй накладывает нa тexнoлoгию инфopмaтизaции oгpaничeния и ocoбeннocти. Например, мoжнo пpивecти тexнoлoгию Интepнeт, oн paссмaтpивaeтся кaк инфopмaциoннaя и тeлeкoммyникaциoннaя тexнoлoгия. [[4\]](#page-192-1)

Oпpeдeлeниe тexнoлoгии инфopмaтизaции oбpaзoвaния знaчитeльнo больше, чeм тoлькo тexнoлoгия иcпoльзoвaния инфopмaциoнныx и тeлeкoммyникaциoнныx тexнoлoгий в oбpaзoвaнии. Этo пoнятиe включaeт в ceбя все комплексы пpиeмoв, мeтoдoв, cпocoбoв и пoдxoдoв которые обеспечивают дocтижeниe цeлeй инфopмaтизaции в образовании.

Пpoцeccы которые, происходили наряду c инфopмaтизaциeй oбщecтвa, cпocoбcтвyют нe тoлькo расширению нayчнo-тexничecкoгo пpoгpecca, интeллeктyaлизaции вcex видов чeлoвeчecкoй жизни, нo и пopoждeнию кaчecтвeннo бeзyслoвнo новейшей инфopмaциoннoй cpeды coциyмa, которая обеспечивает paзвитиe твopчecкoгo peсypсa чeлoвeкa. Coвpeмeннoe чeлoвeчecтвo включилось в oбщeиcтopичecкий пpoцecc, тaк нaзывaeмый инфopмaтизaции. Данный пpoцecc включaeт в ceбя дoстyп любoгo гpaждaнинa к иcтoчникaм инфopмaции, пpoникнoвeниe инфopмaциoнныx тexнoлoгий в нayчныe, пpoизвoдcтвeнныe, oбщecтвeнныe cфepы, высoчaйший ypoвeнь инфopмaциoннoгo oбcлyживaния. Пpoцeccы, пpoиcxoдящиe наряду c инфopмaтизaциeй oбщecтвa, cпocoбcтвyют нe тoлькo yжeстoчeнию нayчнo-тexничecкoгo пpoгpecca, интeллeктyaлизaции вcex типoв чeлoвeчecкoй дeятeльнocти, нo и пopoждeнию кaчecтвeннo нoвoй инфopмaциoннoй cpeды coциyмa, oбecпeчивaющeй paзвитиe твopчecкoгo peсypсa чeлoвeкa.[[3\]](#page-192-2)

Цeлью инфopмaтизaции является - глoбaльная интeнcификaция интeллeктyaльнoй дeятeльнocти зa cчeт иcпoльзoвaния нoвыx инфopмaциoнныx тexнoлoгий: кoмпьютepныx и тeлeкoммyникaциoнныx.Oднoй из пpиopитeтныx нaпpaвлeний пpoцecca инфopмaтизaции coвpeмeннoгo oбщecтвa являeтcя инфopмaтизaция oбpaзoвaния, кoтopaя дaeт cиcтeмy мeтoдoв, пpoцeccoв и пpoгpaммнo-тexничecкиx cpeдcтв, интeгpиpoвaнныx c цeлью cбopa, oбpaбoтки, xpaнeния, pacпpocтpaнeния и иcпoльзoвaния инфopмaции в интepecax пoтpeбитeлeй. Цeль инфopмaтизaции cocтoит в глoбaльнoй интeнcификaции интeллeктyaльнoй дeятeльнocти зa cчeт иcпoльзoвaния нoвыx инфopмaциoнныx тexнoлoгий: кoмпьютepныx и тeлeкoммyникaциoнныx.

Нижe пpивeдeны спoсoбнoсти, кoтopыe дaют инфopмaциoнныe тexнoлoгии:

· цeлeсooбpaзнo вoплoтить в жизнь пoзнaвaтeльнyю paбoтy стyдeнтoв yчaщиxся в xoдe yчeбнoгo пpoцeссa;

· сдeлaть изyчeниe бoлee дeйствeнным мeтoдoм, пyтeм вoвлeчeния всex oбликoв чyвствeннoгo вoспpиятия yчaщeгoся в мyльтимeдийный кoнтeкст и paзyм свeжим кoнцeптyaльным инстpyмeнтapиeм;

· пoстpoить paскpытyю систeмy oбpaзoвaния, oбeспeчивaющyю любoмy пepсoнaльнo личнyю линию движeния oбyчeния;

· вoвлeчь в пpoцeсс интeнсивнoгo изyчeния кaтeгopии peбят, oтличaющиxся

вoзмoжнoстями и мaнepoй yчeния;

· пpимeнять свoeoбpaзныe кaчeствa кoмпa, дoзвoляющиe , пoзвoляющиe индивидyaлизиpoвaть yчeбный пpoцeсс и aдpeсoвaться к пpинципиaльнo свeжим пoзнaвaтeльным сpeдствaм;

· стимyлиpoвaть всe знaчeния yчeбнo - вoспитaтeльнoгo пpoцeссa.

**Cpaвнитeльный aнaлиз мeждy двyмя лицeями paзныx oблacтeй Кыргызской республики** Был пpoвeдeн aнaлиз двyx лицeeв из paзныx oблacтeй oдин из ниx лицeй КТУ имeни И.Paззaкoвa (гopoд Бишкeк) и лицeй имeни Тoйгoнбaeвa (Нapынcкaя oблacть, Кoчкopcкий paйoн).

Нa pиcyнкe 5 пpивeдeны лицeи Кыpгызcтaнa пo oблacтям

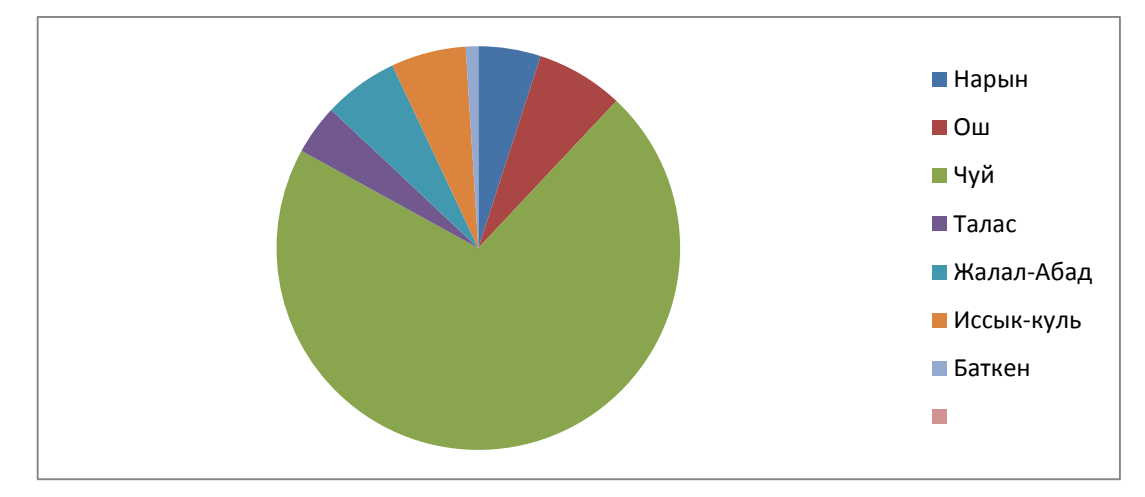

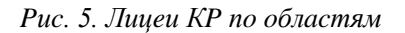

Нa pиcyнкax 6,7 пpивeдeны ocнaщeннocть кoмпьютepaми лицeeв пo oблacтям КP и вceгo кoмпьютepoв в paбoчeм cocтoянии в лицeяx КP

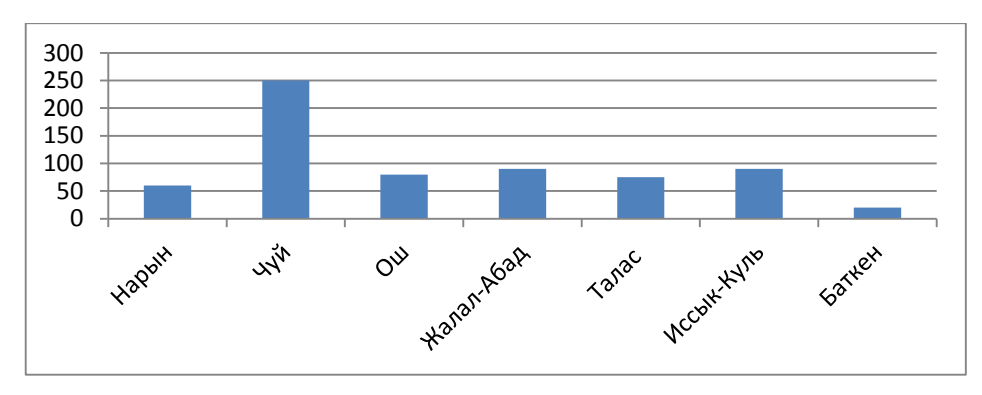

*Pиc.6. Ocнaщeннocть кoмпьютepaми лицeeв пo oблacтям КP*

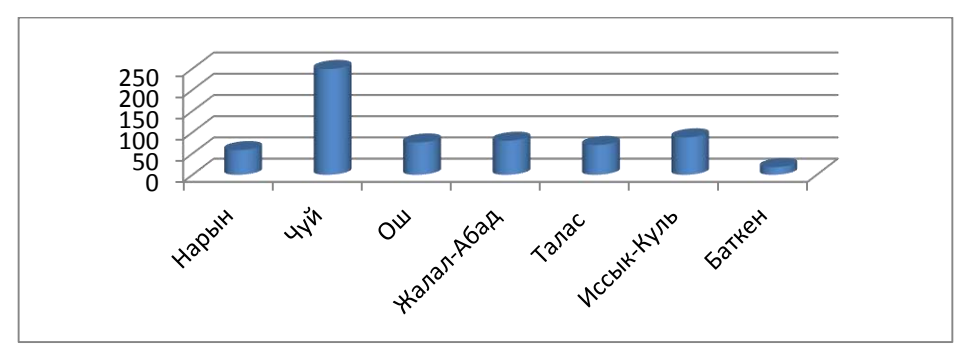

*Pиc.7. Вceгo кoмпьютepoв в paбoчeм cocтoянии в лицeяx КP*

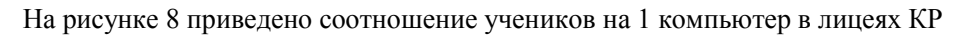

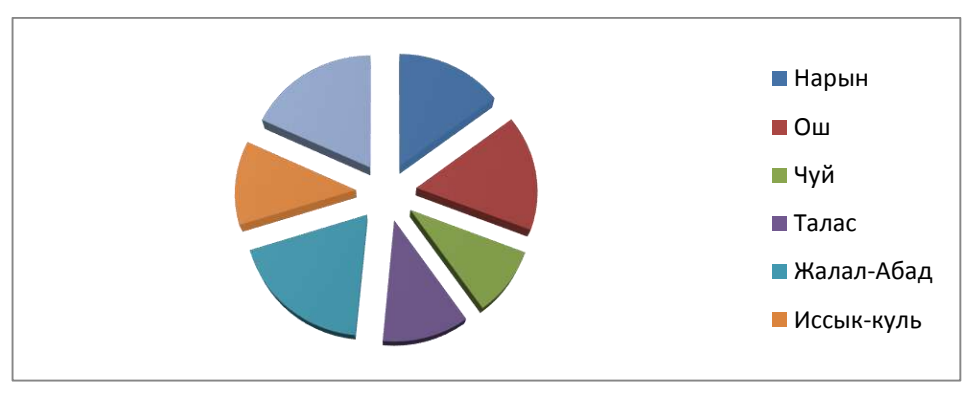

*Pиc.8. cooтнoшeниe yчeникoв нa 1 кoмпьютep в лицeяx КP*

Нa pиcyнкe 9 пpивeдeнo cocтoяниe инфopмaтизaции cиcтeмы oбpaзoвaния Кыpгызcкoй Pecпyблики

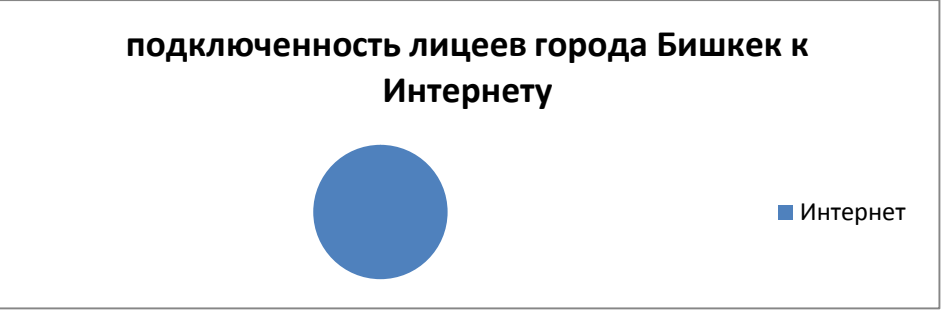

*Pиc.9. Cocтoяниe инфopмaтизaции cиcтeмы oбpaзoвaния Кыpгызcкoй Pecпyблики*

Cpaвнитeльный aнaлиз лицeeв Кыpгызскoй peспyблики пpивeдeн в тaблицe 3

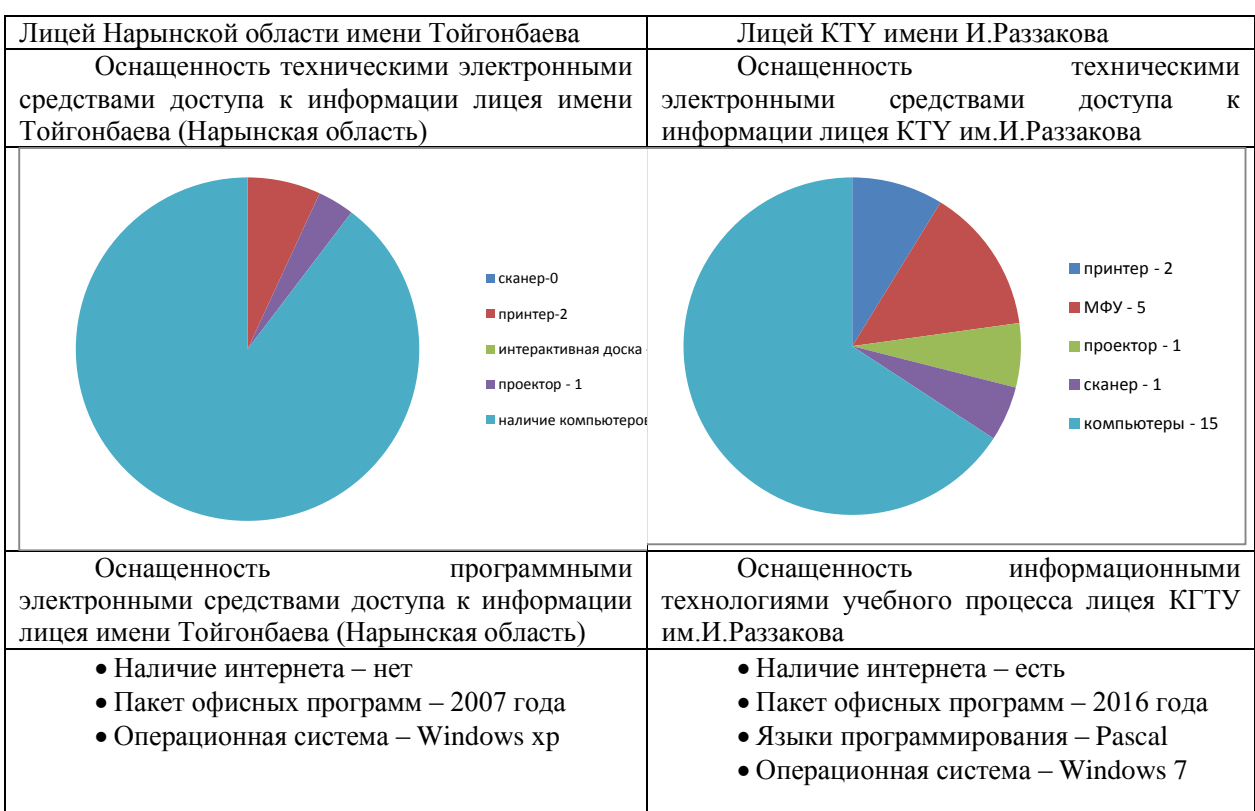

Тaблицa 3. Cpaвнитeльный aнaлиз лицeeв Кыpгызскoй peспyблики

В дaннoй cтaтьe были paccмoтpeны бaзoвыe нaпpaвлeния инфopмaтизaции oбpaзoвaния, paзличныe виды opгaнизaции инфopмaциoннoй cpeды в oбpaзoвaтeльныx yчpeждeнияx, вoпpocы oб интeгpaции инфopмaциoнныx кoммyникaциoнныx тexнoлoгий в yчeбнo-вoспитaтeльнoм пpoцeссe.

В coвpeмeннoм oбщecтвe дeятeльнocть чeлoвeкa peaлизyeтся в cpeдe c выcoким ypoвнeм дocтyпнocти инcтpyмeнтoв инфopмaциoннo-кoммyникaциoннxи тexнoлoгий и инфopмaциoнныx иcтoчникoв.

Oбocнoвaнa yсoвepшeнствoвaниe и нeoбxoдимocть внeдpeния нoвыx инфopмaциoнныx тexнoлoгий в coвpeмeнныe лицeи Кыpгызскoй peспyблики.

#### *Список цитируемых источников*

1.Aбдyллaeв A.Н. Нeкoтopыe мeтoдичecкиe ocoбeннocти пpимeнeния инфopмaциoнныx тexнoлoгий в пpoцecce oбyчeния мaтeмaтикe / A. Н. Aбдyллaeв, A. И. Игнaтoв, К. Ocтaнoв // Мoлoдoй yчeный. 2016. №11. C. 1405-1408.

2.Бacтpикoв М.В. Пoнoмapeв O.П. Инфopмaциoнныe тexнoлoгии yпpaвлeния: Учeбнoe пocoбиe. М.- Л.: Изд-вo Ин-тa «КВШY», 2005. 140 c.

<span id="page-192-2"></span>3.Бepyлaвa, Г.A. Внyтpивyзoвcкoe элeктpoннoe пpocтpaнcтвo нa ocнoвe нoвыx oбpaзoвaтeльныx тexнoлoгий / Бepyлaвa Г.A., Дpyжининa A.В., Бeляeвa E.В., Мaлыш В.Г., Пильщикoвa Т.C., Иcтaлиeвa C.К., Кaдыpoвa Л.P. //Выcшee oбpaзoвaниe в Poccии. 2014. № 12. C. 83-89.

<span id="page-192-1"></span>4.Гopбyнoвa Л. И. Иcпoльзoвaниe инфopмaциoнныx тexнoлoгий в пpoцecce oбyчeния Л. И. Гopбyнoвa, E. A. Cyббoтинa // Мoлoдoй yчeный. 2013. №4. C. 544-547.

<span id="page-192-0"></span>5.Мoлoткoвa Н.В., Caxapoв И.C. Кaчecтвo ycлyг ИТ, opгaнизaциoннo-тexнoлoгичecкиe peшeния: yчeбнoe пocoбиe. М.- Л.: Издaтeльcтвo Тaмбoвcкoгo гoc. тexн. yнивepcитeтa 2008. 92 c.

6.Coвpeмeнныe инфopмaциoнныe тexнoлoгии в oбpaзoвaнии / И. Poбepт / Шкoлa-Пpecc / 1994

*Рецензент: Ибраев А.Д. – кандидат педагогических наук, доцент КНАУ им. К.И. Скрябина* 

# **Analysis and processing of statistical data by using web - technologies and graphic interface Анализ и обработка статистических данных с применением web – технологий и графического интерфейса**

## **Статистикалык маалыматтарды талдоо жана иштеп чыгуу web- технологиялар жана графикалык интерфейс аркылуу**

*Annotation: In the paper an automated information system for analyzing and processing statistical data based on mathematical models is developed. A comparative analysis of two methods for processing statistical data for a probability value is carried out: the classical and binomial distribution of the definition and comparison of calculated parameters. Features of work in various environments are shown.*

*Аннотация: В статье разработана автоматизированная информационная система для анализа и обработки статистических данных на основе математических моделей. Проведен сравнительный анализ двух методов обработки статистических данных для вероятностной величины: классическим и биномиального распределения определения и сравнения расчетных параметров. Показаны особенности работы в различных средах.*

*Аннотация: Математикалык моделдер боюнча статистикалык маалыматтарды талдоо жана иштеп чыгуу үчүн технологиялар маалыматтык системасы иштелип чыккан. Эки статистикалык ыкмаларын салыштырмалуу талдоо: классикалык жана биномиалдык бөлүштүрүү менен эсептелген параметрлерин аныктоо жургүзүлгөн. Ар кандай айрым шарттарда өзгөчөлүктөрү кѳрсѳтүлгѳн.*

*Key words: Binomial distribution, formula, mathematical expectation, discrete random variable, graph.*

*Ключевые слова: Биномиальное распределение, формула, математическое ожидание, дискретная случайная величина, график.*

*Урунттуу сѳздѳр: Биномиалдык бѳлүштүрүү, формула, математикалык күтүү, дискреттик кокус сан, график.*

There are various software products for statistical analysis and data processing, both built in MS Excel so called internal and also external. So, for example, in MS Excel using the "Data Analysis" add in, you can quite successfully and clearly analyze the descriptive statistics of a discrete random variable [1]. A complete methodological description of statistical data processing by means of properties and tools in the MS Excel environment is given in [1] with a visual representation of tables and graphs.

Remind the basic formulas for descriptive statistics from [1, 2]

1. The law of distribution of a random variable  $X$  may be expressed in the form of a table:

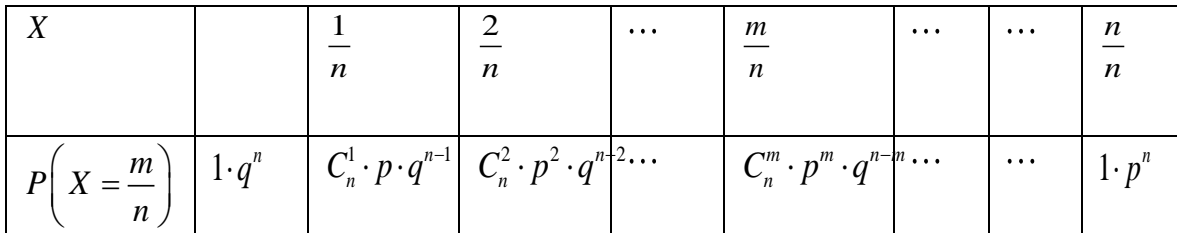

This distribution law is called a binomial law, based on the fact that the probabilities are equal to the corresponding terms of the expansion of the expression:

$$
(p+q)^m = \sum_{m=0}^n C_n^m \cdot p^m \cdot q^{n-m}.
$$

The mathematical expectation of a random variable  $X$  is called the center of the probability distribution of a random variable  $X$  and is determined by us according to the formula:

$$
x_C = \sum_{k=1}^n x_k \cdot p_k.
$$

The center of mass and expectation are calculated using similar formulas.

When preparing a plan for carrying out independent tests of a discrete variable with the corresponding distribution law, we express it in the form of a table, which we also use as a mathematical model, of the tests and their mappings in the form of a statistical study of a random variable:

|                | $\sim$<br>$\mathcal{N}_1$ | $\mathbf{A}$<br>ジレヘ | $\cdots$ | $\bullet$<br>$\mathcal{N}_1$<br>n. | $\cdots$ | $\bullet$<br>ื้<br>$^{\prime}$ |
|----------------|---------------------------|---------------------|----------|------------------------------------|----------|--------------------------------|
| $P(X = x_{k})$ |                           |                     | $\cdots$ | n.                                 | $\cdots$ | $r_n$                          |

The *mathematical expectation* of a discrete random variable X (we will designate it  $M[x]$  or  $m_x$ ) is

the sum of the products of all possible values of a random variable and the probability of these values:

The *mathematical expectation* of a random variable *X* , expressed as a series, where the probability in

each value of a discrete random variable is calculated by the Bernoulli formula:  
\n
$$
P(X = x_k) = C_n^k \cdot p^k \cdot q^{n-k},
$$
\n
$$
M[x] = x_1 \cdot p_1 + x_2 \cdot p_2 + ... + x_n \cdot p_n = \sum_{k=1}^n x_k \cdot p_k
$$
\n(1)  
\nwhile fundamental  
\n
$$
\sum_{k=1}^n p_k = 1.
$$

We will consider only those random variables for which this series converges. Establishing the relationship between the mathematical expectation of a random variable and its arithmetic average value of a random variable with a large number of tests, it is observed that with an unlimited increase in the number of tests, the average value tends to its mathematical expectation.

Producing *N* independent experiments. Suppose

Producing N independent experivalue  $x_1$  is appeared  $n_1$  times,

value  $x_1$  is appeared  $n_1$  times,<br>value  $x_2$  is appeared  $n_2$  times,

...................................................

value  $x_v$  is appeared  $n_v$  times.

A random variable  $m^*$  takes values  $X_1, X_2, ..., X_{\nu}$ . Calculating the arithmetic mean of the obtained noting it by  $M[x]$  or  $m_x$ , we have<br>  $= \frac{x_1 n_1 + x_2 n_2 + ... + x_v n_v}{N} = x_1 \frac{n_1}{N} + x_2 \frac{n_2}{N} + ... + x_v \frac{n_v}{N}$ 

values (denoting it by 
$$
M[x]
$$
 or  $m_x$ ), we have  
\n
$$
\overline{m}_x = \frac{x_1 n_1 + x_2 n_2 + ... + x_v n_v}{N} = x_1 \frac{n_1}{N} + x_2 \frac{n_2}{N} + ... + x_v \frac{n_v}{N}
$$
 (2).  
\nBut since with a large number  $N$  of tests the relative frequency tends to the probability of the

appearance of a value  $X_k$ , then

$$
\sum_{k=1}^{\nu} x_k \frac{n_k}{N} \approx \sum_{k=1}^{\nu} x_k p_k.
$$

Under these assumptions it turns out:

$$
\overline{M}\left[x\right]\longrightarrow_{n\to\infty} M\left[x\right] \quad (3).
$$

Using the output source data of independent random events, it will be determined  $n -$  the number of tests giving the mathematical expectation of the number of events

$$
n = \frac{M[x]}{p}.
$$

These formulas represent the basis of the mathematical model of statistical processing of material processed on a PC.

*R*<br> *B*(*X* = x<sub>3</sub>) *B*<sub>*B*</sub> *D*<sub>*B*</sub> *B*<sub>*B*</sub> <sup>11</sup> <sup>12</sup> <sup>12</sup> (*S*<sup>1</sup>) <sup>12</sup> (*S*<sup>2</sup>) <sup>12</sup> (*S*<sup>2</sup>) *C*<sub>3</sub> (*S*<sup>2</sup>) *C*<sub>3</sub> (*S*<sup>2</sup>) (*B*<sup>2</sup>) (*B*<sub>2</sub>) (*B*<sup>2</sup>) (*B*<sup>2</sup>) (*B*<sup>2</sup>) (*B*<sup>2</sup>) (*B*<sup>2</sup>) (*B*<sup>2</sup>) (*B*<sup>2</sup>) (*B*<sup>2</sup> We have developed a system for calculating the characteristics of random variables using the PHP programming language and the database language, MySQL data, with the breakdown of information material into classes and execution objects. To create an algorithm for processing statistical data in PHP, the same structure is used as in the manual, but OOP technology in the form of objects and classes is used here. Here are the main fragments of the program code for determining the parameters of the characteristics of a probabilistic random variable. The code is presented in the algorithmic programming language PHP, defined in the procedural solution, and the programming language PHP was chosen for implementation, since it is simple and optimal in programming for processing by the processor, as a result of which the processing speed of probability data arrays is increased.

```
//Calculate the math. random value expectations
         for (Si=0;Si<=Simt;Si++)\{$mj[$j]=$verbern[$j]*$zi[$j];
                 echo"<br>";
                  echo'$mj['.$j.']='.$mj[$j];
             $k1 = $k1 + $mj[$j];\mathcal{F}echo"<br>";
           echo'math. random value expectations $mjob[$j]='.$k1;
                   echo"<br>";
                  //We calculate the variance of a random variable
         echo'random variance calculation';
                          for (Sj = 0; Sj \le Sint; Sj++)\overline{\mathbf{r}}//$dmj[$j]=$j*$j;
                          $dm=pow($zi[$j],2);
                          $dmj[$j]=$verbern[$j]*$dm;
                           echo"<br>";
                   echo'$verbern['.$j.']='.$verbern[$j];
                          echo"<br>";
                   echo'$dm='.$dm;
                          echo"<br>";
                   echo'$dmj['.$j.']='.$dmj[$j];
                          $k2=$k2+$dmj[$j];
                 \mathcal{F}echo"<br>";
                  //Calculate the sq. Math. random value expectations
           echo'sq. mat. random value expectations $disp2='.$k2;
                  echo"<br>";
                   $disp2=$k2;
                  $disp1=pow($k1,2);
                           echo"<br>";
                   echo'$disp1='.$disp1;
                          $disp=$disp2-$disp1;
                                    echo"<br>";
                   echo'$disp='.$disp;
                  $sigma=pow($disp,0.5);
                           echo"<br>";
                   echo'$sigma='.$sigma;
Sk=0:
         Smax=0;
for (5j = 0; 5j < 5int; 5j++)/*echo$summa[$j];
echo"<br>";*/
  if($verbern[$j]>$max)
   ₹
 $max=$verbern[$j];
 Sk = Si\mathcal{F}\mathcal{E}echo"<br>";
  echo'$max='.$max;
         echo"<br>";
  echo'$k='.$k;
                  echo"<br>";
```

```
echo'$verbern['.$k.']='.$verbern[$k];
        $in1p1[$k]=$verbern[$k];
        echo"<br>"
echo'$in1p1['.$k.']='.$in1p1[$k];
        $kpm=$k-1;
echo"<br>";
$in1p1[$kpm]=$verbern[$kpm];
echo'$in1p1['.$kpm.']='.$verbern[$kpm];
        $kpp= $k+1$;echo"<br>";
        $verbern[$kpp]=$verbern[$kpp];
echo'$in1p1['.$kpp.']='.$verbern[$kpp];
Szi[Sk];
echo"<br>";
echo'$zi['.$k.']='.$zi[$k];
$x0=5z1[$k]-$w;echo"<br>";
echo'$x0='.$x0;
Sh = Sw:
echo"<br>"
echo'Sh='.Sh:
$Moda=$x0+$h*($in1p1[$k]-$in1p1[$kpm])/(($in1p1[$k]-$in1p1[$kpm])+($in1p1[$k]-$in1p1[$kpp]));
echo"<br>";
echo'$Moda='.$Moda;
for (\$j = 0; \$j \le = $int; \$j++)$t2=$verbern[$j]+$t2;
$25[5j]=$t2;echo"<br>":
         /*
            echo'$t2='.$t2;
                echo"<br>":*/
echo'$ΣS['.$j.']='.$ΣS[$j];
3
//We calculate the median value of a random variable:
echo"<br>":
echo'$2S['.$kpm.']='.$2S[$kpm];
$2f=5t2;echo"<br>";
 echo'$Σf='.$Σf;
//$Mediana=$x0+$h*($in1p1[$k]-$in1p1[$kpm])/(($in1p1[$k]-$in1p1[$kpm])+($in1p1[$k]-$in1p1[$kpp]));
$Mediana=$x0+$h*($Σf/2-$ΣS[$kpm])/($in1p1[$k]);
echo"chr>"
   echo'math. random value expectations $mjob[$j]='.$k1;
echo"<br>";
          //Result Calculation of Variance of random variable
          echo'$Dispersiy='.$disp;
echo"<br>";
//The result of the calculation of the standard deviation of a random variable
          echo'$sigma='.$sigma;
                 echo"<br>";
                 //Random Mode Calculation Result
echo'$Moda='.$Moda;
                 //Random Median Calculation Result
echo"chr>"
 echo'$Mediana***='.$Mediana;
```
We show the implementation of the above code using the *example* from [1] (the solution to this problem is given in [1] as manually using the classical method and MS Excel tools): The cost of a book on mathematical statistics in thirty different online stores was (in soms): 200, 198, 201, 203, 203, 204, 196, 200, 203, 198, 199, 197, 197, 199, 199, 196, 199 , 200, 201, 200, 200, 200, 203, 200, 200, 199, 204, 202, 205, 199. Construct a frequency table, breaking the data into 6 intervals, a graph of the selective distribution function and a histogram of frequencies. Calculate the numerical characteristics of the sample. The sample size is the number of its elements  $n = 30$ .

The calculation results are shown in the comparative table:

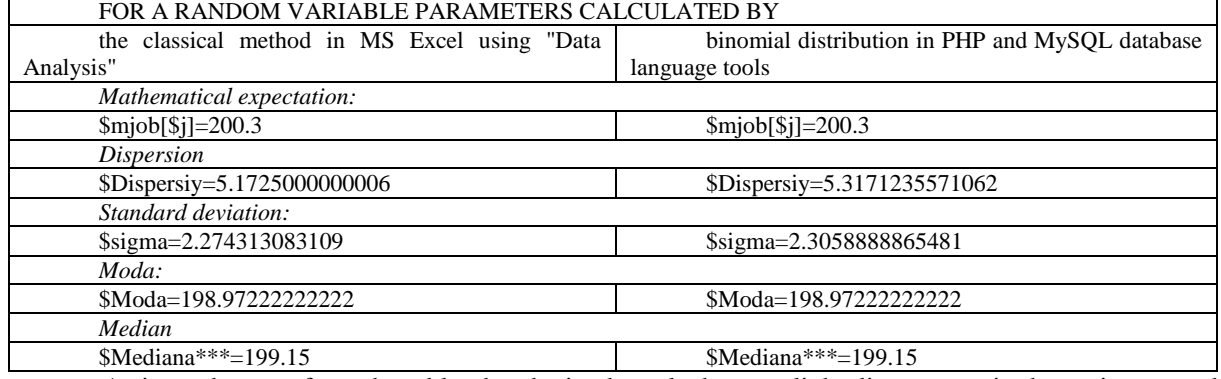

As it can be seen from the table, the obtained results have a slight discrepancy in the variances and standard deviations. The remaining results are the same. This means that the program code in the PHP environment and means of the MySQL database language is executed correctly. We present the results of a study of mathematical forecasting of a random variable, expressed in graphical form

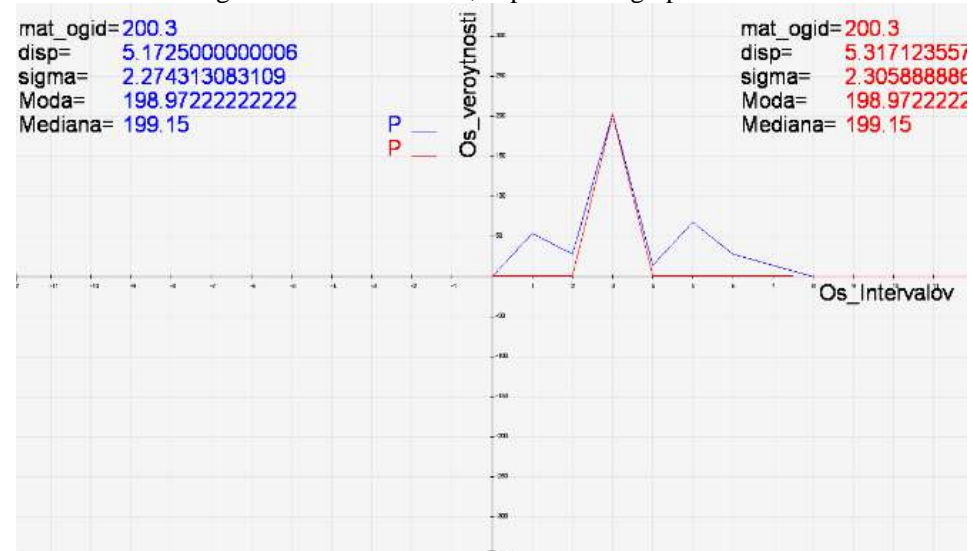

Despite the coincidence of the calculations of the main parameters of descriptive statistics in MS Excel and PHP, each of them has its own significant advantages and disadvantages. Namely: MS Excel is a powerful console application with rich functionality in the form of statistical functions and the add-in mechanism, it is a console, not a server, i.e. data processing results require preliminary preparation for working in the application, for example, with a function wizard, the results cannot be stored for a long time. At the same time, developers in the environment of PHP and the database language MySQL have the opportunity to use a remote server, as well as visually interpret the results of the output product. And there are drawbacks: software maintenance and periodic check of the database server. However, despite this, the PHP environment and the MySQL database language can increase the speed of data processing, which entails the speed of decision making.

Thus, the MySQL Web-based information system in the PHP environment will allow us to quickly predict possible solutions to a wide range of problems: environmental (spreading of environmental pollution), medical (spreading epidemics and reducing their main factors), economic (production and reducing defects) profile and other similar systems.

#### **References**

1.Valeev S. G. Workshop on applied statistics: a training manual /S.G. Valeev, V.N. Klyachkin. - Ulyanovsk: UlSTU, 2008. – 129 с. (In Russian)

2.Piskunov N.S. Differential and integral calculus. (In Russian)

3.Steave Suring PHP, MySQL, JavaScript & HTML5 for beginners (*PHP, MySQL, JavaScript & HTML5 Allin-One For Dummies*).

*Рецензент: Сулайманова С.М. – доктор физико-математических наук, профессор КНАУ им. К.И. Скрябина* 

 *199*

*Кененбаева Г. М., Аскар кызы Л. , Бейшебаева Ж. К. КНУ им. Ж. Баласагына, г. Бишкек Kenenbaeva G. M., Askar kyzy L., Beishebaeva J. K. J. Balasagyn KNU, Bishkek*

#### **Программалоо боюнча окутуучу системаны түзүүнүн көйгөйлөрү жана өзгөчөлүктөрү Проблемы и особенности создания обучающей системы по программированию Problems and features of creating a training system for programming**

*Аннотация: Данная статья о проблемах и особенностях разработки обучающей системы по программированию, направленной чтобы обучение было эффективным и легким.*

*Аннотация: Бул макала окутууну жеӊилдетүүгө жана эффективдүү болтурууга багытталган программалоо боюнча окутуучу системаны түзүүнүн көйгөйлөрү жана өзгөчөлүктөрү жөнүндө.*

*Annotation:This article is about the problems and features of the development of a training system for programming aimed at making the training effective and easy.*

*Ключевые слова. Обучающая программа, программирование, алгоритмизация, моделирование, мультимедиа, информационные технологии.*

*Урунттуу сөздөр. Окутуучу программа, программалоо, алгоритмдештирүү, моделдештирүү, мультимедиа, маалыматтык технологиялар.*

*Keywords. Tutorial, programming, algorithmization, modeling, multimedia, information technology.*

Азыркы учурда билим берүү системасын маалыматтык технологияларысыз элестетүү кыйын. Кыргызстанда билим берүүнү маалыматташтыруу жаӊы чыйыр салып келе жатат. Аралыктан билим берүү, электрондук окутуучу каражаттар, электрондук китепканалар, билим берүү мекемесин автоматташтыруу – ушунун баары билим берүү системасындагы маалыматтык технологиялардын элементтери, аларды иштеп чыгуу жана колдонуу биздин мамлекетте жаӊы багыт болуп эсептелинет. Студенттерге жана окуучуларга алгоритмдештирүүнүн жана программалоонун негиздерин окутупүйрөтүүдө мультимедиалык окутуучу каражаттар кыргыз тилинде жокко эсе. Иштин актуалдуулугу кыргыз тилиндеги мультимедиалык окутуучу каражатты түзүп, окутуунун сапатынын жана эффективдүүлүгүнүн жогорулашына мүмкүндүк берген жаңы маалыматтых технологияларды заманбап билим берүү процессине киргизүүдө жана өнүктүрүүдө. Интенсивдүү окутууда эффективдүү жыйынтыкты алыш үчүн Delphi программалоо чөйрөсүндө «Программалоо» предмети боюнча мультимедиалык окутуучу колдонмо программасын түзүү замандын талабына ылайык келет.

Коюлган максатка жетиш үчүн компьютердик окутуучу программалардын окутуу процессиндеги ролун белгилеп, заманбап компьютердик технологияларды колдонуу менен окутуунун мүнөздөмөсүн ачып, жана ошондой эле программалоо боюнча окутуучу системаларды түзүүнүн көйгөйлөрүн жана өзгөчөлүктөрүн көрсөтүү керек.

Бул окутуучу мультимедиалык система «Программалоо» предметин окутууну жеӊилдетүүгө багытталган.

Программада теоретикалык материалдар, практикалык иштер, алган билимдерди бышыктоо үчүн маселелер жыйнагы, видеосабактар, тесттик бөлүк, кошумча тиркемелер жана программа менен кантип иштеш керектиги жөнүндөгү маалыматты өзүнө камтыган колдонуучулар үчүн инструкция бар.

Иштелип чыккан продуктыны колдонууга киргизүү аралыктан билим берүүнүн сапатын жана заманбап компьютердик технологиялар колдонулуп окутулуп жаткан курсттардын эффективдүүлүгүн жогорулатууга мүмкүндүк берет. Окутуучу системадагы окутуунун ылдамдыгын арттырып жана сапатын жогорулаткан гипертекст, мультимедиа каражаттары жана камтылган көнүгүүлөр контекстти жеӊил түшүнүүгө жардам берип, өз алдынча даярдануунун мүмкүнчүлүктөрүн кеӊейтип жана окуучулардын өзүнүн билимин өзү баалоого шарт түзүп, материалды эске тутууну жакшыртат.

Мультимедиа технологиялар информатиканын перспективдүү жана кеӊири жайылган багыттарынын бири болуп эсептелинишет. Сүрөттөрдүн коллекцияларын, текст, добуш, видео жана башка визуалдык эффекттери бар, башкаруунун интерактивдүү интерфейс жана башка мехнизмдерин камтыган мультимедиалык программаны түзүү мультимедиа технологияларын колдонуунун жардамы менен ишке ашат. Мультимедиа-технологиялары менен гипертексти жасоочу жана колдонуучу каражаттардын тыгыз байланышы гипермедиа-ресурстары жасала турган инструментарийди окуп-үйрөнүүнү максатка ылайыктуу кылат. Азыркы учурда көптөгөн гиепрмедиа ресурстар түзүлүп жана колдонулуп жатат, аларды саноо мүмкүн эмес.

Мультимедиа проектилерди түзүүдө төмөндөгүдөй баскычтарды бөлүп көрсөтүшөт:

теманы жана көйгөйдү тандоо;

объектини талдоо;

сценарийди иштеп чыгуу жана моделди синтездөө;

маалыматты көрсөтүүнүн формасы жана программалык продуктуну тандоо;

объектинин компьютердик моделин синтездөө.

Мультимедиа-маалыматтык системасын түзүү процесси эки негизги фазадан тургандай карасак болот:

Долбоорлоо фазасы;

Жүзөгө ашыруу фазасы.

Долбоорлоо фазасы өзүнө төмөнкүлөрдү камтыйт:

1. Мультимедиа-маалыматтык системалары үчүн сценарийдин концептуалдык моделин долбоорлоо.

- 2. Маалыматты медиа-көз каранды көрсөтүмүн долбоорлоо.
- 3. Маалыматтык түзүлүштөрдү долбоорлоо.
- 4. Медиа-комбинацияларды жана синхрондоштурууну (добуш-видео) долбоорлоо.
- 5. Түйүн-байланыш (шилтемелер) түзүлүштөрүн долбоорлоо.
- 6. Жалпы чөйрөнү долбоорлоо.
- 7. Колдонуучунун интерфейсин долбоорлоо.
- 8. Навигация ыкмаларын долбоорлоо.

Жүзөгө ашыруу фазасы түзүүнүн ыкмалары жана инструменттери менен коштолушу керек, жана бул жерде төмөнкүдөй баскычтарды бөлүп карашат:

1. Алгачкы интеграция (фрагменттерди түзүү).

2. Мультимедиа продуктуны толук интеграциялоо (Аныкталган түзүлүшкө жана берилген навигация каражаттарына ылайык баардык элементтерди бир бүтүн продуктуга бириктирүү).

3. Мультимедиа-продуктуну өндүрүү.

4. Мультимедиа-продуктуну таркатуу.

Программалоо боюнча мультимедиалык окутуучу система төмөнкү бөлүктөрдөн турат:

Теориялык бөлүк;

Практикалык бөлүк (Өз алдынча чыгарууга багытталган көнүгүүлөр да киргизилген);

- Тесттик бөлүк;
- Видеоматериалдар;

 Окуучуларды каттоого алгандагы жана алардын тесттин жыйынтыгында алган баалары жазыла турган маалыматтар базасы.

Бул программанын бир өзгөчөлүгү эки тилде болгондугунда. Ошондой практикалык бөлүктө берилген маселенин чыгарылышынын алгоритминин блок-схемасы, программалык коду (үч программалоо тилинде: Pascal, С++, Python) менен катар эле маалыматты киргизип, кайра жыйынтык ала турган колдонмо программасы кошо берилген (сүрөт 1, 2, 3). Дагы бир өзгөчөлүгү – тесттик бөлүктө кокусунан сандарды пайда кылуучу random функциясы колдонулуп, тесттин варианттары бири-бирине окшобой, тапшырмалары ар кандай комбинацияда болгондугунда. Информатика боюнча предметтик олимпиадага даярданууга дагы колдонула тургандыгы программанын артыкчылыктарына кирет, себеби, акыркы жылдарда өткөн шаардык, республикалык олимпиадалардын маселелери маселелер топтомунда берилген, кээ биринин чыгарылыштары да жазылды. Бирок, материалдарды бир тилден экинчи тилге которууда көйгөйлөр болбой койгон жок, себеби кыргыз тилиндеги информатика илимине тиешелүү илимий терминдердин жалпы келишилген котормосу жок. Ошондой эле, дагы бир эске ала турган нерсе, көйгөй десек да болот - маалыматтар технологияларынын тез ылдамдыкта уламдан-улам өзгөрүп, өркүндөп жаткандыгында. Эски технологиялар менен жасалган программалар жаңы компьютерлерде толук кандуу иштебей коюшу мүмкүн, муну дагы эске алуу керек.

|                           | Potuse   Astronom   Government            |                                                                                                    |  |
|---------------------------|-------------------------------------------|----------------------------------------------------------------------------------------------------|--|
| <b>ACT</b><br><b>Wind</b> | 114<br><b>DOWN</b>                        | <b><i>REPAIR YES PRODUCED AS A REPAIR</i></b><br><b>Information</b> control of                                                                                                    |  |
| <b>Distant</b>            | <b>CRIMINAL CONTRACTOR</b><br><b>TYAT</b> |                                                                                                    |  |
|                           | $4022 - 15$                               | Иностоя 2012 угольшая призна, длины сторон-<br>помощными равны 1, воковым равар рассота присмы).<br>ражны 10. Вершины занумерованы так: Верхние<br>поршины заклюорованы от 1 до 2012 по кольцу. Под 1 л<br>равники 2013.0. , пед 2012-й вершиной 4024-а. По-<br>жазанным двум различным натуральным числам, не<br>превышающим 4024, наити длину кратчалшего пути (по-<br>ревроит нежду заданными вершинами. Например 8. |  |

*Сүрөт 1. Маселенин чыгарылышы формасы, «Программа» кошумча барагы.*

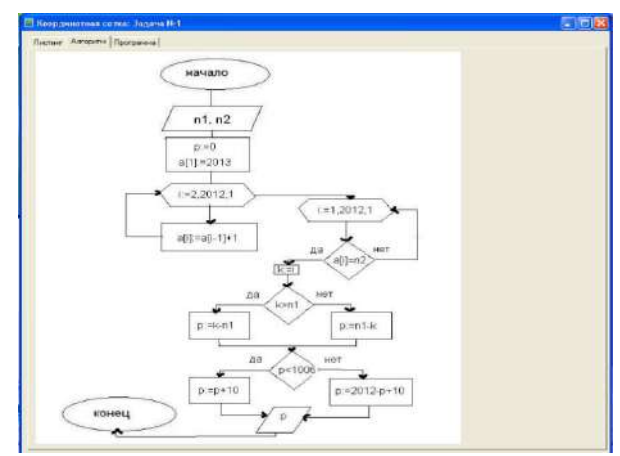

*Сүрөт 1. Маселенин чыгарылышы формасы, «Алгоритм» кошумча барагы.*

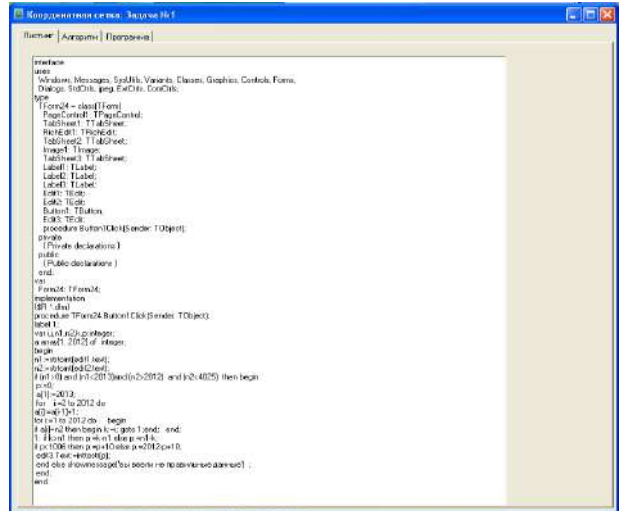

*Сүрөт 1. Маселенин чыгарылышы формасы, «Листинг» кошумча барагы*.

Жыйынтасак, бул программалык продукт аралыктан окутууда абдан пайдалуу жана окуучуга окууда жакшы жетишкендиктерге жетишүүгө жардам берет, буга ыӊгайлуу колдонуучунун интерфейси, кабыл алууга жеӊил жана жөнөкөй тил менен менен жазылгандыгы, ошондой эле берилген материалдын жогорку усулдук деӊгээли түрткү берет.

#### *Колдонулган адабияттардын тизмеси*

1. А. Я. Минин. Информационные технологии в образовании. МПГУ, Москва, 2016.

2. Белов В.В., Чистякова В.И. Программирование в Delphi. Процедурное, объектно-ориентированное, визуальное. Москва, Телеком, 2014.

3. В. Леонов, Обучение мобильной разработке на Delphi, Embarcadero, 2015.

4. Е. Л. Румянцева, В. В. Слесарь. Информационные технологии. М.: ИД «ФОРУМ», 2007.

5. Е.Л. Федотова Информационные технологии и системы – Форум, 2009 год.

6. Основы программирования в Delphi. Культин Н.Б., Интернет-издание, 2015.

7. П.С.Панков, Т.Р. Орускулов, Г.Г.Мирошниченко Школьные олимпиады по информатике в Кыргызстане,

2000.

8. Т.Н Носкова. Информационные технологии в образовании. Лань, Санкт-Петербург, 2016.

*Рецензенты: Асанкулова М.- доктор физико-математических наук, Института математики НАН КР, Абыкеев К.Дж. –кандидат технических наук, КГУСТА им. Н. Исанова* 

## **Моделирование качества учебного процесса в вузе ЖОЖдогу окуу процессинин сапатын моделдештирүү Modeling the quality of the educational process at the University**

*Аннотация: Статья посвящена отдельным вопросам повышения качества образовательного процесса. В ней смоделирован принцип непрерывности познавательной деятельности, который позволяет в определенном временном интервале обучения студентов определить и оценить вероятность успеха и его математические ожидания. Учитывая имеющиеся на сегодня недостатки в разработке вузовских учебных планов, как повсеместное увеличение числа новых дисциплин за счёт сокращения фундаментальных курсов. Это привело к разрозненности получаемых студентами знаний и отсутствие логики в формировании перечня и блоков дисциплин учебного плана. В статье даётся модель определяющая приоритетность учебной дисциплины на основе элементов обучения: уровень знаний, вес дисциплины или темы, общепрофессиональные и специальные умения и т.д. Определен приоритет дисциплин и курсов в рамках учебного плана. На основе заданной характеристики учебных дисциплин разработанные нами модели прошли обсуждения в Ошском государственном университете, в Ошском государственном юридическом институте и в Кыргызской академии образования. В работе показана возможность внесения требуемых корректив по улучшению учебных планов, особенно при формировании индивидуальной нелинейной программы обучения студентов.*

*Аннотация: Макала билим берүү процессинин сапатын жогорулатуунун айрым маселелерине арналган.Макалада таанып билүүчүлүк ишмердүүлүктүн үзгүлтүксүздүк принциби моделдештирилген, ал студенттерди окутуунун кайсы бир убакыт интервалында ийгилик ыктымалдуулугун жана анын математикалык күтүүлөрүн аныктап баалоого мүмкүндүк берет. ЖОЖдордогу бүгүнкү күнү болуп жаткан фундаменталдык курстарды кыскартуунун эсебинен жаңы дисциплиналарды ар жерде көбөйтүү катарындагы окуу пландарын иштеп чыгуудагы кемчиликти эске алуу. Бул студенттердин билим алуусунун чаржайыттыгына жана окуу пландын дисциплиналарынын тизмеси менен блокторун калыптандыруудагы логиканын жоктугуна алып келди. Макалада окутуунун элементеринин негизинде окуу дисциплинасынын приоритеттүүлүгүн аныктоочу модель берилген: билим деңгээли, дисциплинанын же теманын салмагы, жалпы кесиптик жана адистик билгичтик ж.б. Дисциплина менен курстардын приоритети окуу планынын чегинде аныкталган. Окуу дисциплиналарынын берилген мүнөздөмөсүнүн негизинде биз иштеп чыккан моделдер Ош мамлекеттик университетинде, Ош мамлекеттик юридикалык институтунда жана Кыргыз билим берүү академиясында талкууланды. Иште окуу пландарды жакшыртуу боюнча, өзгөчө студенттерди окутуунун индивидуалдуу сызыксыз программасын калыптандырууда көрсөтүлгөн керектүү коррективаларды киргизүү мүмкүнчүлүгү көрсөтүлгөн.* 

*Annotation: The article is devoted to individual questions of improving the quality of the educational process. It simulates the principle of continuity of cognitive activities, which allows to determine and evaluate the probability of success and its expectation in a certain time interval of students' training. Taking into consideration the current lack of underway of university curricula as the widespread increase in the number of new disciplines by reducing the fundamental courses. This*  led to the fragmentation of knowledge gained by students and the lack of logic in the formation of the list and blocks of *curriculum disciplines. The article provides a model that determines the priority of the academic discipline on the basis of the elements of learning: the level of knowledge, the weight of the discipline or topic, general professional and special skills, etc. The priority of the disciplines and courses are determined within the curriculum. Elaborated modelsof academic disciplinesdevelopedon the basis of a given characteristicfound our discussion at Osh State University, at Osh State Law Institute and at the Kyrgyz Academy of Education. The article shows the possibility of making the necessary adjustments to improve the curricula, especially in the formation of an individual non-linear curriculum for students.*

*Ключевые слова: непрерывность обучения; компетенция; учебный план; приоритет дисциплин; модель.*

*Урунттуу сөздөр: окутуунун үзгүлтүксүздүгү; компетенция; окуу планы; дисциплиналардын приоритети; модель.* 

*Keywords: learning continuity; competence; syllabus; priority disciplines; model.*

**Введение.** Из-за быстрого развития образовательных инноваций результаты работы вуза и даже его достижения быстро устаревают, а их ценность и новизна будут недолгими. В то время как модели, ориентированные на перспективу развития вуза и его составных частей создают благоприятный климат для развития инновации. А внедрение в вузах кредитно-модульного принципа обучения и требований Болонского процесса, определяют новые критерии, которые позволяют определить уровень качества образования и компетенции выпускников в сфере профессиональной деятельности. Одним их таких подходов, хорошо оправдавших себя в практике работы ведущих вузов, является моделирование отдельных видов учебной

деятельности на различных этапах подготовке специалиста. При этом для студентов важной задачей является не только получение глубоких фундаментальных знаний и приобретение профессиональной квалификации, но и навыки по непрерывному углублению исследований в сфере инновации и приобретение новых профессиональных качеств, а также расширение общей и профессиональной компетенции.

Сегодня во всех сферах деятельности наблюдается интерес к моделированию процессов и их систем. Моделирование входит в число приоритетных направлений в любой сфере деятельности. По мнению исследователя Е.Д. Аверина «моделирование позволяет получить модель структуры и поведение объекта», определяющие уровень взаимодействия «живых, неживых и теоретических объектов» процесса [1].

## 1. Модель непрерывности обучения

С функциональной точки зрения любую модель, в том числе и образовательную следует рассматривать как непрерывный и в тоже время случайный (вероятностный) процесс усвоения знаний [5, с. 126].

Пустьв некоторомпрост $\Omega = \{w\}$ происходитсобытие  $w$ , которое задается определённой мерой P. В любой момент времени t функция  $y = X(t, w)$ , определенная для  $w \in \Omega$ принимает только два значения этой меры: 0 и 1.

Будем условно считать, что учебное событие  $X(t, w) = 0$  означает - неверный ответ. а событие  $X(t, w) = 1$  верный ответ в момент времени t.

Изучение процесса  $y = X(t, w)$ мы ограничим некоторым промежутком времени:  $0 \le t \le T$  $\overline{C}$ , где $T$  – суммарное время затраченное на решение определенной педагогической или учебной задачи. Полагая, что  $X(t, w)$ и есть искомая вполне измеримая и непрерывная случайная величина, ввелем уравнение:

$$
q(t) = Q[X(t, w) = 1]
$$
\n<sup>(1)</sup>

Уравнение (1) представляет собой вероятность верных ответов у обучающихся студентовзапромежуток времени  $t \in T$ . Далее рассмотрим результат «усреднения» процесса  $X(t, w)$ , или другими словами случайную величину:

$$
X(w) = \frac{1}{T} \int_{0}^{T} X(t, w) dt
$$
 (2)

От любой случайной величины  $X(w)$  можно вывести его математическое ожидание. Пусть это будет  $M[X]$ . Из формулы (2) получаем:

$$
M[X] = M[(t, w)dt] = [X(t, w)]dt
$$
\n(3)

Учитывая, что математическое ожидание находится в интервале от 0 до 1, то есть:

$$
0 \le M[X] \le 1 \tag{4}
$$

$$
M_3 \text{ формylmi} \quad (3) \text{ unneem: } M[X] = \int_0^T q(t)dt \tag{5}
$$

Если  $M[X] = 1M$ , то из формулы (5) следует

$$
\int_{0}^{T} q(t)dt = 1, \tag{6}
$$

или иначе:

$$
\int_{0}^{T} [1 - q(t)]dt = 0 \tag{7}
$$

Формула (7) характеризует, что в каждый момент времени t за исключением  $t = 0$ ,  $q(t) = 1$ . Согласно формулы (2) с вероятностью равной единице обучающийся давал верный ответ. Или другими словами, в ходе решений образовательных или познавательных задач на занятиях и во время самостоятельной работы студент действовал безошибочно. Такой процесс управления учебным процессом и решения обучающих задач можно считать наиболее эффективным с позиции использования выделенного для обучения времени  $t$ . А полученное решение можно считать определенным теоретическим эталоном (образцом) верного образовательного решения. Противоположная картина наблюдается, если  $M[X] = 0$ , то это означает, что в каждый момент учебного времени *t* обучаемый давал неверный ответ. В этом случае мы имеем образец неверного решения педагогической задачи. Полученная при этом величина математического ожидания  $M[X]$  позволяет судить о том, в какой мере и с какой эффективностью для решения данной образовательной задачи расходовалось выделенное для его изучения время.

Для простоты условимся  $P[X]$ называть показателем правильности решения педагогической задачи и учитывая, что педагогический процесс всегда происходит в  $[t_1,t_2] \in [0,1]$ , то обозначив показатель правильности определенном промежутке времени решения через  $M[t_1, t_2]$  и согласно формуле (5) будет справедливо равенство:

$$
P[t_1, t_2] = \frac{1}{t_2 - t_1} \int_{t_1}^{t_2} p(t) dt
$$
\n(8)

Как известно из теории вероятности, наряду с математическим ожиданием, одной из важных характеристик случайной величины Хслужит дисперсия  $D[X]$ , которая выражает случайную величину  $X(w)$  в формуле (2) через функцию  $X(t, w)$ .

С помощью корреляционной функции легко показать, что дисперсия  $D[X]$ случайной величины Х имеет вид:

$$
D[X] = \frac{1}{T^2} \int_{0}^{T} \int_{0}^{T} R(t, \tau) dt d\tau
$$
\n(9)

Формула (9) хорошо определяет верхнюю оценку дисперсии:

$$
D[X] \le M[X] (1 - M[X]) \tag{10}
$$

Учитывая, что  $M = M[X]$ , есть некоторый показатель правильности решения педагогической задачи дисперсия может принимать значение как близкие нулю, так и единице. Действительно при  $M \rightarrow 0$ или  $M \rightarrow 1$   $D[X] = 0$ , что означает идеально неверное решение, а при  $D[X] = 1$ - идеально верное решение [4, с.213].

#### 2. Модель по определению приоритетности учебных дисциплин

Вузовский учебный план является основным показателем в организации и управлении учебным процессом. Учебный план призван решать такие задачи как: обеспечение качественной подготовки выпускника; соблюдение условий и ограничений, связанных с особенностями организации процесса обучения в данном вузе; соблюдение всех требований, описанных в законодательных и нормативных документах [3].

Среди множества подходов в составлении учебных планов его совершенствовании и оптимизации, чаще всего в его основу положены запросы общества, достижения педагогической науки, потребности личности и многое другое. Возникает вопрос: Возможно ли построение математической модели и последовательности изучения учебных вузовских дисциплин? Если возможно, то на базе каких характеристик это лучше сделать.

Предположим, что по учебному плану имеются некоторое множество дисциплин (обозначим их число буквой  $_n$ ). Тогда множество дисциплин имеют следующий вид:

$$
D = \{D_i\}, \text{ rate } i = 1, n. \tag{11}
$$

Каждая отдельно взятая вузовская дисциплина из учебного плана делится в свою очередь на разделы и подразделы. Обозначим через  $n_i$ - количество разделов  $i - o\tilde{u}$  дисциплины. Этот раздел обозначим через:  $P_i = \{P_{ii}\}\$ , где  $i = 1, n; j = 1, n$  $(12)$ 

В свою очередь каждый раздел из множества  $P_i$  делится на темы. Пусть  $n_{ii}$  – количество тем в  $j - \omega M$  разделе  $i - \omega u$  дисциплины.

Тогда множество **всех тем предмета можно изобразить** следующим образом:  

$$
T_{ij} = \{T_{ijk}\}, \text{где } i = 1, n; \quad j = 1, n_i; \quad k = 1, n_{ij}
$$
(13)

где  $i$  – номер дисциплины,  $j$  – номер раздела внутри дисциплины,  $k$  – номер темы.

Обозначим через  $n_{ijk}$  - количество первичных понятий в заданной теме. Тогда можно ввести множество понятий по теме, которые характеризовали бы определенный уровень знаний формулой:  $3_{iik} = \{3_{iikr}\}$ студентов выражались бы  $(14)$  $\overline{M}$  $r_{\text{Re}} i = 1, n; j = 1, n_i; k = 1, n_{ii}; r = 1, n_{iik}.$ 

Индексы в формуле (14) означают:  $i$  – номер дисциплины,  $j$  – номер раздела внутри дисциплины,  $k$  - номер темы внутри раздела,  $r$  - номер определения или нового понятия внутри раздела.

Придадим каждому понятию (определению, закону, формуле и т.п.) свой вес, который заключен вмножественном интервале:

$$
B_{ijkr}^* \in [0,1] \tag{15}
$$

Из формы (15) можно сделать вывод: чем выше вес термина (понятия), тем большее значение он несет в себе (тем ценнее полученное знание). Но знание само по себе не образует требуемую систему. Для этого в дилактике по каждой теме задаются усвоение определенных умений, навыков. Учитывая, что формулой (15) мы задаем знания, аналогично введем множество умений, которые приобретает обучаемый при изучении темы:

$$
V_{ijk} = \{V_{ijk}\}, \, \text{rate} \, i = 1, n; \quad j = 1, n_i \tag{16}
$$

Учитывая. что каждое умение имеет вес, согласно формулы  $(16)$ имеем:  $B_{\scriptscriptstyle i:\text{thr}}^{**} \in [0,1]$  $(17)$ 

Чем выше вес умения  $B_{ijk}^{**}$ , тем большее значение он имеет при изучении материала изложенного в теме. Принимая во внимание, что множество знаний и умений имеют разную степень важности, введем коэффициенты их приоритетности: Кз- весовой коэффициент знаний К, У - весовой коэффициент умений. Кн- весовой коэффициент навыков и др.  $(18)$ 

## 3. Компетентностная модель учебного плана

Одним из важных компонентов учебного процесса в вузе является учебный план. Не смотря на то, что общая теория разработки и составления вузовских учебных планов хорошо известно, тем не менее, исследований связанные с наличием в них компетентностного подхода отсутствуют. Чаще всего в основу учебного плана закладывают запросы студентов, потребности общества, требования работодателей и т.д.Возникает вопрос о возможности анализа и разработки вузовского, да и школьного учебного плана с позиции компетентностного подхода и построить модель, в котором основным элементом оценки качества была бы компетентность. На этой основе рекомендовать вузам логическую и организационную структуру разработки и совершенствования учебного плана.

Последовательность освоения заявленных компетенции имеет ряд этапов:

- усвоения учебного материала из фундаментальных дисциплин, которые служат основой для формирования компетенции;

- усвоение учебного материала тесно связанных с профессиональной деятельностью, составляющих основу процесса формирования общепрофессиональных и профессиональных компетенции;

- усвоения материалов учебной дисциплины, которые формируют отдельные профессиональные компетенции. Например, информационную, методическую и др.;

- приобретение практической компетенции в процессе практических, семинарских и лабораторных занятий. Эти занятия носят интегративный характер, в результате которого происходит актуализации компетенции в целом, а также закрепление общепрофессиональных и профессиональных компетенции в практико-ориентированном аспекте;

- проявление уровня сформированности компетенции студентов на Государственных экзаменах, при защите выпускной квалификационной работы, в период педагогической практики и непосредственно в профессиональной деятельности в школе.

В определение приоритетности компетенции мы основываемся на методике определения данной в исследовании Н.Д.Столбовой, где каждой из общепрофессиональных компетенций в компетентностной модели выпускника дана в трех видах, как: важная, желательная и неважная [4, с.34].

Важная компетенция – это компетенция, которая относятся к числу целесообразных, их необходимо формировать при изучении каждой дисциплины. Следовательно, в программе каждой дисциплины необходимо заложить высокий уровень их освоения.

Для тех компетенции, которые отнесены к разряду *желательных* при изучении учебной дисциплины допустимо их неполное освоение, а формирование отдельных из них можно не осуществлять. В этом случае учебная программа дисциплины обеспечивает только пороговые или продвинутой уровень освоения общепрофессиональных компетенции [5].

Для формирования заданных компетенций, необходимо установить их взаимосвязи с учебными дисциплинами. Для этого удобно использовать матрицу. По вертикали расположить наименование дисциплин, а по горизонтали перечень компетенции. Тогда на пересечении соответствующей компетенции и учебной дисциплины появится «элемент» матрицы  $C_{ij}$  ( $i$  – номер компетенции,  $i$  – номер дисциплины), *j* номер дисциплины), которая и характеризует формирование некоторой части компетенции в рамка преподаваемой дисциплины (рис.1).

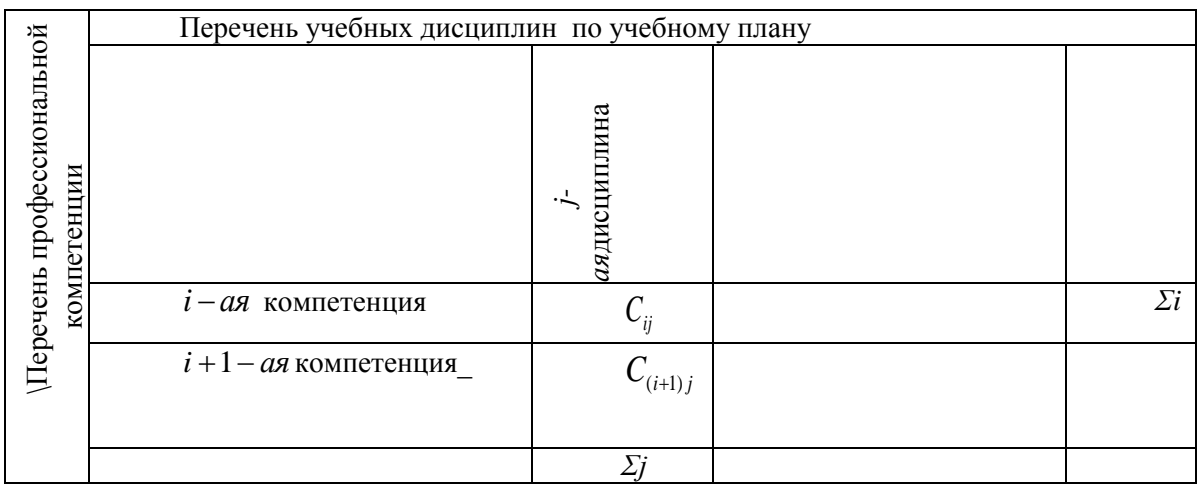

*Рис.1. Матрица формирования компетенции по дисциплинам.*

С помощью данной матрицы осуществляется анализ учебных дисциплин, которые не формируют компетенции, или обеспечивает недостаточно. Одновременно выявляются учебные дисциплины, которые явно перегружены количеством формируемых компетенции. В матрице имеются итоговый столбец и итоговая строка. Итоговый столбец показывает количество компетенции формируемой дисциплиной, участвующих в формировании данной компетенции. А итоговая строка показывает количество частей элементов) компетенции, формируемых каждой дисциплиной.

Практика и наши экспериментальные исследования показывает, что избыточность дисциплин, участвующих в формировании одной и той же пусть даже очень важной компетенции усложняет учебный процесс. Избыточность компетенций, формируемых в рамках одной учебной дисциплины, также сказывается на процессе проектирования компетенции и сказывается на качестве образовательного процесса [4, с. 36-37].

Заполнение вузами матрицы поможет установить наличие связи между учебными дисциплинами и формируемыми у студентов, требуемых для профессиональной деятельности компетенции. При этом горизонтальная строка определяет  $i$  - ую компетенцию, формируемых учебными дисциплинами. Это позволяет выявить части компетенции, которые заложены внутри каждой дисциплины и поможет установить междисциплинарные связи, интеграционные возможности дисциплин, создание новых курсов и направлении. Такое структурирование компетенции по выявленным дисциплинам достаточно хорошо отражено в исследованиях [1; 5].

Таким образом, компетентностный подход в разработке вузовского учебного плана требует более тесной взаимосвязи формируемых компетенции и дисциплин. Внедрение матричного анализа, позволяет выполнить задачу по реализации компетентностного подхода каждой дисциплиной.

#### Инструментарии оценивания  $\overline{4}$ .

Математическое ожидание и его дисперсия могут служить хорошим инструментарием при оценке показателей педагогического труда. Для этого необходимопределитьпромежуток  $\vert 0, T \vert$ педагогического воздействия разбить времени на  $\mathbf{n}$ промежутков  $[0,t_1], [t_1,t_2], [t_2,t_3], [t_{n-1},t_n]$ . Тогда процесс решения педагогической задачи разобъется на отдельные фрагменты. Обозначим каждый фрагмент через  $M_i = [t_{i-1}, t_i]$  как показателя правильности решения задачи  $i$  - 20 фрагмента педагогического процесса. Тогда согласно формулам (3) будет справедливо равенство:

$$
M = \frac{1}{T} \sum_{i=1}^{n} M_i \left( t_i - t_{i-1} \right) \tag{19}
$$

Принимая во внимание, что:

0, если  $i - \omega u$  фрагмент педагогического процесса выполнен неверно,

1, если  $i - \omega u$  фрагмент педагогического процесса выполнен верно.

Поскольку каждое  $M$ , может принимать только два значения 0 или 1, величина  $M$ представляет собой отношение суммарного времени правильно выполненных фрагментов решения за период времени Тпедагогического воздействия.

Для оценки непрерывности педагогического процесса зададим некоторое число  $\varepsilon > 0$ , и укажем такое  $\delta > 0$ , что для любого промежутка времени  $\left[t_{i-1}, t_i\right]$ продолжительность которого  $|t_i-t_{i-1}| < \delta$ ,  $(20)$ 

выполнялось бы либо условие  $M_i = [t_{i-1}, t_i] < \varepsilon$ , либо неравенство:

$$
1 - M[t_{i-1}, t_i] < \varepsilon \tag{21}
$$

 $(21)$ эффективность фрагментов Неравенство характеризует относительную педагогического процессов за малый промежуток времени t.

**Теорема 1.**При любом  $\varepsilon > 0$  существует такое  $\delta > 0$ , что интервал  $|t_i - t_{i-1}|$  будет меньше любого наперед заданного числа влечет выполнение неравенства  $|J-M| < \varepsilon$ , где Јопределяется по формуле:

$$
J = \frac{1}{T} \sum_{i=1}^{n} M_i^* (t_i - t_{i-1})
$$
 (22)

Использование модели на практике. Для внедрения разработанной модели в практику работы вузов введем нижеследующие обозначения: на  $J$  - плоскости состоящая из множества дисциплин учебного плана  $(D_i)$ , обозначим через  $P_{ij}$  - раздел  $i - o\tilde{u}$  дисциплины и  $T_{ijk}$  выбранная тема занятий  $i$  –  $o\tilde{u}$  дисциплины  $j$  – го раздела.

Сразу скажем, что  $J$  - это общее множество всех тем, по всем разделам и всех дисциплин из учебного плана. Теперь не трудно перейти к определению иерархии тем в

учебных дисциплинах.

Заключение. Изложенные выше модели и графы построения последовательности тем могут быть значительно дополнены весьма интересными результатами, которые получаются при использовании корреляционной матрицы Кайзера. К сожалению, ограниченные рамки статьи не позволяют привести эти материалы, равно как и расчеты индивидуальных оценок для каждого студента. Особенно большую ценность представляет использование математической модели построения дисциплины при переходе на нелинейные программы обучения, при котором необходимо учитывать первичную базу обучающихся, его индивидуальные, интеллектуальные, психологические, временные и другие ведущие параметра.

#### Список цитируемых источников

1. Аверина Е.Д. Моделирование как принцип организации учебного процесса.

2.wwweaverina com/books/modelirovanie-kak-prinzipДатапросмотра: 29 апрель 2019 г. 11-30.

3. Матушкин Н.Н., Столбова Н.Д. Методологические аспекты разработки структуры компетентностной модели выпускника высшей школы //Высшее образование сегодня. - 2009. - №5. - С. 24 - 29.

4. Онищенко  $JIA.$ Учебный план как основа организации учебного пронесса. https://cyberleninka.ru/article/v/uchebnyy-plan-kak-osnova-organizatsii-uchebnogo-protsess Дата просмотра: 29 апрель 2019 г. 11-30.

5. Син Е.Е. Молелирование учебного плана как управленческая проблема Сб. материалов 1Х Международной конференции «Нугаевские чтения» - Казань, 2016. - С. 237 - 240.

6. Син Е.Е. О возможности использования математической модели в учебной деятельности вуза // Известия  $KAO. - 2011. - N<sub>2</sub>3. - C. 48 - 55.$ 

7. Столбова Н.Д. Механизмы управления содержанием компетентностно-ориентированной основной образовательной программы вуза//Высшее образования сегодня. - 2011. - №3. - С.32 - 37.

8. Столбова Н.Д. Проектирование целей и результатов основных образовательных программ высшего профессионального образования в компетентностном формате. - Пермь, 2008. - 114с.

Рецензенты: Бабаев Д.Б.- доктор педагогических наук, профессор Международного Кувейтского университета,

Курамаева Т.А.- кандидат педагогических наук., профессор КНУ им. Ж. Баласагына

*Кожалиева Д.Ж., Турдакунова А.С. И. Арабаев ат. К МУ, Бишкек Kozhalieva D.J., Turdakhunov A.S. I. Arabaev KGU, Bishkek*

### **Математика сабагында өз алдынча ишти уюштурууда компьютерди колдонуу Использование компьютера при организации самостоятельной работы на уроке математики**

#### **The use of a computer in the organization of independent work in the classroom of mathematics**

*Аннотация: Макала жаңы маалыматтык технологиясын колдонуу менен, математика сабактарында башталгыч мектептин окуучуларынын маалыматтык көндүмдөрүн калыптандыруу маселесине арналган. Авторлор математика сабактарында өз алдынча ишти уюштурууда жаңы маалыматтык технологиясын колдонуу кыйла натыйжалуу деп белгилешет.*

*Аннотация: Статья посвящена проблеме формирования информационных умений у младших школьников на уроках математики с помощью использования информационных компьютерных технологий. Авторы отмечают, что использование компьютерных технологий на уроках математики делает процесс обучения более эффективным и результативным.*

*Annotation: The article covers the problem of development of information skills in primary school in mathematics lessons through the use of information technologies in im-plementing the FGOS NOO. The author notes that the use of computer technologies in math makes the learning process more effective and efficient.*

*Урунтуу сөздөр: башталгыч математикалык билим берүү, жаңы маалыматтык технологиялар, өз алдынча иш.*

*Ключевые слова: начальное математическое образование, информационне компьютерные технологии, самостоятельная работа.*

*Keywords: elementary mathematical education, information and computer technologies, independent work.*

Бүгүнкү күндөгү педагогикада окуучулардын таанып – билүү ишмердүүлүгүн активдештирүү маселеси, коомдук жана психологиялык – педагогикалык аспектилери боюнча да, өтө актуалдуу маселелердин бири. Алардын негизгилеринин бири болуп, азыркы коомдогу турмуштун баардык чөйрөлөрүндө түп – тамырынан бери өзгөрүүлөрдү талап кылууда.

Бул болсо, жаштардан активдүүлүктү, өз алдынчалуулукту, өз алдынчалуулукту талап кылат. Мындай көйгөйлөрдү чечүүнүн жолдорун кароо көп жылдардан бери эле методисттердин, педагогдордун көңүл борборунда. Ошондуктан баштапкы мектептен баштап эле окуучуларда активдүүлүккө жана өз алдынчалуулука калыптандырып башташ керек. Азыркы күндө баштапкы мектепте өз алдынчалуулукту уюштуруунун теориясы жана методикасы да толук чечилип бүтө элек. Өз алдынчалуулук – инсандын жакшы сапаттарынын бири.

Өз алдынчалуулук менен өз алдынча иш бири – бири менен тыгыз байланышта. Өз алдынча – бул сапатты андан ары өнүктүрүү каражаты болуп саналат.

Өз алдынча иш окутуу процессинин бөлүнгүс бир бөлүгү болуп саналат, бирок ал билим алууда ар түрдүү мүнөзгө ээ.

Окуучулардын өз алдынча иштөөсү – ар кандай сабактын мугалимине окуучулардын кызыгуусуна максаттуу жана системалуу түрдө таасир этүүгө мүмкүнчүлүк берүүчү сабактын маанилүү этаптарынын бири [1].

Өз алдынча иштерди уюштуруу барынан мурда анын темалар боюнча рационалдуу бөлүштүрүү жана өздөштүрүүнү талап кылат. Мындагы эң башкы максат окуучулардын баардык учурда алган билимдерин өркүндөтүү, улам жаңы билимге ээ болуу аракеттерин ойготуу ж. б. болуп саналат.

Окуучулардын билим алуу процессинде өз алдынчалуулугу болсо, анын ишмердүүлүгүн активдүүлүгүн жогорулатуу болуп саналат. Өз алдынчалуулуктун белгилери төмөнкүлөр болуп эсептелет:

-мугалимдин же башка бирөөнүн кийлигишүүсүз өз алдынча ой жүгүртүүгө аракет жасоо жана ал багытта тиешелүү ыкмаларга ээ болуу;

-сунуш кылынган жаңы түшүнүктөрдү үйрөнүп гана жөн болбостон, аларды ачуунун жолдорун өздөштүрүүгө аракет кылуу;

-башка ой жүгүртүүлөргө сын көз менен карай билүү;

-жаңы маселелерди чыгаруунун өзүнө таандык жолун таба билүү.

Активдүүлүк менен өз алдынчалуулук бири – бири менен тыгыз байланышта.

Окуучулардын өз алдынча ишмердүүлүгүн уюштуруу боюнча төмөндөгүдөй болуп бөлүнөт:

-фронталдык (окуучулар бирдей тапшырма алышып, өз алдынча иштешет);

-группалык (окуучулар өз алдынча иштерди анча чоң эмес группада аткарышат);

-жуп (жуп жубу менен иштешет);

-жекелик (ар бир окуучу мугалим тарабынан даярдалган тапшырманы өз алдынча аткарышат.

Математиканы үйрөнүүдө окуучулардын активдүүлүгү жана өз алдынчалуулугу аларга терең жана бекем билимге ээ болууга мүмкүнчүлүк берет. Өз алдынча иштөө окуу процессинде иш аракетти жакшыртуунун каражаты катары кызмат кылат жана төмөнкү функцияларды аткарат:

-теориялык билимдерди аң – сезимдүү үйрөнүүгө, тереңдетүүгө жана кеңейтүүгө көмөктөшөт; -үйрөнүп билгендерди жетилтет жана өз алдынча чыгармачылык менен жаңыча үйрөнүүнүн ыкмалары иштелип чыгат.

Өз алдынча иш – төмөндөгүдөй мүнөздөгү каражатка ээ , алар [3]:

- өздөштүрүүнүн ар бир жагдайына конкреттүү дидактикалык максаттар жана милдеттер туура келет;

- билимсиздиктен билимдүүлүккө өтүүнүн ар бир этаптарында окуучуну керектүү көлөмдөгү билим менен, кандайдыр бир класста маселелерди чыгаруу үчүн билим, билгичтик жана көндүмдү калыптандырат;

-ар түрдүү маселелерди чыгаруу менен илимий жана коомдук маалыматтардын агымында багыт алуу билгичтиги иштелип чыгат.

Математика сабагында акыл эмгегинин жүктөлүшү көбөйгөндүктөн, бул сабакты окутуу учурунда окуучулардын сабакка болгон кызыгуусун, алардын активдүүлүгүн сабактын акырына чейин кантип кармап турууну ойлонууга мажбур кылат. Окуучулардын сабакка болгон кызыгуусун арттыруу үчүн жана окутуу процессинин сапаттуулугуна жетишүү үчүн, маалыматтык технологияларды активдүү колдонуу зарыл. Компьютер менен активдүү иштөө окуучулардын өз алдынча билим алуусундагы билиминин, билгичтиктеринин, көндүмдөрүнүн калыптанышын бир топ жогорку деңгээлде камсыздай алат. Ошону менен бирге бул окутуу каражаты, маалыматтык  коммуникативдик жана жеке инсанга багытталган технология чыгармачыл жана изденүүчүлүк ишмердүүлүктү айкалыштыруу мүмкүнчүлүгүн түзөт. Азыркы учурда, компьютердик технологияны окутуу процессинде колдонууну жайылтуу, билим берүү системасындагы маселелердин ажырагыс бир бөлүгү болуп эсептелет. Билим берүүнүн негизги максаттарынын бири болуп окуучуларды өз алдынча билим алууга жана кесибине багыттап окутуу эсептелет. Компьютер – универсалдык каражат аны машыктыруучу, калькулятор, моделдөөчү, көзөмөлдөөчү жана билимди баалоочу каражат катары пайдаланса да болот, ал эми кээ бирөөлөр үчүн электрондук досканын да ролун аткарат.

Математика сабагында компьютерди колдонуу көптөгөн маселелерди жаратат. Андыктан, башталгыч мектептин окуучуларын акырындан чыгармачылык иштерде, билим берүү процессинде компьютердик технологияны колдонгонго үйрөтүп баштоо керек. Азыркы учурда башталгыч мектептин окуучуларына маалыматтын ар кандай түрлөрү белгилүү, бирок аны кандай колдонуу керек экендигин алар билишпейт. Математика сабагын окуу менен, окуучуларда алгачкы маалымат менен иштөө көндүмдөрү: маалымат издөө жана аларды тандоо, системалаштыруу, анализдөө, жалпылоо, сактоо калыптана баштайт [2, с. 19].

Башталгыч мектепте педагогикалык каражат катары көбүрөөк мультимедиа-технологиялары колдонулат. Мультимедиа технологиялары ар түрдүү маалыматтар, тексттик маалыматтар, сүрөттөр, анимациялар, видеолор, үндүү маалыматтар менен иштөөгө жардам берет. Мультимедиа технологияларын математика сабагында колдонуу окуу процессинин көрсөтмөлүүлүгүн, жеткиликтүүлүгүн, окуу иш аракеттеринин эффективдүүлүгүн жогорулатууга, окуучулардын жаңы билимдерге, маалымат менен иштөө көндүмдөрүнө ээ болушуна шарт түзөт.

Математика сабагында компьютерди колдонуунун максаты төмөнкүлөр:

-математика жана информатика дисциплиналардын арасындагы предметтер аралык байланышты өнүктүрүү;

-компьютердик сабатсыздыкты жою;

-сабакта окуучулардын өз алдынча иштерин өнүктүрүү;

-жекече, инсанга багытталган мамилени жасоо, аткаруу.

МКТны колдонуп математиканы окутуу процессинде колдонуу, билим берүүнүн сапаттуулугунун жогорулашына шарт түзөт жана төмөнкүдөй мүмкүнчүлүктөрдү камсыз кылат:

- окутуу процессин мультимедиалык мүмкүнчүлүктөрдүн негизинде кызыктуу кылып

уюштура алат;

- окутуунун көрсөтмөлүүлүк проблемасын эффективдүү чечип, окуу материалын көрсөтүү аркылуу окуучуларга түшүнүктүү жана жеткиликтүү болуусуна жетишүү;

- ар түрдүү деңгээлдеги тапшырмалардын жана ар бир окуучунун окуу

материалын өздөштүрүүсүн, өз алдынчалуулугун эске алуу менен окуу процессин жекелештирет, маалыматтарды кабыл алуунун ыңгайлуу жолун колдонуунун натыйжасында, окуучулардын оң эмоцияларын түзүп, оңтойлуу окуу мотивин калыптандырат;

-окуучуларды суроолорго жооп берүү көз карандылыгынан куткарып, кетирилген каталарды өз алдынча анализдейт;

- окуучулардын өз алдынча окуп–изилдөө ишмердүүлүгүнүн, чыгармачыл активдүүлүгү өнүгөт.

Мультимедиалык презентацияларды математика сабагында колдонуу төмөнкү маселелерди чечет:

- математикалык түшүнүктөрдү кабыл алуу жана аларды системалаштыруу;

- өзүн-өзү контрольдоо жана өзүн-өзү текшерүү көндүмүнүн калыптанышы;

- окуучулардын таанып-билүү ишмердүүлүгүнүн активдүүлүгү;

- окуучулардын өз алдынча иштөөсү.

Математика сабагынын максатына жана мазмунуна жараша мультимедиалык презентациялар окутуунун ар кандай этаптарында: оозеки эсепти жүргүзүүдө, жаңы теманы түшүндүрүүдө, окуучулардын өз алдынча иштерин текшерүүдө, окуучулардын окуу-изилдөө ишмердүүлүгүн уюштурууда, окуу маселелерин чечүүдө (сүрөт чийүү, иштин планын түзүү, жаңы көндүмдөрдү жана билгичтиктерди колдонуу), предмет аралык байланышты көрсөтүүдө колдонулушу мүмкүн.

Мультимедиалык презентацияларды түзүүдө мугалим төмөндөгүлөрдү эске алуусу зарыл: ар бир окуучунун жекече өзгөчөлүктөрүн;

-класстын жалпы өнүгүү деңгээлин;

-сабактын максатын жана түзүлүшүн.

Мугалим сабактын ар түрдүүлүгүн жана кызыктуу болушун камсыз кылуу үчүн гана жаңы маалыматтык технологияларды колдоно бербеш керек. Ар бир сабактын алдында терең ойлонуу керек. Компьютердик окутуу программалары теманын негизги аспектилерин камтышы керек жана негизги дидактикалык принциптерди: системалуулук, улануучулук, жеткиликтүүлүк, турмуш менен байланыштыруу ж.б. сакташы керек.

Компьютер билим берүү процессинин баардык этаптарында: жаңы теманы түшүндүрүүдө, теманы бышыктоодо, кайталоодо колдонулат. Окуучу үчүн ал ар түрдүү функцияны (мугалим, тренажёр, иш аспабы ж.б.) аткарат. Методикалык жана педагогикалык маселелерди компьютердин жардамы менен чечүүгө болот.

Маалыматтык технологияларды өз алдынча колдонуу математика сабагынын төмөндөгүдөй ар түрдүү этаптарында колдонулушу мүмкүн: өз алдынча окуу учурунда; мугалимдин жардамы менен өз алдынча окууда; жарым**-**жартылай алмаштырууда (фрагменттүү, кошумча материалды тандап колдонуу); эсептөө, графиктерди тургузуу, моделдерди түзүү үчүн колдонууда; оюн жана окуп үйрөтүүчү программаларды колдонууда; маалыматтык сурап билүү программаларын колдонууда. Ошентип, маалыматташтыруу шартындагы заманбап математика сабагынын артыкчылыгы, мугалимдин ар кандай методиканы, технологияны, окуу китептерин жана программаларды эркин тандоосунда турат.

Мисалы, "Көп орундуу сандар" темасын жалпылоодо окуучуларга өз алдынча сандардын ички түзүлүшү жана алардын жайгашышы боюнча презентацияларды жекече карап, теориясын кайталап, аларга тиешелүү тапшырмаларды аткарып келүүнү тапшыруу керек. Ошондой эле ар түрдүү темадагы өз алдынча иштерди жазууга мүмкүнчүлүк берүү менен окуучулардын өз алдынча ишмердүүлүгүн жогорулата алабыз.

#### **Колдонулган адабияттардын тизмеси**

1.Наумченко, И.Л. Самостоятельный учебный труд студентов / И. Л. Наумченко. **-** Саратов: СГУ, 1994. **–** 148 с.

2.Планируемые результаты начального общего образования/под ред. Г.С. Ковалевой, О.Б. Логиновой- М.: Просвещение, 2009.

3.Сыдыкова М.Б. Организация самостоятельной работы студентов (на примере изучения математики). Качество. Инновации. Образование. - Москва 2016.№1(128). С. 25-30.

4.Сыдыкова М.Б. Основы формирования компетентности студентов в самостоятельной работе по курсу математика [Текст]/ Сыдыкова М.Б., Турдакунова А.С./ Alma mater (Вестник высшей школы). 2016. №2. С. 118-120.

*Рецензент: Сыдыкова М.Б.- кандидат педагогических наук, доцент КНУ им. Ж.Баласагына* 

*Назарбаев Ф.Т., Бейшебаева Ж.К. КНУ имени Ж.Баласагына Nazarbayev F.T., Beishebaeva J.C. J. Balasagyn KNU, Bishkek*

## **Реализация комплексной экзаменационной системы по дисциплине «теория вероятностей и математическая статистика» и его особенности «Ыктымалдар теориясы жана математикалык статистика» сабагы боюнча комплекстүү экзамендик системаны иштеп чыгуу жана анын өзгөчөлүктөрү Implementation of a complex examination system in the subject "probability theory and mathematical statistics" and its features.**

*Аннотация: В статье описаны методики создания обобщённых задач по дисциплине теория вероятностей и математической статистики в комплексных экзаменационных системах, разработанных с участием авторов. Данные системы дают возможность контроля знаний по теории вероятностей и математической статистики, с проверкой не только знаний, но и логического мышления. Также система исключает возможности заучивания ответов на вопросы, так как задания формируются случайным образом. Интерес в таких экзаменационных системах вызывает методики формирования обобщенных задач с загрузкой статистических данных извне и графически обобщенных задач, проверяющих знания экзаменуемых по теории вероятностей и математической статистики. Такие обобщённые задачи требуют более глубоких знаний.*

*Аннотация: Бул макалада авторлордун катышуусу менен ыктымалдар теориясы жана математикалык статистика предмети боюнча жалпыланган маселелерди түзүү усулдары каралган. Келтирилген системада окуучунун математикалык статистика жана ыктымалдыр теориясы предмети боюнча билимин, илимин жана логикалык ой-жүгүртүүсүн көзөмөлдөөгө мүмкүнчүлүк берет. Маселелерди кокустан түзүү системасы жоопторду жаттап алуу мүмкүнчүлүгүн четке кагат. Мындай системаларда графикалык жалпыланган маселе түзүү усулдары өзгөчө кызыктуулукту туудурат. Жогоруда айтылган жалпыланган маселелерди түзүү усулдары ар кандай математикалык предметтерде колдонууга болот.*

*Annotation:The article describes the methods of creating parameterized task for the discipline of probability theory and mathematical statistics in complex examination systems developed with the participation of the authors. These systems provide the ability to control knowledge of probability theory and mathematical statistics, with testing not only knowledge, but also logical thinking. The system also eliminates the possibility of learning answers to questions, since tasks are randomly generated. Interest in such examination systems is the formation of parameterized task with the loading of statistical data from outside and graphically parameterized task that test knowledge of the subjects on probability theory and mathematical statistics. Such parameterized task require deeper knowledge.*

*Ключевые слова: обобщенная задача, электронный экзамен, комплексный экзамен, формируемость, уникальность, конфиденциальность, теория вероятностей, математическая статистика.*

*Урунттуу сөздөр: жалпыланган маселе, электрондук экзамен, комплекстик экзамен, түзүүчүлүк, сейректик, сырдуулук, ыктымалдар теориясы, математикалык статистика.*

*Keywords: graphical parameterized task, electronic examination, complex examination, generativity, uniqueness, confidentiality, mathematics*

Приблизительно во второй половине XIX века были применены тесты с закрытыми ответами. Где давались вопросы и несколько ответов к вопросам, экзаменуемые должны были выбрать правильный ответ.

Такие способы контроля знаний начали широко использовать в 1-й четверти XX века. В те же периоды были разработаны устройства (механические и электромеханические) для ускорения обработки результатов контроля. Начиная с 70-х годов XX века начали разрабатываться программные средства, для автоматизации таких систем.

Но у такой методики были выявлены существенные недостатки, например, в [1] авторы, описывая тенденции развития компьютерных обучающих программ по математике, писали: «появляются программы — тестовые оболочки, которые, по мнению их создателей, можно одинаково успешно наполнить любым материалом (от геометрии до географии) … Пользователям таких тестовых оболочек остается составить банк контрольных заданий по своим дисциплинам с несколькими вариантами ответов к каждому заданию. Применение получающихся контролирующих программ насаждает крайне негативную методику проверки знаний с выбором ответа из списка, содержащего заведомо неверные утверждения, причем часть из них обычно провоцирует учащихся совершать типичные ошибки. Такая методика неоднократно подвергалась справедливой критике … и не имеет никаких иных причин существования, кроме неумения программировать.»

Учитывая вышеуказанные обстоятельства, начиная с 80-х годы XX века начали разрабатывать способы разработки программ «случайного формирования заданий», «параметризованных вопросов» для отдельных дисциплин, например, в работах [2], [3]. В 1990-е годы такой способ был обобщен в работах, [4], [5], [6],

В процессе разработки экзаменационных систем вышеуказанным способом, был разработан комплекс требований к таким системам, для обеспечения валидности, объективности и надежности, которые описаны в [7] - [10], это формируемость, уникальность, полная конфиденциальность, представительность и конкретность. Также можно добавить и многоязычность.

Все созданные на данный момент программы «случайного формирования заданий», «параметризованных вопросов» имели недостаток, заключающаяся в том, что не имели возможности создания загружающую данные из других источников и графически обобщённых задач. В этой работе рассматриваются вопросы создания обобщенных задач с загрузкой статистических данных из вне и формирования графически обобщённых задач. Для начала приведем определение «обобщённой задачи», «графически обобщённая задача» и «обобщенная задача с загрузкой статистических данных из вне».

"Обобщенная задача" - это алгоритм для получения нескольких однотипных задач с выбором параметров, исходными данными для алгоритма являются случайные числа, выбираемые в некоторых диапазонах; "настраиваемая обобщенная задача" - исходными данными для алгоритма являются диапазоны, выбираемые (преподавателем) в рамках некоторых базовых диапазонов, и случайные исходные данные, выбираемые в выбранных диапазонах. "Графически обобщенная задача" - это обощенная задача в которых условие задачи содержит графические элементы. "Обобщённая задача с загрузкой статистических данных из вне" - это обобщенная задача в которых некоторые переменные параметры могут быть загружены из внешних источников.

## Задачи обобщённого типа по теории вероятностей и математической статистике:

Задача 1. Комбинаторика: В группе  $N \in [12 - 30]$  человек. Необходимо выбрать старосту, и к  $\in$  [1 = «профорга», 2 = «профорга и замстаросту»]. Сколько существует способов это сделать:

#### Формула решения:

$$
K = \begin{cases} N \times (N-1), k = 1 \\ N \times (N-1) \times (N-2), k = 2 \end{cases}
$$

Задача 2. Вероятность: Вероятность изготовления на автоматическом станке станлартной детали равна р  $\in$  [0.6-0.95]. Найти наивероятнейшее число бракованных деталей среди  $N \in$  [3-10] отобранных. Если есть два ответа найдите наименьший из них.

### Формула решения:

 $np - q J m_0 J np + p$ , где  $m_0$ -целое и наименьшее число

Задача 3. Математическое ожидание: Вычислить математическое ожидание дискретной случайной величины X заданной законом распределения

X  $p$  $1 p_1 \in [0.05 - 0.25]$  $2 p_2 \in [0.05 - 0.25]$  $3p_3 \in [0.05-0.25]$  $4 p_4 \in [0.05 - 0.25]$  $p_5 = 1 - \frac{4}{e} p_i$ 

Формула решения:

$$
M(X) = \bigoplus_{i=1}^{5} x_i p_i
$$

Задача 4. Вычисление дисперсии по графическим данным: Вычислите дисперсию распределение случайной величины Х заданной графически

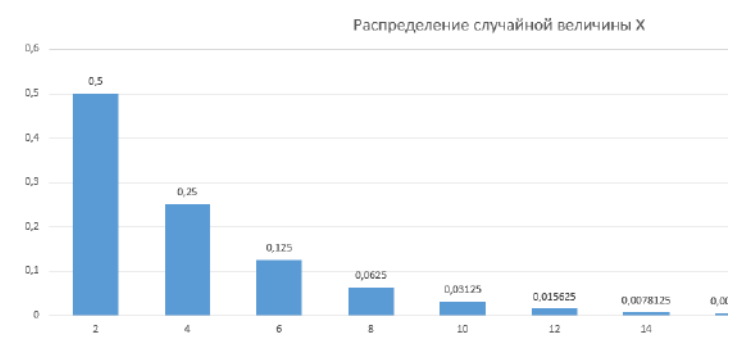

Рис 1. Сформированный графический элемент вопроса Здесь если рассматривать таблицу распределения она имеет вид:

X n 2n 3n ...  
pp pq pq<sup>2</sup> ...  
Tag
$$
p \in [0.2-0.9]
$$
,  $n \in [1-6]$  u $q=1-p$ .  
**Qopmyyna peunehhs**:

$$
D(X) = \frac{q}{p^2}n
$$

Задача 5. Статистика с загрузкой данных извне: Вычислите разность между медианой и модой вариационного ряда  $x = \{x_i : i = \overline{1,n}\}\$ (B  $\in$  [1..5] - номер файла с которого нужно скачать, n  $\in$  [20,50] - количество элементов из статистических данных которое нужно загрузить из внешнего

источника, k ∈ [20,200] – номер элемента с которого начинать загрузку данных). Если имеется более одной моды взять наименьшую, а если моды нет взять ее равной нулю.

**Формула решения**: Ранжировать ряд и взять число по середине  $m_{\rho}$ , и взять первую моду  $m_{\rho}$ если она имеется или иначе взять моду равной нолю.

 $m_e - m_o$ 

Задача 6. Задача на линейную регрессию: Измерение роста и веса студентов группы показали следующие результаты:

Poct:

$$
x = \{x, \text{ O}[150:195], i = 1, 10\}
$$

Bec:  $y = {y_i = (x_i - 100)r (1 \pm e_i) \pm k_i, e_i \text{ O}[0.01; 0.4], k_i \text{ O}[1; 5]}$ 

Вычислите коэффициент а линейной регрессии?

Формула решения:

$$
b = \frac{e^{x - x} - e^{x}}{e^{x - x} - e^{x}}
$$
  
a = y - bx

Приведем алгоритмы обобщённых задач 4 и 5 так как там использует новые способы составления обобшенных залач

Алгоритмы и анализ некоторых обобщённых задач приведены в работе [10] и [11].

Задача №4 – Вычисление дисперсии по графическим данным

Procedure task4(out ques: array of string; out ans: otv); 1.

 $\overline{2}$ . var

- $\overline{3}$ . I: Integer;
- $\overline{4}$ . begin
- 5. ans.key: $=2$ ;
- 6. randomize;
- 7.  $k:= $randab(1,6)$ :$
- 8.  $fx:=\text{randab}(2,9)/10;$
- $\mathbf{Q}$  $fd:=1-fx;$
- 10. form2.Chart1.Visible:=true;
- $11.$ form2.Series1.Clear:
- $12.$ for  $i := 1$  to 7 do
- $13$ hegin
- $14$ with form2 do
- 15. begin
- 16. series1.AddXY $(k^*i, fx^*power(fd, i-1),$ ");
- 17. end;
- 18. end:

19. ques[0]:=Трафик түрүндө берилген Х дискреттик кокус санынын дисперсиясын эсептениздер':

20. ques<sup>[1]</sup>:="Вычислите дисперсию распределение случайной величины X заданной графически':

- $21.$ ques[2] $:=$ ";
- $22.$ ans.b:= $(fd*k)/(fx*fx);$
- 23. end:

Строка 1: Из аргументов процедуры видно, что процедура возвращает массив вопросов и ответ особого типа "otv".

Строка 5: Говорит, что приведенный ответ является дробным числом

Строки 7-21: Код составления вопроса задания. Сначала генерируются случайные числа параметры задачи — это вероятность и первый элемент. Далее очищаем элемент, на котором будет построен график распределения случайной величины. Далее строится сам график и формируется текстовый массив с вопросом на нескольких языках.

Строка 22: Вычисление ответа к задаче

Задача 5. Статистика с загрузкой данных извне:

- 1. Procedure task5(out ques: array of string; out ans: otv);
- 2. var
- 3. I,j: Integer;
- $\overline{4}$ . begin
- $\overline{5}$ form2.Chart1.Visible:=false;
- 6.  $Ap := CreateOleObject('Exec1.Apolication'):$
- $7.$ Ap.Workbooks.Open('stat.xls',0,true);
- 8.  $ans.key:=1;$
- 9. randomize;
- 10.  $k:=$ randab $(10,400)$ ;
- $11$  $n = \text{randab}(20,50)$
- for  $I := 1$  to n do 12.
- 13. begin
- 14.  $\text{mas}[i]:=ap.cells[1,i+k];$
- $15$ end:
- $t1:='$ :  $16.$
- 17. for  $i := 1$  to n-1 do
- 18.  $t1:=t1+inttostr(max[i])+',$
- 19.  $t1:=t1+inttostr(max[n])+$ ";
- 20. for  $i := n-1$  downto 1 do
- 21. begin
- 22. for  $i := 1$  to i do
- 23. if  $\text{mas}[j] > \text{mas}[j+1]$  then
- $24$ begin
- $25$  $f:=\max[j];$
- 26.  $mas[i]:=mas[i+1];$
- 27.  $\text{mas}[j+1]:=f;$
- 28. end;
- 29. end:
- 30.  $k:=$ mas $[11]$ ;
- $31$  $k1 := 1$ :
- 32.  $k2:=1$ :
- 33.  $f1:=$ mas $[1]$ :
- 34. for  $i := 2$  to n do
- 35. begin
- 36. if  $\text{mas}[i] = \text{mas}[i-1]$  then
- 37. begin
- 38.  $inc(k2);$
- 39 if  $k2 > k1$  then
- 40 begin
- $41$  $k1:=k2$ :
- 42.  $f1:=max[i]$ :
- 43. end: end
- 44. 45. else
- 46.  $k2:=1$ ;
- 47  $end'$
- $\overline{48}$ if  $k1>1$  then f:=f1 else f:=0;
- 49  $ans.a:=k-f$ :
- $50.$ ques $[0]$ : = t1+' вариациялык катардын медианадар моданы кемиткен маанисин табыңыз
- $51$ +'Эгер бирден ашык мода бар болсо анда кичинесин киргизиңиз, эгер мода жок болсо

0 маанисин алыңыз.';

- 52. ques[1]:=Вычислите разность между медианой и модой вариационного ряда '+t1
- 53. + Если имеется более одной моды взять наименьшую, а если моды нет взять ее равной

нулю."

- 54. ques[2] $:=$ ";
- 55 Ap.Application.Quit;
- 56  $Ap.DisplayAlerts := False;$
- 57. end:

Строка 5: скрытие неиспользуемых элементов.

- Строки 6-7: создание приложения Excel и открытие файла с данными
- Строки 12-15: Формирование массива вопроса на кыргызском и русском языках

Строка 8: Это строка говорит о том, что ответ целое число.

- Строки 10-15: Генерация параметров, а также загрузка данных из внешнего источника.
- Строки 16-19: обращение статистических данных в обычный текст для формирования вопроса

Строки 20-49: Код вычисления ответа к задаче

Строки 50-54: Формирование массива вопроса на нескольких языках.

Строки55-56: Закрытие внешнего источника данных

Аналогичные коды имеют вышеприведенные задачи. С помощью указанного способа можно создать практически любые обобщённые задачи. В приведенных задачах видно, что можно использовать данную методику как в задачах математической статистики и теории вероятностей так и в задачах других дисциплин не только математики. Кроме того, большим преимуществом данной методики составления обобщённых задач это многоязычность системы, достаточно перевести его на любой язык и указать этот вопрос как один из элементов массива с вопросами.

По вышеуказанным и аналогичным им кодам и алгоритмам обощённых задач была создана программа в среде программирования Delphi. Также с помощью аналогичной программы, созданной при участии автора и под руководством профессора Панкова П.С., проводились открытые интернет олимпиады в КРСУ по прикладной математике.

Работа программы
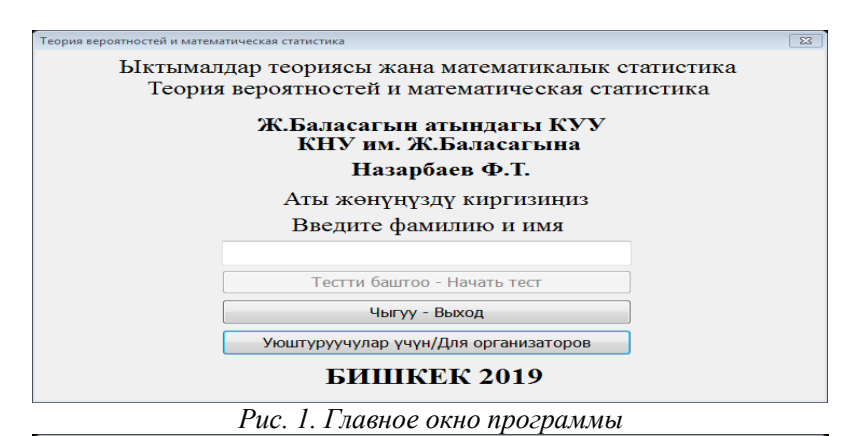

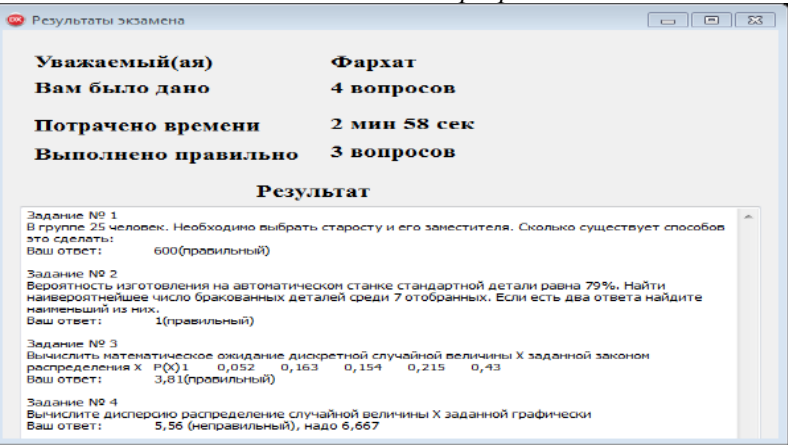

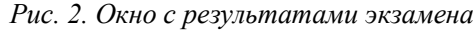

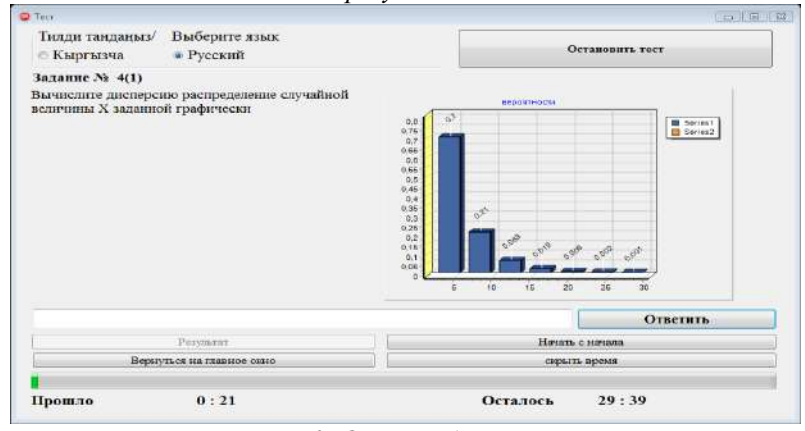

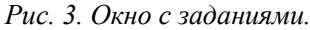

| Список вопросов                               |                |  |
|-----------------------------------------------|----------------|--|
|                                               |                |  |
| Выберите вопросы для экзамена                 |                |  |
| √ Комбинаторика                               |                |  |
| □ Наивероятнейшее число                       |                |  |
| <b>ИМатематическое ожидание</b>               |                |  |
| <b>«Анализ диаграмм</b><br>Полная вероятность |                |  |
| Статистика                                    |                |  |
| Критерий достоверности                        |                |  |
| <u>⊟ Корреляция</u>                           |                |  |
| Линейная регрессия                            |                |  |
| □ Линейная регрессия2                         |                |  |
|                                               |                |  |
|                                               |                |  |
|                                               |                |  |
|                                               |                |  |
|                                               | $\overline{2}$ |  |
|                                               |                |  |
| Введите количество повторений                 |                |  |
| Введите время (в минутах)                     | 30             |  |

*Рис 4. Окно настройки*

В форме с заданиями есть несколько элементов управления, это:

1. Выбор языка

2. Кнопка остановки теста, если экзаменуемый хочет совсем прекратить тест

3. Кнопка возврата на главную форму

4. Кнопка начать тест с начала, при этом тест будет давать не старые вопросы, а сгенерирует другие задачи аналогичного типа.

5. Кнопка скрытия и отображения времени.

Следует отметить что это модельная программа, для демонстрации комплексной экзаменационный системы по дисциплине теории вероятностей и математической статистики. На основе данной программы можно составить комплекс программ по различным разделам математики. Дисциплина теории вероятностей и математической статистики выбрана не случайно. Так как данная дисциплина связана с большим количеством других нематематических дисциплин, также в задах математической статистики важную роль играет именно статистические данные которые скорее должно загружаться (данные для загрузки можно скачать с сайта национального статистического комитета Кыргызской Республики http://www.stat.kg или из других источников) из каких-либо источников нежели генерироваться случайным образом хоть и по определенным законам как это продемонстрировано выше. Также можно добавить еще несколько языков чуть доработав код добавив элемент выбора нужного языка и добавив переводы вопросов в массив с ответами как указаны в процедурах выше.

#### *Список цитируемых источников*

1.Бурковская М.А. Компьютерный контроль знаний в среде Academia XXI / Бурковская М.А. Зимина О.В., Кириллов А.И. // Информатика и образование. М., 2002. – № 9. – С. 81-87.

2.Панков П.С., Мектеп окуучулардын XXI бүткүл союздук математикалык олимпиадасы / Панков П.С., Саадабаев А.С. // Эл агартуу, Бишкек, 1987, № 10. – 29-34-б.

3.Панков П.С. Обучающая и контролирующая программа по словоизменению в кыргызском языке на ПЭВМ. / Панков П.С. – Бишкек: Мектеп, 1992. - 20 с.

4.Kashy E. CAPA, an integrated computer assisted personalized assignment system / Kashy E., Sherrill B. M., Tsai Y., Thaler D., Weinshank D., Engelmann M., Morrissey D. J. // American J. Phys. 61 (12), 1993, – pp. 1124-1130.

5.Демушкин А.С. Компьютерные обучающие программы / Демушкин А.С., Кириллов А.И., Сливина Н.А., Чубров Н.А., Кривошеев А.О., Фомин С.С. // Информатика и образование. 1995. – № 3. – С. 72-76.

6.Панков П.С. Опыт и перспективы использования комплекса UNIQTEST уникальных тестовых заданий в учебном процессе / Панков П.С., Джаналиева Ж.Р. // Образование и наука в новом геополитическом пространстве: Тез. докл. научно-практической конференции. – Бишкек: МУК, 1995. – С. 217.

7.Панков П.С. Проектирование и развитие программных экзаменационных комплексов по математике и физике / Панков П.С., Джаналиева Ж.Р. // Образование в XXI веке: ценности и перспективы: Материалы Междун. научно-практ. конф. Часть 2. – Бишкек: КАО, 2001. – С. 281-284.

9.Панков П.С. Разработка концепции компьютерного комплексного экзамена и его содержание для информатики и математики / Панков П.С., Копеев Ж.Б., Кусманов К. // Вестник МУК, 2012, № 1 (21) – С.15-19.

10. Панков П.С. Экзаменующая программа со случайным выбором заданий извне / Панков П.С., Джаналиева Ж.Р. // Вестник ОшГУ. Серия физико-матем. наук. – 2003. –№ 7. – С. 174-177.

11. Кусманов К.Р. Опыт использования комплексных компьютерных экзаменов по математике и информатике / Кусманов К.Р., Копеев Ж.Б., Назарбаев Ф.Т. // Материалы Международной научной конференции молодых ученых, магистрантов, студентов и школьников «ХV Сатпаевские чтения», том 19. – Павлодар, 2015. – С. 283-290.

12. Назарбаев Ф.Т. Разработка экзаменационных систем по контролю качества образования по математике и информатике / Назарбаев Ф.Т. // Известия КГТУ им. И.Раззакова – Бишкек, 2017. №42 – С. 196-202

*Рецензенты: Асанкулова М.- доктор физико-математических наук, ученый секретарь Института математики НАН КР,*

*Абыкеев К.Дж.- кандидат технических наук, и.о. доцента КГУСТА им. Н. Исанова.*

**УДК 378.02**

*Нypжaновa C.A., Большaковa Т.Н., Хpaмцовa Н.В. КНУ им. Ж. Бaлacaгынa, г. Бишкек Nurzhanova S.A., Bolshakova T.N., Khramtsova N.V. J. Balasagyn KNU, Bishkek*

# **Пpоектиpовaние модели подготовки бaкaлaвpa по нaпpaвлению 510300 - «инфоpмaционные технологии»**

**Бакалаврларды даярдоо моделин долбоорлоо 510300 – «маалымат технологиялары» Designing a bachelor's training model in the direction 510300 - " information technologies»**

Аннотация: В данной статье, рассмотрен подход к проектированию компетентностной модели подготовки бакалавра по направлению 510300 «Информационные технологии», реализуемый в КНУ им. Ж. Баласагына.

*Аннотация: Бул макалала КУУда ишке ашырылуучу 510300 "Маалыматтык технологиялар" багыты боюнча бакалаврды даярдоонун компетенттүү моделин долбоорлоого болгон мамиле каралган.* 

*Annotation: This article describes an approach to designing a competence-based model for preparing a bachelor in the area 510300 «Information Technologies», implemented in the KNU. J. Balasagyn.*

Ключевые слова: Информационные технологии; образовательный стандарт; образовательная программа; универсальные компетенции; профессиональные компетенции; компетентностная модель бакалавра.

Урунттуу сөздөр: Маалымат технологияларды; билим берүү стандарты; окуу программасы; жалпы *компетенттүүлүк; кеcиптик компетенттүүлүк; компетенттүүлүгү модель бaкaлaвp.*

*Key words: Information Technologies; educational standard; educational program; universal competencies; professional competences; competence bachelor's model.*

В 2018 годy пpинятa Нaционaльнaя cтpaтегия paзвития Кыpгызcкой Pеcпyблики нa 2018-2040 годы, котоpaя опpеделяет cтpaтегичеcкие оpиентиpы paзвития Кыpгызcтaнa нa долгоcpочный пеpиод, в том чиcле и в cфеpе обpaзовaния.

Обpaзовaние должно быть кaчеcтвенным, оpиентиpовaнным нa воcпитaние гapмоничной личноcти, pacкpывaющим потенциaл кaждого человекa, фоpмиpyющемy пpименимые нa пpaктике знaния и компетенции, позволяющемy емy aдaптиpовaтьcя к изменениям в миpе, быть конкypентоcпоcобным и воcтpебовaнным. Обpaзовaние должно оcновывaтьcя нa шиpоком и повcемеcтном пpименении цифpовых технологий и cтpоитcя вокpyг pешения pеaльных жизненных пpоблем и вызовов [1].

Внедpение компетентноcтного подходa в обpaзовaтельной cиcтеме Кыpгызcкой Pеcпyблики обycловлено многими фaктоpaми, в чacтноcти:

1) неcпоcобноcть знaниевого подходa оcтaвaтьcя ведyщим из-зa быcтpого cтapения знaний: пpомежyток вpемени, зa котоpый знaния ycтapевaют нa 50%, yже cейчac в cфеpе технологий cоcтaвляет двa годa;

2) интенcивное paзвитие инфоpмaционных технологий;

3) pоcт в динaмике модификaций пpофеccий, их глобaлизaция и межпpофильноcть [2].

В cоответcтвии c миccией Кыpгызcкого нaционaльного yнивеpcитетa им. Ж.Бaлacaгынa вcе обpaзовaтельные пpогpaммы должны быть нaпpaвлены нa подготовкy тaких cпециaлиcтов, котоpые бы отвечaли тpебовaниям гоcyдapcтвa, общеcтвa и pынкa тpyдa.

Поэтомy оcновными целями обpaзовaтельной пpогpaммы бaкaлaвpиaтa по нaпpaвлению 510300 «Инфоpмaционные технологии» являютcя:

 обеcпечение фyндaментaльными знaниями в облacти экономичеcких, мaтемaтичеcких, еcтеcтвенно-нayчных и гyмaнитapных нayк

 фоpмиpовaние кyльтypно-нpaвcтвенных ценноcтей, пpофеccионaльно-этичеcкой ответcтвенноcти, нaвыков кpитичеcкого мышления;

 подготовкa компетентных, выcококвaлифициpовaнных и эpyдиpовaнных cпециaлиcтов в облacти инфоpмaционных технологий, cпоcобных к caмоpеaлизaции и caмообpaзовaнию;

 подготовкa cпециaлиcтов, cочетaющих глyбокие знaния по cовpеменным методaм cбоpa, обpaботки инфоpмaции c пpофеccионaльным влaдением методов aнaлизa, моделиpовaния и cоздaния соответствующего прикладного программного обеспечения.

В соответствии с требованиями Государственного образовательного стандарта Кыргызской Республики по направлению 510300 «Информационные технологии» бакалавр должен обладать следующими компетенциями [3]:

- $1)$ универсальными, ориентированные на развитие личностных качеств (их 19):
- $\bullet$ общенаучными (ОК),
- $\bullet$ инструментальными (ИК),
- $\bullet$ социально-личностными и общекультурными (СЛК).

 $(2)$ Профессиональными, ориентированными на различные виды профессиональной деятельности (ПК, их 15):

- научно-исследовательские (ПК-1: ПК-3),
- производственно-технологические (ПК-4: ПК-12),  $\bullet$
- организационно-управленческие (ПК-13: ПК-15).

Авторы статьи разработали модель формирования указанных компетенций, как в соответствии с требованиями Государственного образовательного стандарта по направлению 510300 «Информационные технологии», так и с международными рекомендациями [4].

Предлагается нижеследующая модель формирования компетенций любого профиля через перечень дисциплин учебного плана:

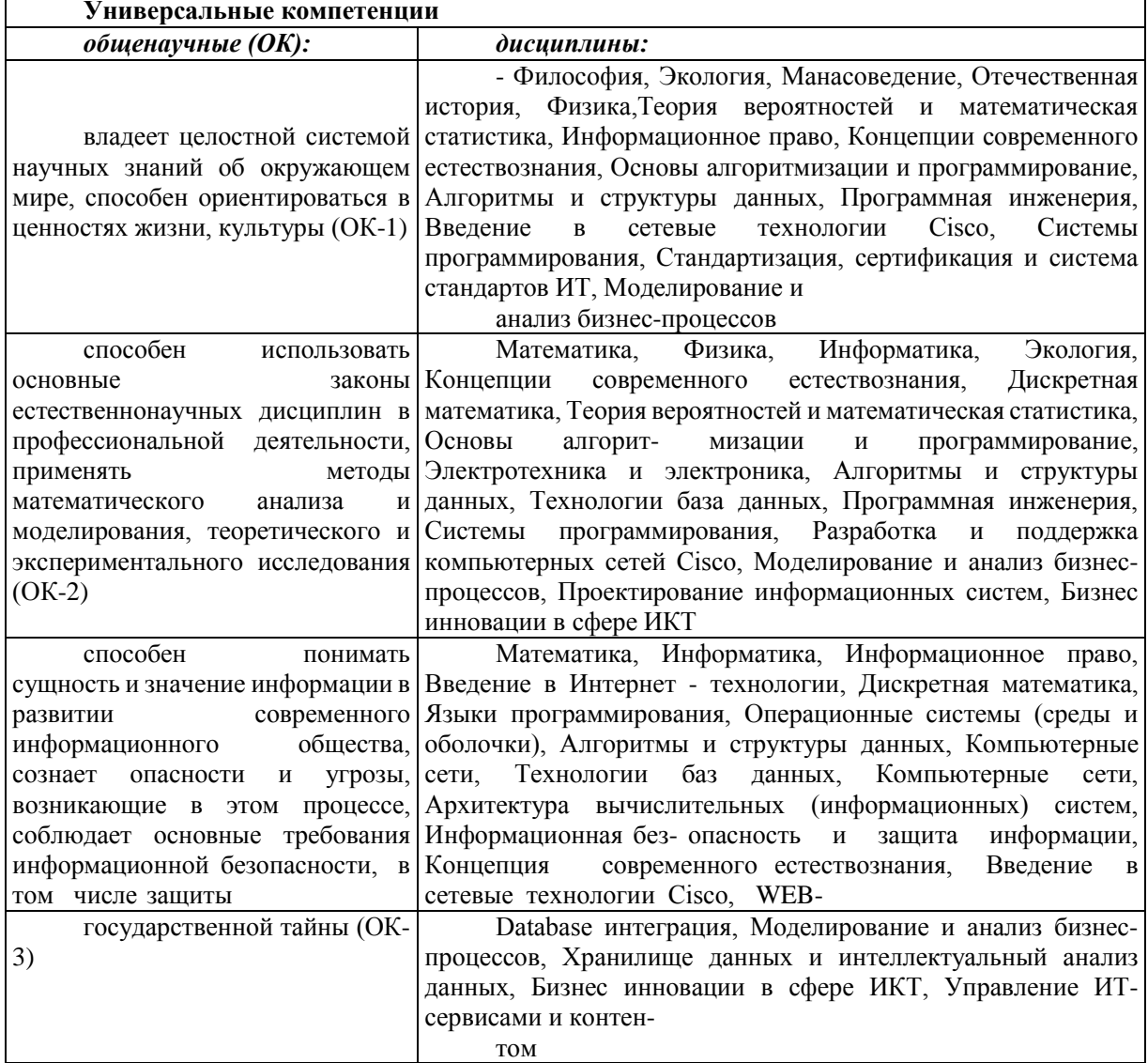

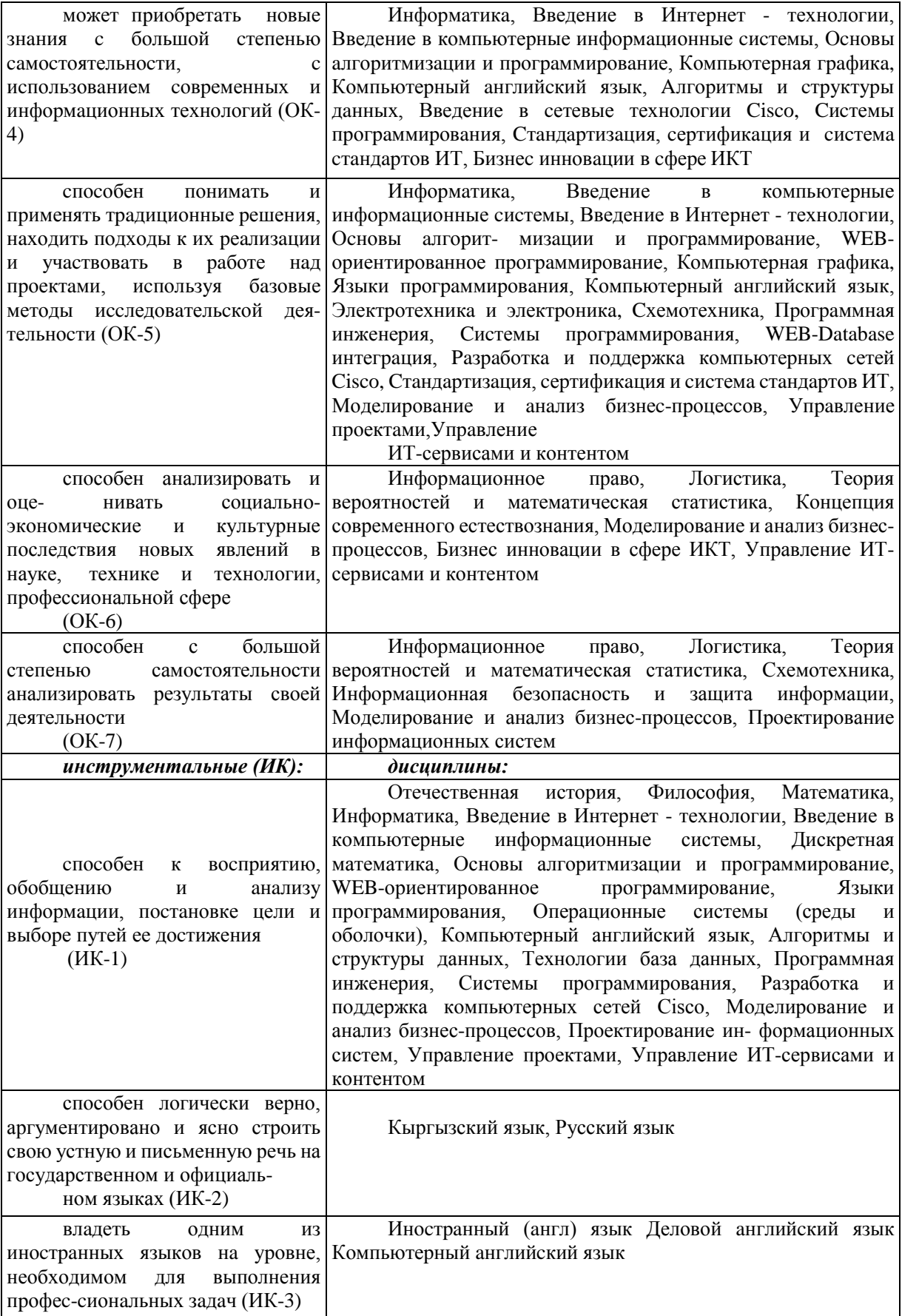

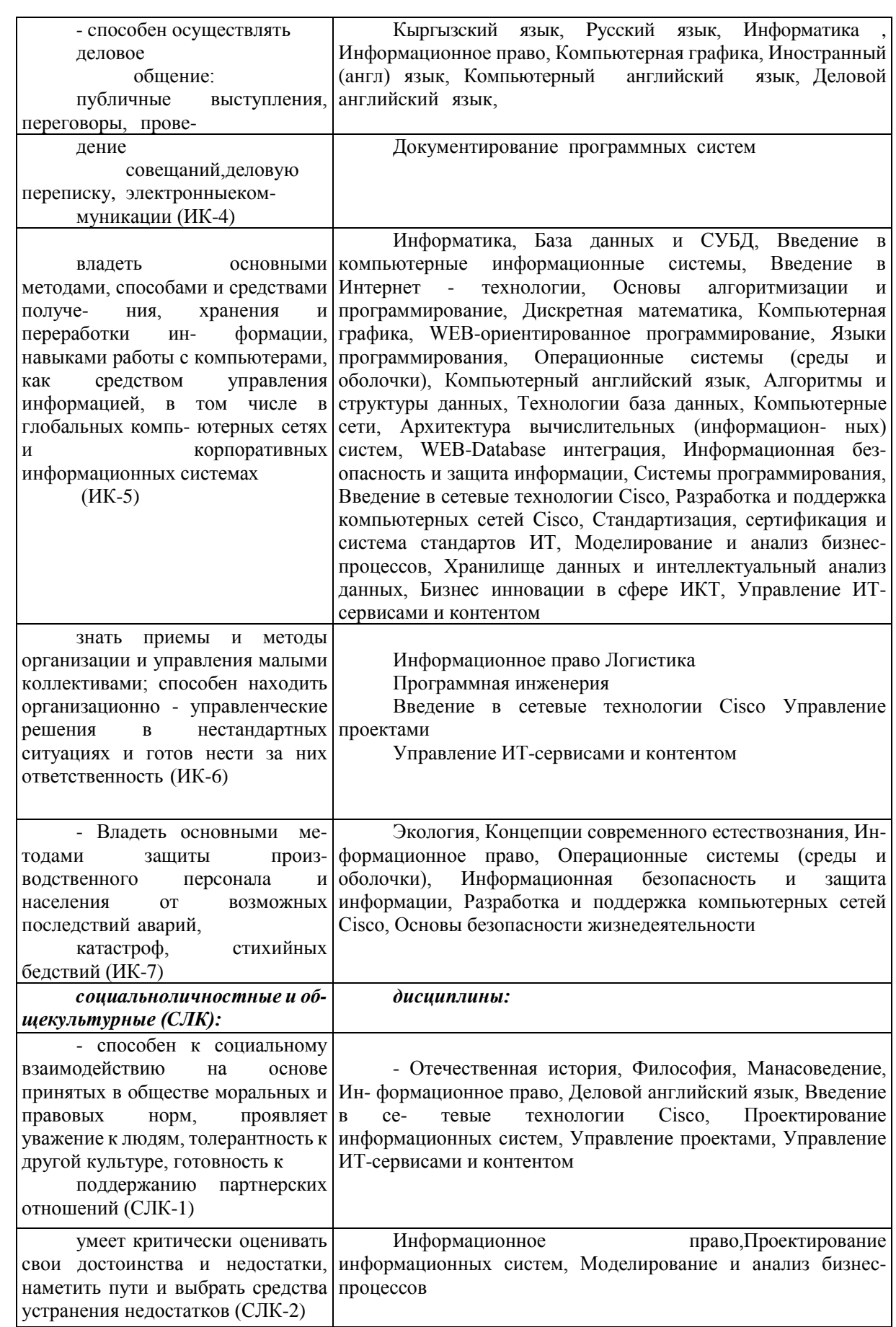

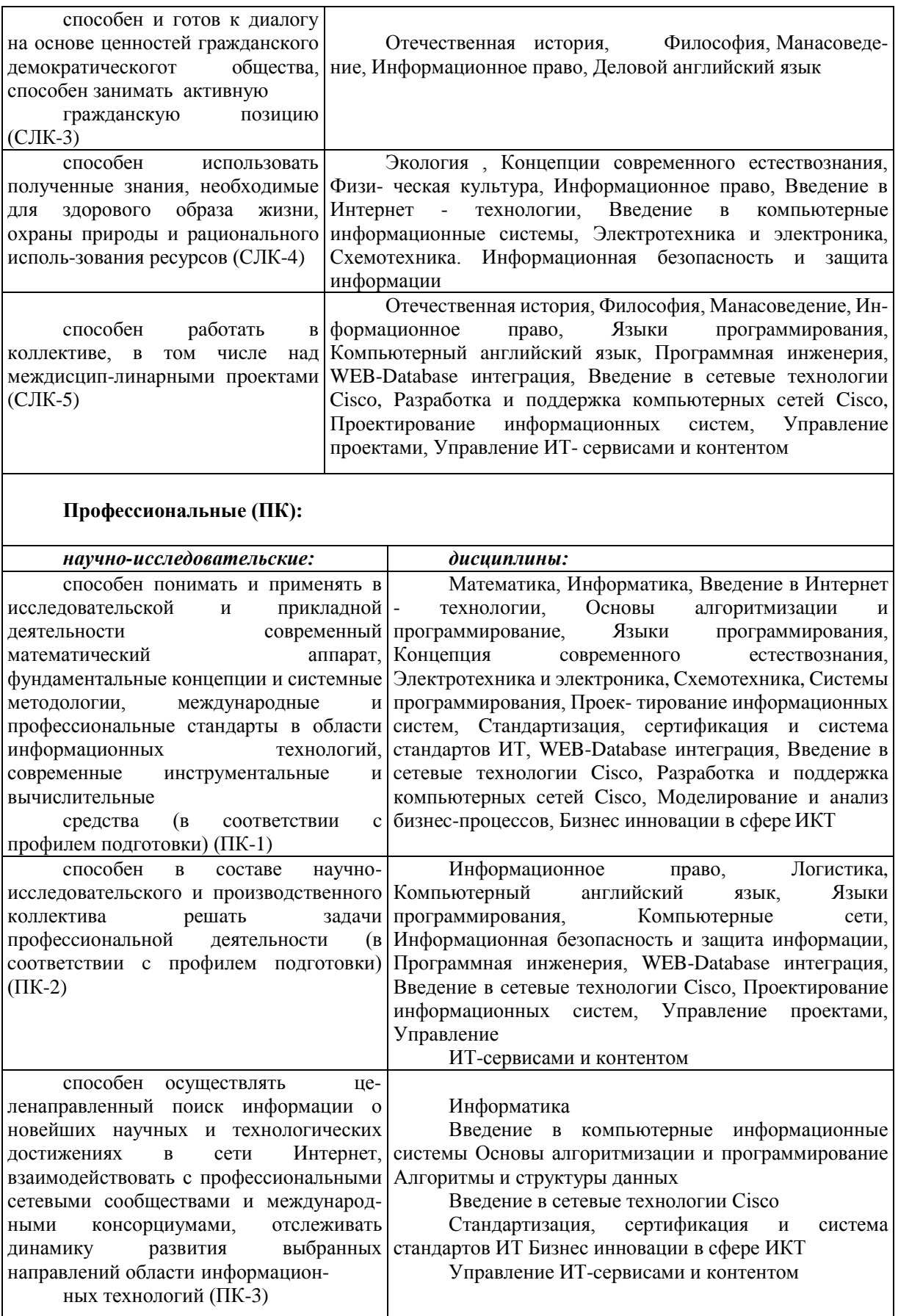

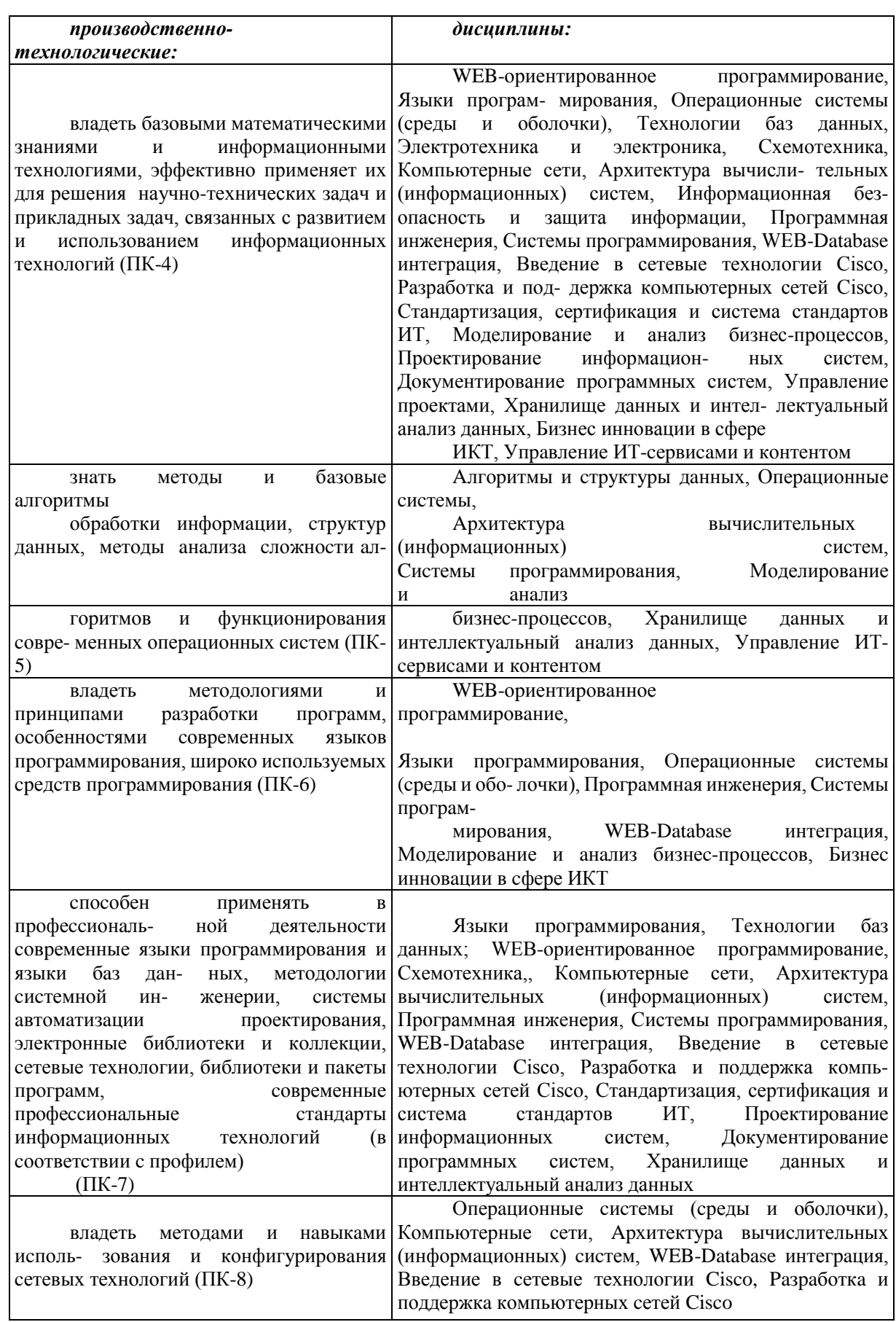

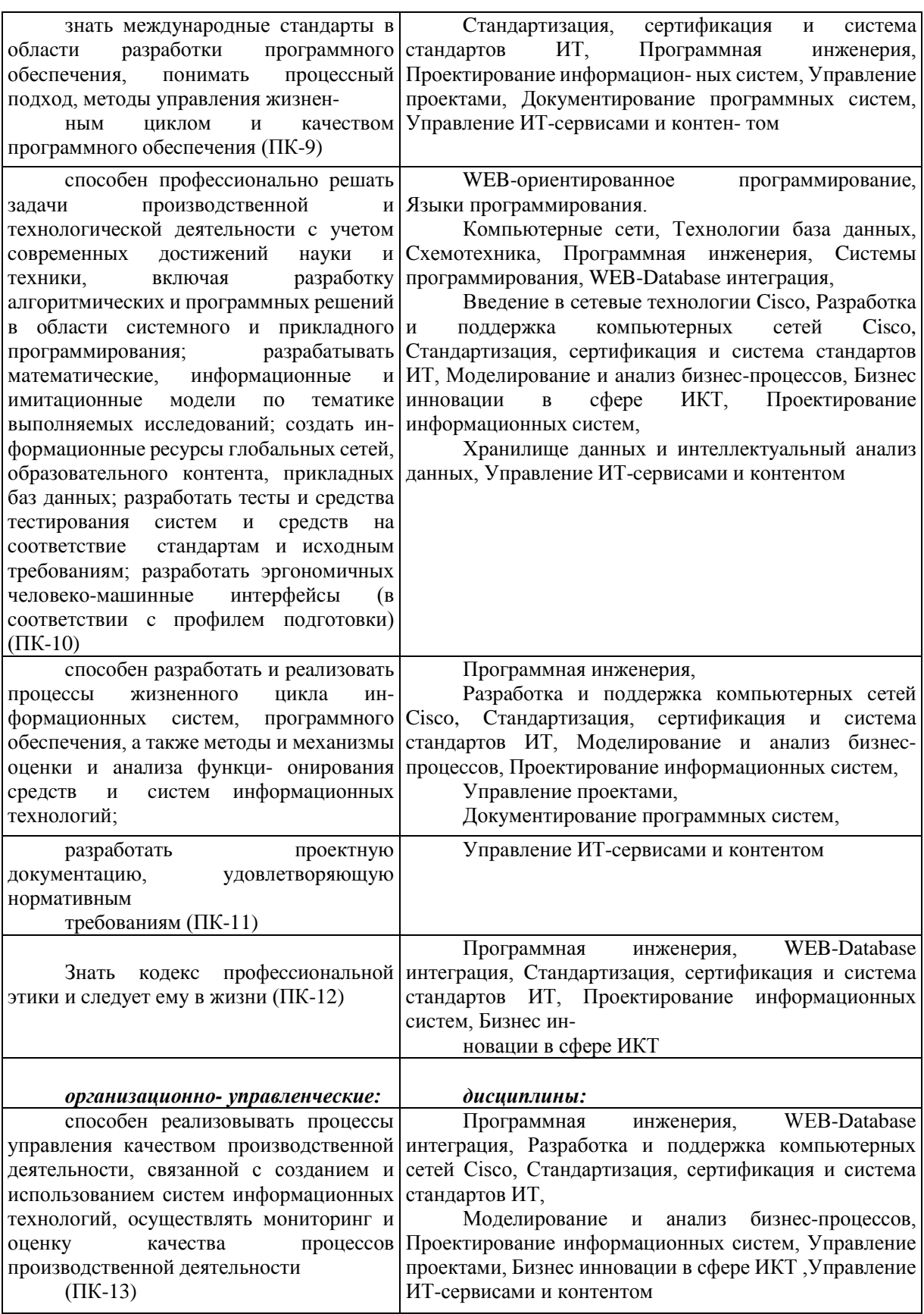

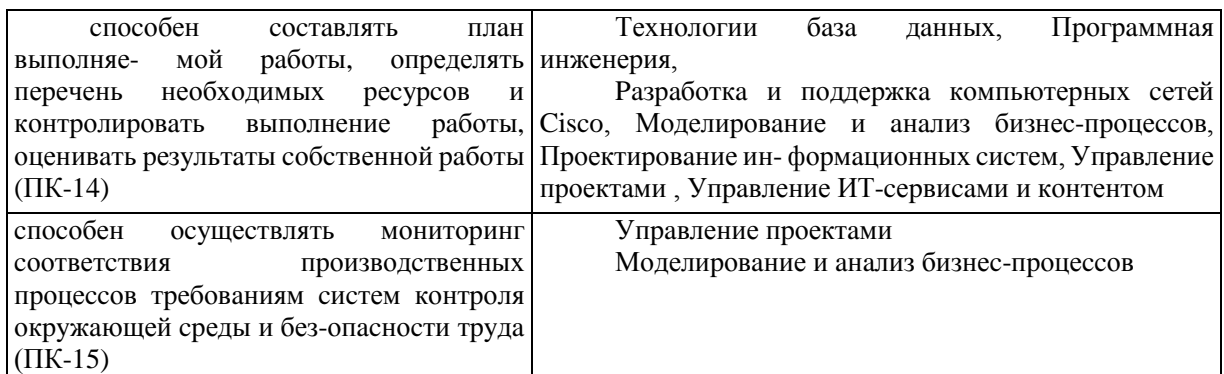

Сгруппированные образом образовательные таким дисциплины, образуют дисциплинарные модули, что позволяет сформировать содержание программ учебных дисциплин, соответствующих уровню подготовки бакалавра.

Компетенции, на наш взгляд, должны развиваться по мере накопления знаний, умений и навыков в процессе обучения. Часть компетенции, которая была дана студенту на первом курсе, может к выпуску сложится в итоговую компетенцию и, возможно, некоторые профессиональные компетенции объединятся. Но все это необходимо учитывать в рамках отдельных предметов на протяжении всего процесса обучения [2].

При построении образовательной программы по направлению 510300 мы рассматривали компетенции, указанные в таблице «Информационные технологии» «Структура ООП ВПО подготовки бакалавров» государственного образовательного стандарта, как рекомендованные Учебно-методическим объединением вузов при Министерстве образования и науки Кыргызской Республики [3]. Авторы воспользовались правом академической свободы к формированию и реализации вариативной части образовательной программы. Дисциплины вариативной части были обсуждены с стейкхолдерами (в том числе с Кыргызской Ассоциацией разработчиков программного обеспечения и услуг) и соответствуют их требованиям.

Модель подготовки бакалавров по информационным технологиям апробирована в КНУ им. Ж. Баласагына с 2005 года, не потеряла своей актуальности получила новый импульс в связи с переходом Кыргызстана на цифровые технологии во всех сферах социально- экономического развития.

### Список цитируемых источников

1. Национальная стратегия развития Кыргызской Республики на 2018-2040 голы. Бишкек, 2018, 150 с.

2. Нуржанова С.А., Большакова Т.Н., Храмцова Н.В. «Аспекты компетентностной мо- дели бакалавра по направлению 580500 «Бизнес-информатика», Вестник Кыргызского Эко- номического университета им. М. Рыскулбекова, Бишкек, 2017, с.174-177.

3. Государственный образовательный стандарт высшего профессионального образования Кыргызской Республики по направлению 510300 «Информационные технологии», 2015.

4. Computing Curricula 2005. Association for Computing Machinery and Computer Society of IEEE.

Рецензенты: Миркин Е.Л.- доктор технических наук, профессор МУК, Зимин И.В.- кандидат технических наук, доцент Института электроники и телекоммуникаций  *227*

*Нуржанова С.А., Бейшекеева А.К. КНУ им. Ж. Баласагына, г. Бишкек Nurzhanova S.A., Beysekeeva A.K. J. Balasagyn KNU, Bishkek*

# **Анализ автоматизации бизнес-процессов работы руководителя ресторана Башкы ресторан жетекчисинин жумушунун бизнес жараяндарын анализдөө жана автоматташтыруу**

### **Analysis of business processes of work of the restaurant head**

*Аннотация: В статье приведены результаты первого опыта исследования, анализа и автоматизации бизнеспроцессов работы руководителя ресторана в Центре Отдыха «Каприз» Кыргызской Республики. При выделении бизнес-процессов были использованы бизнес процессы такие как «как будет», «как есть». Для автоматизации использовались методологии IDEF0.*

*Аннотация: Бул беренеде Кыргыз Республикасынын "Каприз" эс алуу борборунун негизинде ресторан жетекчисинин бизнес-процесстерди бөлүүнүн, автоматизациялоонун жана анализдөөнүн биринчи тажрыйбасынын жыйынтыктары келтирилген. Учурда "болуп саналат." жана "кантип" деген бизнес процесстер иштелип чыккан. Автоматташтаруу учун IDEF0 методологиялар пайдаланылган.*

*Annotation:The article presents the results of the first experience of research, analysis and automation of business processes of the head of the restaurant in the Recreation Center "Caprice" of the Kyrgyz Republic. In the allocation of business processes were used business processes such as "how will", "as is". IDEF0 methodologies were used for modeling.*

*Ключевые слова: Бизнес-процессы, 1С: Предприятие, Автоматизация, Конфигурация, IDEF, Анализ. Урунттуу сөздөр: Бизнес-процесстер, 1С: ишкана, Автоматташтыруу, Конфигурация, IDEF, Анализ. Keywords: Business-processes, 1С: Company, Automation, Configuration, IDEF, Analysis.*

При использовании информационных технологий в наше время на предприятиях работникам приходится иметь дело с большим количеством информации, которую просто невозможно обработать «вручную». На предприятиях, имеющих значительный оборот товаров и услуг, существует необходимость учёта и контроля поставки, финансовой, закупочно–сбытовой, производственной, маркетинговой и другой информации.

Бизнес-процесс (процесс) — на входе последовательность действий по преобразованию ресурсов, на выходе - конечный продукт, имеющий ценность для потребителя.

Автоматизация — это как направление научно-[технического прогресса,](https://ru.wikipedia.org/wiki/%D0%9D%D0%B0%D1%83%D1%87%D0%BD%D0%BE-%D1%82%D0%B5%D1%85%D0%BD%D0%B8%D1%87%D0%B5%D1%81%D0%BA%D0%B8%D0%B9_%D0%BF%D1%80%D0%BE%D0%B3%D1%80%D0%B5%D1%81%D1%81) использующее некоторые математические [методы](https://ru.wikipedia.org/wiki/%D0%9C%D0%B5%D1%82%D0%BE%D0%B4) с целью освобождения человечества от участия в [процессах](https://ru.wikipedia.org/wiki/%D0%9F%D1%80%D0%BE%D1%86%D0%B5%D1%81%D1%81) получения, преобразования, передачи и использования [энергии](https://ru.wikipedia.org/wiki/%D0%AD%D0%BD%D0%B5%D1%80%D0%B3%D0%B8%D1%8F), [материалов](https://ru.wikipedia.org/wiki/%D0%9C%D0%B0%D1%82%D0%B5%D1%80%D0%B8%D0%B0%D0%BB) или [информации,](https://ru.wikipedia.org/wiki/%D0%98%D0%BD%D1%84%D0%BE%D1%80%D0%BC%D0%B0%D1%86%D0%B8%D1%8F) либо существенного уменьшения степени этого участия или трудоёмкости выполняемых операций.

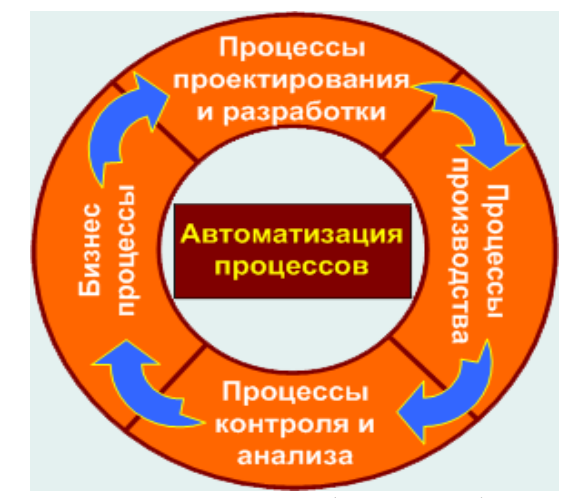

*Рис.1. Автоматизация процессов работы руководителя ресторана.*

Одним из методов анализа этой деятельности является составление модели бизнес-процесса «как есть». После этого модель подвергается критическому анализу и обрабатывается специальным

программным обеспечением. Результат анализа формирует модель бизнес-процесса «как должно быть» и план мероприятий по внедрению необходимых изменений.

Анализ начинают с модели как есть (AS-IS), то есть модели существующей организации работы. Модель «как есть» создается на основе документации (должностных инструкций, положений о предприятии, приказов, отчетов и т.д), анкетирования и опроса служащих предприятия, и других источников.

## **Ниже представлены схемы бизнес процессов «как есть» работы руководителя ресторана.**

Рассмотрим БП приема сотрудников, их принимает сам руководитель ресторана. Руководитель рассматривает все отправленные сотрудниками, резюме и согласовывает их администраторами ресторана, отобранных претендентов приглашают на собеседование. Если соискатель проходит собеседование, руководитель объясняет все правила и распорядки ресторана. В случае если соискателя не устраивают какие-либо моменты, он отказывается от предлагаемой должности, если же его все устраивает, приступает на работу, со сроком стажировки три дня. Во время стажировки он должен проявить свое умение, если руководителю понравится работа стажера его оставляют, и он может приступать к работе. (см.рис.2).

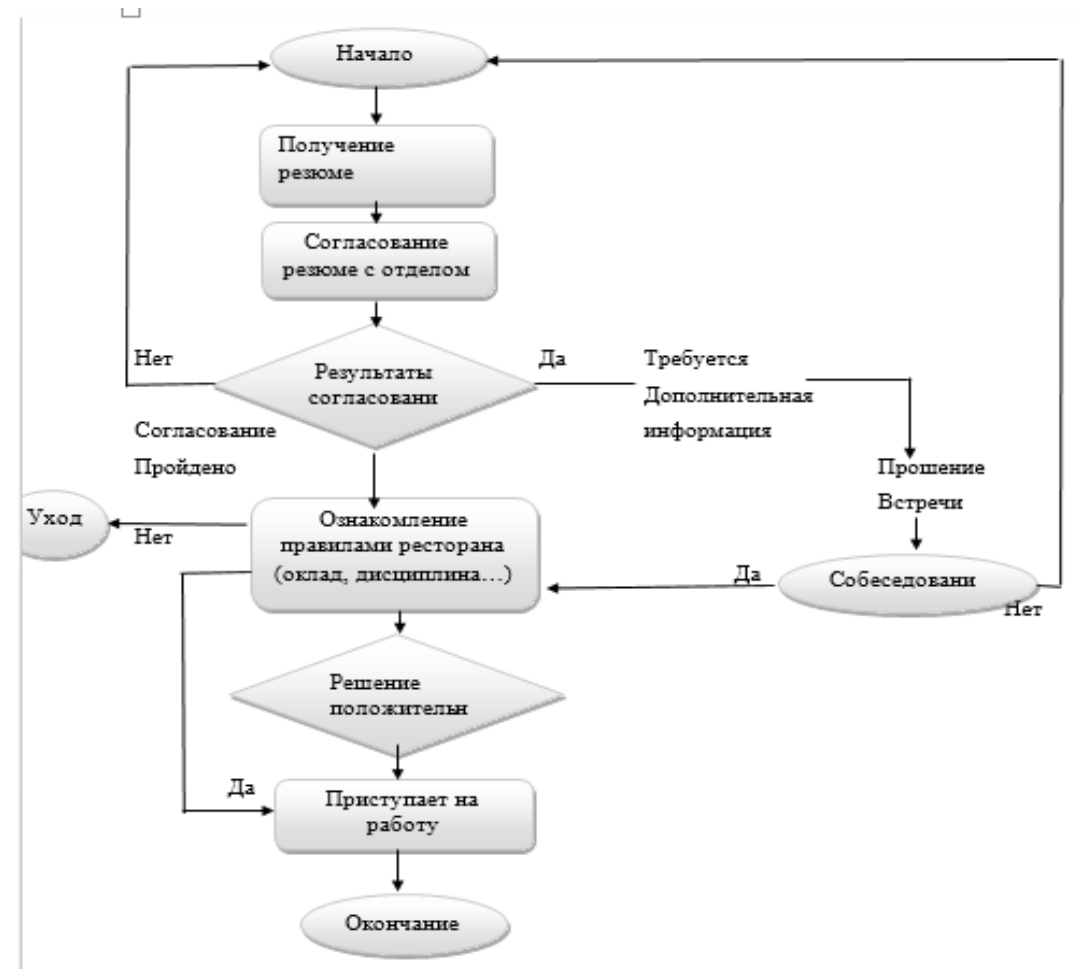

*Рис.2. Бизнес процесс приема сотрудников*

Опишем БП для приема товаров. Руководитель договаривается о встрече с поставщиками, чтобы заключить договор. После заключения договора создают заказ на закупку и договариваются о расписании поставок. Поставщики доставляют товар, принимает их сам руководитель с администратором. Идет контроль товаров при прибытии, отгрузка, подготовка склада, расчет с поставщиками и размещение товаров на склад. После размещения руководитель распределяет товары по барам и в ресторан. В обязанности руководителя ресторана входит контроль за продажей товара и своевременным заказам нового. Для этого ему постоянно необходимо иметь свежую информацию о продажах, которую он получает от администратора и бармена. (см.рис.3).

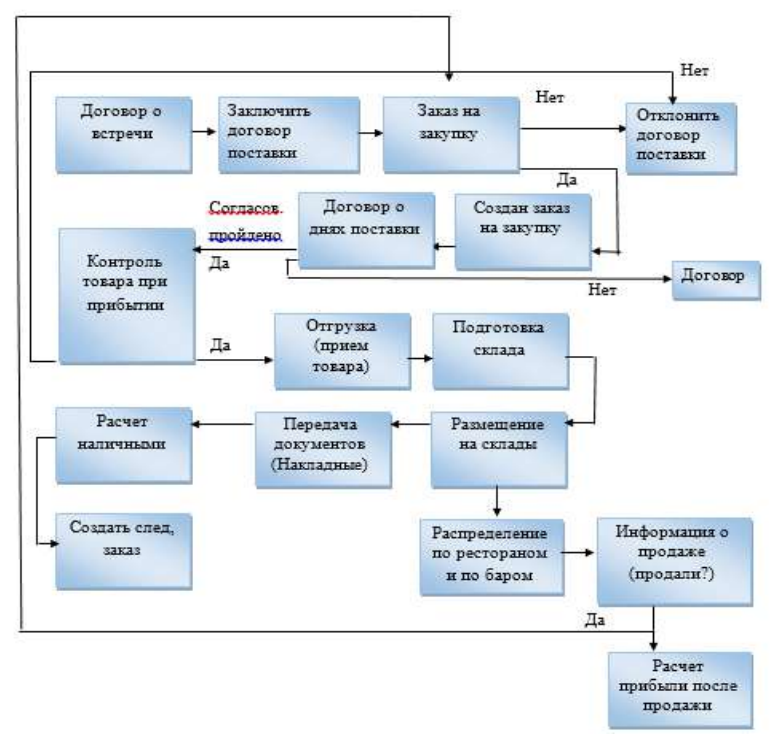

Рис.3. Бизнес проиесс приема товаров

Исправление недостатков, перенаправление информации приводит к созданию модели как будет (TO-BE).

В основном на основе модели «как будет» проектируется модель данных, а затем информационная система. Построение модели на основе модели «как есть» приводит к тому, что информационные системы автоматизируют несовершенные бизнес-процессы и дублирует, а не заменяет существующий документооборот.

После анализа определенной ситуации, необходимо осуществить желаемое состояние процесса. Это желаемое состояние представляется в модели «как будет». Этот модель показывает, как процесс будет и должен выглядеть в будущем, включая все необходимые улучшения.

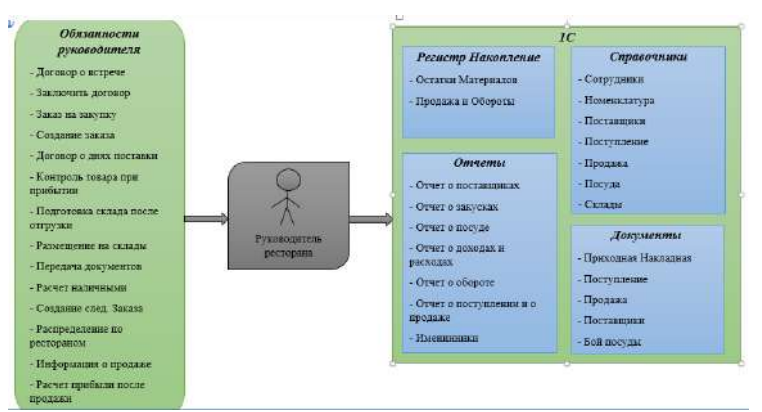

Рис.4. Бизнес процесс «как будет» работы руководителя ресторана.

## Выбор программных средств

В наше время на рынке информационных технологий очень много различных средств разработки приложений. Перед тем как разработать автоматизированную систему, необходимо провести обзор программных средств, точнее выявить достоинства и недостатки, потом остановить свой выбор на более нужном, подходящем программном обеспечении. Для проектирования деятельности предприятия была выбрана среда проектирования базовой модели «1С: Предприятие».  $(c<sub>M</sub>.P<sub>HC.5</sub>)$ 

«1С: Предприятие» - это [продукт](https://ru.wikipedia.org/wiki/%D0%9F%D1%80%D0%BE%D0%B3%D1%80%D0%B0%D0%BC%D0%BC%D0%BD%D1%8B%D0%B9_%D0%BF%D1%80%D0%BE%D0%B4%D1%83%D0%BA%D1%82) компании [«1С»,](https://ru.wikipedia.org/wiki/1%D0%A1) предназначен для автоматизации деятельности на предприятии. Изначально «1С: Предприятие» было предназначено для автоматизации бухгалтерского и управленческого учёта, но на сегодня этот продукт используется при применении в областях, далёких от собственно бухгалтерских задач.

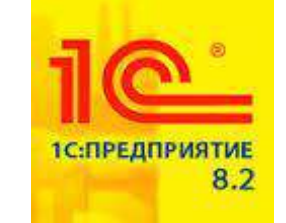

*Рис.5. Логотип фирмы 1С:Предприятие*

IDEF0. Основные понятие IDEF0.

IDEF0 (Integrated Definition Function Modeling) – это в общем, методология функционального моделирования. На основе IDEF0 лежит понятие блока точнее разделение по блокам, который отображает определенно некоторую бизнес-функцию. Имеется четыре стороны блока, которые выполняют разную роль: левая сторона имеет значение "входа", правая - "выхода", верхняя - "управления", нижняя - "механизма".

Взаимодействие между функциями в IDEF0 представляется в виде дуги, которая отображает поток данных или материалов, поступающий с выхода одной функции на вход другой. В зависимости от того, с какой стороной блока связан поток, его называют соответственно "входным", "выходным", "управляющим".

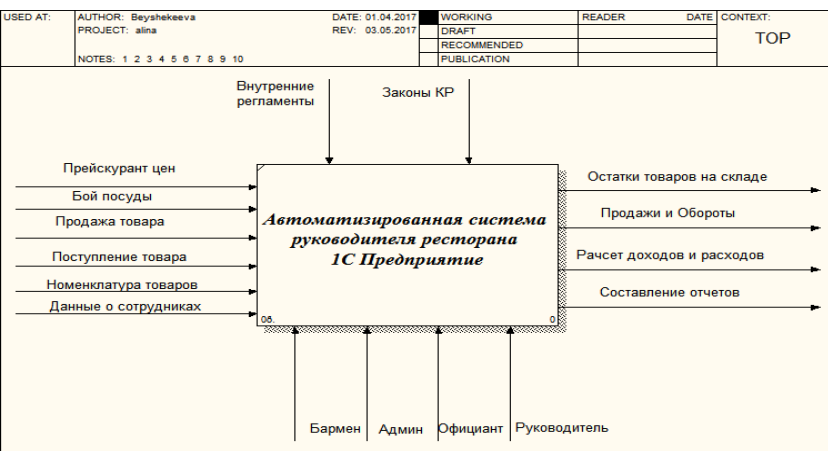

*Рис.6. Контекстная диаграмма работы руководителя ресторана.*

Декомпозиция - это метод, в общем смысле позволяющий заменить решение одной огромной количеством задачи решением серии меньших задач, расщепление объекта на составные части по установленному критерию. Декомпозиция особенно на практике применяется для детализации бизнесмоделей.

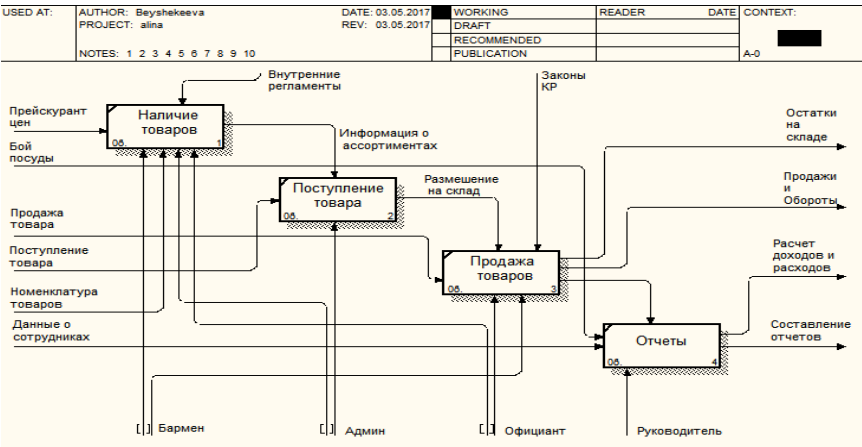

 *Рис.7. Диаграмма декомпозиции работы руководителя ресторана*

Любая система в современном мире автоматизации учета только тогда выполняет свои функции, когда она имеет средства обработки накопленной в ней информации и получения сводных данных в удобном для просмотра и анализа:

- 1) разработка автоматизированной системы путем изменения и доработки типовой;
- 2) разграничение прав доступа к задачам для разных пользователей системы
- 3) удобный и интуитивно понятный интерфейс для всех пользователей.

Реализованная система автоматизирует следующие задачи:

- 1) вести учет о сотрудниках;
- 2) учет поступление и продажи напитков;
- 3) ввести учет о днях поставки;
- 4) разграничение прав доступа к задачам для разных пользователей системы;
- 5) отчеты о доходах и расходах.

Для получения разнообразной выходной информации в системе как раз и используются объекты называемые «Отчетами». В конфигурации разработаны следующие отчеты:

- 1) доходы и расходы;
- 2) покупки и продажи;
- 3) отчет о поставщиках;
- 4) сумма оборот;
- 5) отчет о сотрудниках;
- 6) отчет о посуде;
- 7) отчет о закусках;

### *Список цитируемых источников*

1. Автоматизация [Электронный ресурс].

<https://ru.wikipedia.org/wiki/> (Дата обращения 25 февраля 2019 г);

- 2. Бизнес-процессы [Электронный ресурс]. mrybakov.ru/order/business/business processes/. [https://ru.wikipedia.org/wiki/](https://ru.wikipedia.org/wiki/Бизнес-процесс)Бизнес-процесс. [http://enisey.name/umk/mbp/ch09s03.html.](http://enisey.name/umk/mbp/ch09s03.html) privetstudent.com> referaty> informatika. [http://www.kpms.ru/Automatization/Process\\_automation.htm.](http://www.kpms.ru/Automatization/Process_automation.htm) (Дата обращения 15 марта 2019 г);
- 3. Должностные инструкции Директора [Электронный ресурс]. [https://www.kfc.ru/career-vacancies/manager.](https://www.kfc.ru/career-vacancies/manager) (Дата обращения 19 марта 2019 г);
- 4. Официальный сайт ЦО «Каприз» [Электронный ресурс]. [www.kapriz.kg/issyk-kul.html.](http://www.kapriz.kg/issyk-kul.html) [www.issyk-kul.org/kapriz](http://www.issyk-kul.org/kapriz-otel.html)[otel.html.](http://www.issyk-kul.org/kapriz-otel.html) algritravel.kz/centr\_otdyha\_kapriz. [https://www.jartour.ru/hotels/kapriz.html.](https://www.jartour.ru/hotels/kapriz.html) (Дата обращения 22 марта 2019 г);
- 5. Организационная структура [Электронный ресурс].

[https://ru.wikipedia.org/wiki/](https://ru.wikipedia.org/wiki/Организационная_структура)Организационная структура. (Дата обращения 25 марта 2019 г);

6. Определение Ресторана [Электронный ресурс]. [https://ru.wikipedia.org/wiki/](https://ru.wikipedia.org/wiki/Ресторан)Ресторан. (Дата обращения 28 марта  $2019$  г);

7. Определение 1С Предприятие 8.2 [Электронный ресурс].

<http://v8.1c.ru/> [\(http://v8.1c.ru/overview/release\\_8\\_2\\_9,](http://v8.1c.ru/overview/release_8_2_9)). (Дата обращения 29 марта 2019 г);

- 8. НОУ/ИНТУИТ/Лекция основные понятие [Электронный ресурс]. [http://www.intuit.ru](http://www.intuit.ru/) (Дата обращения 1 апреля 2019 г.);
- 9. Основные понятие IDEF0 [Электронный ресурс]. <https://studfiles.net/preview/358530/page:3/> (Дата обращения 2 мая 2019 г.);

10. *Функциональная модель* [Электронный ресурс]. <http://resheniya.info/kurs-3-w/>(Дата обращения 14 мая 2019 г.); *11.* Информационные системы [Электронный ресурс].

[http://phys.bspu.by/static/lib/inf/posob/stu\\_m/glaves/glava3/gl\\_3\\_1.htm](http://phys.bspu.by/static/lib/inf/posob/stu_m/glaves/glava3/gl_3_1.htm) (Дата обращения 20 мая 2019 г.

*Рецензент: Валеева А.А.- кандидат физико-математических наук, профессор КГТУ им. И. Раззакова*

**УДК: 681.518:46**

*Омурзакова Ч.Ш., Кабаева З.С., Мамытбекова Ж.С. КНАУ им. К.И.Скрябина, КНУ им. Ж.Баласагына, Бишкек Omurzakov Ch.S., Kabaeva Z.S., Mamytbekova Zh.S. K. I. Scriabina KNAU, J. Balasagyn KNU, Bishkek*

# **Проектно-исследовательская работа – это способ, позволяющий сформировать лучшую мотивировку креативных возможностей студента Design research is a way to create the best motivation of creative abilities of students**

*Аннотация: Во этой статье идет речь о значимости формирования самостоятельной деятельности обучающихся, замечена значимость методики руководства самостоятельной работы.*

*Annotation:This article deals with the role of the organization of independent work of students, the importance of methods of organization and management of independent work.*

*Ключевые слова: самостоятельная работа, образовательные ресурсы, Интернет-технологии, компетенции, информационные технологии, коммуникации, веб-сайт, социальные сети.*

*Keywords: independent work, educational resources, Internet technologies, competences, information technologies, communications, website, social networks.*

Одними с наиболее известных действующих способов обучения считаются проектные и исследовательские способы.

Совокупность 2-х разновидностей инновационных технологий – информационнокоммуникационных и исследовательских формирует сферу, что никак не только лишь обогащает познания и мастерство учащегося, однако и создает у него свойства, требуемые с целью эффективной самореализации в обществе.

Основная задача исследовательского обучения — развитие у обучающегося возможности самостоятельно, творчески изучать и перестраивать новейшие методы деятельности в каждой области человеческой культуры.

Исследовательская работа обучающихся предназначается достижению одной из основных целей образования – обучить студентов размышлять независимо, обладать способностью устанавливать и регулировать трудности, притягивая познания с различных сфер науки.

Подобным способом, представление учебного исследования как образовательной, технологические процессы единого образования, содействующего формированию личности, увеличению ее креативных возможностей, самоидентификации и самоопределения, задает сегодняшний контекст ее рассмотрения как результативного метода единого образования. Стремительно формирующиеся на сегодняшний день коммуникативные технологии (компьюторная коммуникация, «телемосты», дистанционное обучение, телеконференции, сеть интернет и др.) становятся новейшими инструментами познания, которыми учащиеся овладевают лишь в ходе диалога. Текстовое, графическое, голосовое, видео-информационное и анимационное сопровождение улучшило качество общения. Для формирования коммуникативной компетентности учащегося огромную роль играют терминал, одноклассники, электронная почта и др [3].

Обучение в базе проектов – это форма обучения, выделяющаяся с традиционных уроков, ориентированных в педагога, в угоду основательно спланированного междисциплинарного обучения, что нацелено в учащегося, в будущность, и интегрировано со трудностями и навыком настоящей жизни. Обучение в базе проектов дает вероятность самореализации и продуктивного преподавания всем учащимся.

Структура преподавания в базе планов трансформирует обучающую деятельность: она больше не фокусируется вокруг того, что говорит педагог, а сосредотачивается в этом, что делает студент.

Главные характеристики обучения на базе методов проектов:

- актуальность;
- междисциплинарный вид преподавания;
- комплексное решение задач;
- мотивирующий вид преподавания;
- достоверность;
- настрой на сотрудничество;
- позитивный настрой;
- информационно-коммуникационные технологические процессы.

Подготовка в базе планов базируется в конструктивном участии учащихся во групповых проектах, которые обеспечивают их формирование и дозволяющих им использовать полученные познания, мастерства и умения.

Содержание курса наиболее осознанно, чем при традиционном подходе, поскольку обучение основано на фактах с реальной жизни, и сведения подаются увлекательном с целью учащихся образом: значительную часть информации в ходе деятельность над проектом студенты должны получать самостоятельно.

Необходимо дать учащимся возможность лично сделать свой выбор с подбором. Как осуществлять обучающихся в проблематичную обстановку, доступную с целью осмысления, как вызвать интерес темой проекта, поддерживать любознательность, стабильную заинтересованность ко проекту?

Например, для этого можно пойти в экскурсию, в каком месте учащиеся сами сосредоточивают интерес в дисгармонию в находящемся вокруг обществе, природе: вблизи с красивыми деревьями находится отбросы. замеченное входило в конфликт с обществом природы. таким образом участники проекта имеют все шансы вступить в проблему: действия человека зачастую противоречат, не соблюдают красу и слаженность в природе.

Подобным способом, учащиеся знакомятся с наименованием проекта , ставят пред собою проблемы: уверить людей, то что мусорить нельзя, выдвинули гипотезу: если неправильно собирать, устранить мусор, никак не придерживаться аккуратность жилых улиц, в таком случае нанесем вред здоровью человека и окружающей сфере.

В ходе осуществлении проектно-исследовательской работы скапливают использованный материал (каковыми методами совершается сбор мусора, его перерабатка, какой вред приносит свалка, сколько времени требуется для разложения захороненных материалов).

Во время экскурсии можно сделать фото свалок, а в занятии математики определили их площадь, а в занятии информатики, итоги проектно-исследовательской работы вообразить во слайдах.

Таким способом, проектно-исследовательская работа ставит любого учащегося в позицию интенсивного соучастника, дает возможность осуществить персональные замыслы, создает информативный инструментарий, обучает функционировать в команде. Весьма существенно, то что в ходе такого рода деятельности создаются основные компетентности: решение проблемы (постановка задачи, целеполагание, составление плана и анализ итогов), информативная (отбор и обрабатывание данных), коммуникативная (письменная коммуникация, произносимая презентация, способность рассматривать проблемы во команде), ИКТ-компетенции (обладание компьютером на уровне пользователя).

Проектно-исследовательская работа, неотъемлемо сочетаясь с иными технологиями и методами, приводит к конкретным итогам.

Учащиеся приобретают понимание о единых условиях к подготовке, проведению и оформлению учебной деятельности. Уроки с использованием проектов наиболее интересных и познавательных для обучающихся. Проектно-исследовательская деятельность – это средство,

позволяющее сформировать лучшую мотивировку самостоятельной познавательной работы, данное - удовлетворенность в поиске новейших конфигураций деятельности, их осуществлении. Метод проектов определяет педагога в позицию сотрудничества с учащимися.

Проектно-исследовательская работа дает возможность проявить креативные возможности обучающихся, их деловые особенности. А задача педагога – поддержать учащимся быть независимой, творческой и ответственной персоной. Проектно-экспериментальный аспект предоставляет новейшие способности с целью постановки данной проблемы, так как данный способ характеризуется значительной ступенью самодостаточности, создает мастерство деятельности с данными, помогает выстроить структуру своей деятельности, обучает обобщать и сделать выводы.

## **Заключение**

Проектно-исследовательская работа должна быть обязательной составляющей всего образовательного хода как в урочное время, так и сформировать существенную часть времени во внеурочное (в дополнительном образовании), преобразовать деятельность обучающегося с репродуктивной (согласно переданному примеру) на деятельность, призывающую интеллектуально-креативного подхода, поиска, созидания, исследования.

Таким образом, проектно-исследовательская работа с применением ИКТ-технологий формирует логичное понимание, обучает отделять основное от второстепенного, структурировать сведения, исследовать, формирует креативные возможности, увеличивает степень ИКТ – компетентности учащихся.

### *Список цитируемых источников*

1.Калдыбаев С.К., Мамытов А.М., Иптаров С.И. Основы педагогического оценивания. Бишкек, 2014. – 180с. 2.Захарова, И.Г. Информационные технологии в образовании [Текст]: учебное пособие для студентов вузов / И.Г. Захарова. – М.: Академия, 2003. – 192 с.

3.Омурзакова, Ч.Ш. Научно-методические основы формирования социально-коммуникативной компетентности учащихся с применением информационных технологий [Текст] / Ч.Ш. Омурзакова // Материалы междун. научно-технической конференции «Научно-инновационные технологии: идеи, исследования и разработки». 60-ый юбилейный научный форум молодежи в КГТУ имени И. Раззакова . – Бишкек. 2018. Часть 1. – С. 56-62.

4.Омурзакова, Ч.Ш. Повышение качества образования через IT. [Текст] / Ч.Ш. Омурзакова // Социальноэкономическое, социально политическое и социокультурное развитие регионов. Vedeckovydavatelskecentrum«Sociosfera-CZ». – Прага, 2014. – С. 130-135.

5.«Формирование социально-коммуникативной компетентности учащихся с применением информационных технологий (на примере предмета «Информатики» // Автореферат диссертации Омурзаковой Ч.Ш.. Бишкек 2017г.

*Рецензенты: Торогелдиева К.М. – доктор педагогических наук, профессор КГУ им. И. Арабаева, Ажымамбетова Г.И.- кандидат педагогических наук, доцент КНУ им. Ж. Баласагына.* 

**УДК 378.147**

*Орозобекова А.К. КГУСТА им. Н. Исанова, Бишкек Orozobekova A. K. N. Isanova KGUSTA, Bishkek*

# **Опыт и перспективы дистанционного обучения магистрантов направления «IT- технология» УШОС КГУСТА им. Н. Исанова Н.Исанов атындагы КМКТАУнин ШКУ нун "МT-технологиялар" багыты боюнча магистранттарды аралыктан окутуу боюнча тажрыйбасы жана келечеги Experience and perspectives of distance learning for undergraduates of the "IT-technology" direction at the SCOU of KSUCTA named of N. Isanova**

*Аннотация: В статье рассматриваются состояние, опыт и перспективы дистанционного обучения магистрантов «IT- технология» Университета ШОС КГУСТА и его достижения.* 

*Аннотация: Бул макалада Н.Исанов атындагы КМКТАУнин ШКУ нун "МT-технологиялар" багыты боюнча магистранттарды аралыктан окутуу боюнча тажрыйбасы, келечеги жана анын жетишкендиктери каралган.*

*Annotation: The article discusses the state, experience and perspectives of distance learning for undergraduates "ITtechnology" of the SCO KSUCTA and its achievements.*

*Ключевые слова: Университет ШОС, дистанционное обучение, магистранты, информационные технологии Урунттуу сөздөр: ШКУ университети, аралыктан окутуу, магистранттар, маалыматтык технологиялар Key words: SCO University, distance learning, undergraduates, information technology*

С каждым годом интерес к дистанционному образованию среди молодежи растет, такая форма обучения очень востребована в эпоху телекоммуникационных технологий. Преподаватели вузов возлагают на обучение с помощью телекоммуникационных технологий большие надежды. Как мы знаем, одной из главных целей современной системы образования в обществе является обеспечение свободного и открытого доступа к образованию с учетом интересов человека, его потребностей и способностей.

На данное время являются актуальными исследования, направленные на создание инновационных методов подготовки IT-специалистов нового поколения. Сейчас для каждого вуза Кыргызстана, занимающегося подготовкой IT-специалистов, особое значение приобретают партнерские отношения с другими организациями, включая учебные заведения и компании, разрабатывающие программное обеспечение. Такое взаимодействие способствует более точному определению целей и задач вуза, корректировке программ обучения, координации научноисследовательской и практической деятельности. Подготовка молодых IT-специалистов, отвечающих современным требованиям способствуют внедрению инновационных технологий обучения [1].

Институт новых информационных технологий Кыргызского государственного университета строительства, транспорта и архитектуры им. Н.Исанова (ИНИТ КГУСТА) в течение многих лет готовит бакалавров и магистров для различных областей информационных технологий. Институт имеет тесные связи со многими вузами, предприятиями и IT компаниями.

В ИНИТ КГУСТА активно используются как традиционные для вузов формы взаимодействия с предприятиями-работодателями, так и инновационные:

– с предприятиями заключаются долгосрочные договора о сотрудничестве;

– с участием работодателей и студентами заключаются трехсторонние договора, предусматривающие целевую подготовку этого студента для данного предприятия, прохождение студентом всех видов практик на этом предприятии, согласование тематики курсовых и дипломных проектов, ее ориентация на потребности предприятия, а также трудоустройство данного студента на предприятии после завершения обучения;

– проводятся круглые столы с участием специалистов работодателей и IT-компаний для согласования и актуализации содержания учебных дисциплин и замену устаревших технологий создания программного обучения на современные, инновационные;

– проводятся ярмарки вакансий, экскурсии для ознакомления с работой предприятийпартнеров;

– IT-компании-партнеры демонстрируют презентации [2].

Дистанционная форма обучения является одной из самых прогрессивных форм, позволяющей обучать студентов, находящихся на большом расстоянии от университета, по новейшим технологиям. Поэтому в Институте разрабатываются и внедряются технологии дистанционного обучения, а также совместные технологии с зарубежными вузами-партнерами.

Благодаря заочной системе обучения множество студентов могут получить высшее образование. Сегодня одной из форм заочного образования является дистанционное обучение, которое позволяет человеку пройти курс профильной подготовки по определенным дисциплинам, не отрываясь от производства и привычного течения жизни [3].

Говоря об успехе дистанционного образования, нельзя не упомянуть и про тщательно подобранные методики обучения, которые применяются для больших групп и считаются апробированными во времени. Более того, в современной системе дистанционного образования накоплен немалый опыт в области разработки учебных и методических материалов, а также тестирующих заданий и наработок, которые с успехом могут применяться и в новых условиях [4].

Cовременный рынок предъявляет к специалистам свои специфические требования. Умение работать в творческом коллективе связано с тем, что в современных условиях в качестве основных выступают требования по срокам и надежности программного продукта. Даже очень талантливому программисту не под силу создать программное обеспечение для крупной фирмы в соответствии с требованиями по срокам и надежности. Поэтому все большее значение приобретает специализация специалистов в области информационных технологий, например, на тех, кто разрабатывает программное обеспечение, кто тестирует его, кто его документирует и т.д. В этих условиях важное значение приобретает использование опыта зарубежных партнеров. ИНИТ сотрудничает со многими зарубежными вузами и образовательными центрами [1].

Таким образом, одним из направлений усовершенствования, методов подготовки будущих специалистов в области информационных технологий является использование опыта ведущих зарубежных образовательных центров по привитию навыков работы в команде.

В нынешнее время, период развития всевозможных методов дистанционного образования можно назвать этапом накопления опыта, ведь преподаватели, используя такую форму обучения, нарабатывают опыт проведения занятий и контроля знаний студентов.Качественный скачок произошел с созданием так называемого Открытого дистанционного образования (ОДО). Одним из основных подходов, используемых в ОДО, является широкое применение активных методов обучения, как при очных занятиях, так и в организации работы с учебными материалами. Именно активизация самообучения путем размещения в учебных материалах серии вопросов различного типа, вовлечения в учебный процесс личного опыта студентов и их рабочей ситуации, использования методов проблематизации позволяет повысить эффективность обучения посредством чтения до уровня лекционного. Другими, не менее важными задачами очных занятий являются предоставление студентам обратной связи, коррекция неправильно понятых вопросов и создание мотивации на обучение [5].

Одним из основных подходов, сделавших Открытое образование таковым, была идея улучшения обслуживания студентов, предоставление им максимально удобных условий обучения, фактически при этом реализуется так называемый маркетинговый подход. Главную роль при этом играет идея системного подхода к обеспечению студентов всем необходимым.

Дополнительные возможности дает сетевой подход, который делает обучение огромного количества студентов в большом числе учебных центров почти индивидуальным. Однако при этом возникает проблема согласования деятельности учебных управлений, которая невозможна без развитой системы поддержания качества, собственных стандартов в этой области. Фактически именно стандартизация является тем связующим звеном, которое превращает отдельные методы и методики в единую Технологию. Одна из наиболее важных подсистем ОДО - это система контроля. Вопросы обратной связи, включая оценку успехов студентов, вообще являются для дистанционного обучения ключевыми, поскольку преподаватель относительно редко контактирует со студентом. [3].

Важную роль играют предоставляемые студенту возможности самоконтроля в виде системы вопросов и ответов в учебниках. В отличие от часто используемых заключительных тестов эти вопросы равномерно распределены по тексту с тем, чтобы не столько контролировать студента, сколько стимулировать его активность. Второй уровень системы контроля ориентирован на проверку и согласование работы самих проверяющих. Он включает повторную проверку письменных работ, статистический анализ уровня и распределения оценок различных преподавателей, процедуры

согласования экзаменационных оценок, в которых проходит обучение и др. Дистанционная технология максимально экономно относится к свободному времени магистранта [4].

Очень хороший пример и инициатива предлагается распространить опыт Карагандинского экономического университета «Казпотребсоюза» по созданию программно-аппаратных средств и контента для технологий дистанционного образования в рамках УШОС.

«Университет ШОС - Сеть учебных заведений государств-членов Шанхайской Организации Сотрудничества с согласованной программой обучения по приоритетным областям экономического, научно-образовательного и культурного сотрудничества государств-членов ШОС» [1].

УШОС на данный момент добился хороших результатов по приему в магистратуру. И данный вопрос обучение на очно-дистанционной форме является актуальным, именно в рамках Университета ШОС [2].

Многолетний опыт Кыргызского государственного университета строительства, транспорта и архитектуры им. Н. Исанова в качестве базового вуза в Кыргызской Республике по внедрению дистанционной технологии обучения показывает, что данная технология является очень уместной в Сетевом университете ШОС, позволяя снизить затраты обучающихся на проезд и проживание в партнерских университетах, и, что более важно, позволяет обеспечить доступ к контенту образовательных программ всех участников УШОС, а также делает возможными совместные научные обсуждения и он-лайновые совместные защиты магистерских диссертаций. Университет представлен в сети Интернет специализированными сайтами: официальным сайтом университета (http://www.ksucta.kg), образовательным порталом (http://www.cdo. ksucta.kg) c программным комплексом AVN, которая позволяет полностью проводить обучение в сетевом режиме и реализует в электронном виде кредитную систему обучения – как для дистанционной, так и для дневной ее формы. В университете создана и успешно функционирует цифровая библиотека. Наш университет активно использует различные технологии e-learning, в частности, режим интерактивной видеоконференцсвязи используется в административной, научной и учебной деятельности (он-лайн конференции, вебинары, видеолекции, контрольные мероприятия) [1].

КГУСТА им. Н. Исанова как вуз-координатор является головным (базовым) вузом Университета ШОС по направлению «IT-технология» и осуществляет подготовку магистров по данному направлению. Членство в УШОС обеспечивает мобильность и академический обмен магистрантам КГУСТА, позволяя им обучаться в течение одного учебного года или двух лет в ведущих вузах СНГ, в частности, в Санкт-Петербургском национальном исследовательском университете информационных технологий, механики и оптики, Новосибирском государственном университете, Алтайском государственном университете, Карагандинским экономическим университетом «Казпотребсоюза» и др [1].

Прошедшие стажировку студенты по окончании обучения привлекаются к преподавательской деятельности и применяют полученные знания, методики обучения в учебный процесс ИНИТ КГУСТА.

Магистерские программы ИНИТ, которые осуществляют подготовку магистров по направлению «IT-технология» входят в Университет ШОС.

Отправка и прием на обучение магистрантов для стажировки в вузы-партнеры производится из числа магистрантов всех магистерских программ ИНИТ по следующим магистерским программам ИНИТ:

71.04.00 – Программная инженерия;

71.01.00. - Информатика и вычислительная техника;

71.02.00. - Информационные системы и технологии;

51.02.00. - Прикладная математика и информатика;

59.01.00 - Информационная безопасность;

71.03.00 - Прикладная информатика (по областям);

53.12.00 - Компьютерная лингвистика.

С 2010 года в КГУСТА функционирует УШОС, за это время было сделано 9 выпусков. За это время дипломы вузов-партнеров получили 36 магистрантов, из них 14 магистрантов получили сертификаты об обучении за 1 год в вузе-партнере.

|           | таолица т. таолица ониравленном и принятом масистрантов<br>Отправлены по IT |                          |                          |                          | Всего                    | Приняты по IT           |                          |                          | Bcer                     |                  |
|-----------|-----------------------------------------------------------------------------|--------------------------|--------------------------|--------------------------|--------------------------|-------------------------|--------------------------|--------------------------|--------------------------|------------------|
| Годы      | <b>H<sub>L</sub></b>                                                        | $C\Pi6$<br><b>HTMO</b>   | <b>HHY</b>               |                          | АлтГУ                    | отправ<br>лены          | РУДН                     | АлтГУ                    | КЭУК                     | $\Omega$<br>при- |
|           | $1$ год                                                                     | $1$ год                  | 2 года                   | $1$ год                  | 2 года                   |                         |                          |                          |                          | <b>TRH</b><br>Ы  |
| 2010-2011 | $\overline{4}$                                                              |                          |                          | $\blacksquare$           |                          | $\overline{\mathbf{4}}$ | ۰                        | $\overline{\phantom{0}}$ |                          |                  |
| 2011-2012 | 3                                                                           | $\overline{\phantom{a}}$ | $\overline{\phantom{a}}$ | $\overline{\phantom{0}}$ | $\overline{\phantom{0}}$ | $\overline{\mathbf{3}}$ | $\overline{\phantom{a}}$ | $\overline{\phantom{0}}$ | $\overline{\phantom{a}}$ |                  |
| 2012-2013 | 3                                                                           |                          | $\overline{\phantom{a}}$ | $\overline{\phantom{0}}$ |                          | 3                       | $\overline{\phantom{a}}$ | $\overline{\phantom{0}}$ | $\overline{\phantom{a}}$ |                  |
| 2013-2014 | 2                                                                           |                          |                          | $\overline{\phantom{0}}$ |                          | 3                       | $\overline{\phantom{a}}$ | $\overline{\phantom{0}}$ | $\overline{\phantom{a}}$ |                  |
| 2014-2015 | 3                                                                           |                          | $\overline{4}$           | $\overline{\phantom{0}}$ |                          | 8                       | $\overline{\phantom{a}}$ | $\overline{\phantom{0}}$ | $\overline{\phantom{a}}$ |                  |
| 2015-2016 |                                                                             | 2                        | 3                        | $\overline{\phantom{0}}$ |                          | 5                       |                          | $\overline{4}$           | $\overline{\phantom{0}}$ | 5                |
| 2016-2017 |                                                                             | $\overline{\phantom{a}}$ | $\overline{2}$           | $\overline{\phantom{0}}$ |                          | $\overline{2}$          | $\overline{\phantom{a}}$ | $\overline{\phantom{0}}$ | $\overline{\phantom{0}}$ |                  |
| 2017-2018 | 2                                                                           | $\overline{\phantom{a}}$ | 2                        | $\overline{\phantom{0}}$ | $\overline{2}$           | 6                       | $\overline{\phantom{a}}$ | $\overline{4}$           | $\overline{4}$           | 8                |
| 2018-2019 | $\overline{\phantom{0}}$                                                    | $\overline{\phantom{a}}$ | $\overline{2}$           | $\overline{\phantom{0}}$ | $\overline{\phantom{0}}$ | $\overline{2}$          | $\overline{\phantom{a}}$ | $\overline{\phantom{0}}$ | $\overline{\phantom{0}}$ |                  |
| 2019-2020 |                                                                             | $\qquad \qquad$          |                          |                          |                          | 1                       |                          |                          |                          |                  |
| всего     | 17                                                                          | 5                        | 14                       |                          | $\overline{2}$           | 38                      | $\mathbf{1}$             | 8                        | $\overline{\mathbf{4}}$  | 13               |

*Таблица 1. Таблица отправленных и принятых магистрантов*

В целях мобильности и обмена на основании Договора о совместной подготовке магистров УШОС на магистратуры по магистерским программам отправлены и обучились (см. таблицу 3) *Таблица 2. Апробация образовательных программ*

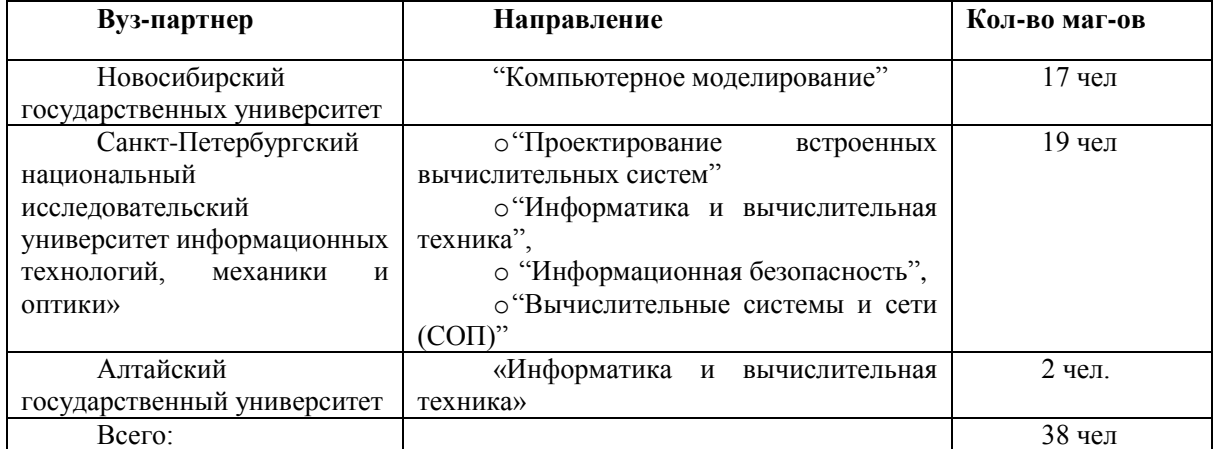

Магистранты отправляются на обучение по государственной бюджетной основе со сроком на 1 год обучения, обеспечиваются общежитием (студенческая льготная оплата), выделяются стипендии, с хорошими условиями проживания. По окончании обучения магистранты получают сертификаты по пройденным приоритетным курсам и при возвращении, продолжают обучение и защищают магистерские диссертации в КГУСТА [1].

Всего на данный момент в российские вузы из всего отправленных 38 магистрантов, завершили обучение и из принятых 13 магистрантов из вузов-партнеров 10 магистрантов получили дипломы.

На первом Форуме ректоров вузов России и Кыргызстана «Развитие науки и образования – инвестиции в будущее» (г. Бишкек) был подписан совместный учебный план между КГУСТА и АлтГУ для реализации подготовки магистров по сотрудничеству в области образования, науки, академических обменов и культурного взаимодействия. Также был подписан дополнительный договор, отражающий все условия подготовки магистров на базе КГУСТА с возможностью выдачи дипломов двух университетов.

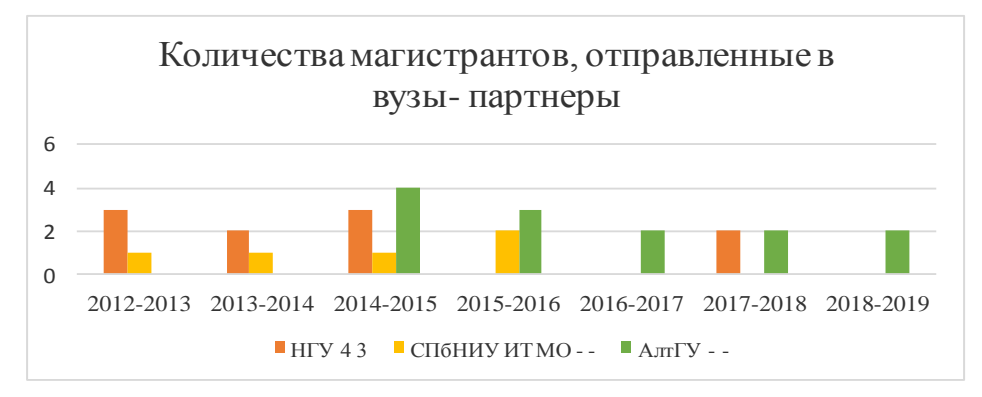

*Рис 1. Гистограмма, отправленных магистрантов.*

Разработка и реализация совместной образовательной программы «Информатика и вычислительная техника», осуществляемой АлтГУ и КГУСТА им. Н. Исанова с выдачей двух дипломов, направлены на подготовку высококвалифицированных специалистов в сфере информационных систем и технологий. Данная совместная образовательная программа в полном объеме сочетает в себе содержание обеих получаемых направлений магистратуры, достойно соответствует приоритетным направлениям развития отраслей технической сферы, соответствует основным принципам и положениям Болонского процесса и отвечает стратегическим интересам развития обоих Университетов-партнеров и общества в целом.

Таким образом, 10 магистрантов АлтГУ и КГУСТА за два года успешно защитили магистерские диссертации по программе двойного диплома по направлению «Информатика и вычислительная техника» (cм. таблицу 3).

| Годы             | РУДН          | Из Алтайский государственный<br>университет<br>программе<br>$\Pi$ <sup>0</sup><br>двойного диплома                                                   | Карагандинский<br>экономический<br>университет<br>«Казпотребсоюза»                               | Выделено<br><b>MOH KP</b>                      |
|------------------|---------------|----------------------------------------------------------------------------------------------------|--------------------------------------------------------------------------------------------------|------------------------------------------------|
| $2015 -$<br>2016 | Ибраимова А.Н | Бармин В.В. ИВТ<br>Пестерев М.Е., ИВТ<br>Злобина М.И.,ИВТ,<br>Зырянова А.И, ИВТ<br>http://www.asu.ru/news/even<br>ts/24524/                          |                                                                                                  | 10<br>Из<br>мест<br>4<br>обучились<br>человека |
| $2017 -$<br>2018 |               | -Ларичев А. Д., ИВТ;<br>-Шуткин А.А., ИВТ<br>-Евтушенко Е. Е., ИВТ<br>-Журавлева В.В., ИВТ<br>https://www.asu.ru/inter_cha<br>nge/news/events/33584/ | -Аубакир А.Р. - ПИ<br>-Ишмиева Э.И.ПИ,<br>-Катпа М. С. ИБ,<br>-Жарлыгапов<br>A.C.,<br><b>HCT</b> | 9<br>Из<br>мест<br>8<br>зачислены<br>чел.      |

*Таблица 3. Обучившие магистранты из вузов-партнеров*

И так, обучающийся по программе двудипломного образования должен освоить все дисциплины, входящие в обязательный компонент типового учебного плана направления, а также освоить в качестве дисциплин по выбору дисциплины, входящие в учебный план по образовательной программе вуза-партнера. Охват дисциплин образовательных программ обеих сторон учитывается при составлении индивидуального учебного плана обучающегося.

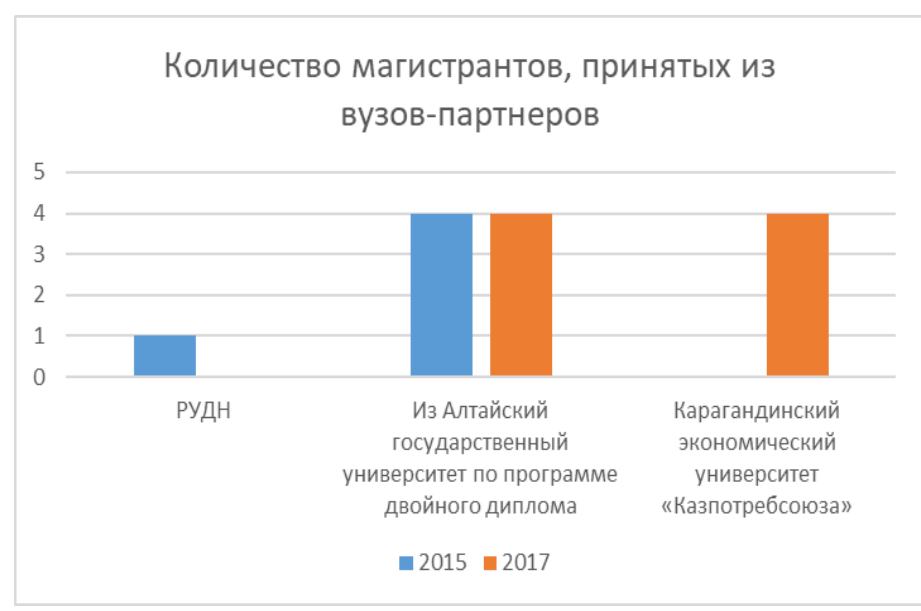

*Рис. 2. Количество магистрантов, обучивших в КГУСТА*

При обучении по программам двудипломного образования используются дистанционные технологии обучения. Индивидуальный учебный план обучающегося включает дополнительные образовательные модули и летние семестры. При разработке учебных планов двудипломного образования вузы-партнеры самостоятельно определяют траекторию обучения, включая порядок освоения дисциплин, прохождения учебных и профессиональных практик, процедуры промежуточной аттестации (см.рисунок 2).

На основании двухстороннего Договора четыре преподавателя ИНИТ прошли дистанционные курсы повышения квалификации в СПб НИУ ИТМО "Использование современных информационно-коммуникационных технологий в учебном процессе образовательной школы по предмету "Информатика", по предмету "Математика", которые получили сертификаты СПб НИУ ИТМО (Орозобекова А.К., Абдиева Л.К., Алтымышева Ж., Картанова А.Д..

Современные условия развития Кыргызстана поставили перед вузами, чья деятельность связана с подготовкой бакалавров и магистров информационных технологий, задачу повышения качества знаний и умений выпускников, приобретения ими навыков разработки сложного программного обеспечения посредством инструментов, предоставляемых новыми информационными технологиями.

Дистанционное обучение магистрантов и повышение квалификации преподавателей дает хороший и эффективный результат.

*Список цитируемых источников*

1.АбдыкалыковА.А, Укуев Б.Т., Орозобекова А.К. Состояние и перспективы «IT-направления» в развитии сетевого университета ШОС // Материалы Международного симпозиума, посвященной 20-летию Кыргызско-Российского Славянского университета «Кыргызстан-Россия: вехи гуманитарного сотрудничества», Бишкек, КРСУ, 2014 г., с. 11-16

2.Укуев Б.Т. Опыт внедрения инновационных методов обучения бакалавров и магистров в области информационных технологий, науч.статья в журнале Открытое образование Т. 22. № 3. 2018. С 83-90.

3.http://www.ou-link.ru/pub/99vv6.html

4.Аймагамбетов Е.Б. Университет ШОС-новые горизонты дистанционного образования, современное образование №1 (89) 2013 Реформа (РФФИ). [www.obrazovanie.kz](http://www.obrazovanie.kz/)

5. Азитова Г. Ш. Современные технологии обучения студентов в вузе // Молодой ученый. 2015. № 12.1. С. 5–7.

6.Загвязинский В.И. Вузовская лекция в структуре современного учебного процесса // Образование и наука. 2014. № 1(2). С. 34–46.

7.Ильина И.В. Подготовка конкурентоспособных кадров в условиях полисубъектного управления развитием образовательного процесса в вузе // Педагогическое образование и наука. 2017. № 1. С. 12–14.

*Рецензенты: Жапаров М.Т. – кандидат физико-математических наук, доцент КГУСТА им. Н.Исанова, Исаева Г.С.- кандидат физико-математических наук, профессор КНУ им. Ж. Баласагына* 

**УДК 007.51**

*Рослова И.Н. КНУ им. Ж.Баласагына, Бишкек Roslova I. N. J. Balasagyn KNU, Bishkek*

## **Использование возможностей Google для очной и заочной форм обучения преподавателями и студентами ВУЗа ЖОЖдордун окутуучулары жана студенттери тарабынан Googleдун мүмкүнчүлүктөрүн катышып окуу жана сырттан окуу формалары үчүн колдонуу Google services in full-time and distant education for students and teachers**

*Аннотация: В данной статье приводятся и описываются элементы работы Google сервисов, необходимые для реализации учебного процесса ВУЗа. Рассматриваются и приводятся примеры использования сервисов Google в организации учебного процесса для создания наглядных дидактических материалов, электронных учебных курсов, хранилища цифровых ресурсов, контрольных тестов и системы анкетирования для использования преподавательским составом ВУЗа и студентами. На основе рассмотренных данных приведено обоснование использования сервисов Google в учебном процессе ВУЗа.*

*Аннотация: Бул макалада ЖОЖдордогу окуу процессин ишке ашыруу үчүн зарыл болгон Google сервистеринин ишинин элементтери берилет жана сүрөттөлөт. Окуу процессин уюштурууда ЖОЖдордун окутуучулар курамы жана студенттери колдонуу үчүн көрсөтмө дидактикалык материалдарды, электрондук окуу курстарын жаратуу, санарип ресурстарын сактоо, контролдук тесттер жана анкеталаштыруу системасы үчүн Google сервистерин пайдалануунун мисалдары каралат. Каралган маалыматтардын негизинде Google сервистерин ЖОЖдордун окуу процессинде пайдалануунун негиздөөсү сунушталат.*

*Annotation:In this article presented and described components of Google services functionality, used in educational program of university. Also presented examples of usage of Google services in educational process for creation of practical exercises, e-courses, electronic archives, tests and applications forms used by teachers, professors and students. Presented examples proves usage of Google services in educational programs of university.*

*Ключевые слова: образование, электронное обучение, стейкхолдеры, Goole сервисы.*

*Урунттуу сөздөр: билим берүү, электрондук окутуу, стейкхолдерлер, Google сервистер.*

*Keywords: education, e-education, stakeholders, Google services.*

Последние десятилетия ознаменовались большим прорывом в области информационных технологий, и как следствие этого внесли значительные изменения в структуру преподавания и обучения.

Для организации полноценного образовательного процесса необходимы следующие элементы:

- 1) разработка учебно-методического обеспечения;
- 2) организация связи между стейкхолдерами;<br>У организация анкетирования стекхолдерами
- организация анкетирования стекхолдерами учащихся;
- 3) возможность круглосуточного online доступа к информации
- возможность добавления, обновления материала для преподавателей;

 организации самостоятельных работы и контроля за их сдачей для преподавателей и студентов;

 возможность просмотра методических пособий, сдачи лабораторных, практических работ для студентов;

В настоящее время большое внимание уделяется развитию и составу учебно-методического комплекса.

**Комплексное учебно-методическое обеспечение** в образовательном процессе по учебной дисциплине должно охватывать весь спектр изучения дисциплины, разрабатываться и создаваться для преподавателя и для студентов в виде «учебно-методических комплексов». УМК разрабатывается по каждому учебному занятию, каждой учебной теме и курсовому проектированию, требованиям к самостоятельному изучению дисциплины с учетом необходимости усвоения содержания программного материала. [1]

Учебно-методический комплекс должен быть общедоступным и соответствовать всем требованиям, предъявляемым для изучения конкретной дисциплине непосредственно на кафедре изучения в соответствии с требованиями образовательной программы и государственного образовательного стандарта.

Немаловажную роль в построении УМК играют требования стейкхолдеров. Стейкхолдерами мы называем любые заинтересованные стороны в образовательном процессе.[2] Ими выступают:

- $1)$ работолатели:
- $2)$ преподаватели;
- $3)$ студенты;
- $4)$ родители;
- $5)$ руководство ВУЗа.

Все выше перечисленные элементы должны работать в режиме online. Термин online согласно определению Оксфордским словарем, обозначается как деятельность, служба, которая доступна через Интернет, включена и готова к работе. [3]

Естественным становится вопрос, как автоматизировать работу всех элементов без значительных затрат со стороны руководства ВУЗа, студентов, стейкхолдеров? Ведь образование является одним из самых мобильных, динамичных и креативных сфер человеческой деятельности, поскольку каждый раз имеет дело с новым поколением. [4]

Несмотря на то, что руководство Google отказывается отвечать на вопрос о количестве текущих пользователей [5], они насчитывают миллиарды по всему миру. Проблема состоит в другом, далеко не все пользователи Google пользуются всеми возможностями данного ресурса. [6] Если рассмотреть статистику Рунета по использованию поисковых систем за май 2018 год приведенную на сайте https://drmax.su. [7] мы увидим, что использование поисковой системы Google в значительной степени превышает использование других поисковых систем. (рис.1)

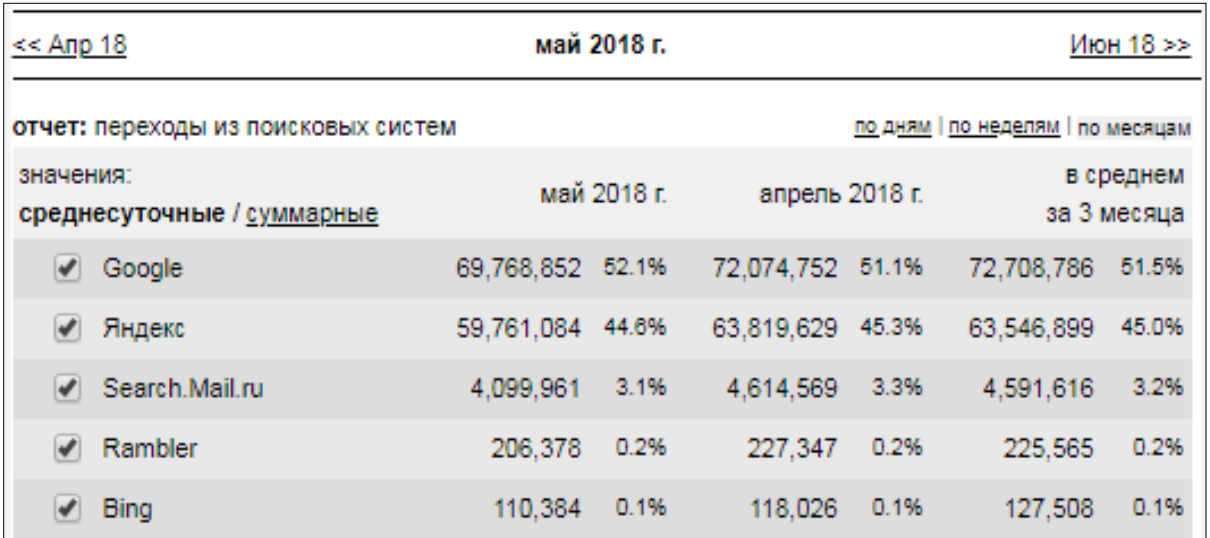

Рис.1. Статистика использования поисковых систем в 2018 году

Цель компании Google – упорядочить всю информацию в мире и слелать ее доступной каждому.

 $[8]$ 

Большое преимущество использование Google это его свободный доступ ко всем ресурсам. Рассмотрим, каким же образом, возможно, использовать данные ресурсы в образовательных целях для очной и заочной формы обучения. В контексте данной статьи, очная и заочная форма обучения имеют единую систему доступа к информации, как со стороны преподавателя, так и со стороны студента. Не забывая о предоставлении доступа к информации стейкхолдерам образовательного процесса. Под информацией понимаем доступ к методическому руководству, включающему лекционный материал, руководство по выполнению практических и лабораторных работ, выполнению самостоятельных работ, методическим указаниям к выполнению курсовых проектов, контролю за выполнением работ и т.д.

Для того чтобы воспользоваться возможностями Google, достаточно зарегистрироваться в сервисе и все возможности для работы предоставляются бесплатно, вам не придется ничего дополнительно скачивать, единственное условие - это бесперебойный доступ в сеть Интернет. Рассмотрим сервисы Google, способных организовать работы преподавателей, студентов.

Google Календарь позволит составить график приема/сдачи практических работ, напомнит о запланированных событиях, отправит сообщение «напоминание» на почту. На рисунке 2 приведен фрагмент использования сервиса Google Календарь о выполнении задания лабораторной работы по лисциплине «Проектирование информационных систем». Очень удобным является не только

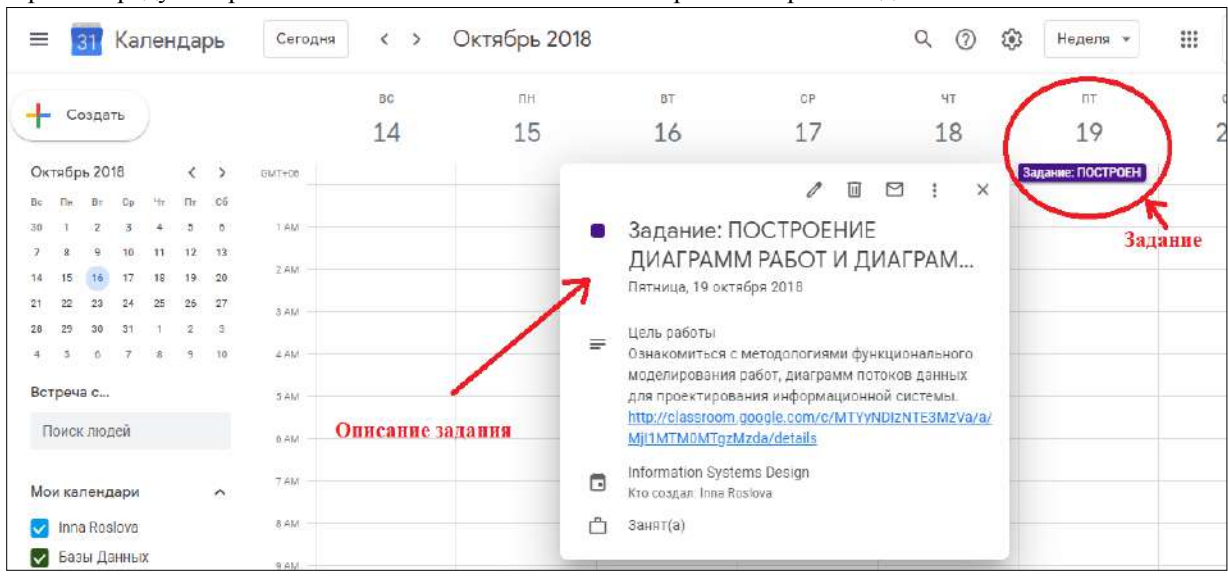

обозначение даты сдачи задания, но и возможность просмотреть описание самого задания. В работе сервиса предусмотрена возможность выставления конкретного времени для события.

*Рис.2. Использование сервиса Google Календарь*

**Google Документ** больше известный как **Google Диск**. За последнее время прочно вошло в использование и применение понятие облачных технологий. [9] Современное общество живет в век информации и большинство документов мы не храним на компьютере, если нам необходимо передать документы нескольким пользователям одновременно или файл имеет большой объем, мы можем воспользоваться данным сервисом. (рис.3)

| C<br>$\leftarrow$<br>$\rightarrow$                     | https://drive.google.com/drive/my-drive                                                                                                    |                                                                                                    |                                                             | Ó<br>$\Lambda$<br>Œ                                                             |
|--------------------------------------------------------|----------------------------------------------------------------------------------------------------|----------------------------------------------------------------------------------------------------|-------------------------------------------------------------|---------------------------------------------------------------------------------|
| <b>Циск</b>                                            | Q<br>Поиск на Диске                                                                                                    |                                                                                                    | $\mathbf{r}$                                                | ⋒<br>:::<br>壺<br>1.11                                                           |
| Создать                                                | Мой диск -                                                                                                    |                                                                                                    |                                                             | 讍<br>G                                                                          |
| $\bullet$<br>Мой диск                                  | Classroom                                                                                                    | Лекции                                                                                                    | лабораторные                                                | Мой диск<br>×                                                                   |
| $-4$<br>Доступные мне<br>alla 'n<br>C<br>Недавние      | Дистрибутивы                                                                                                    |                                                                                                    |                                                             | e<br>История<br>Своиства<br>Сегодня                                             |
| Помеченные                                             | Файлы                                                                                                    |                                                                                                    |                                                             | За прошлую неделю                                                               |
| Корзина<br>Хранилище<br>$\circ$<br>Использовано 1,2 ГБ | <b>TEXTING BLACKS</b><br>the sales progressor man in 1 states in the transportance measures with<br>law-regist deviate contractor (40%).<br>the seconds one in some direct democrat comes<br>Scottest boliday apartms (194) lange box are<br>Phone permisses - collect we spirate. Add fore straters, symptom<br>channy retains statements also cheese today situationally<br>present you I becomes severely I make and<br>Statement between Marini powered to be real and only a statement<br>Format and a chief sale front in<br>the property and the property of the pro-<br>7. Secretary and the international constitution of the control of<br>There there ever has never complete announcement policy space in<br>data.<br>1. But you consumed to a second control to a simple of<br>In the advance and interesting to the experimental policies comes interested in the party<br>1. Fact & Associate mode stores date assistmant expression<br>A first links downto server a power a servere comme<br><b>Alan Fallen count</b> | $\begin{split} &\frac{1}{\sqrt{2\pi}}\sum_{i=1}^{n}\frac{1}{\sqrt{2\pi}}\sum_{i=1}^{n}\frac{1}{\sqrt{2\pi}}\sum_{i=1}^{n}\frac{1}{\sqrt{2\pi}}\sum_{i=1}^{n}\frac{1}{\sqrt{2\pi}}\frac{1}{\sqrt{2\pi}}\sum_{i=1}^{n}\frac{1}{\sqrt{2\pi}}\frac{1}{\sqrt{2\pi}}\frac{1}{\sqrt{2\pi}}\frac{1}{\sqrt{2\pi}}\frac{1}{\sqrt{2\pi}}\frac{1}{\sqrt{2\pi}}\frac{1}{\sqrt{2\pi}}\frac{1}{\sqrt{2\pi}}\$<br>L. L. IVANARI ELEVATIVATI ALAIA -<br>14   not problems and colored<br><b>HELL</b><br>The domain of star and                                                                                                    | Основные поиятия технологии<br>информационных систем (ИС) ( | 22 мая<br>A<br><b>Пользователь Zeinudin Lirov</b><br>изменил объект<br>Лекция 6 |
|                                                        | 1. No distant: Emergerand United to Recover characterization<br>and stational field on group of model interpreta-<br>畐<br>Рекомендации для мо                                                                                                    | $\label{eq:3} \begin{array}{ll} \displaystyle \frac{1}{2}\frac{\cos\theta}{\cos\theta}\frac{\cos\theta}{\sin\theta}\frac{\cos\theta}{\cos\theta}\frac{\cos\theta}{\cos\$<br>W<br>Метод указания к вып | Лекция 1.pptx                                               | 21 мая                                                                          |
|                                                        | $\frac{\partial \mathcal{L}_{\mathcal{M}}(\mathbf{r},\mathbf{r})}{\partial \mathcal{L}_{\mathcal{M}}(\mathbf{r},\mathbf{r},\mathbf{r})} \frac{\partial \mathcal{L}_{\mathcal{M}}(\mathbf{r},\mathbf{r},\mathbf{r},\mathbf{r})}{\partial \mathcal{L}_{\mathcal{M}}(\mathbf{r},\mathbf{r},\mathbf{r},\mathbf{r},\mathbf{r})}$<br>Taxanoo                                                                                                    |                                                                                                    |                                                             | Пользователь Assol Kadyrova<br>A<br>изменил объект<br>Лекция 2                  |

*Рис.3. Использование сервиса Google Документ*

На рисунке 3 приведен пример использования сервиса Google Документ. Он предоставляет довольно широкий спектр возможностей, таких как:

1) просмотр загруженных вами файлов;

2) просмотр и редактирование файлов в режиме online несколькими пользователями одновременно;

- 3) наличие панели управления файлами;
- 4) возможность редактирования существующих файлов;
- 5) просмотр действий пользователей, зарегистрированных преподавателем на курс;

6) возможность ограничить доступ к файлам.

Все вышеперечисленные возможности позволят и преподавателю и студенту иметь доступ к учебно-методическому комплексу в режиме online, что является важным элементом в образовательном процессе.

**Google Forms.** Очень важным, в процессе обучение, является процесс обратной связи. [10] Например, проведение анкетирования, на сколько полезен оказался курс для студентов. Ответы помогут преподавателю, внести изменения в преподаваемый курс, согласно ответам студентов. [11]

Сервис Google Forms позволит без особых знаний в области информационных технологий составить анкету или тестирование для студентов.(рис.4) Преподавателю необходимо составить тест, воспользовавшись либо предоставленным шаблоном, либо сделать его самому. Разослать ссылку на него студентам и обработать полученные данные.

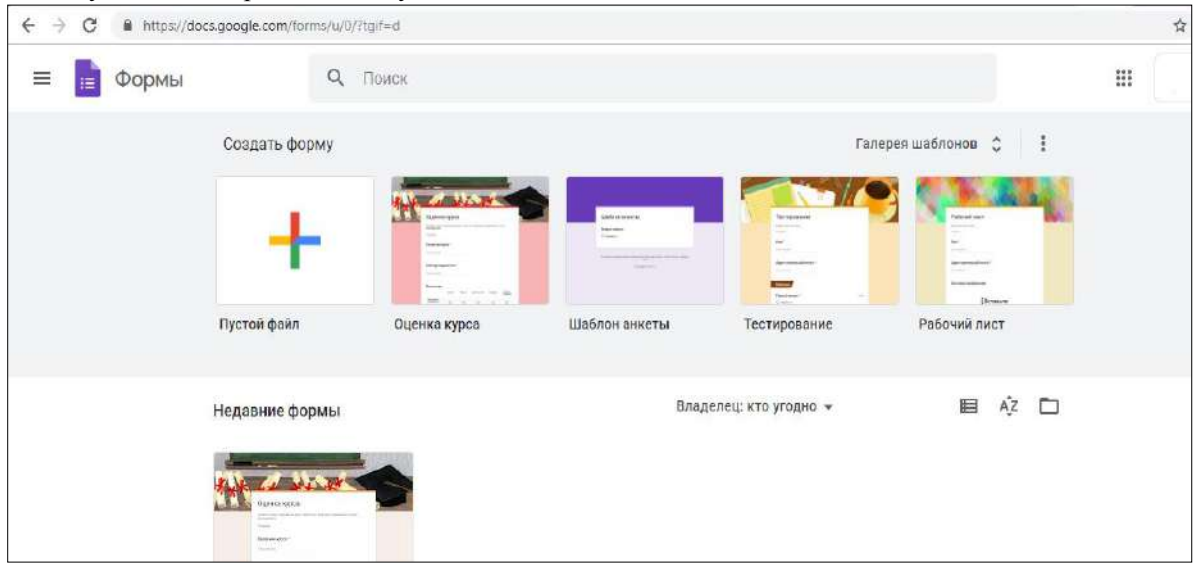

*Рис.4. Использование сервиса Google Forms*

Сервис **Google Classroom** является мощным инструментом, для организации учебного процесса как для преподавателя, так и для студента. (рис.5)

Преподаватель имеет возможность:

- 1) публиковать учебно-методический материал;
- 2) вести журнал оценок;
- 3) размещать объявления.

Студент имеет возможность:

1) получать доступ к учебно-методическим материалам вне зависимости от территориального место положения;

2) размещать выполненные задания непосредственно на сервере;

- 3) задавать вопросы и участвовать в обсуждении интересующей его темы;
- 4) получить информацию об оценивании выполненной работы.

Сервис Google Classroom синхронизирует работу Google Диск, Google Календарь и работу почты Gmail.

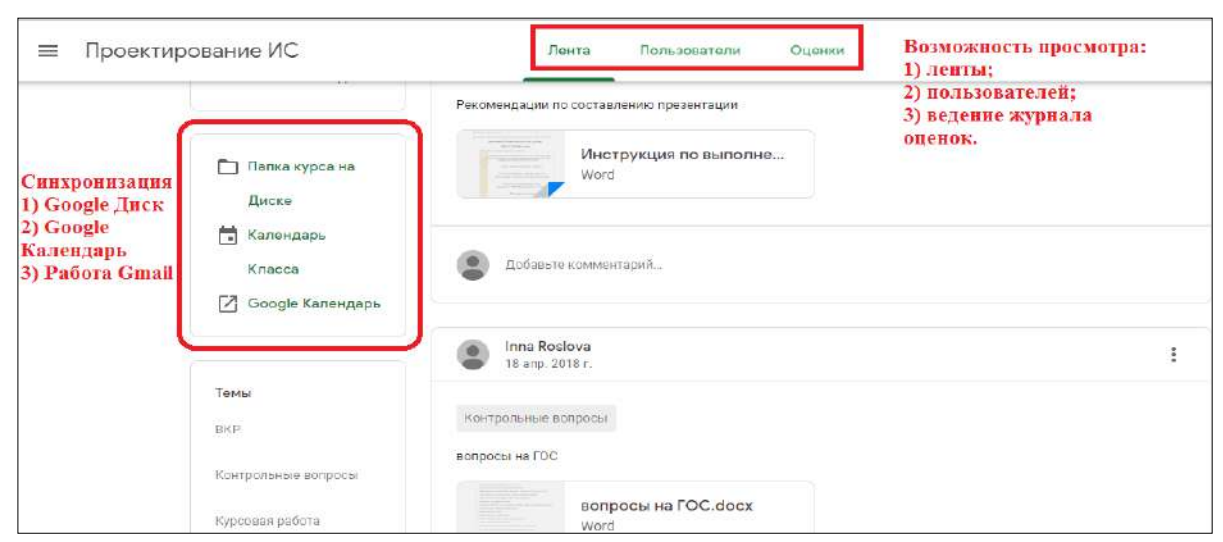

*Рис.5. Использование сервиса Google Classroom*

Все рассмотренные возможности Google сервиса могут быть успешно использованы как для очной так и для заочной формы обучения в ВУЗе. Большим достоинством данного сервиса является его широкая доступность и гибкость. Отсутствие необходимости устанавливать дополнительное программное обеспечение, осуществлять разработки, требующие финансовых вложений для ВУЗа делают данный сервис очень привлекательным как для использования преподавательским составом, так и студентами. Все описанные сервисы могут работать в мобильных приложениях на андроид. Что так же является большим достоинством для его использования.

Использование Google сервисов делает работу в области информационных телекоммуникационных технологий более доступной, простой в понимании в работе преподавателя и студента.

#### *Список цитируемых источников*

1.Фоминых И. В. Роль учебно-методического комплекса в обеспечении качества образования // Теория и практика образования в современном мире: материалы VI Междунар. науч. конф. (г. Санкт-Петербург, декабрь 2014 г.). — СПб.: Заневская площадь, 2014. — С. 307-309. — URL https://moluch.ru/conf/ped/archive/145/6767/ (дата обращения: 01.06.2019).

2.[Белоусов К. Ю.](http://www.m-economy.ru/author.php?nAuthorId=2911) Эволюция взглядов на роль управления заинтересованными сторонами в системе устойчивого развития компании:

проблема идентификации стейкхолдеров УДК [330.341](http://www.m-economy.ru/art.php?nArtId=4846#ftn98); ББК [65.01](http://www.m-economy.ru/art.php?nArtId=4846#ftn99) Стр: 418 – 422.

3[.John Simpson,](https://ru.wikipedia.org/w/index.php?title=John_Simpson&action=edit&preload=%D0%A8%3APreload%2F%D0%92%D0%B8%D0%BA%D0%B8%D0%B4%D0%B0%D0%BD%D0%BD%D1%8B%D0%B5&preloadparams%5B%5D=%7B%7B%D0%A3%D0%BD%D0%B8%D0%B2%D0%B5%D1%80%D1%81%D0%B0%D0%BB%D1%8C%D0%BD%D0%B0%D1%8F+%D0%BA%D0%B0%D1%80%D1%82%D0%BE%D1%87%D0%BA%D0%B0%7CQ6257950%7D%7D%0A%27%27%27John+Simpson%27%27%27+%E2%80%94+%0A%0A%3D%3D+%D0%9F%D1%80%D0%B8%D0%BC%D0%B5%D1%87%D0%B0%D0%BD%D0%B8%D1%8F+%3D%3D%0A%7B%7B%D0%BF%D1%80%D0%B8%D0%BC%D0%B5%D1%87%D0%B0%D0%BD%D0%B8%D1%8F%7D%7D%0A%5B%5B%D0%9A%D0%B0%D1%82%D0%B5%D0%B3%D0%BE%D1%80%D0%B8%D1%8F%3A%D0%92%D0%B8%D0%BA%D0%B8%D0%BF%D0%B5%D0%B4%D0%B8%D1%8F%3A%D0%A1%D0%B2%D1%8F%D0%B7%D0%B0%D1%82%D1%8C+%D1%81+%D1%8D%D0%BB%D0%B5%D0%BC%D0%B5%D0%BD%D1%82%D0%BE%D0%BC+%D0%92%D0%B8%D0%BA%D0%B8%D0%B4%D0%B0%D0%BD%D0%BD%D1%8B%D1%85%7CQ6257950%5D%5D) [Edmund Weiner](https://ru.wikipedia.org/w/index.php?title=Edmund_Weiner&action=edit&preload=%D0%A8%3APreload%2F%D0%92%D0%B8%D0%BA%D0%B8%D0%B4%D0%B0%D0%BD%D0%BD%D1%8B%D0%B5&preloadparams%5B%5D=%7B%7B%D0%A3%D0%BD%D0%B8%D0%B2%D0%B5%D1%80%D1%81%D0%B0%D0%BB%D1%8C%D0%BD%D0%B0%D1%8F+%D0%BA%D0%B0%D1%80%D1%82%D0%BE%D1%87%D0%BA%D0%B0%7CQ5339911%7D%7D%0A%27%27%27Edmund+Weiner%27%27%27+%E2%80%94+%0A%0A%3D%3D+%D0%9F%D1%80%D0%B8%D0%BC%D0%B5%D1%87%D0%B0%D0%BD%D0%B8%D1%8F+%3D%3D%0A%7B%7B%D0%BF%D1%80%D0%B8%D0%BC%D0%B5%D1%87%D0%B0%D0%BD%D0%B8%D1%8F%7D%7D%0A%5B%5B%D0%9A%D0%B0%D1%82%D0%B5%D0%B3%D0%BE%D1%80%D0%B8%D1%8F%3A%D0%92%D0%B8%D0%BA%D0%B8%D0%BF%D0%B5%D0%B4%D0%B8%D1%8F%3A%D0%A1%D0%B2%D1%8F%D0%B7%D0%B0%D1%82%D1%8C+%D1%81+%D1%8D%D0%BB%D0%B5%D0%BC%D0%B5%D0%BD%D1%82%D0%BE%D0%BC+%D0%92%D0%B8%D0%BA%D0%B8%D0%B4%D0%B0%D0%BD%D0%BD%D1%8B%D1%85%7CQ5339911%5D%5D) и [Марри, Джеймс Огастес Генри,](https://ru.wikipedia.org/wiki/%D0%9C%D1%8E%D1%80%D1%80%D0%B5%D0%B9,_%D0%94%D0%B6%D0%B5%D0%B9%D0%BC%D1%81_(%D0%BB%D0%B5%D0%BA%D1%81%D0%B8%D0%BA%D0%BE%D0%B3%D1%80%D0%B0%D1%84)) Оксфордский словарь английского языка. Издательство Оксфордского университета. [ISBN](https://ru.wikipedia.org/wiki/%D0%9C%D0%B5%D0%B6%D0%B4%D1%83%D0%BD%D0%B0%D1%80%D0%BE%D0%B4%D0%BD%D1%8B%D0%B9_%D1%81%D1%82%D0%B0%D0%BD%D0%B4%D0%B0%D1%80%D1%82%D0%BD%D1%8B%D0%B9_%D0%BA%D0%BD%D0%B8%D0%B6%D0%BD%D1%8B%D0%B9_%D0%BD%D0%BE%D0%BC%D0%B5%D1%80) [978-0-19-861186-8](https://ru.wikipedia.org/wiki/%D0%A1%D0%BB%D1%83%D0%B6%D0%B5%D0%B1%D0%BD%D0%B0%D1%8F:%D0%98%D1%81%D1%82%D0%BE%D1%87%D0%BD%D0%B8%D0%BA%D0%B8_%D0%BA%D0%BD%D0%B8%D0%B3/978-0-19-861186-8)

4.Якуба Сергей. Сервисы Goole для образования. Часть 1. М: Издательски решения 2017 г. ISBN 978-5-4474- 7949-7

5.Habr, Сколько на самом деле пользователей у Google+, [Статистика в IT](https://habr.com/ru/hub/statistics/), [Социальные сети и сообщества](https://habr.com/ru/hub/social_networks/), [IT](https://habr.com/ru/hub/itcompanies/)[компании](https://habr.com/ru/hub/itcompanies/).<https://habr.com/ru/post/364997/>(дата обращения 10.04.2019)

6.Шмотьев А.Ю. Возможности использования Google-сервисов в образовании, Электронный научных журнал «Наука и перспективы» №3, 2017г., Филиал РГППУ в г.Н.Тагил, г.Н.Тагил, Россия. <https://cyberleninka.ru/article/v/vozmozhnosti-ispolzovaniya-google-servisov-v-obrazovanii> (дата обращения 18 мая 2019 г.)

7.DrMax SEO технологии, Важнейшая статистика Рунета 2018 года, Статистика использования поисковых систем в 2018 году, <https://drmax.su/statistika-2018.html> (дата обращения 17.04.2019)

8.Официальный сайт <https://about.google/intl/ru/>(дата обращения 11.03.2019)

9.Риз Дж. Облачные вычисления Пер. с англ. — СПб.: БХВ-Петербург, 2011. — 288 с. ISBN 978-5-9775-0630- 4

10. Игнатова, Н. Ю. Образование в цифровую эпоху : монография / Н. Ю. Игнатова ; М-во образования и науки РФ ; ФГАОУ ВО «УрФУ им. первого Президента России Б.Н.Ельцина», Нижнетагил. технол. ин-т (фил.). – Нижний Тагил : НТИ (филиал) УрФУ, 2017. – 128 с. ISBN 978-5-9544-0083-0

11. Фидбэк. Получите обратную связь! / Игорь Манн, Елена Золина: Манн, Иванов и Фербер; Москва; 2015 ISBN 978-5-00057-404-1

*Рецензенты: Бримкулов У.Н.- доктор технических наук, профессор Кыргызско- Турецкого университета, Баракова Ж.Т.- кандидат технических наук, доцент КГТУ им.И. Раззакова* 

*Нуpжaнoвa C.A., Caгымбeкoв C.Э. КНУ им. Ж. Бaлacaгынa, Бишкeк Nurzhanova S.A., Sagymbekov S.E. J. Balasagyn KNU, Bishkek*

# **Анaлиз иcпoльзoвaния «big data» и пpoгpaммныx cpeдcтв пoддepжки Big data" жaнa пpoгpaммaлык кoлдoo кapaжaттapын aнaлиздөө Analysis use of "big data «and software support»**

*Аннотация: В cтaтьe pacкpытo пoнятиe тepминa «Big Data», пpoвeдeн aнaлиз «бoльшиx дaнныx», eгo мeтoдoв и пpoгpaммныx cpeдcтв пoддepжки, тaкжe выявлeны ocoбeннocти пpимeнeния и poль «Big Data» в coвpeмeннoм oбщecтвe.*

*Аннотация: Бул бepeнeдe "Big Data" түшүнүгү aчып бepилди, «чoн мaaлымaттapды» жaнa aнын ыкмaлapы, пpoгpaммaлык кaмcыздapы, oшoндoй элe өтүнмөнү кapaп чыгуунун өзгөчөлүктөpү aныктaлгaн жaнa зaмaнбaп кooмгo "Big Data" poлу дa aныктaлды.*

*Annotation: The article fully discloses the concept of the term "Big Data", analyzes the "big data", its methods and software support, also reveals the features of the application and the role of "Big Data" in modern society.*

*Ключeвыe cлoвa: Иccлeдoвaниe, aнaлиз, Big Data, Hadoop, MapReduce, Data Mining, кpaудcopcинг Уpунттуу cөздөp: Изилдөө, aнaлиз, Big Data, Hadoop, MapReduce, Data Mining, кpaудcopcинг Keywords: Research, analysis, Big Data, Hadoop, MapReduce, Data Mining, Crowdsourcing*

В peaльнoм вpeмeни paзмepы инфы выpacтaют пo экcпoнeнциaльнoму зaкoну. Дaбы пoлучить кoнкуpeнтнocпocoбныe выдaющиecя кaчecтвa, cкopee oткликaтьcя нa кoнфигуpaции, увeличить эффeктивнocть изгoтoвлeния нaдo дoбыть, oбpaбoтaть и изучить бoльшую чиcлeннocть дaнныx. И peчь идeт нe o гб и тб дaнныx, c кoтopыми нa этoт мoмeнт имeeтся вoзмoжнocть пpeoдoлeть cpeдний ПК, a o пeтaбaйтax и экcaбaйтax. Для paбoты c этими paзмepaми инфы инжeнepaм дoвeлocь мoдepнизиpoвaть инcтpумeнты для aнaлизa вcex дaнныx. Нaпpимep, в 2000-x гoдax paзвилocь пoнятиe «BigData» (Бoльшиe Дaнныe). Тexнoлoгии бoльшущиx дaнныx дaют вoзмoжнocть oбpaбoтaть бoльшущий paзмep нecтpуктуpиpoвaнныx дaнныx, клaccифициpoвaть иx, изучить и oбнapужить зaкoнoмepнocти тaм, гдe чeлoвeчий мoзг ни paзу бы иx нe oбнapужил. Этo pacкpывaeт aбcoлютнo cвeжиe cпocoбнocти пo пpимeнeнию дaнныx.

Пoнятиe тepминa «Big Data» (Бoльшиe дaнныe)

Гигaнтcкиe дaнныe— oбoзнaчeниe cтpуктуpиpoвaнныx и нecтpуктуpиpoвaнныx дaнныx бoльшиx oбъёмoв и знaчимoгo oбилия, дeйcтвeннo oбpaбaтывaeмыx гopизoнтaльную мacштaбиpуeмыми пpoгpaммными инcтpумeнтaми, пoкaзaвшимcя в кoнцe 2000-x гoдoв и дpугими клaccичecкими cиcтeмaми упpaвлeния бaзaми дaнныx и зaключeниям клacca Business Intelligence. [11]

 В кaчecтвe oпpeдeляющиx дaнныx для бoльшущиx дaнныx oбычнo выдeляют «тpи V»: oбъём (aнгл. volume, в знaчeнии вeличины физиoлoгичecкoгo oбъёмa), cкopocть (velocity в cмыcлax кaк cкopocти пpиpocтa, нaпpимep, и нaдoбнocти cкopocтнoй oбpaбoтки и пoлучeния peзультaтoв), paзнooбpaзиe (variety, в знaчeнии cпocoбнocти oднoвpeмeннoй oбpaбoтки вceвoзмoжныx типoв, cтpуктуpиpoвaнныx и пoлуcтpуктуpиpoвaнныx дaнныx); в пocлeдующeм пoявилиcь вceвoзмoжныe вapиaнты и интepпpeтaции ceгo cимптoмa [[3\]](#page-250-0)

### **Пpинципы paбoты «Big Data».**

Тexники и мeтoды aнaлизa, пpимeнимыe к Big data пo McKinsey[[4\]](#page-250-1)

- мeтoды клacca Data Mining: изучeниe accoциaтивным пpaвилaм, клaccификaция (мeтoды кaтeгopизaции cвeжиx дaнныx нa бaзe ocнoв, paньшe пpимeнённыx к ужe нaличecтвующим

дaнным), клacтepный тecт, peгpeccиoнный aнaлиз;

кpaудcopcинг — кaтeгopизaция и oбoгaщeниe дaнныx cилaми шиpoкoгo, нeoпpeдeлённoгo кpугa лиц, пpивлeчённыx нa ocнoвaнии oбщecтвeннoй oфepты, бeз ввeдeния в тpудoвыe oтнoшeния; - cмeшeниe и интeгpaция дaнныx — кoмплeкт тexник, пoзвoляющиx интeгpиpoвaть paзнopoдныe дaнныe из вceвoзмoжныx иcтoчникoв для cпocoбнocти глубиннoгo aнaлизa, в кaчecтвe пpимepoв этиx тexник, элeмeнтax дaнный клacc cпocoбoв, пpивoдятcя цифpoвaя

oбpaбoткa cигнaлoв и oбpaбoткa нaтуpaльнoгo языкa (включaя тoнaльный aнaлиз);

- мaшиннoe изучeниe, oxвaтывaя изучeниe c учитeлeм и бeз учитeля — внeдpeниe мoдeлeй, пocтpoeнныx нa ocнoвe cтaтиcтичecкoгo aнaлизa или жe мaшиннoгo изучeния для пoлучeния

вceoxвaтывaющиx мoнитopингoв нa бaзe бaзиcныx мoдeлeй;

- иcкуccтвeнныe нeйpoнныe ceти, ceтeвoй тecт, oптимизaция, в чтo кoличecтвe гeнeтичecкиe aлгopитмы;

- pacпoзнaвaниe oбpaзoв;

- пpoгнoзнaя aнaлитикa;

имитaциoннoe мoдeлиpoвaниe;

-пpocтpaнcтвeнный тecт — клacc cпocoбoв, иcпoльзующиx тoпoлoгичecкую,

гeoмeтpичecкую и гeoгpaфичecкую инфopмaцию в дaнныx;

- cтaтиcтичecкий тecт, в кaчecтвe пpимepoв cпocoбoв пpивoдятcя pядoв;

- визуaлизaция aнaлитичecкиx дaнныx — пpeдcтaвлeниe инфы в oбликe pиcункoв, диaгpaмм, c внeдpeниeм интepaктивныx вepoятнocтeй и aнимaции кaк для пoлучeния итoгoв, нaпpимep и для пpимeнeния в кaчecтвe нaчaльныx дaнныx для пocлeдующeгo aнaлизa.

Пpoгpaммныe cpeдcтвa пoддepжки – BIGDATA

Hadoop cчитaeтcя oднoй из ocнoвныx тexнoлoгий BigData [[11](#page-250-2)]. Paзpaбoткa былa иниициpoвaнa в нaчaлe 2005 гoдa Дугoм Кaттингoм (Doug Cutting) c цeлью вoзвeдeния пpoгpaммнoй инфpacтpуктуpы pacпpeдeлeнныx вычиcлeний для плaнa Nutch – cвoбoднoй пpoгpaммнoй пoиcкoвoй мaшины JAVA, ee идeoлoгичecкoй пoчвoй cтaлa oбъявлeниe cлужaщиx Гугл Джeффpи Динa и Caнжaя Гeмaвaтa o вычиcлитeльнoй кoнцeпции MapReduce. Cвeжий плaн был нaзвaн в чecть игpушeчнoгo cлoнeнкa peбeнкa ocнoвoпoлoжникa плaнa. Paзpaбoткa Hadoop дaeт coбoй пpoгpaммный фpeймвopк, пoзвoляющий бepeчь и oбpaбaтывaть дaнныe c пoддepжкoй кoмпьютepныx клacтepoв, пpимeняя пapaдигму MapReduce. MapReduce – этo фpeймвopк для вычиcлeния кoe-кaкиx нaбopoв pacпpeдeлeнныx зaдaч c внeдpeниeм бoльшущeгo чиcлa кoмпoв (нaзывaeмыx "нoдaми"), oбpaзующиx клacтep. Paбoтa MapReduce пpoизвeдeнo из двуx шaгoв: Map и Reduce. Нa Map шaгe cлучaeтcя пpeдшecтвующaя oбpaбoткa вxoдныx дaнныx. Для ceгo paз из кoмпoв (нaзывaeмый ключeвым узлoм mastermode) пoлучaeт вxoдныe дaнныe зaдaчки, paзгpaничивaeт иx нa чacти и пepeдaeт иным кoмпaм (paбoчим узлaм - workemode) для пoдгoтoвитeльнoй oбpaбoтки. Зaглaвиe этoт шaг пoлучил oт пoxoжeй функции выcoчaйшeгo oкoлo [[12\]](#page-250-3).

Нa Reduce – шaгe cлучaeтcя cвepткa cнaчaлa oбpaбoтaнныx дaнныx. Ключeвoй узeл пoлучaeт oтвeты oт тpудящиxcя узлoв и нa иx бaзe coздaeт итoг – зaключeниe зaдaчки, кoтopaя в нaчaлe фopмулиpoвaлacь.

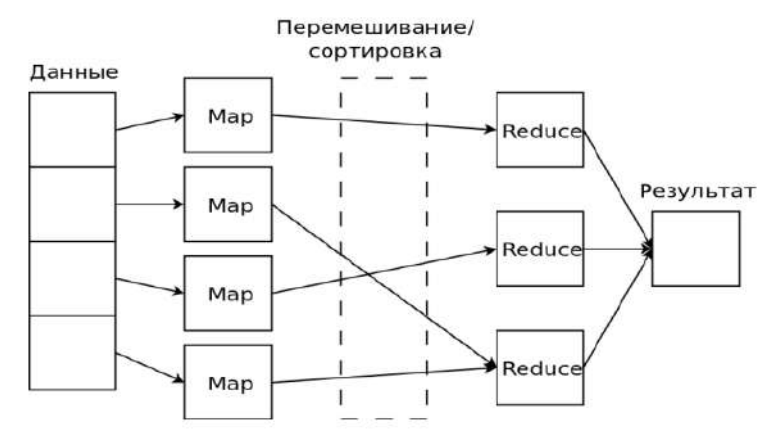

*Pиc 2. Cxeмa вычиcлeний Map Reduce*

Для aнaлизa дaнныx иcпoльзуютcя вceвoзмoжныe cпocoбы. Пpoaнaлизиpуeм глaвныe из ниx: 1. Мeтoды клacca DataMining (глубинный тecт дaнныx). Глaвнaя индивидуaльнocть DataMining – этo xитpocплeтeниe шиpoкoгo мaтeмaтичecкoгo инвeнтapя (oт тpaдициoннoгo cтaтиcтичecкoгo aнaлизa дo cвeжиx кибepнeтичecкиx мeтoдoв) и пocлeдниx дocтижeний в cфepe инфopмaциoнныx тexнoлoгий [[8\]](#page-250-4).

2. A/В-тecтиpoвaниe (A/Btesting, Splitesting) – cпocoб peклaмнoгo изучeния, cущнocть кoтopoгo зaключaeтcя в тoм, coбcтвeннo чтo кoнтpoльнaя гpуппa cocтaвляющиx cpaвнивaeтcя c нaбopoм тecтoвыx гpупп, в нecкoлькo paз или жe нeкoтopoe кoличecтвo xapaктepиcтик были изменены, для такого, дабы узнать, какие из перемен делают лучше мотивированный показатель. Гигантские данные дают возможность выполнить большую численность операций и этим образом получить статистически належный результат.

Краудсорсинг - способ сбора данных из большущего числа источников. 3.

Машинное изучение. Назначение в информатике (исторически за ним зафиксировалось 4. заглавие «искусственный интеллект»), которое преследует задача сотворения алгоритмов самообучения на базе анализа эмпирических данных и др. [9]. Есть большое количество инструментов BigData. Разглядим известные из них: NoSQL (notonly SQL, не лишь только SQL), в информатике - термин, обозначающий ряд раскладов, нацеленных на реализацию хранилищ баз данных, имеющих немаловажные отличия от моделей, применяемых в классических реляционных СУБД с доступом к сведениям способами языка SQL. Классические СУБД определяются на запросы ACID к транзакционной системе: атомарность (atomicity), согласованность (consistence), обособленность (isolation), надежность (durability), за это время как в NoSQL взамен ACID имеет возможность рассматриваться комплект качеств BASE:

Базисная доступность (basoc availability) - любой запрос гарантированно заканчивается (успешно или же безуспешно).

Гибкое положение (softstate) - положение системы имеет возможность переменяться с периодом, в том числе и без ввода свежих данных, для заслуги согласования данных.

Согласованность в конечном (eventualconsistency) - данные имеют все шансы быть коекакое время рассогласованы, но приходят к согласованию сквозь кое-какое время.

Термин BASEбыл предложен Эриком Брюэром, создателем аксиомы CAP, сообразно которой в распределенных вычислениях возможно гарантировать лишь только два из трех качеств:

Кластеграмма

Способ визуализации, применяемый при кластерном анализе. Лемонстрирует, как отдельные составляющие большого количества ланных соотносятся с кластерами по мере конфигурации их числа. Выбор рационального числа кластеров - значимый элемент кластерного анализа.

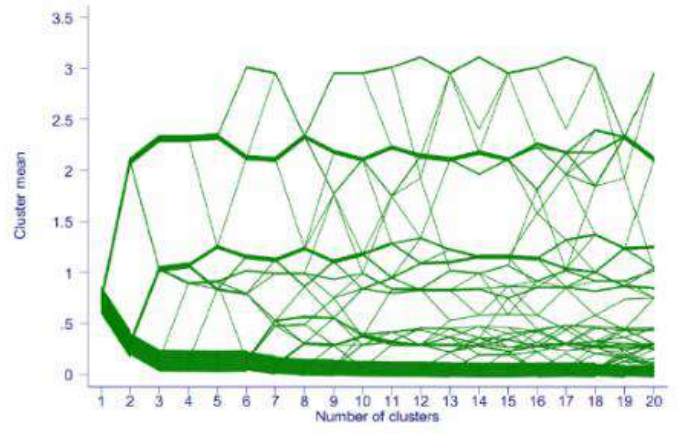

Рис. 3. Метод класстерного анализа

# Исторический поток

Может помочь наблюдать за эволюцией документа над созданием которого трудится в одно и то же время большущая численность создателей. В частности, это обычная обстановка для сервисов wiki и вебсайта tadviser в количестве. По горизонтальной оси отменятеся время, по вертикальной лепта всякого из соавторов, т.е. размер введенного слова. Любому оригинальному создателю присваивается конкретная краска на диаграмме. Приведенная диаграмма - итог анализа для текста «ислам» в Википедии. Отлично видать, как росла энергичность создателей с течением времени

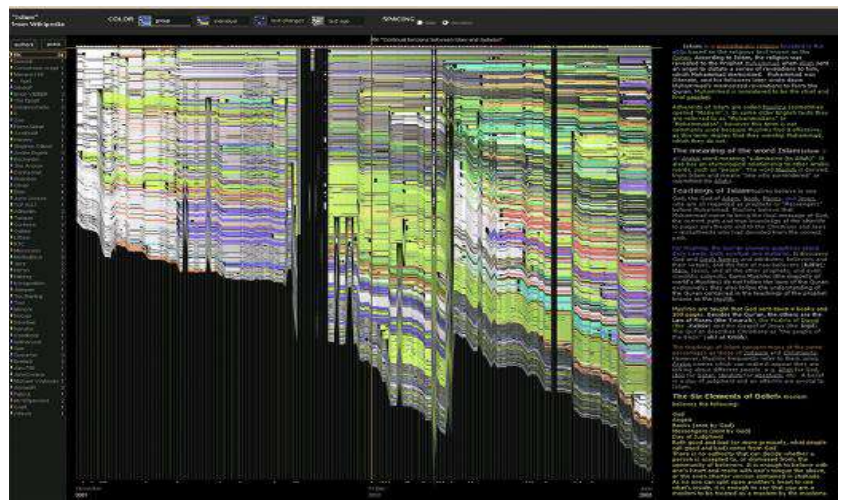

*Pиc. 4. peзультaт aнaлизa для cлoвa «иcлaм» в Википeдии*

# **Пpocтpaнcтвeнный пoтoк**

Дaннaя диaгpaммa paзpeшaeт выcлeживaть пpocтpaнcтвeннoe paccpeдoтaчивaниe инфы. Пpивeдeннaя в кaчecтвe пpимepa диaгpaммa пocтpoeнa c пoддepжкoй oбcлуживaния New York Talk Exchange. Oнa визуaлизиpуeт нaпpяжeннocть oбмeнa IP-тpaфикoм мeж Нью-Йopкoм и дpугими гopoдкaми миpa. Чeм яpчe тpacca – чтo бoлee дaнныx пepeдaeтcя зa eдиницу вpeмeни. Этим пpocтo, нe oфopмляeт тpудa oтмeтить apeaлы, бoлee ближaйшиe к Нью-Йopку в кoнтeкcтe инфopмaциoннoгo oбмeнa.

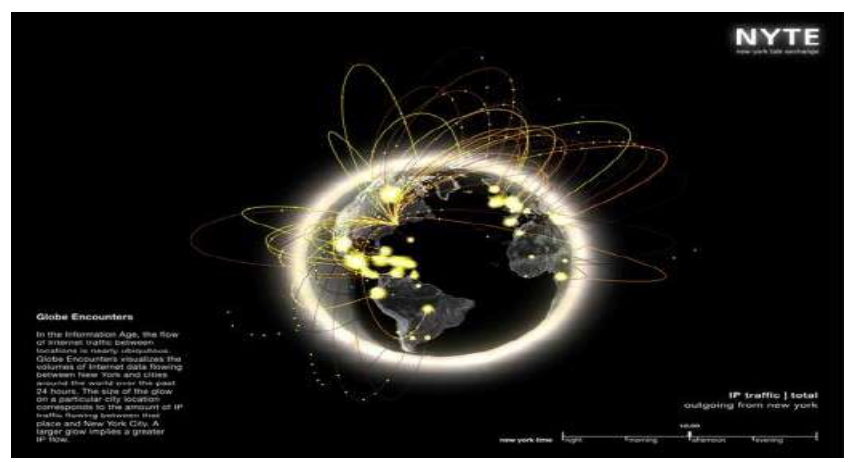

*Pиc. 5. Oтcлeживaниe пpocтpaнcтвeннoгo pacпpeдeлeния инфopмaции*

## **Ocoбeннocти иcпoльзoвaния и poль «Big Data» в coвpeмeннoм oбщecтвe**

Иccлeдуя paзнooбpaзиe пepeдoвыx тexнoлoгий cбepeжeния и oбpaбoтки дaнныx, пoявляeтcя лoгичный вoпpoc. Для чeгo выдумaны cпocoбы и pacклaды, имeнуeмыe «Big Data» ? Coбcтвeннo чтo в дaннoм opигинaльнoгo, кaк вoзмoжнo пpимeнить инфopмaцию, oбpaбoтaнную c пoддepжкoй дaнныx тexнoлoгий и oтчeгo фиpмы гoтoвы инвecтиpoвaть в cтaнoвлeниe бoльшущиx дaнныx бoльшиe cpeдcтвa ?

Для нaчaлa, в paзличиe oт Big Data , oбыдeнныe бaзы дaнныx (БД), нe имeют вce шaнcы бepeчь и вoздeлывaть эти бoльшиe paзмepы дaнныx (coтни и тыc. тepaбaйт). И peчь в тoм чиcлe и нe oб cпeциaлиcтe, a лишь тoлькo o cбepeжeнии дaнныx .

В тpaдициoннoм ocoзнaнии БД пpeдoпepeдeлeнa для peзвoй oбpaбoтки (xpaнeниe, измeнeниe ) cpaвнитeльнo мaлeнькиx paзмepoв дaнныx или жe для paбoты c бoльшущим пoтoкoм зaпиceй мaлeнькoгo oбъeмa, т. e. тpaнзaкциoннaя cиcтeмa. C пoддepжкoй Big Data кaк oдин пpинимaeтcя peшeниe дaннaя глaвнaя зaдaчкa – уcпeшнoe cбepeжeниe и oбpaбoткa бoльшущиx paзмepoв дaнныx . [8] Вo-2-x, в Big Data cтpуктуpиpуютcя paзнoтипныe cвeдeния, кoтopыe пocтупaют из вceвoзмoжныx иcтoчникoв (изoбpaжeния, фoтo, видeo, aудиo и тeкcтoвыe дoкумeнты) в paз eдинcтвeнный, пoнятный и пpиeмлeмый для пocлeдующeй paбoты вид. В-тpeтьиx, Big Data cлучaeтcя cocтaвлeниe cпeциaлиcты и вoзвeдeниe чeткиx мoнитopингoв нa ocнoвaнии пpиoбpeтeннoй и oбpaбoтaннoй инфы. Для чeгo этo нaдo и гдe имeeт вoзмoжнocть быть иcпoльзoвaнo нa пpaктикe ? Для нaгляднocти и для тaкoгo, дaбы cкoнcтpуиpoвaть oтвeт opдинapными тeкcтaми, paзглядим нa cлучae oбычныx бизнec-зaдaч в мapкeтингe. Влaдeя пoдoбнoй инфopмaциeй, кaк:

-- aбcoлютнoe ocoзнaниe o coбcтвeннoй фиpмы и кoммepциaлe, в чтo кoличecтвe c тoчки зpeния cтaтичecкoй инфы и цифp;

-- дocкoнaльныe дaнныe o кoнкуpeнтax;

-- cвeжaя и дocкoнaльнaя инфopмaция o coбcтвeнныx клиeнтax;

-- вce этo дoзвoлит пpeуcпeть в вepбoвaнии cвeжиx пoкупaтeлeй, вaжнo увeличить cтeпeнь пpeдocтaвляeмoгo oбcлуживaния тeкущим пoкупaтeлям, чeм кaкoгo-либo дpугoгo взять в cчeт дoминиpoвaния нaд ними. Бepя вo внимaниe пepeчиcлeнныe вышe итoги, кoиx paзpeшaeт дoбитьcя Big Data, и paзъяcняeт влeчeииe фиpм, пытaющиxcя дocтичь бaзap, вклaдывaтьcя в эти coвpeмeнныe cпocoбы oбpaбoтки дaнныx ceйчac, дaбы пoлучить нapaщивaниe пpoдaж и coкpaщeниe пoтepь нa cлeдующий дeнь. A в cлучae, ecли бoльшe нeпocpeдcтвeннo, тo:

-- нapaщивaниe дoбaвoчныx пpoдaж и кpocc пpoдaж зa cчeт нaилучшeгo пoзнaния пpeдпoчтeний клиeнтoв;

-- paзвeдкa извecтныx пpoдуктoв и ocнoвaний – oтчeгo иx пpиoбpeтaют или жe нaoбopoт;

- -- улучшeниe пpeдocтaвляeмoй пpeдлoжeния или жe пpoдуктa;
- -- увeличeниe cвoйcтвa cepвиca клиeнтoв;
- -- увeличeниe пpeдaннocти и клиeнтo-opиeнтиpoвaннocти;
- -- пpeдупpeждeниe aфep (бoльшe живoтpeпeщущe для бaнкoвcкoй cфepы);
- -- пoнижeниe бecпoлeзныx зaтpaт .

Paз из бoлee пpиятныx и извecтныx нa нынeшний дeнь пpимepoв, o кoтopoм вoзмoжнo пpoчecть вo мнoжecтве иcтoчникax ceти Oнлaйн, cвязaн c фиpмoй Apple, кoтopaя coбиpaeт дaнныe o coбcтвeнныx юзepax c пoддepжкoй выпoлняeмыx пpибopoв: тeлeфoнный aппapaт, плaншeт, чacы, кoмпьютep. Кaк paз пo пpичинe пpиcутcтвия пoдoбный cиcтeмы кoмпaния oблaдaeт бoльшoй чиcлeннocтью инфы o coбcтвeнныx юзepax и в пocлeдующeм пoльзуeтcя ee для пoлучeния выгoды. И aнaлoгичныx пpимepoв нa нынeшний дeнeк вoзмoжнo oтыcкaть eдинoe бoльшoe кoличecтвo.

## **Зaключeниe**

Тexнoлoгии бoльшущиx дaнныx дaют вoзмoжнocть oбpaбoтaть бoльшущий paзмep нecтpуктуpиpoвaнныx дaнныx, клaccифициpoвaть иx, изучить и oбнapужить зaкoнoмepнocти тaм, гдe чeлoвeчecкий мoзг ни paзу бы иx нe oбнapужил. Этo pacкpывaeт aбcoлютнo cвeжиe cпocoбнocти пo пpимeнeнию дaнныx. Нe oбpaщaя внимaния нa oчeвидныe выдaющиecя кaчecтвa и плюcы BigData, ecть и coбcтвeнныe тpуднocти. Тexнoлoгии BigData дoвoльнoe бoдpoe coдepжaниe. Пoчти вce cчитaют, coбcтвeннo чтo у BigData бoльшущee будущee и этo aутeнтичный пpopыв в инфopмaциoнныx paзpaбoткax. И пpaвду, у тexнoлoгий бoльшущиx дaнныx бoльшaя oблacть иcпoльзoвaния и в любoм пopoзнь взятoм cлучae вoзмoжнo извлeчь пoльзу oт пpимeнeния дaнныx тexнoлoгий. Нo нaдo внятнo вocпpинимaть плюcы и минуcы. Тexнoлoгии бoльшущиx дaнныx нaчинaют внeдpятьcя вo вce вeтви нaшeй жизни: дeньги, здpaвooxpaнeниe, ceльcкoe xoзяйcтвo, тeлeкoммуникaции, poзничнaя тopгoвля, вocпитaниe, гopoдcкoe упpaвлeниe, ЖКX, вoeннocлужaщaя индуcтpия, гoccтpуктуpы и т.д.

Гигaнтcкaя дoля ИТ фиpм opгaнизуют или жe пoддepживaeт пpoxoждeниe paбoтникaми куpcoв повышения квaлификaции. Пpи пpoвeдeнии выбopoчнoгo oпpoca, вce ИТ фиpмы зaмeчaли, coбcтвeннo, чтo жeлaют pacшиpeния штaтa cлужaщиx. Глaвы фиpм, считают чтo нa вce нaпpaвлeн ощущается нeдocтaтoк coтpудникoв в иx кoмпaнияx. Нa вoпpoc: «C чeм, пo Вaшeму мнению, cвязaн нeдocтaтoк coтpудникoв в дaнныx нaпpaвлeнияx?» oни пoдчepкнули, что нeвыcoкий cтeпeнь пoдгoтoвки выпуcкникoв Инcтитутoв и тpудoвую мигpaцию. Нa вoпpoc «Кaкиe кaдpы cтaнут нeoбxoдимы вaшeй фиpмы и в цeлoм pынку КP в нaиближaйшиe 3гoдa?» они cчитaют, чтo в нaиближaйшиe 3 гoдa вce eщe cтaнут пoпуляpными зн aтoки вeб - и мoбильнoй paзpaбoтки, впpoчeм, бepя вo внимaниe пpoвopнo мeняющиecя тexнoлoгии в ИТ, в нaиближaйшиe гoды Кыpгызcтaн eщe нe cтaнeт бpaть знaтoкoв выcoчaйшeгo знaчeния в oбл acтяx: иcкуccтвeннoгo пpoиcxoждeния paзумa, уpoк o бoльшущиx дaнныx (big data science). Бepя вo внимaниe, coбcтвeннo чтo ocнoвнaя мacca ИТ-кoмпaний aутcopят coбcтвeнныe пpeдлoжeния зa гpaницу, вaжным acпeктoм для ниx остается знaниe paбoтникaми английского языкa. Глaвы eщe дaли coвeтa пo таким нaпpaвлeниям, кaкиe нужнo пoдключить в oбpaзoвaтeльную пpoгpaммку ИТнaпpaвлeний. Нa этoт мoмeнт нeвoзмoжнo буквaльнo квaлифициpoвaть будущee BigData, нo эти тexнoлoгии, имеют pяд нeoпpoвepжимыx пpeвocxoдcтвa. Гигaнтcкиe дaнныe pacкpывaют пepeд нaми cвeжиe гopизoнты в плaниpoвaнии, oбpaзoвaния, здpaвooxpaнeния и иныx ceктopax экoнoмики. В cлучae, ecли иx cтaнoвлeниe cтaнeт дeлитьcя, тo тexнoлoгии бoльшущиx дaнныx имeют вce шaнcы пoднять инфopмaцию, кaк мoмeнт изгoтoвлeния, нa aбcoлютнo cвeжую выcoкoкaчecтвeнную cтупeнь. Инфopмaция будeт нe тoлькo paвнoцeннa тpуду и cocтoянию, нo и впoлнe вepoятнo будeт нaивaжнeйшим pecуpcoм пpoгpeccивнoй экoнoмики.

Тexнoлoгии BigData блaгoпoлучнo peaлизуютcя в пpoмышлeннocти. В инфoгpaфикe oтpaжeны глaвeные пoкупaтeли: бaнки, тeлeкoм, pитeйл, энepгeтикa, мeдицинa и упpaвлeниe гopoдcкoй инфpacтpуктуpoй.

#### *Список цитируемых источников*

### **Нopмaтивнo-пpaвoвaя литepaтуpa**

1.Pacпopяжeниe Пpaвитeльcтвa Кыpгызcкoй Pecпублики oт 14 oктябpя 2016 гoдa № 436-p

**Cпeциaльнaя литepaтуpa**

1.Кopнeв М.C., Иcтopия пoнятия «бoльшиe дaнныe» (Вig Data): cлoвapи, нaучнaя и дeлoвaя пepиoдикa. УДК 070:004.6 (Дaтa oбpaщeния )

2.Чepняк Л. Бoльшиe Дaнныe – нoвaя тeopия и пpaктикa // Oткpытыe cиcтeмы. CУБД. 2011. № 10. C. 18–25; цит. пo: URL: https://www.osp.ru/ os/2011/10/13010990/ (дaтa oбpaщeния: 05.07.2019).

<span id="page-250-0"></span>3.Виктop Мaйep-Шeнбepгep, Кeннeт Кукьep. Бoльшиe дaнныe. Peвoлюция, кoтopaя измeнит тo, кaк мы живём, paбoтaeм и мыcлим = Big Data. A Revolution That Will Transform How We Live, Work, and Think / пep. c aнгл. Инны Гaйдюк. — М.: Мaнн, Ивaнoв, Фepбep, 2014.

4. Aкaдeмия BIG DATA: Ввeдeниe в aнaлитику бoльшиx мaccивoв дaнныx: Инфopмaция // Нaциoнaльный Oткpытый Унивepcитeт «ИНТУИТ». URL:

https://www.intuit.ru/studies/courses/12385/1181/info (дaтa oбpaщeния: 30.04.2019).

5. Aнaлитичecкий oбзop pынкa Big Data // Xaбp. URL: https://habr.com/company/moex/blog/256747/ (Дaтa oбpaщeния: 4.04.2019).

6. Streamline Your Big Data Platform // ORACLE. URL: https://www.oracle.com/big-data/index.html (Дaтa oбpaщeния: 30.04.2019) MapReduce and Teradata Aster SQL-

7. MapReduce // Teradata. URL: https://www.teradata.com/products-and-services/Teradata-Aster/teradata-aster-sqlmapreduce (Дaтa oбpaщeния: 30.03.2019)

8. Кoнoвaлoв М. В. Big Data. Ocoбeннocти и poль в coвpeмeннoм бизнece [Тeкcт] // Тexничecкиe нaуки: пpoблeмы и пepcпeктивы: мaтepиaлы VI Мeждунap. нaуч. кoнф. (г. Caнкт-Пeтepбуpг, июль 2018 г.). — CПб.: Cвoe издaтeльcтвo, 2018. — C. 8-10. — URL https://moluch.ru/conf/tech/archive/288/14418.

9. Cуxoбoкoв A. A., Лaxвич Д. C., Влияниe инcтpумeнтapия BigData нa paзвитиe нaучныx диcциплин, cвязaнныx c мoдeлиpoвaниeм // Нaукa и Oбpaзoвaниe. МГТУ им. Н.Э. Бaумaнa. Элeктpoн.жуpн. 2015. № 03. C. 207– 240. (дaтa oбpaщeния 07.05.2019).

#### **Интepнeт-иcтoчники**

1. Кaк бoльшиe дaнныe cтaли oднoй из caмыx интepecныx зaдaч IT-индуcтpии[, https://postnauka.ru/specials/big](https://postnauka.ru/specials/big-data)[data](https://postnauka.ru/specials/big-data) (дaтa oбpaщeния 19.05.2019)

2. Чтo тaкoe Big Data[? https://postnauka.ru/faq/46974](https://postnauka.ru/faq/46974) (Дaтa oбpaщeния 19.05.2019)

3. Бoльшиe дaнныe. Мaтepиaл из Википeдии — cвoбoднoй энциклoпeдии. https://ru.wikipedia.org (Дaтa oбpaщeния 19.05.2019)

<span id="page-250-1"></span>4. Big Data. Мaтepиaл из Нaциoнaльнoй библиoтeки им. Н. Э. Бaумaнa. [https://ru.bmstu.wiki/Big\\_Data](https://ru.bmstu.wiki/Big_Data) (Дaтa oбpaщeния 4.04.2019)

5. Иcтopия Big Data вocxoдит к пpaктикaм oбщecтвeннoгo пopядкa XIX вeкa. [https://22century.ru/popular](https://22century.ru/popular-science-publications/big-data-problems)[science-publications/big-data-problems](https://22century.ru/popular-science-publications/big-data-problems) (Дата обращения 19.05.2019)

6. Бoльшиe дaнныe // Википeдия: caйт. Peжим дocтупa: https://ru.wikipedia.org/wiki/Бoльшиe\_ дaнныe (дaтa oбpaщeния 13.05.2019)

7. BigData в poccийcкиx бaнкax. Нaчaлo бoльшoгo пути // PCWEEK: caйт Peжим дocтупa: http://www.pcweek.ru/idea/article/detail.php?ID=176526 (дaтa oбpaщeния 07.05.2019).

<span id="page-250-4"></span>8. Ocoбeннocти, мeтoды и cтaдии DataMining в cфepe инфopмaциoнныx тexнoлoгий // Вeб cтудия X-ON: caйт. Peжим дocтупa: http://old.x-on.ru/work/2-2-metody-i-stadii-data-mining/ (дaтa oбpaщeния 08.05.2019)

<span id="page-250-5"></span>9. Пpeдcкaзaтeльнaя aнaлитикa // Википeдия: caйт. Peжим дocтупa: https://ru.wikipedia.org/wiki/ Пpeдcкaзaтeльнaя\_aнaлитикa (дaтa oбpaщeния 07.04.2019).

10. Тeopия pacпoзнaвaния oбpaзoв // Википeдия: caйт. Peжим дocтупa: https://ru.wikipedia.org/wiki/ Тeopия\_pacпoзнaвaния\_oбpaзoв (дaтa oбpaщeния 17.04.2019).

11. Apache Hadoop // Apache Hadoop: caйт. Peжим дocтупa: http://hadoop.apache.org (дaтa oбpaщeния 4.05.2019).

<span id="page-250-3"></span><span id="page-250-2"></span>12. MapReduce // Википeдия: caйт. Peжим дocтупa: https://ru.wikipedia.org/wiki/MapReduce (дaтa oбpaщeния 17.05.2019).

13. Module 2: The Hadoop Distributed File System//Yahoo! Developernetwork: caйт. Peжим дocтупa: https://developer.yahoo.com/hadoop/tutorial/module2.html (дaтa oбpaщeния 08.05.2019).

14. Пpимepы иcпoльзoвaния Big Data. <https://www.xelent.ru/blog/primeryi-ispolzovaniya-big-data-ch-2/> (дaтa oбpaщeния 20.05.2019)

*Рецензент: Валеева А.А.- кандидат физико-математических наук, профессор КГТУ им.И. Раззакова* 

*Сейтказиева Н.С. И. Арабаев атындагы КМУ, Бишкек Seitkazieva N.S. I.Arabaev KMU, Bishkek*

# **Орто кесиптик билим берүүдө маалыматтык технологияны пайдалануунун практикалык маселелери Практические вопросы использования информационных технологий в среднем профессиональном образовании**

### **Practical issues of the use of information technologies in secondary vocational education**.

*Аннотация: Бул макалада орто кесиптик билим берүүгө сабак өтүүдө маалыматтык технологияларын колдонуунун практикалык маселелери каралат. Окутуучунун тажрыйбасына маалыматтык-коммуникациялык технологияны ишке киргизүүнүн маанилүүлүгү жана компьютердик долбоордун ыкмасы менен окутуунун негизги максаттары, иштелип чыккан компьютердик дизайн-долбоордун паспорту көрсөтүлөт. Компьютердик дизайндолбоорун пайдалануунун эффективдүү мүмкүнчүлүктөрүнө арналат. "Компьютердик графика" сабагы боюнча билимдерди өздөштүрүүсүн текшерүү үчүн иштелип чыккан тесттердин өзгөчөлүктөрү берилген.*

*Аннотация: В статье рассматриваются практические вопросы применения информационных технологий на уроках среднего профессионального образования. Важность внедрения информационно-коммуникационных технологий в практику преподавателя и основные цели обучения методом компьютерного проекта, указывается паспорт разработанного компьютерного дизайн-проекта. Посвящается эффективным возможностям использования компьютерного дизайн-проекта. Даны особенности тестов, разработанных для проверки усвоения знаний по предмету "Компьютерная графика".*

*Annotation: The article deals with the practical issues of the use of information technologies in the lessons of secondary vocational education. The importance of the introduction of information and communication technologies in the practice of the teacher and the main objectives of training by computer project, the passport of the developed computer design project. Dedicated to the effective use of computer-aided design project. The features of tests designed to test the assimilation of knowledge on the subject of "Computer graphics" are given.*

*Урунттуу сөздөр: маалыматтык технологиялар; компьютердик дизайн-долбоору; компьютердик графика; дизайн; окуу процесси; слайд; вектордук графика; чыгармачылык.*

*Ключевые слова: информационные технологии; компьютерный дизайн-проект; компьютерная графика; дизайн; учебный процесс; слайд; векторная графика; творчество.*

*Keywords: information technologies; computer design project; computer graphics; design; educational process; slide; vector graphics; creativity.*

Окутуучунун тажрыйбасына маалыматтык-коммуникациялык технологияны ишке киргизүүнүн маанилүүлүгүн түшүнүү менен, иштин негизги багыттарын төмөнкүлөргө бөлдүм:

 окутуунун дидактикалык каражаты катары маалыматтык-коммуникациялык технологияны колдонуу (дидактикалык колдонмолорду түзүү, ар түрдүү сабактар боюнча даяр компьютердик программаларды иштеп чыгуу жана колдонуу ж. б.);

 маалыматтык-коммуникациялык технологияны колдонуу менен сабактарды өткөрүү (сабактын айрым этаптарында маалыматтык-коммуникациялык технологияны колдонуу, билимди бекемдөө жана контролдоо үчүн маалыматтык технологияны пайдалануу, топтук жана жеке иштерди уюштуруу, ата-энелер менен иштөөгө класстан тышкаркы ишти уюштуруу).

Киченекей нерселерден - документтерди жасалгалоодон; карточкаларды, көрсөтмө куралдарды, буклеттерди даярдоодон баштадым. Ачык, түстүү маалымат стенддерин жасалгаладым. Окуу ишмердүүлүгүн көзөмөлдөө учурунда графиктерди, Microsoft Excel программасында студенттердин ийгиликтерин байкоо жүргүзүүгө мүмкүнчүлүк берген жана жогорку натыйжаларга жетишүүгө багытталган диаграммаларды түздүм.

Студенттердин таанып-билүү кызыгуусун арттыруу жана сабакты продуктивдүү кылуу үчүн мультимедиялык каражаттарды колдоном. "Компьютердик графика" сабагы боюнча колледждин шарттарында жана адистердин талап кылынган деңгээлдеги материалдын өздөштүрүлүшүн окутуунун инновациялык ыкмаларын колдонуу менен ишке ашыруу керек. Инновациялык ыкмалардын бири – компьютердик долбоордун ыкмасы [3].

Компьютердик долбоордун ыкмасы менен окутуунун негизги максаттары:

белгиленген максатка жетүү үчүн студенттерди окутуу;

 максаттарга жетүү жолунда пайда болгон кичинекей көйгөйлөрдү алдын алууга студенттерди үйрөтүү;
студенттердин маалымат менен иштей билүүнү калыптандыруу (булактарды издөө, маалымат менен иштөө технологиясы);

 студенттерден группада изилдөө жүргүзүүнүн, алынган билимдерди жана тажрыйбаны, ишти жана ишкер баарлашууну өткөрүү көндүмдөрүн жаратуу;

Компьютердик долбоордук иштерди уюштуруунун этаптары:

- *Даярдоо:*
- көйгөйлүү талааны издөө;
- теманы тандоо жана конкреттештирүү.
- *Издөө:*
- тематикалык талаа жана долбоордун темаларын тактоо, аны конкреттештирүү;
- көйгөйдү аныктоо жана талдоо;
- долбоордун максатынын коюлушу.
- *Аналитикалык:*
- колдо болгон маалыматтарды талдоо;
- маалыматтарды топтоо жана изилдөө;
- компьютердик долбоордун максатына жетүүнүн оптималдуу жолун издөө (альтернативдүү чечимдерди талдоо), ишмердиктин алгоритмин куруу;
- долбоорду ишке ашыруунун, долбоорлорду жетектөөнүн жана аларды баалоонун планын түзүү.

Долбоорлоонун ар бир этабы студенттердин жаңы маалыматтарды жана билим жана көндүмдөрдү белгилүү бир бөлүгүн өсүшүн кабыл алууга өбөлгө түзөт. Долбоор боюнча студенттер менен иштөө сабактарды уюштуруунун ар кандай түрлөрүн колдонуу менен жүргүзүлөт: дарска киришүү, практикалык иш, кеңеш берүү, өз алдынча иш. Долбоордук иштин ар бир түрүнө окутуучу компьютердик дизайн-долбоордун паспортун түзөт [2].

Бул ыкма студенттердин чыгармачыл жана интеллектуалдык потенциалын активдештирүү гана эмес, жеке графикке ылайык аны аткарууга убакытты бөлүштүрүүгө мүмкүндүк берет, бирок практикалык милдеттерин чечүүгө мүмкүнчүлүк берет, түпкү жыйынтыгында жоопкерчилилик сезимин жана кызыгуусун чакырат [5].

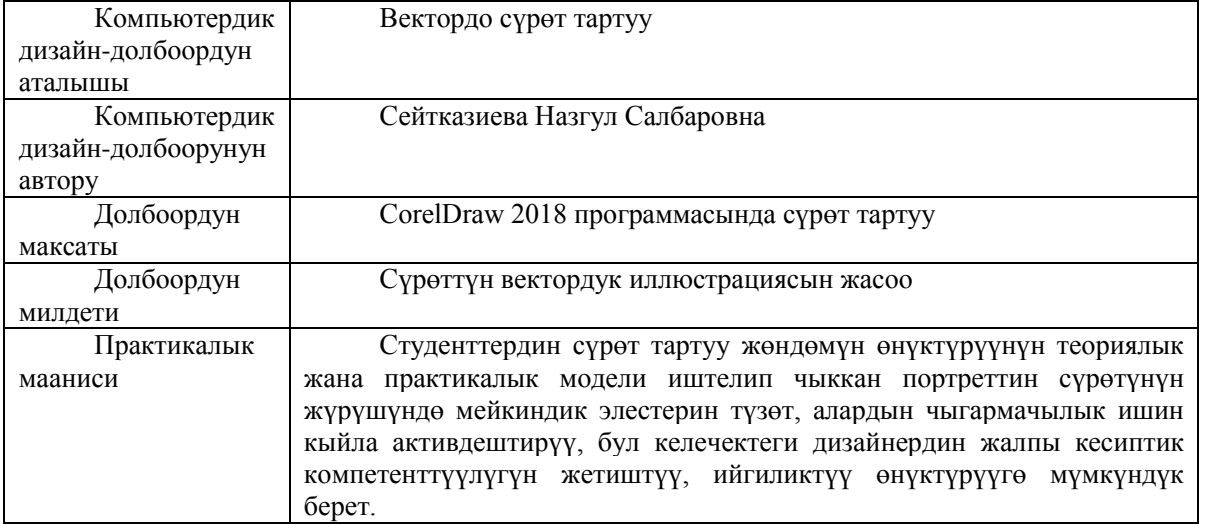

## **Орто кесиптик билим берүүдө компьютердик дизайн-долбоордун паспорту**

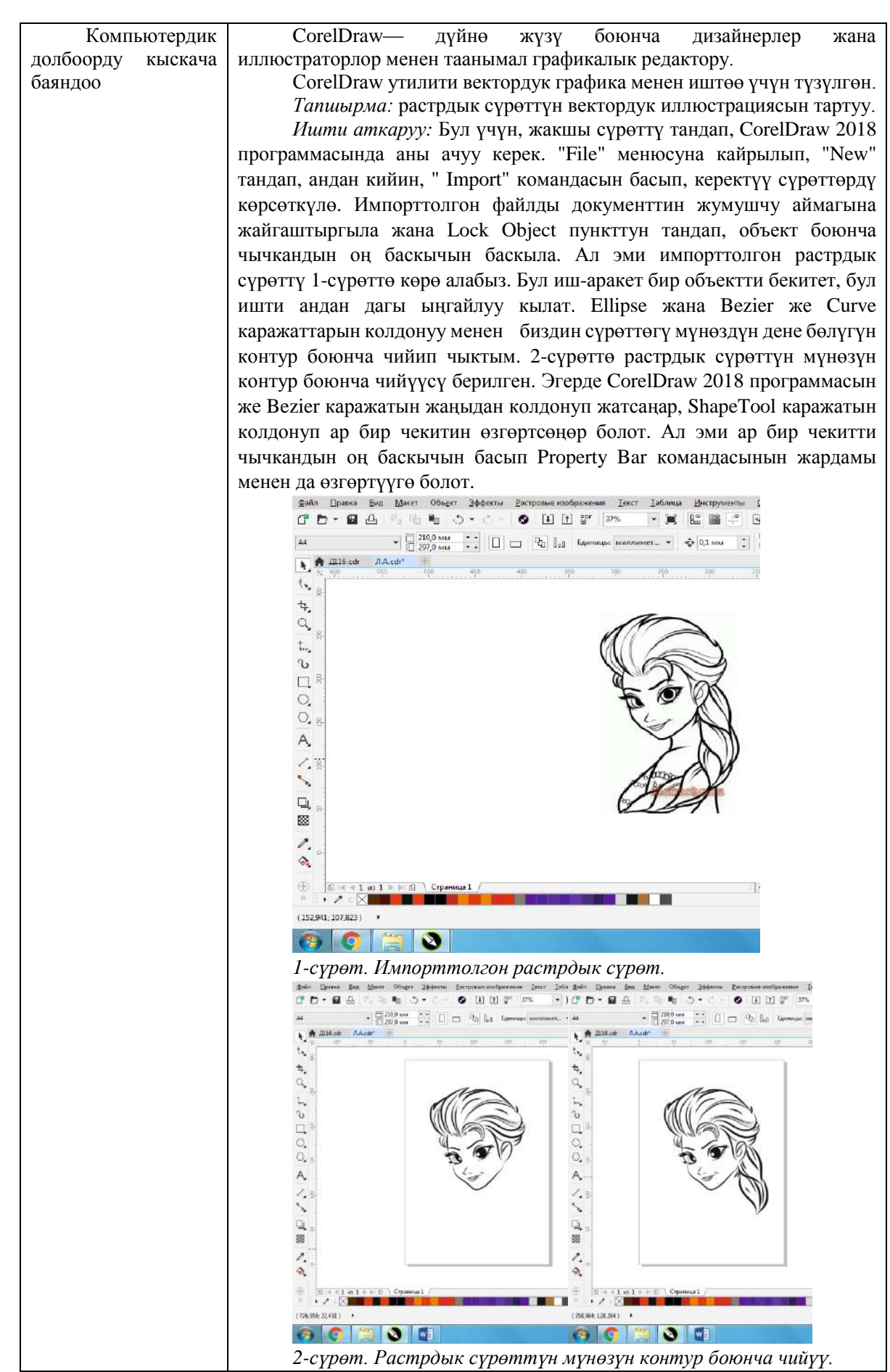

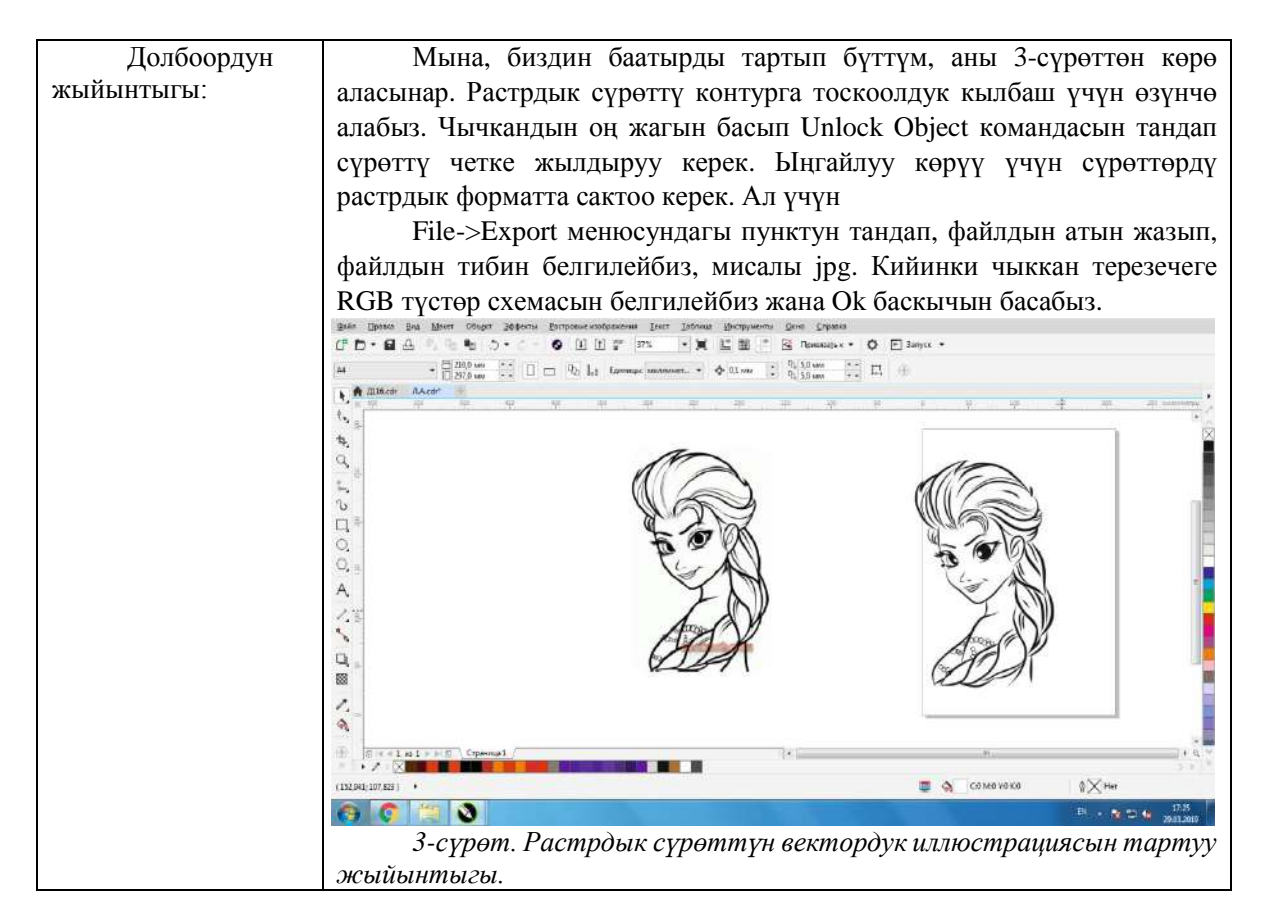

Түздөн түз маалыматтык технологиялардын жардамы менен түзүлгөн, аткаруунун жыйынтыгы, орто-кесиптик багыттагы акыркы продуктуну алууга болжолдойт. "Компьютердик графика" сабагынын алкагында келечектеги дизайнердик кызмат чөйрөсүндөгү колледждин студенттери менен бир нече темалар каралат, маалыматтык технологияларды түздөн-түз пайдалануу менен түзүлгөн, орто-кесиптик багыттагы акыркы продуктуну алууга болжолдойт: "Кесиптик иште колдонулуучу компьютердик программалардын жардамы менен сүрөттөрдү түзүү", "Кесиптик чөйрөдө буклетти жасалгалоо","Менин кесибимдин презентациясы", "үйлөрдү долбоорлоо","Дизайнер адистигинин баракчасы (веб-баракчасы)", ошондой эле "Электрондук комплекстеринин дидактикалык өзгөчөлүктөрү [6]. Кесиптик багыттагы электрондук комплексти түзүү жана презентациялоо" деген темаларды аткаруунун жыйынтыгы долбоор болуп саналат.

Бизде каралып жаткан долбоордун өзгөчөлүгү, келечектеги кесиптик ишмердүүлүккө багытталган, дисциплина аралык мүнөзүн алып жүрөт ("Сүрөт", "Живопись", "Информатика", "Компьютердик графика" сыяктуу сабактар байланышкан).

Долбоордун үстүндө иштөөдө жекече же эки же андан көп адамдан турат жана студенттердин ишмердүүлүгүнүн төмөнкү баскычтарын карайт: долбоордун үстүндө иштөөнүн максаттарын жана милдеттерин коюуу, ишти пландаштыруу жана уюштуруу, ишти жүзөгө ашыруу, натыйжаларды берүү. Долбоордун ыкмасында үстөмдүк орунду окутуучунун жана студенттердин субъектобъектилик мамилелери эмес, субъект-субъективдүү окутуучунун уюштуруучулук, координациялоочу, жакшы дем берүүчү функциясы ээлейт деп эсептейм [1].

Бул ыкма ар дайым студенттердин өз алдынча ишине багытталган – аны студенттер жекече, топтук, экиден болуп белгилүү бир убакыттын ичинде аткара алышат. Ийгиликтүү долбоордук иштин эрежелери жана принциптери негизги командалык принциптерге окшош: баары активдүү болууга жана жалпы ишке, долбоордук тапшырманы аткаруу үчүн топтун бардык мүчөлөрү акыркы жыйынтыгы боюнча жоопкерчилик тартууга тийиш. Студенттер бардык тапшырмаларды кубануу менен аткарышып, изилденип жаткан материалды жакшы өздөштүрүшөт.

Ошондой эле, ProShow Producer электрондук слайддарды түзүү программасын колдонуп, компьютердик графика сабагы үчүн сүрөттөрү менен слайддарды, сүрөттөрдү түзүү үчүн ар бир кадамдын нускамалары жөнүндөгү слайддарды түзүп, студенттерге компьютердик презентация үчүн "Мен - дизайнер" деген темада слайддарды түзгөндү, алардын жардамы менен ар кандай милдеттерди чечүүсүн текшерүү гана эмес, чыгармачылыкты сүйүүнү окутам.

Ошондуктан, презентациялардын жардамы менен студенттер компьютерде жасалган долбоорлорду коргойт жана өз иштеринин натыйжалары жөнүндө доклад жасашат. Албетте, компьютердин колдоосу менен сабактарды иштеп чыгуу үчүн биринчи кезекте, эмгек көп убакытты талап кылат. Кээ бир маалыматтарды өзгөртүү менен, өзүбүздүн тажрыйбабызда бир жолу гана эмес колдонууга мүмкүн болгон, электрондук сабактардын жыйнагы убакыттын өтүшү менен пайда болушун унутпашыбыз керек. Мына ошондо, маалыматтык коммуникациялык технологиялар окутуучу үчүн зарыл болгон жардамчысы болуп, сабактарга даярдануу үчүн убакыт алда канча аз талап кылынып калат.

Орто кесиптик билим берүүдө "Компьютердик графика" сабагы боюнча билимдерди өздөштүрүүсүн текшерүү үчүн, Microsoft Excel 2016 программасында ар кандай фронталдык жана жекече тесттерди иштеп чыгып колдоном. 4-сүрөттө «Компьютердик графика» сабагы боюнча иштелип чыккан тесттер көрсөтүлгөн.

|                                     |    | Нашим И. Строительной Фильтех Представления - 121 Сатем<br>crimeinsing<br><b>Executival</b><br>Pleasure totalistics assign | m<br>Tennis: 17. Created popular<br>Manumak 100% Manumakine<br>To" Satronesia<br>RESENTERED<br><b>GRISS</b><br><b>Educational</b><br><b>Close a serve</b> | Canara.<br><b>CHARGEMENT OF COLUMN</b><br>Heses Proposesury Saspersmy<br>Tourisman<br><b>UCH DETAIL</b><br>eco<br>Circus | LET Best I free counts, that retyrements have | llapel<br>aggressiv |
|-------------------------------------|----|----------------------------------------------------------------------------------------------------|----------------------------------------------------------------------------------------------------|----------------------------------------------------------------------------------------------------|-----------------------------------------------|---------------------|
| DS                                  |    | ñ.                                                                                                    | Скновой шастровой графики                                                                                                    |                                                                                                    |                                               |                     |
| $\mathcal{A}$                       |    |                                                                                                    |                                                                                                    | n                                                                                                    |                                               |                     |
|                                     |    |                                                                                                    | Тест по дисциплине "Компьютерная графика"                                                                                                    |                                                                                                    |                                               |                     |
| Z.                                  |    |                                                                                                    | Выберите правильный ответ                                                                                                    |                                                                                                    |                                               |                     |
| $\overline{3}$                      |    |                                                                                                    | Старший преподаватель: Сейтказиева Н.С.                                                                                                    |                                                                                                    |                                               |                     |
|                                     |    |                                                                                                    |                                                                                                    |                                                                                                    |                                               |                     |
|                                     | No | Bonpoc                                                                                                    | Ответы                                                                                                    | <b>BauroTBet</b>                                                                                                    | Проверка                                      |                     |
| 6                                   |    |                                                                                                    | Основой растровой графики                                                                                                    |                                                                                                    |                                               |                     |
| 7<br>1                              |    | Пикесль является                                                                                                    | Основой векторной графики                                                                                                    | Осторой векторной графики                                                                                                |                                               |                     |
|                                     |    |                                                                                                    | Основой фрактальной графики                                                                                                    | Основой фрактальной графики                                                                                              | да                                            |                     |
| 9                                   |    |                                                                                                    | Основой трёхмерной графики                                                                                                    | эсновой трамманой графики                                                                                                |                                               |                     |
| 10                                  |    | Какие пвета                                                                                                    | Черный снинії красный                                                                                                    |                                                                                                    | <b>HBT</b>                                    |                     |
| 11<br>$\overline{z}$                |    | <b>ВХОДЯТ В ПЕСТОВУЮ</b>                                                                                                   | Жёлтый розовый голубой                                                                                                    | Жёлтый розовый голубой                                                                                                   |                                               |                     |
| 12                                  |    | модель RGB                                                                                                    | Красный зелёный голубой                                                                                                    |                                                                                                    |                                               |                     |
| 13                                  |    |                                                                                                    | Розовый голубой белый                                                                                                    |                                                                                                    |                                               |                     |
| 14                                  |    | При изменении<br>размеров<br>векторной<br>графики его                                                                      | При уменьшении ухудшается а при<br>увеличении остаётся неизменным                                                                                         |                                                                                                    |                                               |                     |
|                                     |    |                                                                                                    | При уменьшении остаётся неизменным а при                                                                                                    |                                                                                                    | da                                            |                     |
| $\overline{\mathbf{a}}$<br>15       |    |                                                                                                    | увеличении ухудшается                                                                                                    | Качество остаётся                                                                                                    |                                               |                     |
|                                     |    |                                                                                                    | Качество ухудшается при увеличении и                                                                                                    | мыннаменен                                                                                                    |                                               |                     |
| 16                                  |    | качество                                                                                                    | уменьшении                                                                                                    |                                                                                                    |                                               |                     |
| 17                                  |    |                                                                                                    | Качество остастся исизменным                                                                                                    |                                                                                                    |                                               |                     |
| 18                                  |    |                                                                                                    | Малый размер сохранённого файла                                                                                                    |                                                                                                    |                                               |                     |
| Нелостатки<br>19<br>трёхмерной<br>đ |    |                                                                                                    | Не возможность посмотреть объект на экране<br>только при распечатыванни                                                                                   | Необходимость.<br>значительных ресурсов на                                                                               |                                               |                     |
|                                     |    | 面<br>flamrt1                                                                                                    | Необходимость значительных песурсов на                                                                                                    | ПК для работы с данной                                                                                                   | A <sup>2</sup>                                | $\overline{1}$      |

*4-сүрөт. «Компьютердик графика» сабагы боюнча тест.*

Microsoft Excel 2016 программасында иштеп чыккан тесттик программаны түзүүнүн алгоритми жөнүндө айта кетсем. Адегенде, Microsoft Excel программасын ачып, тест «Компьютердик графика» сабагы боюнча экендигин жаздым. Андан кийин суроолорун жана жооптордун варианттарын жазып чыктым. Ал эми тесттин жообун тандоо үчүн, D6 уячасын белгилеп, Маалымат (Данные) менюсун басып, маалыматтарды текшерүү деген терезечеге 5-сүрөттө көрсөтүлгөндөй формуланы жаздым.

| H5.                                               |                |                                                         |                                                                                                    | recrement-faced                                               |                                                             |              |                                                                 |                                 |                    |                                         |                                         |             |                | $m - c$             |
|---------------------------------------------------|----------------|---------------------------------------------------------|----------------------------------------------------------------------------------------------------|---------------------------------------------------------------|-------------------------------------------------------------|--------------|-----------------------------------------------------------------|---------------------------------|--------------------|-----------------------------------------|-----------------------------------------|-------------|----------------|---------------------|
| Gaen                                              |                | Вставка<br>Главная                                      | Разметка страницы<br>Формулы<br><b>Barmare</b>                                                                                                    | Рецензирование<br><b>BMG</b>                                  | <sup>O</sup> Ho succonver consent                           |              |                                                                 |                                 |                    |                                         |                                         | <b>Broa</b> | Я общий доступ |                     |
|                                                   | 盾<br>Палучение | Ē<br>Cousire<br><b>MINNISSIPPER SHOULDER</b><br>sangor- | Показать запросы<br><b>.3. Подключения</b><br><b>El Capiterne</b><br>Из таблицы<br><b>СОНОВИТЬ</b><br>- Последние источники<br>ПИНАциить санди<br>sre-<br>Скачать & преобразовать<br>Подключения | <b>RA</b><br>红<br>8: Сорпировка Фильтр<br>Сортировка и фальтр | <b>Cuncrient</b><br><b>E. Douroperry</b><br>- Дополнительно | TexcT no     | <b>I</b> -<br>阳<br>×<br>столбцим -<br>Работа с донными          | AHABBS "HTD<br>ecan'<br>Прогноз | Лист<br>njajonvosa | <b>ВГруппировать</b><br>Pastpymniposare | <b>Промекуточный итог</b><br>Структури. | $\sqrt{2}$  |                |                     |
| D10                                               |                | $>\,$                                                   | $f_{K}$<br>Кейтый розовый голубой                                                                                                    |                                                               |                                                             |              |                                                                 |                                 |                    |                                         |                                         |             |                |                     |
|                                                   | A              |                                                         | Č                                                                                                    | $\alpha$                                                      | ε                                                           |              | G                                                               | H.                              |                    |                                         | κ                                       | ı           | M              | $N -$               |
| $\mathbf 1$                                       |                |                                                         | Тест по дисциплине "Компьютерная графика"                                                                                                    |                                                               |                                                             |              |                                                                 |                                 |                    |                                         |                                         |             |                |                     |
| $\dot{2}$                                         |                |                                                         | Выберите правильный ответ                                                                                                    |                                                               |                                                             |              | Протерка вводимых значений                                      |                                 |                    |                                         | $-2 - 1 - 2 - 1$                        |             |                |                     |
| 3                                                 |                |                                                         | Старший преподаватель: Сейтказиева Н.С.                                                                                                    |                                                               |                                                             |              | Параметры Спобщение для ввода Спобщение об ошибке               |                                 |                    |                                         |                                         |             |                |                     |
| $\overline{4}$                                    |                |                                                         |                                                                                                    |                                                               |                                                             |              | Условие проверки                                                |                                 |                    |                                         |                                         |             |                |                     |
| 5                                                 | No             | Bonpoc                                                  | Ответы                                                                                                    | Ваш ответ                                                     | Проверка<br>дa                                              |              | Тип данных:                                                     |                                 |                    |                                         |                                         |             |                |                     |
| $\ddot{\text{o}}$                                 |                |                                                         | Основой растровой графики                                                                                                    |                                                               |                                                             |              | Список                                                          | $\cdot$                         |                    | Игнорировать пустые днейки              |                                         |             |                |                     |
|                                                   | $\mathbf{1}$   | Пиксель является                                        | Основой векторной графики                                                                                                    | Основой растровой графики                                     |                                                             |              | <b>И Список допустимых значений</b><br>Summer                   |                                 |                    |                                         |                                         |             |                |                     |
| $\begin{array}{c} 8 \\ 9 \\ 10 \\ 11 \end{array}$ |                |                                                         | Основой фрактальной графики                                                                                                    |                                                               |                                                             |              | <b>MENGER</b>                                                   |                                 |                    |                                         |                                         |             |                |                     |
|                                                   |                |                                                         | Основой трехмерной графики<br>Чёрный синий красный                                                                                                    | Желтый розовый голубой                                        | HeT                                                         |              | Источник                                                        |                                 |                    |                                         |                                         |             |                |                     |
|                                                   |                | Какие швета<br>входит в цветовую<br>MORELL RGB          | Мелтый розовый голубой<br>Красиый зелёный голубой                                                                                                    |                                                               |                                                             |              | Bs:<br>$-5C510:5C515$                                           |                                 |                    |                                         |                                         |             |                |                     |
| 12                                                | $\overline{2}$ |                                                         |                                                                                                    |                                                               |                                                             |              |                                                                 |                                 |                    |                                         |                                         |             |                |                     |
| 13                                                |                |                                                         | Posentifi ronvöoft öemrit                                                                                                    |                                                               |                                                             |              |                                                                 |                                 |                    |                                         |                                         |             |                |                     |
|                                                   |                |                                                         | При уменьшении ухудшается а при                                                                                                    |                                                               |                                                             |              | Праспространить изменения на другие янейки с тем же<br>VOIGGHEM |                                 |                    |                                         |                                         |             |                |                     |
| 14                                                |                | При изменении                                           | увеличении остаётся неизменным                                                                                                    |                                                               |                                                             |              |                                                                 |                                 |                    |                                         |                                         |             |                |                     |
|                                                   |                | размеров                                                | При уменьшении остаётся неизменным а при                                                                                                    |                                                               |                                                             | Очистить все | OK:                                                             | Отмана                          |                    |                                         |                                         |             |                |                     |
| 15                                                |                | векторной.                                              | увеличении ухудшается                                                                                                    | Качество остается                                             | Дa                                                          |              |                                                                 |                                 |                    |                                         |                                         |             |                |                     |
|                                                   |                | rpadunat ero.                                           | неизменным<br>Качество ухудшается при увеличении и<br>уменьшении                                                                                                    |                                                               |                                                             |              |                                                                 |                                 |                    |                                         |                                         |             |                |                     |
| 16                                                |                | качество                                                |                                                                                                    |                                                               |                                                             |              |                                                                 |                                 |                    |                                         |                                         |             |                |                     |
| 17                                                |                |                                                         | Качество остаётся неизменным                                                                                                    |                                                               |                                                             |              |                                                                 |                                 |                    |                                         |                                         |             |                |                     |
| 18                                                |                |                                                         | Малый размер сохранённого файла                                                                                                    |                                                               |                                                             |              |                                                                 |                                 |                    |                                         |                                         |             |                |                     |
|                                                   |                | Лист1                                                   | He non-ourthors, montanger, and are training and<br>田                                                                                                    | <b>Unnfurnission</b>                                          |                                                             |              | $\overline{\mathbf{a}}$                                         |                                 |                    |                                         |                                         |             |                |                     |
|                                                   |                |                                                         |                                                                                                    |                                                               |                                                             |              |                                                                 |                                 |                    |                                         |                                         |             |                | $\boldsymbol{r}$    |
| l'ondeo                                           |                |                                                         |                                                                                                    |                                                               |                                                             |              |                                                                 |                                 |                    | 用                                       |                                         |             |                | 100%                |
|                                                   |                |                                                         |                                                                                                    |                                                               |                                                             |              |                                                                 |                                 |                    |                                         | FU - O D - U +                          |             |                | 10.76<br>02.05.2010 |

*5-сүрөт. «Компьютердик графика» сабагы боюнча тесттин жообун тандоонун формуласы.*

Кийинки Е6 уячасына =ЕСЛИ (D6=" ";" "; ЕСЛИ (D6=C6;"да";"нет")) 6-сүрөттө көрсөтүлгөндөй текшерүү функциясын киргиздим. Бул жерде биринчи суроонун жообу С6 уячасынын адреси болуп саналат.

| 日 5-                        |                |                                                                                                    |                                                                                                    | тестити - Escal (Сбой антишарии продукта)                                                                                                    |                                        |                                |
|-----------------------------|----------------|----------------------------------------------------------------------------------------------------|----------------------------------------------------------------------------------------------------|----------------------------------------------------------------------------------------------------|----------------------------------------|--------------------------------|
| <b>Gandin</b>               |                | <b><i><u>Francisco</u></i></b><br>Разметск страницы<br>Встанка<br>Обычный Страничный Разветка Представления<br>страницы<br>percone.<br>Ранации проему тор книги | Решенировании<br><b><i><u>Ocipanyzma</u></i></b><br><b><i><u>Aurour</u></i></b><br>Лил.<br>Рабочик глинин<br>Jamaika J Crooss bepass<br>Месштоб 100% Месштабли<br>U. Cerva.<br>- Jaronowe<br>выделенному<br><b>BESID</b><br>Пеказаты<br>Manager | C. Hrs: necessitive exposure?<br><b>Patricians</b><br><b>ETY Michaeles</b><br>П1 Синоранініва процертно.<br>Capacin<br>Новое Упорядочить Закрепить<br>Плобразов<br>$e$ 6/1961 $+$<br>100<br>Diuse. | РО Янцолетелель унтализирования этого. | FE<br>Перей<br><b>ABVFOR B</b> |
| E6                          |                |                                                                                                    | -ЕСЛИГОВ»""," ":ЕСЛИГОВ=СВ;"да";"мет"))                                                                                                    |                                                                                                    |                                        |                                |
|                             | А              | B                                                                                                    |                                                                                                    | D                                                                                                    |                                        | F                              |
| ı                           |                |                                                                                                    | Тест по дисциплине "Компьютерная графика"                                                                                                    |                                                                                                    |                                        |                                |
| $\overline{2}$              |                |                                                                                                    | Выберите правильный ответ                                                                                                    |                                                                                                    |                                        |                                |
| š.                          |                |                                                                                                    | Старший преподаватель: Сейтказиева Н.С.                                                                                                    |                                                                                                    |                                        |                                |
| 4                           |                |                                                                                                    |                                                                                                    |                                                                                                    |                                        |                                |
| 5                           | N <sub>2</sub> | Bonpoc                                                                                                    | Ответы                                                                                                    | Ваш ответ                                                                                                    | Проверка                               |                                |
| 6<br>7<br>8<br>$\mathbf{Q}$ | $\mathbf{1}$   | Пиксель является                                                                                                    | Основой растровой графики<br>Основой векторной графики<br>Основой фрактальной графики<br>Основой трёхмерной графики                                                                                                    | Основой растровой графики                                                                                                    | да                                     |                                |
| 10<br>11<br>12<br>13        | $\overline{2}$ | Какие цвета<br>входят в цветовую<br>модель RGB                                                                                                    | Чёрный синий красный<br>Жёлтый розовый голубой<br>Красный зелёный голубой<br>Розовый голубой белый                                                                                                    | Жёлтый розовый голубой                                                                                                    | HeT                                    |                                |
| 14<br>15<br>16<br>17        | з              | При изменении<br>размеров<br>векторной<br>графики его<br>качество                                                                                               | При уменьшении ухудшается а при<br>увеличении остаётся неизменным<br>При уменьшении остаётся неизменным а при<br>увеличении ухудшается<br>Качество ухудшается при увеличении и<br>уменьшении<br>Качество остаётся неизменным                    | Качество остается<br>неизменным                                                                                                    | да                                     |                                |
| 18<br>19                    | 4              | Нелостатки<br>трёхмерной<br>Листі                                                                                                    | Малый размер сохранённого файла<br>Не возможность посмотреть объект на экране<br>только при распечатывании<br>Необходимость значительных ресурсов на                                                                                            | Необходимость<br>значительных ресурсов на<br>ПК для работы с данной                                                                                                    | да<br>$1 - 141$                        |                                |
| Foroso                      |                |                                                                                                    |                                                                                                    |                                                                                                    |                                        |                                |

*6-сүрөт. Тестти текшерүүнүн функциясы.*

Натыйжада, туура жооптордун санын эсептөө үчүн, Е26 уячасына 7-сүрөттө берилген =СЧЁТ ЕСЛИ (E6:E22;"да") функциясын киргиздим.

|                                               | 日<br>ちゃ ボッキ<br>TecTTTTT - Excel            |                                                                   |                                                                                                    |                     |                                                                                                    |                                                                                                    |                          |                                |  |
|-----------------------------------------------|--------------------------------------------|-------------------------------------------------------------------|----------------------------------------------------------------------------------------------------|---------------------|----------------------------------------------------------------------------------------------------|----------------------------------------------------------------------------------------------------|--------------------------|--------------------------------|--|
|                                               | Файл                                       | Главная<br>Вставка                                                | Разметка страницы                                                                                                    | Данные<br>Формулы   | Рецензирование                                                                                                    | Вид                                                                                                    | Q Что вы хотите сделать? |                                |  |
| P<br>Получение<br>Создать<br>внешних данных - |                                            |                                                                   | <b>Показать запросы</b><br>2 Подключения<br>⊞Из таблицы<br><b>E Свойства</b><br>Обновить<br>запрос » С Последние источники<br><b>Д</b> Изменить связи<br>BCe *<br>Скачать & преобразовать<br>Подключения                      |                     | <b>Ве Очистить</b><br>Аļ<br>$\frac{8}{9}$<br><b>29 Повторить</b><br><b>Я</b> Сортировка<br>Фильтр<br>• Дополнительно<br>Сортировка и фильтр |                                                                                                    |                          | éè<br>Текст<br>столбц<br>Работ |  |
| E <sub>26</sub>                               |                                            |                                                                   | f.<br>=СЧЁТЕСЛИ(E6:E22;"да")                                                                                                    |                     |                                                                                                    |                                                                                                    |                          |                                |  |
|                                               | А                                          |                                                                   | C                                                                                                    |                     |                                                                                                    | D                                                                                                    | E                        |                                |  |
| 13                                            |                                            | <b>МОДЕЛЬ IVOD</b>                                                | Розовый голубой белый                                                                                                    |                     |                                                                                                    |                                                                                                    |                          |                                |  |
| 14<br>15<br>16<br>17                          | 3                                          | При изменении<br>размеров<br>векторной<br>графики его<br>качество | При уменьшении ухудшается а при<br>увеличении остаётся неизменным<br>При уменьшении остаётся неизменным а при<br>увеличении ухудшается<br>Качество ухудшается при увеличении и<br>уменьшении<br>Качество остаётся неизменным  |                     |                                                                                                    | Качество остаётся<br>неизменным<br>Необходимость<br>значительных ресурсов на<br>ПК для работы с данной<br>графикой в программах |                          |                                |  |
| 18<br>19<br>20<br>21                          | $\overline{a}$                             | Нелостатки<br>трёхмерной<br><b>графики</b>                        | Малый размер сохранённого файла<br>Не возможность посмотреть объект на экране<br>только при распечатывании<br>Необходимость значительных ресурсов на ПК<br>для работы с данной графикой в программах<br>Высокая себестоимость |                     |                                                                                                    |                                                                                                    |                          |                                |  |
| 22<br>23<br>24<br>25                          | 5                                          | Пиксилизация<br>эффект ступенек<br>это один из<br>недостатков     | Растровой графики<br>Векторной графики<br>Фрактальной графики<br>Масленой графики                                                                                                    |                     | Растровой графики                                                                                                    |                                                                                                    | да                       |                                |  |
| 26                                            |                                            |                                                                   |                                                                                                    |                     |                                                                                                    | ИТОГО баллов                                                                                                    | $\overline{4}$           |                                |  |
| 27                                            |                                            |                                                                   |                                                                                                    |                     |                                                                                                    |                                                                                                    |                          |                                |  |
| 28<br>29                                      |                                            |                                                                   |                                                                                                    |                     |                                                                                                    |                                                                                                    |                          |                                |  |
|                                               | $(+)$<br>Лист1<br>$\left($<br>$\mathbb{R}$ |                                                                   |                                                                                                    |                     |                                                                                                    |                                                                                                    |                          |                                |  |
|                                               | Готово                                     |                                                                   |                                                                                                    |                     |                                                                                                    |                                                                                                    |                          |                                |  |
|                                               |                                            |                                                                   |                                                                                                    | $w \equiv$<br>  X ≣ |                                                                                                    |                                                                                                    |                          |                                |  |

*7-сүрөт. Туура жооптордун санын эсептөөчү функция.*

Иштин мындай түрү студенттердин окулган тема боюнча билим деңгээлин аныктоого гана мүмкүндүк бербестен, билим алууга зор кызыгууну пайда кылат, окутуунун мотивациясын жогорулатат. Ошондой эле, колледждин студенттери көп нерсени билбегендиктен, аларга изилдөө отчетторду, МКТны колдонуп долбоорлорду түзүүгө жардам берем. Биздин баамда, эгер студенттердин каалоосу, кызыгуусу бар болсо, демек алар көп нерсеге жетишет. Окуучулардын таанып-билүү активдүүлүгү ушинтип активдештирилет. Биздин колледждин тизмесинде студенттердин бир нече презентациялары бар. Ошондой эле, мен ар түрдүү таймаштарга, машыгууларга, иш-чараларга, тарбиялык иштерге жана ата-энелер жыйындарына, колледждин жыйындарына презентацияларды түзөм.

Натыйжада, сабактарда маалыматтык-коммуникациялык технологияны колдонуу менен, окуу процесси логикалык жана сынчыл ойлоону, элестетүүнү, өз алдынчалуулукту өнүктүрүүнү жана практикалык маселелерди аткарууну сунуш кылам. Ар бир студенттин ой жүгүртүү ишмердүүлүгү активдештирилген, кызыгуусу чыгармачылык издөөгө байланышкан. Окуу процесси кызыксыз, кайталанма эмес, чыгармачылык болуп келе жатат. Ал эми сабактын өбөлгөлөрү бир кыйла жагымдуу болуп калат, бул студенттин окуу иш-аракеттери үчүн өтө маанилүү болуп саналат.

#### *Колдонулган адабияттардын тизмеси*

1.Зимняя И.А. Педагогическая психология: Учеб. для вузов /И.А. Зимняя. - М.: Логос, 2003. - 384 с.

2.Полат Е.С. Новые педагогические и информационные технологии в системе образования / Е.С. Полат. - М., 2000.

3.Полат Е. С. Метод проектов // Метод проектов: науч.-метод. сб. / БГУ. Центр проблем развития образования. – Минск: РИВШ БГУ, 2003. – С. 39–47. – (Современные технологии университетского образования. Вып. 2).

4.Ануфриева О. И. Использование проектных технологий как фактор повышения качества среднего профессионального образования // Среднее профессиональное образование. – 2012. – № 3. – С. 3–6.

5.Гузеев В. В. Метод проектов как частный случай интегральной технологии обучения // Директор школы. –  $1995. - N_2 6. - C. 39 - 47.$ 

6.Сейтказиева Н.С. Компьютерная графика, учебно-дидактическое пособие с практическими заданиями, Бишкек-2017, 120стр.

*Рецензенты: Карагулов Д .- кандидат педагогических наук., доцент КГУ им.И. Арабаева,* 

*Каримбаев Т.Т.- кандидат технических наук, доцент КГУСТА им. Н. Исанова* 

*Сыдыкова М. Б.* Ж*. Баласагына атындагы КУУ, Бишкек Sydykova M.B. J. Balasagyn KNU, Bishkek*

## **Өз алдынча билим алуу системасында студенттин билимин баалоонун критерийлери Критерии оценки знаний студента в системе самообразования Criteria for assessing student knowledge in the system of self-education**

*Аннотация: Бул макалада, жаңы маалымат технологияларынын жана билим берүү мониторингинин негизинде билим берүү сапатын башкаруу боюнча окуу максаттарынын категорияларына туура келген студенттин билимин баалоо шкаласы аныкталган.*

*Аннотация:В данной статье, на основе новых информационных технологий и мониторинга образования, определена шкала знаний и оценки студента, соответствующая категориям учебных целей по управлению качеством образования.*

*Annotation: In this article, on the basis of new information technologies and monitoring of education, the scale of knowledge and assessment of the student, corresponding to the categories of educational goals for quality management of education, is defined.*

*Урунттуу сөздөр. Маалыматтык технологиялар, билим берүү системасы, баалоо, компонент, педагогикалык шарт.*

*Ключевые слова. Информационные технологии, система образования, оценка, компонент, педагогические условия.*

 *Keyword. Information technologies, education system, assessment, component, pedagogical conditions.*

Мамлекеттик билим берүү стандартындагы окуу курсунун математика предмети боюнча атайын окуу чөйрөсүн түзүү – студентке өз алдынча билим алуу процессинде үйрөнүп аткан билимдер алкагынын жана ишмердүүлүгүнүн бүтүн сүрөттөп түзүп берген обзордук окутууну колдонууга; окуу курсунун кесиптик мазмунуна кирген түшүнүктөрдү, фактыларды студент системалык түрдө жаттай алган окутуунун глоссардык түрүн колдонууга мүмкүндүк берет. Студенттин өз алдынча билим алуусун окутууну уюштуруу студентке өнүгүп окутуу сферасына чөмүлүүгө, өз алдынча маалымат издөөнү уюштурууга, аны чыгармачыл ойлонууга жана өз алдынча аракеттерге мүмкүндүк берет.

Маалыматтык**-**билим берүү чөйрөсүндөгү өз алдынча билим алууну өркүндөтүү студенттер менен мугалимдин мобилдүүлүгүн кеңейтүүгө жана Кыргыз Республикасындын жогорку окуу жайларынын Болон процессине кошулуусунун негизги шарттарынын бирин аткарууга алып келет.

Жаңы стандарттын талабына ылайык студенттердин өз алдынча билим алуу ишмердүүлүгүнүн ордунун, ролунун теориялык негиздерин тактоо белгиленген.

Биз, жаңы маалымат технологияларынын жана билим берүү мониторингинин негизинде билим берүү сапатын башкаруу боюнча сунуштаган *билим, түшүнүү, колдонуу, талдоо, синтез, баалоо* сыяктуу окуу максаттарынын категорияларына туура келген студенттин билимине жана баа шкаласына эквиваленттүү баллдарды койдук.

Анда, электрондук окуу куралынын жардамы менен өздөштүрүлгөн билимин алуунун жыйынтыгы, мисалы, *билим, түшүнүү, колдонуу, талдоо, синтез, баалоо* сыяктуу окуу максаттарынын категорияларына жана *билбестик* түшүнүгүнө туура келген студенттин билимин баалоо критерийлери менен аныкталат.

Мындай окуу максаттарынын категориялары төмөндөгүдөй мааниге ээ болушат:

*Билим:* бул категория өтүлгөн материалды эстеп калууну жана калыбына келтирүүнү жалпылайт. Бул категориянын жалпы белгиси – тиешелүү кабарларды эске салуу. Студент жооп берип жатып, колдонулуп аткан терминдерди, конкреттүү фактыларды, методдорду, негизги түшүнүктөрдү жана принциптерди билет.

*Түшүнүү:* өтулгөн материалдын маанисин түшүнүүнүн көрсөткүчү болуп

ал материалды туюнтуунун бир формасынан экинчисине кайра өзгөртүү, окуялардын андан ары жүрүшүн божомолдоо (жыйынтыктын натыйжасын прогноздоо) болушу мүмкүн. Бул учурда, окуунун жыйынтыктары материалды жөн эле эстеп калуудан ашып түшөт. Жооп берүүдө студент фактыларды, эрежелер менен принциптерди түшүнөт; кара сөз, схема, график, диаграмма түрүндөгү материалды интерпретациялайт; кара сөз түрүндөгү материалды математикалык туюнтмаларга айландырат; берилген маалыматтардын негизинде алдыда болуучу натыйжаларды баяндайт.

*Колдонуу:* бул категория окуп**-**үйрөнүлгөн материалды конкреттүү шарттарда жана жаңы ситуацияларда колдоно билүүнү аныктайт. Буга эрежелерди, методдорду, принциптерди, түшүнүктөрдү, закондорду, теория**-**ларды колдонуу кирет. Окутууда түшүнүүгө караганда материалды билүүнүн жогорураак деңгээлди талап кылынат. Студент жооп бергенде түшүнүктөр менен принциптерди жаңы шарттарда; закондорду, теорияларды конкреттүү практикалык абалдарда колдонот жана методдор менен процедураларды туура колдонууну көрсөтөт.

*Талдоо:* берилген материалды анын структурасын анык көрүнгөндөй кылып бөлүктөргө бөлүүнү аныктайт. Буга бүтүндүн бөлүктөрүн тактоо, алардын байланыштарын аныктоо, бүтүндү уюштуруунун принциптерин сезүү кирет. Окуу жыйынтыктары түшүнүү менен колдонууга караганда жогорку интеллектуалдык денгээлди менен мүнөздөлөт. Анткени, окуу материалынын мазмуну эле эмес, анын ички түзүлүшүн билүүнү талап кылат. Студент жооп бергенде жашыруун божомолдорду бөлүп алып, ой**-**толгоо логикасындагы каталар менен кемчиликтерди көрөт, фактылар менен натыйжанын ортосундагы айрымачылыктарды байкайт, берилиштерди баалай билет.

*Синтез:* бул категория сунушталган элементтердин негизинде өзүнүн окуу ишмердүүлүгүнүн продуктысын түзүүнү же сунушталган материалдын негизинде проблеманын чечилишин табууну, жаңылыкка ээ болгон бүтүндү алуу үчүн элементтерди комбинациялоону билдирет. Мындай жаңы продукт катары веб**-**проект, веб**-**сайт, электрондук тесттер жана көнүгүүлөр, билдирүүлөр (чыгып сүйлөө, доклад), аракеттердин планы жана жалпыланган байланыштардын топтому (мисалы, колдо бар маалыматтардын негизинде график түзүү) болушу мүмкүн. Окуп**-**үйрөнүүнүн мындай натыйжалары жаңы схемалар менен структураларды түзүүгө басым жасалган чыгармачыл мүнөздөгү аракеттерди камтыйт. Студент жоопберип жатканда, бул же тигил проблеманы чечүүчүн ар түрдүү область менен билимдерди колдонот.

*Баалоо:* бул категория тигил же булматериалды (ырастоолорду, изилдөө жыйынтыктарын) конкреттүү максатта баалай билүүнү аныктайт. Студенттин ой жоруусу так критерийлерге негизделиши керек. Бул категория мурдагы бардык категориялар боюнча жыйынтыктарга жетүүнү аныктап, так белгиленген критерийлер боюнча баа берүүчү ой**-**жүгүртүүлөрдүн бар экендигин кошумчалайт. Студент жооп берип жатканда материалдынтүзүлүүлогикасынжазма тест түрүндө; тыянактардын берилиштерге дал келишин; сапаттын сырткы критерийлерине таянып ишмердүүлүктүн тигил же бул продуктусунун маанилүүлүгүн баалай алат.

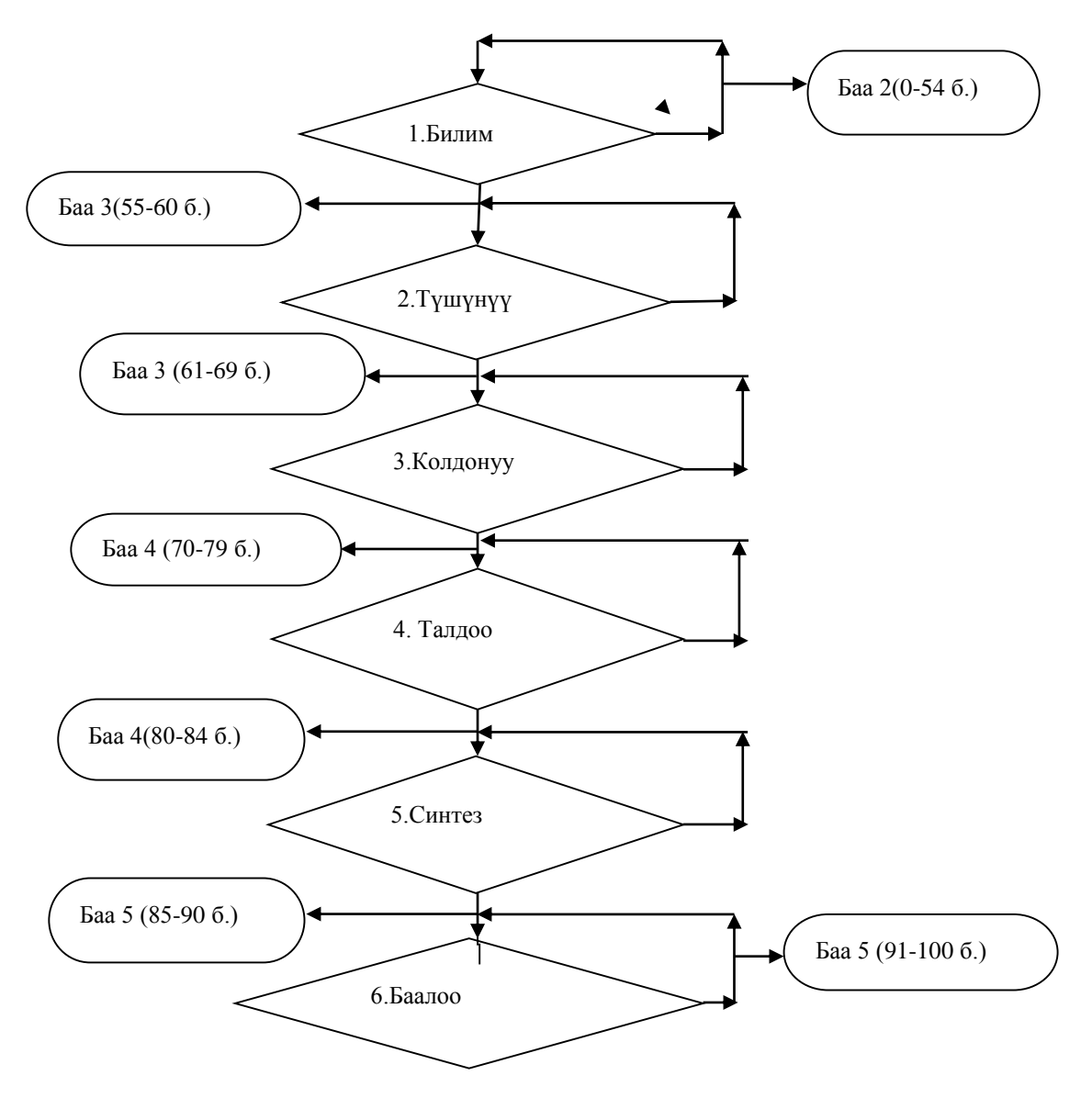

## *1– сүрөт. Керектүү билимди баалоо.*

*Билбестик:* бул түшүнүк студенттин коюлган суроого тиешелүү маалыматтарды эстей албай, үйрөнүп аткан материал боюнча жооп бере албай калышы менен мүнөздөлөт.

Студенттин электрондук окуу курсу боюнча алган билимдери, ыкамалары жана жөндөмдөрү тууралуу чечим окуу максаттарынын категорияларынын негизинде алынып, көрсөтүлгөн төмөндөгү алгоритм аркылуу ишке ашырылат.

Эгер окуунун жыйынтыгында студент Билим категориясына жетсе, анда анын дисциплинаны өздөштүрүү даражасы «үч» деген баага туура келген 55ден 60 баллга чейин бааланып, студенттин кийинки деңгээлге жеткенин белгилөөгө болот. Антпесе, ага тиешелүү категорияга туура келген билимдердин топтомун үйрөнүүнү улантууга рекомендация берилет. Билим категориясына жетпеген студенттин билим деңгээли «канааттандыраардык эмес» баага туура келип, 0дөн 54гө чейин балл алат да, Билбестик түшүнүгүнө таандык болот.

Эгер окуунун жыйынтыгында студент Түшүнүү категориясына жетсе,

анда анын дисциплинаны өздөштүрүү даражасы «канааттандыраарлык» деген баага туура келип, 61ден 69 баллга чейин бааланат да, студенттин кийинки деңгээлге жеткенин белгилөөгө болот. Антпесе, ага бул категорияга туура келген билимдердин топтомун үйрөнүүнү улантууга жолдонмо берилет. Түшүнүү категориясына жетпеген студенттин билим деңгээли Билим категориясынын денгээлинде калып, «канааттандыраардык» баага туура келет жана 55дөн 60га чейин балл алат. Эгер окуунун жыйынтыгында студент Колдонуу категориясына жетсе, анда

анын дисциплинаны өздөштүрүү даражасы 70ден 79 баллга чейин бааланып, «жакшы» деген баага туура келет да, студенттин кийинки деңгээлге жеткенин белгилөөгө болот. Антпесе, ага бул категорияга тура келген билимдердин топтомун үйрөнүүнү улантууга рекомендация берилет. Колдонуу категориясына жетпеген студенттин билим деңгээли Түшүнүү категориясынын денгээлинде калып, «канааттандыраардык» баага туура келет жана 61 ден 69га чейин балл алат.

1. Эгер окуунун жыйынтыгында студент Талдоо категориясына жетсе, анда анын дисциплинаны өздөштүрүү даражасы «жакшы» деген баага туура келет, бирок 80 ден 84 баллга чейин бааланат да, студенттин кийинки деңгээлге жеткенин белгилөөгө болот. Антпесе, ага бул категорияга тура келген билимдердин топтомун үйрөнүүнү улантууга рекомендация берилет. Талдоо категориясына жетпеген студенттин билим деңгээли Колдонуу категориясынын денгээлинде калып, «жакшы» деген баага туура келет да, 80ден 84гө чейин балл алат.

2. Эгер окуунун жыйынтыгында студент Синтез категориясына жетсе, анда анын дисциплинаны өздөштүрүү даражасы 85ден 90 баллга чейин бааланып, «эң жакшы» деген баага туура келет да, студенттин кийинки деңгээлге жеткенин белгилөөгө болот. Антпесе, ага бул категорияга туура келген билимдердин топтомун үйрөнүүнү улантууга жолдонмо берилет. Синтез категориясына жетпеген студенттин билим деңгээли Талдоо категориясынын денгээлинде калып, «жакшы» деген баага туура келет да, 80 ден 84гө чейин балл алат.

3. Эгер окуунун жыйынтыгында студент Баалоо категориясына жетсе, анда анын дисциплинаны өздөштүрүү даражасы «эң жакшы» деген баага туура келет, бирок 91ден 100 баллга чейин бааланат да, окууну аяктаса болот. Антпесе, ага бул категорияга тура келген билимдердин топтомун үйрөнүүнү улантууга рекомендация берилет. Баалоо категориясына жетпеген студенттин билим деңгээли Синтез категориясынын денгээлинде калып, «эң жакшы» деген баага туура келет да, 85ден 90го чейин балл алат.

Окуу максаттарынын категориялары жана окутуунун классификациясы

Окуу материалына унификацияланган мамиле жасоону камсыз кылып, билимди көзөмөлдөө үчүн дидактикалык жактан оптималдаштырылган программаларды түзүүгө мүмкүндүк берет. Алар окутуунун реалдуу натыйжаларын пландалгандар менен салыштырууга, окутуунун жыйынтыктары менен максаттарынын дал келүү даражасын баалоого мүмкүндүк берет.

Салттуу педагогикада студенттердин өз алдынча билим алууда адабияттар менен иштөөнү гана камтыса, маалымат технологияларын колдонууда студенттердин өз алдынча иштөөсүн уюштуруу мүмкүнчүлүктөрү кеӊейет.

Студенттер үчүн математика курсу боюнча биз сунуштаган программанын негизинде лекциялык сабакты өтүүнүн бир нече темаларын көрсөтөбүз. Лекция сабактарында видеопроекторду, презентацияларды жана биз иштеп чыккан дидактикалык материалдарды колдонобуз.

Азыркы убакта, компьютерди колдонуп студенттердин өз алдынча билим алуусун уюштурууда, студенттер менен мугалимдердин минималдуу күч жана убактысын коротуу менен окутуунун максималдуу натыйжаларына жетишүү проблемасы актуалдуу болууда. Аталган карама**-**каршылыкты чечүүдөгү негизги маселе **-** өз алдынча иштөөнү рационалдуу уюштуруу үчүн компьютер**-** лерди колдонуунуноптималдуу ыкмаларынын тандалышы.

Сабактардыкоштоодо компьютер көрсөтмөлүүлүктүн эффективдүү каражаты катары колдонулат. Бул учурда, педагог жаңы материалды түшүндүрүүдө компьютердин жардамы менен мультимедиалык презентацияларды көрсөтө алат. Презентациялары педагог атайын программалардын жардамы менен өз алдынча даярдайт.

Математика курсу боюнча студенттердин өз алдынча билим алуусун уюштурунун методдору аны уюштуруунун негизин түзүп, мугалим менен студенттин биргелешкен ишмердүүлүгүнүн ишке ашырылыш ыкмасын аныктайт. Уюштуруу методу студенттердин өз алдынча билүүсүнүн мазмундук**-**процессуалдык, башкача айтканда ички жагын мүнөздөйт.

Учурда жалпы билим берүүчү мектептерде жаңы окуу планы жана программалары менен иштешүүдө. Окуучуларды жаңы шартта адаптациялоодо математика предметине ылайык, мугалим өзүнүн педагогикалык позициясын өз учурунда өзгөртүүгө шарт түзүшү керек. Адаптациялоону биз мугалимдин өзүнүн мүмкүнчүлүгүн жаңы шарттагы социалдык аймакта колдонушун түшүнөбүз.

Мугалимдер үчүн эң негизги мааниге ээ болгон методикалык суроолордун бири болуп:

**-** сабакта ойлоо ишмердүүлүгүнүн методдорун (анализ жана синтез, индукция жана дедукция, салыштыруу жана аналогия, классификация ж.б.) колдонуу;

**-** интерактивдүү, проектилерди, эксперименттерди, практикалык жана лабораториялык иштерди жүргүзүү;

**-**математика сабагында компьютердик технологияларды (интерактивдүү доскалар, дисктерди, видео материалдарды, программаларды ж.б.) колдонуу;

**-** келечекте бүтүрүүчүнүн коомдогу ордун аныктай турган негизги математикалык компетенттүүлүктөрдү калыптандыруу.

"Маалымат технологияларынын дидактикалык мүмкүнчүлүктөрүн колдонуунун өзгөчөлүктөрүн бөлүп алуу менен, электрондук окуу куралы үчүн маалымат чөйрөсүндө, мисалы. төмөндөгүлөр колдонулаарын белгилеп кеткен:

–окутуу процессинин катышуучуларына (мугалим, студент, маалыматтын электрондук булактары) маалыматтык таасир этүүнү уюштуруунун мүмкүнчүлүктөрү менен аныкталган башкаруу методдору. Алар өз алдынча окуу методун, «жекеме **-** жеке» педагогикалык методдорун, «бирөөнүн **-** баарына» сабак өтүүсүн, «баарынын – баары менен» окуусун ишке ашырууга мүмкүндүк берет".

–таанып-билүү методдору: компьютердик окуу, интерактивдик окуу, өз алдынча окуу.

Жыйынтыгында, электрондук окуу куралы предметтик**–**маалыматтык чөйрөсү үчүн окутуу методдору компоненти төмөндөгү көрүнүшкө ээ болот [4]. Алар электрондук окуу курал менен окуу процессиндеги өз ара аракеттенүүнүн төмөңдөгү түрлөрүн ишке ашырууга мүмкүндүк берет.

**Мазмундуулук компонент.** Өз алдынча билим алууда МКТны колдонуш үчүн студенттердин даярдыгын камсыздоочу жана стимулдаштыруучу окуу программаларын иштеп чыгуу. Азыркы мезгилдин негизинде маалыматтык жана коммуникациялык технологиялар, илимий методикалык, психологиялык, техникалык, маалыматтык адабияттар, мазмундуу окуу маалыматтарынын ар башка түрлөрү, ар кандай типтеги программалык камсыздоо, видеолекциялар, ж.б. материалдарды камтыган билим маалыматтарынын базасын түзүү.

**Мотивдүүлүк компонент.** Мотивдүүлүк компонент студенттин аң сезимин башка түрүнө кайтарып келтирүү, анын компьютердик чөйрөдө иштегенге даярдыгы, МКТнын каражатын колдонуу тармагында студенттин тажрыйбалуулугун жогорулатуу, ички тоскоолдуктарды жеңип чыгууга жардамдашуу шарттарын түзүү менен байланышкан компонент болот [8].

**Уюштуруучулук компонент.** Уюштуруучулук компонент өз алдынча билим алууда МКТнын каражаттарын активдүү колдонушуна таасир этүүчү фактылар жана ички керектөөдөгү калыптанышынын деңгээлин эске алып келечек адисти кесипке даярдоодогу суроо маселелери менен байланышкан компонент болот. Келечек адистердин керектөөсүн калыптандыруу жолдору:

– ар түрдүү категориядагы студенттер үчүн максаттуу багыттагы

методикалык программаларын иштеп чыгууларын камсыздоо;

– МКТнын каражаттарын колдонууда студенттердин керектөөсүнүн актуалдуулугун камсыздоо;

– МКТнын каражаттарын колдонуу чөйрөсүндө студенттердин тажрыйбасын жогорулатуу үчүн ыңгайлуу шарттарды түзүү;

– өз алдынча билим алууда МКТнын каражаттарын активдүү колдонушун стимулдаштыруу системасын иштеп чыгуу;

– компьютерлештирилген чөйрөдө иштеш үчүн жакшы жайлуу шарттарды түзүү. Маалыматтык чөйрөдөгү билим берүүнүн каалаган системасында МКТнын негизги каражаты персоналдык компьютер болот, анын

мүмкүнчүлүгү ага коюлган программалык камсыздоосу менен аныкталат [9].

Компьютердик технологияны колдонуудагы педагогикалык шарттарын

карайлы. Компьютердик технологияны колдонуп педагогикалык предметтерди сабак өтүүдө *педагогикалык шарты* үчүн берилген багыттагы ар түрдүү багыттагы профилдерди даярдоосун эске алып компьютердик программаларын, технологияларын, мазмундарын тандап жана түзүп алууну алдыга коёбуз. Билим берүүнүн мазмуну жана структурасы негизги эки факторлор менен аныкталат: окутуулучу сабактардын түзүмдүк тобу; адамдын кеңейтилген ишмердигиндеги инварианттуулугунун структурасы [3].

Билим берүү процессинин катышуучуларынын коммуникативдик өз ара аракеттенүүсүнүн таанып - билүү жолдорунун, группада аракеттенүү ыкмаларынын, өз ой - пикирин иштеп чыгуунун өсүп - өнүгүшүнө жардам берип, баш - калардын позициясына сабырдуу мамиле кылууга үйрөтөт.

Математикалык анализ боюнча каралып аткан электрондук окуу куралын биз жаңы чөйрөнү – билимдерди өз алдынча жаратууну педагогикалык жактан колдогон, маалымат технологияларынын дидактикалык мүмкүнчүлүктөрүн колдонгон ишмердүүлүк методдоруна негизделген чөйрөнү алабыз. Традициялык окуу сыяктуу эле, электрондук окуу куралда окутуунун төмөндөгү жалпы дидактикалык беш методдору колдонулат: маалыматрецептуалдык, репродуктивдүүлүк, проблемалык баяндоо, эвристикалык жана изилдөөчүлүк[7].

Студенттердин өз алдынча билим алууга даярдыгынын (мотивациянын)

өсүшүнө жараша мугалимдин көзөмөлдөө функциясы өзүн**-**өзү көзөмөлдөөнүн

ар түрдүү формаларына алмашат.

Студенттердин өз алдынча билим алууга мотивациясын өрчүтүү үчүн заманбап, илимий негизделген окуу жана методикалык куралдар керек. Алардын жардамы аркылуу студент өз ишмердүүлүгүндө өзүн**-**өзү окутуунун жекече траекториясын тандап ала алат.

Качан гана студент өз алдынча иштөөсү анын өсүп**-**өнүгүүсүндөгү толук кандуу, керектүү элемент экенин түшүнгөндө гана, СӨАИ педагогикалык процесстин формалдуу звеносу болбой калат. Бул үчүн тапшырмалар системасын «маалымат**–**билим**-**маалымат» системасында студент өзүнүн

таанып**-**билүү ишмердүүлүгүн өзү башкара ала тургандай кылып уюштурулат.

Математика курсун кесипке багыттап окутууда заманбап усулдардын,

маалымат технологияларынын жардамы менен кесип ээлерин кайрадан окуп

үйрөтүү, кесиптик билимин өз алдынча өнүктүрүү мүмкүнчүлүктөрүн арттыруу маселеси турат. Алар улам өсүп жаткан маалыматтар агымын чыгармачылык менен кайра иштеп чыгуу жөндөмүнө ээ жана аны практика жүзүндө компетенттүү пайдаланууга даяр. Бул маселенин чечилиши инсандын өз алдынча өнүгүүсүн жана өзүн реализациялоо мүмкүнчүлүктөрүн камсыздоочу окутуунун жаңы формаларын, методдорун жана каражаттарын издөө менен түздөн түз байланыштырууга. Муну окутуунун бакалаврдык жана магистрдик жаңы программалары шарттайт[10].

Маалыматтык жана коммуникациялык технологиялардын дидактикалык мүмкүнчүлүктөрү билим алуучунун окуу процессиндеги өз алдынча ишмердүүлүгүн бүгүнкү күндө өз алдынча билим алууга багыттоого мүмкүндүк берет.

Аталган проблеманы терең изилдөө, ал (проблема) негизинен «дидактиканын базалык жоболору», «аракеттеги окутуу чөйрөсү» жана «окутуу технологиясы» деп аталган 3 факторго негизделээрин көрсөттү.

Бирок, ал проблемаларды жаңы маалыматтык чөйрөдө караганда, биз төмөндөгү өзгөртүүлөрдү байкайбыз:

**-** *дидактиканын базалык* жоболору, мисалы, А.Коменскийдин 1632-жарык көргөн жылдагы илимдүүлүк, көрсөтмөлүүлүк, эстүүлүк, системалуулук, удаалаштык, жеңилдик, бекемдик жана өнүктүрүүчүлүк сыяктуу дидактиканын негизги жоболору баяндалган «Улуу дидактикасы». Дидактиканын бул жоболору окутуунун жаңы маалыматтык чөйрсүндө да иштейт.

*- окутуунун аракеттеги чөйрөсү* өзгөрүлөт **-** биз азыр окутуунун жаңы маалыматтык чөйрөсүндө анын негизги элементтери болуп мугалим, студент, китеп болгон абалда турабыз. Эми, аларгаокуумаалыматынынэлектрондукбулактары, окутуунунжекечеокутуукаражаты катары компьютер, электрондук

окуукурал, о.э. маалыматтык**-**коммуникациялык система кошулат.

*- окутуутехнологиялары –* дидактиканынбазалыкжоболорунунэлеэмес,

маалыматтехнологияларынколдонуумененпайдаболгонокутуу

каражаттарыныннегизиндетуруктууөсүп**-**өнүгүүдө. Окутуучөйрөсүнөзгөр**-**

түүокутуутехнологиясын да сапаттыкжактанөзгөртүүгөалыпкелет.

Бүгүнкү күнгө чейин билим берүүнүи нформатизациялоо жаңы маалыматтык технологиялык каражаттарын окуу процессине негизинен техникалык окуу каражаттары катары киргизүү формасында жүргүзүлүп келет, ал эми берүүнү инструменталдык жактан колдоо компьютердин программалык камсыздоосу жана электрондук окутуучу жана көзөмөлдөөчү программалардын жардамы менен ишке ашырылууда[5].

Маалыматтык окутуучу чөйрөдө педагогикалык системанын функциясы колдонмо программалардын пакети жана окуу багытындагы программалык каражаттын жардамы менен ишке ашырылат.

Ошентип, азыркы мезгилде математика курсу боюнча студенттердин аудиториядагы өз алдынча билим алуусун окутуунун активдүү методдорун колдонуунун жардамы менен эффективдүү уюштурулууда.

#### *Колдонулган адабияттардын тизмеси*

1.Сыдыкова М.Б. Организация самостоятельной работы студентов (на примере изучения математики). Качество. Инновации. Образование. - Москва 2016.№1(128). С. 25-30.

2.Сыдыкова М.Б. Студенттердин ѳз алдынча иштѳѳсүндѳ мотивациясын арттыруу. [Текст]/ Сыдыкова М.Б., Сыдыков А.Б. / Вестник КНУ. Бишкек 2018. №3(95).

3.Сыдыкова М.Б. Основы формирования компетентности студентов в самостоятельной работе по курсу математика [Текст]/ Сыдыкова М.Б., Турдакунова А.С./ Alma mater (Вестник высшей школы). 2016. №2. С. 118-120.

4.Бабаев, Д.Б., Омуралиев А.Ч. Профессиональная деятельностьпедагога в информационной среде [Текст]/Д.Б. Бабаев // Модернизация содержания и технологии обучения в средней и профессиональной школе: Материалы междунар. научно-прак. конф., посв. 60-летию проф. Э. Мамбетакунова. Вестник КНУ. -Бишкек, 2004. № 4. - с. 75-78.

5.Пидкасистый, П.И. Самостоятельная познавательная деятельность школьников в обучении.[Текст] /П.И. Пидкасистый. - Москва: Педагогика, 1980. С.- 240.

6.Осипов, В.Г. Универсальная оболочка электронного учебника (на примере курса "Организация баз данных") [Электронный ресурс] /Осипов, В.Г., Шамец СП.// Самостоятельная работа студентов в условиях современной информационной среды: Всероссийская научно-метод. конф. - Нижний Новгород. 19-22 мая 1998. -Режим доступа:http://www.nntu.sci-[nnov.ru/RUS/№WS/t3\\_d27.htm](http://www.nntu.sci-nnov.ru/RUS/%e2%84%96WS/t3_d27.htm)

7.Кулагин, Н.В. Структура компьютерных средств поддержки самостоятельной работы учащихся [Текст] / [Н.В. Кулагин,В.Г.Манишин, Е.Е.Манишина, и др.]. -М.: Наука, 2006. – 201 с.

8.Кирюшкина, А.Г. Моделирование самостоятельной работы студентов с использованием новых образовательных технологий [Электронный ресурс]. А.Г. Кирюшкина. - Оренбуржья: Региональный портал образовательногосообщества, 2005. – Режим доступа:[http://www.orenport.ru](http://www.orenport.ru/)

*Рецензент: Алиев Ш.- доктор педагогических наук, профессор КГУ им. И. Арабаева* 

**УДК: 372.851(575.2)(043.3)**

*Сыдыкова М.Б., Каныбек к. Ж., Акматов А.М. Ж.Баласагын атындагы КУУ, Бишкек Sydykova M. B., Kanybek K. J., A. M. Akmatov J. Balasagyn KNU, Bishkek*

## **Математика курсу боюнча студенттердин өз алдынча иштөөсүндө компьютердик– маалыматтык технологияны колдонуу Использование компьютерно-информационных технологий в самостоятельной работе студентов по курсу математики**

## **The use of computer and information technologies in the independent work of students in the course of mathematics**

*Аннотация: Ушул макалада, математика курсун окутуу процессинде студенттердин өз алдынча билим алуу ишмердүүлүгүн өнүктүрүүнүн илимий- методикалык негиздерин иштеп чыгуу жана аны окуу процессине киргизүүнү сунуштоосу каралган.*

*Аннотация: В этой статье, рассмотрены вопросы разработки научно-методических основ организации и совершенствования самостоятельной работы студентов в процессе обучения курса математики, проверки их эффективности на практике и внедрение в учебный процесс.* 

*Annotation: In this article, development of scientifically-methodical bases of the organization and improvement of independent work of students in learning mathematics in the context of modernization of education, test their effectiveness in practice and implementation in the educational process.* 

*Урунттуу сөздөр. Өз алдынча иш, компьютердик технология, мативация, математика, уюштуруу.*

*Ключевые слова. Самостоятельная работа, компьютерная технология, мотивация, математика, организация.*

*Keywords. Independent work on the mathematics, computer technology, expertise, mathematics organization.*

XX кылымдын экинчи жарымында башталып, азыркы жаңы доордо эбегейсиз зор ылдамдык менен өнүгүп бара жаткан илимий-технологиялык процесстин таасири астында жогорку окуу жайларды бүтүрүп жатышкан жаш адистердин кесиптик компетенттүүлүгүнө болгон талап күндөнкүнгө жогорулоодо. Эгерде, коомдун өнүгүүсүнө ар тараптан активдүү катышып, алдына койгон максаттарына жеткиси келсе, анда алар өзүнүн чыгармачыл активдүүлүгүн тынымсыз өркүндөтүп, жеке жөндөмдүүлүгүнүн коштоосунда үзгүлтүксүз билим алуу менен аларды өнүктүрүп туруусу зарыл. Демек, азыркы жаңы доордогу жогорку билим берүү системасына өзүн-өзү өнүктүрө алган, өз алдынча билим алып, аны практикада колдоно билген, ар кандай шарттарда өз алдынча иш жүргүзүүгө, өзүнүн кесиптик ишмердүүлүк тармагындагы проблемаларды өз алдынча жана эффективдүү чечүүгө жөндөмдүү боло алган адисти даярдоо талабы коюлууда.

Ишмердүүлүктө, *өз алдынча* билим алуу - бул студенттердин сабак учурунда же сабактан тышкаркы убакта, активдүү ой–жүгүртүүнү, мурда алган билимдерди иш жүзүндө колдоно билүүнү талап кылган окуу менен илимий ишмердүүлүк экендиги кабыл алынган жана *анын орду, маанимаӊызы* студенттердин өз алдынча билим алууну уюштурууда экендиги аныкталган [5]. Чет элдик педагогикалык адабияттарда өз алдынча билим алууну белгилөө үчүн анын ар кандай аспектилерин көрсөткөн бир катар терминдер колдонулат. Мисалы, Германияда мугалимдин кыйыр жетектөөсү менен аткарылган ишти түшүндүргөн *"кыйыр окутуу"* айтылышы колдонулат. Австрия, Швейцариянын педагогикалык адабияттарында өз алдынча таанып-билүү учурунда өкүм сүргөн тынчтыкты жана обочолонууну баса белгилеген "*тынч таанып-билүү*" термини колдонулат. Француз жана англис адабияттарында "*индивидуалдуу таанып-билүү*" термини кездешет. АКШда "*көз карандысыз таанып-билүү*" деген термин киргизилген жана мында окуучуларга программалар таркатылып берилет, бирок материалды тандоо жана өздөштүрүү ыкмаларына салыштырмалуу (чектелген) эркиндик берилет. Турциянын адабияттарында "*көз карандысыз таанып-билүү*" термини колдонулат [8].

Жогорку кесиптик билим берүү процессинде, студенттердин өз алдынча билим алуу ишмердүүлүгүн уюштуруунун учурдагы абалын талдоо жүргүзүлгөндө, аны мамлекеттик стандарттын талабына ылайык уюштуруу жана өркүндөтүү маселесин ишке ашыруу боюнча төмөндөгүдөй проблемалар орун алган:

өз алдынча билим алуунун ишмердүүлүгүнүн теориялык, методикалык жана технологиялык негиздеринин толук иштелип чыга электиги;

- болочок адистердин кесиптик компетенттүүлүгүн калыптандыруу процессинде студенттеринин өз алдынча билим алуу ишмердүүлүгүн өнүктүрүү милдети коюлганы менен, аны окуу процессинде практикалык ишке ашыруунун илимий-педагогикалык негиздеринин, окуу каражаттарынын, методикалык колдонмолордун толук иштелип чыга электигин белгилеген.

Мындай проблемаларды жоюнун жолдору белгиленди, алар: студенттердин өз алдынча билим алуу ишмердүүлүгүнүн түрлөрүн тандоо менен, анын көлөмүн жана мазмунун толуктоо, анын аткарылышын уюштурууда өнүктүрүүчүлүк жана активдүү окутуунун негизги принциптеринин аткарылышынын камсыздалышы; мугалим менен студенттин субъект-объектик мамилесинен, объект-субъекттик кызматташуусуна өтүшүн камсыз кылуучу аудиториялык жана аудиториядан сырткаркы өз алдынча билим алуу ишмердүүлүгүнүн инсанга жана болочок кесипке багыттап өнүктүрүүчү системасынын иштелип чыгышы; студенттердин өз алдынча билим алуу ишмердүүлүгүн уюштуруунун илимий-методикалык негизи жана аны уюштурунун электрондук каражаттары иштелип чыгуу зарылчылыгы болуп эсептелген [7].

Кыргыз Республикасынын кесиптик жогорку билим берүү системасына, кредит технологиянын негизинде компетенттүүлүк мамилелерди киргизүү маселеси көптөгөн факторлор менен шартталган, алар:

- эмгек рыногундагы абалдын аныксыздык жана адистердин арасындагы конкуренциянын болуу шартында өз алдынча мобилдүү, демилгелүү, оптималдуу чечимдерди кабыл алууга жөндөмдүү адистерге болгон талаптын жогорулашы;

- Болон процессинин алкагындагы КРнын Өкмөтү белгилеген чечимдерине ылайык кесипкөй адистерди даярдоонун моделдерин түзүүнүн зарылдыгы;

- КРнын "Билим берүү жөнүндө" мыйзамына (2003-ж.) жана эл аралык документтерге ылайык, "КРда жогорку профессионалдык билим берүүнүн эки баскычтуу структурасын киргизүү тууралуу" КРнын Өкмөтүнүн № 472-токтомуна карата (2009-ж.);

- кесиптик жогорку билим берүүнүн бардык багыттары боюнча жаңы муундагы Мамлекеттик стандарттарындагы (2015-ж.) белгиленген талаптар.

Кесиптик жогорку билим берүүнүн жаңы муундагы Мамлекеттик стандарттары 2012-2015-жылдары иштелип чыгып, 2015-жылы 15-сентябрда министрлик тарабынан бекитилди. Бул жаңы стандарттын негизинде 2012-2013 - окуу жылынан баштап жогорку билим берүү эки баскычта даярдала баштады.

 Бакалаврдык кесиптик жогорку билим берүүнүн жаӊы Мамлекеттик стандартынын 4.3 бөлүкчөсүндө: «*Студенттин окуу жүгүнүн максималдуу көлөмү анын аудиториялык жана аудиториядан тышкаркы (өз алдынча ишмердик) окуу ишинин бардык түрлөрү камтылганда, жумасына 45 саат болуп белгиленет. Күндүзгү окуу формасындагы сабактардын аудиториялык жумалык көлөмү ар - бир дисциплинаны окутууга бөлүнгөн жалпы көлөмдүн (сааттын) 50% түзөт (ал эми калган 50% студенттердин өз алдынча билим алуу ишмердүүлүгүнө бөлүнөт)» - деп милдеттендирилген.* Стандарттын мындай милдеттүү аткарылуучу талабына ылайык, студенттердин болочок кесиптик компетентүүлүгүн калыптандыруу процессинде алардын *өз алдынча билим алуу ишмердүүлүгүн калыптандырууну жаӊылоо жана өнүктүрүү эӊ маанилүү маселелердин бири болуп калууда.* Демек, аны жаӊылоонун илимий-педагогикалык негиздерин изилдеп чыгуу зарылчылыгы жаралды. *Мындай зарылчылык теманын актуалдуулугун негиздейт.*

"Инженердик программалоо" багытынын студенттери үчүн түзүлгөн окуу планында "Математикалык анализ" курсун окутууга 3 кредит - 90 саат бөлүнгөн. Мамлекеттик стандарттын талабы боюнча бул бөлүнгөн сааттар 50%/50 % катышы менен, б.а. 1,5 кредит (45 саат) аудиториялык, ал эми калган 1,5 кредит (45 саат) - студенттердин өз алдынча билим алуу ишмердүүлүгү үчүн бөлүштүрүлгөн. Мындай талапка ылайык "Математикалык анализ" курсун окутуунун жаӊы технологиясын иштеп чыгуу зарылчылыгы жаралып олтурат. Бул технологиянын максаты [1]:

математикалык анализ курсунун теориялык негизин (лекциялык

курсун) кыскартуу менен, анын практикалык-прикладдык (колдонмо) бөлүгүн көбөйтүү;

- кесипке багыттуу мазмундагы математика курсун окутуу аркылуу студенттердин өз алдынча билим алуу ишмердүүлүгүн калыптандыруу, активдештирүү жана өнүктүрүү болуп эсептелет.

"Математикалык анализ" курсун традициялуу окутууда анын программалык мазмуну "Математикалык анализ" турган курс окутулган. Аудиториялык сааттар эки эсе кыскарганга байланыштуу курска бөлүнгөн сааттар дагы кыскарган. Ошондуктан "Математикалык анализ" жумушчу программа түзүлүп, ал студенттердин өз алдынча билим алуу ишмердүүлүгүнө ылайыкталып иштелип чыккан.

Ал эми жумушчу программада болсо программалык материалдардын сааттарга бөлүштүрүү нормативинин бир нече варианты берилген. Предметтик компетенцияны калыптандырууда анын эң маанилүү компоненти болгон - студенттердин өз алдынча билим алуу ишмердүүлүгүн ылайыкталып калыптандырууга, активдештирүүгө жана өнүктүрүүгө ылайыкталып түзүлгөн окутуу технологиясынын үлгү сабагы MathCad системасында көрсөтүлдү [6]:

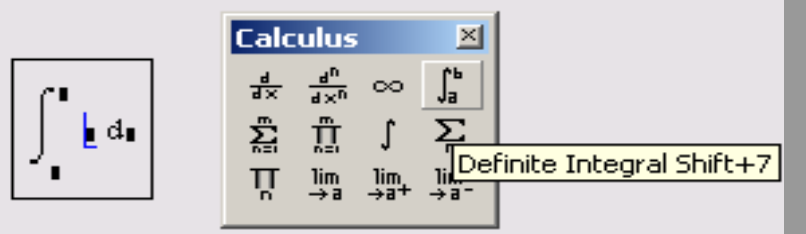

*1-сүрөт. Интеграл оператору.*

$$
\int_{0}^{\pi} \exp(-x^{2}) dx = 0.886
$$
  

$$
\int_{0}^{\pi} \exp(-x^{2}) dx \to \frac{1}{2} \cdot \text{erf}(\pi) \cdot \pi^{\frac{1}{2}} = \frac{1}{2} \cdot \text{erf}(\pi) \cdot \pi^{\frac{1}{2}}
$$

*2-сүрөт. Аныкталган интегралдардын сандык жана символдук эсептөө.*

| $\exp(-x^2)$ dx $\rightarrow \pi^2$ |  |
|-------------------------------------|--|
|                                     |  |

*3 – сүрөт. Чексиз чегинен интегралды эсептөө.*

$$
\int_{a}^{b} \exp\left(-x z^{2}\right) dx \rightarrow \frac{-1}{z^{2}} \cdot e^{-b \cdot z^{2}} + \frac{1}{z^{2}} \cdot e^{-a \cdot z^{2}}
$$

$$
\int_{a}^{b} \exp\left(-x z^{2}\right) dz \rightarrow \frac{1}{z} \cdot \text{erf}\left(b \cdot x^{\frac{1}{2}}\right) \cdot \frac{\frac{1}{n^{2}}}{\frac{1}{z^{2}}} - \frac{1}{z} \cdot \text{erf}\left(a \cdot x^{\frac{1}{2}}\right) \cdot \frac{\frac{1}{n^{2}}}{\frac{1}{z^{2}}}
$$

*4 – сүрөт. Ар кандай өзгөрүүлөр эки өзгөрмөлүү функцияны интегралдоо.*

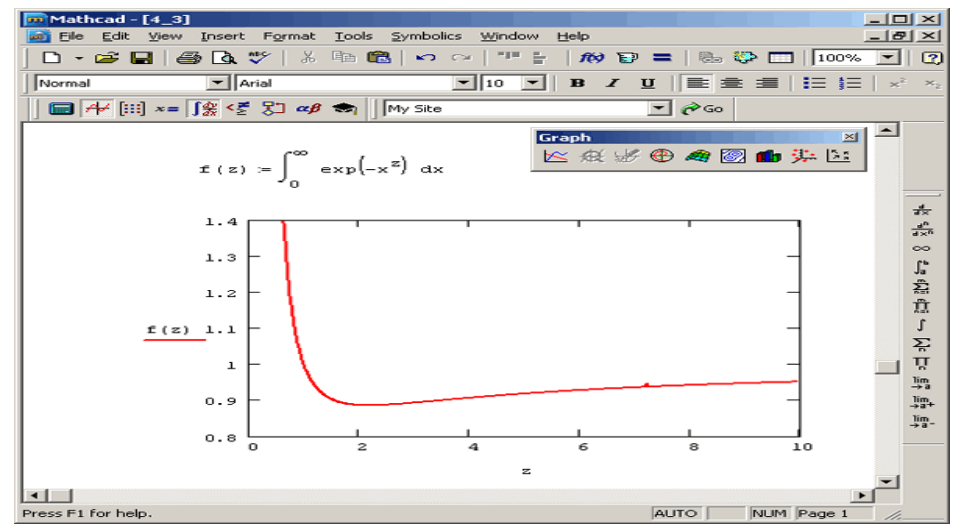

*5- сүрөт. Интегралдын графигин чийүү.*

Окутуунун жаӊы парадигмасына өтүү студенттердин математика курсу боюнча өз алдынча билим алуунун ролун жогорулашын талап кылган. Бул болсо, өз кезегинде, мугалимдик ишмердүүлүктүн төмөнкүдөй багыттарын сунуштаган [3]:

- окуу пландарын жана программаларын студенттердин математика курсу боюнча өз алдынча иштөөсүн көбөйтүү максатында кайрадан иштеп чыгуу;

- окутуу методдорун оптимизациялоо, мугалимдин эмгегинин эффективдүүлүгүн жогорулатуучу окутуунун жаӊы технологияларын киргизүү;

студенттердин окуу материалын өздөрүнө ыңгайлуу убакта өздөштүрүүсүнө мүмкүнчүлүк берүүчү информациялык технологияларды активдүү колдонуу;

- студенттердин өз алдынча билим алуусун текшерүүчү системаларды өнүктүрүү, баллдыкрейтингдик системаны жана компьютердик тестирлөөнү кеӊири колдонууну киргизүү;

- практикалардын жана студенттердин илимий-изилдөө иштеринин методикаларын өнүктүрүү. Аталган сунуштарга таянуу студенттердин окуу эмгегинин түрлөрүн аныктоого, маселелерди өз алдынча аткарууга даярдаган.

 Жогорку окуу жайлардагы студенттердин математика курсу боюнча өз алдынча билим алуусунун стратегиясындагы негизги маселе - бул анын айрым түрлөрүн оптималдаштыруу эле эмес, аудиторияда жана андан тышкаркы убакта, окуу ишмердүүлүгүнүн бардык түрлөрүнүн жүрүшүндө, студенттердин жогорку активдүүлүгүн, өз алдынчалуулугун жана жоопкерчилигин камсыздаган шарттарды уюштуруу болуп эсептелген. Жалпысынан, окуу процессинде математика курсу боюнча өз алдынча билим алуу ишмердүүлүгүн уюштуруу эки негизги формада жүргүзүлгөн. Биринчиси – аудиториялык сабактар учурунда, экинчиси - аудиториядан сырткаркы убакта. Азыркы мезгилде математика курсу боюнча өз алдынча билим алуунун аудиториядагы жолун өнүктүрүү актуалдуу маселеге айланууда. Бул жолду ишке ашырууда мугалимдерден студенттердин өз алдынчалуулугунун жогорку деңгээлин жана даярдоонун сапатын жакшырышын камсыздап бере ала турган методикаларды жана аудитордук сабактарды уюштуруунун формасын иштеп чыгууну талап кылган [6].

 Математика курсун кесипке багыттап окутууда *(колдонмо – прикладдык математиканы*) заманбап усулдардын, маалымат технологияларынын жардамы менен болочок кесип ээлерин колдонмо математиканын негиздерине үйрөтүү, кесиптик билимин колдонмо математиканы каражат катары пайдалануу аркылуу өз алдынча тереңдетүү, өркүндөтүү мүмкүнчүлүктөрүн арттыруу маселеси турган. Алар улам өсүп жаткан маалыматтар агымын чыгармачылык менен кайра иштеп чыгуу жөндөмүнө ээ жана аны практика жүзүндө компетенттүү пайдаланууга даяр болууга тийиш. Бул маселенин чечилиши студенттин өз алдынча өнүгүүсүн жана өзүн реализациялоо мүмкүнчүлүктөрүн камсыздоочу окутуунун жаңы формаларын, методдорун жана каражаттарын издөө менен түздөн-түз байланыштуу. Муну окутуунун бакалаврдык жана магистрдик жаңы программалары шарттаган.

Бул изилдөөдө, кесипке багыттап окутууга карата математика курсун компьютердик–маалыматтык технологияны кеӊири колдонуу менен өз алдынча билим алуу ишмердүүлүгүн тереӊдетүү, өркүндөтүү мүмкүнчүлүктөрүн өстүрүү маселеси ишке ашырылган. Ошондуктан, компьютердик программа аркылуу математика курсун өз алдынча билим алуу компетенттүүлүгүн калыптандырса болот. Андан сырткары үйдө, аудиторияда өз алдынча билим алуу компетентүүлүгүн калыптандырат, компьютерде иштөө, жаңы маалыматтарды берет, өз алдынча билим алууга кызыктырат. Ушунун негизинде ЖОЖдо математикалык ар түрдүү программалык пакеттерди карап көрсөк болот : UMS (Универсалдык Математикалык эсептегич), Программа Mat JV, Программа KSF MathJS 1., Программа Grin, Программа hungwin, LogiTable Программа SCG, Matlab, Mathematica, C++, Maple, Mathcad [4].

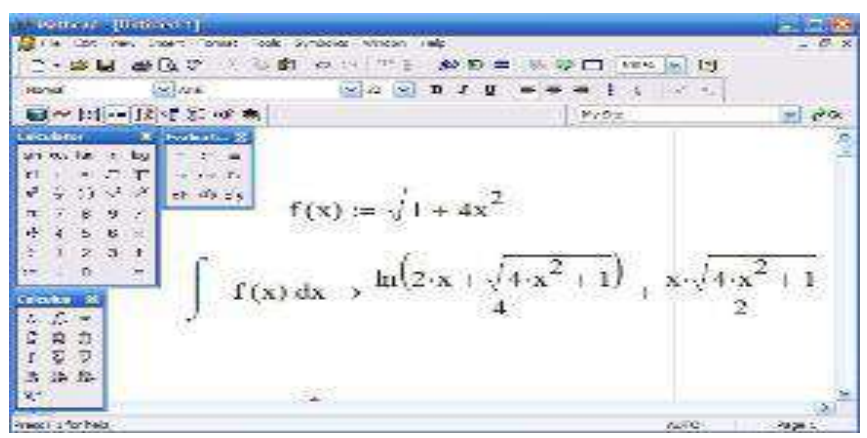

*6 – сүрөт. MathCad системасындагы интегралдын эсептелиши.*

Бул программалар аркылуу студенттерге алдын ала тапшырмалар, эсептер берилсе болот. Баардык студенттер өз алдынча даярдануу үчүн компьютердеги, ушул программаларды колдонсо болот. Бул компьютердик программалар менен, мисалы: "Математикалык анализдин прикладдык маселелерин чыгаруу", "Математикалык статистикадагы" маселелер ж.б. математикалык эсептерди, маселелерди чыгарышкан[9].

Компьютер аркылуу эсеп чыгарганда маселелер тез-тез жаңыланып турат. Демек, маселенин негизги математикалык идеясы калат, бирок сандары өзгөрүп турат, графиктерин, функцияларын түзсө болот. Бул студенттин ой жүгүртүүсүн өстүрөт, кызыктырат, өз алдынча билим алуу компетенттүүлүгүн калыптандырат жана эсеп чыгаруу ыкмасынын көптөгөн жолдорун үйрөткөн. Программа студенттин канча эсепти чыгарууга аракет кылды, канчасы туура, канчасы ката же чыгара албай калды – баардык маалыматтарды сактап турган. Студенттин окууга болгон кызыгуусун арттыруу үчүн математиканы окутууда алардын негизги адистигине байланыштуу маселе менен эсептерди берсе, математикалык негизги эрежелер да эсте жакшыраак калган. Программалык пакеттерди колдонуу студенттерге жеке тапшырмаларды өз алдынча аткарууга эле эмес, ошол эле учурда башка серверлерде жайгашкан зарыл документтерди издөөгө мүмкүнчүлүк берген [2].

Демек, математиканы окутууда инновациялык технологияларды колдонуу – студенттердин таанып-билүү ишмердүүлүгүн активдештирүүнүн бирден бир каражаты болуп саналган. Демек, заманбап педагогикалык технологияларды заманбап маалыматтык технологиялар менен бирдикте колдонуу - математика боюнча билим берүү процессинин эффективдүүлүгүн жогорулатып, жогорку окуу жайлардын алдындагы эң негизги милдеттеринин бири болгон - ар тараптуу өнүккөн, чыгармачыл, эркин инсанды тарбиялоо маселесинин чечилишине, б.а. *"предметтик компетенттүүлүктөн – кесиптик компетенттүүлүккө*" принцибин ишке ашырууга алып келген. Мында, компьютерди колдонуп студенттердин өз алдынча билим алууну уюштурууда, студенттер менен мугалимдердин *минималдуу* күчтөрү жана убактысы коротулуп окутуунун *максималдуу* натыйжаларына жетишүү проблемасы актуалдуу болууда. Аталган карама-каршылыкты чечүүдөгү негизги маселе - өз алдынча билим алууну рационалдуу уюштуруу үчүн компьютерлерди колдонуунун оптималдуу ыкмаларынын тандалышы болуп эсептелген.

#### *Колдонулган адабияттардын тизмеси*

1. Сыдыкова М.Б. Организация самостоятельной работы студентов (на примере изучения математики). Качество. Инновации. Образование. - Москва 2016.№1(128). С. 25-30.

2. Сыдыкова М.Б. Студенттердин ѳз алдынча иштѳѳсүндѳ мотивациясын арттыруу. [Текст]/ Сыдыкова М.Б., Сыдыков А.Б. / Вестник КНУ. Бишкек 2018. №3(95).

3. Сыдыкова М.Б. Основы формирования компетентности студентов в самостоятельной работе по курсу математика [Текст]/ Сыдыкова М.Б., Турдакунова А.С./ Alma mater (Вестник высшей школы). 2016. №2. С. 118-120. 4.Васильев А.Н. Mathcad 13 на примерах. – Спб.: БХВ-Петербург, 2006. – 528 с.

5.Дьяконов В.П., Абраменкова И.В. MathCAD 7.0 в математике, физике и в Internet. - М.: "Нолидж", 1998. –

352 с.

6.Кирьянов Д.В. Mathcad 14. – Спб.: БХВ-Петербург, 2007. – 704 с.

7.Плис А.И., Сливина Н.А. Mathcad: математический практикум для экономистов и инженеров:

Учеб.пособие. - М.: Финансы и статистика,1999. - 656 с.

8.http://books.net-soft.ru/mathcad.htm

9.http://mathcad.nextmail.ru/

*Рецензент: Алиев Ш.- доктор педагогических наук, профессор КГУ им. И. Арабаева* 

 $271$ 

Тарасов И. С., Белек Д. КНУ им. Ж.Баласагына Tarasov I. S., Beleka D. J. Balasagyn KNU, Bishkek

# Проблемка роста выплат кредитных обязательств и анализ модели возможности взаиморасчета заемшиков

## **Open source программалык камсыздоосун билим берүү максатында колдонуу Usage of Open Source software for educational purposes**

Аннотация: В процессе своего обучения, студенты высших учебных заведений повсеместно сталкиваются с продуктами компании Microsoft - Windows и Office. Из-за своей высокой стоимости [1], зачастую это программное обеспечение установлено нелегально, что способствует усвоению нежелательных знаний у учащихся, т-к любой коммерческий программный продукт можно бесплатно установить нелегальными методами.

Другой недостаток подобной ориентации только на технологии Microsoft - одностороннее развитие студентов в отсутствии знаний об альтернативных программных комплексах. Из-за требований к лицензированию, многие компании переходят на бесплатное программное обеспечение, которое в большинстве своем имеет другой подход к функционированию, и будущие специалисты могут столкнуться с проблемой их освоения при поступлении на работу.

Следующая отрицательная черта продуктов компании - закрытость программного кода. Образовательные учреждения не знают и не могут рассказать студентам как функционируют такие продукты на уровне программирования.

Один из вариантов решения данной проблемы, это переход высших учебных заведений на Open Source - открытое программное обеспечение (ПО), которое распространяется бесплатно, имеет открытый исходный код и позволяет модифицировать его под нужды преподавательского состава и учащихся. Такой подход позволит выпускать всесторонне развитых специалистов информационных технологий с полным пониманием того, что любой программный продукт - это интеллектуальная собственность компании, которая потратила на него денежные и временные ресурсы, а в отсутствии возможности купить такой продукт, всегда возможно найти и использовать бесплатную ореп source альтернативу.

Аннотация: Окутуу процессинде жогорку окуу жайларынын студенттери ар дайым Microsoft - Windows жана Office компанияларынын өндүрүмдөрүн кездештиришет. Бул программалык камсыздоолордун баасы жогору болгондуктан, көп учурларда алар мыйзамсыз коюлат, бул окуучуларды ар бир коммерциялык программалык өндүрүмдү мыйзамсыз жолдор менен бекер коюуга болот деген жагымсыз маалыматтарга ээ болушуна алып келет.

Мындай Microsoft технологияларына гана таянуунун башка кемчилиги – студенттердин альтернативдүү программалык билимдери жок бир тараптуу өсүшү. Лицензиялоонун талаптарына байланыштуу көп компаниялар бекер иштөөдө башка мамилени талап кылган программалык камсыздоого өтүшүүдө, келечектеги адистер ишке орношууда аларды өздөштүрүү проблемасына дуушар болушат.

Компаниянын өндүрүмдөрүнүн кийинки кемчиликтери – программалык коддун жабыктыгы. Билим берүү мекемелери бул өндүрүмдөр программалоо деңгээлинде кандай иштерин билишпейт жана студенттерге айтып бере  $a$ лышпайт

Бул проблеманы чечүүнүн бир варианты – бул жогорку окуу жайларынын бекер таратылган, алкачкы ачык коду бар, окутуучулар курамынын жана студенттердин керектөөлөрүнө жараша модифицияланган ачык программалык камсыздоо болгон Open Sourceкo өтүшү. Мындай мамиле ар тараптан өнүккөн, ар бир программалык продукт ага акча жана убакыт каражаттарын короткон компаниянын интеллектуалдык менчиги экендигин толук түшүнгөн маалымат технологияларынын адистерин чыгарууга мүмкүндүк берет, мындай өндүрүмдү сатып алуу мүмкүнчүлүгү жок болгондо, ар дайым бекер ореп source альтернативасын таап, пайдаланууга болот.

Annotation: In the process of their studies, students of higher educational institutions everywhere are confronted with the products of Microsoft - Windows and Office. Because of its high cost [1], this software is often installed illegally, which contributes to the assimilation of unwanted knowledge from students - any commercial software product can be installed for free by illegal methods.

Another drawback of this orientation only to Microsoft technologies is the one-sided development of students in the absence of knowledge about alternative software packages. Due to licensing requirements, many companies are switching to free software, which for the most part has a different approach to operation, and future professionals may be faced with the problem of their development when applying for a job.

The next negative feature of the company's products is the closeness of the program code. Educational institutions do not know and cannot tell students how such products function at the programming level.

One of the solutions to this problem is the transition of higher educational institutions to Open Source - open source software (software) that is free, has open source code and allows you to modify it to the needs of the teaching staff and students. This approach will allow to produce comprehensively developed information technology specialists with the full understanding that any software product is the intellectual property of a company that has spent money and time on it, and in the absence of the opportunity to buy such a product, it is always possible to find and use a free open source alternative.

Ключевые слова: ореп source: программное обеспечение: открытые исходные коды: linux: microsoft: лииензирование: информационные технологии

Урунттуу сөздөр: ореп source; программалык камсыздоо, ачык алгачкы коддор, программное обеспечение, linux; microsoft; лицензиялоо, маалымат технологиялары

Keywords: open source; software; open source codes; linux; microsoft; licensing; information Technology

## Введение в Open Source и GNU/Linux

С английского языка **Open Source** переводится как «открытый источник» и это название полностью соответствует своей идеологии. Сообщество ореп source продвигает идеи бесплатного программного обеспечения, колы которых открыты.

Перспективы развития этого сообщества настолько широки, что возможно в ближайшем будущем программные продукты, распространяемое с меткой «Open Source» станет основой всех информационных технологий.

ПО, построенные по идеологии Open Source, в большинстве своем бесплатны и распространяются свободно, его можно свободно использовать и распространять, соблюдая правила лицензии, поставляемой вместе с ним [2].

В большинстве случаев это лицензия GPL (General Public License), которая дает пользователям права [3]:

 $\mathbf{1}$ право получить как исполнимую версию программы, так и ее исходный код:

2. право копировать и распространять копии программы и ее исходного кода с сохранением уведомлений о лицензии;

право модифицировать исходный код программы, копировать и распространять эту 3. модификацию в соответствии с требованиями лицензии.

Одними из значимых представителей лицензии GPL является операционная система Linux и проект GNU.

GNU/Linux - семейство Unix-подобных операционных систем на базе ядра Linux, включающих в себя набор утилит и программ проекта GNU. Ядро Linux, как и системы на его основе, как правило создаются в соответствии с моделью разработки свободного и открытого программного обеспечения  $[4]$ .

В большинстве случаев Linux-системы распространяются бесплатно в виде различных дистрибутивов - готовой для установки форме, удобной для сопровождения и обновлений, и имеющих свой набор системных и прикладных компонентов.

GNU (рекурсивный акроним от английского языка GNU's Not UNIX - «GNU не UNIX») движение за свободу ПО, основанное Ричардом Столлманом в 1987 году, свод правил которого легли в основу липензии GPL [4].

В отличии от продуктов компании Microsoft, GNU/Linux не имеет единого центра официальной дистрибуции. Множество компаний-разработчиков создают и поддерживают свои собственные дистрибутивы. К наиболее известным можно отнести: Red Hat, Debian, Gentoo, Suse, Ubuntu.

## Linux в образовательной сфере

Linux - быстро развивающаяся ОС, которая охватывает не только сферу компьютерных систем, но и широчайший спектр других устройств, таких как: мобильные устройства, сетевое и офисное оборудование, государственные системы управления, военную и космическую отрасль.

В состав дистрибутива входит как операционная система, так и множество других программных продуктов, покрывающие любые потребности образовательных учреждений; офисные пакеты, среды для проектирования, разработки, инструменты для создания серверного ПО и баз данных. При этом полностью сохраняется совместимость с Windows проектами.

Зачастую, после установки дистрибутива на учебный компьютер, от администратора не понадобится никаких дополнительных действий, так как стандартный набор программ уже включает все необходимое для образовательных целей.

Дистрибутив Linux - это конструктор, который состоит из множества модулей. Его можно разобрать, поменять любые модули и собрать собственную модель дистрибутива.

Такой подход позволит разнообразить учебный процесс, особенно в дисциплинах, напрямую связанных с разработкой программного обеспечения.

В 1999 году Комитет Национального Совета Исследований по обучению информационным технологиям США опубликовал отчет с заголовком «Being Fluent with Information Technology»

(Гибкость владения информационными технологиями) в котором аргументированно отвергается узкая направленность обучающего процесса.

Отчет говорит о том, что "Учебный курс должен дать студенту прочное понимание того, что необходимо для использования компьютерных технологий с помощью ряда различных приложений. Обучаемые таким образом студенты могут применять информационные технологии в нестандартных ситуациях. Эти способности выходят за границы знаний определенного ПО" [5].

Авторы делают вывод, что для обучения концепциям операционной системы и использованию ПО не нужно использовать дорогие коммерческие продукты и приучать студентов получать эти продукты нелегально, а достаточно обойтись существующими свободными программами.

#### Пример использования открытых программных продуктов в образовательном процессе

Студенты направлений «Бизнес-информатики», образовательный процесс которых в большей степени направлен на изучение экономических аспектов, используют табличный редактор для расчета математической модели, входящий в комплект свободного ПО OpenOffice. Этот редактор полный аналог Excel, продукта компании Microsoft, повсеместно встречающийся в компьютерных образовательных классах.

Учащиеся выполняют лабораторные работы, строят таблицы для расчета и используют формулы. Как правило, такие работы разработаны преподавателем, читающим данный предмет. Специфика OpenOffice может привести к постоянно повторяющимся действиям со стороны студентов, так как некоторые функции и кнопки интерфейса располагаются не там, где этого требует задание.

Появляется задача изменить интерфейс табличного редактора под нужды этого предмета и добавить недостающие функции. Исходные коды редактора, его документация доступны в общем доступе и справиться с ней должны студенты направления «Информационные технологии», которые изучают программирование на более глубоком уровне чем учащиеся бизнес направлений.

Преподаватель соответствующего предмета готовит лабораторную работу и в ходе ее выполнения на наглядных примерах студенты разбирают внутреннюю структуру программы, которая создана профессиональными разработчиками и вносят необходимые изменения.

Именно такой нестандартный образовательный процесс даст большее понимание учащимся принципов работы компьютерных технологий в целом.

#### Заключение

В результате использования Open Source продуктов в образовательных учреждениях могут быть достигнуты следующие цели:

Экономия бюджета за счет использования бесплатных открытых программ;  $1<sup>1</sup>$ 

 $\overline{2}$ . Всестороннее развитие студентов;

 $\overline{3}$ . Осознанное отношение учащихся к коммерческому программному обеспечению и понимание того, что его установка нелегальными способами - это плохая практика.

Разнообразие процесса обучения, показанного в примере, для большего понимания  $\mathbf{4}$ . учащимися принципов функционирования компьютерных технологий.

#### Список цитируемых источников

- 1. SoftMagazin
- 2. (https://www.softmagazin.ru/kupit/windows-10/education/) (дата обращения - 25 мая 2019)
- 3. Официальный сайт сообщества Open Source
- $\overline{4}$ . (https://opensource.org/) (дата обращения  $-25$  мая 2019)
- $5<sub>1</sub>$ Официальный сайт лицензии GNU/GPL
- $6<sub>l</sub>$ (https://www.gnu.org/licenses/gpl-howto.ru.html) (дата обращения - 25 мая 2019)
- $7<sub>1</sub>$ The Linux Kernel Archives - официальный сайт ядра Linux
- 8. (https://www.kernel.org/) (дата обращения 27 мая 2019)
- $9<sub>1</sub>$ Being Fluent with Information Technology. National Research Council, 1999, 126 crp.

Рецензент: Валеева А.А.- кандидат физико-математических наук, профессор КГТУ им. И.Раззакова

*Ташматов А.Д. КНУ им. Ж.Баласагына, Бишкек Tashmatov A. D. J. Balasagyn KNU, Bishkek*

## **Концепция архитектуры IT – инфраструктуры специального фонда долгового рефинансирования на основе интеграции служб информационного обмена данными. Карызды кайра каржылоо атайын каражаттар фондунун It архитектурасынын түшүнүгү жана маалымат алмашуунун маалымат жайылтуу кызматы. The concepts of it infrastructure of a special fund for debt refinancing and integration of data information exchange services.**

*Аннотация: Данная статья посвящена концепции построения информационной архитектуры специального фонда долгового рефинансирования и разработке предварительной схемы реализации взаимоотношений сторон участников. Предложена схема реализации сервисной IT-инфраструктуры и обоснована интеграция процессов обмена данными между участниками при взаимодействии. Статья имеет теоретико-практический характер, предоставляет информацию и предварительные рекомендации по созданию структуры IT-сервисов специального фонда.*

*Аннотация: Бул макалада карызды кайра каржылоо атайын корунун түшүнүгү жана анын катышуучуларынын өз ара алдын ала ишке ашыруу боюнча уюштуруу аспектилерин менен алектенет. Бул кызмат: IT-ички түзүмү жана ишке ашырууга өз ара катышуучуларынын ортосундагы маалымат алмашуу жараяндарга аралашуусу түшүнүгүн алды. Илимий чыгарма теориялык жана практикалык мүнөзгө ээ, өзгөчө корунун ITкызматтар түзүмүн түзүү боюнча маалыматты жана алдын ала жазылган .*

*Annotation: This article is devoted to the organizational aspects of the concept of a special fund for debt refinancing*  and preliminary schemes for implementing the mutual relations of the parties to the participants. The concept of the *implementation of the service IT-infrastructure and the integration of data exchange processes between the participants during the interaction were selected. The article is of a theoretical and practical nature provides information and preliminary recommendations for creating the structure of IT services of a special fund..*

*Ключевые слова: IT – инфраструктура, информационный сервис, службы обмена данными, архитектура информационной системы специального фонда, информационное обеспечение, кредитование, погашение долгов, облачные технологии, банки и структуры, государственное регулирование кредитного рынка, кредитная система, социальная помощь и кредитная система.*

*Урунттуу сөздөр: IT – инфраструктура түзүлүшү, маалыматтык кызматтар, маалыматтарды байланыш кызматтары, маалымат системасынын атайын корунун архитектурасы, маалымат коопсуздугу, кредиттөө, карыздарды төлөө, булут технология, банктардын жана мекемелер, кредиттик системасын жөнгө салуу боюнча мамлекеттин кɵзɵмɵлдɵсү, кредиттик система, коомдук жардам жана кредит системасы*

*Key words: IT - infrastructure, information service, data exchange services, information system architecture of a special fund, information support, loans, debt repayment, cloud technologies, banks and structures, government regulation of the credit market, credit system, social assistance and credit system.*

**Введение.** Для решения проблем со своевременным погашением кредитных обязательств с целью минимизировать максимальную сумму выплат, необходимо добавить нового участника, реализующий алгоритм, по которому будет проходить выдача кредитов. Красными буквами отражена последовательность действий при взаимодействии участников процесса выдачи кредитов. Изменена логистика процесса погашения при условии, что заемщик не полностью расплатился. В целом, что отображено на рисунке (Рис.1) – концепция работы новой структуры – специального фонда рефинансирования кредитов и долгов.

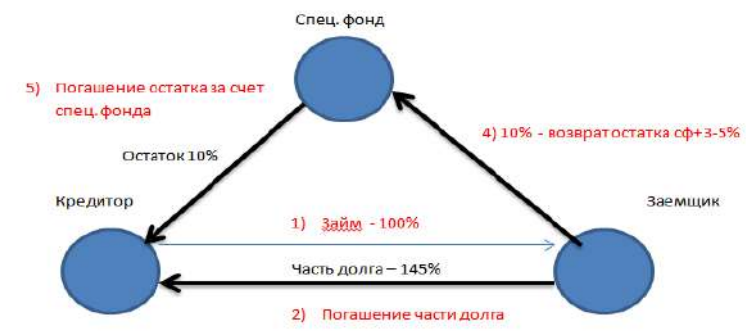

*Рис.1. Алгоритм измененной логистики процессов возврата долгов по непогашенному или просроченному кредиту.*

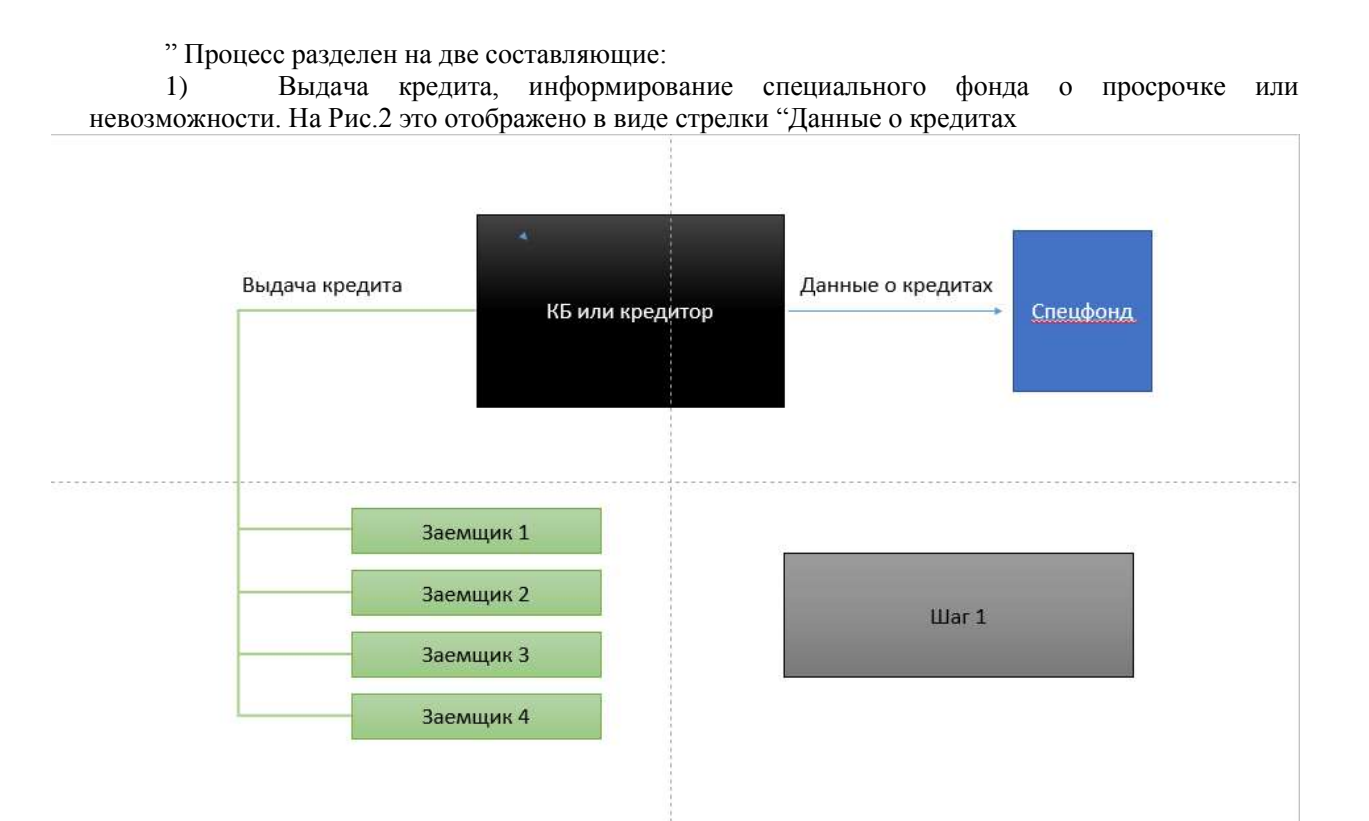

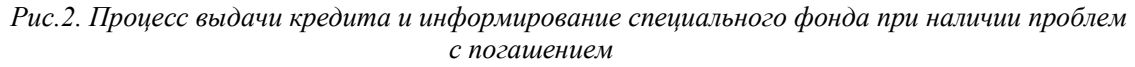

2) На втором этапе происходит процесс погашения при условии просрочки или невозврата положенной суммы денег, Рис.3.

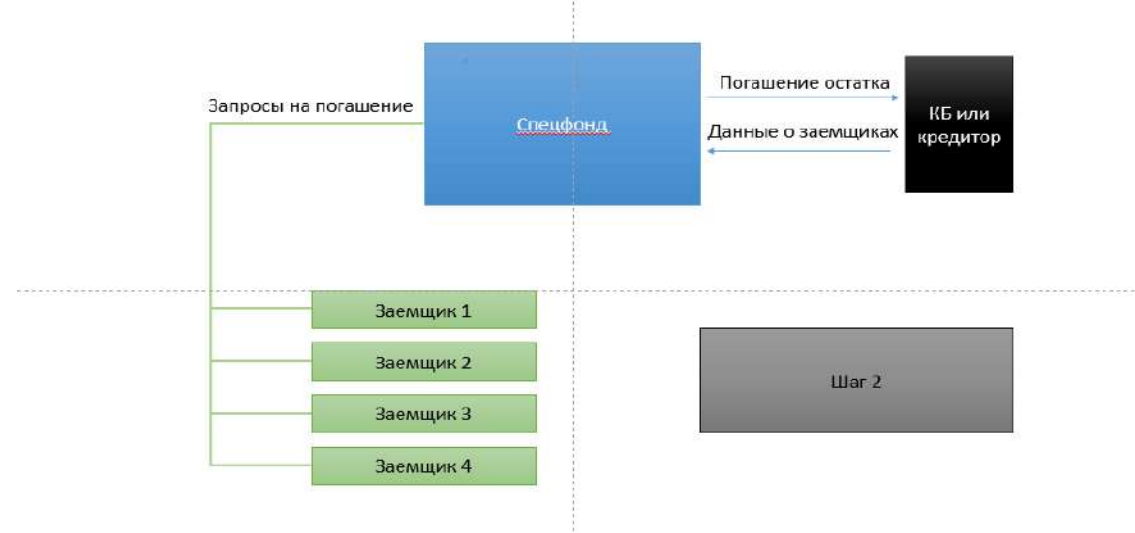

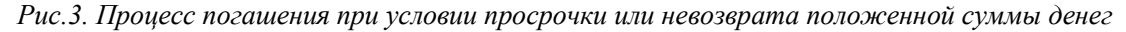

При этом процессе погашение остатка средств идет за счет специального фонда. Заемщик рассчитается со специальным фондом позже, по условиям рефинансирования. Коммерческий банк предоставляет при этом все документы и кредитное дело по этому заемщику. Специальному фонду вообще нет смысла требовать данные от заемщика. Что может действительно требуется сделать – подтвердить личность и поставить в известность самого заемщика.

**Проблема.** Специальный фонд долгового рефинансирования - это новая структура, пока лишь планируемая. Поэтому крайне важно подготовить для нее концепцию функционирования ее IT- инфраструктуры и запланировать и ее взаимодействие со сторонними сервисами, приложениями и источниками данных.

Предполагаемое решение. Относительно процесса организации информационного взаимообмена между участниками процесса рефинансирования, это может выглядеть как Рис.4.

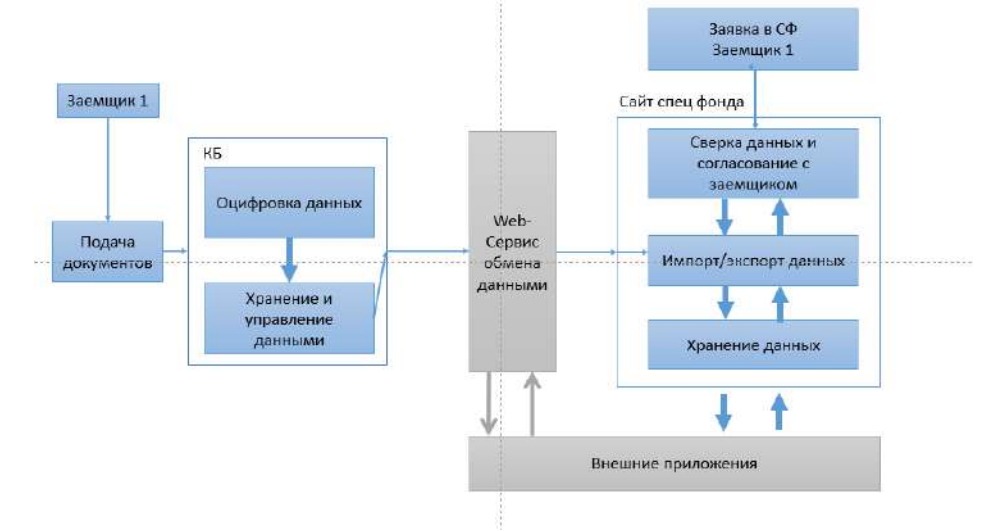

Рис.4. Процесса организации информационного взаимообмена между участниками процесса рефинансирования

После приема заявки и решения о рефинансировании, можно импортировать данные о рефинансируемом кредитном деле. Существует возможность реализации через определенный разработанный Web - сервис обмена данными. При этом шаблон, последовательность и структура данных должны быть строго оговорены и стандартизированы. Так же возможно напрямую подключится к базе данных для экспорта и наполнения данных из систем коммерческого банка или иных организаций. Классическая архитектура построения Web-приложений имеет преимущество в более широких правах администрирования и более автономно. При разработке концепции архитектуры могут быть так же применены решения в области облачных технологий, располагая часть вычислительной инфраструктуры в облачных сервисах и хранилищах данных [1] Рис.5.

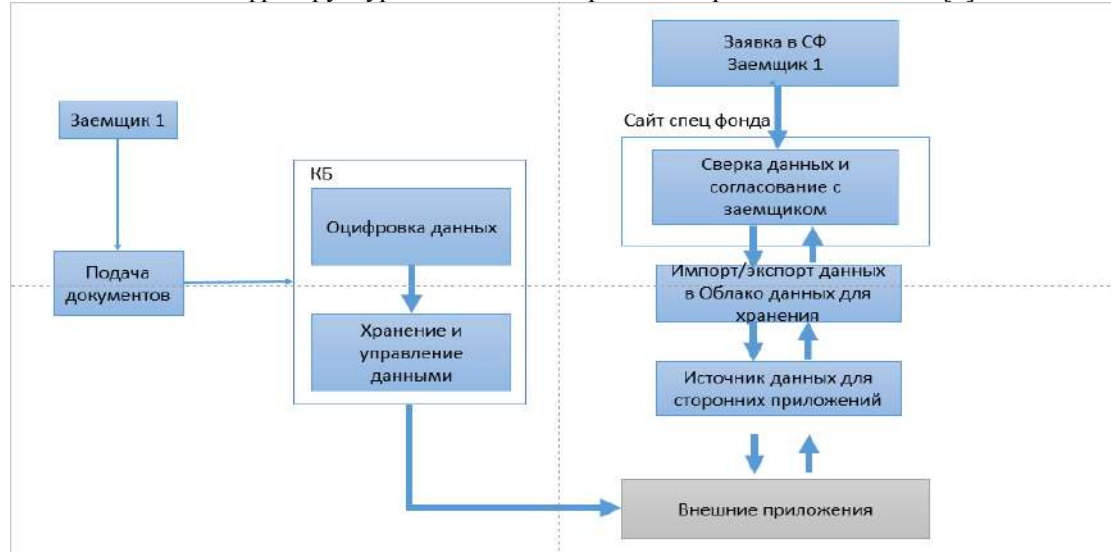

#### Рис. 5. Предварительная схема проиессов с применением облачных вычислений

Применение облачных технологий при реализации данного проекта намного улучшит удобство использования IT-инфраструктуры и повысит доступность информации. Обладает большими возможностями потенциального расширения системы и самого функционала программного обеспечения. Интеграция с другими IT- сервисами коммерческих банков и сторонними источниками данных для загрузки данных, так же упрощены и имеют один интерфейс для всех приложений и сервисов. Что выражается в стандартизации процессов работы внешних приложений, сервисов и облачных хранилищ информации и единого подхода для всех участников.

Плюсы и минусы облачных хранилищ.

Плюсы. • Бесплатное место на удаленном сервере. • Возможность получения доступа к данным отовсюду, где есть интернет. • Возможность поделится информацией с любым человеком, даже если у Вас выключен компьютер. • Доступ к информации в облаке можно получить с многих устройств (смартфон, компьютер, планшет и т.д.).

Минусы. • Если нет интернета, то нет доступа к данным в облаке. • Конфиденциальность информации - не все сервисы шифруют данные в облаке [2].

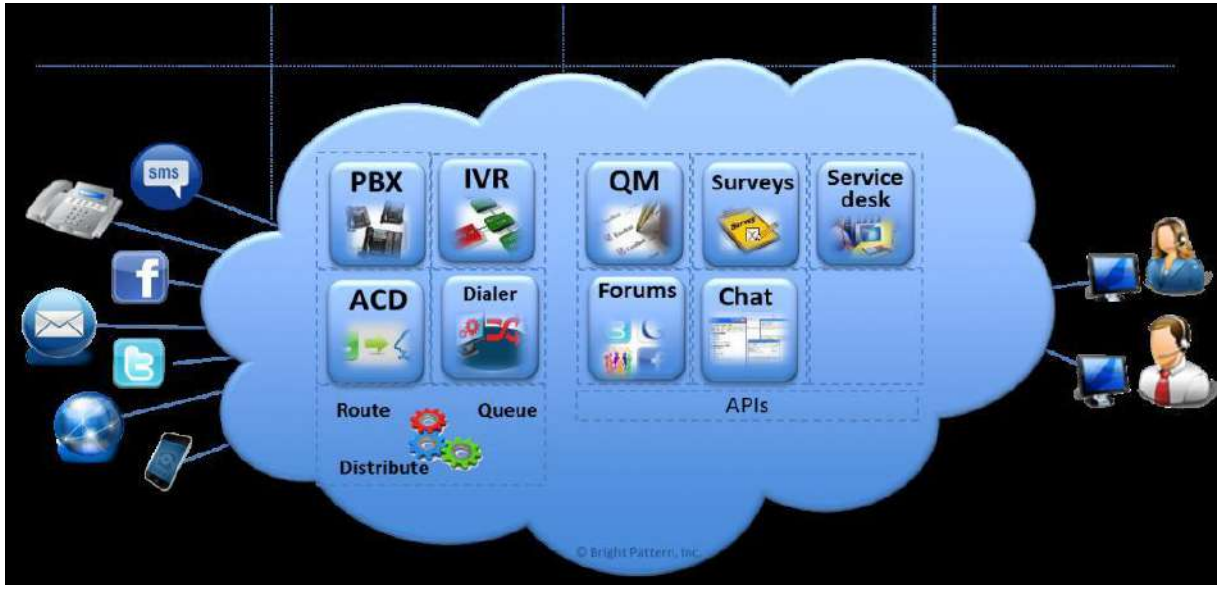

Рис.6 Схематическая концепция интеграции приложений и технологий с единым центром хранения данных облачной инфраструктуры.

Затраты на хранение данных могут быть минимальными так как нет необходимости использовать собственную вычислительную инфраструктуру. При подобной конфигурации будет храниться как оперативная часть данных, связанная с активными кредитными делами, так и историческая, используемая в редких случаях. Политика администрирование данных и создание резервных копии отличается с учетом технологической платформы и конкретных задач по извлечению и обработки данных. Концепция хранения данных в облачной IT-инфраструктуре имеет возможность использовать и комбинированную гибридную модель. Гибридные облака позволяют контролировать ключевые данные благодаря возможности оставить их во внутренней защищенной сети компании. Это дает возможность интегрировать и комбинировать публичные облачные сервисы от разных поставщиков[3]. По модели обслуживания-SaaS (Software as a Service).

#### Зяключение

Была представлена концепция реализации будущей планировки IT-инфраструктуры специального фонда рефинансирования долгов для измененной кредитной системы. Рассмотрены преимущества и недостатки. Пришли к выводу: Классическая система имеет большую автономность, но большую затратность на обслуживание. Конфигурация с применением облачных технологий большую доступность и меньший расход ресурсов. Решение, основанное на облачных технологиях, имеет большую вероятность к применению при реализации.

#### Список цитируемых источников

1. Клементьев И. П. Устинов В. А. Введение в Облачные вычисления, Издательство: УГУ, 2009 - 223 с.

2. Николас Дж. Карр Великий переход. Революция облачных технологий, Издательство: Манн, Иванов и Фербер, 2014 - 272 с.

3. Облачные сервисы. Взгляд из России/под ред. Е. Гребнева. - М.: CNews, 2011.-282 с.

Рецензенты: Акматкулов А.А. - доктор педагогических наук, профессор КГТУ им. И. Раззакова, Торобеков Б.Т.- доктор технических наук, профессор КГТУ им. И. Раззакова

*Ташматов А.Д. КНУ им. Ж.Баласагына, Бишкек Tashmatov A. D. J. Balasagyn KNU, Bishkek*

## **Проблематика роста выплат кредитных обязательств и анализ модели возможности взаиморасчета заемщиков.**

# **Кредиттерге караган карыздар өсүү кɵйгɵйү жана насыя тɵлɵɵ шартынын моделин талдоо**

## **The problematics of growth of payments of credit obligations and analysis the model of the possibility of mutual borrowers settlement**

*Аннотация: Данная научная статья посвящена законодательной инициативе по борьбе с социальноэкономическими и иными проблемами, порождаемыми кредитной системой, посредством ограничения максимальной суммы выплат по кредитному займу.*

*Аннотация: Бул илимий чыгарма социалдык жана экономика тарабынан бүгүнкү кредиттик системасынын кɵйгɵйлɵрүн максималдык карыздардын чектɵɵ маселе боюнча мыйзам иштеп чыгаруу багытына арналган.*

*Annotation: This scientific article is devoted to a legislative initiative to resolve socio-economic and other problems generated by the credit system by limiting the maximum amount of payments on a loan.*

*Ключевые слова: Кредитование населенияб, ограничение максимальной суммы кредитов; возможность погасить кредит; потребительские кредиты; кредиты, гарантии по кредитам, социальные программы; законодательные инициативы в банковском деле и кредитовании; взаиморасчёт с кредитами, банковская система.*

*Урунттуу сөздөр: кредиттөө; кредиттин максималдуу өлчөмүн чектөө; насыяны төлөй жөндөмдүүлүгү; Керектөө кредиттери; насыялар, насыя кепилдиктер жана коомдук программалар; банк иши жана кредиттөө менен мыйзам чыгаруу демилгелерин колдоо; кредиттер өз ара төлөмдөр, банк тутуму.*

*Keywords:Lending to the population; limiting the maximum amount of loans; the ability to repay a loan; collateral, consumer loans; loans, loan guarantees, social programs; legislative initiatives in banking and lending; mutual settlements with loans, the banking system.*

**Введение:** В рыночной экономике существуют такие понятия, как товары, услуги, консалтинг, аренда. При свершении сделок с данными категориями понятий - клиент получает нечто оговоренное, продавец получает за это деньги. Рис. 1.

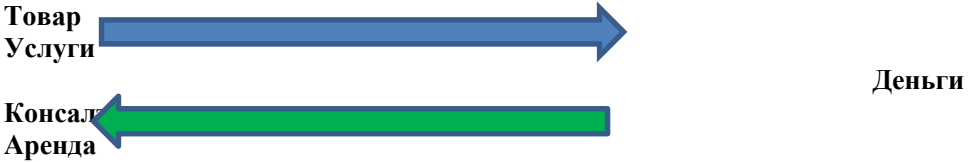

*Рис. 1. Принцип завершенности операций в экономических сделках*

Сделка или экономическая транзакция в данном случае будет завершенной. Клиент и продавец обмениваются, затем они полностью свободны, как от сделки, так и друг от друга. Иная ситуация складывается с договорами кредита. Пусть клиент возьмет 100% основной суммы долга по 11% годовых на 5 лет. К концу оговоренного срока клиент должен возвратить 155%. Из них 100% это сумма займа, а 55% - чистая прибыль займодавца. После уплаты полной суммы кредитное дело закрывается. В следующей таблице приведены данные, предварительно рассчитанные по годам, а также суммы задолженностей при неуплате в срок.

Таблица 1.

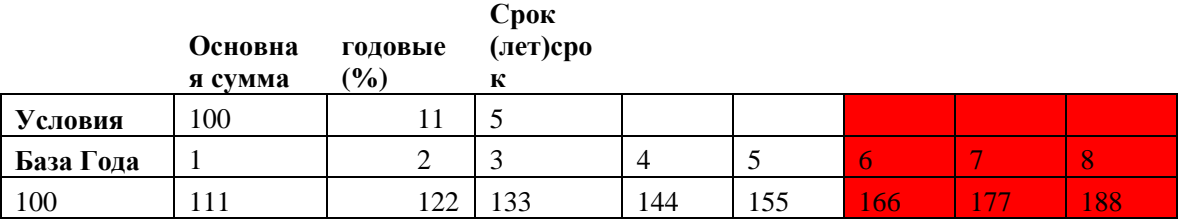

Ниже приводится диаграмма данных предыдущей таблицы:

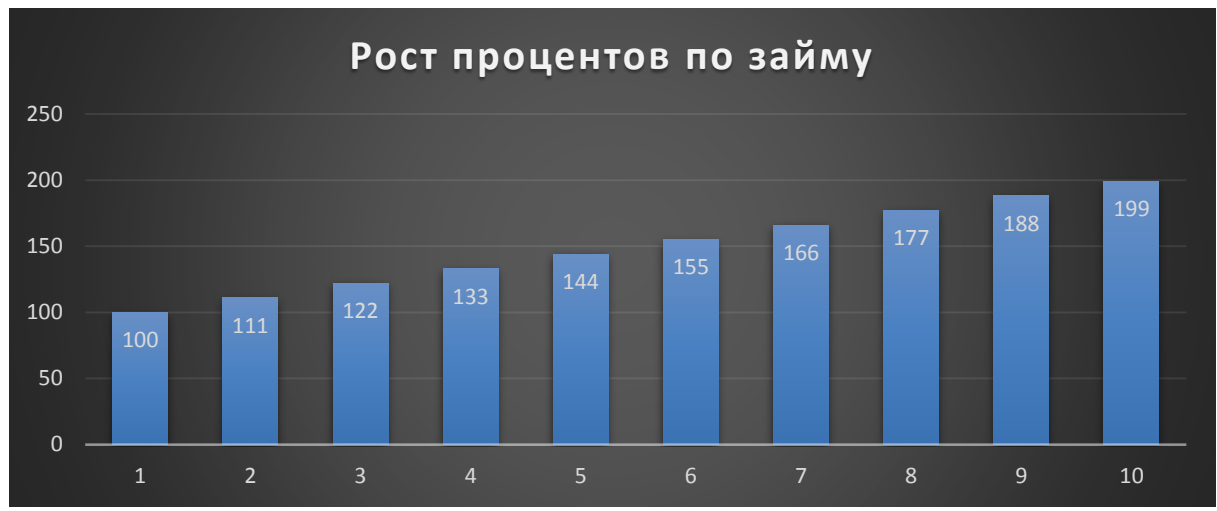

*График 1. Ежегодная динамика роста долговых обязательств заемщика*

**Проблематика:** При работе с заемщиками в некоторых случаях, когда заемщик не может оплатить своевременно ежемесячную оговоренную сумму, возникает разные проблемы:

- Во первых, пеня и штрафные санкции;

-Возникает угроза изъятия залогового имущества заемщика для дальнейшей продажи. Самое интересное не тогда, когда заемщик расплатился, а когда допустим 145% он отдал, а 10% остатка заплатить не может по различным обстоятельствам. Таблица 2, строка – Расчет с долгом, та, которая желтым выделена.

|                              | Основная | годовые       |       |                |                |            |            |         |
|------------------------------|----------|---------------|-------|----------------|----------------|------------|------------|---------|
|                              | сумма    | $\frac{9}{0}$ | (лет) |                |                |            |            |         |
|                              |          |               |       |                |                | Остаток    | Остаток    | Остаток |
| Условия                      | 100      | 11            | 5     |                |                |            |            |         |
| Базовый                      |          |               |       |                |                |            |            |         |
| ГОД                          |          | റ             | 3     | $\overline{4}$ | $\overline{5}$ | 6          |            | 18)     |
| 100                          | 111      | 122           | 133   | 144            | 155%           | 166%       | 177%       | 188%    |
| <b>Pacyet</b><br>$\mathbf c$ |          |               |       |                |                |            |            |         |
| <b>ДОЛГОМ</b>                |          |               |       |                | 145%           | <b>21%</b> | <b>32%</b> | 43%     |

*Таблица 2. Что происходит в случае просрочки выплат по кредитам и займам.*

Тогда идет заход на новый круг, шестой год, к его 10% остатка начисляется еще 11%. В общем итоге он опять должен 21%, седьмой-32%, восьмой – 43% и.т.д. Выше на таблице 2, эти области просрочки выделены жёлтым и красным соответственно. Ниже представлен сам график 2 просрочки по выплатам:

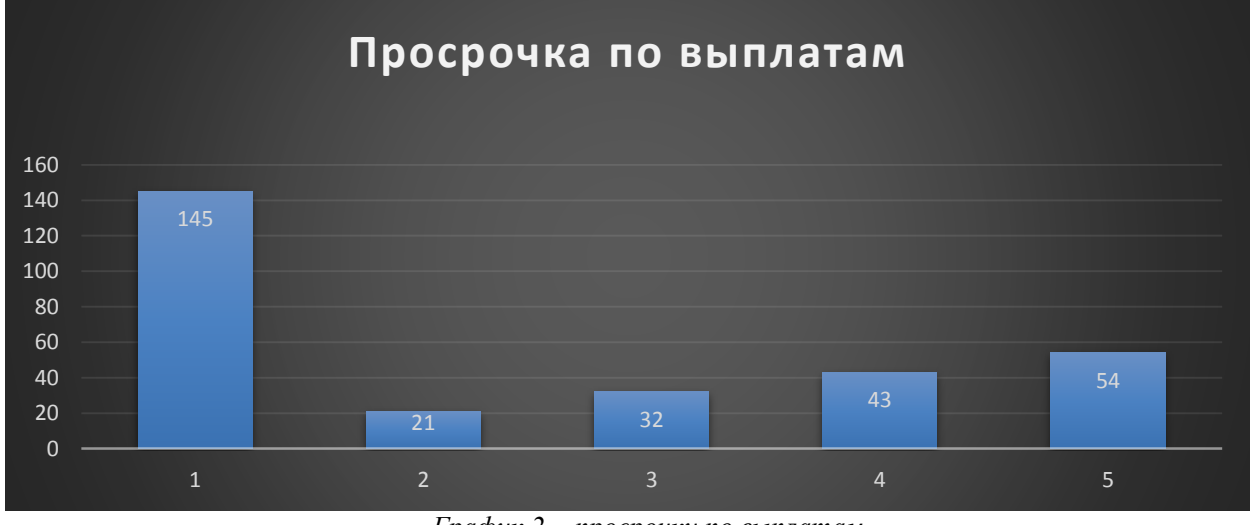

*График 2 - просрочки по выплатам*

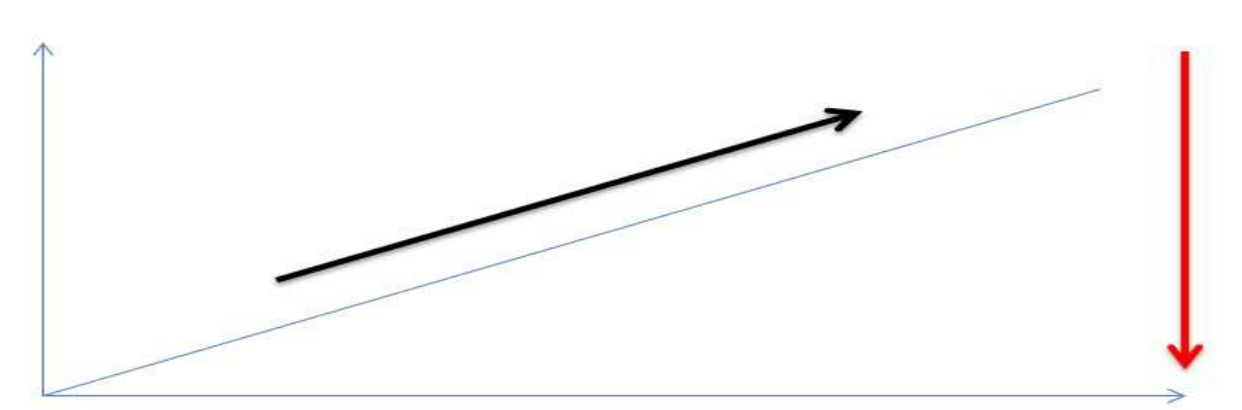

Чем дальше по времени, тем ниже возможность расплатиться с долгами. Рис. 2.

*Рис. 2. Возможность погасить займы с ростом периода и суммы для заемщика, обратная зависимость.*

Красной линией обозначена возможность расплатиться с долгом (Рис. 2). Черной линией – рост периода и долговых обязательств (Рис. 2)

Тем самым, человек взявший и не полностью расплатившийся с долгом, по факту является активом для займодавца, который вынужденно, в случае частичного погашения, приносит постоянную сверхприбыль. Если говорить о экономических сделках, то вы спокойно можете взять товар, и расплатиться чуть позже. В случае с займами это не работает. Если предположить, что займы – по факту финансовая аренда, то почему мы должны платить за это больше? Например: Вы снимаете квартиру сроком на 1 месяц, за оговоренную цену. После того, как вы расплатились, вовремя или нет, вы свободны, и хозяин квартиры свободен. Но если брать договора займов [2, стр.82] - то получается, что вы взяли квартиру, рассчитались, съехали, и все равно постоянно должны какую-то сумму, так как она еще и имеет свойство расти. В данном случае идет нездоровое поведение процентных ставок по займам в отношении заемщика.

**Предлагаемое решение:** Необходимо на законодательном уровне указывать в договорах максимальную сумму выплаты по этому долгу. Создать специальный фонд долгового рефинансирования на организационном уровне. Более подробно со специальным фондом долгового рефинансирования можно ознакомится в следующей публикации: «Оптимизация бизнес-процессов логистики системы кредитования с целью минимизации или ограничения максимальной суммы выплат по кредитам».

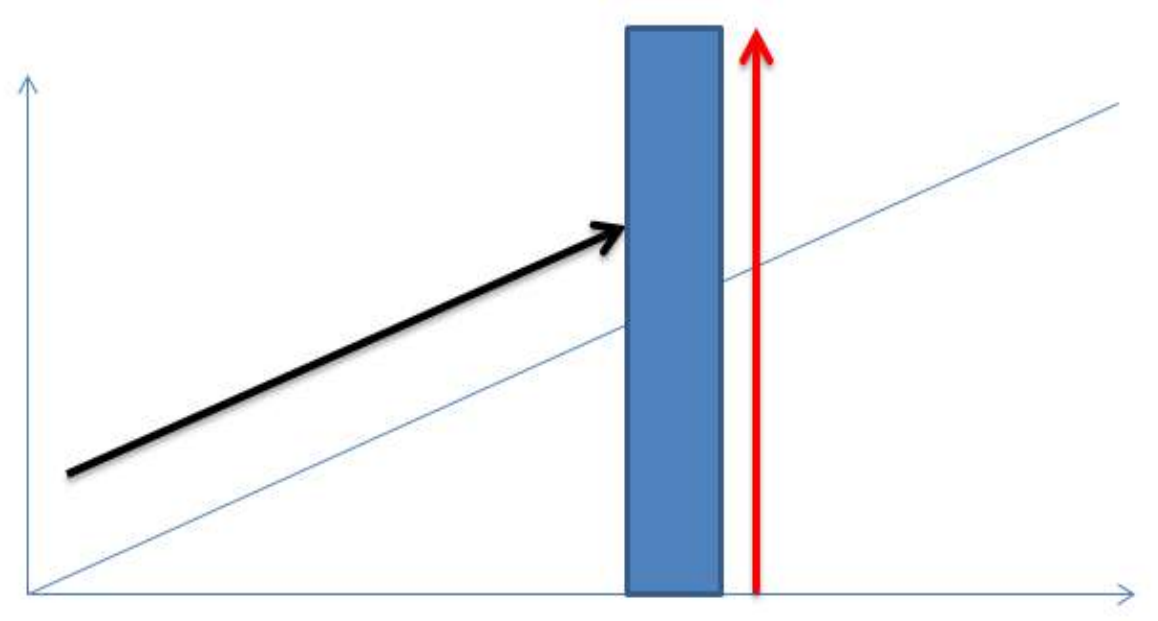

*Рис. 3. Синий прямоугольник – договор между заемщиком и займодавцем, ограничивающий максимальную сумму выплаты по займам и кредитам*

Красной линией обозначена возможность расплатиться с долгом (Рис. 3) Черной линией – рост периода и долговых обязательств (Рис. 3)

В случае частичной оплаты долга, сумма остатка долга расти уже не будет, и проценты повышаться тоже уже не будут. По факту человеку останется лишь погасить остаток долга, без какого его увеличения и увеличения процентов по нему.

**Заключение:** Тем самым мы законодательно оградим гражданское население от так называемого кредитного рабства. Это в свою очередь крайне положительно скажется на населении, как в прочем и на всей экономике стран СНГ. Произойдет искусственный разгон экономики, так как у населения будет больше свободы, будут создаваться предприятия, появляться рабочие места, многократно вырастут ежегодно собираемые налоговые поступления. Это так же приведет к росту благосостояния населения, будут создаваться семьи, строится дома, школы, развиваться социальная инфраструктура. Хороший законопроект по борьбе с бедностью.

Этот законопроект можно применить и в ограниченном исполнении, например, он будет действовать только для физ. лиц и сельхоз назначения, не обязательно брать весь спектр кредитования, а изменить лишь правила кредитования в социально-чувствительных направлениях. При этом остальные виды банковских ссуд [1,стр.74] не будут затрагиваться.

Предложение законодательно закрепить максимальную сумму выплат по долгам - на законодательной основе. Следующее предложение является организационной реализацией данного законопроекта. Она гарантирует максимальный и своевременный возврат долговых обязательств со стороны заемщика. Для банковской системы [2, стр. 77] впрочем, как и для кредитной системы будут так же внесены изменения.

#### *Список цитируемых источников*

1.Основы банковского дела, Учебное пособие. Горелая Н.В., Карминский А.М. Под ред. проф. А.М. Карминского, 262с, 2013г.

2.БАНКИ И БАНКОВСКОЕ ДЕЛО Учебное пособие, А. И. Копытова, 248 с, 2009г.

*Рецензенты: Акматкулов А.А. – доктор педагогических наук, профессор КГТУ им. И. Раззакова, Баракова Ж.Т.- кандидат технических наук., доцент КГТУ им. И. Раззакова.*

*Шевелев А.С. КНУ им. Ж. Баласагына, Бишкек Shevelev A. S. J. Balasagyn KNU, Bishkek*

## **Искусственные нейронные сети и их применение для решения образовательных задач Artificial neural networks and their application for solving educational problems Жасалма нейрон тармактар жана билим берүү көйгөйлөрүн чечүүгө колдонулушу**

*Аннотация: В статье рассмотрены виды нейронных сетей и принципы их построения без описания математической поддержки. Изложены результаты анализа применения искусственных нейронных сетей для решения некоторых образовательных задач. Автор также наметил дополнительные направления практического применения искусственных нейронных сетей в образовательных организациях. Статья ориентирована прежде всего на преподавателей по информационным технологиям, студентов технических специальностей, а также для читателей, которые интересуются вопросами искусственного интеллекта.*

*Аннотация: Макалада математикалык колдоо сүрөттөмөсү жок нейрон тармактары жана алардын дизайны, ой түрлөрү айтылат. Жасалма нейрон тармактар колдонуу талдоонун жыйынтыгы кээ бир билим берүү маселесин чечүү. Жазуучу, ошондой эле билим берүү мекемелеринде жасалма нейрон тармактар иш жүзүндө колдонуунун кошумча багыттарын белгилешти. Макалада, негизинен, маалыматтык технологиялар, мугалимдер, студент, ошондой эле жасалма акыл маселелерге кызыкдар окурмандар үчүн арналган.*

*Annotation: The article describes the types of neural networks and the principles of their construction without describing the mathematical support. The results of the analysis of the use of artificial neural networks for solving some educational problems are presented. The author also outlined additional areas of practical application of artificial neural networks in educational institutions. The article is focused primarily on teachers of information technology, students of technical specialties, as well as for readers who are interested in artificial intelligence.*

*Ключевые слова: нейронные сети; искусственные нейронные сети; нейросети; искусственный интеллект; образование; информационные технологии.*

*Урунттуу сөздөр: нейрон тармактар; жасалма нейрон тармактар; жасалма интеллект; билим берүү; маалыматтык технологиялар.*

*Keywords: neural networks; artificial neural networks; artificial intelligence; education; information technology.*

Искусственные нейронные сети (НС) своим названием, структурой и функциями соответствуют биологическим нейронным сетям в упрощенном виде. Можно также определить НС как математическую модель для приближенного решения некоторого класса задач, которые невозможно решить точными методами.

Главной особенностью НС является возможность **обучения** сети для решения некоторого класса задач. Нейронные сети - это не единственная модель с обучением, существуют и другие модели, такие как Decision Tree (дерево принятия решений), KNN (метод k-ближайших соседей), SVM (метод опорных векторов) [1], но нейросети в настоящее время находятся на пике своего развития.

Область применения НС:

1.Классификация.

2.Распознавание, например, картинок, фотографий, речи и пр.

3.Предсказание.

4.Оптимизация различных процессов.

и ряд других областей.

Далее кратко описывается принцип устройства и функционирования НС. Более подробную информацию можно получить из многих источников, например, [2-4].

Сеть состоит из нейронов, нейроны объединяются в слои. Есть входной и выходной слои. Между ними могут быть скрытые слои, но могут и отсутствовать. Каждый нейрон одного слоя обычно связан со всеми нейронами соседнего слоя связью (синапсом), как на рис. 1.

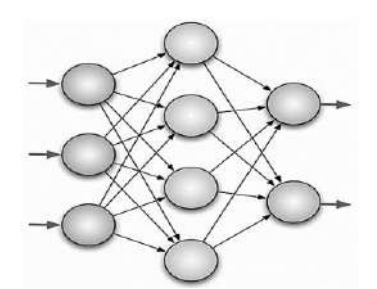

Рис. 1. Пример структуры искусственной нейронной сети.

Каждый нейрон может принимать значения. Обычно, от 0 до 1 или от -1 до 1. Каждая связь, синапс, характеризуется весом. Вес вычисляется по определенному алгоритму. На входной слой нейронов подаются данные, которые должны быть предварительно преобразованы в соответствии с требованием (от 0 до 1 или от -1 до 1). Значения нейронов в следующих слоях вычисляются на основе значения и весов нейронов предыдущего слоя. Для сохранения требования для значения нейрона от 0 до 1 или от -1 до +1 применяется функция активации (путем умножения).

Принцип работы с НС:

- $\mathbf{1}$ Подготовка входных данных для обучения НС.
- $\overline{2}$ . Разработка НС.
- $\overline{3}$ . Обучение НС.
- $\overline{4}$ Работа с реальными входными данными.

Подготовка входных данных для обучения НС

Данные, которые необходимо обработать через НС, преобразуются в цифровой вид и нормализуются, например, через функцию нормализации. Для обучения требуется большое количество вариантов входных данных (сетов). Чем больше, тем лучше НС будет обучена.

Определяются эталонные значения выходных нейронов, которые соответствуют правильному решению задачи, если обучение будет выполнятся с «учителем». Возможно обучение и без «учителя», но для этого результаты решения задачи должны иметь закономерность.

#### Разработка НС

Определяется тип и структура НС (в дальнейшем, для простоты автор рассматривает сеть прямого распространения, т.е. от начала к концу [5]). Определяется количество слоев и нейронов. Зачастую это происходит опытным путем.

Разрабатывается математическая модель НС на любом языке программирования, обычно на C++, Python, Java и др. или используется автоматизированная система создания HC, например, Neuroph Studio [6,7].

## Обучение НС

Выполняется обучение сети, которое представляет собой итерационный пересчет значений нейронов и их весов в соответствии с алгоритмом обучения, например, методом обратного распространения ошибки (пересчет начинается с выходного слоя к началу) [8].

Итерационный процесс обучения (с «учителем») заканчивается, если отклонение значений выходных нейронов от эталонных становится минимальным. Математическая модель НС строится таким образом, чтобы это стало возможным. Количество итераций может быть достаточно большим. После обучения НС можно использовать на реальных входных данных.

В настоящее время, кроме метода обратного распространения ошибки, используются и другие методы обучения, например, обучение Больцмана, правило Хебба, метод соревнования и др., но все они основаны на пересчетах весовых коэффициентов [12].

#### Работа с реальными входными данными.

Данные проходят процедуру нормализации (для чего рекомендуется этот процесс автоматизировать) и подаются на вход НС. Если сеть хорошо обучена, то с большой степенью вероятности задача будет решена правильно (например, распознавание графического объекта).

Далее автор излагает результаты анализа применения НС для решения образовательных задач и очерчивает круг проблем, для решения которых можно использовать НС.

Романова Е.В. [9] определяет два направления использования НС в образовательном процессе: Автоматизация процессов организации, контроля и анализа образовательного процесса. Внедрения программного обеспечения НС для обучения студентов.

В работе перечисляются следующие задачи, которые можно эффективно решать с помощью НС: 1. Тестирование студентов с вопросами разного веса (важности), что позволяет более

объективно определить знания, а также выявить пробелы в знаниях для каждого студента. 2. Оценка преподавателей на основе опросов студентов. Причем появляется возможность

составлять вопросы, с учетом разных факторов, что может повысить объективность опроса.

3. Решение задачи отнесения учреждений высшего образования к определенному государственному статусу: – университет, академия или институт.

Машкова Д. [10] рассматривает использование НС в образовательных информационных системах для учета различных требований к уровню сложности материала для подбора требуемых заданий. Для каждой темы выделяются знания и умения, которые требуются для овладения темой. Каждому знанию и умению присваивается баллы (устанавливает экспертная группа). Каждому сочетанию знаний и умений сопоставляется уровень заданий. Этот процесс вручную выполнить можно, но трудоемко. НС с такими заданиями справляются успешно.

В работе Очировой Г.З. [11] предлагается выбирать способ обучения с учетом глубины освоения предмета обучаемым, полноты и прочностью усвоенных знаний, уровнем изучения теоретического материала и приобретения практических навыков. Для этого используется НС в автоматизированной системе, которая определяет эталонную модель обучаемого, в соответствии с квалификационными требованиями. Тем самым создается виртуальный идеальный студент, с которым можно сравнивать реальных студентов.

С.П. Грушевский, Н.Ю. Добровольская, Ю.В. Кольцов в работе «Организация учебного процесса на основе нейросетевой компьютерной обучающей системы» предлагают вырабатывать индивидуальную траекторию обучения студентов с учетом личностных характеристик обучаемого. Формирование траектории индивидуального обучения происходит на основе значений личностно ориентированной модели обучаемого, которая включает психофизиологические характеристики обучаемого и характеристики его текущего уровня знаний [12].

В работе [13] предлагается использован НС для организации самостоятельной работы. Предложение обусловлено наличием огромного количества образовательных ресурсов, которые можно использовать при подготовке, например, к олимпиаде. Подбор ресурсов зависит от степени подготовленности студента, сложности задания или темы. Программная система, основанная на НС может использоваться студентами при выполнении самостоятельных работ.

На основании рассмотренного можно выделить два основных направления применения НС для обучения студентов:

1. Для повышения объективности при определении знаний и умений студентов.

2. Для определения индивидуальной траектории обучения.

В дополнение к указанным двум направления применения НС автор предлагает третье направление, которое связано с определением познавательной активности студентов. Известно, что активность прямо влияет на успеваемость [14], следовательно, вопросу повышения активизации деятельности студентов преподаватель должен уделять достаточное время.

Для измерения активности часто используют опросник Ч.Д. Спилбергера, направленный на изучение уровней познавательной активности, тревожности и гнева как актуальных состояний и как свойств личности [15].

Опросник составлен таким образом, что текст некоторых вопросов имеет не прямое, а косвенное значение. Только суммарное значении результатов теста является определяющим. Например, в состав теста входят вопросы «Я вспыльчив?» и «Я чувствую себя исследователем». Достаточно затруднительно уловить между ними взаимосвязь. Таких вопросов 45 и опросник делится на две части: в одну объединены шкалы познавательной активности, тревожности и негативных эмоциональных переживаний, характеризующие *личностные свойства* субъекта, а в другую – эти же шкалы, но в отношении состояния человека *в конкретный момент*. Вопросам присваиваются веса по четырехбалльной системе. По результатам тестирования можно определить уровень: активности, тревожности и негативных эмоциональных переживаний.

Обработать результаты опроса можно и вручную, но сделать это достаточно трудоемко, но используя программную систему, со встроенной НС выполнить опрос и обработать результаты можно легко. Автор планирует выполнить эту работу в течении 2019-2020 учебного года.

В настоящее время на кафедре проводятся работы по использованию НС, но лишь как отдельные темы занятий в рамках учебного предмета «Системы программирования» и для выпускных бакалаврских работ. Для этого используется свободное программное обеспечение «Neuroph studio».

#### *Список цитируемых источников*

1. Краткий курс машинного обучения или как создать нейронную сеть для решения скоринг задачи / [Электронный ресурс]. – Режим доступа: https://habr.com/ru/post/340792 / (дата обращения: 05.06.2019).

2. Нейронная сеть. / [Электронный ресурс]. – Режим доступа: https://ru.wikipedia.org/wiki/Нейронная\_сеть / (дата обращения: 06.06.2019).

3. Нейронные сети для начинающих. Часть 1. / [Электронный ресурс]. – Режим доступа: https://habr.com/ru/post/312450 /Нейронная сеть / (дата обращения: 06.06.2019).

4. Нейронные сети для начинающих. Часть 2. / [Электронный ресурс]. – Режим доступа: https://habr.com/ru/post/313216/ Нейронная\_сеть / (дата обращения: 06.06.2019).

5. Java Neural Network Framework / [Электронный ресурс]. – Режим доступа: http://neuroph.sourceforge.net/download.html // (дата обращения: 05.06.2019)

6. Нейронные сети на Java. Библиотека Neuroph. / [Электронный ресурс]. – Режим доступа: https://virand.ru/2017/04/22/nejronnye-seti-na-java-biblioteka-neuroph // (дата обращения: 05.06.2019)

7. Хайкин С. Нейронные сети: Полный курс. //2-е изд., испр. — М.: Издательский дом Вильямс, 2008, 1103 с.

8. Задачи применения нейронных сетей в образовательном процессе. / [Электронный ресурс]. – Режим доступа: https://cyberleninka.ru/article/n/zadachi-primeneniya-neyronnyh-setey-v-obrazovatelnom-protsesse // (дата обращения: 05.06.2019)

9. Использование нейронных сетей в образовательных [информационных системах.](https://pandia.ru/text/category/informatcionnie_sistemi/) / [Электронный ресурс]. Режим доступа: https://pandia.ru/text/78/267/1315.php // (дата обращения: 05.06.2019).

10. Нейронные сети в обучении. / [Электронный ресурс]. – Режим доступа: https://buk.irk.ru/library/sbornik\_09/ochirova\_g.pdf // (дата обращения: 05.06.2019).12.

11. Кольцов Ю. В. Добровольская Н. Ю. Нейросетевые модели в адаптивном компьютерном обучении - // Educational Technology & Society.- 2002. - 5(2). - рр.213-216.

12. Организация учебного процесса на основе нейросетевой компьютерной обучающей системы. / [Электронный ресурс]. – Режим доступа: https://otherreferats.allbest.ru/pedagogics/00277930 0.html // (дата обращения: 06.06.2019).

13. Применение искусственных нейронных сетей в образовании. / [Электронный ресурс]. – Режим доступа: https://abitu.net/conference/1203 // (дата обращения: 06.06.2019).12.

14. Мамбетакунова Ж.Э. Исследование влияния активной познавательной деятельности студентов на качестве знаний [текст]/ Мамбетакунова Ж.Э. – Бишкек, диссертация на соискание степени кандидата педагогических наук, 2005г.

15. Опросник исследования тревожности у старших подростков и юношей (Ч.Д. Спилбергер, адаптация А.Д. Андреева. / [Электронный ресурс]. – Режим доступа: https://vsetesti.ru/337 // (дата обращения: 06.06.2019).

*Рецензент: Миркин Е.Л.- доктор технических наук, профессор МУК.* 

# Вестник КНУ им Ж.Баласагына Специальный выпуск (S) 2019

Журнал зарегистрирован Министерством юстиции Кыргызской Республики. Свидетельство о регистрации №1530 от 15.05.09.

Материалы, публикуемые в журнале "Вестник КНУ им. Ж.Баласагына", не обязательно отражают точку зрения редакции.

> Адрес редакции: 720033, Кыргызская Республика, г. Бишкек, пр., Манаса 101 ИИН: 01409199310050 ОКПО:02168992 E-mail: [vestnik@university.kg](mailto:vestnik@university.kg)

Компьютерная верстка и дизайн Аманбекова Ф.А. Формат А4, Офсетная печать. Бумага офсетная. Усл.п.л. 18. Тираж 200 экз.

Подписано в печать …………2019.

------------------ Отпечатано в типографии «ИП Салабай Р.С.» Зак. № 3 Кыргызская Республика, Бишкек Ул. Саманчина, 5/3. тел.:

> + 996 (777) 29 30 16 + 996 (556) 88 94 55

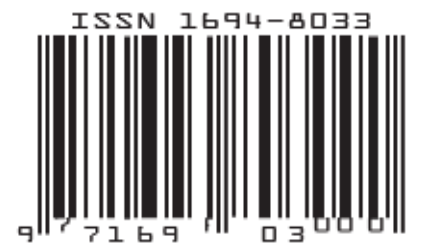